**<sup>F</sup>**22 January 1993 & ADST/WVL/TR-93-W003036

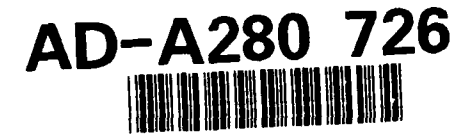

SOFTWARE DESIGN DOCUMENT

#### FOR THE

#### AIRNET AEROMODEL AND

#### WEAPONS MODEL CONVERSION

VOLUME **I** of **3**

Rev. 0.0:22 January 1993

CONTRACT NO. N61339-91-D-0001

**CDRL SEQUENCE NO. A009** 

Prepared for:

# **D.O.: 0014** D.O.: 0014

# STRICOM

Simulator Training and Instrumentation Command

Simulator Training and Instrumentation Command Naval Training Systems Center 12350 Research Parkway Orlando, FL 32826-3275

Distrator of the Prepared by: Distribution (Inline rates)

S94-19504

LORAL

ADST Program Office 12443 Research Parkway, Suite 303 Orlando, FL 32826

**DICO TALLS & ANDERSONERS** I 11111 II!I llllt 111111i11-tllllllll 94**6** 2 4 **13 4**

# Best Available **Copy**

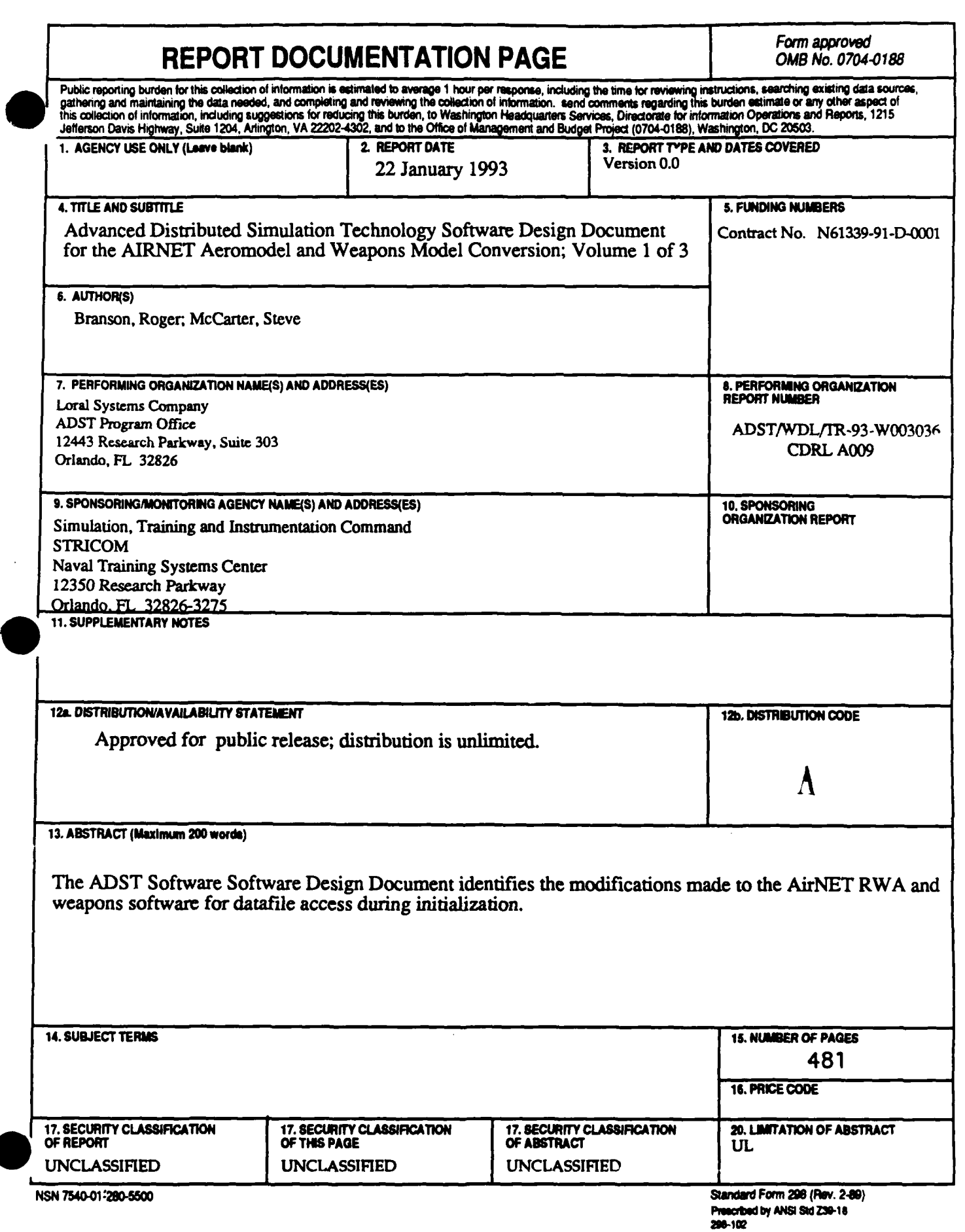

 $\|$ 

DOG

 $\frac{1}{2}$   $\frac{1}{2}$   $\frac{1}{2}$ 

Avail and/or

 $S_{\nu}$ ectal

 $J18L$ j

 $10^{-1}$ 

# TABLE of CONTENTS

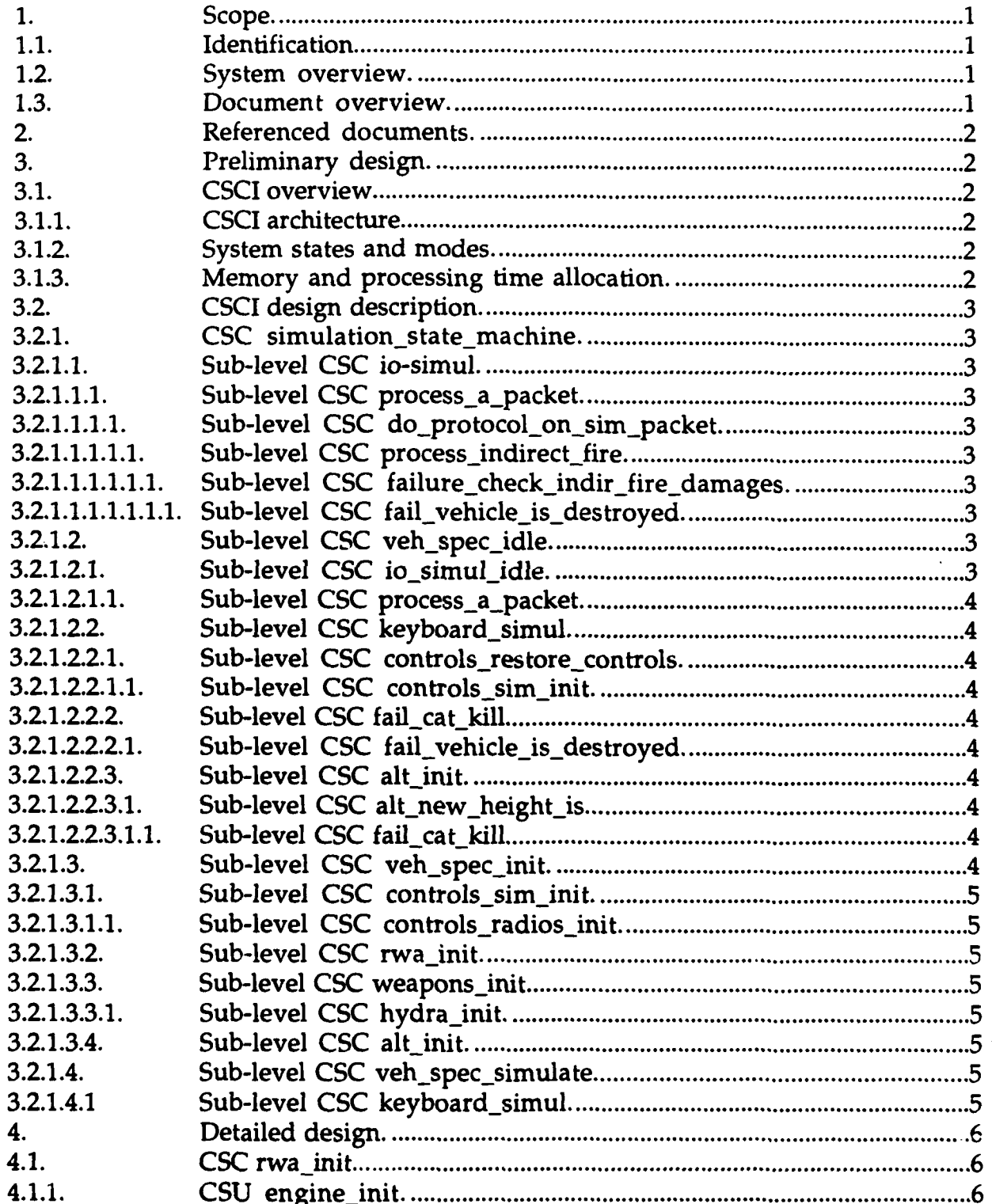

 $-$  ii  $-$ 

# TABLE **of CONTENTS**

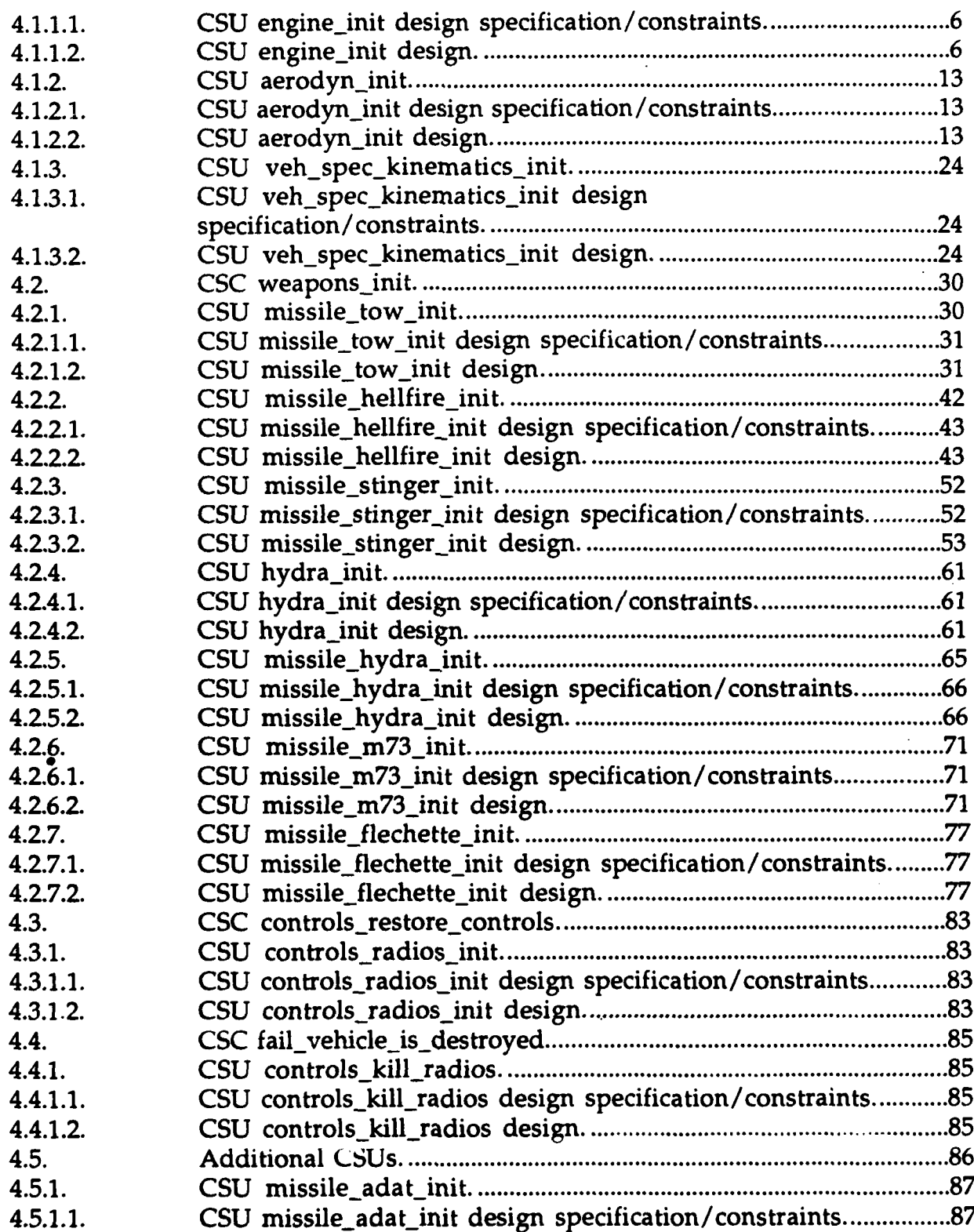

# TABLE of **CONTENTS**

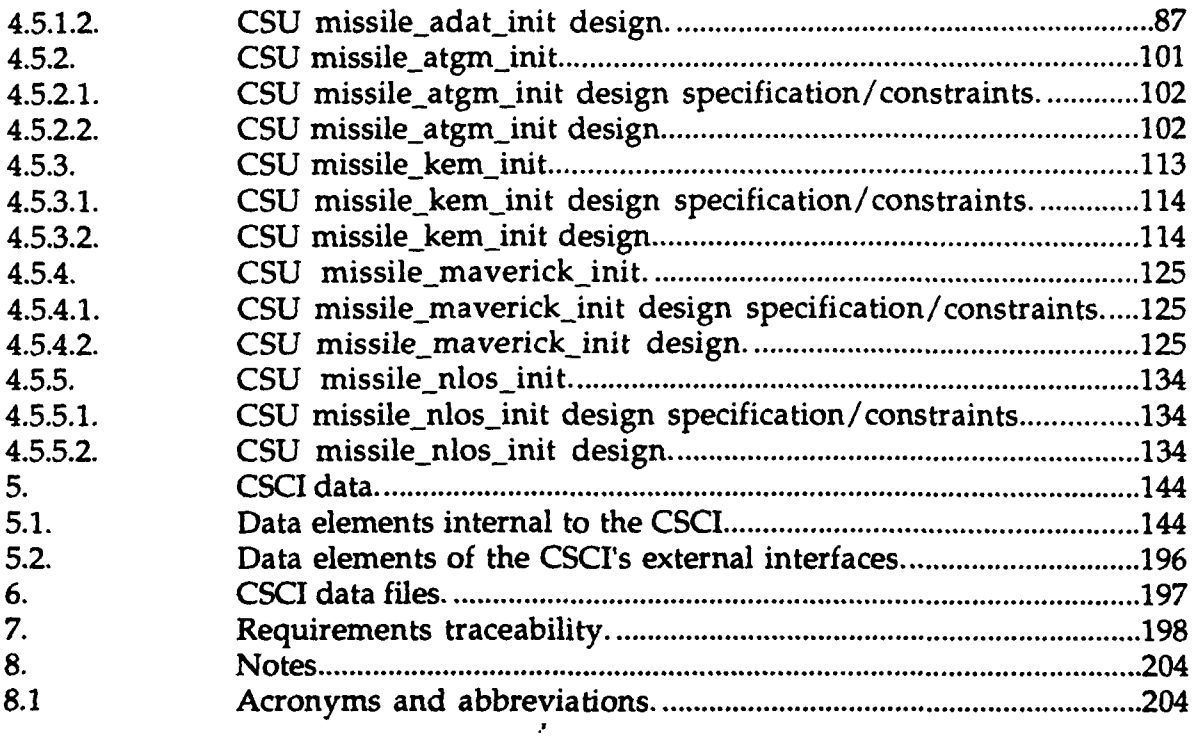

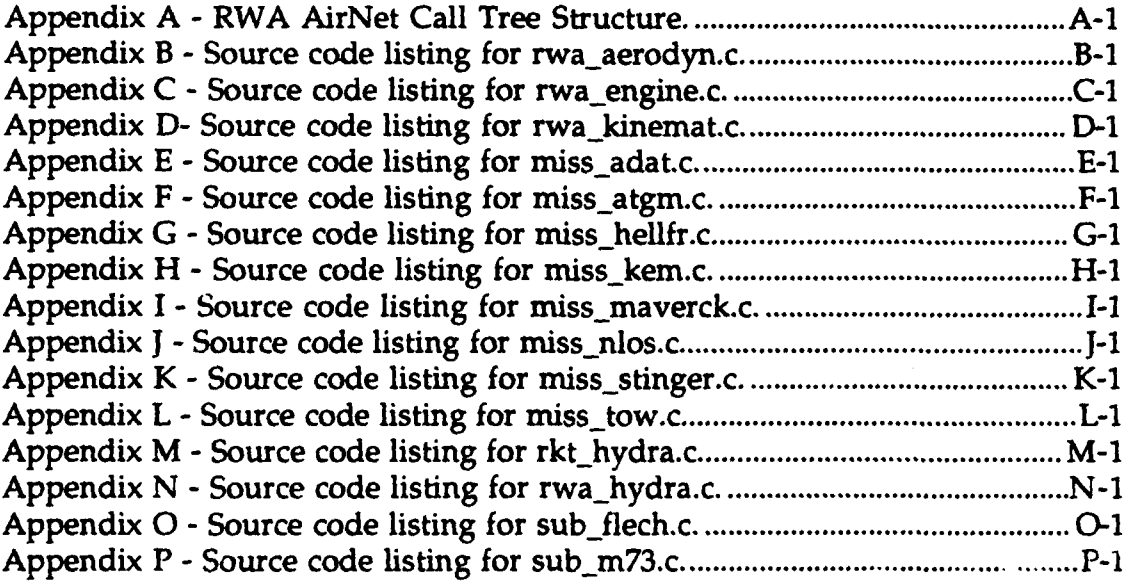

 $-$  iv  $-$ 

 $\sim$   $\sim$ 

# LIST OF **TABLES**

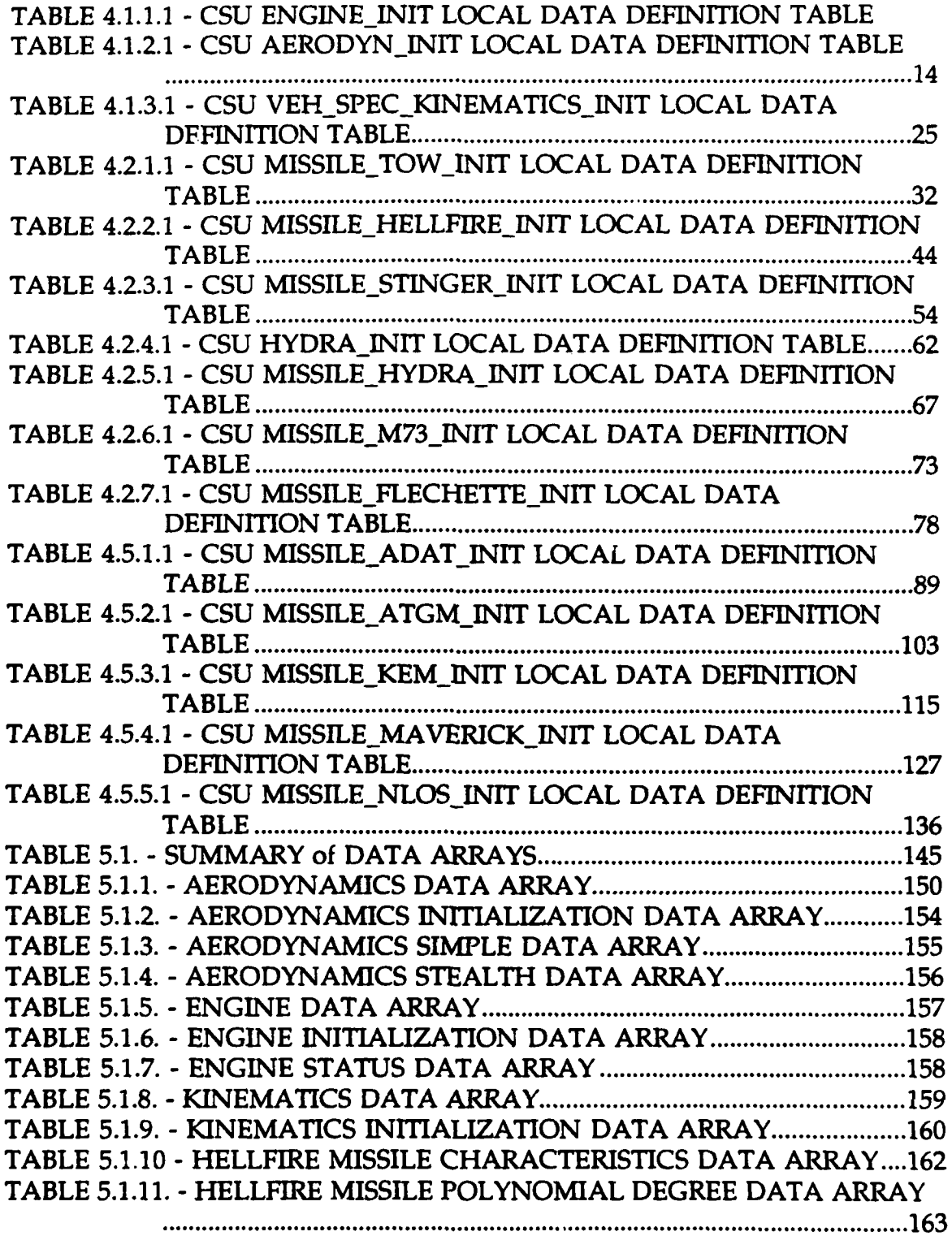

 $\sqrt{2}$ 

# LIST OF TABLES

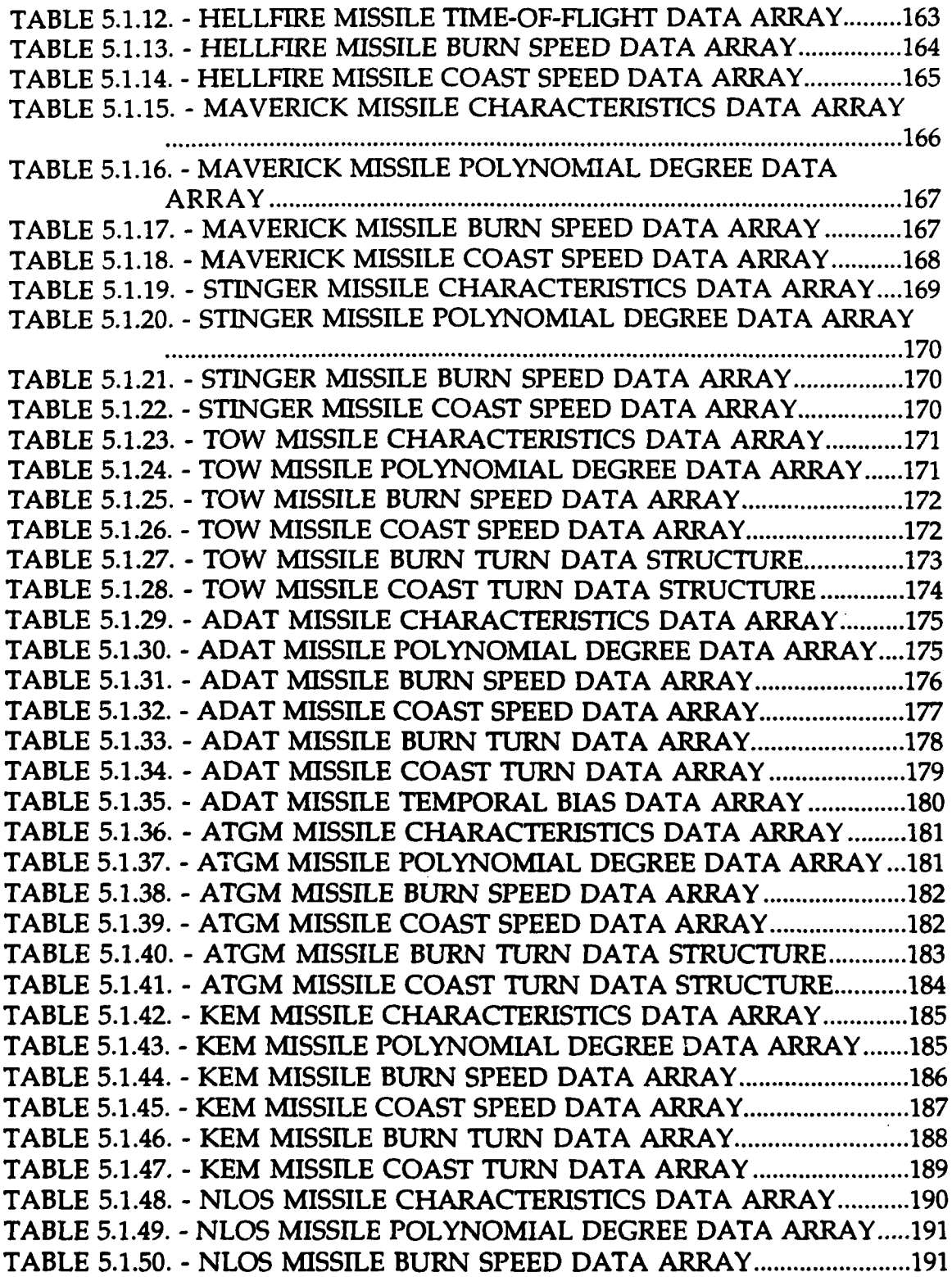

# LIST OF **TABLES**

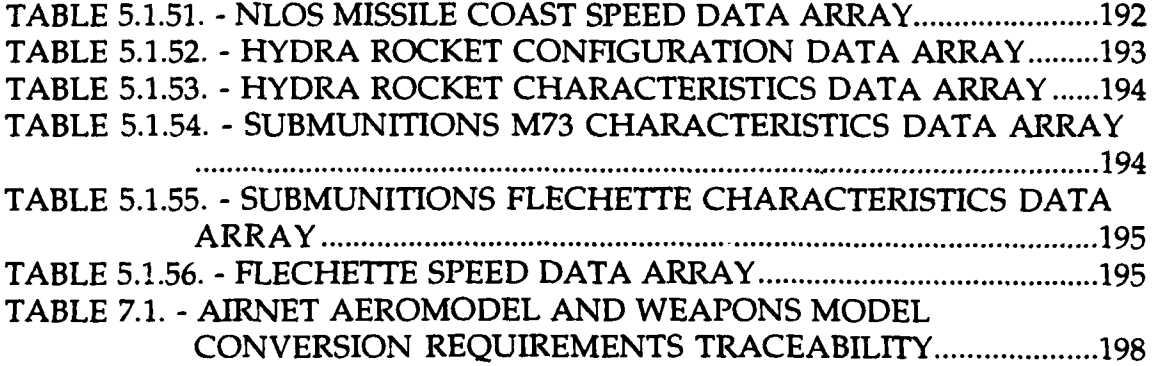

**0**

#### **1.** Scope.

#### **1.1. Identification.**

This SDD applies to document number WDL/TR92-003011 entitled System Specification for the Rotary Wing Aircraft AirNet Aeromodel and Weapons Model Conversion. This **SDD** also applies to the AirNet CSCI.

#### 1.2. System overview.

The Rotary Wing Aircraft (RWA) system and **SIMNET** Computer System Configuration Item **(CSCI)** simulates a manned flight vehicle and associated weapons systems for conducting simulated missions within a controlled database and tactical environment.

#### **1.3.** Document overview.

The following paragraphs and subparagraphs identify the purpose, structure, and design of the Computer Software Unit **(CSU)** modified under the Rotary Wing Aircraft AirNET Aeromodel and Weapons Model Conversion Delivery Order. Computer Software Components **(CSC)** and CSUs existing in original code are not documented herein. The original function and operation of the software was not modified. Certain CSUs were modified to allow the reading of data values from data files. This additional capability allows for the change of variables without requiring a recompile. In addition, software control was added to the CSCI to allow control of the hardware enabling and disabling simulated radio communications. The modifications to the **MCC** is covered in a separate volume.

#### 2. Referenced documents.

The following documents are referenced within this document.

WDL/TR--92-003011 SYSTEM SPECIFICATION FOR THE ROTARY WING AIRCRAFT AIRNET AEROMODEL AND WEAPONS MODEL CONVERSION, 6 JUNE 1992.

#### 3. Preliminary design.

The preliminary design of the RWA system and SimNET CSCI was done previously. This delivery order used the original design as the baseline for the modifications made here. The following paragraphs and subparagraphs briefly describe the CSCI design and relationship to the modified CSUs. The CSUs are documented in Paragraph 4. - Detailed design.

#### 3.1. CSCI overview.

The RWA CSCI simulates the rotary wing aircraft and its weapon systems within a defined environment. The function of the CSCI was not altered and is not detailed here.

#### 3.1.1. CSCI architecture.

The RWA CSCI architecture was not altered. Certain CSUs used to initialize parameters for performance and radio communication control were modified. The aeromodel and weapon models were modified for reading iritial performance and configuration values from data files. An abbreviated AirNet Call Tree Structure is included in Appendix A for reference.

#### 3.1.2. System states and modes.

The system states and modes for operation and execution were not modified. Software control using a hardware modification was added to control radio communications availability.

#### 3.1.3. Memory and processing time allocation.

The memory and processing time was not computed nor were estimated allocations made. The additional processing time occurs during input from data files during initialization, and does not impact the real-time execution

-2-

**9** frame times. The real-time simulation is executed at 15 hertz frame rate for the majority of the functions.

#### 3.2. **CSCI** design description.

"Yhe following subparagraphs indicate the call hierarchy. Design details for original code is not documented herein.

#### 3.2.1. CSC simulation state\_machine.

After system configuration initialization, this CSC controls the initialization, idle state, run state, and stop state of the simulation. This CSC existed in the original code and is not documented herein.

#### 3.2.1.•. Sub-level CSC io-simul.

This CSC controls the state of the input/output function during simulation. This CSC existed in the original code and is not documented herein.

#### 3.2.1.1.1. Sub-level CSC process\_a\_packet.

The CSC connotes the processing of input/output packets. This CSC existed in the original code and is not documented herein.

#### 3.2.1.1.1.1. Sub-level CSC do-protocol-on-sim-packet.

This CSC existed in the original code and is not documented herein.

#### 3.2.1.1.1.1.1.1.1.1. Sub-level CSC process\_indirect\_fire.

This CSC existed in the original code and is not documented herein.

#### 3.2.1.1.1.1.1.1.1.1. Sub-level CSC failure\_check\_indir\_fire\_damages.

This CSC existed in the original code and is not documented herein.

#### 3.2.1.1.1.1.1.1.1.1.1. Sub-level CSC fail\_vehicle\_is\_destroyed.

This CSC controls the radio availability. This CSC existed in the original code and is not documented herein.

#### 3.2.1.2. Sub-level CSC veh\_spec\_idle.

This CSC controls the vehicle simulation during idle state. This CSC existed in the original code and is not documented herein.

#### 3.2.1.2.1. Sub-level CSC io\_simul\_idle.

This CSC controls the input/output simulation during idle state. This CSC existed in the original code is and not documented herein.

#### 3.2.1.2.1.1. Sub-level CSC process.a-packet.

This CSC existed in the original code is and not documented herein.

#### 3.2.1.2.2. Sub-level CSC keyboard\_simul.

This CSC controls the radio availability. During initialization this CSC controls radio initialization. This CSC existed in the original code is and not documented herein.

#### 3.2.1.2.2.1. Sub-level CSC controls\_restore\_controls.

This CSC existed in the original code is and not documented herein.

#### 3.2.1.2.2.1.1. Sub-level CSC controls\_sim\_init.

This CSC initializes the radios availability. This CSC existed in the original code is and not documented herein.

#### 3.2.1.2.2.2. Sub-level CSC fail\_cat\_kill.

This CSC existed in the original code is and not documented herein.

#### 3.2.1.2.2.2.1. Sub-level CSC fail\_vehicle\_is\_destroyed.

This CSC controls radios availability. This CSC existed in the original code is and not documented herein.

#### 3.2.1.2.2.3. Sub-level CSC alt\_init.

This CSC existed in the original code is and not documented herein.

3.2.1.2.2.3.1. Sub-level CSC alt\_new\_height\_is.

This CSC existed in the original code is and not documen'.ed herein.

#### 3.2.1.2.2.3.1.1. Sub-level CSC fail\_cat\_kill.

This CSC existed in the original code is and not documented herein.

#### 3.2.1.3. Sub-level CSC veh\_spec\_init.

This CSC controls the initialization of the vehicle, including communications, aeromodel and weapon models. This CSC existed in the original code is and not documented herein.

#### 3.2.1.3.1. Sub-level CSC controls\_sim\_init.

This CSC controls the initialization of the vehicle cockpit controls. This CSC existed in the original code is and not documented herein.

#### 3.2.1.3.1.1. Sub-level CSC controls\_radios\_init.

This CSC initializes the radio controls and availability. This CSC existed in the original code is and not documented herein.

#### 3.2.1.3.2. Sub-level CSC rwajinit.

This CSC initializes the performance characteristics and physical configuration of the vehicle and its weapons. This CSC existed in the original code is and not documented herein.

#### 3.2.1.3.3. Sub-level CSC weapons\_init.

This CSC initializes the weapons for the vehicle configuration. This CSC existed in the original code is and not documented herein.

#### 3.2.1.3.3.1. Sub-level CSC hydra\_init.

This CSC initializes the hydra rockets. This CSC existed in the original code is and not documented herein.

#### 3.2.1.3.4. Sub-level CSC alt.init.

This CSC initializes the vehicle for the altitude. This CSC existed in the original code is and not documented herein.

#### 3.2.1.4. Sub-level CSC veh\_spec\_simulate.

This CSC controls the real-time simulation state. This CSC existed in the original code is and not documented herein.

#### 3.2.1.4.1 Sub-level CSC keyboard.simul.

This CSC controls the radio availability. During the real-time simulation this CSC connotes the radio state. This CSC existed in the original code is and not documented herein.

#### 4. Detailed design.

The following paragraphs and subparagraphs describe the detailed design of each CSC and CSU.

#### 4.1. CSC rwa init.

This CSC, rwa\_init, controls the initialization of the rotary wing aircraft models, i.e., aeromodel, kinematics model, and engine model. The structure and function of this CSC was not modified under this delivery order. The following subparagraphs describe the design information for the modified CSUs called by this CSC.

#### 4.1.1. CSU engine\_init.

The CSU engine init reads engine data from data files and initializes the engine operating and performance parameters, limitations, initial dynamic state, and engine status. The following subparagraphs describe the design information for the CSU engine\_init.

#### 4.1.1.1. CSU engine\_init design specification/constraints.

This subparagraph shall state the design requirements for the CSU. This subparagraph shall identify the requirements allocated to the CSC that are to be satisfied or partially satisfied by the CSU and shall identify any constraints on the design of the CSU.

#### 4.1.1.2. CSU engine\_init design.

The CSU engine init is coded in the ANSI 'C' programming language, standard language for the CSCI. The following paragraphs specify the design of the CSU engine\_init. For a complete listing, see Appendix C - Source Code Listing For rwa\_engine.c.

- a. Input/output data elements. None used.
- b. Local data elements. TABLE 4.1.1.1 CSU ENGINE INIT LOCAL DATA DEFINITION TABLE describes the local data elements originating in the CSU engine\_init and not used by any other CSU.

22 January 1993 Reference # W003036 **is a contract of the contract of the Rev.** 0.0

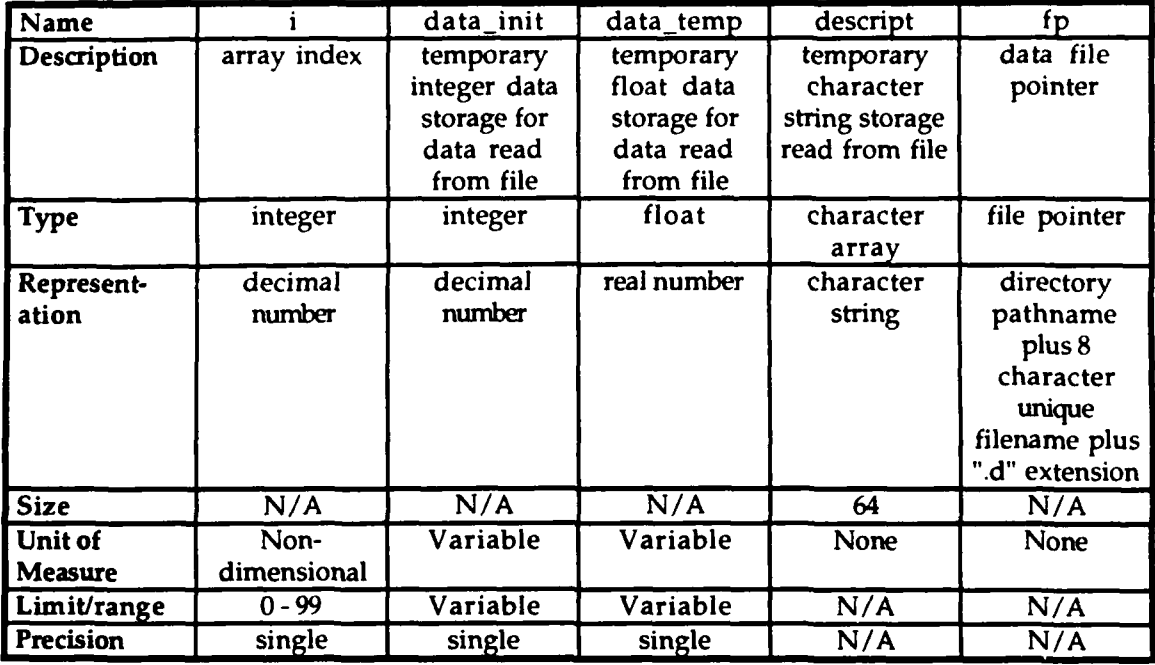

#### TABLE 4.1.1.1 - CSU ENGINE\_INIT LOCAL DATA DEFINITION TABLE

- C. Interrupts and signals. None used.
- d. Algorithms. The following algorithms are used in the execution of the CSU engine\_init.
	- (1) An algorithm to read engine default performance data from the "simnet/data/rwa\_engn.d" data file is executed. This data determines the performance characteristics of the engine during real-time execution. Access of the file is "read only".

The "simnet/data/rwa.engn.d" data file is opened and tested for records. If it is a null file, an error message is sent to the standard error device reporting that the file cannot be opened, and the CSU is exited. If the file is not null, the file is rewound and the array index is set to zero. Each record is scanned and the first field is assigned to a temporary float data storage. If the value of the temporary float data is not the end-of-file, the temporary float data is assigned to the current indexed engine\_data element. The remainder of the record is assigned to the temporary character string. The array index is incremented by one

and the next record is scanned. If the value of the temporary float data is the end-of-file, the file is closed.

(2) An algorithm to read engine default initialization data from the "simnet/data/rw en in.d" data file is executed. This data determines the initial dynamic state of the engine prior to real-time execution. Access of the file is "read only".

The "simnet/data/rw-en-in.d" data file is opened and tested for records. If it is a null file, an error message is sent to the standard error device reporting that the file cannot be opened, and the CSU is exited. If the file is not null, the file is rewound and the array index is set to zero. Each record is scanned and the first field is assigned to a temporary float data storage. If the value of the temporary float data is not the end-of-file, the temporary float data is assigned to the current indexed engine\_init\_data element. The remainder of the record is assigned to the temporary character string. The array index is incremented by one and the next record is scanned. If the value of the temporary float data is the end-of-file, the file is dosed.

(3) An algorithm to read engine default status data from the "simnet/data/rw\_en\_st.d" data file is executed. This data determines the initial state of the engines prior to realtime execution. Access of the file is "read only".

The "simnet/data/rw-en-st.d" data file is opened and tested for records. If it is a null file, an error message is sent to the standard error device reporting that the file cannot be opened, and the CSU is exited. If the file is not null, the file is rewound and the array index is set to zero. Each record is scanned and the first field is assigned to a temporary integer data storage. If the value of the temporary integer data is not the end-of-file, the temporary integer data is assigned to the current indexed engine\_stat\_data element. The remainder of the record is assigned to the temporary character string. The array index is incremented by one and the next record is scanned. If the value of the temporary integer data is the end-of-file, the file is dosed.

- e. Error handling. Errors other than a null data file are not handled. If a null data file is detected, a message is sent to the standard error device reporting that the file could not be opened.
- f. Data conversion. Data conversion is not done in this CSU.
- g. Use of other elements. The following elements are used by CSU engine\_init.
	- (1) CSU fopen. This library call opens a designated file. This CSU existed within the original code and is not documented herein.
	- (2) CSU fprintf. This library call CSU prints a designated string to a designated output device. This CSU existed within the original code and is not documented herein.
	- (3) CSU rewind. This library call CSU rewinds a designated file. This CSU existed within the original code and is not documented herein.
	- (4) CSU fscanf. This library call CSU scans a record for a field from a designated file. This CSU existed within the original code and is not documented herein.
	- (5) CSU fgets. This library call CSU gets a field from a designated file. This CSU existed within the original code and is not documented herein.
	- (6) CSU fclose. This library call CSU closes a designated file. This CSU existed within the original code and is not documented herein.
	- (7) CSU fail\_init\_failure. This CSU initializes a failure of the engine or its subsystems. This CSU existed within the original code and is not documented herein.
	- (8) Shared data elements. The following is a list of global variables initialized within the CSU engine\_init. These variables existed in the original code and will not be documented herein.

gov-p-gain **i** gov-i-gain

engine-power engine-percent\_torque engine-speed integrator-gain last\_percent\_shaft\_speed last percent\_torque hours **-**of-flight minutes-of-flight old\_minutes\_of\_flight engine status starting-engine number-of-engines engine is-damaged transmission is damaged

h. Logic flow. The CSU engine init is called by the CSU rwa init. See Appendix A - RWA AirNet Call Tree Structure. Execution of the CSU engine\_init is normally done only once during CSCI initialization and is performed sequentially.

Open engine performance data file. If file is null, print error message and exit. Rewind file. Set index to zero. While record not end-of-file, engine\_data[index]=first\_field descript=second\_field increment index by one End while. Close data file.

Open engine initialization data file. If file is null, print error message and exit. Rewind file. Set index to zero. While record not end-of-file, engine\_init\_data[index]=first\_field descript=second\_field increment index by one End while. Close data file.

Open engine status data file. If file is null, print error message and exit.

Rewind file. Set index=zero. While record not end-of-file, engine\_stat\_data[index]=first\_field descript=second field increment index by one End while. Close data file.

Set gov\_p\_gain=engine\_data[1] Set gov i gain=engine\_data $[2]$ Set engine\_power=engine\_init\_data $[0]$ Set engine\_percent\_torque=engine\_init\_data[1] Set engine\_speed=engine\_init\_data[2] Set integrator\_gain=engine\_init\_data[3] Set last\_percent\_shaft\_speed=engine\_init\_data[4] Set last\_percent\_torque=engine\_init\_data[5] Set hours of flight=engine init data[6] Set minutes\_of\_flight=engine\_stat\_data[0] Set old\_minutes\_of\_flight=engine\_stat\_data[1] Set engine status=engine stat data [2] Set starting-engine=engine **-**stat **-**data[3] Set number\_of\_engines=engine\_stat\_data[4] Set engine\_is\_damaged=engine\_stat\_data[5]<br>Set transmission\_is\_damaged=engine\_stat\_data[6]

If combat\_damage=TRUE,

Call fail init failure for engine oil damage

Call fail\_init\_failure for break\_engine End if.

If stochastic failure=TRUE,

Call fail\_init\_failure for transmis\_filter\_damage Call fail init failure for break transmission End if.

- i. Data structures. The following shared data structures are used by the CSU engine init.
	- (1) Data structure engine-data. This shared data structure' holds the performance data defining the operating limitations of the engines. The data structure is an array of 20 elements. The data structure is given default initialization during compilation. Detailed definition of

each element is described in TABLE 5.1.5. - ENGINE DATA ARRAY.

- (2) Data structure engine-init data. This shared data structure holds the dynamic initialization of the engines. The data structure is an array of 10 elements. The data structure is given default initialization during compilation. Detailed definition of each element is described in TABLE 5.1.6. - ENGINE INITIALIZATION DATA ARRAY.
- (3) Data structure engine-stat data. This shared data structure holds the status data describing the operating state of the engines. The data structure is an array of 10 elements. The data structure is given default initialization during compilation. Detailed definition of each element is described in TABLE 5.1.7. - ENGINE STATUS DATA ARRAY.
- j. Local data files. The following data files are part of the local data of the CSU engine\_init.
	- $(1)$  Data file "simnet/data/rwa\_engn.d". This data file includes the performance characteristics of the engine. The data file consists of a maximum of 20 records. Each record consists of two fields. The first field is a float number, and the second field is a character string of a maximum length of 64. The first field is assigned to sequential elements of the engine\_data global array. These fields have values consistent with the characteristics outlined in TABLE 5.1.5. - ENGINE DATA ARRAY. The second field is for documentation purposes only. Access of the file is "read only" and sequential.
	- (2) Data file "simnet/data/rw en in.d". This data file includes the initial dynamic state of the engine. The data file consists of a maximum of 10 records. Each record consists of two fields. The first field is a float number, and the second field is a character string of a maximum length of 64. The first field is assigned to sequential elements of the engine\_init\_data global array. These fields have values consistent with the characteristics outlined in TABLE 5.1.6. - ENGINE INITIALIZATION DATA

ARRAY. The second field is for documentation purposes only. Access of the file is "read only" and sequential.

- (3) Data file "simnet/data/rw en st.d". This data file includes the initial state of the engines. The data file consists of a maximum of 10 records. Each record consists of two fields. The first field is a float number, and the second field is a character string of a maximum length of 64. The first field is assigned to sequential elements of the engine stat data global array. These fields have values consistent with the characteristics outlined in TABLE 5.1.7. - ENGINE STATUS DATA ARRAY. The second field is for documentation purposes only. Access of the file is "read only" and sequential.
- k. Limitations. There are no additional limitations or unusual features that restrict the performance of the CSU engine init.

#### 4.1.2. CSU aerodyn-init.

The CSU aerodyn\_init reads aerodynamics data from data files and initializes the aerodynamics operating and performance parameters, limitations, initial dynamic state, and aerodynamics status. The following subparagraphs describe the design information for the CSU aerodyn init.

#### 4.1.2.1. CSU aerodyn\_init design specification/constraints.

This subparagraph shall state the design requirements for the CSU. This subparagraph shall identify the requirements allocated to the CSC that are to be satisfied or partially satisfied by the CSU and shall identify any constraints on the design of the CSU.

#### 4.1.2.2. CSU aerodyn-init design.

The CSU aerodyn\_init is coded in the ANSI 'C' programming language, standard language for the CSCI. The following paragraphs specify the design of the CSU aerodyn\_init. For a complete listing, see Appendix B - Source Code Listing For rwa aerodyn.c.

- a. Input/output data elements. None used.
- b. Local data elements. TABLE 4.1.2.1 CSU AERODYN INIT LOCAL DATA DEFINITION TABLE describes the local data elements originating in the CSU aerodyn-init and not used by any other CSU.

#### TABLE 4.1.2.1 - **CSU** AERODYNINIT **LOCAL DATA** DEFINITION TABLE

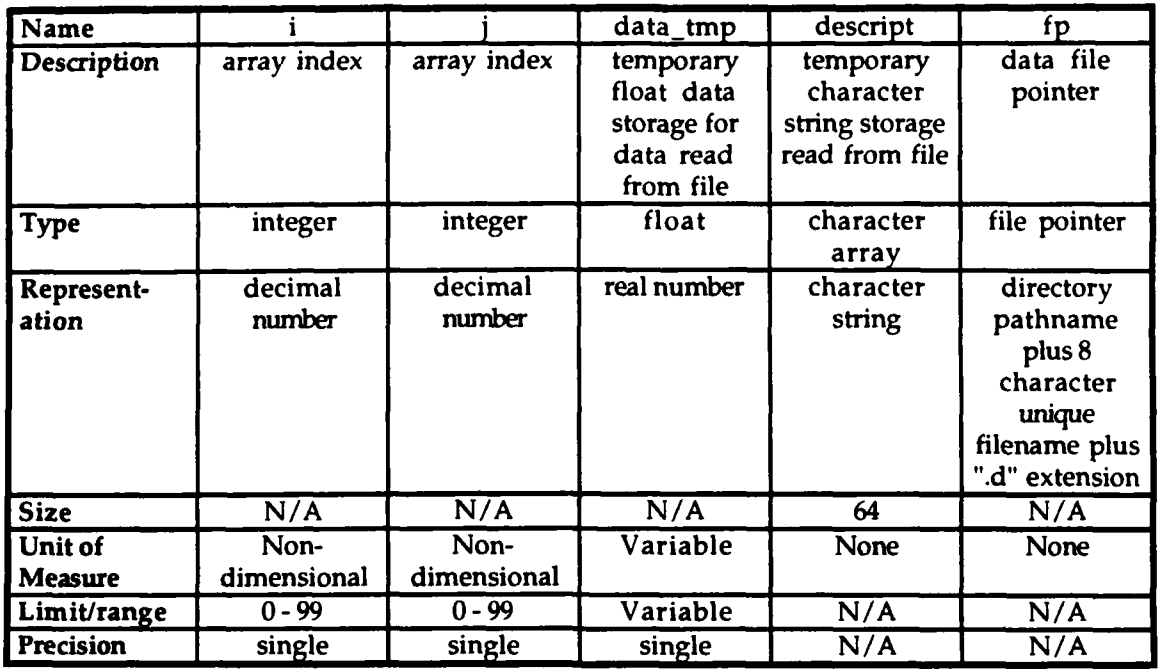

c. Interrupts and signals. None used.

**0**

- d. Algorithms. The following algorithms are used in the execution of the CSU aerodyn init.
	- (1) An algorithm to read aerodynamics default performance data from the "simnet/data/rwa aero.d" data file is executed. This data determines the performance characteristics of the aerodynamics during real-time execution. Access of the file is "read only".

The "simnet/data/rwa\_aero.d" data file is opened and tested for records. If it is a null file, an error message is sent to the standard error device reporting that the file cannot be opened, and the CSU is exited. If the file is not null, the file is rewound and the array index is set to zero. Each record is scanned and the first field is assigned to a temporary float data storage. If the value of the temporary float data is not the end-of-file, the temporary float data is assigned to the current indexed aero\_data element. The remainder of the record is assigned to the temporary character string. The array index is incremented by one

and the next record is scanned. If the value of the temporary float data is the end-of-file, the file is closed.

(2) An algorithm to read aerodynamics default initialization data from the "simnet/data/rw\_ae\_in.d" data file is executed. This data determines the initial dynamic state of the aerodynamics prior to real-time execution. Access of the file is "read only".

The "simnet/data/rw\_ae\_in.d" data file is opened and tested for records. If it is a null file, an error message is sent to the standard error device reporting that the file cannot be opened, and the CSU is exited. If the file is not null, the file is rewound and the array index is set to zero. Each record is scanned and the first field is assigned to a temporary float data storage. If the value of the temporary float data is not the end-of-file, the temporary float data is assigned to the current indexed aero init element. The remainder of the record is assigned to the temporary character string. The array index is incremented by one and the next record is scanned. If the value of the temporary float data is the end-of-file, the file is closed.

(3) An algorithm to read aerodynamics default simple data from the "simnet/data/rw.ae sp.d" data file is executed. This data determines the performance characteristics of the "simple" aerodynamics model during real-time execution. Access of the file is "read only".

The "simnet/data/rw-ae-sp.d" data file is opened and tested for records. If it is a null file, an error message is sent to the standard error device reporting that the file cannot be opened, and the CSU is exited. If the file is not null, the file is rewound and the array index is set to zero. Each record is scanned and the first field is assigned to a temporary integer data storage. If the value of the temporary integer data is not the end-of-file, the temporary integer data is assigned to the current indexed aero\_simple element. The remainder of the record is assigned to the temporary character string. The array index is incremented by one and the next record is scanned. If the value of the temporary integer data is the end-of-file, the file is closed. **0**

(4) An algorithm to read aerodynamics default stealth data from the "simnet/data/rw\_ae\_sl.d" data file is executed. This data determines the performance characteristics of the "stealth" aerodynamics model during real-time execution. Access of the file is "read only".

The "simnet/data/rw-ae-sl.d" data file is opened and tested for records. If it is a null file, an error message is sent to the standard error device reporting that the file cannot be opened, and the CSU is exited. If the file is not null, the file is rewound and the array index is set to zero. Each record is scanned and the first field is assigned to a temporary integer data storage. If the value of the temporary integer data is not the end-of-file, the temporary integer data is assigned to the current indexed aero stealth element. The remainder of the record is assigned to the temporary character string. The array index is incremented by one and the next record is scanned. If the value of the temporary integer data is the end-of-file, the file is closed.

- e. Error handling. Errors other than a null data file are not handled. **If** a null data file is detected, a message is sent to the standard error device reporting that the file could not be opened.
- f. Data conversion. Data conversion is not done in this CSU.
- g. Use of other elements. The following elements are used by CSU aerodyn\_init.
	- (1) CSU fopen. This library call opens a designated file. This CSU existed within the original code and is not documented herein.
	- (2) CSU fprintf. This library call CSU prints a designated string to a designated output device. This CSU existed within the original code and is not documented herein.
	- (3) CSU rewind. This library call CSU rewinds a designated file. This CSU existed within the original code and is not documented herein.

**0**

- (4) CSU fscanf. This library call CSU scans a record for a field from a designated file. This CSU existed within the original code and is not documented herein.
- (5) CSU fgets. This library call CSU gets a field from a designated file. This CSU existed within the original code and is not documented herein.
- (6) CSU fclose. This library call CSU closes a designated file. This CSU existed within the original code and is not documented herein.
- (7) CSU engine init. This CSU initializes the engine functions and its subsystems. This CSU is documented in subparagragh 4.1.1.
- (8 CSU vectinit. This CSU initializes a vector. This CSU existed within the original code and is not documented herein.
- (9 CSU vehiclemassinit. This CSU initializes the vehicle mass. This CSU existed within the original code and is not documented herein.
- (10 CSU ground-init. This CSU initializes the ground forces. This CSU existed within the original code and is not documented herein.
- $(11)$  CSU find\_cubic\_func. This CSU computes the cubic function of the arguments. This CSU existed within the original code and is not documented herein.
- (12) CSU aerodyn-read-simple-constants. This CSU initializes reads "simple" aerodynamic model constants from a designated file identified by the argument. This CSU existed within the original code and is not documented herein.
- (13) CSU get\_constants\_file. This CSU identifies and opens a constants data file. This CSU existed within the original code and is not documented herein.

**0**

- (14) CSU deg-to-rad. This CSU converts a float argument from degrees to radians. This CSU existed within tne original code and is not documented herein.
- (15) Shared data elements. The following is a list of global variables initialized within the CSU aerodyn-init. These variables existed in the original code and will not be documented herein.

cyclic-pitch cyclic-roll selected model collective allow takeoff pedal stab\_aug\_pitch\_integrator stab\_aug\_roll\_integrator stab\_aug\_yaw\_integrator stab\_aug\_climb\_integrator attitude\_control\_pitch\_integrator attitude\_control\_roll\_integrator hover\_aug\_pitch\_integrator hover\_aug\_roll\_integrator hover\_aug\_pitch\_angle hover\_aug\_roll\_angle hover\_hold state hover\_hold\_turned\_on  $loc_a c_{main\_rotor\_cop[3]}$ *loc\_ac\_tail\_rotor\_cop[3]* loc\_ac\_virtual\_wing\_cop[3] loc\_ac\_vstab\_cop[3]  $loc_a<sub>c</sub>g[3]$ inertia matrix[3] [3] pitch-damping roll-damping yaw-damping MAIN\_ROTOR\_MAST\_TILT\_SIN MAIN\_ROTOR\_MAST\_TILT\_COS vstab force drag-force ground force force-ground effect force\_body moment-body

moment-body-torque-coupling force body\_main\_rotor force\_body\_tail\_rotor force\_body\_damping inertia\_matrix p\_drag\_fit\_coeff[10]

h. Logic flow. The CSU aerodyn init is called by the CSU rwa init. See Appendix A - RWA AirNet Call Tree Structure. Execution of the CSU aerodyn init is normally done only once during CSCI initialization and is performed sequentially.

Open aerodynamics performance data file. If file is null, print error message and exit. Rewind file. Set index to zero. While record not end-of-file, aero\_data[index]=first\_field descript=second\_field increment index by one End while. Close data file.

Open aerodynamics initialization data file. If file is null, print error message and exit. Rewind file. Set index to zero. While record not end-of-file, aero\_init[index]=first\_field descript=second\_field increment index by one End v'hile. Close data file.

Open aerodynamics simple initialization data file. If file is null, print error message and exit. Rewind file. Set index=zero. While record not end-of-file, aero\_simple[index]=first\_field descript=second\_field increment index by one End while. Close data file.

```
Open aerodynamics stealth initialization data file.
If file is null, print error message and exit.
Rewind file.
Set index=zero.
While record not end-of-file,
      aero stealth[index]=first field
      descript=second_field
      increment index by one
End while.
Close data file.
Initialize engine; call engine_init
Set cyclic_pitch = aero\_init[0]Set cyclic_{roll} = aero_{init[1]}If (selected_model NOT EQUAL TO STEALTH_MODEL) then
      set collective = aero init[2]
else
      set collective = 0.5ediset allowtakeoff = TRUE end if
Set pedal = aero\_init[3]Set stab_aug_pitch_integrator = aero\_init[4]Set stab_aug_roll_integrator = aero\_init[5]Set stab_aug_yaw_integrator = aero\_init[6]Set stab_aug_climb_integrator = aero\_init[7]Set attitude_control_pitch_integrator = aero\_init[8]Set attitude_control_roll_integrator = aero\_init[9]Set hover_aug_pitch_integrator = aero_init[10]
Set hover_aug_roll_integrator = aero\_init[11]Set hover_aug_pitch_angle = aero\_init[12]Set hover_aug_roll_angle = aero\_init[13]Set hover_hold_state = \text{OFF}Set hover_hold_turned_on = FALSESet loc_a c_{\text{main\_rotor\_cop}}[X] = aero_{\text{data}}[24]Set loc_a c main rotor cop[Y] = aero data[25]
Set loc_{ac_{min\_rotor\_cop}[Z]} = aero_data[26]
Set loc_a c_{\text{tail\_rotor\_cop}}[X] = aero_{\text{data}}[34]
```
Set  $loc_{ac_{at}}$ -tail\_rotor\_cop[Y] =  $aero_{at}$ data[35] Set  $\text{loc}$  ac tail\_rotor\_cop[Z] = aero\_data [36] Set  $loc\_ac\_virtual\_wing\_cop[X] = aero\_data[10]$ Set  $loc_a c\_virtual\_wing\_cop[Y] = aero\_data[11]$ Set  $loc_a c$  virtual\_wing\_cop $[Z]$  =  $aero_data[12]$ Set loc\_ac\_vstab\_cop[X] = aero\_data[19] Set  $loc_a c_v$  vstab<sub>cop</sub>[Y] = aero\_data [20] Set loc\_ac\_vstab\_cop[Z] = aero\_data[21]  $Set$   $loc$   $ac$   $cg[X] = aero$   $data[6]$ Set loc\_ac\_cg[Y] = aero\_data[7] Set  $loc_{ac}cg[Z] = aero\_data[8]$ Set inertia\_matrix $[1]$   $[1]$  = aero\_data $[0]$ Set inertia\_matrix $[2]$   $[2]$  = aero\_data $[1]$ Set inertia\_matrix $[3]$   $[3]$  = aero\_data $[2]$ Set pitch\_damping = aero\_data[68] Set roll\_damping = aero\_data[67] Set yaw\_damping =  $aero_data [69]$ Set  $MAIN\_ROTOR\_MAST\_TILT\_SIN =$  $sin(\text{deg}$ <sub>to</sub>rad(aero  $data[28])$ ); Set MAIN\_ROTOR\_MAST\_TILT\_COS = cos(deg\_to\_rad(aero\_data[28])); Initialize vstab\_force vector; call vec\_init Initialize drag\_force vector; call vec\_init Initialize ground\_force vector; call vec\_init Initialize force\_ground\_effect vector; call vec\_init Initialize force\_body vector; call vec init Initialize moment\_body vector; call vec\_init Initialize moment\_body\_torque\_coupling vector; call vec\_init Initialize force\_body\_main\_rotor vector; call vec\_init

Initial vehicle mass init; call vehicle-mass-imit Initialize ground forces; call ground\_init

Initialize force\_body\_tail\_rotor vector; call vec\_init Initialize force\_body\_damping vector; call vec\_init

Initialize parasite drag profile; set p...drag-fit..coeff **= 0.0**

If (parasite drag find\_cubic\_func NOT EQUAL TO 1) then

print "AERODYN: Error - unable to fit p\_drag function" end if

If (selected model) then Set aerodyn\_read\_simple\_constants from get constants file

end if

- i. Data structures. The following shared data structures are used by the CSU aerodyn-init.
	- $(1)$  Data structure aero data. This shared data structure holds the performance data defining the operating limitations of the aerodynamics model. The data structure is an array of 100 elements. The data structure is given default initialization during compilation. Detailed definition of each element is described in TABLE 5.1.1. - AERODYNAMICS DATA ARRAY.
	- (2) Data structure aero init. This shared data structure holds the dynamic initialization of the aerodynamics model state. The data structure is an array of 20 elements. The data structure is given default initialization during compilation. Detailed definition of each element is described in TABLE 5.1.2. - AERODYNAMICS INITIALIZATION DATA ARRAY.
	- (3) Data structure aero\_simple. This shared data structure holds the performance data describing the "simple" aerodynamic model. The data structure is an array of 20 elements. The data structure is given default initialization during compilation. Detailed definition of each element is described in TABLE 5.1.3. - AERODYNAMICS SIMPLE DATA ARRAY.
	- (4) Data structure aero\_stealth. This shared data structure holds the performance data describing the "stealth" aerodynamics model. The data structure is an array of 20 elements. The data structure is given default initialization during compilation. Detailed definition of each element is described in TABLE 5.1.4. - AERODYNAMICS STEALTH DATA ARRAY.

- Local data files. The following data files are part of the local data  $\mathbf{i}$ . of the CSU aerodyn\_init.
	- (1) Data file "simnet/data/rwa aero.d". This data file includes the performance characteristics of the aerodynamics model. The data file consists of a maximum of 100 records. Each record consists of two fields. The first field is a float number, and the second field is a character string of a maximum length of 64. The first field is assigned to sequential elements of the aero data global array. These fields have values consistent with the characteristics outlined in TABLE 5.1.1. - AERODYNAMICS DATA ARRAY The second field is for documentation purposes only. Access of the file is "read only" and sequential.
	- (2) Data file "simnet/data/rw ae in.d". This data file includes the initial dynamic state of the aerodynamics model. The data file consists of a maximum of 20 records. Each record consists of two fields. The first field is a float number, and the second field is a character string of a maximum length of 64. The first field is assigned to sequential elements of the aero\_init global array. These fields have values consistent with the characteristics outlined in TABLE 5.1.2. - AERODYNAMICS INITIALIZATION DATA ARRAY. The second field is for documentation purposes only. Access of the file is "read only" and sequential.
	- (3) Data file "simnet/data/rw\_ae\_sp.d". This data file includes the performance characteristics of the "simple" aerodynamics model. The data file consists of a maximum of 20 records. Each record consists of two fields. The first field is a float number, and the second field is a character string of a maximum length of 64. The first field is assigned to sequential elements of the aero\_simple global array. These fields have values consistent with the characteristics outlined in TABLE 5.1.3. - AERODYNAMICS SIMPLE DATA ARRAY. The second field is for documentation purposes only. Access of the file is "read only" and sequential.

- (4) Data file "simnet/data/rw-ae-sl.d". This data file includes the performance characteristics of the "stealth" aerodynamics model. The data file consists of a maximum of 20 records. Each record consists of two fields. The first field is a float number, and the second field is a character string of a maximum length of 64. The first field is assigned to sequential elements of the aero stealth global array. These fields have values consistent with the characteristics outlined in TABLE 5.1.4. - AERODYNAMICS STEALTH DATA ARRAY. The second field is for documentation purposes only. Access of the file is "read only" and sequential.
- k. Limitations. There are no additional limitations or unusual features that restrict the performance of the CSU aerodyn\_init.

#### 4.1.3. CSU veh\_spec\_kinematics\_init.

The CSU veh\_spec\_kinematics\_init reads kinematics data from data files and initializes the kinematics operating and performance parameters, limitations, initial dynamic state, and kinematics status. The following subparagraphs describe the design information for the CSU veh\_spec\_kinematics\_init.

#### 4.1.3.1. CSU veh spec kinematics init design specification/constraints.

This subparagraph shall state the design requirements for the CSU. This subparagraph shall identify the requirements allocated to the CSC that are to be satisfied or partially satisfied by the CSU and shall identify any constraints on the design of the CSU.

#### 4.1.3.2. CSU veh\_spec\_kinematics\_init design.

The CSU veh\_spec\_kinematics\_init is coded in the ANSI 'C' programming language, standard language for the CSCI. The following paragraphs specify the design of the CSU veh\_spec\_kinematics\_init. For a complete listing, see Appendix D - Source Code Listing For rwa\_kinemat.c.

- a. Input/output data elements. None used.
- b. Local data elements. TABLE 4.1.3.1 CSU VEH\_SPEC\_KINEMATICS\_INIT LOCAL DATA DEFINITION TABLE describes the local data elements originating in the CSU veh\_spec\_kinematics\_init and not used by any other CSU.

#### TABLE 4.1.3.1 - CSU VEH\_SPEC\_KINEMATICS\_INIT LOCAL DATA DEFINITION TABLE

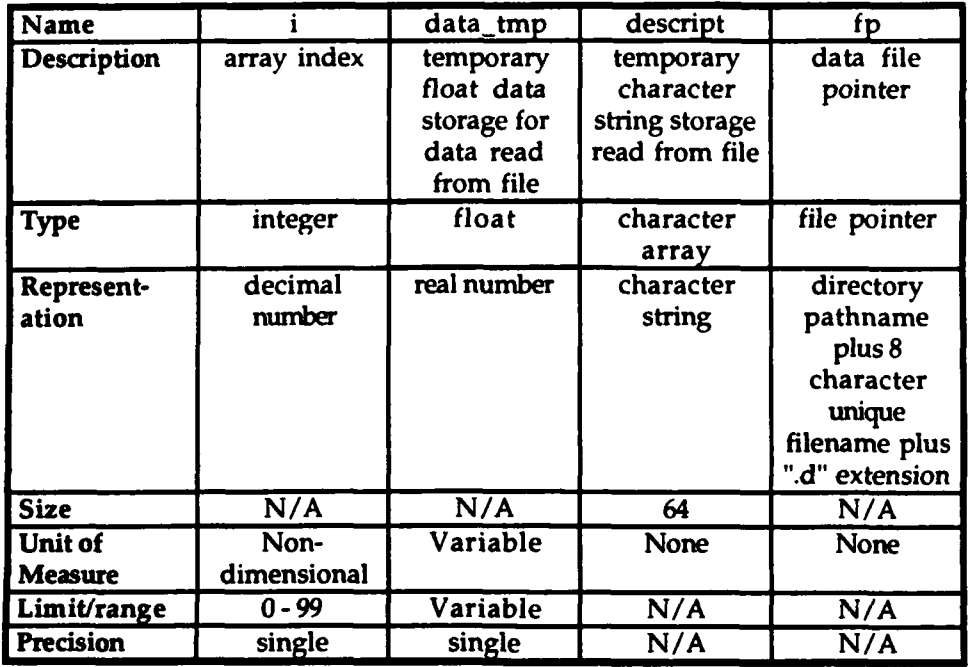

- c. Interrupts and signals. None used.
- d. Algorithms. The following algorithms are used in the execution of the CSU veh\_spec\_kinematics init.
	- (1) An algorithm to read kinematics default performance data from the "simnet/data/rwa\_kine.d" data file is executed. This data determines the performance characteristics of the kinematics during real-time execution. Access of the file is "read only".

The "simnet/data/rwa\_kine.d" data file is opened and tested for records. If it is a null file, an error message is sent to the standard error device reporting that the file cannot be opened, and the CSU is exited. If the file is not null, the file is rewound and the array index is set to zero. Each record is scanned and the first field is assigned to a temporary float data storage. If the value of the temporary float data is not the end-of-file, the temporary float data is assigned to the current indexed engine\_data element. The remainder of the record is assigned to the temporary character string. The array index is incremented by one

and the next record is scanned. If the value of the temporary float data is the end-of-file, the file is closed.

(2) An algorithm to read kinematics default initialization data from the "simnet/data/rw-ki in.d" data file is executed. This data determines the initial dynamic state of the kinematics prior to real-time execution. Access of the file is "read only".

The "simnet/data/rw-ki-in.d" data file is opened and tested for records. If it is a null file, an error message is sent to the standard error device reporting that the file cannot be opened, and the CSU is exited. If the file is not null, the file is rewound and the array index is set to zero. Each record is scanned and the first field is assigned to a temporary float data storage. If the value of the temporary float data is not the end-of-file, the temporary float data is assigned to the current indexed engine\_init\_data element. The remainder of the record is assigned to the temporary character string. The array index is incremented by one and the next record is scanned. If the value of the temporary float data is the end-of-file, the file is closed.

- e. Error handling. Errors other than a null data file are not handled. If a null data file is detected, a message is sent to the standard error device reporting that the file could not be opened.
- f. Data conversion. Data conversion is not done in this CSU.
- **g.** Use of other elements. The following elements are used by CSU veh\_spec\_kinematics\_init.
	- (1) CSU fopen. This library call opens a designated file. This CSU existed within the original code and is not documented herein.
	- (2) CSU fprintf. This library call CSU prints a designated string to a designated output device. This CSU existed within the original code and is not documented herein.
	- (3) CSU rewind. This library call CSU rewinds a designated file. This CSU existed within the original code and is not documented herein.

- (4) CSU fscanf. This library call CSU scans a record for a field from a designated file. This CSU existed within the original code and is not documented herein.
- (5) CSU fgets. This library call CSU gets a field from a designated file. This CSU existed within the original code and is not documented herein.
- (6) CSU fclose. This library call CSU closes a designated file. This CSU existed within the original code and is not documented herein.
- (7) CSU vehicle\_angular\_velocity. This CSU existed within the original code and is not documented herein.
- (8 CSU vehicle\_velocity. This CSU existed within the original code and is not documented herein.
- (9) CSU mat-ident. This CSU initializes a failure of the kinematics or its subsystems. This CSU existed within the original code and is not documented herein.
- (10) Shared data elements. The following is a list of global variables initialized within the CSU veh\_spec\_kinematics\_init. These variables existed in the original code and will not be documented herein.

pos-unit-vel[3] neg-unit-vel[31 sin\_aoa cos aoa sin-yaw cos-yaw altitude body-pitch body-pitch.offset velocity-pitch roll heading true **-**airspeed indicated\_airspeed g-force vertical-speed
ang\_vel velocity-vector gravity[3] norm- vel[3] velocity\_to\_body

h. Logic flow. The CSU veh\_spec\_kinematics\_init is called by the **CSU** rwainit. See Appendix A **-** RWA AireNet Call Tree Structure. Execution of the CSU veh\_spec\_kinematics\_init is normally done only once during CSCI initialization and is performed sequentially.

Open kinematics performance data file. If file is null, print error message and exit. Rewind file. Set index to zero. While record not end-of-file, kinemat\_data[index]=first\_field descript=second\_field increment index by one End while. Close data file.

Open kinematics initialization data file. If file is null, print error message and exit. Rewind file. Set index to zero. While record not end-of-file, kinemat\_init\_data[index]=first\_field descript=second\_field increment index by one End while. Close data file.

```
Set pos_unit_vel[Y] = kinemat_init_data[ 1]
Set pos_unit_vel[Z] = kinemat_init_data[ 2]
Set neg\_unit\_vel[X] = kinemat\_init\_data[3]Set neg_unit_vel[Y] = kinemat_init_data[ 4]
Set neg_unit_vel[Z] = kinemat_init data[ 5]
Set sin_aoa = kinemat_init_data[6]Set cos_2aoa = kinemat_init_data[7]Set sin_yaw = kinemat_init_data[ 8]
Set cos_yaw = kinemat\_init\_data[9]Set altitude = kinemat init_data[10]
```

```
Set body_pitch = kinemat_init_data[11]<br>Set body_pitch_offset = kinemat_init_data[12]
Set velocity pitch = kinemat init data[13]
Set roll = kinemat_init_data[14]
Set heading = kinemat_init_data[15]
Set true airspeed = kinemat_init_data[16]
Set indicated_airspeed = kinemat\_init_data[17]Set g-force = kinemat_init_data[18]
Set vertical_speed = kinemat\_init\_data[19]Set ang vel = vehicle_angular_velocity()
Set velocity_vector = vehicle_velocity()
Set gravity[X] = kinemat_init_data[20]
Set gravity[Y] = kinemat_init_data[21]
Set gravity[Z] = kinemat_init_data[22]
Set norm vel[X] = kinemat_init_data[23]
Set norm_vel[Y] = kinemat_init_data[24]
Set norm_vel[Z] = kinemat_init_data[25]
```
Compute identity matrix; call mat\_ident(velocity\_to\_body)

- Data structures. The following shared data structures are used by i. the CSU veh\_spec\_kinematics\_init.
	- (1) Data structure kinemat\_data. This shared data structure holds the performance data defining the operating limitations of the engines. The data structure is an array of 20 elements. The data structure is given default initialization during compilation. Detailed definition of each element is described in TABLE 5.1.8. - KINEMATICS DATA ARRAY.
	- (2) Data structure kinemat\_init\_data. This shared data structure holds the dynamic initialization of the engines. The data structure is an array of 30 elements. The data structure is given default initialization during compilation. Detailed definition of each element is described in TABLE 5.1.9. - KINEMATICS INITIALIZATION DATA ARRAY.
- j. Local data files. The following data files are part of the local data of the CSU veh\_spec\_kinematics\_init.
	- (1) Data file "simnet/data/rwa-kine.d". This data file includes the performance characteristics of the kinematics.

The data file consists of a maximum of 20 records. Each record consists of two fields. The first field is a float number, and the second field is a character string of a maximum length of 64. The first field is assigned to sequential elements of the engine\_data global array. These fields have values consistent with the characteristics outlined in TABLE 5.1.8. - KINEMATICS DATA ARRAY. The second field is for documentation purposes only. Access of the file is "read only" and sequential.

- (2) Data file "simnet/data/rw\_ki\_in.d". This data file includes the initial dynamic state of the kinematics. The data file consists of a maximum of 10 records. Each record consists of two fields. The first field is a float number, and the second field is a character string of a maximum length of 64. The first field is assigned to sequential elements of the engine\_init\_data global array. These fields have values consistent with the characteristics outlined in TABLE 5.1.9. - KINEMATICS INITIALIZATION DATA ARRAY. The second field is for documentation purposes only. Access of the file is "read only" and sequential.
- k. Limitations. There are no additional limitations or unusual features that restrict the performance of the CSU veh\_spec\_kinematics\_init.

#### 4.2. CSC weapons\_init.

This CSC, weapons<sub>i</sub>init, controls the initialization of the rotary wing aircraft weapon models, i.e., hydra, tow, hellfire. The structure and function of this CSC was not modified under this delivery order. The following subparagraphs describe the design information for the modified CSUs called by this CSC.

#### 4.2.1. CSU missile\_tow\_init.

The CSU missile\_tow\_init reads tow missile data from data files and initializes the 1) performance limitations and characteristics data array, 2) the polynomial degree array, 3) the burn speed polynomial coefficients array, 4) the coast speed polynomial coefficients array, 5) the burn speed turn, maximum cosine coefficient structure, and 6) the coast speed turn, maximum cosine coefficient structure. The following subparagraphs describe the design information for the CSU missile\_tow\_init.

# 4.2.1.1. CSU missile\_tow\_init design specification/constraints.

This subparagraph shall state the design requirements for the CSU. This subparagraph shall identify the requirements allocated to the CSC that are to be satisfied or partially satisfied by the CSU and shall identify any constraints on the design of the CSU.

# 4.2.1.2. CSU missile\_tow\_init design.

The CSU missile\_tow\_init is coded in the ANSI 'C' programming language, standard language for the CSCI. The following paragraphs specify the design of the CSU missile tow init. For a complete listing, see Appendix  $L$  - Source Code Listing For miss\_tow.c.

- a. Input/output data elements.
	- (1) tptr This input data element is a pointer to the particular array of missiles to be initialized. This element is declared global.
	- (2) No output data elements are declared.
- b. Local data elements. TABLE 4.2.1.1 CSU MISSILE\_TOW\_INIT LOCAL DATA DEFINITION TABLE describes the local data elements originating in the CSU missile\_tow\_init and not used by any other CSU.

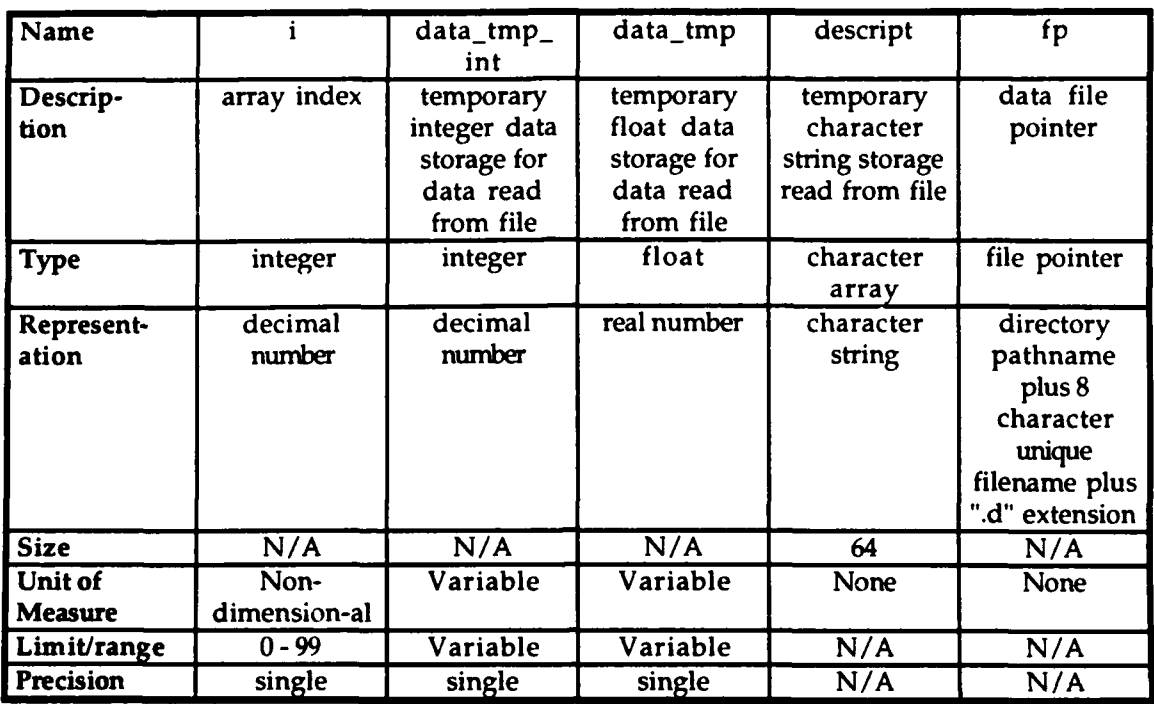

### TABLE 4.2.1.1 - CSU MISSILE TOW\_INIT LOCAL DATA DEFINITION TABLE

- c. Interrupts and signals. None used.
- d. Algorithms. The following algorithms are used in the execution of the CSU missile tow init.
	- (1) An algorithm to read the performance limitations and characteristics of the tow missile from the "simnet/data/ms\_tw\_ch.d" data file is executed. This data determines the performance limitations and characteristics of the tow missile during real-time execution. Access of the file is "read only".

The "simnet/data/ms\_tw\_ch.d" data file is opened and tested for records. If it is a null file, an error message is sent to the standard error device reporting that the file cannot be opened, and the CSU is exited. If the file is not null, the file is rewound and the array index is set to zero. Each record is scanned and the first field is assigned to a temporary float data storage. If the valve of the temporary float data is not the end-of-file, the temporary float data is assigned to the current indexed tow miss char element. The remainder of the record is assigned to the temporary character string. The array index is incremented by one and the next record is scanned. If the value of the temporary float data is the end-of-file, the file is closed.

(2) An algorithm to read polynomial degree data and burn speed coefficients data from the "simnet/data/ms-tw bs.d" data file is executed. This data determines burn speed polynomiai coefficient data used during real-time execution to compute the speed of the tow missile during engine burn for the tow missile flyout. Access of the file is "read only".

The "simnet/data/ms\_tw\_bs.d" data file is opened and tested for records. If it is a null file, an error message is sent to the standard error device reporting that the file cannot be opened, and the CSU is exited. If the file is not null, the file is rewound and the first record is read for the first field. The first field is assigned to a temporary integer data storage and then to the first element of the towmiss.poly.deg array. The second element of the first record is assigned to the temporary character string. The local array index is set to zero. Then, each record is scanned and the first field is assigned to a temporary float data storage. If the value of the temporary float data is not the end-of-file, the temporary float data is assigned to the current indexed tow\_burn\_speed\_coeff element. The remainder of the record is assigned to the temporary character string. The array index is incremented by one and the next record is scanned. If the value of the temporary float data is the end-of-file, the file is dosed.

(3) An algorithm to read polynomial degree data and coast speed coefficients data from the "simnet/data/ms\_tw\_cs.d" data file is executed. This data determines coast speed polynomial coefficient data used during real-time execution to compute the speed of the tow missile after engine burn for the tow missile flyout. Access of the file is "read only".

The "simnet/data/ms-tw\_cs.d" data file is opened and tested for records. If it is a null file, an error message is sent to the standard error device reporting that the file cannot be opened, and the CSU is exited. If the file is not null, the file is rewound and the first record is read for the

first field. The first field is assigned to a temporary integer data storage and then to the third element of the tow\_miss\_poly\_deg array. The second element of the first record is assigned to the temporary character string. The local array index is set to zero. Then, each record is scanned and the first field is assigned to a temporary float data storage. If the value of the temporary float data is not the end-of-file, the temporary float data is assigned to the current indexed tow\_coast\_speed\_coeff element. The remainder of the record is assigned to the temporary character string. The array index is incremented by one and the next record is scanned. If the value of the temporary float data is the end-of-file, the file is dosed.

(4) An algorithm to read polynomial degree data and maximum turn cosine coefficients during engine burn data from the "simnet/data/ms\_tw\_bt.d" data file is executed. This data defines the maximum cosine coefficients during real-time execution to compute the maximum cosine of a turn in each axis during engine burn of the tow missile flyout. Access of the file is "read only".

The "simnet/data/ms\_tw\_bt.d" data file is opened and tested for records. If it is a null file, an error message is sent to the standard error device reporting that the file cannot be opened, and the CSU is exited. If the file is not null, the file is rewound and the first record is read for the first field. The first field is assigned to a temporary integer data storage and then to the third element of the tow\_miss\_poly\_deg array. The second element of the first record is assigned to the temporary character string. The local array index is set to zero for the side axis, with the limit set to the degree. Then, each record is scanned and the first field is assigned to a temporary float data storage, and assigned to the current indexed tow\_burn\_turn\_coeff.side\_coeff element. The remainder of the record is assigned to the temporary character string. The array index is incremented by one and the next record is scanned and stored until the degree limit is hit. The process is repeated for the up and down axes. Then, the file is closed.

(5) An algorithm to read polynomial degree data and maximum turn cosine coefficients data after engine burn from the "simnet/data/ms-tw ct.d" data file is executed. This data defines the maximum cosine coefficients during real-time execution to compute the maximum cosine of a turn in each axis after engine burn of the tow missile flyout. Access of the file is "read only".

The "simnet/data/ms\_tw\_ct.d" data file is opened and tested for records. If it is a null file, an error message is sent to the standard error device reporting that the file cannot be opened, and the CSU is exited. If the file is not null, the file is rewound and the first record is read for the first field. The first field is assigned to a temporary integer data storage and then to the fourth element of the towmiss-poly-deg array. The second element of the first record is assigned to the temporary character string. The local array index is set to zero for the side axis, with the limit set to the degree. Then, each record is scanned and the first field is assigned to a temporary float data storage, and assigned to the current indexed tow\_coast\_turn\_coeff.side\_coeff element. The remainder of the record is assigned to the temporary character string. The array index is incremented by one and the next record is scanned and stored until the degree limit is hit. The process is repeated for the up and down axes. Then, the file is closed.

- e. Error handling. Errors other than a null data file are not handled. If a null data file is detected, a message is sent to the standard error device reporting that the file could not be opened.
- f. Data conversion. Data conversion is not done in this CSU.
- g. Use of other elements. The following elements are used by CSU missile\_tow\_init.
	- (1) CSU fopen. This library call opens a designated file. This CSU existed within the original code and is not documented herein.
	- (2) CSU fprintf. This library call CSU prints a designated string to a designated output device. This CSU existed within the original code and is not documented herein.

- (3) CSU rewind. This library call CSU rewinds a designated file. This CSU existed within the original code and is not documented herein.
- (4) CSU fscanf. This library call CSU scans a record for a field from a designated file. This CSU existed within the original code and is not documented herein.
- (5) CSU fgets. This library call CSU gets a field from a designated file. This CSU existed within the original code and is not documented herein.
- (6) CSU fclose. This library call CSU closes a designated file. This CSU existed within the original code and is not documented herein.
- (7) Shared data elements. The following is a list of global variables initialized within the  $CSU$  missile\_tow\_init. These variables existed in the original code and will not be documented herein.

tptr mptr.state mptr.max\_flight\_time mptr.max\_turn\_directions speed\_factor max\_range\_limit max\_range\_squared tow\_ammo\_type munition US Tow

h. Logic flow. The CSU missile\_tow\_init is called by the CSU weapons-init. See Appendix A **-** RWA AireNet Call Tree Structure. Execution of the CSU missile\_tow\_init is normally done only once during CSCI initialization and is performed sequentially.

Open tow missile characteristics data file. If file is null, print error message and exit. Rewind file. Set index to zero. While record not end-of-file, tow\_miss\_char[index]=first\_field

descript=second\_field increment index by one End while. Close data file. Open burn speed data file. If file is null, print error message and exit. Rewind file. Get first field of first record. Set tow\_miss\_poly\_deg[0]=first\_field Set descript=second\_field Set index to zero. While record not end-of-file, tow\_burn\_speed\_coeff[index]=first\_field descript=second\_field increment index by one End while. Close data file. Open coast speed data file. If file is null, print error message and exit. Rewind file. Get first field of first record. Set tow\_miss\_poly\_deg $[1]$ =first\_field Set descript=second\_field Set index to zero. While record not end-of-file, tow\_coast\_speed\_coeff[index]=first\_field descript=second\_field increment index by one End while. Close data file. Open burn turn data file. If file is null, print error message and exit. Rewind file. Get first field of first record. Set tow\_miss\_poly\_deg[2]=first\_field

Set descript=second\_field

For index from 0 to tow\_miss-poly-deg[21, single step,

```
tow_burn_turn\_coeff.side\_coeff[index] = first_fielddescript=second_field
```

```
End for loop.
```
For index from  $0$  to tow\_miss\_poly\_deg[2], single step,

22 January 1993 Reference # W003036<br>Rev. 0.0 **CONSERVENTIAL REV.** 0.0

```
tow_burn_turn_coeff.up_coeff[index]
                                              r_{\text{inst}} \epsilon_{\text{rel}}descript=second_field
End for loop.
For index from 0 to tow_miss_poly_deg[2], single step,
      tow burn turn coeff.down_coeff[index] = first field
      descript=second_field
End for loop.
Close data file.
Open coast turn data file.
If file is null, print error message and exit.
Rewind file.
Get first field of first record.
Set tow_miss_poly_deg[3]=first_field
Set descript=second field
For index from 0 to tow_miss_poly_deg[3], single step,
      tow_coast_turn_coeff.side_coeff[index] = first field
      descript=second_field
End for loop.
For index from 0 to tow_miss_poly_deg[3], single step,
      tow\_{coast_t turn\_{coeff.}u\text{p}_\text{coeff} coeff[index] = first field
      descript=second_field
End for loop.
For index from 0 to tow_miss_poly_deg[3], single step,
      tow\_cosat\_turn\_coeff. down\_coeff[index] = first fielddescript=second_field
End for loop.
Close data file.
Set mptr.state = FALSE
Set mptr.max_flight_time = tow_miss_char[2]
Set mptr.max_turn_directions = 3Set speed_factor = MISSILE_US_SPEED_FACTOR
Set max_range_limit = MISSILE_US_MAX_RANGE_LIMIT
Set max\_range\_squared = max\_range\_limit * max\_range\_limitSet tow_ammo_type = munition_US_Tow
```
- i. Data structures. The following shared data structures are used by the CSU missile\_tow\_init.
	- (1) Data structure tow\_miss\_char. This shared data structure holds the performance limitations and characteristics for the tow missile. The data structure is an array of 5 elements. The data structure is given default

initialization during compilation. Detailed definition of each element is described in TABLE 5.1.23. - TOW MISSILE CHARACTERISTICS DATA ARRAY.

- (2) Data structure tow-miss.poly-deg. This shared data structure holds the polynomial degree data defining the size if the polynomial arrays and strucures used in this CSU. The data structure is an array of 5 elements. The data structure is given default initialization during compilation. Detailed definition of each element is described in TABLE 5.1.24. - TOW MISSILE POLYNOMIAL DEGREE DATA ARRAY.
- (3) Data structure tow\_burn\_speed\_coeff. This shared data structure holds the burn speed coefficients for the burn speed polynomial. The data structure is an array of 5 elements. The data structure is given default initialization during compilation. Detailed definition of each element is described in TABLE 5.1.25. **-** TOW MISSILE BURN SPEED DATA ARRAY.
- (4) Data structure tow\_coast\_speed\_coeff. This shared data structure holds the coast speed coefficients for the coast speed polynomial. The data structure is an array of 5 elements. The data structure is given default initialization during compilation. Detailed definition of each element is described in TABLE 5.1.26. - TOW MISSILE COAST SPEED DATA ARRAY.
- (5) Data structure tow burn\_turn coeff. This shared data structure holds the maximum cosine coefficients for a turn in each axis during engine burn for the burn turn polynomial. The data structure is an array of 2 elements for each axis. There are three axes: side, up, and down. The data structure is given default initialization during compilation. Detailed definition of each element is described in TABLE 5.1.27. - TOW MISSILE BURN TURN DATA STRUCTURE.
- $(6)$  Data structure tow\_coast\_turn\_coeff. This shared data structure holds the maximum cosine coefficients for a turn in each axis during engine burn for the burn turn polynomial. The data structure is an array of 4 elements for each axis. There are three axes: side, up, and down.

The data structure is given default initialization during compilation. Detailed definition of each element is described in TABLE 5.1.28. - TOW MISSILE COAST TURN DATA STRUCTURE.

- j. Local data files. The following data files are part of the local data of the CSU missile\_tow\_init.
	- (1) Data file "simnet/data/ms\_tw\_ch.d". This data file includes the performance limitations and characteristics of the tow missile. The data file consists of a maximum of 5 records. Access of the file is "read only" and sequential.

Each record consists of two fields. The first field is a float number, and the second field is a character string of a maximum length of 64. The first field is assigned to sequential elements of the global tow\_miss\_char data array. These fields have values consistent with the characteristics outlined in TABLE 5.1.23. - TOW MISSILE CHARACTERISTICS DATA ARRAY. The second field is for documentation purposes only.

(2) Data file "simnet/data/ms\_tw\_bs.d". This data file includes the burn speed degree of polynomial and coefficients data for the tow missile. The data file consists of a maximum of 6 records. Access of the file is "read only" and sequential.

The first record consists of two fields. The first field is an integer number, and the second field is a character string of a maximum length of 64. The first field is assigned to an element of the global tow\_miss\_poly\_deg data array. This field has a value consistent with the characteristics outlined in TABLE 5.1.24. - TOW MISSILE POLYNOMIAL DEGREE DATA ARRAY. The second field is for documentation purposes only.

Each remaining record consists of two fields. The first field is a float number, and the second field is a character string of a maximum length of 64. The first field is assigned to sequential elements of the global tow burn speed coeff data array. These fields have values consistent with the characteristics outlined in TABLE 5.1.25. - TOW MISSILE BURN SPEED DATA

ARRAY. The second field is for documentation purposes only.

(3) Data file "simnet/data/ms\_tw\_cs.d". This data file includes the coast speed degree of polynomial and coefficients data for the tow missile. The data file consists of a maximum of 6 records. Access of the file is "read only" and sequential.

The first record consists of two fields. The first field is an integer number, and the second field is a character string of a maximum length of 64. The first field is assigned to an element of the global tow miss poly deg data array. This field has a value consistent with the characteristics outlined in TABLE 5.1.24. - TOW MISSILE POLYNOMIAL DEGREE DATA ARRAY. The second field is for documentation purposes only.

Each remaining record consists of two fields. The first field is a float number, and the second field is a character string of a maximum length of 64. The first field is assigned to sequential elements of the global tow\_coast\_speed\_coeff data array. These fields have values consistent with the characteristics outlined in TABLE 5.1.26. - TOW MISSILE COAST SPEED DATA ARRAY. The second field is for documentation purposes only.

 $(4)$  Data file "simnet/data/ms\_tw\_bt.d". This data file includes the burn turn degree of polynomial and coefficients data for the tow missile. The data file consists of a maximum of 7 records. Access of the file is "read only" and sequential.

The first record consists of two fields. The first field is an integer number, and the second field is a character string of a maximum length of 64. The first field is assigned to an element of the global tow\_miss\_poly\_deg data array. This field has a value consistent with the characteristics outlined in TABLE 5.1.24. - TOW MISSILE POLYNOMIAL DEGREE DATA ARRAY. The second field is for documentation purposes only.

Each remaining record consists of two fields. The first field is a float number, and the second field is a character string of a maximum length of 64. The first field is assigned to sequential elements of the global tow\_burn\_turn\_coeff data array. These fields have values consistent with the characteristics outlined in TABLE 5.1.27. **-** TOW MISSILE BURN TURN DATA ARRAY. The second field is for documentation purposes only.

 $(5)$  Data file "simnet/data/ms\_tw\_ct.d". This data file includes the coast turn degree of polynomial and coefficients data for the tow missile. The data file consists of a maximum of 13 records. Access of the file is "read only" and sequential.

The first record consists of two fields. The first field is an integer number, and the second field is a character string of a maximum length of 64. The first field is assigned to an element of the global tow\_miss\_poly\_deg data array. This field has a value consistent with the characteristics outlined in TABLE 5.1.24. - TOW MISSILE POLYNOMIAL DEGREE DATA ARRAY. The second field is for documentation purposes only.

Each remaining record consists of two fields. The first field is a float number, and the second field is a character string of a maximum length of 64. The first field is assigned to sequential elements of the global tow\_coast\_turn\_coeff data array. These fields have values consistent with the characteristics outlined in TABLE 5.1.28. **-** TOW MISSILE COAST TURN DATA ARRAY. The second field is for documentation purposes only.

k. Limitations. There are no additional limitations or unusual features that restrict the performance of the CSU missile\_tow\_init.

# 4.2.2. CSU missile\_hellfire\_init.

The CSU missile hellfire init reads hellfire missile data from data files and initializes the 1) performance limitations data array, 2) the polynomial degree array, 3) the time-of-flight polynomial coefficients array, 4) the burn speed polynomial coefficients array, and 5) the coast speedpolynomial coefficients array. The following subparagraphs describe the design information for the CSU missile\_hellfire\_init.

### 4.2.2.1. CSU missile\_hellfire\_init design specification/constraints.

This subparagraph shall state the design requirements for the CSU. This subparagraph shall identify the requirements allocated to the CSC that are to be satisfied or partially satisfied by the CSU and shall identify any constraints on the design of the CSU.

### 4.2.2.2. CSU missile\_hellfire\_init design.

The CSU missile\_hellfire\_init is coded in the ANSI 'C' programming language, standard language for the CSCI. The following paragraphs specify the design of the CSU missile\_hellfire\_init. For a complete listing, see Appendix G - Source Code Listing For miss\_hellfr.c.

- a. Input/output data elements.
	- (1) mptr This input data element is a pointer to the particular array of missiles to be initialized. This element is declared global.
	- (2) No output data elements are declared.
- b. Local data elements. TABLE 4.2.2.1 CSU MISSILE\_HELLFIRE\_INIT LOCAL DATA DEFINITION TABLE describes the local data elements originating in the CSU missile\_hellfire\_init and not used by any other CSU.

22 January 1993 Reference # W003036<br>Rev. 0.0  $\alpha$  Rev. 0.0

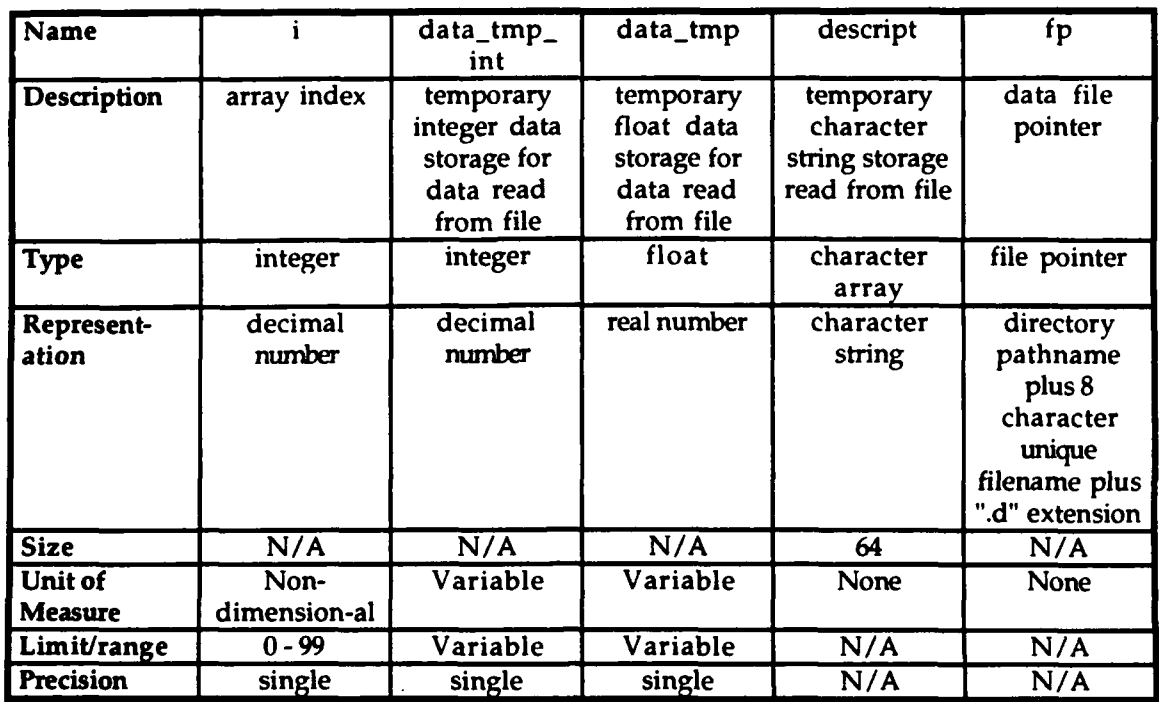

# TABLE 4.2.2.1 - CSU MISSILE\_HELLFIRE\_INIT LOCAL DATA DEFINITION TABLE

- c. Interrupts and signals. None used.
- d. Algorithms. The following algorithms are used in the execution of the CSU missile hellfire init.
	- (1) An algorithm to read the performance limitations and characteristics of the hellfire missile from the "simnet/data/ms hf ch.d" data file is executed. This data determines the performance limitations and characteristics of the hellfire missile during real-time execution. Access of the file is "read only".

The "simnet/data/ms\_hf\_ch.d" data file is opened and tested for records. If it is a null file, an error message is sent to the standard error device reporting that the file cannot be opened, and the CSU is exited. If the file is not null, the file is rewound and the array index is set to zero. Each record is scanned and the first field is assigned to a temporary float data storage. If the value of the temporary float data is not the end-of-file, the temporary float data is assigned to the current indexed hellfr miss char element. The remainder of the record is assigned to the

temporary character string. The array index is incremented by one and the next record is scanned. If the value of the temporary float data is the end-of-file, the file is dosed.

(2) An algorithm to read polynomial degree data and time of flight coefficients data from the "simnet/data/ms\_hf\_tf.d" data file is executed. This data determines time-of-flight polynomial coefficient data used during real-time execution to compute the estimated time-of-flight for the hellfire missile flyout. Access of the file is "read only".

The "simnet/data/ms\_hf\_tf.d" data file is opened and tested for records. If it is a null file, an error message is sent to the standard error device reporting that the file cannot be opened, and the CSU is exited. If the file is not null, the file is rewound and the first record is read for the first field. The first field is assigned to a temporary integer data storage and then to the first element of the hellfr\_miss\_poly\_deg array. The second element of the first record is assigned to the temporary character string. The local array index is set to zero. Then, each record is scanned and the first field is assigned to a temporary float data storage. If the value of the temporary float data is not the end-of-file, the temporary float data is assigned to the current indexed hellfire\_tof\_coeff element. The remainder of the record is assigned to the temporary character string. The array index is incremented by one and the next record is scanned. If the value of the temporary float data is the end-of-file, the file is dosed.

(3) An algorithm to read polynomial degree data and burn speed coefficients data from the "simnet/data/ms hf bs.d" data file is executed. This data determines burn speed polynomial coefficient data used during real-time execution to compute the speed of the hellfire missile during engine burn for the hellfire missile flyout. Access of the file is "read only".

The "simnet/data/ms\_hf\_bs.d" data file is opened and tested for records. If it is a null file, an error message is sent to the standard error device reporting that the file cannot be opened, and the CSU is exited. If the file is not

null, the file is rewound and the first record is read for the first field. The first field is assigned to a temporary integer data storage and then to the second element of the hellfr\_miss\_poly\_deg array. The second element of the first record is assigned to the temporary character string. The local array index is set to zero. Then, each record is scanned and the first field is assigned to a temporary float data storage. If the value of the temporary float data is not the end-of-file, the temporary float data is assigned to the current indexed hellfire\_burn\_speed\_coeff element. The remainder of the record is assigned to the temporary character string. The array index is incremented by one and the next record is scanned. If the value of the temporary float data is the end-of-file, the file is dosed.

(4) An algorithm to read polynomial degree data and coast speed coefficients data from the "simnet/data/ms\_hf cs.d" data file is executed. This data determines coast speed polynomial coefficient data used during real-time execution to compute the speed of the hellfire missile after engine burn for the hellfire missile flyout. Access of the file is "read only".

The "simnet/data/ms-hf-cs.d" data file is opened and tested for records. If it is a null file, an error message is sent to the standard error device reporting that the file cannot be opened, and the CSU is exited. If the file is not null, the file is rewound and the first record is read for the first field. The first field is assigned to a temporary integer data storage and then to the third element of the hellfr\_miss\_poly\_deg array. The second element of the first record is assigned to the temporary character string. The local array index is set to zero. Then, each record is scanned and the first field is assigned to a temporary float data storage. If the value of the temporary float data is not the end-of-file, the temporary float data is assigned to the current indexed hellfire\_coast\_speed\_coeff element. The remainder of the record is assigned to the temporary character string. The array index is incremented by one and the next record is scanned. If the value of the temporary float data is the end-of-file, the file is dosed.

**0**

- e. Error handling. Errors other than a null data file are not handled. If a null data file is detected, a message is sent to the standard error device reporting that the file could not be opened.
- f. Data conversion. Data conversion is not done in this CSU.
- g. Use of other elements. The following elements are used by CSU missile\_hellfire\_init.
	- (1) CSU fopen. This library call opens a designated file. This CSU existed within the original code and is not documented herein.
	- (2) CSU fprintf. This library call CSU prints a designated string to a designated output device. This CSU existed within the original code and is not documented herein.
	- (3) CSU rewind. This library call CSU rewinds a designated file. This CSU existed within the original code and is not documented herein.
	- (4) CSU fscanf. This library call CSU scans a record for a field from a designated file. This CSU existed within the original code and is not documented herein.
	- (5) CSU fgets. This library call CSU gets a field from a designated file. This CSU existed within the original code and is not documented herein.
	- (6) CSU fclose. This library call CSU closes a designated file. This CSU existed within the original code and is not documented herein.
	- (7) Shared data elements. The following is a list of global variables initialized within the CSU missile\_hellfire\_init. These variables existed in the original code and will not be documented herein.

mptr state max\_flight\_time max\_turn\_directions speed\_factor max\_range\_limit

max\_range\_squared hellfire\_ammo\_type munition\_US\_Hellfire

h. Logic flow. The CSU missile hellfire init is called by the CSU weapons\_init. See Appendix A - RWA AireNet Call Tree Structure. Execution of the CSU missile\_hellfire\_init is normally done only once during CSCI initialization and is performed sequentially.

Open hellfire missile characteristics data file. If file is null, print error message and exit. Rewind file. Set index to zero. While record not end-of-file, hellfr\_miss\_char[index]=first\_field descript=second\_field increment index by one End while. Close data file.

Open time\_of\_flight data file. If file is null, print error message and exit. Rewind file. Get first field of first record. Set hellfr\_miss\_poly\_deg[0]=first\_field Set descript=second\_field Set index to zero. While record not end-of-file, hellfire\_tof\_coeff[index]=first\_field descript=second\_field increment index by one End while. Close data file.

Open burn speed data file. If file is null, print error message and exit. Rewind file. Get first field of first record. Set hellfr\_miss\_poly\_deg[1]=first\_field Set descript=second\_field Set index to zero. While record not end-of-file, hellfire\_burn\_speed\_coeff[index]=first\_field

descript=second field increment index by one End while. Close data file.

Open coast speed data file. If file is null, print error message and exit. Rewind file. Get first field of first record. Set hellfr\_miss\_poly\_deg[2]=first\_field Set descript=second\_field Set index to zero. While record not end-of-file, hellfire\_coast\_speed\_coeff[index]=first\_field descript=second field increment index by one End while. Close data file.

Set state = FALSE Set  $max$ -flight\_time = hellfr\_miss\_char[2] Set  $max_{\text{turn\_directions}} = 1$ Set speed\_factor = MISSILE\_US\_SPEED\_FACTOR Set max\_range\_limit = MISSILE\_US\_MAX\_RANGE\_LIMIT Set  $max\_range\_squared = max\_range\_limit$  \*  $max\_range\_limit$ Set hellfire\_ammo\_type = munition\_US\_Hellfire

- i. Data structures. The following shared data structures are used by the CSU missile hellfire init.
	- (1) Data structure hellfr\_miss\_char. This shared data structure holds the performance limitations and characteristics for the hellfire missile. The data structure is an array of 5 elements. The data structure is given default initialization during compilation. Detailed definition of each element is described in TABLE 5.1.10. - HELLFIRE MISSILE CHARACTERISTICS DATA ARRAY.
	- (2) Data structure hellfr\_miss\_poly\_deg. This shared data structure holds the polynomial degree data defining the size if the polynomial arrays used in this CSU. The data structure is an array of 3 elements. The data structure is given default initialization during compilation. Detailed definition of each element is described in TABLE 5.1.11. -

HELLFIRE MISSILE POLYNOMIAL DEGREE DATA ARRAY.

- $(3)$  Data structure hellfire tof coeff. This shared data structure holds the time\_of-flight coefficients for the time-of-flight polynomial. The data structure is an array of 10 elements. The data structure is given default initialization during compilation. Detailed definition of each element is described in TABLE 5.1.12. - HELLFIRE MISSILE TIME-OF-FLIGHT DATA ARRAY.
- (4) Data structure hellfire\_burn\_speed\_coeff. This shared data structure holds the burn speed coefficients for the burn speed polynomial. The data structure is an array of 10 elements. The data structure is given default initialization during compilation. Detailed definition of each element is described in TABLE 5.1.13. - HELLFIRE MISSILE BURN SPEED DATA ARRAY.
- (5) Data structure hellfire\_coast\_speed\_coeff. This shared data structure holds the coast speed coefficients for the coast speed polynomial. The data structure is an array of 10 elements. The data structure is given default initialization during compilation. Detailed definition of each element is described in TABLE 5.1.14. - HELLFIRE MISSILE COAST SPEED DATA ARRAY.
- j. Local data files. The following data files are part of the local data of the CSU missile\_hellfire init.
	- (1) Data file "simnet/data/ms hf ch.d". This data file includes the performance limitations and characteristics of the hellfire missile. The data file consists of a maximum of 16 records. Access of the file is "read onlyacteristics for the tow missileconsists of two fields. The first field is a float number, and the second field is a character string of a maximum length of 64. The first field is assigned to sequential elements of the global hellfr\_miss\_char data array. These fields have values consistent with the characteristics outlined in TABLE 5.1.10. - HELLFIRE MISSILE CHARACTERISTICS DATA ARRAY. The second field is for documentation purposes only.

(2) Data file "simnet/data/ms-hf-tf.d". This data file includes the time-of-flight degree of polynomial and coefficients data for the hellfire missile. The data file consists of a maximum of 11 records. Access of the file is "read only" and sequential.

The first record consists of two fields. The first field is an integer number, and the second field is a character string of a maximum length of 64. The first field is assigned to an element of the global hellfr\_miss\_poly\_deg data array. This field has a value consistent with the characteristics outlined in TABLE 5.1.11. - HELLFIRE MISSILE POLYNOMIAL DEGREE DATA ARRAY. The second field is for documentation purposes only.

Each remaining record consists of two fields. The first field is a float number, and the second field is a character string of a maximum length of 64. The first field is assigned to sequential elements of the global hellfire\_tof\_coeff data array. These fields have values consistent with the characteristics outlined in TABLE 5.1.12. - HELLFIRE MISSILE TIME-OF-FLIGHT DATA ARRAY. The second field is for documentation purposes only.

(3) Data file "simnet/data/ms hf bs.d". This data file includes the burn speed degree of polynomial and coefficients data for the hellfire missile. The data file consists of a maximum of 11 records. Access of the file is "read only" and sequential.

The first record consists of two fields. The first field is an integer number, and the second field is a character string of a maximum length of 64. The first field is assigned to an element of the global hellfr\_miss\_poly\_deg data array. This field has a value consistent with the characteristics outlined in TABLE 5.1.11. - HELLFIRE MISSILE POLYNOMIAL DEGREE DATA ARRAY. The second field is for documentation purposes only.

Each remaining record consists of two fields. The first field is a float number, and the second field is a character string of a maximum length of 64. The first field is assigned to sequential elements of the global

hellfire\_burn\_speed\_coeff data array. These fields have values consistent with the characteristics outlined in TABLE 5.1.13. - HELLFIRE MISSILE BURN SPEED DATA ARRAY. The second field is for documentation purposes only.

(4) Data file "simnet/data/ms hf cs.d". This data file includes the coast speed degree of polynomial and coefficients data for the hellfire missile. The data file consists of a maximum of 11 records. Access of the file is "read only" and sequential.

The first record consists of two fields. The first field is an integer number, and the second field is a character string of a maximum length of 64. The first field is assigned to an element of the global hellfr miss-poly-deg data array. This field has a value consistent with the characteristics outlined in TABLE 5.1.11. - HELLFIRE MISSILE POLYNOMIAL DEGREE DATA ARRAY. The second field is for documentation purposes only.

Each remaining record consists of two fields. The first field is a float number, and the second field is a character string of a maximum length of 64. The first field is assigned to sequential elements of the global hellfire\_coast\_speed\_coeff data array. These fields have values consistent with the characteristics outlined in TABLE 5.1.14. - HELLFIRE MISSILE COAST SPEED DATA ARRAY. The second field is for documentation purposes only.

k. Limitations. There are no additional limitations or unusual features that restrict the performance of the CSU missile\_hellfire\_init.

#### 4.2.3. CSU missile\_stinger\_init.

The CSU missile\_stinger\_init reads stinger missile data from data files and initializes the **1)** performance limitations data array, 2) the polynomial degree array, 3) the burn speed polynomial coefficients array, and 4) the coast speed polynomial coefficients array. The following subparagraphs describe the design information for the CSU missile\_stinger\_init.

#### 4.2.3.1. CSU missile\_stinger\_init design specification/constraints.

This subparagraph shall state the design requirements for the CSU. This subparagraph shall identify the requirements allocated to the CSC that are to be satisfied or partially satisfied by the CSU and shall identify any constraints on the design of the CSU.

### 4.2.3.2. CSU missile\_stinger\_init design.

The CSU missile\_stinger\_init is coded in the ANSI 'C' programming language, standard language for the CSCI. The following paragraphs specify the design of the CSU missile\_stinger\_init. For a complete listing, see Appendix K - Source Code Listing For miss-stinger.c.

- a. Input/output data elements.
	- (1) missile-array This input data structure is a pointer to the particular array of missiles to be initialized. This structure is declared global.
	- (2) num\_missiles This input data element is the number of missiles defined in the missile-array. This element is declared global.
	- (3) No output data elements are declared.
- b. Local data elements. TABLE 4.2.3.1 CSU MISSILE\_STINGER\_INIT LOCAL DATA DEFINITION TABLE describes the local data elements originating in the CSU missile\_stinger\_init and not used by any other CSU.

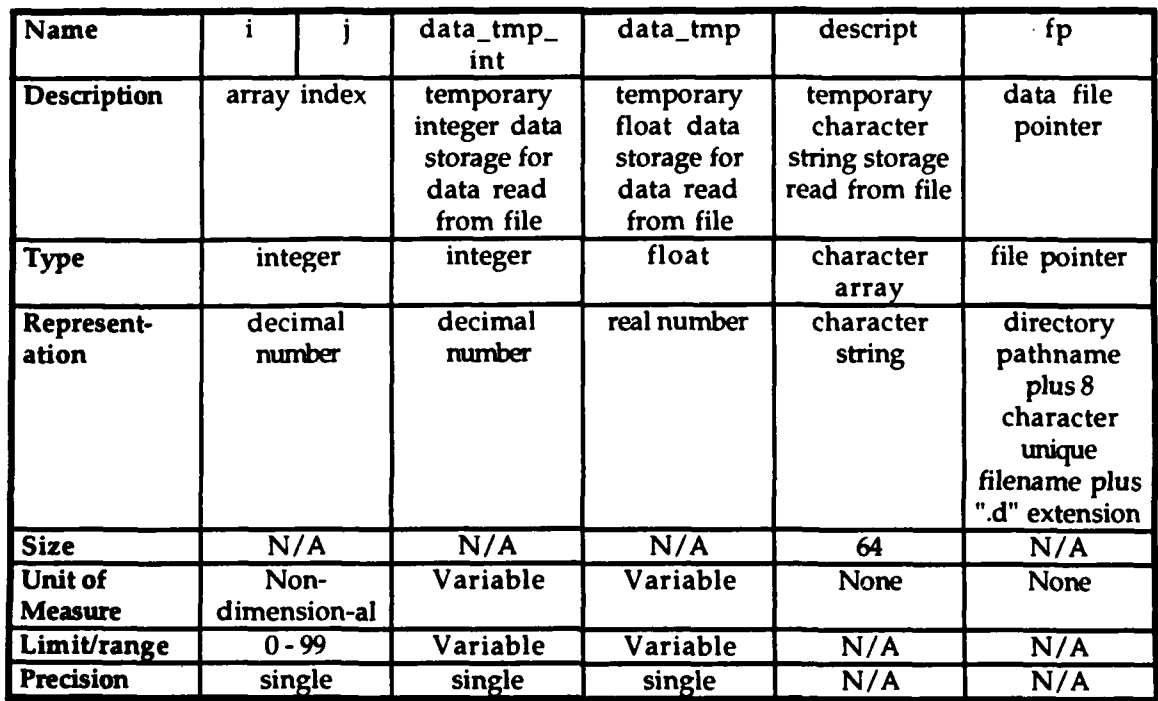

### TABLE 4.2.3.1 - CSU MISSILE\_STINGER\_INIT LOCAL DATA DEFINITION TABLE

- c. Interrupts and signals. None used.
- d. Algorithms. The following algorithms are used in the execution of the CSU missile\_stinger\_init.
	- (1) An algorithm to read the performance limitations and characteristics oi the stinger missile from the "simnet/data/ms\_st\_ch.d" data file is executed. This data determines the performance limitations and characteristics of the stinger missile during real-time execution. Access of the file is "read only".

The "simnet/data/ms\_st\_ch.d" data file is opened and tested for records. If it is a null file, an error message is sent to the standard error device reporting that the file cannot be opened, and the CSU is exited. If the file is not null, the file is rewound and the array index is set to zero. Each record is scanned and the first field is assigned to a temporary float data storage. If the value of the temporary float data is not the end-of-file, the temporary float data is assigned to the current indexed stinger\_miss\_char element. The remainder of the record is assigned to the

temporary character string. The array index is incremented by one and the next record is scanned. If the value of the temporary float data is the end-of-file, the file is dosed.

(2) An algorithm to read polynomial degree data and burn speed coefficients data from the "simnet/data/ms\_st\_bs.d" data file is executed. This data determines burn speed polynomial coefficient data used during real-time execution to compute the speed of the stinger missile during engine burn for the stinger missile flyout. Access of the file is "read only".

The "simnet/data/ms-st bs.d" data file is opened and tested for records. If it is a null file, an error message is sent to the standard error device reporting that the file cannot be opened, and the CSU is exited. If the file is not null, the file is rewound and the first record is read for the first field. The first field is assigned to a temporary integer data storage and then to the first element of the stinger\_miss\_poly\_deg array. The second element of the first record is assigned to the temporary character string. The local array index is set to zero. Then, each record is scanned and the first field is assigned to a temporary float data storage. If the value of the temporary float data is not the end-of-file, the temporary float data is assigned to the current indexed stinger\_burn\_speed\_coeff element. The remainder of the record is assigned to the temporary character string. The array index is incremented by one and the next record is scanned. If the value of the temporary float data is the end-of-file, the file is dosed.

(3) An algorithm to read polynomial degree data and coast speed coefficients data from the "simnet/data/ms\_st\_cs.d" data file is executed. This data determines coast speed polynomial coefficient data used during real-time execution to compute the speed of the stinger missile after engine burn for the stinger missile flyout. Access of the file is "read only".

The "simnet/data/ms\_st\_cs.d" data file is opened and tested for records. If it is a pull file, an error message is sent to the standard error device reporting that the file cannot be opened, and the CSU is exited. If the file is not

null, the file is rewound and the first record is read for the first field. The first field is assigned to a temporary integer data storage and then to the second element of the stinger\_miss\_poly\_deg array. The second element of the first record is assigned to the temporary character string. The local array index is set to zero. Then, each record is scanned and the first field is assigned to a temporary float data storage. If the value of the temporary float data is not the end-of-file, the temporary float data is assigned to the current indexed stinger\_coast\_speed\_coeff element. The remainder of the record is assigned to the temporary character string. The array index is incremented by one and the next record is scanned. If the value of the temporary float data is the end-of-file, the file is dosed.

- e. Error handling. Errors other than a null data file are not handled. If a null data file is detected, a message is sent to the standard error device reporting that the file could not be opened.
- f. Data conversion. Data conversion is not done in this CSU.
- g. Use of other elements. The following elements are used by CSU missile\_stinger.init.
	- (1) CSU fopen. This library call opens a designated file. This CSU existed within the original code and is not documented herein.
	- (2) CSU fprintf. This library call CSU prints a designated string to a designated output device. This CSU existed within the original code and is not documented herein.
	- (3) CSU rewind. This library call CSU rewinds a designated file. This CSU existed within the original code and is not documented herein.
	- (4) CSU fscanf. This library call CSU scans a record for a field from a designated file. This CSU existed within the original code and is not documented herein.
	- (5) CSU fgets. This library call CSU gets a field from a designated file. This CSU existed within the original code and is not documented herein.

- (6) CSU fclose. This library call CSU closes a designated file. This CSU existed within the original code and is not documented herein.
- (7) CSU missile\_fuze\_prox\_init. This CSU initializes the proximity fuze for the stinger missile. This CSU existed within the original code and is not documented herein.
- (8) Shared data elements. The following is a list of global variables initialized within the CSU missile\_stinger\_init. These variables existed in the original code and will not be documented herein.

missile-array num\_missiles stinger\_array num\_stingers stinger\_array[].mptr.state stinger\_array[].mptr.max\_flight\_time stinger\_array[].mptr.max\_turn\_directions speed-factor max\_range\_limit max\_range\_squared stinger\_ammo\_type munition\_US\_Stinger

h. Logic flow. The CSU missile\_stinger\_init is called by the CSU weapons\_init. See Appendix A - RWA AireNet Call Tree Structure. Execution of the CSU missile\_stinger\_init is normally done only once during CSCI initialization and is performed sequentially.

Open stinger missile characteristics data file. If file is null, print error message and exit. Rewind file. Set index to zero. While record not end-of-file, stinger\_miss\_char[index]=first\_field descript=second\_field increment index by one End while. Close data file.

Open burn speed data file.

```
If file is null, print error message and exit.
Rewind file.
Get first field of first record.
Set stinger_miss_poly_deg[0]=first_field
Set descript=second_field
Set index to zero.
While record not end-of-file,
      stinger_burn_speed_coeff[index]=first_field
      descript=second_field
      increment index by one
End while.
Close data file.
Open coast speed data file.
```
If file is null, print error message and exit. Rewind file. Get first field of first record. Set stinger\_miss\_poly\_deg[1]=first\_field Set descript=second\_field Set index to zero. While record not end-of-file, stinger\_coast\_speed\_coeff[index]=first\_field descript=second\_field increment index by one End while. Close data file.

```
Set num_stingers = num\_missilesSet stinger array = missile_array
For index = 0 to less than num\_missing single step,
      Set state = FALSE
      Set max_{\text{light\_time}} = stinger_miss_char[1]
      Set max_turn_directions = 1End for loop
Set speed_factor = MISSILE_US_SPEED_FACTOR
Set max\_range\_limit = MISSILE\_US\_MAX RANGE LIMIT
Set max\_range\_squared = max\_range\_limit * max\_range\_limitSet stinger_ammo_type = munition_US_Stinger
```
Initial proximity fuze; call missile\_fuze\_prox\_init

i. Data structures. The following shared data structures are used by the CSU missile stinger init.

- (1) Data structure stinger\_miss\_char. This shared data structure holds the performance limitations and characteristics for the stinger missile. The data structure is an array of 15 elements. The data structure is given<br>default initialization during compilation. Detailed default initialization during compilation. definition of each element is described in TABLE 5.1.19. - STINGER MISSILE CHARACTERISTICS DATA ARRAY.
- (2) Data structure stinger miss-poly-deg. This shared data structure holds the polynomial degree data defining the size if the polynomial arrays used in this CSU. The data structure is an array of 2 elements. The data structure is given default initialization during compilation. Detailed definition of each element is described in TABLE 5.1.20. - STINGER MISSILE POLYNOMIAL DEGREE DATA ARRAY.
- (3) Data structure stinger\_burn\_speed\_coeff. This shared data structure holds the burn speed coefficients for the burn speed polynomial. The data structure is an array of 2 elements. The data structure is given default initialization during compilation. Detailed definition of each element is described in TABLE 5.1.21. - STINGER MISSILE BURN SPEED DATA ARRAY.
- (4) Data structure stinger\_coast\_speed\_coeff. This shared data structure holds the coast speed coefficients for the coast speed polynomial. The data structure is an array of 4 elements. The data structure is given default initialization during compilation. Detailed definition of each element is described in TABLE 5.1.22. - STINGER MISSILE COAST SPEED DATA ARRAY.
- j. Local data files. The following data files are part of the local data of the CSU missile\_stinger\_init.
	- (1) Data file "simnet/data/ms st ch.d". This data file includes the performance limitations and characteristics of the stinger missile. The data file consists of a maximum of 15 records. Access of the file is "read only" and sequential. Each record consists of two fields. The first field is a float number, and the second field is a character string of a maximum length of 64. The first field is assigned to sequential elements of the global

stinger miss char data array. These fields have values consistent with the characteristics outlined in TABLE 5.1.19. - STINGER MISSILE CHARACTERISTICS DATA ARRAY. The second field is for documentation purposes only.

(2) Data file "simnet/data/ms st bs.d". This data file includes the burn speed degree of polynomial and coefficients data for the stinger missile. The data file consists of a maximum of 3 records. Access of the file is "read only" and sequential.

The first record consists of two fields. The first field is an integer number, and the second field is a character string of a maximum length of 64. The first field is assigned to an element of the global stinger\_miss\_poly\_deg data array. This field has a value consistent with the characteristics outlined in TABLE 5.1.20. - STINGER MISSILE POLYNOMIAL DEGREE DATA ARRAY. The second field is for documentation purposes only.

Each remaining record consists of two fields. The first field is a float number, and the second field is a character string of a maximum length of 64. The first field is assigned to sequential elements of the global stinger\_burn\_speed\_coeff data array. These fields have values consistent with the characteristics outlined in TABLE 5.1.21. - STINGER MISSILE BURN SPEED DATA ARRAY. The second field is for documentation purposes only.

(3) Data file "simnet/data/ms st cs.d". This data file includes the coast speed degree of polynomial and coefficients data for the stinger missile. The data file consists of a maximum of 5 records. Access of the file is "read only" and sequential.

The first record consists of two fields. The first field is an integer number, and the second field is a character string of a maximum length of 64. The first field is assigned to an element of the global stinger\_miss\_poly\_deg data array. This field has a value consistent with the characteristics outlined in TABLE 5.1.20. - STINGER

MISSILE POLYNOMIAL DEGREE DATA ARRAY. The second field is for documentation purposes only.

Each remaining record consists of two fields. The first field is a float number, and the second field is a character string of a maximum length of 64. The first field is assigned to sequential elements of the global stinger\_coast\_speed\_coeff data array. These fields have values consistent with the characteristics outlined in TABLE 5.1.22. - STINGER MISSILE COAST SPEED DATA ARRAY. The second field is for documentation purposes only.

k. Limitations. There are no additional limitations or unusual features that restrict the performance of the CSU missile\_stinger\_init.

# 4.2.4. CSU hydra\_init.

The CSU hydra\_init reads hydra rocket data from data files and initializes the configuration data array. The following subparagraphs describe the design information for the **CSU** hydra init.

# 4.2.4.1. CSU hydra\_init design specification/constraints.

This subparagraph shall state the design requirements for the CSU. This subparagraph shall identify the requirements allocated to the CSC that are to be satisfied or partially satisfied by the CSU and shall identify any constraints on the design of the CSU.

# 4.2.4.2. CSU hydra\_init design.

The CSU hydra\_init is coded in the ANSI 'C' programming language, standard language for the CSCI. The following paragraphs specify the design of the CSU hydra init. For a complete listing, see Appendix  $N$  - Source Code Listing For rwa\_hydra.c.

- a. Input/output data elements. No input/output data elements are declared.
- b. Local data elements. TABLE 4.2.4.1 CSU HYDRA\_INIT LOCAL DATA DEFINITION TABLE describes the local data elements originating in the CSU hydra\_init and not used by any other CSU.

22 January 1993 Reference # W003036 **40 <b>Rev.** 0.0 **Rev.** 0.0 **Rev.** 0.0 **Rev.** 0.0 **Rev.** 0.0 **Rev.** 0.0 **Rev.** 0.0 **Rev.** 0.0 **Rev.** 0.0 **Rev.** 0.0 **Rev.** 0.0 **Rev.** 0.0 **Rev.** 0.0 **Rev.** 0.0 **Rev.** 0.0 **Rev.** 0.0 **Rev.** 0.0 **Rev.** 0.0 **Rev.** 0.0 **Rev.** 0.

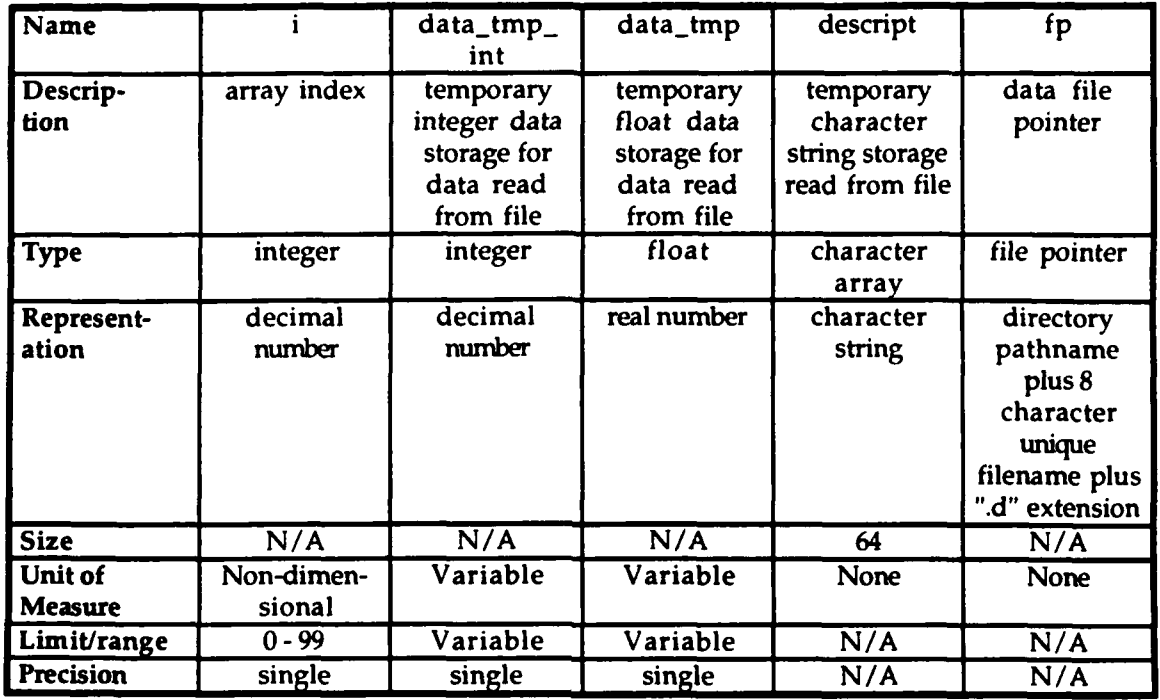

### TABLE 4.2.4.1 - **CSU** HYDRAINIT **LOCAL DATA** DEFINITION TABLE

- c. Interrupts and signals. *None used.*
- d. Algorithms. The following algorithms are used in the execution of the CSU hydra\_init.
	- (1) An algorithm to read the configuration for the hydra rocket from the "simnet/data/rwa-hydr.d" data file is executed. This data determines the configuration for the hydra rocket during real-time execution. Access of the file is "read only".

The "simnet/data/rwa-hydr.d" data file is opened and tested for records. If it is a null file, an error message is sent to the standard error device reporting that the file cannot be opened, and the CSU is exited. If the file is not null, the file is rewound and the array index is set to zero. Each record is scanned and the first field is assigned to a temporary float data storage. If the value of the temporary float data is not the end-of-file, the temporary float data is assigned to the current indexed hydra\_rkt\_char element. The remainder of the record is assigned to the temporary character string. The array index is incremented by one

-d the next record is scanned. If the value of the .nporary float data is the end-of-file, the file is dosed.

- e. Error handling. Errors other than a null data file are not handled. If a null data file is detected, a message is sent to the standard error device reporting that the file could not be opened.
- f. Data conversion. Data conversion is not done in this CSU.
- **g.** Use of other elements. The following elements are used by CSU hydra\_init.
	- (1) CSU fopen. This library call opens a designated file. This CSU existed within the original code and is not documented herein.
	- (2) CSU fprintf. This library call CSU prints a designated string to a designated output device. This **CSU** existed within the original code and is not documented herein.
	- (3) CSU rewind. This library call CSU rewinds a designated file. This CSU existed within the original code and is not documented herein.
	- (4) CSU fscanf. This library call CSU scans a record for a field from a designated file. This CSU existed within the original code and is not documented herein.
	- (5) CSU fgets. This library call CSU gets a field from a designated file. This CSU existed within the original code and is not documented herein.
	- (6) CSU fdose. This library call CSU closes a designated file. This CSU existed within the original code and is not documented herein.
	- (7) CSU rotate\_init\_element. This CSU existed within the original code and is not documented herein.
	- (8) CSU hull. This CSU existed within the original code and is not documented herein.
	- (9) CSU articulation. This CSU existed within the original code and is not documented herein.
- (10) CSU missile\_hydrajinit. This CSU is documented in paragraph 4.2.5 - CSU missile\_hydra\_init.
- (11) CSU missile\_hydra\_set\_pylon\_position\_offsets. This CSU existed within the original code and is not documented herein.
- (12) CSU hydra-config-rockets. This CSU existed within the original code and is not documented herein.
- (13) Shared data elements. The following is a list of global variables initialized within the CSU hydra init. These variables existed in the original code and will not be documented herein.

left\_launcher\_pos right\_launcher\_pos articulation-pos articulation\_element pylon\_L\_element pylon<sub>R\_element</sub> hydras left\_rocket\_launch right\_rocket\_launch pylons\_set

h. Logic flow. The CSU hydra init is called by the CSU weapons-init. See Appendix A **-** RWA AireNet Call Tree Structure. Execution of the CSU hydra-init is done during CSCI initialization.

Open hydra rocket cconfiguration data file. If file is null, print error message and exit. Rewind file. Set index to zero. While record not end-of-file, hydra\_rkt\_char[index]=first\_field descript=second\_field increment index by one End while. Close data file.

Set left\_launcher\_pos $[0]$  = hydra\_rkt\_char $[0]$ 

Set right\_launcher\_pos[0] = hydra rkt\_char[0] Set articulation\_pos $[1]$  = hydra\_rkt\_char $[1]$ Set articulation\_pos[2] =  $hydra_rkt_{char}[2]$ Rotate articulation\_element If Rotate articulation element fails, send error message Rotate pylon\_L\_element Rotate pylon\_R\_element Call missile\_hydra\_init Call missile hydra\_set\_pylon\_position\_offsets Call hydra\_config\_rockets Set left\_rocket\_launch =  $FALSE$ Set right\_rocket\_launch  $\approx$  False  $Set$  pylons\_set =  $FALSE$ 

- i. Data structures. The following shared data structures are used by the CSU hydra\_init.
	- (1) Data structure hydra<sub>rkt char.</sub> This shared data structure holds the configuration for the hydra rocket. The data structure is an array of 7 elements. The data structure is given default initialization during compilation. Detailed definition of each element is described in TABLE 5.1.52. - HYDRA ROCKET CONFIGURATION DATA ARRAY.
- j. Local data files. The following data files are part of the local data of the CSU hydra\_init.
	- (1) Data file "simnet/data/rwa\_hydr.d". This data file includes the configuration and characteristics of the hydra rocket. The data file consists of a maximum of 7 records. Access of the file is "read only" and sequential. Each record consists of two fields. The first field is a float number, and the second field is a character string of a maximum length of 64. The first field is assigned to sequential elements of the global hydra\_rkt\_char data array. These fields have values consistent with the characteristics outlined in TABLE 5.1.52. - HYDRA ROCKET CONFIGURATION DATA ARRAY. The second field is for documentation purposes only.
- k. Limitations. There are no additional limitations or unusual features that restrict the performance of the CSU hydra-init.

4.2.5. CSU missile\_hydra\_init.

The CSU missile\_hydra\_init reads hdyra rocket data from data files and initializes the characteristic data array. This CSU copies the paramaters into variables static to the rkt-hydra.c module and initializes the state of all the rockets. The following subparagraphs describe the design information for the CSU missile\_hydra\_init.

#### 4.2.5.1. CSU missile\_hydra\_init design specification/constraints.

This subparagraph shall state the design requirements for the CSU. This subparagraph shall identify the requirements allocated to the CSC that are to be satisfied or partially satisfied by the CSU and shall identify any constraints on the design of the CSU.

#### 4.2.5.2. CSU missile\_hydra\_init design.

The CSU missile\_hydra\_init is coded in the ANSI 'C' programming language, standard language for the CSCI. The following paragraphs specify the design of the CSU missile-hydra-init. For a complete listing, see Appendix M - Source Code Listing For rkt\_hydra.c.

- a. Input/output data elements.
	- (1) rocket\_array This input data structure is an array of rocketsof structure type HYDRA.ROCKET. This structure is declared global.
	- (2) num\_rockets This input data element is the number of rockets defined in the rocket\_array. This element is declared global.
	- (3) No output data elements are declared.
- b. Local data elements. TABLE 4.2.5.1 **-** CSU MISSILE\_HYDRA\_INIT LOCAL DATA DEFINITION TABLE describes the local data elements originating in the CSU missile\_hydra\_init and not used by any other CSU.

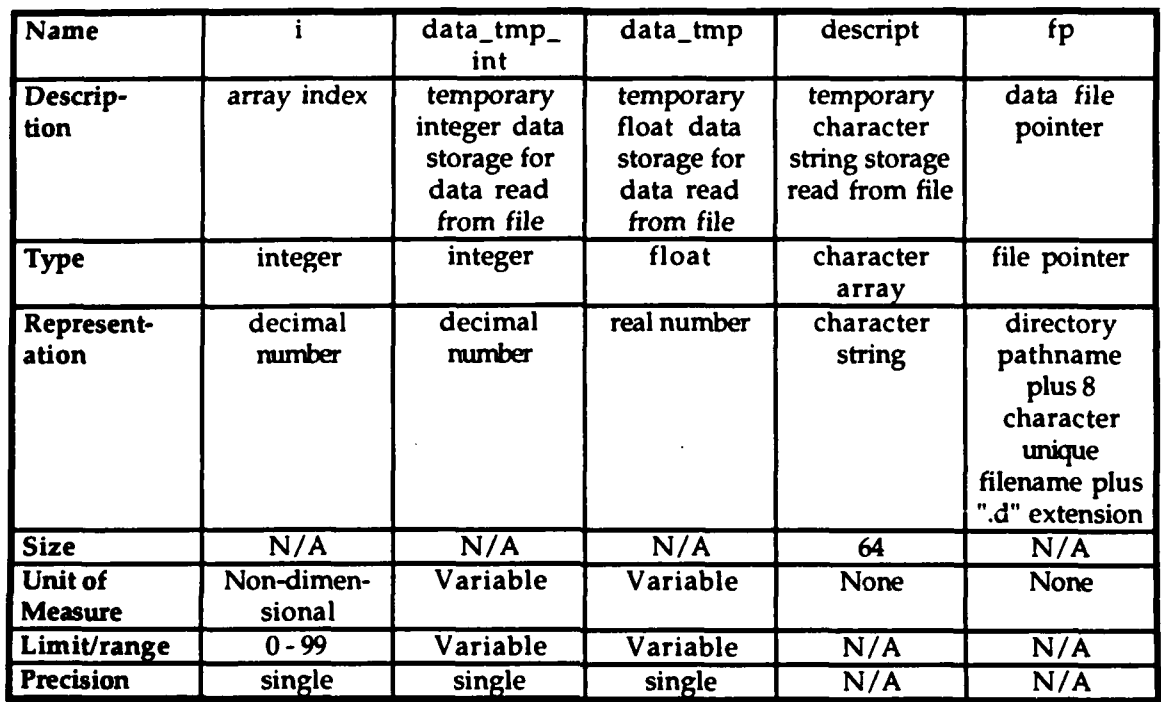

#### TABLE 4.2.5.1 - **CSU** MISSILE-HYDRAINIT **LOCAL DATA** DEFINITION TABLE

- c. Interrupts and signals. None used.
- d. Algorithms. The following algorithms are used in the execution of the CSU missile\_hydra init.
	- (1) An algorithm to read the characteristics for the hdyra rocket from the "simnet/data/rkt-hydr.d" data file is executed. This data determines the characteristics for the hdyra rocket during real-time execution. Access of the file is "read only".

The "simnet/data/rkt-hydr.d" data file is opened and tested for records. If it is a null file, an error message is sent to the standard error device reporting that the file cannot be opened, and the CSU is exited. If the file is not null, the file is rewound and the array index is set to zero. Each record is scanned and the first field is assigned to a temporary float data storage. If the value of the temporary float data is not the end-of-file, the temporary float data is assigned to the current indexed rkt\_hydra\_char element. The remainder of the record is assigned to the temporary character string. The array index is incremented by one

and the next record is scanned. If the value of the temporary float data is the end-of-file, the file is dosed.

- e. Error handling. Errors other than a null data file are not handled. If a null data file is detected, a message is sent to the standard error device reporting that the file could not be opened.
- f. Data conversion. Data conversion is not done in this CSU.
- g. Use of other elements. The following elements are used by CSU missile hydra\_init.
	- (1) CSU fopen. This library call opens a designated file. This CSU existed within the original code and is not documented herein.
	- (2) CSU fprintf. This library call CSU prints a designated string to a designated output device. This CSU existed within the original code and is not documented herein.
	- (3) CSU rewind. This library call CSU rewinds a designated file. This CSU existed within the original code and is not documented herein.
	- (4) CSU fscanf. This library call CSU scans a record for a field from a designated file. This CSU existed within the original code and is not documented herein.
	- (5) CSU fgets. This library call CSU gets a field from a designated file. This CSU existed within the original code and is not documented herein.
	- (6) CSU fclose. This library call CSU closes a designated file. This CSU existed within the original code and is not documented herein.
	- (7) CSU missile\_util\_load\_ball\_traj\_file. This CSU existed within the original code and is not documented herein.
	- (8) CSU rva\_create\_output\_list. This CSU existed within the original code and is not documented herein.
	- (9) CSU missile\_fuze\_prox\_init. This CSU existed within the original code and is not documented herein.

(10) Shared data elements. The following is a list of global variables initialized within the CSU missile\_hydra\_init. These variables existed in the original code and will not be documented herein.

hydra-array num\_hydra rkts in flight hydra\_fly pylon\_x pylon-y pylon\_z flight\_time speed **-**factor MISSILE\_US\_SPEED\_FACTOR max\_range\_limit MISSILE\_US\_MAX\_RANGE\_LIMIT ball table loaded table\_size HYDRA\_TRAJ\_FILE ball table flechette\_veh\_list flechette is valid veh RVA\_ALL\_VEHICLES\_LIST

h. Logic flow. The CSU missile hydra init is called by the CSU hydra\_init. See Appendix A - RWA AireNet Call Tree Structure. Execution of the CSU missile\_hydra\_init is done during hydra rocket initialization.

Open hdyra rocket characteristic data file. If file is null, print error message and exit. Rewind file. Set index to zero. While record not end-of-file, rkt\_hydra\_char[index]=first\_field descript=second\_field increment index by one End while. Close data file.

Set hydra\_array =  $rocket_array$ Set  $num_hydra = num\_rocket$ 

For each rocket, Set state = FREE Set missile  $id = 0$ Set rkts in flight  $= 0$ Set hydra $fly = 0$ Set pylon $x = 0.0$ Set  $pylon_y = 0.0$ Set  $pylon_z = 0.0$ Set flight time **= 0** Set speed\_factor = MISSILE\_US\_SPEED\_FACTOR Set max-range limit = MISSILE\_US\_MAX\_RANGE LIMIT If ball table\_loaded is FALSE, Load ballistics table Set ball table loaded  $=$  TRUE Create flechette veh list for proximity fuze Initialize the proximity fuze for rockets armed with Flechettes

- Data structures. The following shared data structures are used by i. the CSU missile\_hydra\_init.
	- (1) Data structure rkt\_hydra\_char. This shared data structure holds the characteristics for the hdyra rocket. The data structure is an array of 12 elements. The data structure is given default initialization during compilation. Detailed definition of each element is described in TABLE 5.1.53. - HDYRA ROCKET CHARACTERISTICS DATA ARRAY.
- j. Local data files. The following data files are part of the local data of the CSU missile\_hydra\_init.
	- (1) Data file "simnet/data/rkt-hydr.d". This data file includes the characteristics of the hdyra rocket. The data file consists of a maximum of 12 records. Access of the file is "read only" and sequential. Each record consists of two fields. The first field is a float number, and the second field is a character string of a maximum length of 64. The first field is assigned to sequential elements of the global rkt-hydra char data array. These fields have values consistent with the characteristics outlined in TABLE 5.1.53. - HDYRA ROCKET CHARACTERISTICS DATA ARRAY. The second field is for documentation purposes only.

- (2) Data file "simnet/data/hydra70.sd". This data file includes the trajectory data of the hdyra rocket. This data file existed under the original code and has not been modified. It is loaded during execution of the CSU missile\_hydra\_init.
- (3) Data file "simnet/data/hydra70.sp". This data file includes the trajectory parameters of the hdyra rocket. This data file existed under the original code and has not been modified. It is loaded during execution of the CSU missile\_hydra\_init.
- k. Limitations. There are no additional limitations or unusual features that restrict the performance of the CSU missile\_hydra\_init.

### 4.2.6. CSU missile-m73\_init.

The CSU missile\_m73\_init reads m73 missile data from data files and initializes the performance limitations and characteristics data array. The following subparagraphs describe the design information for the CSU missile\_m73\_init.

## 4.2.6.1. CSU missile\_m73\_init design specification/constraints.

This subparagraph shall state the design requirements for the CSU. This subparagraph shall identify the requirements allocated to the CSC that are to be satisfied or partially satisfied by the CSU and shall identify any constraints on the design of the CSU.

## 4.2.6.2. CSU missile\_m73\_init design.

The CSU missile\_m73\_init is coded in the ANSI 'C' programming language, standard language for the CSCI. The following paragraphs specify the design of the CSU missile\_m73\_init. For a complete listing, see Appendix P - Source Code Listing For sub m73.c.

- a. Input/output data elements.
	- (1) bmptr **-** This input data element is a pointer to BALLASTIC\_MISSILE structure that's ammo-type is MPSM, i.e., it releases sub-munitions of type munition\_US\_M73. This structure is declared global.

- (2) sub\_mun This input data element is a pointer to the sub-munition structure associated with bmptr. This strucutre is declared global.
- (3) speed This input data element is the terminal speed of the rocket at detonation. This strucutre is declared global.
- (4) No output data elements are declared.
- b. Local data elements. TABLE 4.2.6.1 CSU MISSILE M73\_INIT LOCAL DATA DEFINITION TABLE describes the local data elements originating in the CSU missile\_m73\_init and not used by any other CSU.

# TABLE 4.2.6.1 - CSU MISSILE\_M73\_INIT LOCAL DATA DEFINITION TABLE

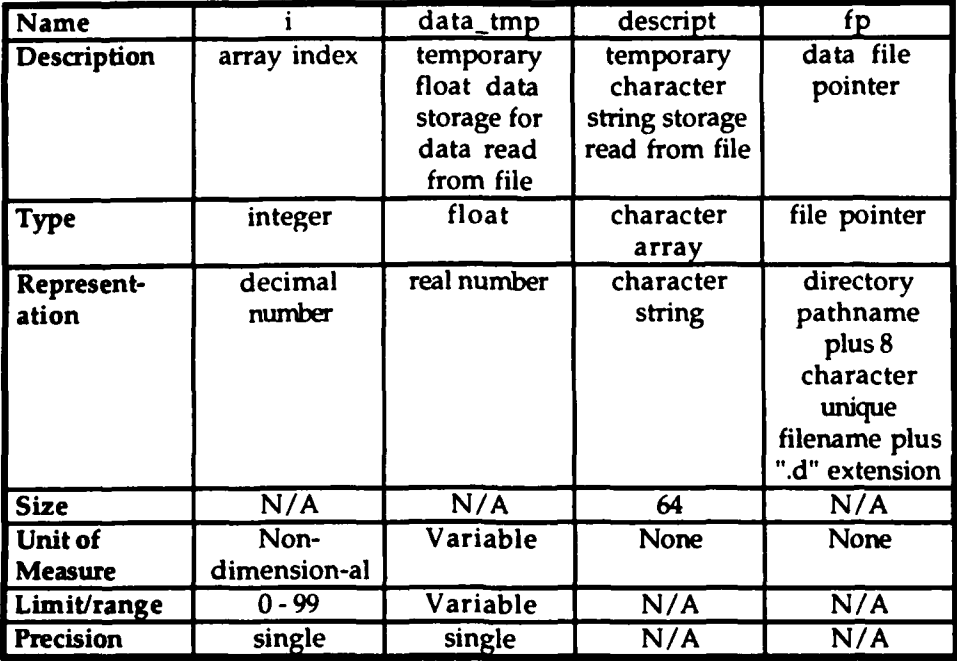

## TABLE 4.2.6.1 **- CSU** MISSILE M73\_INIT **LOCAL DATA DEFINITION** TABLE [CONTINUED]

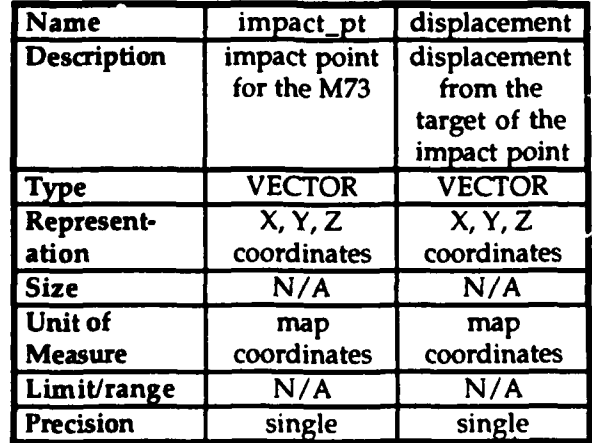

- c. Interrupts and signals. None used.
- d. Algorithms. The following algorithms are used in the execution of the CSU missile\_m73\_init.
	- (1) An algorithm to read the performance limitations and characteristics of the m73 missile from the

"simnet/data/sub\_m73.d" data file is executed. This data determines the performance limitations and characteristics of the m73 missile during real-time execution. Access of the file is "read only".

The "simnet/data/sub\_m73.d" data file is opened and tested for records. If it is a null file, an error message is sent to the standard error device reporting that the file cannot be opened, and the CSU is exited. If the file is not null, the file is rewound and the array index is set to zero. Each record is scanned and the first field is assigned to a temporary float data storage. If the value of the temporary float data is not the end-of-file, the temporary float data is assigned to the current indexed sub m73 char element. The remainder of the record is assigned to the temporary character string. The array index is incremented by one and the next record is scanned. If the value of the temporary float data is the end-of-file, the file is dosed.

- e. Error handling. Errors other than a null data file are not handled. If a null data file is detected, a message is sent to the standard error device reporting that the file could not be opened.
- f. Data conversion. Data conversion is not done in this CSU.
- g. Use of other elements. The following elements are used by CSU missile m73\_init.
	- (1) CSU fopen. This library call opens a designated file. This CSU existed within the original code and is not documented herein.
	- (2) CSU fprintf. This library call CSU prints a designated string to a designated output device. This CSU existed within the original code and is not documented herein.
	- (3) CSU rewind. This library call CSU rewinds a designated file. This CSU existed within the original code and is not documented herein.
	- (4) CSU fscanf. This library call CSU scans a record for a field from a designated file. This CSU existed within the original code and is not documented herein.

 $-74-$ 

- (5) CSU fgets. This library call CSU gets a field from a designated file. This CSU existed within the original code and is not documented herein.
- (6) CSU fclose. This library call CSU closes a designated file. This CSU existed within the original code and is not documented herein.
- (7) CSU missile util comm\_release\_sub\_munition. This CSU existed within the original code and is not documented herein.
- (8) Shared data elements. The following is a list of global variables initialized within the CSU missile m73\_init. These variables existed in the original code and will not be documented herein.

bmptr sub\_mun speed time impact.timer impact.distance impact pt[3] location[3] MSL\_TYPE\_BALLISTIC SUB MUN IMPACT zero\_velocity

h. Logic flow. The CSU missile m73 init is called by the CSU missile-hydra-fly-rockets. See Appendix A - RWA AireNet Call Tree Structure. Execution of the CSU missile\_m73\_init is done for each hydra rocket flyout.

Open m73 missile characteristics data file. If file is null, print error message and exit. Rewind file Set index to zero. While record not end-of-file, sub\_m73\_char[index]=first\_field descript=second\_field increment index by one End while.

Close data file.

Set time  $= 0$ Set impact.timer  $= 0$ Set impact.distance = speed Get point under sub-munition release point Set impact  $pt[X] = location[X]$ Set impact\_pt[Y] = location[Y] Set impact\_pt $[Z] = 10.0$ Call missile\_util\_comm\_release\_sub\_munition

- i. Data structures. The following shared data structures are used by the CSU missile\_m73\_init.
	- (1) Data structure sub  $m73$  char. This shared data structure holds the performance limitations and characteristics for the m73 missile. The data structure is an array of 3 elements. The data structure is given default initialization during compilation. Detailed definition of each element is described in TABLE 5.1.54. -SUBMUNITIONS M73 CHARACTERISTICS DATA ARRAY.
- j. Local data files. The following data files are part of the local data of the CSU missile m73 init.
	- (1) Data file "simnet/data/sub-m73.d". This data file includes the performance limitations and characteristics of the m73 missile. The data file consists of a maximum of 3 records. Access of the file is "read only" and sequential. Each record consists of two fields. The first field is a float number, and the second field is a character string of a maximum length of 64. The first field is assigned to sequential elements of the global sub\_m73\_char data array. These fields have values consistent with the characteristics outlined in TABLE 5.1.54. **-** SUBMUNITIONS M73 CHARACTERISTICS DATA ARRAY. The second field is for documentation purposes only.
- k. Limitations. There are no additional limitations or unusual features that restrict the performance of the CSU missile\_m73\_init.

22 January 1993 Reference # W003036<br>Rev. 0.0  $2.06$  Rev. 0.0

#### 4.2.7. CSU missile\_flechette\_init.

The CSU missile flechette init reads flechette data from data files and initializes the 1) performance limitations data array and 2) the speed after release polynomial coefficients array to behave according to sub\_munitions type of munition US Flechette\_60. The following subparagraphs describe the design information for the CSU missile\_flechette\_init.

### 4.2.7.1. CSU missile\_flechette\_init design specification/constraints.

This subparagraph shall state the design requirements for the CSU. This subparagraph shall identify the requirements allocated to the CSC that are to be satisfied or partially satisfied by the CSU and shall identify any constraints on the design of the CSU.

### 4.2.7.2. CSU missile\_flechette\_init design.

The CSU missile flechette init is coded in the ANSI 'C' programming language, standard language for the CSCI. The following paragraphs specify the design of the CSU missile\_flechette\_init. For a complete listing, see Appendix O - Source Code Listing For sub\_flech.c.

- a. Input/output data elements.
	- (1) bmptr This input data element is a pointer to a BALLISTIC\_MISSILE structure that's ammo-type is Flechette, i.e., it releases sub-munitions type of munition\_US\_Flechette\_60. This structure is declared global.
	- (2) sub\_mun This input data element is a pointer to a BALLISTIC\_SUB\_MUN structure associated with bmptr. This element is declared global.
	- $(3)$  init\_speed This input data element is the terminal speed of the rocket and assigned as the initial speed of the flechettes. This element is declared global.
	- (4) No output data elements are declared.
- b. Local data elements. TABLE 4.2.7.1 CSU MISSILE\_FLECHETTE\_INIT LOCAL DATA DEFINITION TABLE describes the local data elements originating in the CSU missile\_flechette\_init and not used by any other CSU.

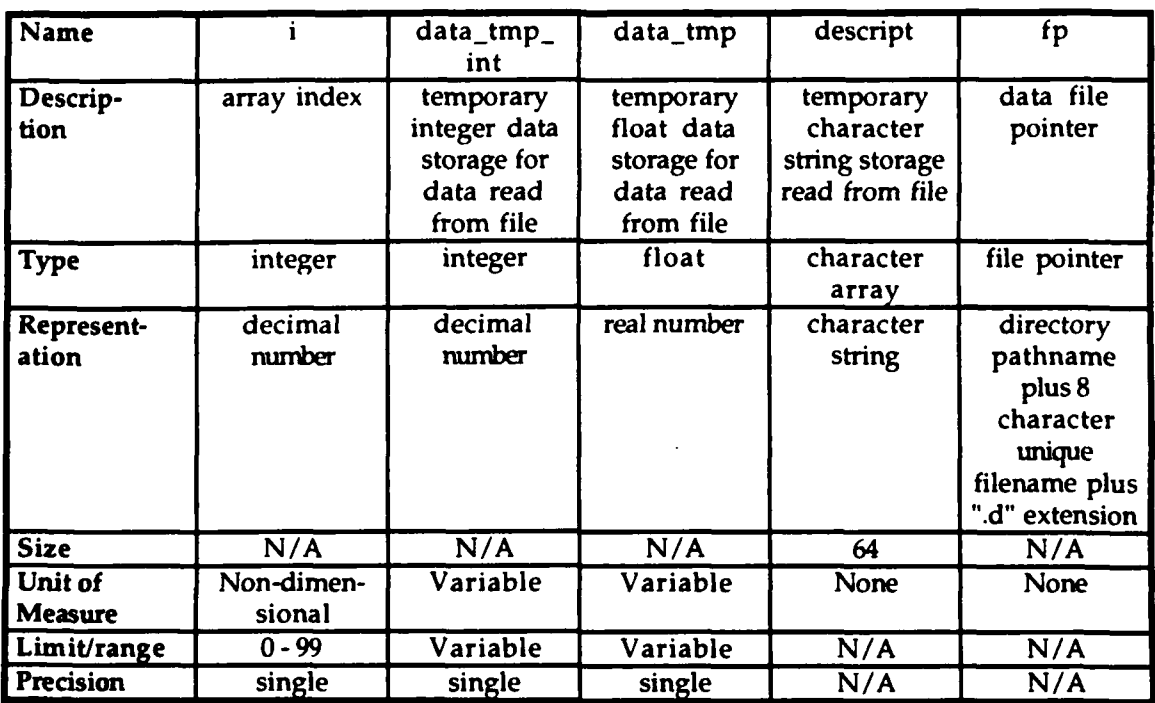

### TABLE 4.2.7.1 - **CSU MISSILE** FLECHETIE\_INIT **LOCAL DATA** DEFINITION TABLE

- C. Interrupts and signals. None used.
- d. Algorithms. The following algorithms are used in the execution of the CSU missile\_flechette\_init.
	- (1) An algorithm to read the performance limitations and characteristics of the flechette from the "simnet/data/sub flec.d" data file is executed. This data determines the performance limitations and characteristics of the flechette during real-time execution. Access of the file is "read only".

The "simnet/data/sub\_flec.d" data file is opened and tested for records. If it is a null file, an error message is sent to the standard error device reporting that the file cannot be opened, and the CSU is exited. If the file is not null, the file is rewound and the array index is set to zero. Each record is scanned and the first field is assigned to a temporary float data storage. If the value of the temporary float data is not the end-of-file, the temporary float data is assigned to the current indexed sub flech char element. The remainder of the record is assigned to the temporary

character string. The array index is incremented by one and the next record is scanned. If the value of the temporary float data is the end-of-file, the file is closed.

(2) An algorithm to read polynomial degree data and burn speed coefficients data from the "simnet/data/flec\_spd.d" data file is executed. This data determines burn speed polynomial coefficient data used during real-time execution to compute the speed of the flechette after release for the flechette flyout. Access of the file is "read only".

The "simnet/data/flec.spd.d" data file is opened and tested for records. If it is a null file, an error message is sent to the standard error device reporting that the file cannot be opened, and the CSU is exited. If the file is not null, the file is rewound and the first record is read for the first field. The first field is assigned to a temporary integer data storage and then to the variable sub flech poly deg. The second element of the first record is assigned to the temporary character string. The local array index is set to zero. Then, each record is scanned and the first field is assigned to a temporary float data storage. If the value of the temporary float data is not the end-of-file, the temporary float data is assigned to the current indexed flechette\_speed\_coef element. The remainder of the record is assigned to the temporary character string. The. array index is incremented by one and the next record is scanned. If the value of the temporary float data is the end-of-file, the file is closed.

- e. Error handling. Errors other than a null data file are not handled. If a null data file is detected, a message is sent to the standard error device reporting that the file could not be opened.
- f. Data conversion. Data conversion is not done in this CSU.
- g. Use of other elements. The following elements are used by CSU missile\_tlechette\_init.
	- (1) CSU fopen. This library call opens a designated file. This CSU existed within the original code and is not documented herein.

- (2) CSU fprintf. This library call CSU prints a designated string to a designated output device. This CSU existed within the original code and is not documented herein.
- (3) CSU rewind. This library call CSU rewinds a designated file. This CSU existed within the original code and is not documented herein.
- (4) CSU fscanf. This library call CSU scans a record for a field from a designated file. This CSU existed within the original code and is not documented herein.
- (5) CSU fgets. This library call CSU gets a field from a designated file. This CSU existed within the original code and is not documented herein.
- (6) CSU fclose. This library call CSU doses a designated file. This CSU existed within the original code and is not documented herein.
- (7) CSU vec\_scale. This CSU scales the argument vector. This CSU existed within the original code and is not documented herein.
- (8) CSU missile\_util\_comm\_release\_sub\_munition. This CSU existed within the original code and is not documented herein.
- (9) Shared data elements. The following is a list of global variables initialized within the CSU missile flechette init. These variables existed in the original code and will not be documented herein.

bmptr sub mun init\_speed distance pptr orientation velocity MSL\_TYPE\_BALLISTIC **SUB\_MUN\_CANISTER** zero\_vector

h. Logic flow. The CSU missile flechette init is called by the CSU missile hydra fly rockets. See Appendix A - RWA AireNet Call Tree Structure. Execution of the CSU missile\_m73\_init is done for each hydra rocket flyout..

Open flechette characteristics data file. If file is null, print error message and exit. Rewind file. Set index to zero. While record not end-of-file, sub\_flech\_char[index]=first\_field descript=second\_field increment index by one End while. Close data file.

Open speed data file. If file is null, print error message and exit. Rewind file. Get first field of first record. Set sub\_flech\_poly\_deg=first\_field Set descript=second\_field Set index to zero. While record not end-of-file, flechette **-**speed-coef [index] =firs t\_field descript=second\_field increment index by one End while. Close data file.

Set time  $= 0$ Set dart =  $address of sub_m$ un Set distance = 0.0 Set init\_speed  $=$  init\_speed  $Set$  pptr = NULL Scale the orientation vector; call vec scale Call missile\_util\_comm\_release\_sub\_munition

- i. Data structures. The following shared data structures are used by the CSU missile flechette\_init.
	- $(1)$  Data structure sub flech\_char. This shared data structure holds the performance limitations and characteristics for

the flechette. The data structure is an array of 3 elements. The data structure is given default initialization during compilation. Detailed definition of each element is described in TABLE 5.1.55. - SUBMUNITIONS FLECHETTE CHARACTERISTICS DATA ARRAY.

- (2) Data structure flechette\_speed\_coef. This shared data structure holds the burn speed coefficients for the burn speed polynomial. The data structure is an array of 5 elements. The data structure is given default initialization during compilation. Detailed definition of each element is described in TABLE 5.1.56. - FLECHETTE SPEED DATA ARRAY.
- j. Local data files. The following data files are part of the local data of the CSU missile flechette init.
	- (1) Data file "simnet/data/sub\_flec.d". This data file includes the performance limitations and characteristics of the flechette. The data file consists of a maximum of 3 records. Access of the file is "read only" and sequential. Each record consists of two fields. The first field is a float number, and the second field is a character string of a maximum length of 64. The first field is assigned to sequential elements of the global sub flech char data array. These fields have values consistent with the  $characteristics$  outlined in TABLE 5.1.55. SUBMUNITIONS FLECHETTE CHARACTERISTICS DATA ARRAY. The second field is for documentation purposes only.
	- (2) Data file "simnet/data/flec.spd.d". This data file includes the burn speed degree of polynomial and coefficients data for the flechette. The data file consists of a maximum of 6 records. Access of the file is "read only" and sequential.

The first record consists of two fields. The first field is an integer number, and the second field is a character string of a maximum length of 64. The first field is assigned to the global variable sub\_flech\_poly\_deg. This field has an integer value. The second field is for documentation purposes only.

**0**

Each remaining records consists of two fields. The first field is a float number, and the second field is a character string of a maximum length of 64. The first field is assigned to sequential elements of the global flechette\_speed\_coef data array. These fields have values consistent with the characteristics outlined in TABLE 5.1.56. - FLECHETTE SPEED DATA ARRAY. The second field is for documentation purposes only.

k. Limitations. There are no additional limitations or unusual features that restrict the performance of the CSU missile flechette\_init.

### 4.3. CSC controls\_restore\_controls.

The following subparagraphs identify and describe the CSU added to this CSC. The CSC controls\_restore\_controls uses other CSUs that existed in the original code, were not modified, and are not documented herein.

### 4.3.1. CSU controls.radios\_init.

The CSU controls\_radios\_init sets the pilot and copilot radio kill output to off. This CSU initializes the radio disable output values.The following subparagraphs describe the design information for the CSU controls\_radios\_init.

## 4.3.1.1. CSU controls\_radios\_init design specification/constraints.

This CSU is developed to allow the radios on the RWA devices to be disabled upon ownship death. This CSU sets the two signals output to the associated hardware to the do not disable state (OFF).

## 4.3.1.2. CSU controls\_radios\_init design.

The CSU control\_radios\_init is coded in the ANSI 'C' programming language, standard language for the CSCI. The following paragraphs specify the design of the CSU controls\_radios\_init. The function depends on two idc positions being connected via hardware and the associated values set in the rwhard.p file which must be prepocessed.

- a. Input/output data elements. None.
- b. Local data elements. None.
- c. Interrupts and signals. None.

- d. Algorithms. None.
- e. Error handling. None.
- f. Data conversion. None.
- g. Use of other elements. The following elements are used by CSU controls radios init.
	- $(1)$  CSU idc-output\_set. This function call sets the hardware output signals to not disable radios. This CSU existed within the original code is is not documented herin.
	- (2) Shared data elements. The following is a list of global variables initialized within the CSU controls\_radios init.

PIL\_RADIO\_KILL CPG RADIO KILL OUTPUT\_OFF

h. Logic flow. The CSU controls radios init is called by the CSU controls\_restore\_controls. See Appendix A - RWA AireNet Call Tree Structure. Execution of the CSU controls radios init is normally done only once during CSCI initialization.

Call idc\_output\_set

Set PIL RADIO KILL = OUTPUT OFF Set CPG RADIO KILL = OUTPUT OFF

End

- i. Data structures. The following shared data structures are used by the CSU controls radios init.
	- (1) Data structure PIL\_RADIO\_KILL. This data structure already existed and is thus not documeted herin.
	- (2) Data structure CPG\_RADIO\_KILL. This data structure already existed and is thus not documeted herin.
	- (3) Data structure OUTPUT SET. This data structure already existed and is thus not documeted herin

- j. Local data files. None.
- k. Limitations. There are no additional limitations or unusual features that restrict the performance of the CSU controls\_radios\_init.

### 4.4. CSC fail\_vehicle\_is\_destroyed.

The following subparagraphs identify and describe the CSU added to this CSC. The CSC fail vehicle is destroyed uses other CSUs that existed in the original code, were not modified, and are not documented herein.

### 4.4.1. CSU controls\_kill\_radios.

The CSU controls\_kill\_radios sets the pilot and copilot radio kill output to off. This CSU sets the radio disable output values. The following subparagraphs describe the design information for the CSU controls\_kill\_radios.

### 4.4.1.1. CSU controls\_kill\_radios design specification/constraints.

**4** This CSU is developed to allow the radios on the RWA devices to be disabled upon ownship death. This CSU sets the two signals output to the associated hardware to the disable state (ON).

## 4.4.1.2. CSU controls\_kill.radios design.

The CSU control\_radios\_init is coded in the ANSI 'C' programming language, standard language for the CSCI. The following paragraphs specify the design of the CSU controls kill radios. The function depends on two idc positions being connected via hardware and the associated values set in the rwhard.p file which must be prepocessed.

- a. Input/output data elements. None.
- b. Local data elements. None.
- c. Interrupts and signals. None.
- d. Algorithms. None.
- e. Error handling. None.
- **f.** Data conversion. None.

- g. Use of other elements. The following elements are used by CSU controls\_kill\_radios.
	- (1) CSU idc output\_set. This function call sets the hardware output signals to disable radios. This CSU existed within the original code is is not documented herin.
	- (2) Shared data elements. The following is a list of global variables initialized within the CSU controls kill radios.

PIL\_RADIO\_KILL CPG RADIO KILL OUTPUT ON

h. Logic flow. The CSU controls kill radios is called by the CSU fall cat kill. See Appendix A **-** RWA AireNet Call Tree Structure. Execution of the CSU controls kill radios is normally done only once during CSCI initialization.

Call idc\_output\_set Set PIL\_RADIO\_KILL =  $OUTPUT_ON$ Set  $CPG$  RADIO KILL = OUTPUT ON End

- i. Data structures. The following shared data structures are used by the CSU controls kill radios.
	- (1) Data structure PIL RADIO KILL. This data structure already existed and is thus not documeted herin.
	- (2) Data structure CPG\_RADIO\_KILL. This data structure already existed and is thus not documeted herin.
	- (3) Data structure OUTPUT\_SET. This data structure already existed and is thus not documeted herin
- j. Local data files. None.
- k. Limitations. There are no additional limitations or unusual features that restrict the performance of the CSU controls\_kill\_radios.
- **9** 4.5. Additional CSUs.

The following subparagraphs identify and describe additional CSUs that were modified for data reads under this delivery order. These CSUs would usually replace one of the missile CSUs for inclusion within a build having the desired missile system characteristics. The following CSUs are not part of the baseline build, and are documented here for convenience. These CSUs are generally called by CSC weapons init during initialization of the CSCI.

## 4.5.1. CSU missile\_adat\_init.

The CSU missile\_adat\_init reads adat missile data from data files and initializes the 1) performance limitations and characteristics data array, 2) the polynomial degree array, 3) the burn speed polynomial coefficients array, 4) the coast speed polynomial coefficients array, 5) the burn turn, maximum cosine coefficients array, 6) the coast turn, maximum cosine coefficients array, and 7) the temporal bias coefficients array. This CSU copies the parameters into variables static to the miss\_adat.c module and initializes the state of all the missiles. This CSU also initializes the proximity fuze. The following subparagraphs describe the design information for the CSU missile\_adat\_init.

## 4.5.1.1. CSU missile\_adat\_init design specification/constraints.

This subparagraph shall state the design requirements for the CSU. This subparagraph shall identify the requirements allocated to the CSC that are to be satisfied or partially satisfied by the CSU and shall identify any constraints on the design of the CSU.

## 4.5.1.2. CSU missile\_adat\_init design.

The CSU missile\_adat\_init is coded in the ANSI 'C' programming language, standard language for the CSCI. The following paragraphs specify the design of the CSU missile\_adat\_init. For a complete listing, see Appendix  $E -$  Source Code Listing For miss\_adat.c.

- a. Input/output data elements.
	- (1) missile-array This input data structure is a pointer to the array of ADAT missiles defined in vehicle specific code.. This structure is declared global.
	- (2) num **-**missiles This input data element is the number of missiles defined in the missile-array. This element is declared global.
	- (3) No output data elements are declared.

b. Local data elements. TABLE 4.5.1.1 - CSU MISSILE\_ADAT\_INIT LOCAL DATA DEFINITION TABLE describes the local data elements originating in the CSU missile\_adat\_init and not used by any other CSU.

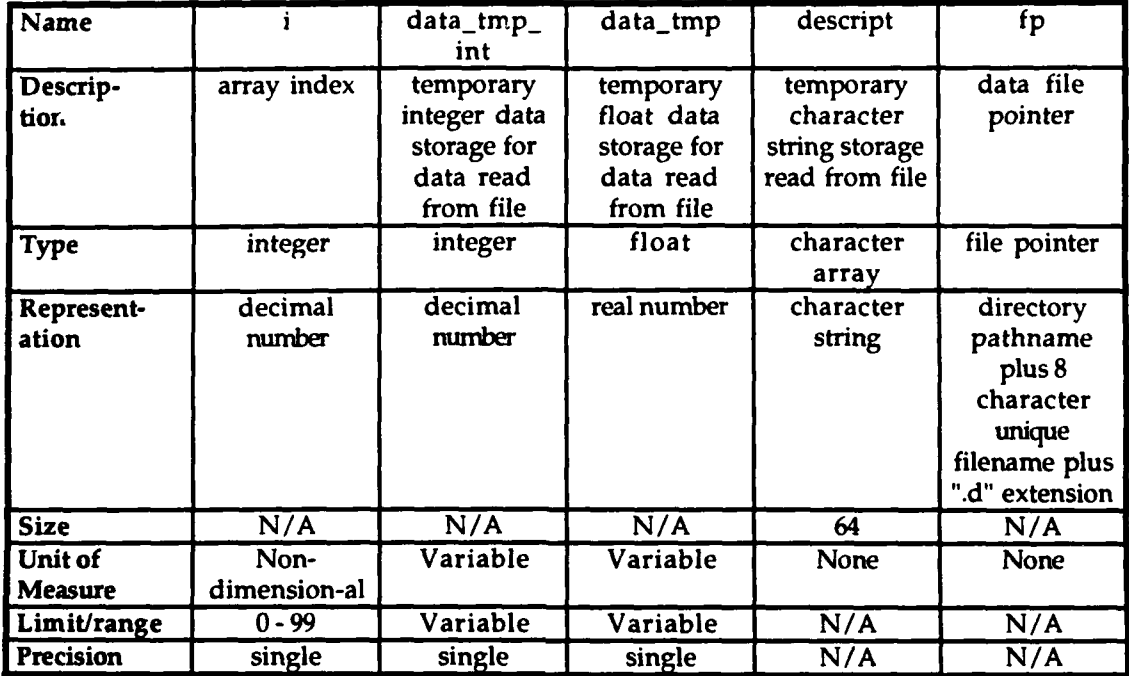

## TABLE 4.5.1.1 - **CSU MISSILEADATINIT LOCAL DATA DEFINITION** TABLE

## TABLE 4.5.1.1 - **CSU** MISSILEADATINIT **LOCAL DATA** DEFINITION TABLE **[CONTINUED]**

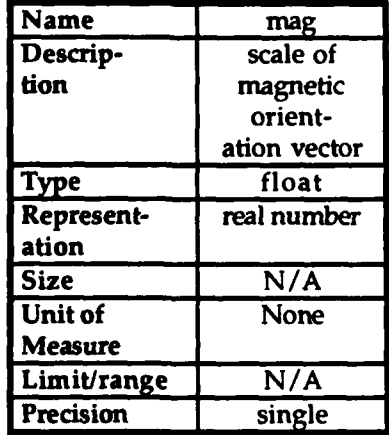

- c. Interrupts and signals. None used.
- d. Algorithms. The following algorithms are used in the execution of the CSU missile\_adat\_init.

(1) An algorithm to read the performance limitations and characteristics of the adat missile from the executed. This is executed. This "simnet/data/ms ad ch.d" data file is executed. data determines the performance limitations and characteristics of the adat missile during real-time execution. Access of the file is "read only".

The "simnet/data/ms-ad-ch.d" data file is opened and tested for records. If it is a null file, an error message is sent to the standard error device reporting that the file cannot be opened, and the CSU is exited. If the file is not null, the file is rewound and the array index is set to zero. Each record is scanned and the first field is assigned to a temporary float data storage. If the value of the temporary float data is not the end-of-file, the temporary float data is assigned to the current indexed adat miss char element. The remainder of the record is assigned to the temporary character string. The array index is incremented by one and the next record is scanned. If the value of the temporary float data is the end-of-file, the file is closed.

(2) An algorithm to read polynomial degree data and burn speed coefficients data from the "simnet/data/ms\_ad\_bs.d" data file is executed. This data determines burn speed polynomial coefficient data used during real-time execution to compute the speed of the adat missile during engine burn for the adat missile flyout. Access of the file is "read only".

The "simnet/data/ms\_ad\_bs.d" data file is opened and tested for records. If it is a null file, an error message is sent to the standard error device reporting that the file cannot be opened, and the CSU is exited. If the file is not null, the file is rewound and the first record is read for the first field. The first field is assigned to a temporary integer data storage and then to the first element of the adat\_miss\_poly\_deg array. The second element of the first record is assigned to the temporary character string. The local array index is set to zero. Then, each record is scanned and the first field is assigned to a temporary float data storage. If the value of the temporary float data is not the end-of-file, the temporary float data is assigned to the current indexed adat\_burn\_speed\_coeff element. The remainder of the record is assigned to the temporary character string. The array index is incremented by one and the next record is scanned. If the value of the temporary float data is the end-of-file, the file is closed.

(3) An algorithm to read polynomial degree data and coast speed coefficients data from the "simnet/data/ms\_ad\_cs.d" data file is executed. This data determines coast speed polynomial coefficient data used during real-time execution to compute the speed of the adat missile after engine burn for the adat missile flyout. Access of the file is "read only".

The "simnet/data/ms ad cs.d" data file is opened and tested for records. If it is a null file, an error message is sent to the standard error device reporting that the file cannot be opened, and the CSU is exited. If the file is not null, the file is rewound and the first record is read for the first field. The first field is assigned to a temporary integer data storage and then to the second element of the adat\_miss\_poly\_deg array. The second element of the first record is assigned to the temporary character string. The local array index is set to zero. Then, each record is scanned and the first field is assigned to a temporary float data storage. If the value of the temporary float data is not the end-of-file, the temporary float data is assigned to the current indexed adat coast speed coeff element. The remainder of the record is assigned to the temporary character string. The array index is incremented by one and the next record is scanned. If the value of the temporary float data is the end-of-file, the file is dosed.

(4) An algorithm to read polynomial degree data and maximum turn cosine coefficients during engine burn data from the "simnet/data/ms-ad-bt.d" data file is executed. This data defines the maximum cosine coefficients during real-time execution to compute the maximum cosine of a turn during engine burn of the adat missile flyout. Access of the file is "read only".

The "simnet/data/ms\_ad\_bt.d" data file is opened and tested for records. If it is a null file, an error message is sent to the standard error device reporting that the file cannot be opened, and the CSU is exited. If the file is not null, the file is rewound and the first record is read for the

first field. The first field is assigned to a temporary integer data *storage* and then to the third element of the adat\_miss\_poly\_deg array. The second element of the first record is assigned to the temporary character string. The local array index is set to zero. Then, each record is scanned and the first field is assigned to a temporary float data storage. If the value of the temporary float data is not the end-of-file, the temporary float data is assigned to the current indexed adat\_burn turn\_coeff element. The remainder of the record is assigned to the temporary character string. The array index is incremented by one and the next record is scanned. If the value of the temporary float data is the end-of-file, the file is closed.

(5) An algorithm to read polynomial degree data and maximum turn cosine coefficients data after engine burn from the "simnet/data/ms-ad ct.d" data file is executed. This data defines the maximum cosine coefficients during real-time execution to compute the maximum cosine of a turn after engine burn of the adat missile flyout. Access of the file is "read only".

The "simnet/data/ms-ad-ct.d" data file is opened and tested for records. If it is a null file, an error message is sent to the standard error device reporting that the file cannot be opened, and the CSU is exited. If the file is not null, the file is rewound and the first record is read for the first field. The first field is assigned to a temporary integer data storage and then to the fourth element of the adat\_miss\_poly\_deg array. The second element of the first record is assigned to the temporary character string. The local array index is set to zero. Then, each record is scanned and the first field is assigned to a temporary float data storage. If the value of the temporary float data is not the end-of-file, the temporary float data is assigned to the current indexed adat\_coast\_turn\_coeff element. The remainder of the record is assigned to the temporary character string. The array index is incremented by one and the next record is scanned. If the value of the temporary float data is the end-of-file, the file is closed.

(6) An algorithm to read polynomial degree data and temporal bias coefficients data from the "simnet/data/ms\_ad\_tb.d" data file is executed. This data

defines the temporal bias coefficients during real-time execution to compute the temporal bias of the adat missile flyout. Access of the file is "read only".

The "siinnet/data/ms-ad-tb.d" data file is opened and tested for records. If it is a null file, an error message is sent to the standard error device reporting that the file cannot be opened, and the CSU is exited. If the file is not null, the file is rewound and the first record is read for the first field. The first field is assigned to a temporary integer data storage and then to the fifth element of the adat miss.poly-deg array. The second element of the first record is assigned to the temporary character string. The local array index is set to zero. Then, each record is scanned and the first field is assigned to a temporary float data storage. If the value of the temporary float data is not the end-of-file, the temporary float data is assigned to the current indexed adat\_temp\_bias\_coeff element. The remainder of the record is assigned to the temporary character string. The array index is incremented by one and the next record is scanned. If the value of the temporary float data is the end-of-file, the file is closed.

- e. Error handling. Errors other than a null data file are not handled. If a null data file is detected, a message is sent to the standard error device reporting that the file could not be opened.
- f. Data conversion. Data conversion is not done in this CSU.
- g. Use of other elements. The following elements are used by CSU missile\_adat\_init.
	- (1) CSU fopen. This library call opens a designated file. This CSU existed within the original code and is not documented herein.
	- (2) CSU fprintf. This library call CSU prints a designated string to a designated output device. This CSU existed within the original code and is not documented herein.
	- (3) CSU rewind. This library call CSU rewinds a designated file. This CSU existed within the original code and is not **is** documented herein.

- (4) CSU fscanf. This library call CSU scans a record for a field from a designated file. This CSU existed within the original code and is not documented herein.
- (5) CSU fgets. This library call CSU gets a field from a designated file. This CSU existed within the original code and is not documented herein.
- (6) CSU fclose. This library call CSU closes a designated file. This CSU existed within the original code and is not documented herein.
- (7) CSU missile\_fuze\_prox\_init. This CSU initializes the proximity fuze for the adat missile. This CSU existed within the original code and is not documented herein.
- (8) CSU sqrt. This CSU computes the square root of a series of arguments. This CSU existed within the original code and is not documented herein.
- (9) CSU mat-copy. This CSU copies a matrix. This CSU existed within the original code and is not documented herein.
- (10) Shared data elements. The following is a list of global variables initialized within the CSU missile\_adat\_init. These variables existed in the original code and will not be documented herein.

missile-array num\_missiles tube\_C\_sight\_right[][] tube\_C\_sight\_left[][]

h. Logic flow. The CSU missile\_adat\_init is called by the CSU weapons-init. See Appendix A **-** RWA AireNet Call Tree Structure. Execution of the CSU missile\_adat\_init is normally done once during CSCI initialization and is performed sequentially.

Open adat missile characteristics data file. If file is null, print error message and exit. Rewind file. Set index to zero.

While record not end-of-file, adat\_miss-char[index]=first\_field descript=second\_field increment index by one End while. Close data file.

Open burn speed data file. If file is null, print error message and exit. Rewind file. Get first field of first record. Set adat\_miss\_poly\_deg[0]=first\_field Set descript=second\_field Set index to zero. While record not end-of-file, adat\_burn\_speed\_coeff[index]=first\_field descript=second\_field increment index by one

End while. Close data file.

Open coast speed data file. If file is null, print error message and exit. Rewind file. Get first field of first record. Set adat\_miss\_poly\_deg[1]=first\_field Set descript=second\_field Set index to zero. While record not end-of-file, adat\_coast\_speed\_coeff[index]=first\_field descript=second\_field increment index by one End while. Close data file.

Open burn turn data file. If file is null, print error message and exit. Rewind file. Get first field of first record. Set adat\_miss\_poly\_deg[2]=first\_field Set descript=second\_field Set index to zero. While record not end-of-file, adat\_burn\_turn\_coeff[index]=first\_field

descript=second\_field increment index by one End while. Close data file.

Open coast turn data file. If file is null, print error message and exit. Rewind file. Get first field of first record. Set adat\_miss\_poly\_deg[3]=first\_field Set descript=second\_field Set index to zero. While record not end-of-file, adat\_coast\_turn\_coeff[index]=first\_field descript=second\_field increment index by one End while. Close data file.

Open temporal bias data file. If file is null, print error message and exit. Rewind file. Get first field of first record. Set adat\_miss\_poly\_deg[4]=first\_field Set descript=second\_field Set index to zero. While record not end-of-file, adat\_temp\_bias\_coeff[index]=first\_field descript=second\_field increment index by one End while. Close data file.

Set  $num\_adats - num\_missiles$ Set adat\_array =  $missing$ Set mptr.state  $=$  ADAT\_FREE Set mptr.max\_flight\_time = ADAT\_MAX\_FLIGHT\_TIME Set  $mptr.max_turn_directions = 1$ 

Initialize the proximity fuze Initialize the tube-to-sight transformation matrices

i. Data structures. The following shared data structures are used by the CSU missile\_adat\_init.

- $(1)$  Data structure adat miss char. This shared data structure holds the performance limitations and characteristics for the adat missile. The data structure is an array of 10 elements. The data structure is given default initialization during compilation. Detailed definition of each element is described in TABLE 5.1.29. - ADAT MISSILE CHARACTERISTICS DATA ARRAY.
- (2) Data structure adat\_miss\_poly\_deg. This shared data structure holds the polynomial degree data defining the size if the polynomial arrays and strucures used in this CSU. The data structure is an array of 5 elements. The data structure is given default initialization during compilation. Detailed definition of each element is described in TABLE 5.1.30. - ADAT MISSILE POLYNOMIAL DEGREE DATA ARRAY.
- (3) Data structure adat\_burn\_speed\_coeff. This shared data structure holds the burn speed coefficients for the burn speed polynomial. The data structure is an array of 10 elements. The data structure is given default initialization during compilation. Detailed definition of each element is described in TABLE 5.1.31. **-** ADAT MISSILE BURN SPEED DATA ARRAY.
- (4) Data structure adat\_coast\_speed\_coeff. This shared data structure holds the coast speed coefficients for the coast speed polynomial. The data structure is an array of 10 elements. The data structure is given default initialization during compilation. Detailed definition of each element is described in TABLE 5.1.32. - ADAT MISSILE COAST SPEED DATA ARRAY.
- (5) Data structure adat\_burn\_turn\_coeff. This shared data structure holds the maximum cosine coefficients for a turn during engine burn for the burn turn polynomial. The data structure is an array of 10 elements. The data structure is given default initialization during compilation. Detailed definition of each element is described in TABLE 5.1.33. - ADAT MISSILE BURN TURN DATA ARRAY.

- (6) Data structure adat coast turn coeff. This shared data structure holds the maximum cosine coefficients for a turn after engine burn for the coast turn polynomial. The data structure is an array of 10 elements. The data structure is given default initialization during compilation. Detailed definition of each element is described in TABLE 5.1.34. - ADAT MISSILE BURN TURN DATA ARRAY.
- (7) Data structure adat\_temp\_bias\_coeff. This shared data structure holds the temporal bias coefficients for the temporal bias polynomial. The data structure is an array of 10 elements. The data structure is given default initialization during compilation. Detailed definition of each element is described in TABLE 5.1.35. - ADAT MISSILE TEMPORAL BIAS DATA ARRAY.
- j. Local data files. The following data files are part of the local data of the CSU missile adat init.
	- (1) Data file "simnet/data/ms ad ch.d". This data file includes the performance limitations and characteristics of the adat missile. The data file consists of a maximum of 10 records. Access of the file is "read only" and sequential.

Each record consists of two fields. The first field is a float number, and the second field is a character string of a maximum length of 64. The first field is assigned to sequential elements of the global adat\_miss\_char data array. These fields have values consistent with the characteristics outlined in TABLE 5.1.29. - ADAT MISSILE CHARACTERISTICS DATA ARRAY. The second field is for documentation purposes only.

 $(2)$  Data file "simnet/data/ms\_ad bs.d". This data file includes the burn speed degree of polynomial and coefficients data for the adat missile. The data file consists of a maximum of 11 records. Access of the file is "read only" and sequential.

The first record consists of two fields. The first field is an integer number, and the second field is a character string of a maximum length of 64. The first field is assigned to

an element of the global adat\_miss\_poly\_deg data array. This field has a value consistent with the characteristics outlined in TABLE 5.1.30. - ADAT MISSILE POLYNOMIAL DEGREE DATA ARRAY. The second field is for documentation purposes only.

Each remaining record consists of two fields. The first field is a float number, and the second field is a character string of a maximum length of 64. The first field is assigned to sequential elements of the global tow\_burn\_speed\_coeff data array. These fields have values consistent with the characteristics outlined in TABLE 5.1.31. **-** ADAT MISSILE BURN SPEED DATA ARRAY. The second field is for documentation purposes only.

(3) Data file "simnet/data/ms\_ad\_cs.d". This data file includes the coast speed degree of polynomial and coefficients data for the adat missile. The data file consists of a maximum of *11* records. Access of the file is "read only" and sequential.

The first record consists of two fields. The first field is an integer number, and the second field is a character string of a maximum length of 64. The first field is assigned to an element of the global adat\_miss\_poly\_deg data array. This field has a value consistent with the characteristics outlined in TABLE 5.1.30. - ADAT MISSILE POLYNOMIAL DEGREE DATA ARRAY. The second field is for documentation purposes only.

Each remaining record consists of two fields. The first field is a float number, and the second field is a character string of a maximum length of 64. The first field is assigned to sequential elements of the global tow\_coast\_speed\_coeff data array. These fields have values consistent with the characteristics outlined in TABLE 5.1.32. - ADAT MISSILE COAST SPEED DATA ARRAY. The second field is for documentation purposes only.

 $(4)$  Data file "simnet/data/ms\_ad\_bt.d". This data file includes the burn turn degree of polynomial and coefficients data for the adat missile. The data file consists
of a maximum of 11 records. Access of the file is "read only" and sequential.

The first record consists of two fields. The first field is an integer number, and the second field is a character string of a maximum length of 64. The first field is assigned to an element of the global adat\_miss\_poly\_deg data array. This field has a value consistent with the characteristics outlined in TABLE 5.1.30. - ADAT MISSILE POLYNOMIAL DEGREE DATA ARRAY. The second field is for documentation purposes only.

Each remaining record consists of two fields. The first field is a float number, and the second field is a character string of a maximum length of 64. The first field is assigned to sequential elements of the global tow\_burn\_turn\_coeff data array. These fields have values consistent with the characteristics outlined in TABLE 5.1.33. - ADAT MISSILE BURN TURN DATA ARRAY. The second field is for documentation purposes only.

 $(5)$  Data file "simnet/data/ms\_ad\_ct.d". This data file includes the coast turn degree of polynomial and coefficients data for the adat missile. The data file consists of a maximum of 11 records. Access of the file is "read only" and sequential.

> The first record consists of two fields. The first field is an integer number, and the second field is a character string of a maximum length of 64. The first field is assigned to an element of the global adat\_miss\_poly\_deg data array. This field has a value consistent with the characteristics outlined in TABLE 5.1.30. - ADAT MISSILE POLYNOMIAL DEGREE DATA ARRAY. The second field is for documentation purposes only.

> Each remaining record consists of two fields. The first field is a float number, and the second field is a character string of a maximum length of 64. The first field is assigned to sequential elements of the global tow\_coast\_turn\_coeff data array. These fields have values consistent with the characteristics outlined in TABLE 5.1.34. - ADAT MISSILE COAST TURN DATA

ARRAY. The second field is for documentation purposes only.

 $(6)$  Data file "simnet/data/ms\_ad\_tb.d". This data file includes the coast turn degree of polynomial and coefficients data for the adat missile. The data file consists of a maximum of 11 records. Access of the file is "read only" and sequential.

The first record consists of two fields. The first field is an integer number, and the second field is a character string of a maximum length of 64. The first field is assigned to an element of the global adat\_miss\_poly\_deg data array. This field has a value consistent with the characteristics outlined in TABLE 5.1.30. **-** ADAT MISSILE POLYNOMIAL DEGREE DATA ARRAY. The second field is for documentation purposes only.

Each remaining record consists of two fields. The first field is a float number, and the second field is a character string of a maximum length of 64. The first field is assigned to sequential elements of the global tow\_coast\_turn\_coeff data array. These fields have values consistent with the characteristics outlined in TABLE 5.1.35. - ADAT MISSILE TEMPORAL BIAS DATA ARRAY. The second field is for documentation purposes only.

k. Limitations. There are no additional limitations or unusual features that restrict the performance of the CSU missile\_adat\_init.

# 4.5.2. **CSU** missile-atgm-init.

The CSU missile\_atgm\_init reads tow missile data from data files and initializes the 1) performance limitations and characteristics data array, 2) the polynomial degree array, 3) the burn speed polynomial coefficients array, 4) the coast speed polynomial coefficients array, 5) the burn speed turn, maximum cosine coefficient strucure, and 6) the coast speed turn, maximum cosine coefficient strucure. The following subparagraphs describe the design information for the CSU missile atgm init.

This CSU was built using the CSU missile tow init and retains the same variable names from that CSU.

### 4.5.2.1. CSU missile.atgm-init design specification/constraints.

This subparagraph shall state the design requirements for the CSU. This subparagraph shall identify the requirements allocated to the CSC that are to be satisfied or partially satisfied by the CSU and shall identify any constraints on the design of the CSU.

### 4.5.2.2. CSU missile\_atgm\_init design.

The **CSU** missile.atgmjinit is coded in the ANSI 'C' programming language, standard language for the CSCI. The following paragraphs specify the design of the CSU missile-atgm init. For a complete listing, see Appendix F - Source Code Listing For miss\_atgm.c.

- a. Input/output data elements.
	- (1) tptr This input data element is a pointer to the array of missiles to be initialized. This element is declared global.
	- (2) No output data elements are declared.
- b. Local data elements. TABLE 4.5.2.1 CSU MISSILE\_ATGM\_INIT LOCAL DATA DEFINITION TABLE describes the local data elements originating in the CSU missile\_atgm\_init and not used by any other CSU.

22 January 1993 Reference # W003036<br>Rev. 0.0 **In the set of the set of the set of the set of the set of the set of the set of the set of the set of the set of the set of the set of the set of the set of the set of the set of the set of the set of the set of the set o** 

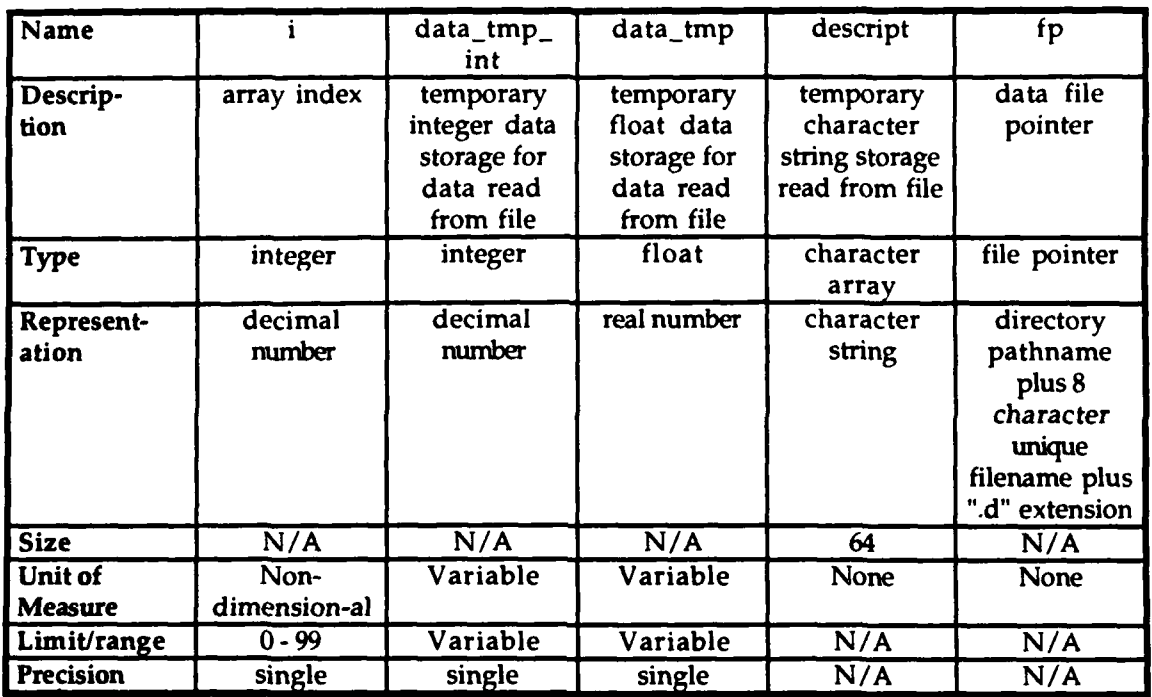

## TABLE 4.5.2.1 - **CSU MISSILEATGMJINIT LOCAL DATA DEFINITION** TABLE

- c. Interrupts and signals. None used.
- d. Algorithms. The following algorithms are used in the execution of the CSU missile\_atgm\_init.
	- (1) An algorithm to read the performance limitations and characteristics of the tow missile from the "simnet/data/ms\_at\_ch.d" data file is executed. This data determines the performance limitations and characteristics of the tow missile during real-time execution. Access of the file is "read only".

The "simnet/data/ms-at-ch.d" data file is opened and tested for records. If it is a null file, an error message is sent to the standard error device reporting that the file cannot be opened, and the CSU is exited. If the file is not null, the file is rewound and the array index is set to zero. Each record is scanned and the first field is assigned to a temporary float data storage. If the value of the temporary float data is not the end-of-file, the temporary float data is assigned to the current indexed tow\_miss\_char element. The remainder of the record is assigned to the temporary

character string. The array index is incremented by one and the next record is scanned. If the value of the temporary float data is the end-of-file, the file is dosed.

(2) An algorithm to read polynomial degree data and burn speed coefficients data from the "simnet/data/ms-at bs.d" data file is executed. This data determines burn speed polynomial coefficient data used during real-time execution to compute the speed of the tow missile during engine burn for the tow missile flyout. Access of the file is "read only".

The "simnet/data/ms\_at\_bs.d" data file is opened and tested for records. If it is a null file, an error message is sent to the standard error device reporting that the file cannot be opened, and the CSU is exited. If the file is not null, the file is rewound and the first record is read for the first field. The first field is assigned to a temporary integer data storage and then to the first element of the tow\_miss\_poly\_deg array. The second element of the first record is assigned to the temporary character string. The local array index is set to zero. Then, each record is scanned and the first field is assigned to a temporary float data storage. If the value of the temporary float data is not the end-of-file, the temporary float data is assigned to the current indexed tow\_burn\_speed\_coeff element. The remainder of the record is assigned to the temporary character string. The array index is incremented by one and the next record is scanned. If the value of the temporary float data is the end-of-file, the file is closed.

(3) An algorithm to read polynomial degree data and coast speed coefficients data from the "simnet/data/ms\_at\_cs.d" data file is executed. This data determines coast speed polynomial coefficient data used during real-time execution to compute the speed of the tow missile after engine burn for the tow missile flyout. Access of the file is "read only".

The "simnet/data/ms-at-cs.d" data file is opened and tested for records. If it is a null file, an error message is sent to the standard error device reporting that the file cannot be opened, and the CSU is exited. If the file is not **5** null, the file is rewound and the first record is read for the

first field. The first field is assigned to a temporary integer data storage and then to the third element of the tow\_miss\_poly\_deg array. The second element of the first record is assigned to the temporary character string. The local array index is set to zero. Then, each record is scanned and the first field is assigned to a temporary float data storage. If the value of the temporary float data is not the end-of-file, the temporary float data is assigned to the current indexed tow\_coast\_speed\_coeff element. The remainder of the record is assigned to the temporary character string. The array index is incremented by one and the next record is scanned. If the value of the temporary float data is the end-of-file, the file is dosed.

(4) An algorithm to read polynomial degree data and maximum turn cosine coefficients during engine burn data from the "simnet/data/ms\_at\_bt.d" data file is executed. This data defines the maximum cosine coefficients during real-time execution to compute the maximum cosine of a turn in each axis during engine burn of the tow missile flyout. Access of the file is "read only".

The "simnet/data/ms-at bt.d" data file is opened and tested for records. If it is a null file, an error message is sent to the standard error device reporting that the file cannot be opened, and the CSU is exited. If the file is not null, the file is rewound and the first record is read for the first field. The first field is assigned to a temporary integer data storage and then to the third element of the tow\_miss\_poly\_deg array. The second element of the first record is assigned to the temporary character string. The local array index is set to zero for the side axis, with the limit set to the degree. Then, each record is scanned and the first field is assigned to a temporary float data storage, and assigned to the current indexed tow\_burn\_turn\_coeff.side\_coeff element. The remainder of the record is assigned to the temporary character string. The array index is incremented by one and the next record is scanned and stored until the degree limit is hit. The process is repeated for the up and down axes. Then, the file is dosed.

**0**

(5) An algorithm to read polynomial degree data and maximum turn cosine coefficients data after engine burn from the "simnet/data/ms at ct.d" data file is executed. This data defines the maximum cosine coefficients during real-time execution to compute the maximum cosine of a turn in each axis after engine burn of the tow missile flyout. Access of the file is "read only".

The "simnet/data/ms-at-ct.d" data file is opened and tested for records. If it is a null file, an error message is sent to the standard error device reporting that the file cannot be opened, and the CSU is exited. If the file is not null, the file is rewound and the first record is read for the first field. The first field is assigned to a temporary integer data storage and then to the fourth element of the tow\_miss\_poly\_deg array. The second element of the first record is assigned to the temporary character string. The local array index is set to zero for the side axis, with the limit set to the degree. Then, each record is scanned and the first field is assigned to a temporary float data storage, and assigned to the current indexed tow\_coast\_turn\_coeff.side\_coeff element. The remainder of the record is assigned to the temporary character string. The array index is incremented by one and the next record is scanned and stored until the degree limit is hit. The process is repeated for the up and down axes. Then, the file is dosed.

- e. Error handling. Errors other than a null data file are not handled. If a null data file is detected, a message is sent to the standard error device reporting that the file could not be opened.
- f. Data conversion. Data conversion is not done in this CSU.
- g. Use of other elements. The following elements are used by CSU missile\_atgm\_init.
	- (1) CSU fopen. This library call opens a designated file. This CSU existed within the original code and is not documented herein.
	- (2) CSU fprintf. This library call CSU prints a designated string to a designated output device. This CSU existed within the original code and is not documented herein.
- (3) CSU rewind. This library call CSU rewinds a designated file. This CSU existed within the original code and is not documented herein.
- (4) CSU fscanf. This library call CSU scans a record for a field from a designated file. This CSU existed within the original code and is not documented herein.
- (5) CSU fgets. This library call CSU gets a field from a designated file. This CSU existed within the original code and is not documented herein.
- (6) CSU fclose. This library call CSU closes a designated file. This CSU existed within the original code and is not documented herein.
- (7) Shared data elements. The following is a list of global variables initialized within the CSU missile\_atgm\_init. These variables existed in the original code and will not be documented herein.

tptr mptr.state mptr.max\_flight\_time mptr.max\_turn\_directions

h. Logic flow. The CSU missile\_atgm\_init is called by the CSU weapons-init. See Appendix A - RWA AireNet Call Tree Structure. Execution of the CSU missile\_atgm\_init is normally done only once during CSCI initialization and is performed sequentially.

Open atgm missile characteristics data file. If file is null, print error message and exit. Rewind file. Set index to zero. While record not end-of-file, tow miss char[index]=first field descript=second\_field increment index by one End while. Close data file.

Open burn speed data file. If file is null, print error message and exit. Rewind file. Get first field of first record. Set tow\_miss\_poly\_deg[0]=first\_field Set descript=second\_field Set index to zero. While record not end-of-file, tow\_burn\_speed\_coeff[index]=first\_field descript=second\_field increment index by one End while. Close data file. Open coast speed data file. If file is null, print error message and exit. Rewind file. Get first field of first record. Set tow\_miss\_poly\_deg[1]=first\_field Set descript=second\_field Set index to zero. While record not end-of-file, tow\_coast\_speed\_coeff[index]=first\_field descript=second\_field increment index by one End while. Close data file. Open burn turn data file. If file is null, print error message and exit. Rewind file. Get first field of first record. Set tow\_miss\_poly\_deg $[2]$ =first\_field Set descript=second\_field For index from 0 to tow\_miss\_poly\_deg[2], single step,  $tow\_burn\_turn\_coeff.side\_coeff[index] = first\_field$ descript=second\_field End for loop. For index from 0 to tow\_miss\_poly\_deg[2], single step,  $tow\_burn\_turn\_coeff[inqex] = first\_field$ descript=second\_field End for loop. For index from 0 to tow\_miss\_poly\_deg $[2]$ , single step, tow\_burn\_turn\_coeff.down\_coeff[index] = first\_field

```
descript=second_field
End for loop.
Close data file.
Open coast turn data file.
If file is null, print error message and exit.
Rewind file.
Get first field of first record.
Set tow_miss_poly_deg[3]=first_field
Set descript=second_field
For index from 0 to tow_miss_poly_deg[3], single step,
      tow coast turn_coeff.side_coeff[index] = first_field
      descript=second_field
End for loop.
For index from 0 to tow_miss_poly_deg[3], single step,
      tow\_cosat\_turn\_coeff.up\_coeff[index] = first\_fielddescript=second_field
End for loop.
For index from 0 to tow_miss_poly_deg[3], single step,
      tow\_coast\_turn\_coeff.down\_coeff[index] = first\_fielddescript=second_field
End for loop.
Close data file.
Set mptr.state = FALSE
Set mptr.max_flight_time = tow_miss_char[2]
Set mptr.max_turn_directions = 3
```
Set the burn and turn coefficients as adjusted by the atgm turn factor; adjusts the data from tow to atgm missile performance

- i. Data structures. The following shared data structures are used by the CSU missile\_atgm\_init.
	- (1) Data structure tow\_miss\_char. This shared data structure holds the performance limitations and characteristics for the tow missile. The data structure is an array of 5 elements. The data structure is given default initialization during compilation. Detailed definition of each element is described in TABLE 5.1.36. - ATGM MISSILE CHARACTERISTICS DATA ARRAY.

0

- (2) Data structure tow\_miss-poly-deg. This shared data structure holds the polynomial degree data defining the size if the polynomial arrays and strucures used in this CSU. The data structure is an array of 5 elements. The data structure is given default initialization during compilation. Detailed definition of each element is described in TABLE 5.1.37. **-** ATGM MISSILE POLYNOMIAL DEGREE DATA ARRAY.
- (3) Data structure tow\_burn\_speed\_coeff. This shared data structure holds the burn speed coefficients for the burn speed polynomial. The data structure is an array of 5 elements. The data structure is given default initialization during compilation. Detailed definition of each element is described in TABLE 5.1.38. **-** ATGM MISSILE BURN SPEED DATA ARRAY.
- (4) Data structure tow coast speed coeff. This shared data structure holds the coast speed coefficients for the coast speed polynomial. The data structure is an array of 5 elements. The data structure is given default initialization during compilation. Detailed definition of each element is described in TABLE 5.1.39. - ATGM MISSILE COAST SPEED DATA ARRAY.
- (5) Data structure tow\_burn\_turn\_coeff. This shared data structure holds the maximum cosine coefficients for a turn in each axis during engine burn for the burn turn polynomial. The data structure is an array of 2 elements for each axis. There are three axes: side, up, and down. The data structure is given default initialization during compilation. Detailed definition of each element is described in TABLE 5.1.40. - ATGM MISSILE BURN TURN DATA STRUCTURE.
- $(6)$  Data structure tow\_coast\_turn\_coeff. This shared data structure holds the maximum cosine coefficients for a turn in each axis during engine burn for the burn turn polynomial. The data structure is an array of 4 elements for each axis. There are three axes: side, up, and down. The data structure is given default initialization during compilation. Detailed definition of each element is described in TABLE 5.1.41. - ATGM MISSILE COAST TURN DATA STRUCTURE.

- j. Local data files. The following data files are part of the local data of the CSU missile\_atgm\_init.
	- (1) Data file "simnet/data/ms at ch.d". This data file includes the performance limitations and characteristics of the tow missile. The data file consists of a maximum of 5 records. Access of the file is "read only" and sequential.

Each record consists of two fields. The first field is a float number, and the second field is a character string of a maximum length of 64. The first field is assigned to sequential elements of the global tow miss char data array. These fields have values consistent with the characteristics outlined in TABLE 5.1.36. - ATGM MISSILE CHARACTERISTICS DATA ARRAY. The second field is for documentation purposes only.

(2) Data file "simnet/data/ms at bs.d". This data file includes the burn speed degree of polynomial and coefficients data for the tow missile. The data file consists of a maximum of 6 records. Access of the file is "read only" and sequential.

The first record consists of two fields. The first field is an integer number, and the second field is a character string of a maximum length of 64. The first field is assigned to an element of the global tow miss poly deg data array. This field has a value consistent with the characteristics outlined in TABLE 5.1.37. **-** ATGM MISSILE POLYNOMIAL DEGREE DATA ARRAY. The second field is for documentation purposes only.

Each remaining record consists of two fields. The first field is a float number, and the second field is a character string of a maximum length of 64. The first field is assigned to sequential elements of the global tow\_burn\_speed\_coeff data array. These fields have values consistent with the characteristics outlined in TABLE 5.1.38. - ATGM MISSILE BURN SPEED DATA ARRAY. The second field is for documentation purposes only. **0**

(3) Data file "simnet/data/ms.at-cs.d". This data file includes the coast speed degree of polynomial and coefficients data for the tow missile. The data file consists of a maximum of 6 records. Access of the file is "read only" and sequential.

The first record consists of two fields. The first field is an integer number, and the second field is a character string of a maximum length of 64. The first field is assigned to an element of the global tow\_miss\_poly\_deg data array. This field has a value consistent with the characteristics outlined in TABLE 5.1.37. - ATGM MISSILE POLYNOMIAL DEGREE DATA ARRAY. The second field is for documentation purposes only.

Each remaining record consists of two fields. The first field is a float number, and the second field is a character string of a maximum length of 64. The first field is assigned to sequential elements of the global tow\_coast\_speed\_coeff data array. These fields have values consistent with the characteristics outlined in TABLE 5.1.39. - ATGM MISSILE COAST SPEED DATA ARRAY. The second field is for documentation purposes only.

(4) Data file "simnet/data/ms at bt.d". This data file includes the burn turn degree of polynomial and coefficients data for the tow missile. The data file consists of a maximum of 7 records. Access of the file is "read only" and sequential.

The first record consists of two fields. The first field is an integer number, and the second field is a character string of a maximum length of 64. The first field is assigned to an element of the global tow miss poly deg data array. This field has a value consistent with the characteristics outlined in TABLE 5.1.37. - ATGM MISSILE POLYNOMIAL DEGREE DATA ARRAY. The second field is for documentation purposes only.

Each remaining record consists of two fields. The first field is a float number, and the second field is a character string of a maximum length of 64. The first field is assigned to sequential elements of the global

tow\_burn\_turn\_coeff data array. These fields have values consistent with the characteristics outlined in TABLE 5.1.40. **-** ATGM MISSILE BURN TURN DATA ARRAY. The second field is for documentation purposes only.

(5) Data file "simnet/data/ms at ct.d". This data file includes the coast turn degree of polynomial and coefficients data for the tow missile. The data file consists of a maximum of 13 records. Access of the file is "read only" and sequential.

The first record consists of two fields. The first field is an integer number, and the second field is a character string of a maximum length of 64. The first field is assigned to an element of the global tow\_miss\_poly\_deg data array. This field has a value consistent with the characteristics outlined in TABLE 5.1.37. **-** ATGM MISSILE POLYNOMIAL DEGREE DATA ARRAY. The second field is for documentation purposes only.

Each remaining record consists of two fields. The first field is a float number, and the second field is a character string of a maximum length of 64. The first field is assigned to sequential elements of the global tow\_coast\_turn\_coeff data array. These fields have values consistent with the characteristics outlined in TABLE 5.1.41. - ATGM MISSILE COAST TURN DATA ARRAY. The second field is for documentation purposes only.

k. Limitations. There are no additional limitations or unusual features that restrict the performance of the CSU missile atgm init.

### 4.5.3. CSU missile\_kem\_init.

The CSU missile\_kem\_init reads kem missile data from data files and initializes the 1) performance limitations and characteristics data array, 2) the polynomial degree array, 3) the burn speed polynomial coefficients array, 4) the coast speed polynomial coefficients array, 5) the burn turn, maximum cosine coefficients array, 6) the coast turn, maximum cosine coefficients array, and 7) the temporal bias coefficients array. This CSU copies the parameters into variables static to the miss kem.c module and initializes the state of all the missiles. The following subparagraphs describe the design information for the CSU missile\_kem\_init.

# 4.5.3.1. CSU missile\_kem\_init design specification/constraints.

This subparagraph shall state the design requirements for the CSU. This subparagraph shall identify the requirements allocated to the CSC that are to be satisfied or partially satisfied by the CSU and shall identify any constraints on the design of the CSU.

# 4.5.3.2. CSU missile.keminit design.

The CSU missile\_kem\_init is coded in the ANSI 'C' programming language, standard language for the CSCI. The following paragraphs specify the design of the CSU missile\_kem\_init. For a complete listing, see Appendix H -Source Code Listing For miss\_kem.c.

- a. Input/output data elements.
	- (1) missile-array This input data structure is a pointer to the array of KEM missiles defined in vehicle specific code.. This structure is declared global.
	- (2) num\_missiles This input data element is the number of missiles defined in the missile-array. This element is dedared global.
	- (3) No output data elements are declared.
- b. Local data elements. TABLE 4.5.3.1 CSU MISSILE KEM INIT LOCAL DATA DEFINITION TABLE describes the local data elements originating in the CSU missile\_kem\_init and not used by any other CSU.

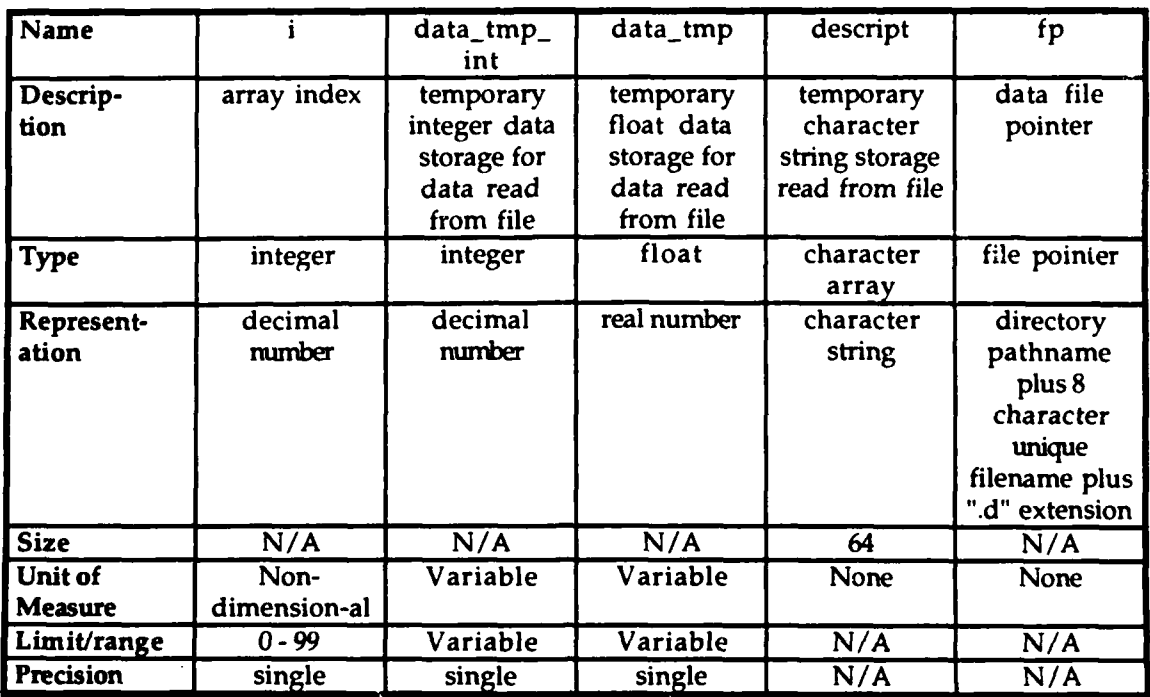

### TABLE 4.5.3.1 - **CSU** MISSILE **KEMINIT LOCAL DATA DEFINITION** TABLE

- C. Interrupts and signals. None used.
- d. Algorithms. The following algorithms are used in the execution of the CSU missile kem init.
	- (1) An algorithm to read the performance limitations and characteristics of the kem missile from the "simnet/data/ms km ch.d" data file is executed. This data determines the performance limitations and characteristics of the kern missile during real-time execution. Access of the file is "read only".

The "simnet/data/ms\_km\_ch.d" data file is opened and tested for records. If it is a null file, an error message is sent to the standard error device reporting that the file cannot be opened, and the CSU is exited. If the file is not null, the file is rewound and the array index is set to zero. Each record is scanned and the first field is assigned to a temporary float data storage. If the value of the temporary float data is not the end-of-file, the temporary float data is assigned to the current indexed kem\_miss\_char element. The remainder of the record is assigned to the temporary

character string. The array index is incremented by one and the next record is scanned. If the value of the temporary float data is the end-of-file, the file is closed.

(2) An algorithm to read polynomial degree data and burn speed coefficients data from the "simnet/data/ms\_km\_bs.d" data file is executed. This data determines burn speed polynomial coefficient data used during real-time execution to compute the speed of the kem missile during engine burn for the kern missile flyout. Access of the file is "read only".

The "simnet/data/ms\_km\_bs.d" data file is opened and tested for records. If it is a null file, an error message is sent to the standard error device reporting that the file cannot be opened, and the CSU is exited. If the file is not null, the file is rewound and the first record is read for the first field. The first field is assigned to a temporary integer data storage and then to the first element of the kem\_miss\_poly\_deg array. The second element of the first record is assigned to the temporary character string. The local array index is set to zero. Then, each record is scanned and the first field is assigned to a temporary float data storage. If the value of the temporary float data is not the end-of-file, the temporary float data is assigned to the current indexed kem\_burn\_speed\_coeff element. The remainder of the record is assigned to the temporary character string. The array index is incremented by one and the next record is scanned. If the value of the temporary float data is the end-of-file, the file is dosed.

(3) An algorithm to read polynomial degree data and coast speed coefficients data from the "simnet/data/ms\_km\_cs.d" data file is executed. This data determines coast speed polynomial coefficient data used during real-time execution to compute the speed of the kem missile after engine burn for the kern missile flyout. Access of the file is "read only".

> The "simnet/data/ms\_km\_cs.d" data file is opened and tested for records. If it is a null file, an error message is sent to the standard error device reporting that the file cannot be opened, and the CSU is exited. If the file is not null, the file is rewound and the first record is read for the

first field. The first field is assigned to a temporary integer data storage and then to the second element of the kem\_miss\_poly\_deg\_array. The second element of the first record is assigned to the temporary character string. The local array index is set to zero. Then, each record is scanned and the first field is assigned to a temporary float data storage. If the value of the temporary float data is not the end-of-file, the temporary float data is assigned to the current indexed kem\_coast\_speed\_coeff element. The remainder of the record is assigned to the temporary character string. The array index is incremented by one and the next record is scanned. If the value of the temporary float data is the end-of-file, the file is closed.

(4) An algorithm to read polynomial degree data and maximum turn cosine coefficients during engine burn data from the "simnet/data/ms\_km\_bt.d" data file is executed. This data defines the maximum cosine coefficients during real-time execution to compute the maximum cosine of a turn during engine burn of the kem missile flyout. Access of the file is "read only".

The "simnet/data/ms\_km\_bt.d" data file is opened and tested for records. If it is a null file, an error message is sent to the standard error device reporting that the file cannot be opened, and the CSU is exited. If the file is not null, the file is rewound and the first record is read for the first field. The first field is assigned to a temporary integer data storage and then to the third element of the kem\_miss\_poly\_deg array. The second element of the first record is assigned to the temporary character string. The local array index is set to zero. Then, each record is scanned and the first field is assigned to a temporary float data storage. If the value of the temporary float data is not the end-of-file, the temporary float data is assigned to the current indexed kem\_burn\_turn\_coeff element. The remainder of the record is assigned to the temporary character string. The array index is incremented by one and the next record is scanned. If the value of the temporary float data is the end-of-file, the file is closed.

(5) An algorithm to read polynomial degree data and maximum turn cosine coefficients data after engine burn from the "simnet/data/ms\_km\_ct.d" data file is executed.

This data defines the maximum cosine coefficients during real-time execution to compute the maximum cosine of a turn after engine burn of the kem missile flyout. Access of the file is "read only".

The "simnet/data/ms\_km\_ct.d" data file is opened and tested for records. If it is a null file, an error message is sent to the standard error device reporting that the file cannot be opened, and the CSU is exited. If the file is not null, the file is rewound and the first record is read for the first field. The first field is assigned to a temporary integer data storage and then to the fourth element of the kem miss poly deg array. The second element of the first record is assigned to the temporary character string. The local array index is set to zero. Then, each record is scanned and the first field is assigned to a temporary float data storage. If the value of the temporary float data is not the end-of-file, the temporary float data is assigned to the current indexed kem\_coast\_turn\_coeff element. The remainder of the record is assigned to the temporary character string. The array index is incremented by one and the next record is scanned. If the value of the temporary float data is the end-of-file, the file is closed.

- e. Error handling. Errors other than a null data file are not handled. If a null data file is detected, a message is sent to the standard error device reporting that the file could not be opened.
- f. Data conversion. Data conversion is not done in this CSU.
- g. Use of other elements. The following elements are used by CSU missile\_kem\_init.
	- (1) CSU fopen. This library call opens a designated file. This CSU existed within the original code and is not documented herein.
	- (2) CSU fprintf. This library call CSU prints a designated string to a designated output device. This CSU existed within the original code and is not documented herein.
	- (3) CSU rewind. This library call CSU rewinds a designated file. This CSU existed within the original code and is not documented herein.

- (4) CSU fscanf. This library call CSU scans a record for a field from a designated file. This CSU existed within the original code and is not documented herein.
- (5) CSU fgets. This library call CSU gets a field from a designated file. This CSU existed within the original code and is not documented herein.
- (6) CSU fclose. This library call CSU closes a designated file. This CSU existed within the original code and is not documented herein.
- (7) Shared data elements. The following is a list of global variables initialized within the CSU missile\_kem\_init. These variables existed in the original code and will not be documented herein.

missile-array num\_missiles num\_kems kem\_array mptr.state mptr.max\_flight\_time mptr.max\_turn\_directions

h. Logic flow. The CSU missile\_kem\_init is called by the CSU weapons\_init. See Appendix A - RWA AireNet Call Tree Structure. Execution of the CSU missile\_kem\_init is during initialization and is performed sequentially.

Open kem missile characteristics data file. If file is null, print error message and exit. Rewind file. Set index to zero. While record not end-of-file, kem\_miss\_char[index]=first\_field descript=second\_field increment index by one End while. Close data file.

Open burn speed data file. **If** file is null, print error message and exit.

Rewind file. Get first field of first record. Set kem\_miss\_poly\_deg[0]=first\_field Set descript=second\_field Set index to zero. While record not end-of-file, kem\_burn\_speed\_coeff[index]=first\_field descript=second\_field increment index by one End while. Close data file. Open coast speed data file. If file is null, print error message and exit. Rewind file. Get first field of first record. Set kem miss\_poly\_deg[1]=first\_field Set descript=second\_field Set index to zero. While record not end-of-file, kem\_coast\_speed\_coeff[index]=first\_field descript=second\_field increment index by one End while. Close data- file. Open burn turn data file. If file is null, print error message and exit. Rewind file. Get first field of first record. Set kem\_miss\_poly\_deg[2]=first\_field Set descript=second\_field Set index to zero. While record not end-of-file, kem\_burn\_turn\_coeff[index]=first\_field descript=second\_field increment index by one End while. Close data file. Open coast turn data file. If file is null, print error message and exit. Rewind file. Get first field of first record.

Set kem\_miss\_poly\_deg $[3]$ =first field Set descript=second\_field Set index to zero. While record not end-of-file, kem\_coast\_turn\_coeff[index]=first\_field descript=second\_field increment index by one End while. Close data file.

Set num kems  $=$  num missiles Set kem\_array = missile\_array  $Set$  mptr.state =  $KEM$  FREE Set  $mptr.max_flight_time = KEM_MAX$  FLIGHT TIME Set mptr.max\_turn\_directions  $= 1$ 

- i. Data structures. The following shared data structures are used by the CSU missile\_kem\_init.
	- (1) Data structure kem\_miss\_char. This shared data structure holds the performance limitations and characteristics for the kern missile. The data structure is an array of 10 elements. The data structure is given default initialization during compilation. Detailed definition of each element is described in TABLE 5.1.42. - KEM MISSILE CHARACTERISTICS DATA ARRAY.
	- (2) Data structure kem\_miss\_poly\_deg. This shared data structure holds the polynomial degree data defining the size if the polynomial arrays and strucures used in this CSU. The data structure is an array of 5 elements. The data structure is given default initialization during compilation. Detailed definition of each element is described in TABLE 5.1.43. - KEM MISSILE POLYNOMIAL DEGREE DATA ARRAY.
	- (3) Data structure kem\_burn\_speed\_coeff. This shared data structure holds the burn speed coefficients for the burn speed polynomial. The data structure is an array of 10 elements. The data structure is given default initialization during compilation. Detailed definition of each element is described in TABLE 5.1.44. - KEM MISSILE BURN SPEED DATA ARRAY.

- (4) Data structure kem coast speed coeff. This shared data structure holds the coast speed coefficients for the coast speed polynomial. The data structure is an array of 10 elements. The data structure is given default initialization during compilation. Detailed definition of each element is described in TABLE 5.1.45. - KEM MISSILE COAST SPEED DATA ARRAY.
- (5) Data structure kem burn turn coeff. This shared data structure holds the maximum cosine coefficients for a turn during engine burn for the burn turn polynomial. The data structure is an array of 10 elements. The data structure is given default initialization during compilation. Detailed definition of each element is described in TABLE 5.1.46. - KEM MISSILE BURN TURN DATA ARRAY.
- (6) Data structure kem\_coast\_turn\_coeff. This shared data structure holds the maximum cosine coefficients for a turn after engine burn for the coast turn polynomial. The data structure is an array of 10 elements. The data structure is given default initialization during compilation. Detailed definition of each element is described in TABLE 5.1.47. - KEM MISSILE COAST TURN DATA ARRAY.
- j. Local data files. The following data files are part of the local data of the CSU missile\_kem\_init.
	- (1) Data file "simnet/data/ms\_km\_ch.d". This data file includes the performance limitations and characteristics of the kem missile. The data file consists of a maximum of 10 records. Access of the file is "read only" and sequential.

Each record consists of two fields. The first field is a float number, and the second field is a character string of a maximum length of 64. The first field is assigned to sequential elements of the global kem\_miss\_char data array. These fields have values consistent with the characteristics outlined in TABLE 5.1.42. - KEM MISSILE CHARACTERISTICS DATA ARRAY. The second field is for documentation purposes only.

(2) Data file "simnet/data/ms\_km\_bs.d". This data file includes the burn speed degree of polynomial and coefficients data for the kern missile. The data file consists of a maximum of 11 records. Access of the file is "read only" and sequential.

The first record consists of two fields. The first field is an integer number, and the second field is a character string of a maximum length of 64. The first field is assigned to an element of the global kem\_miss\_poly\_deg data array. This field has a value consistent with the characteristics outlined in TABLE 5.1.43. - KEM MISSILE POLYNOMIAL<br>DEGREE DATA ARRAY. The second field is for The second field is for documentation purposes only.

Each remaining record consists of two fields. The first field is a float number, and the second field is a character string of a maximum length of 64. The first field is assigned to sequential elements of the global tow\_burn\_speed\_coeff data array. These fields have values consistent with the characteristics outlined in TABLE 5.1.44. - KEM MISSILE BURN SPEED DATA ARRAY. The second field is for documentation purposes only.

(3) Data file "simnet/data/ms\_km cs.d". This data file includes the coast speed degree of polynomial and coefficients data for the kern missile. The data file consists of a maximum of 11 records. Access of the file is "read only" and sequential.

The first record consists of two fields. The first field is an integer number, and the second field is a character string of a maximum length of 64. The first field is assigned to an element of the global kem\_miss\_poly\_deg data array. This field has a value consistent with the characteristics outlined in TABLE 5.1.43. - KEM MISSILE POLYNOMIAL DEGREE DATA ARRAY. The second field is for documentation purposes only.

Each remaining record consists of two fields. The first field is a float number, and the second field is a character string of a maximum length of 64. The first field is assigned to sequential elements of the global

tow\_coast\_speed\_coeff data array. These fields have values consistent with the characteristics outlined in TABLE 5.1.45. **-** KEM MISSILE COAST SPEED DATA ARRAY. The second field is for documentation purposes only.

(4) Data file "simnet/data/ms-kmbt.d". This data file includes the burn turn degree of polynomial and coefficients data for the kem missile. The data file consists of a maximum of 11 records. Access of the file is "read only" and sequential.

The first record consists of two fields. The first field is an integer number, and the second field is a character string of a maximum length of 64. The first field is assigned to an element of the global kem\_miss\_poly\_deg data array. This field has a value consistent with the characteristics outlined in TABLE 5.1.43. - KEM MISSILE POLYNOMIAL DEGREE DATA ARRAY. The second field is for documentation purposes only.

Each remaining record consists of two fields. The first field is a float number, and the second field is a character string of a maximum length of 64. The first field is assigned to sequential elements of the global tow burn turn coeff data array. These fields have values consistent with the characteristics outlined in TABLE 5.1.46. - KEM MISSILE BURN TURN DATA ARRAY. The second field is for documentation purposes only.

 $(5)$  Data file "simnet/data/ms\_km\_ct.d". This data file includes the coast turn degree of polynomial and coefficients data for the kern missile. The data file consists of a maximum of 11 records. Access of the file is "read only" and sequential.

> The first record consists of two fields. The first field is an integer number, and the second field is a character string of a maximum length of 64. The first field is assigned to an element of the global kem\_miss\_poly\_deg data array. This field has a value consistent with the characteristics outlined in TABLE 5.1.43. - KEM MISSILE POLYNOMIAL

DEGREE DATA ARRAY. The second field is for documentation purposes only.

Each remaining record consists of two fields. The first field is a float number, and the second field is a character string of a maximum length of 64. The first field is assigned to sequential elements of the global tow\_coast\_turn\_coeff data array. These fields have values consistent with the characteristics outlined in TABLE 5.1.47. - KEM MISSILE COAST TURN DATA ARRAY. The second field is for documentation purposes only.

k. Limitations. There are no additional limitations or unusual features that restrict the performance of the CSU missile\_kem\_init.

# 4.5.4. CSU missile\_maverick\_init.

The CSU missile\_maverick\_init reads maverick missile data from data files and initializes the 1) performance limitations data array, 2) the polynomial degree array, 3) the burn speed polynomial coefficients array, and 4) the coast speed polynomial coefficients array. This CSU copies the parameters into variables static to the miss\_maverck.c module and initializes the state of all the missiles. The following subparagraphs describe the design information for the CSU missile\_maverick\_init.

# 4.5.4.1. CSU missile\_maverick\_init design specification/constraints.

This subparagraph shall state the design requirements for the CSU. This subparagraph shall identify the requirements allocated to the CSC that are to be satisfied or partially satisfied by the CSU and shall identify any constraints on the design of the CSU.

# 4.5.4.2. CSU missile\_maverick\_init design.

The CSU missile\_maverick\_init is coded in the ANSI 'C' programming language, standard language for the CSCI. The following paragraphs specify the design of the CSU missile maverick init. For a complete listing, see Appendix I - Source Code Listing For miss\_maverck.c.

a. Input/output data elements.

- (1) missile-array This input data structure is a pointer to the particular array of missiles to be initialized. This structure is declared global.
- (2) num\_missiles This input data element is the number of missiles defined in the missile-array. This element is declared global.
- (3) func This input data element is the operational function of the missile. This element is declared global.
- (4) No output data elements are declared.
- b. Local data elements. TABLE 4.5.4.1 **-** CSU MISSILE\_MAVERICK\_INIT LOCAL DATA DEFINITION TABLE describes the local data elements originating in the CSU missile\_maverick\_init and not used by any other CSU.

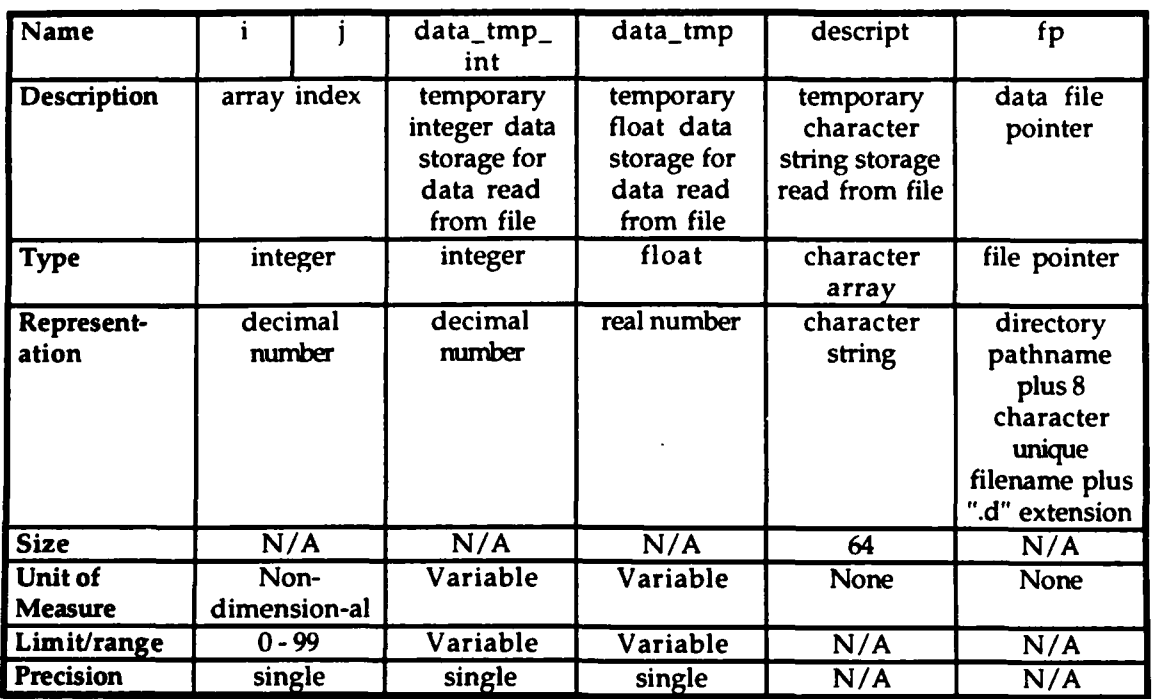

## TABLE 4.5.4.1 - CSU MISSILE\_MAVERICK\_INIT LOCAL DATA DEFINITION TABLE

- c. Interrupts and signals. None used.
- d. Algorithms. The following algorithms are used in the execution of the CSU missile maverick init.
	- (1) An algorithm to read the performance limitations and characteristics of the maverick missile from the "simnet/data/ms mk ch.d" data file is executed. This data determines the performance limitations and characteristics of the maverick missile during real-time execution. Access of the file is "read only".

The "simnet/data/ms\_mk\_ch.d" data file is opened and tested for records. If it is a null file, an error message is sent to the standard error device reporting that the file cannot be opened, and the CSU is exited. If the file is not null, the file is rewound and the array index is set to zero. Each record is scanned and the first field is assigned to a temporary float data storage. If the value of the temporary float data is not the end-of-file, the temporary float data is assigned to the current indexed maverick\_miss\_char element. The remainder of the record is assigned to the

temporary character string. The array index is incremented by one and the next record is scanned. If the value of the temporary float data is the end-of-file, the file is closed.

(2) An algorithm to read polynomial degree data and burn speed coefficients data from the<br>"simnet/data/ms\_mk\_bs.d" data\_file\_is\_executed. This "simnet/data/ms\_mk\_bs.d" data file is executed. data determines burn speed polynomial coefficient data used during real-time execution to compute the speed of the maverick missile during engine burn for the maverick missile flyout. Access of the file is "read only".

The "simnet/data/ms\_mk\_bs.d" data file is opened and tested for records. If it is a null file, an error message is sent to the standard error device reporting that the file cannot be opened, and the CSU is exited. If the file is not null, the file is rewound and the first record is read for the first field. The first field is assigned to a temporary integer data storage and then to the first element of the maverick\_miss\_poly\_deg array. The second element of the first record is assigned to the temporary character string. The local array index is set to zero. Then, each record is scanned and the first field is assigned to a temporary float data storage. If the value of the temporary float data is not the end-of-file, the temporary float data is assigned to the current indexed maverick burn speed coeff element. The remainder of the record is assigned to the temporary character string. The array index is incremented by one and the next record is scanned. If the value of the temporary float data is the end-of-file, the file is closed.

(3) An algorithm to read polynomial degree data and coast speed coefficients data from the "simnet/data/ms\_mk\_cs.d" data file is executed. This data determines coast speed polynomial coefficient data used during real-time execution to compute the speed of the maverick missile after engine burn for the maverick missile flyout. Access of the file is "read only".

> The "simnet/data/ms\_mk\_cs.d" data file is opened and tested for records. If it is a null file, an error message is sent to the standard error device reporting that the file

cannot be opened, and the CSU is exited. If the file is not null, the file is rewound and the first record is read for the first field. The first field is assigned to a temporary integer data storage and then to the second element of the maverick\_miss\_poly\_deg array. The second element of the first record is assigned to the temporary character string. The local array index is set to zero. Then, each record is scanned and the first field is assigned to a temporary float data storage. If the value of the temporary float data is not the end-of-file, the temporary float data is assigned to the current indexed maverick\_coast\_speed\_coeff element. The remainder of the record is assigned to the temporary character string. The array index is incremented by one and the next record is scanned. If the value of the temporary float data is the end-of-file, the file is dosed.

- e. Error handling. Errors other than a null data file are not handled. If a null data file is detected, a message is sent to the standard error device reporting that the file could not be opened.
- f. Data conversion. Data conversion is not done in this CSU.
- g. Use of other elements. The following elements are used by CSU missile\_maverick\_init.
	- (1) CSU fopen. This library call opens a designated file. This CSU existed within the original code and is not documented herein.
	- (2) CSU fprintf. This library call CSU prints a designated string to a designated output device. This CSU existed within the original code and is not documented herein.
	- (3) CSU rewind. This library call CSU rewinds a designated file. This CSU existed within the original code and is not documented herein.
	- (4) CSU fscanf. This library call CSU scans a record for a field from a designated file. This CSU existed within the original code and is not documented herein.

**0**

- (5) CSU fgets. This library call CSU gets a field from a designated file. This CSU existed within the original code and is not documented herein.
- (6) CSU fclose. This library call CSU closes a designated file. This CSU existed within the original code and is not documented herein.
- (7) CSU missile\_fuze\_prox\_init. This CSU initializes the proximity fuze for the maverick missile. This CSU existed within the original code and is not documented herein.
- (8) Shared data elements. The following is a list of global variables initialized within the CSU missile\_maverick\_init. These variables existed in the original code and will not be documented herein.

missile-array num\_missiles func maverick\_cone\_threshold maverick array num mavericks maverick\_array[].mptr.state maverick\_array[].mptr.max\_flight\_time maverick\_array[].mptr.max\_turn\_directions maverick.array[] .object being-tracked maverick\_array[].sensor\_id pel\_callback\_func

h. Logic flow. The CSU missile\_maverick\_init is called by the CSU weapons\_init. See Appendix A - RWA AireNet Call Tree Structure. Execution of the CSU missile\_maverick\_init is done during initialization and is performed sequentially.

Open maverick missile characteristics data file. If file is null, print error message and exit. Rewind file. Set index to zero. While record not end-of-file, maverick\_miss\_char[index]=first\_field descript=second\_field increment index by one End while.

Close data file.

Open burn speed data file. If file is null, print error message and exit. Rewind file. Get first field of first record. Set maverick\_miss\_poly\_deg[0]=first\_field Set descript=second\_field Set index to zero. While record not end-of-file, maverick\_burn\_speed\_coeff[index]=first\_field descript=second\_field increment index by one End while. Close data file. Open coast speed data file. If file is null, print error message and exit. Rewind file. Get first field of first record. Set maverick\_miss\_poly\_deg[1]=first\_field Set descript=second\_field Set index to zero. While record not end-of-file, maverick\_coast\_speed\_coeff[index]=first\_field descript=second\_field increment index by one End while. Close data file. Set maverick\_cone\_threshold = maverick\_miss\_char $[3]$ Set  $num\_mavericks = num\_missiles$ Set maverick\_array = missile\_array For index =  $0$  to less than num\_missiles, single step, Set state  $= 0$ Set  $max_{\text{light\_time}} =$  maverick\_miss\_char[2] Set  $max_{\text{turn}\_}$  directions = 1 Set object\_being\_tracked =  $NO$ \_ $OB$ JECT End for loop Set pel\_callback\_func = func

i. Data structures. The following shared data structures are used by the CSU missile\_maverick\_init.

- (1) Data structure maverick-miss-char. This shared data structure holds the performance limitations and characteristics for the maverick missile. The data structure is an array of 15 elements. The data structure is given default initialization during compilation. Detailed definition of each element is described in TABLE 5.1.15. - MAVERICK MISSILE CHARACTERISTICS DATA ARRAY.
- (2) Data structure maverick miss-poly-deg. This shared data structure holds the polynomial degree data defining the size if the polynomial arrays used in this CSU. The data structure is an array of 2 elements. The data structure is given default initialization during compilation. Detailed definition of each element is described in TABLE 5.1.16. - MAVERICK MISSILE POLYNOMIAL DEGREE DATA ARRAY.
- (3) Data structure maverick\_burn\_speed\_coeff. This shared data structure holds the burn speed coefficients for the burn speed polynomial. The data structure is an array of 5 elements. The data structure is given default initialization during compilation. Detailed definition of each element is described in TABLE 5.1.17. - MAVERICK MISSILE BURN SPEED DATA ARRAY.
- (4) Data structure maverick\_coast\_speed\_coeff. This shared data structure holds the coast speed coefficients for the coast speed polynomial. The data structure is an array of 5 elements. The data structure is given default initialization during compilation. Detailed definition of each element is described in TABLE 5.1.18. - MAVERICK MISSILE COAST SPEED DATA ARRAY.
- j. Local data files. The following data files are part of the local data of the CSU missile maverick init.
	- $(1)$  Data file "simnet/data/ms\_mk\_ch.d". This data file includes the performance limitations and characteristics of the maverick missile. The data file consists of a maximum of 15 records. Access of the file is "read only" and sequential. Each record consists of two fields. The first field is a float number, and the second field is a character string of a maximum length of 64. The first

field is assigned to sequential elements of the global maverick\_miss\_char data array. These fields have values consistent with the characteristics outlined in TABLE 5.1.15. - MAVERICK MISSILE CHARACTERISTICS DATA ARRAY. The second field is for documentation purposes only.

 $(2)$  Data file "simnet/data/ms\_mk\_bs.d". This data file includes the burn speed degree of polynomial and coefficients data for the maverick missile. The data file consists of a maximum of 6 records. Access of the file is "read only" and sequential.

The first record consists of two fields. The first field is an integer number, and the second field is a character string of a maximum length of 64. The first field is assigned to an element of the global maverick\_miss\_poly\_deg data array. This field has a value consistent with the characteristics outlined in TABLE 5.1.16. - MAVERICK MISSILE POLYNOMIAL DEGREE DATA ARRAY. The second field is for documentation purposes only.

Each remaining record consists of two fields. The first field is a float number, and the second field is a character string of a maximum length of 64. The first field is assigned to sequential elements of the global maverick\_burn\_speed\_coeff data array. These fields have values consistent with the characteristics outlined in TABLE 5.1.17. - MAVERICK MISSILE BURN SPEED DATA ARRAY. The second field is for documentation purposes only.

(3) Data file "simnet/data/ms\_mk\_cs.d". This data file includes the coast speed degree of polynomial and coefficients data for the maverick missile. The data file consists of a maximum of 6 records. Access of the file is "read only" and sequential.

The first record consists of two fields. The first field is an integer number, and the second field is a character string of a maximum length of 64. The first field is assigned to an element of the global maverick\_miss\_poly\_deg data array. This field has a value consistent with the characteristics outlined in TABLE 5.1.16. - MAVERICK

MISSILE POLYNOMIAL DEGREE DATA ARRAY. The second field is for documentation purposes only.

Each remaining record consists of two fields. The first field is a float number, and the second field is a character string of a maximum length of 64. The first field is assigned to sequential elements of the global maverick\_coast\_speed\_coeff data array. These fields have values consistent with the characteristics outlined in TABLE 5.1.18. **-** MAVERICK MISSILE COAST SPEED DATA ARRAY. The second field is for documentation purposes only.

k. Limitations. There are no additional limitations or unusual features that restrict the performance of the CSU missile\_maverick\_init.

## 4.5.5. CSU missile\_nlos\_init.

The CSU missile nlos init reads nlos missile data from data files and initializes the 1) performance limitations data array, 2) the polynomial degree array, 3) the burn speed polynomial coefficients array, and 4) the coast speed polynomial coefficients array. This CSU initializes the state of the missile to indicate that it is available and sets the values that never change. The following subparagraphs describe the design information for the CSU missile\_nlos\_init.

### 4.5.5.1. CSU missile\_nlos\_init design specification/constraints.

This subparagraph shall state the design requirements for the CSU. This subparagraph shall identify the requirements allocated to the CSC that are to be satisfied or partially satisfied by the CSU and shall identify any constraints on the design of the CSU.

### 4.5.5.2. CSU missile\_nlos\_init design.

The CSU missile\_nlos\_init is coded in the ANSI 'C' programming language, standard language for the CSCI. The following paragraphs specify the design of the CSU missile\_nlos\_init. For a complete listing, see Appendix J - Source Code Listing For miss\_nlos.c.

a. Input/output data elements.

22 January 1993 Reference # W003036<br>Rev. 0.0 **1 Rev.** 0.0

- (1) mptr This input data element is a pointer to the array of nlos missiles to be initialized. This structure is declared global.
- (2) No output data elements are declared.
- b. Local data elements. TABLE 4.5.5.1 CSU MISSILE\_NLOS\_INIT LOCAL DATA DEFINITION TABLE describes the local data elements originating in the CSU missile\_nlos\_init and not used by any other CSU.

**0**
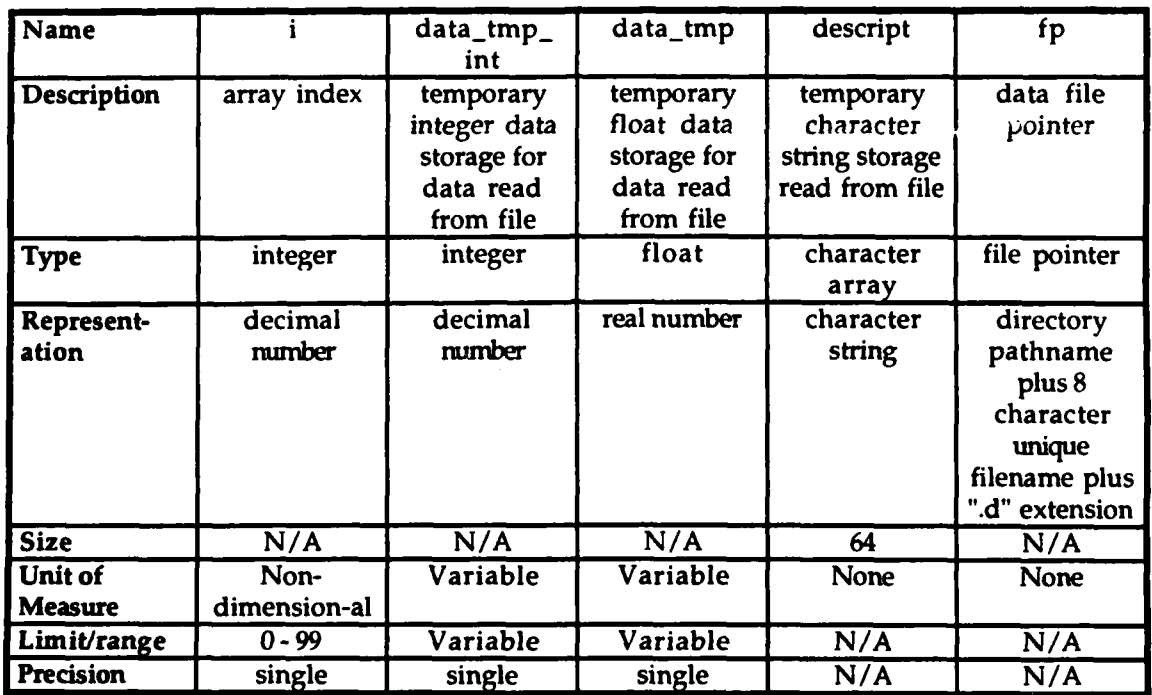

#### TABLE 4.5.5.1 -CSU MISSILE\_NLOS\_INIT LOCAL DATA DEFINITION TABLE

- c. Interrupts and signals. None used.
- d. Algorithms. The following algorithms are used in the execution of the CSU missile nlos init.
	- (1) An algorithm to read the performance limitations and characteristics of the nlos missile from the "simnet/data/ms nl ch.d" data file is executed. This data determines the performance limitations and characteristics of the nlos missile during real-time execution. Access of the file is "read only".

The "simnet/data/ms-nl-ch.d" data file is opened and tested for records. If it is a null file, an error message is sent to the standard error device reporting that the file cannot be opened, and the CSU is exited. If the file is not null, the file is rewound and the array index is set to zero. Each record is scanned and the first field is assigned to a temporary float data storage. If the value of the temporary float data is not the end-of-file, the temporary float data is assigned to the current indexed nlos\_miss\_char element. The remainder of the record is assigned to the temporary character string. The array index is incremented by one and the next record is scanned. If the value of the temporary float data is the end-of-file, the file is closed.

(2) An algorithm to read polynomial degree data and burn speed coefficients data from the "simnet/data/ms\_nl\_bs.d" data file is executed. This data determines burn speed polynomial coefficient data used during real-time execution to compute the speed of the nlos missile during engine burn for the nlos missile flyout. Access of the file is "read only".

The "simnet/data/ms\_nl\_bs.d" data file is opened and tested for records. If it is a null file, an error message is sent to the standard error device reporting that the file cannot be opened, and the CSU is exited. If the file is not null, the file is rewound and the first record is read for the first field. The first field is assigned to a temporary integer data storage and then to the first element of the nlos\_miss\_poly\_deg array. The second element of the first record is assigned to the temporary character string. The local array index is set to zero. Then, each record is scanned and the first field is assigned to a temporary float data storage. If the value of the temporary float data is not the end-of-file, the temporary float data is assigned to the current indexed nlos\_burn\_speed\_coeff element. The remainder of the record is assigned to the temporary character string. The array index is incremented by one and the next record is scanned. If the value of the temporary float data is the end-of-file, the file is closed.

(3) An algorithm to read polynomial degree data and coast speed coefficients data from the "simnet/data/ms\_nl\_cs.d" data file is executed. This data determines coast speed polynomial coefficient data used during real-time execution to compute the speed of the nlos missile after engine burn for the nlos missile flyout. Access of the file is "read only".

The "simnet/data/ms-nl-cs.d" data file is opened and tested for records. If it is a null file, an error message is sent to the standard error device reporting that the file cannot be opened, and the CSU is exited. If the file is not null, the file is rewound and the first record is read for the

first field. The first field is assigned to a temporary integer data storage and then to the second element of the nlos\_miss\_poly\_deg array. The second element of the first record is assigned to the temporary character string. The local array index is set to zero. Then, each record is scanned and the first field is assigned to a temporary float data storage. If the value of the temporary float data is not the end-of-file, the temporary float data is assigned to the current indexed nlos\_coast\_speed\_coeff element. The remainder of the record is assigned to the temporary character string. The array index is incremented by one and the next record is scanned. If the value of the temporary float data is the end-of-file, the file is closed.

- e. Error handling. Errors other than a null data file are not handled. If a null data file is detected, a message is sent to the standard error device reporting that the file could not be opened.
- f. Data conversion. Data conversion is not done in this CSU.
- g. Use of other elements. The following elements are used by CSU missile\_nlos\_init.
	- (1) CSU fopen. This library call opens a designated file. This CSU existed within the original code and is not documented herein.
	- (2) CSU fprintf. This library call CSU prints a designated string to a designated output device. This CSU existed within the original code and is not documented herein.
	- (3) CSU rewind. This library call CSU rewinds a designated file. This CSU existed within the original code and is not documented herein.
	- (4) CSU fscanf. This library call CSU scans a record for a field from a designated file. This CSU existed within the original code and is not documented herein.
	- (5) CSU fgets. This library call CSU gets a field from a designated file. This CSU existed within the original code and is not documented herein.

- (6) CSU fclose. This library call CSU closes a designated file. This CSU existed within the original code and is not documented herein.
- (7) CSU cos. This library call CSU computes the cosine of the radian measure given as the argument. This CSU existed within the original code and is not documented herein.
- (8) Shared data elements. The following is a list of global variables initialized within the CSU missile\_nlos\_init. These variables existed in the original code and will not be documented herein.

state max\_flight\_time max\_turn\_directions speed cos\_max\_turn nlos\_req\_id nlos\_target\_id nlos\_ammo\_type vehicleIDIrrelevant

h. Logic flow. The CSU missile nlos init is called by the CSU weapons-init. See Appendix A - RWA AireNet Call Tree Structure. Execution of the CSU missile\_nlos\_init is normally done only once during CSCI initialization and is performed sequentially.

Open nlos missile characteristics data file. If file is null, print error message and exit. Rewind file. Set index to zero. While record not end-of-file, nlos\_miss\_char[index]=first\_field descript=second\_field increment index by one End while. Close data file. Open burn speed data file.

If file is null, print error message and exit. Rewind file. Get first field of first record.

Set nlos\_miss\_poly\_deg[0]=first\_field Set descript=second field Set index to zero. While record not end-of-file, nlos\_burn\_speed\_coeff[index]=first\_field descript=second\_field increment index by one End while. Close data file. Open coast speed data file. If file is null, print error message and exit.

Rewind file. Get first field of first record. Set nlos\_miss\_poly\_deg[1]=first\_field Set descript=second\_field Set index to zero. While record not end-of-file, nlos\_coast\_speed\_coeff[index]=first\_field descript=second\_field increment index by one End while. Close data file.

Set state = FALSE Set  $max_{\text{light\_time}} = n \cdot \text{nos\_miss\_char}[7]$ Set max turn directions  $= 1$ Set speed =  $nlos$  miss\_char $[8]$ Set  $cos_max_turn[0] = cos(nlos_miss_cchar[1])$ Set nlos\_req\_id = NEAR\_NO\_REQUEST\_PENDING Set nlos\_target\_id = vehicleIDIrrelevant

- i. Data structures. The following shared data structures are used by the CSU missile\_nlos\_init.
	- (1) Data structure nlos\_miss\_char. This shared data structure holds the performance limitations and characteristics for the nlos missile. The data structure is an array of 20 elements. The data structure is given default initialization during compilation. Detailed definition of each element is described in TABLE 5.1.48. **-** NLOS MISSILE CHARACTERISTICS DATA ARRAY.

- (2) Data structure nlos\_miss\_poly\_deg. This shared data structure holds the polynomial degree data defining the size if the polynomial arrays used in this CSU. The data structure is an array of 5 elements. The data structure is given default initialization during compilation. Detailed definition of each element is described in TABLE 5.1.49. - NLOS MISSILE POLYNOMIAL DEGREE DATA ARRAY.
- (3) Data structure nlos\_burn\_speed\_coeff. This shared data structure holds the bum speed coefficients for the burn speed polynomial. The data structure is an array of 5 elements. The data structure is given default initialization during compilation. Detailed definition of each element is described in TABLE 5.1.50. - NLOS MISSILE BURN SPEED DATA ARRAY.
- (4) Data structure nlos\_coast\_speed\_coeff. This shared data structure holds the coast speed coefficients for the coast speed polynomial. The data structure is an array of 5 elements. The data structure is given default initialization during compilation. Detailed definition of each element is described in TABLE 5.1.51. - NLOS MISSILE COAST SPEED DATA ARRAY.
- Local data files. The following data files are part of the local data j. of the CSU missile\_nlos\_init.
	- (1) Data file "simnet/data/ms\_nl\_ch.d". This data file includes the performance limitations and characteristics of the nlos missile. The data file consists of a maximum of 20 records.. Access of the file is "read only" and sequential. Each record consists of two fields. The first field is a float number, and the second field is a character string of a maximum length of 64. The first field is assigned to sequential elements of the global nlos\_miss\_char data array. These fields have values consistent with the characteristics outlined in TABLE 5.1.48. - NLOS MISSILE CHARACTERISTICS DATA ARRAY. The second field is for documentation purposes only.
	- (2) Data file "simnet/data/ms nl bs.d". This data file includes the burn speed degree of polynomial and coefficients data for the nlos missile. The data file consists

of a maximum of 6 records. Access of the file is "read only" and sequential.

The first record consists of two fields. The first field is an integer number, and the second field is a character string of a maximum length of 64. The first field is assigned to an element of the global nlos\_miss\_poly\_deg data array. This field has a value consistent with the characteristics outlined in TABLE 5.1.49. - NLOS MISSILE POLYNOMIAL DEGREE DATA ARRAY. The second field is for documentation purposes only.

Each remaining record consists of two fields. The first field is a float number, and the second field is a character string of a maximum length of 64. The first field is assigned to sequential elements of the global nlos\_burn\_speed\_coeff data array. These fields have values consistent with the characteristics outlined in TABLE 5.1.50. **-** NLOS MISSILE BURN SPEED DATA ARRAY. The second field is for documentation purposes only.

(3) Data file "simnet/data/ms\_nl cs.d". This data file includes the coast speed degree of polynomial and coefficients data for the nlos missile. The data file consists of a maximum of 6 records. Access of the file is "read only" and sequential.

> The first record consists of two fields. The first field is an integer number, and the second field is a character string of a maximum length of 64. The first field is assigned to an element of the global nlos\_miss\_poly\_deg data array. This field has a value consistent with the characteristics outlined in TABLE 5.1.49. - NLOS MISSILE POLYNOMIAL DEGREE DATA ARRAY. The second field is for documentation purposes only.

> Each remaining record consists of two fields. The first field is a float number, and the second field is a character string of a maximum length of 64. The first field is assigned to sequential elements of the global nlos\_coast\_speed\_coeff data array. These fields have values consistent with the characteristics outlined in TABLE 5.1.51. - NLOS MISSILE COAST SPEED DATA

ARRAY. The second field is for documentation purposes only.

k. Limitations. There are no additional limitations or unusual features that restrict the performance of the CSU missile\_nlos\_init.

#### 5. CSCI data.

**0**

**0**

This section describes only those global data elements modified or added within the CSCI under this delivery order. For ease in readability and maintenance, the information is provided in tables.

5.1. Data elements internal to the CSCI.

a. For data elements internal to the CSCI, the following tables describe the data arrays and the data.

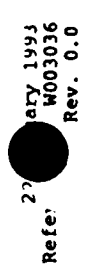

### TABLE 5.1. - SUMMARY of DATA ARRAYS

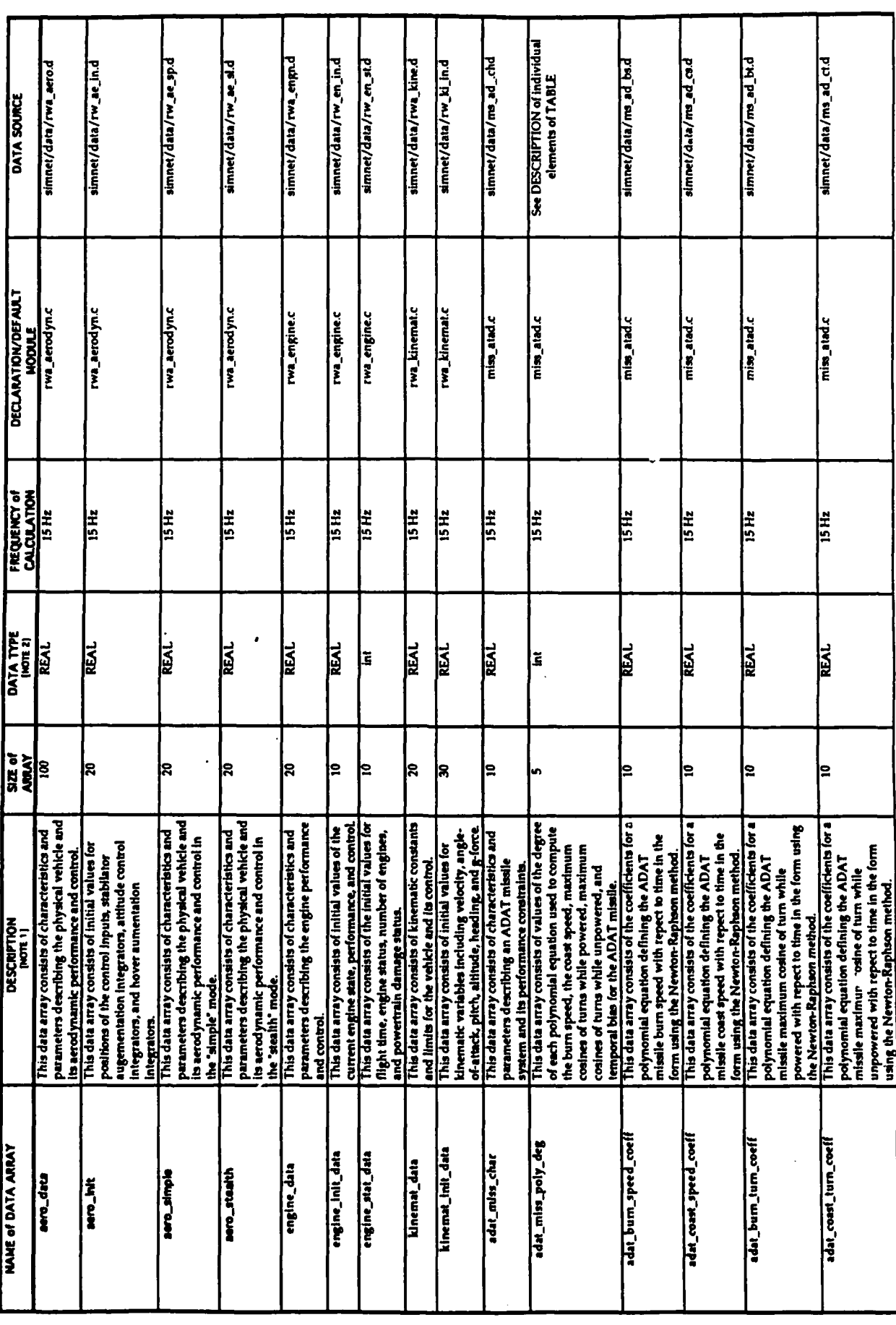

Pary 1993<br>W003036<br>Rev. 0.0 Refe<sup>?</sup>

### TABLE 5.1. - SUMMARY of DATA ARRAYS<br>[Continued]

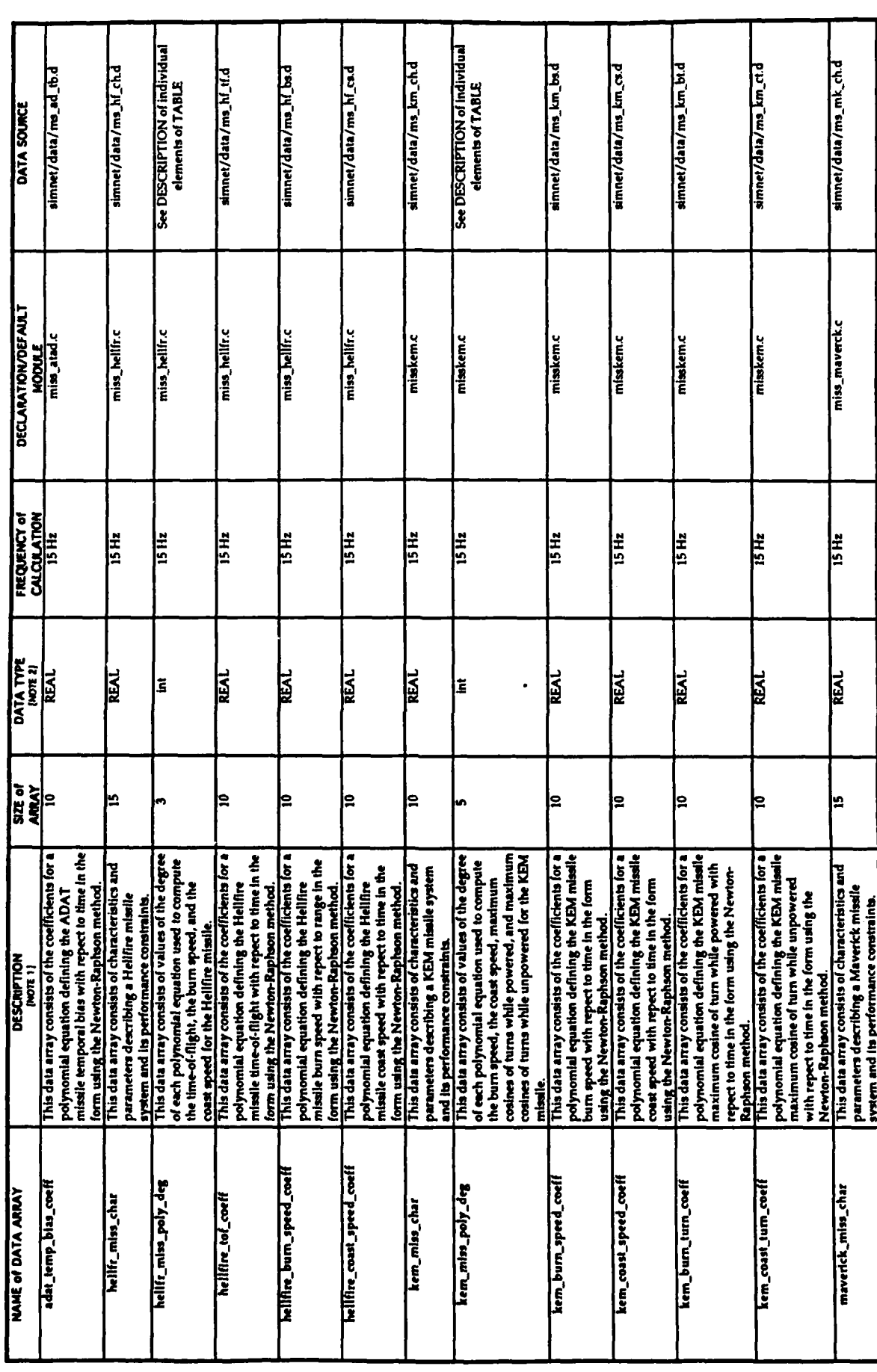

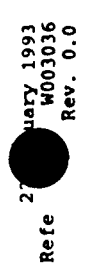

### TABLE 5.1. - SUMMARY of DATA ARRAYS<br>[Continued]

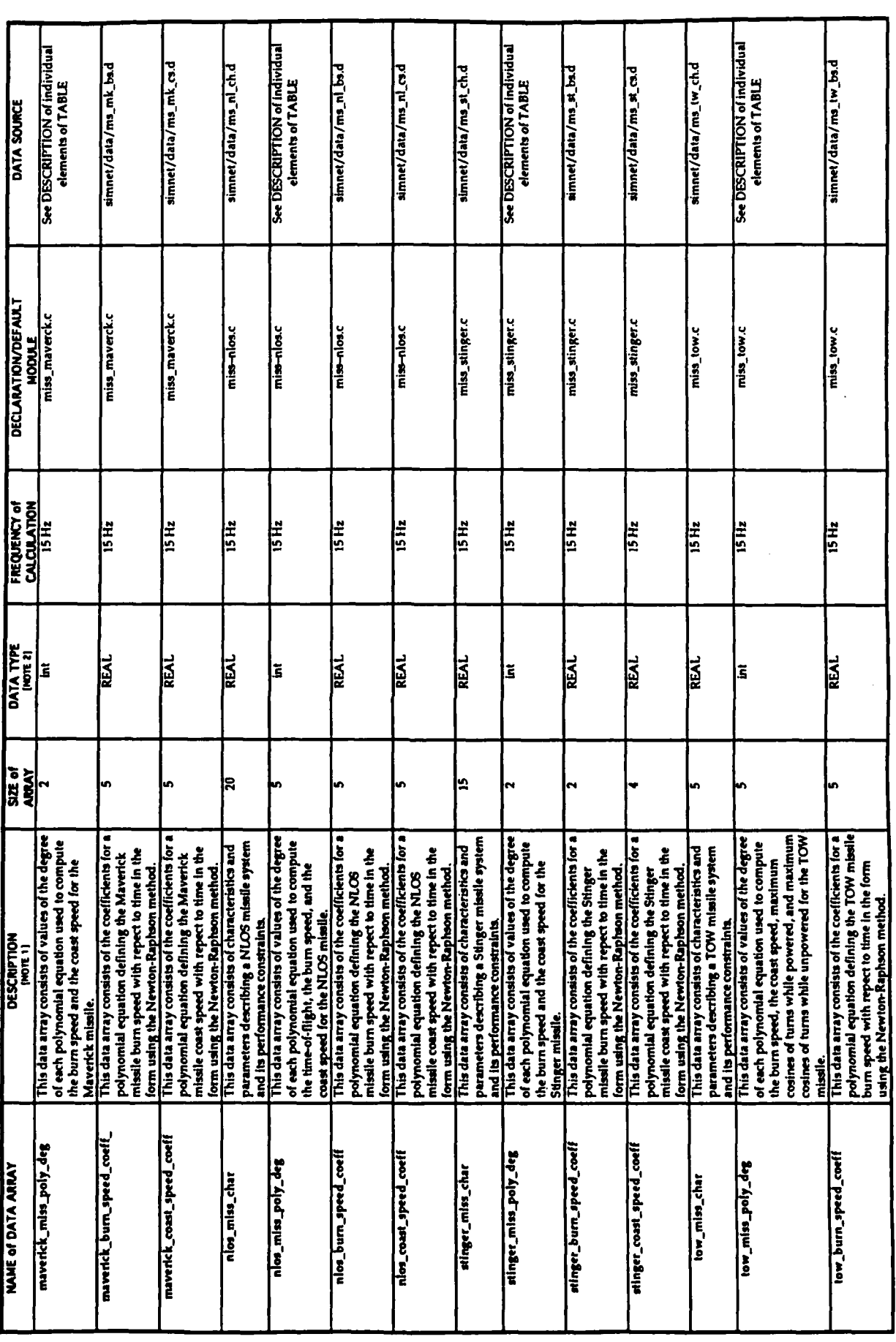

**Pary 1993**<br>W003036<br>Rev. 0.0 Refe

#### TABLE 5.1. - SUMMARY of DATA ARRAYS Continued]

See DESCRIPTION of individual<br>elements of TABLE simnet/data/rwa\_hydr.d b.1d\_w1\_em/c1s0/harmie simnet/data/ms\_tw\_ct.d simnet/data/ms\_at\_ch.d simmet/data/ms\_at\_ca.d simnet/data/ms\_at\_bt.d simnet/data/rkt\_hydr.d b.ed\_ts\_em/ata/data simnet/data/ms\_at\_ct.d simnet/data/ms\_w\_cs.d DATA SOURCE DECLARATION/DEFAULT<br>NODULE<br>miss\_tow.c miss\_atgm.c miss\_atgm.c rkt\_hydra.c rwa\_hydra.c miss\_eigm.c miss\_atgm.c miss\_atgm.c miss\_atgm.c  $\frac{1}{\text{m}}$ miss\_tow.c **FREQUENCY OF**<br>CALCULATION  $\frac{1}{15}$  $\frac{1}{2}$ **HEL HEL** E **HELE HES** E **HEST HEL** MAX\_COS\_COEFF MAX\_COS\_COEFF MAX\_COS\_COEFF **MAX\_COS\_COEFF** DATA TYPE<br>INDIE 11 图 **REAL** REAL **REAL** 图 **REAL** Ē **SIZE of**<br>ARRAY  $\frac{1}{3\times 2}$  $3 \times 4$ |-<br>|-<br>|-Įх E coast speed with repect to time in the form<br>using the Newton-Raphson method.<br>This two-dimensional data array consiss of<br>listewards, up words, and downward equations<br>|sidewards, up words, and downward<br>|movement| defining th This data array consists of the coefficients for a polynomial equation defining the TOW missile ATCM missile.<br>This data array consists of the coefficients for a form using the Newton-Rapboon method.<br>This two-dimensional data array consists of<br>the coefficients for three polynomial equations<br>fsidewards, upwards, and downwards<br>movement] defining the ATCM missile the coefficients for three polynomial equations<br>[sidewards, upwards, and downwards cosines of turns while powered, and maximum<br>cosines of turns while unpowered for the form using the Newton-Raphson method.<br>This data array consists of the coefficients for a the coefficients for three polynomial equations parametera deicribing a Hyra 70 missile burnt.<br>This data array consists of characteristics and<br>parametera describing a missile launcher system and its performance constraints.<br>This data array consists of values of the degree<br>of each polynomial equation used to compute maximum cosine of turn while powered with<br>repect to time in the form using the Newton-Newton-Raphson method.<br>This data array consists of characteristics and<br>parameters describing an ATGM missile maximum cosine of turn while powered with<br>repect to time in the form using the Newtonpolynomial equation defining the ATCM<br>missile coast speed with repect to time in the polynomial equation defining the ATCM<br>missile burn speed with repect to time in the This data array consists of characteristics and This two-dimensional data array consists of This two-dimensional data array consists of maximum cosine of turn while unpowered the burn speed, the coast speed, maximum maximum cosine of turn while unpowered<br>with repect to time in the form using the with repect to time in the form using the movement] defining the ATGM missile ystem and its performance constraints. jaidewards, upwards, and downwards movement) defining the TOW missile **DESCRIPTION** Newton-Raphson method. Raphson method Raphson method low\_burn\_speed\_coeff norn x tow\_coast\_speed\_coefff nom x **E BLOND THE TREES TABLE KELON Sap Agust BRILE ARD** tow\_burn\_turn\_coeff (NOTE) tow\_miss\_char prom x low\_coast\_speed\_coel laso\_mul\_seco\_wot low\_bum\_tum\_coef NAME of DATA ARRAY The hydra char hydra\_rkt\_char

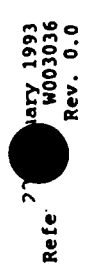

### TABLE 5.1. - SUMMARY of DATA ARRAYS<br>[Continued]

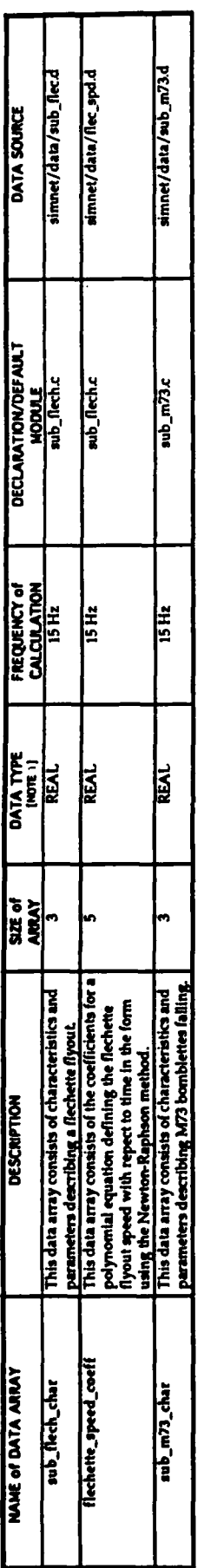

#### See individual TABLES for description of individual skements. NOTE 1<br>NOTE 2

int la d<sup>eur</sup> type for intager.<br>NGAL la d<sup>eur</sup> marra DEFNE for type float.<br>NAX, COS ,COSF la a "C" marra DEFNE for a afuntana af NGAL types.

area have been changed to reflect ATOM. The modules are used in separtie builds. ی<br>م<br>1 The ATCM missile module uses the same data array names as the TOW missile  $\overline{\phantom{a}}$ 

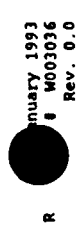

### TABLE 5.1.1. - AERODYNAMICS DATA ARRAY

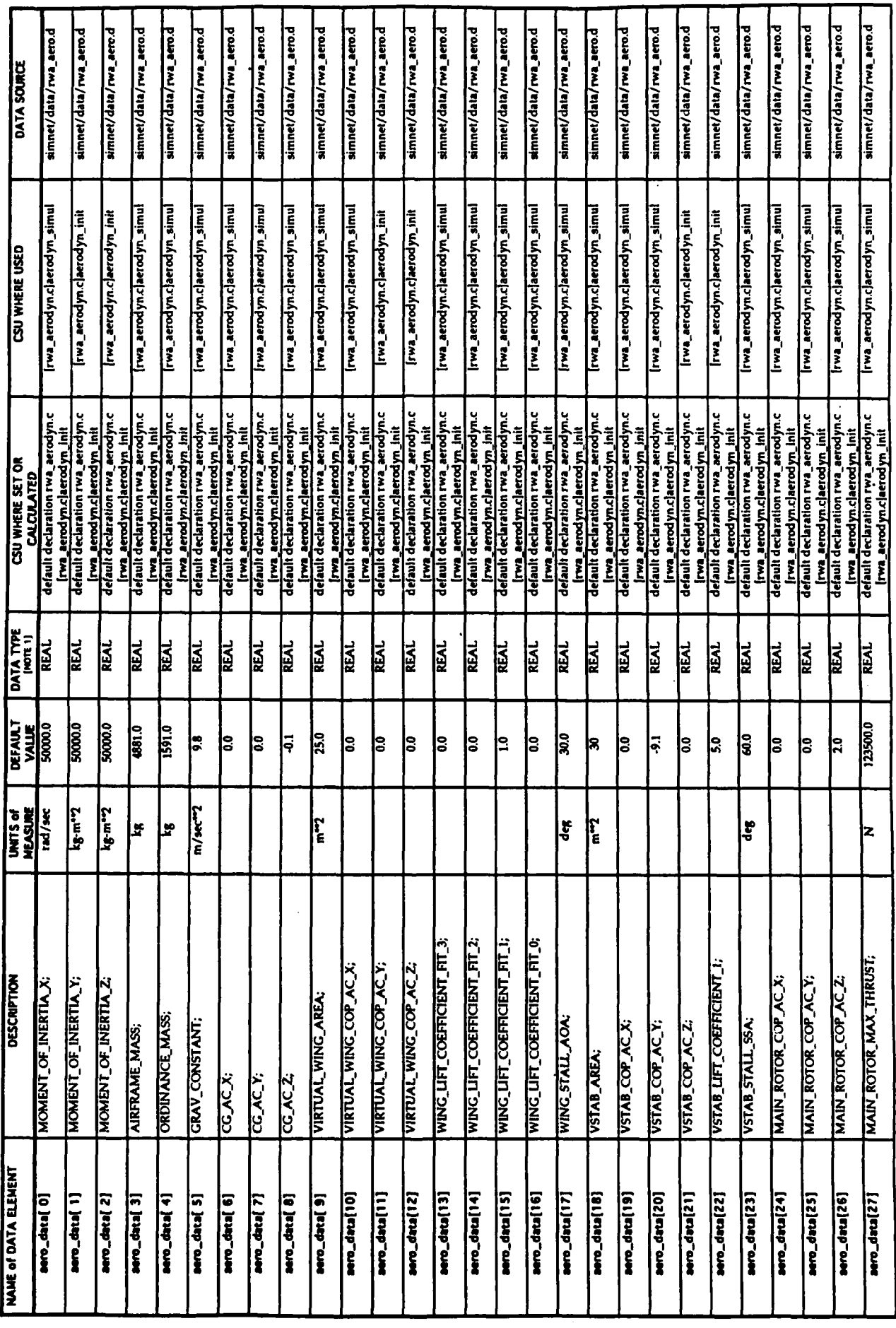

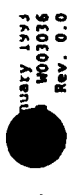

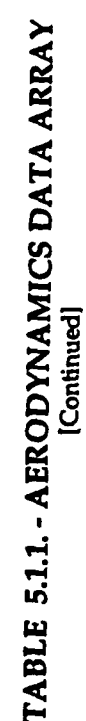

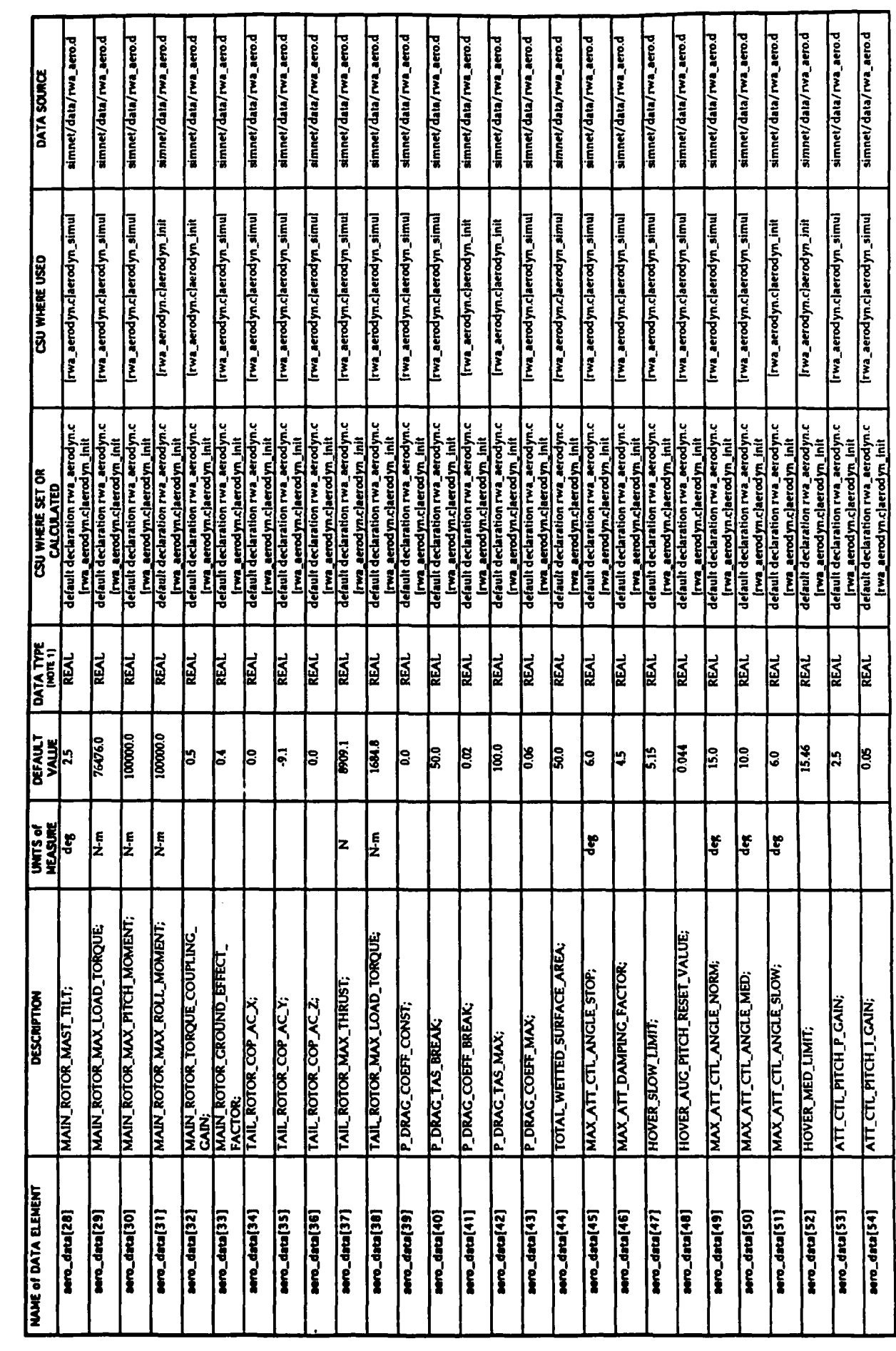

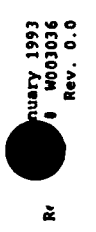

### TABLE 5.1.1. - AERODYNAMICS DATA ARRAY

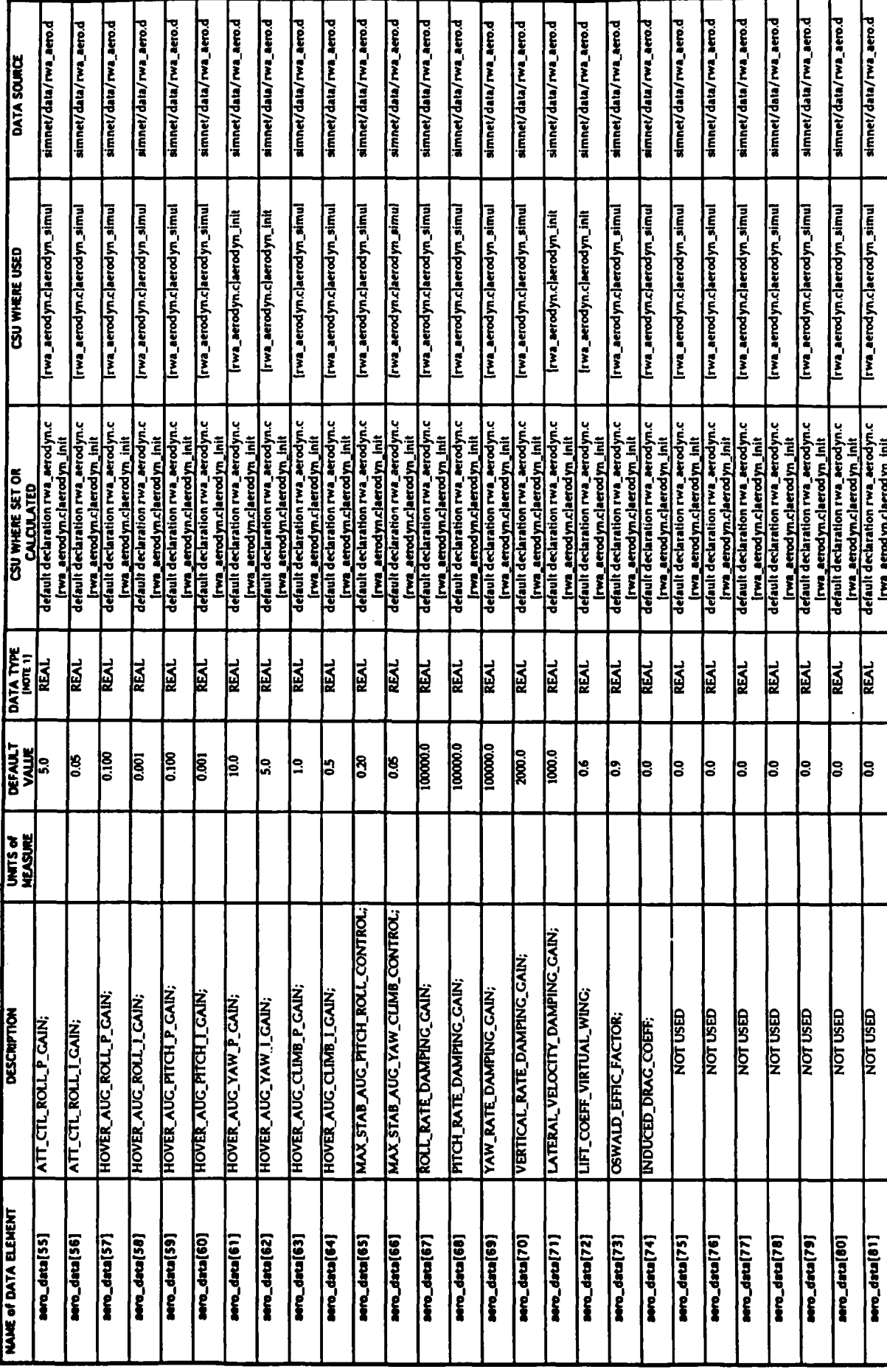

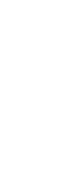

#### Uary 1993<br>W003036<br>Rev. 0.0

 $\frac{1}{\sigma^2}$ 

J.

### TABLE 5.1.1. - AERODYNAMICS DATA ARRAY

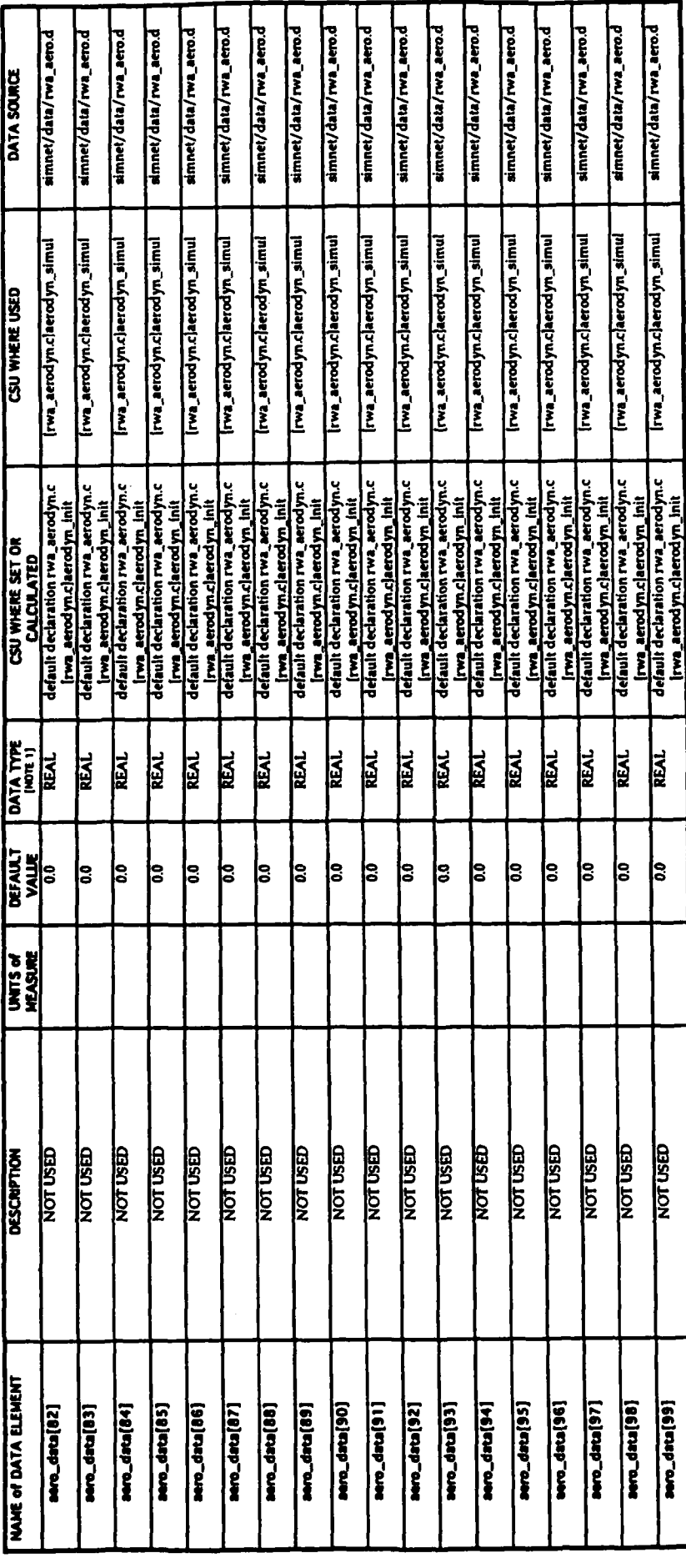

RAL is a T" made OEPHE for type float.  $\overline{\phantom{a}}$ 

 $\ddot{\phantom{0}}$ 

 $-153-$ 

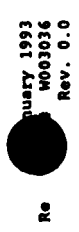

## TABLE 5.1.2. - AERODYNAMICS INITIALIZATION DATA ARRAY

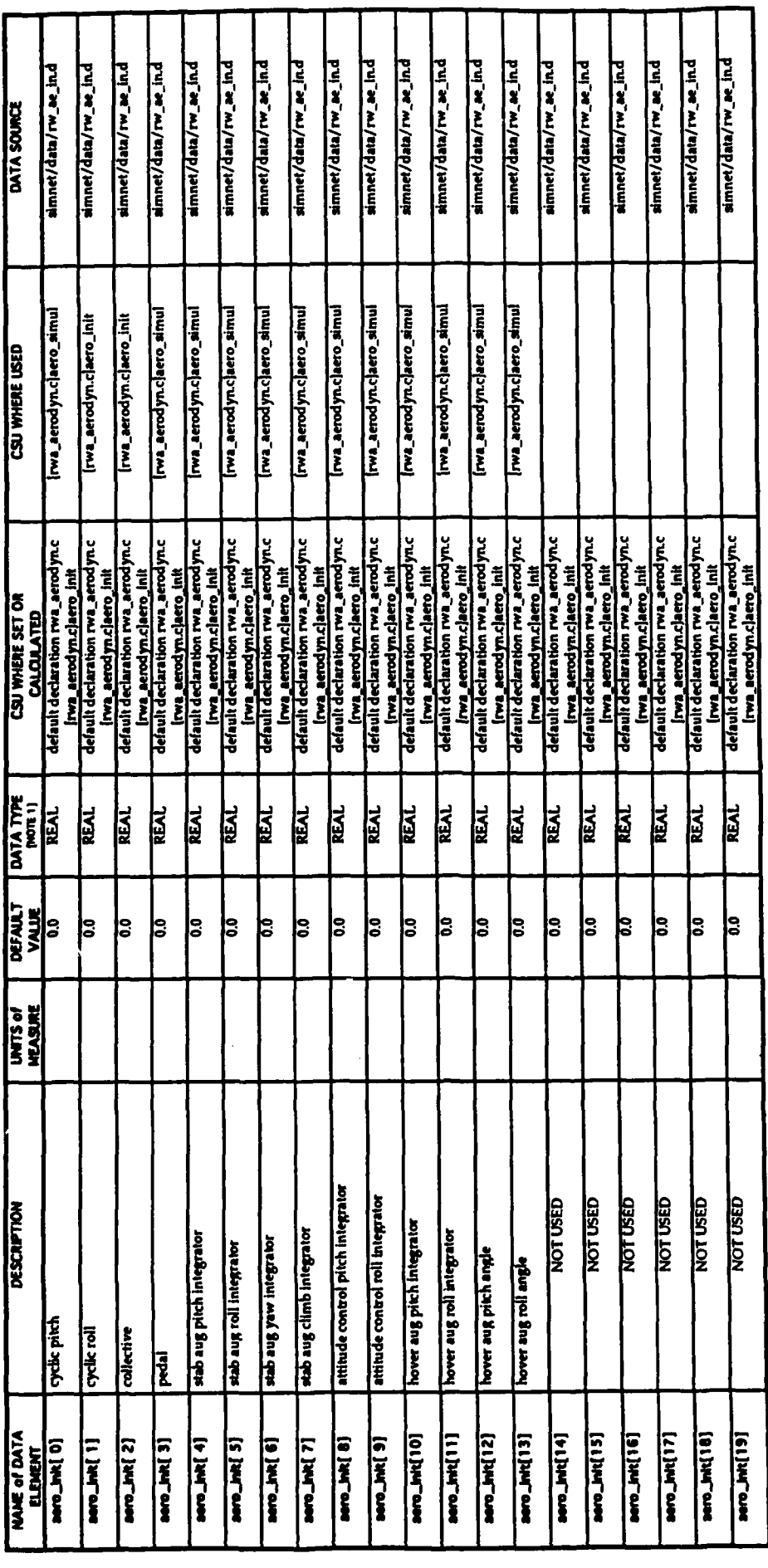

**R.M. is a "C" more DEPHE for type float.**  $m(n)$ 

 $-154-$ 

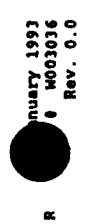

### TABLE 5.1.3. - AERODYNAMICS SIMPLE DATA ARRAY

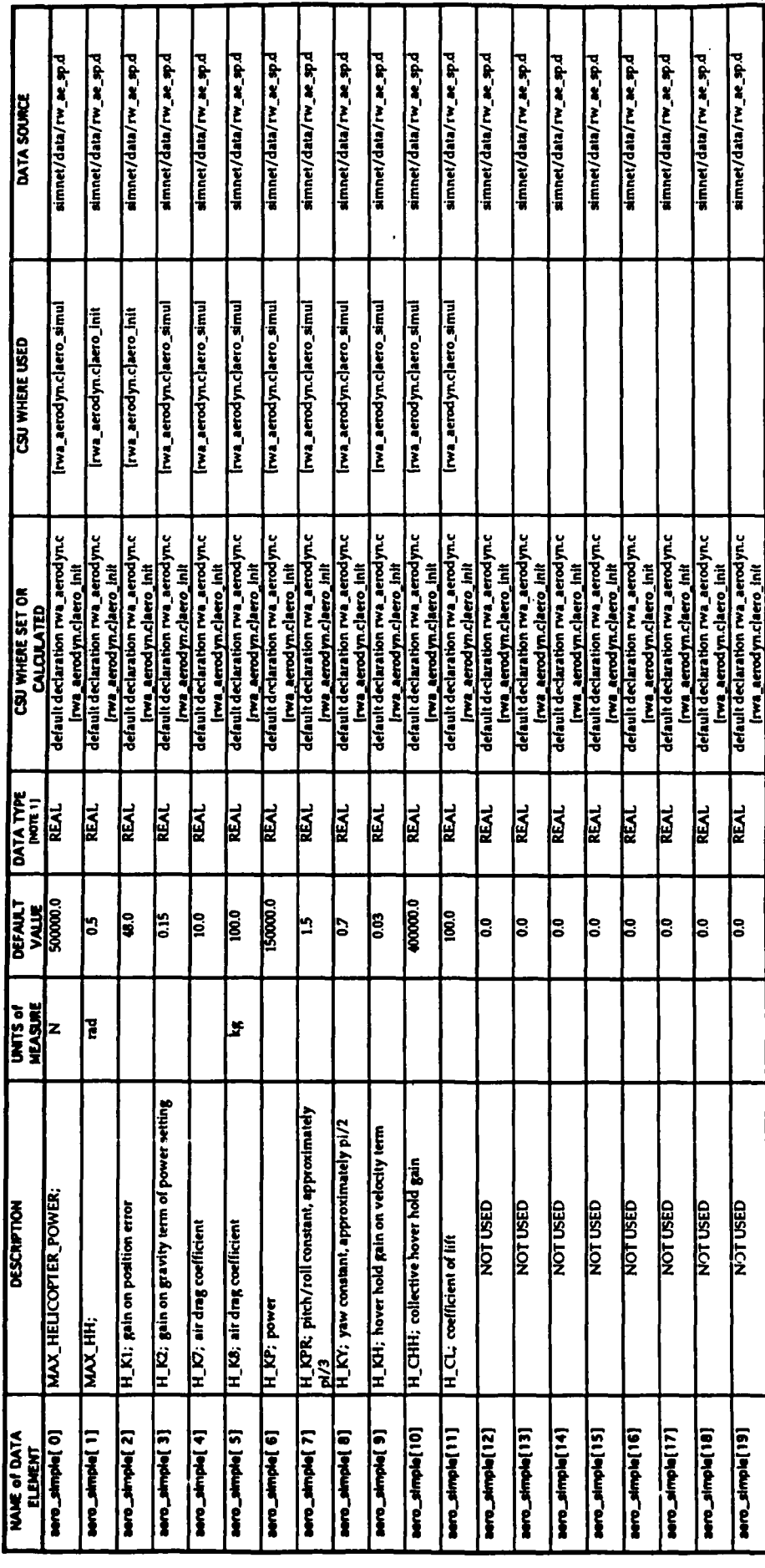

**RAL ES TC mare DEFRE for type float.**  $m_{\overline{1}}$ 

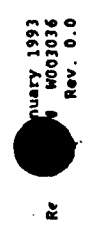

### TABLE 5.1.4. - AERODYNAMICS STEALTH DATA ARRAY

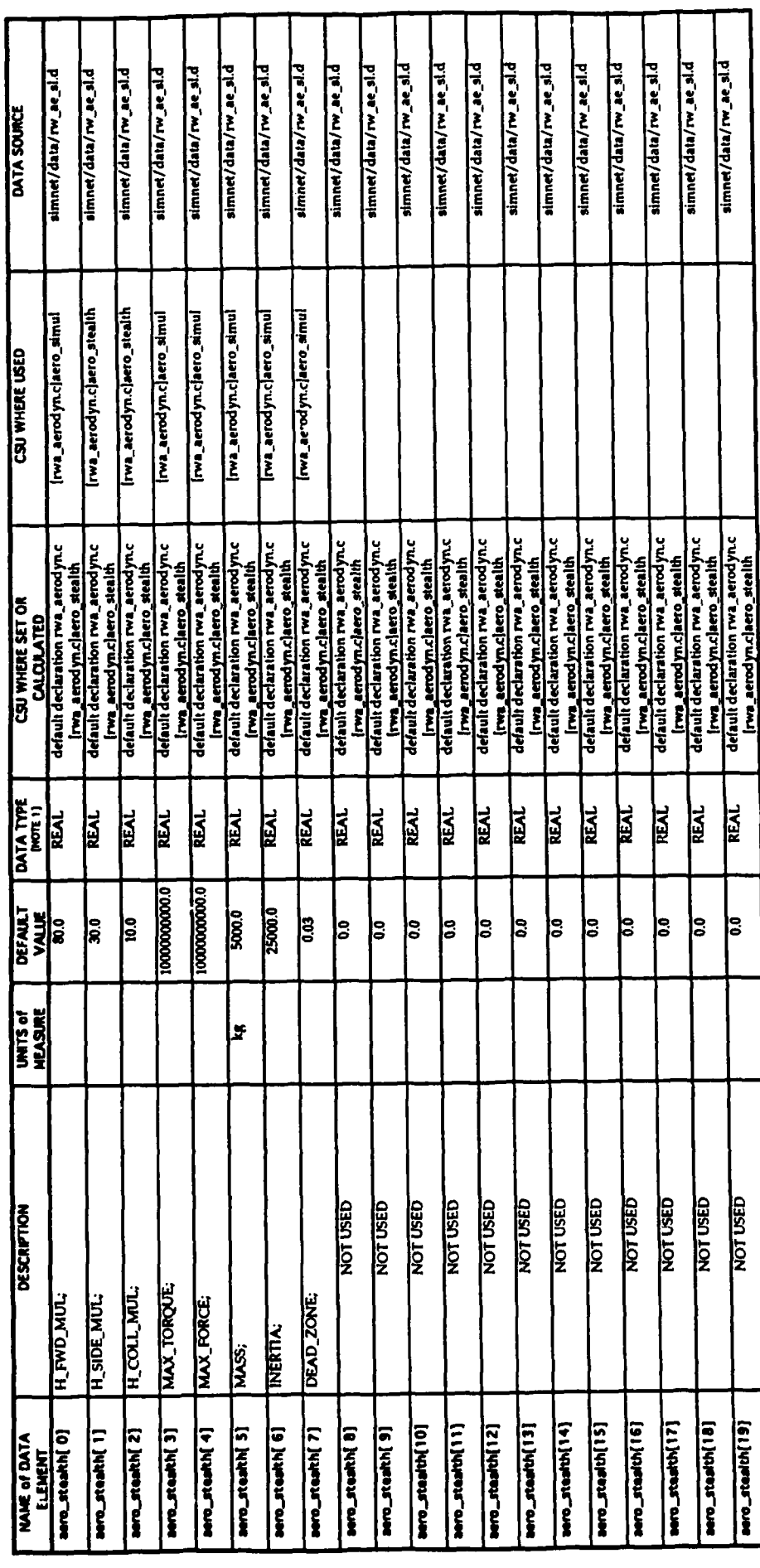

RAL is a "C" macro DEPIE for type float.  $\overline{\phantom{a}}$ 

l,

 $-156-$ 

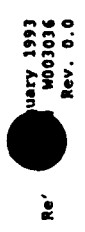

#### TABLE 5.1.5. - ENGINE DATA ARRAY

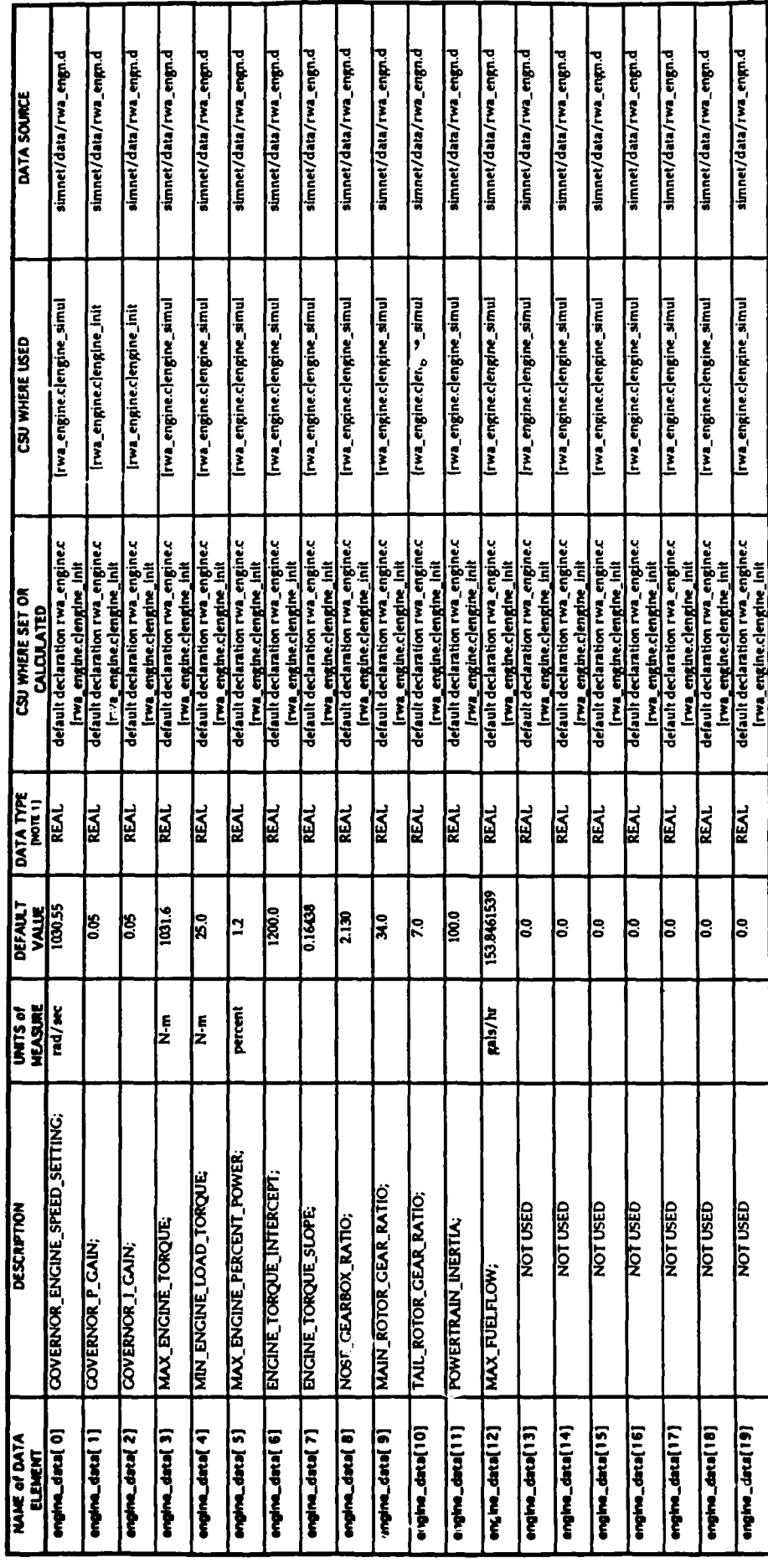

RUL bit "C" made DEPHE for type Rast.  $\frac{1}{2}$ 

#### Nary 1991<br>6003036<br>Rev. 0.0

 $\ddot{\mathbf{z}}$ 

### TABLE 5.1.6. - ENGINE INITIALIZATION DATA ARRAY

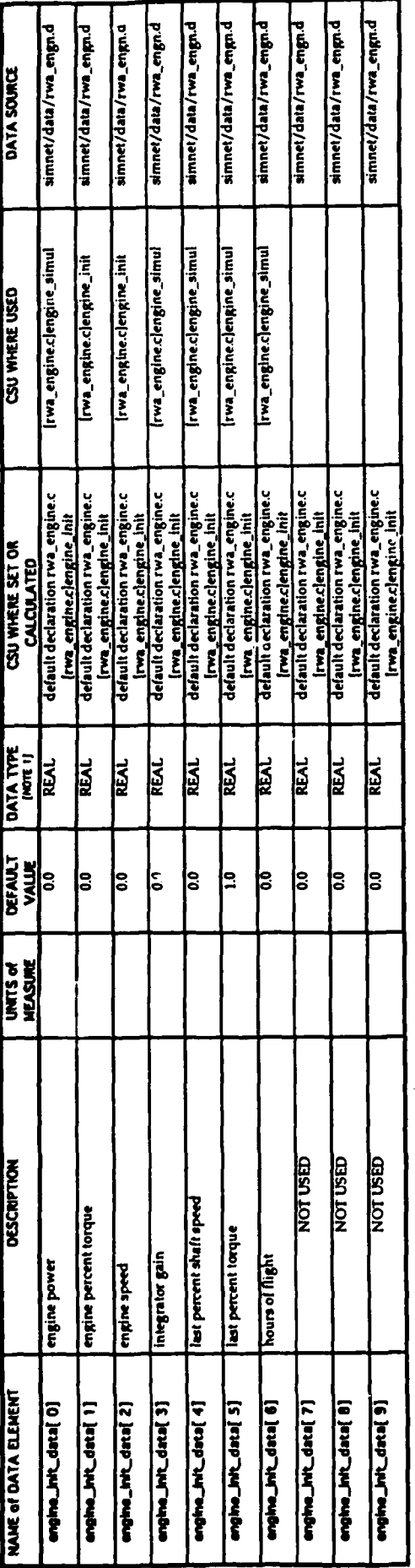

RUL is a "C" mare DEPRE for type float. NOTE 1

### TABLE 5.1.7. - ENGINE STATUS DATA ARRAY

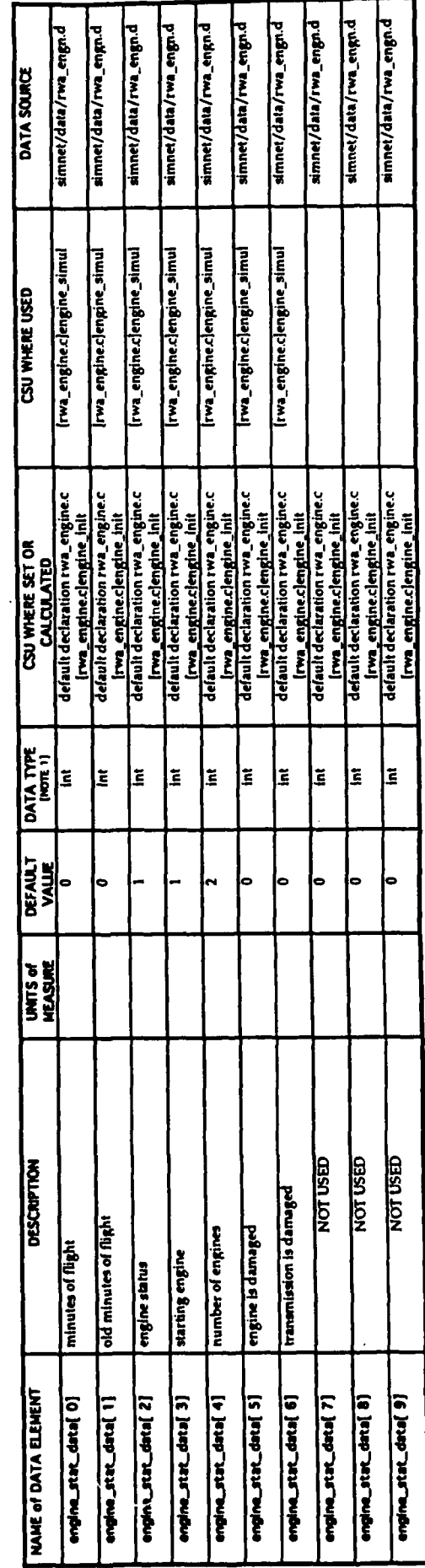

intia a TC type for integer.

 $\overline{\phantom{a}}$ 

 $-158-$ 

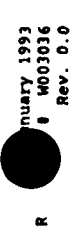

### TABLE 5.1.8. - KINEMATICS DATA ARRAY

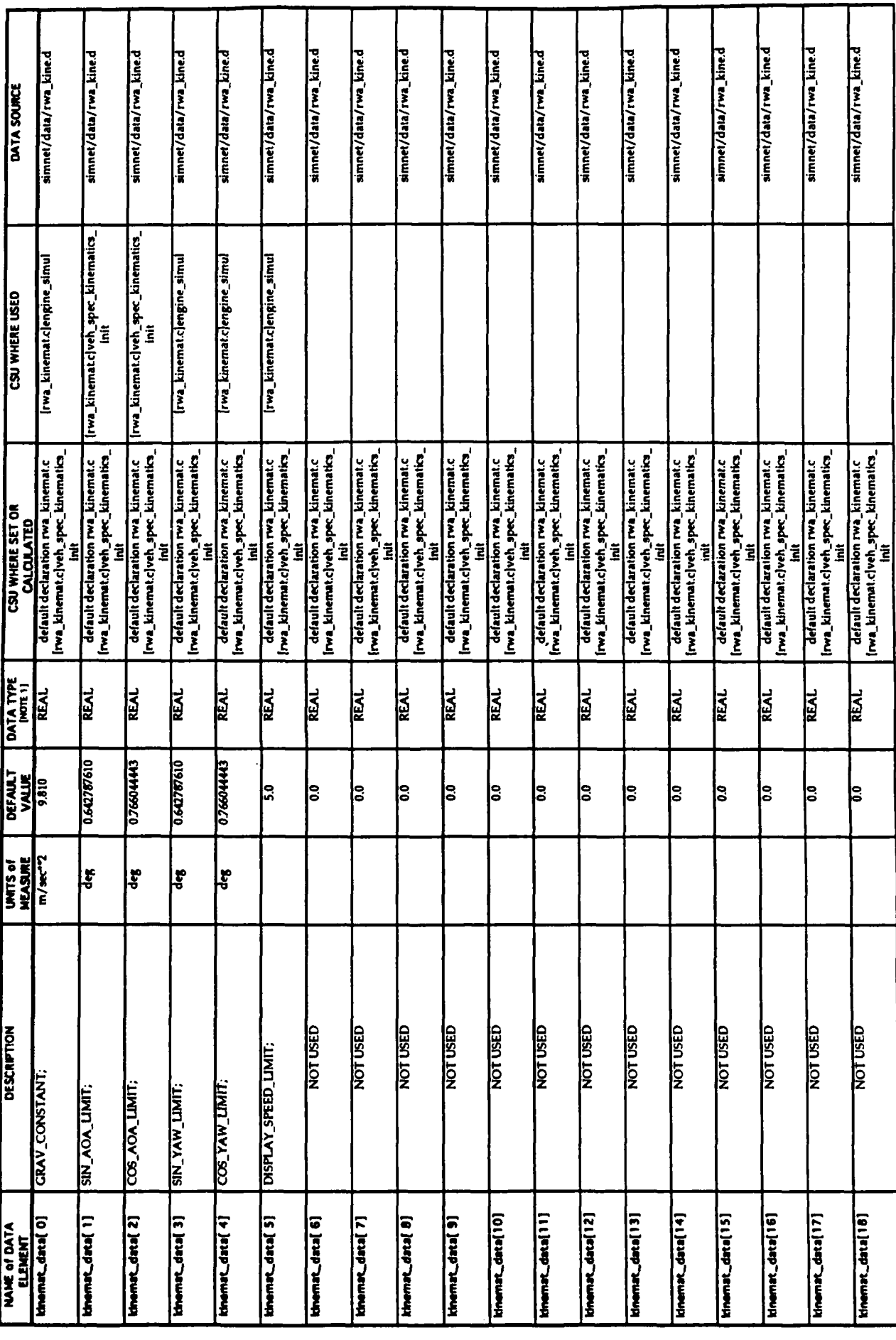

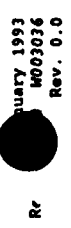

### TABLE 5.1.8. - KINEMATICS DATA ARRAY<br>[Continued]

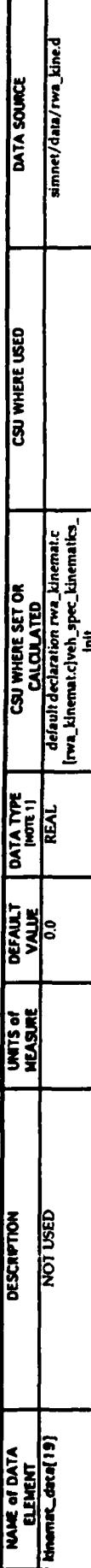

**RAL & a "C" macro DEFRE for type flast.**  $\frac{1}{2}$ 

### TABLE 5.1.9. - KINEMATICS INITIALIZATION DATA ARRAY

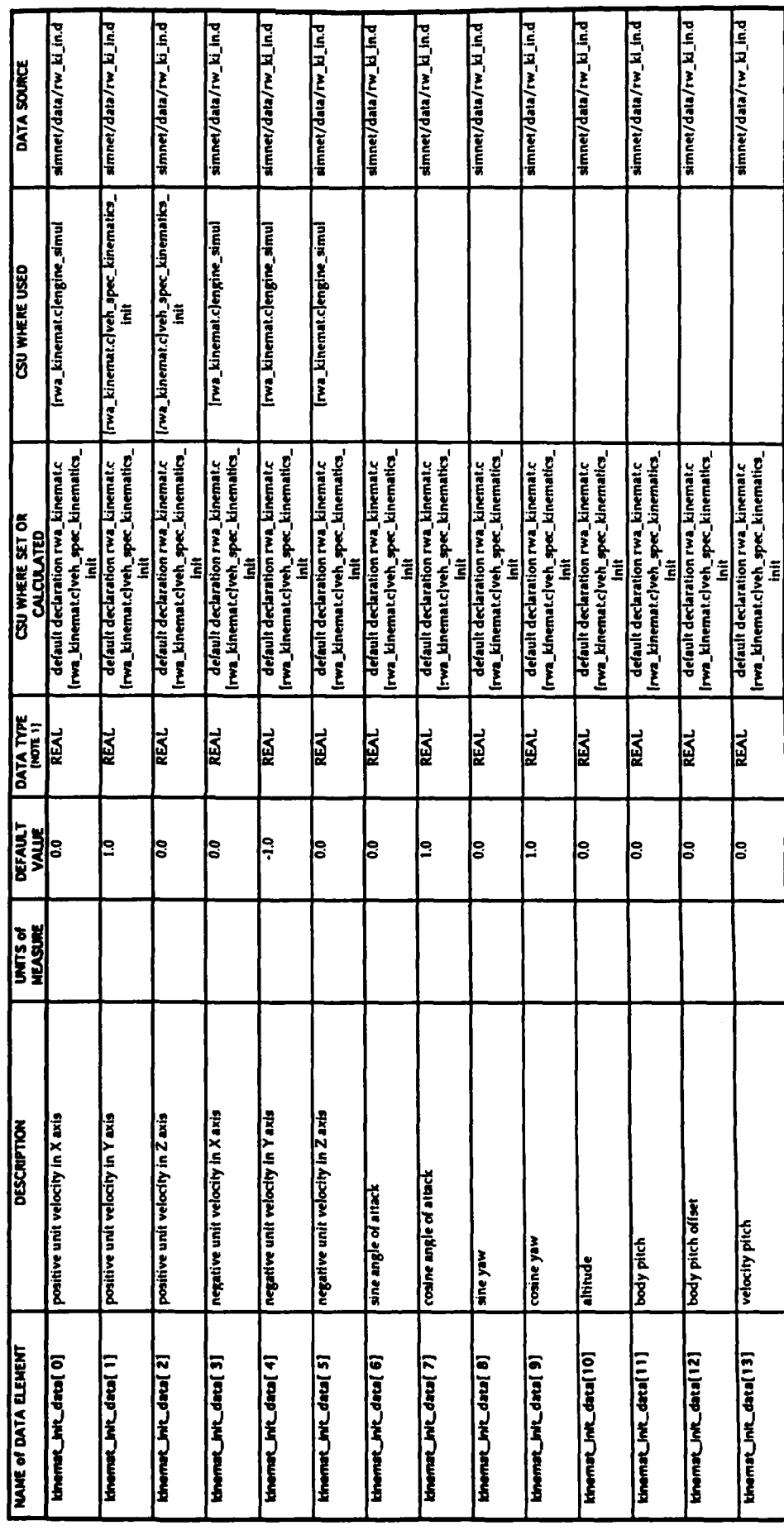

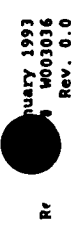

### TABLE 5.1.9. - KINEMATICS INITIALIZATION DATA ARRAY

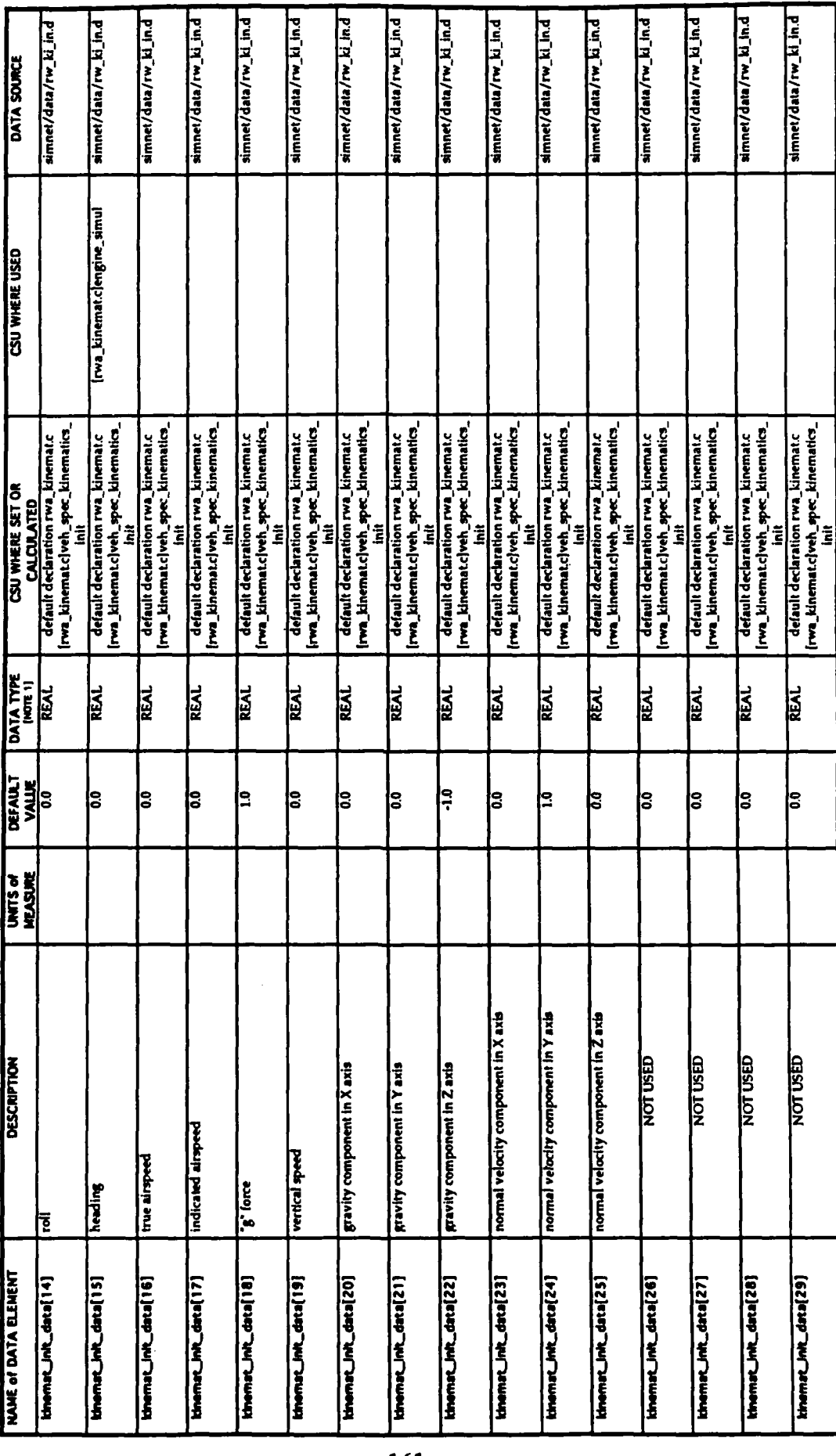

RUL is a "C" macro DEFINE for type flast.  $\frac{1}{2}$ 

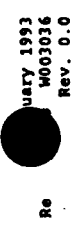

## TABLE 5.1.10 - HELLFIRE MISSILE CHARACTERISTICS DATA ARRAY

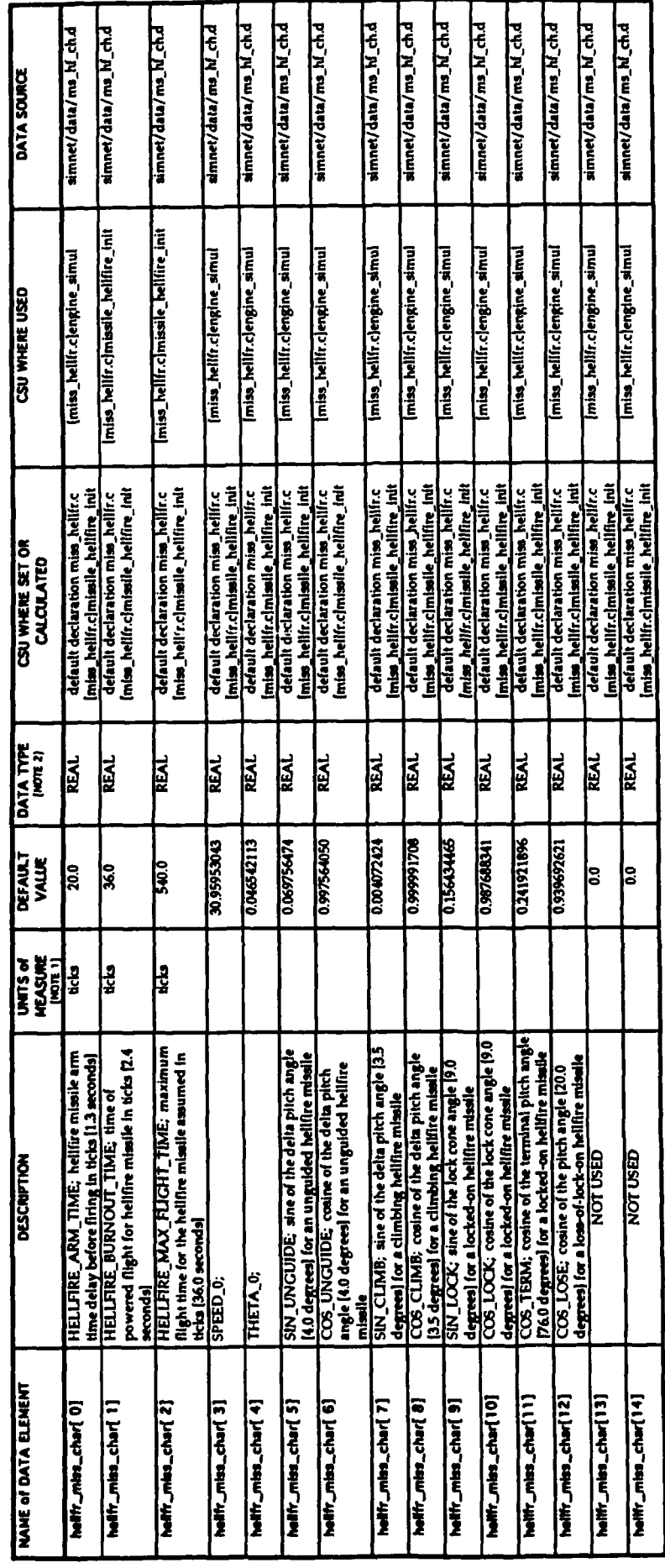

ane bick is equal to ens frame at 1/1 Sth of a second<br>RAL is a "C" matro DEPRE for type float. **NOTE ?**<br>NOTE 2

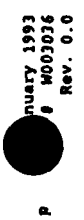

## TABLE 5.1.11. - HELLFIRE MISSILE POLYNOMIAL DEGREE DATA ARRAY

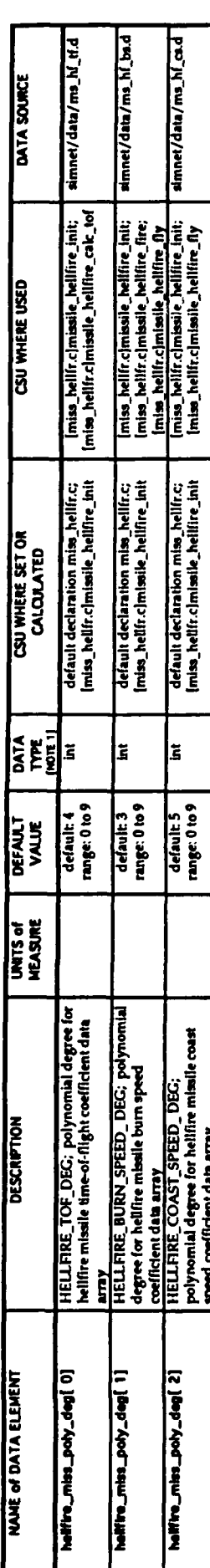

In it a T" type for Integer.  $\frac{1}{2}$ 

# TABLE 5.1.12. - HELLFIRE MISSILE TIME-OF-FLIGHT COEFFICIENT DATA ARRAY

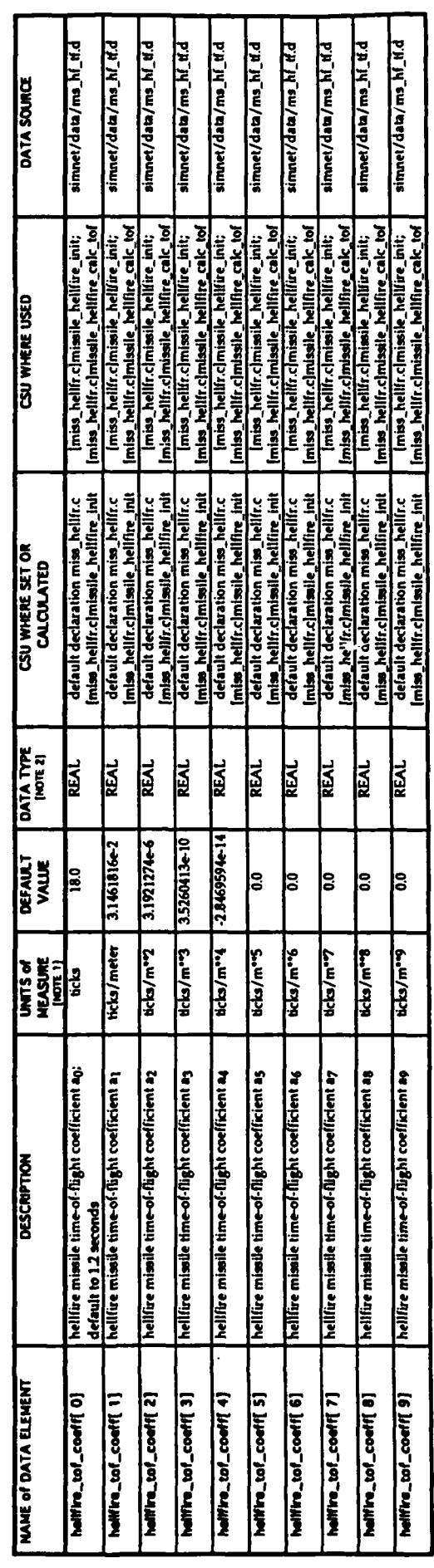

ane tick is equal to one frame or 1/1 Sth of a second<br>NEAL a a "C" marra OEFREE for type fixet. **NOTE 1**<br>NOTE 2

 $-163-$ 

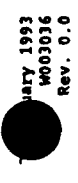

 $\boldsymbol{\mathsf{z}}$ 

# TABLE 5.1.13. - HELLFIRE MISSILE BURN SPEED COEFFICIENT DATA ARRAY

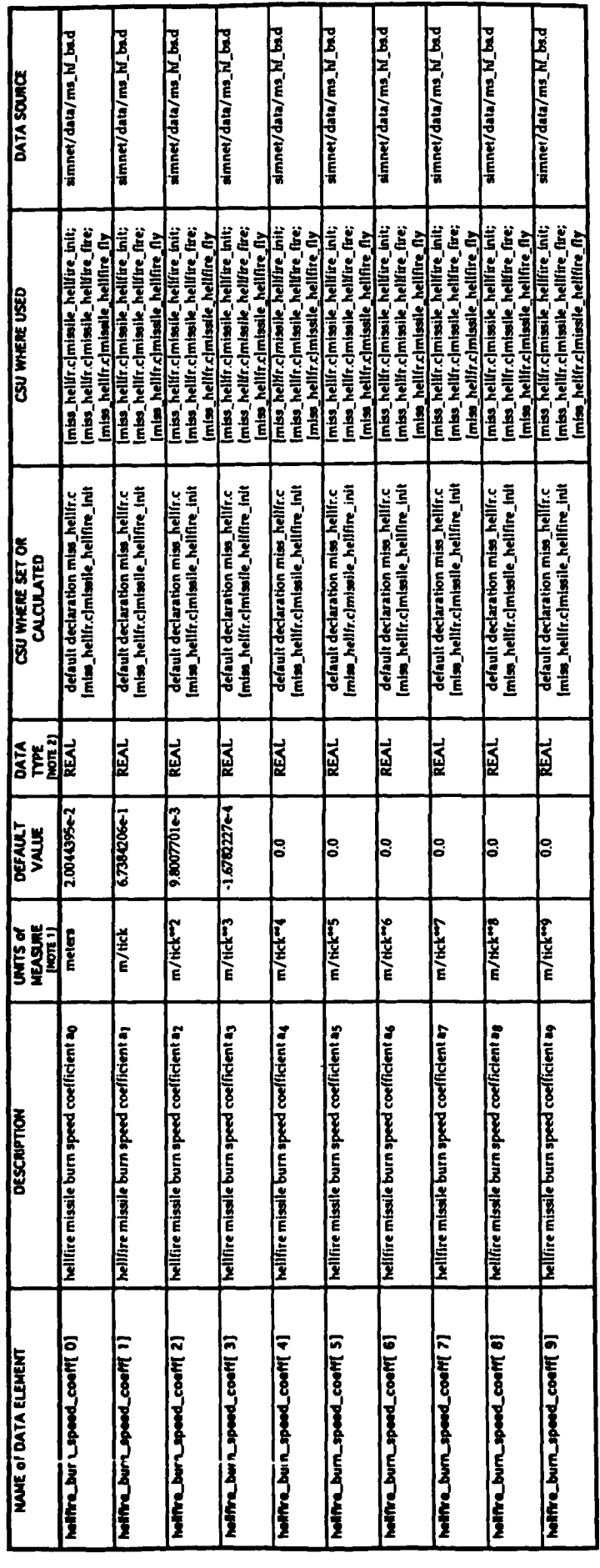

ane tick is equal to any frame or 1/15th of a second<br>REAL is a "C" mecho DEPHE for type float. **NOTE 1**<br>NOTE 2

 $-164-$ 

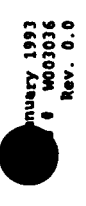

# TABLE 5.1.14. - HELLFIRE MISSILE COAST SPEED COEFFICIENT DATA ARRAY

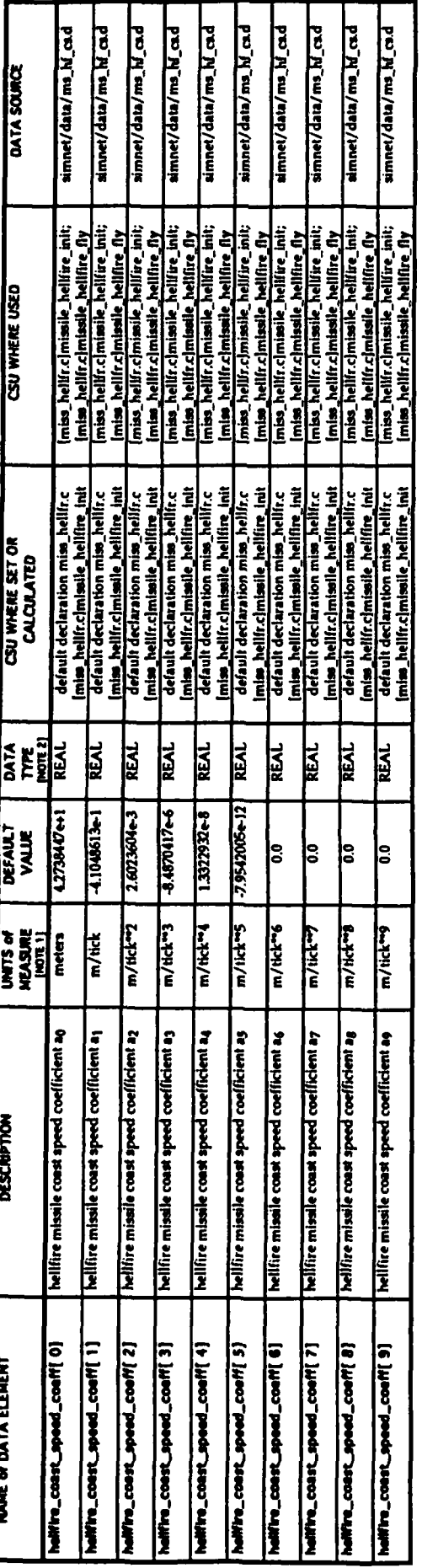

ane tick is equal to eno frame ar 1/15th of a second<br>IEAL is a "C" mezro DEFIEE for type float. **NOTE:** 

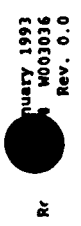

## TABLE 5.1.15 - MAVERICK MISSILE CHARACTERISTICS DATA ARRAY

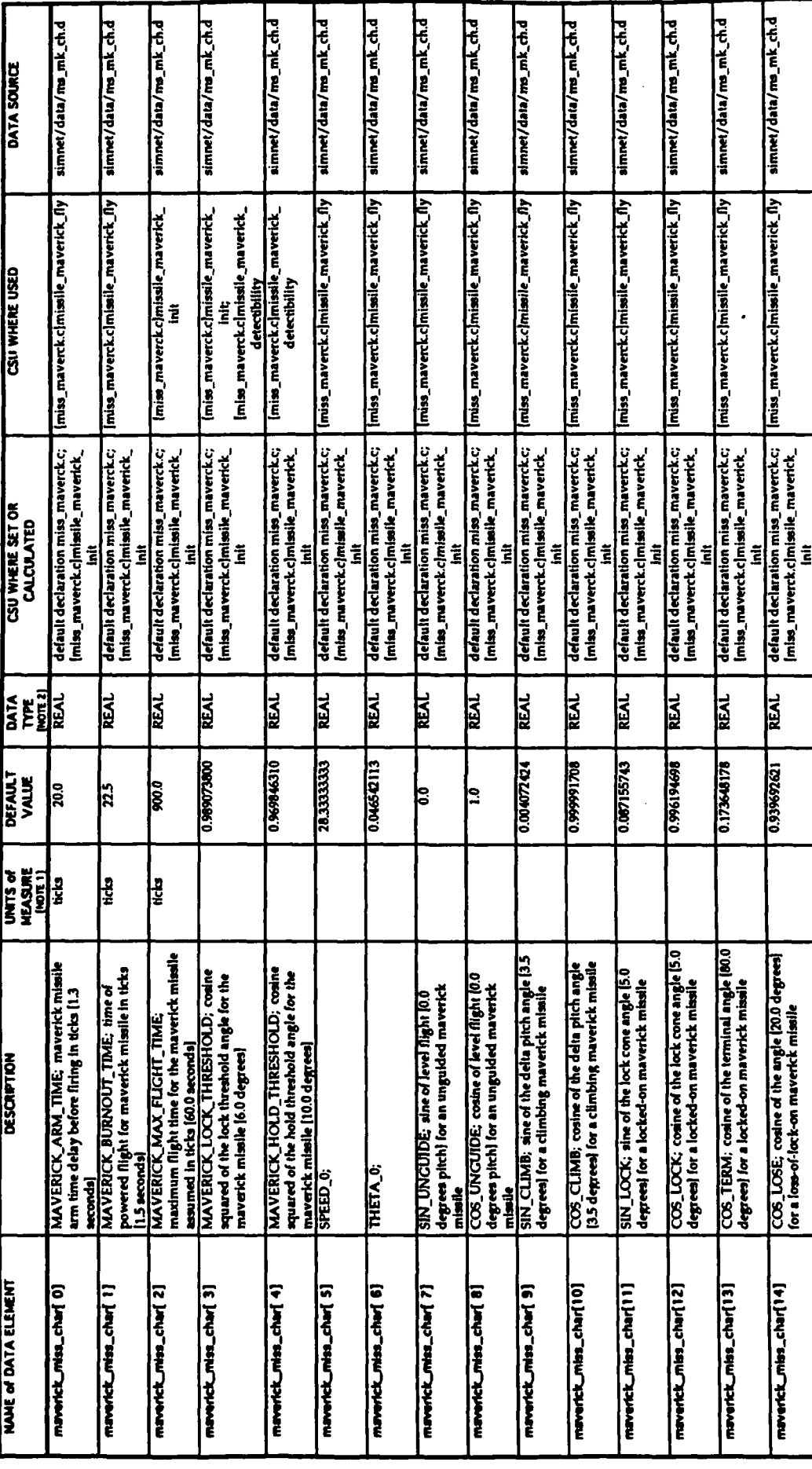

ene tick is equal to and frame ar 1/15th of a second<br>REAL a a "C" mean DEFAE for type float. **NOTE ?**<br>NOTE 2

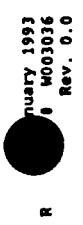

# TABLE 5.1.16. - MAVERICK MISSILE POLYNOMIAL DEGREE DATA ARRAY

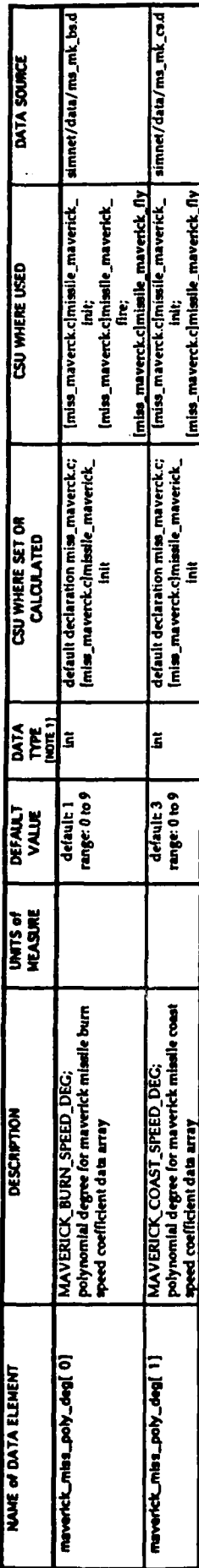

Intia a C type for Integer.  $\frac{1}{2}$ 

# TABLE 5.1.17. - MAVERICK MISSILE BURN SPEED COEFFICIENT DATA ARRAY

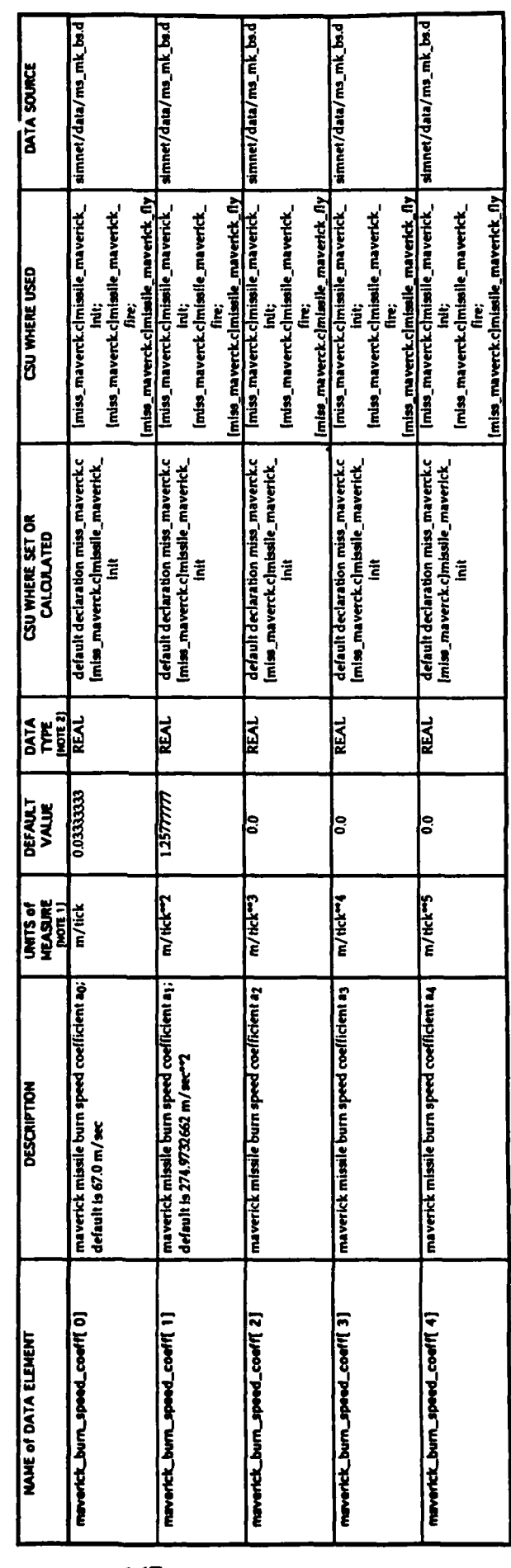

one tick is equal to one frame or 1/15th of a second<br>REAL is a TC\* macro DEFRE for type float. **NOTE 1**<br>NOTE 2

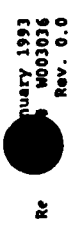

# TABLE 5.1.18. - MAVERICK MISSILE COAST SPEED COEFFICIENT DATA ARRAY

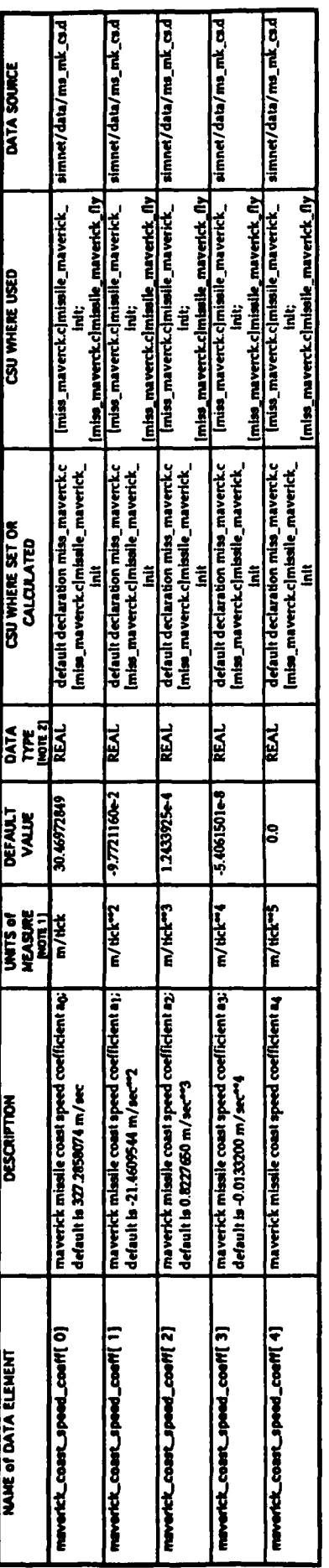

ane tich is equal to ane frame or 1/1 Sth of a second<br>REAL is a TCT mare DEPRE for type fixet. **107E 1**<br>107E 2

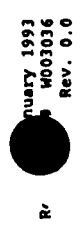

## TABLE 5.1.19 - STINGER MISSILE CHARACTERISTICS DATA ARRAY

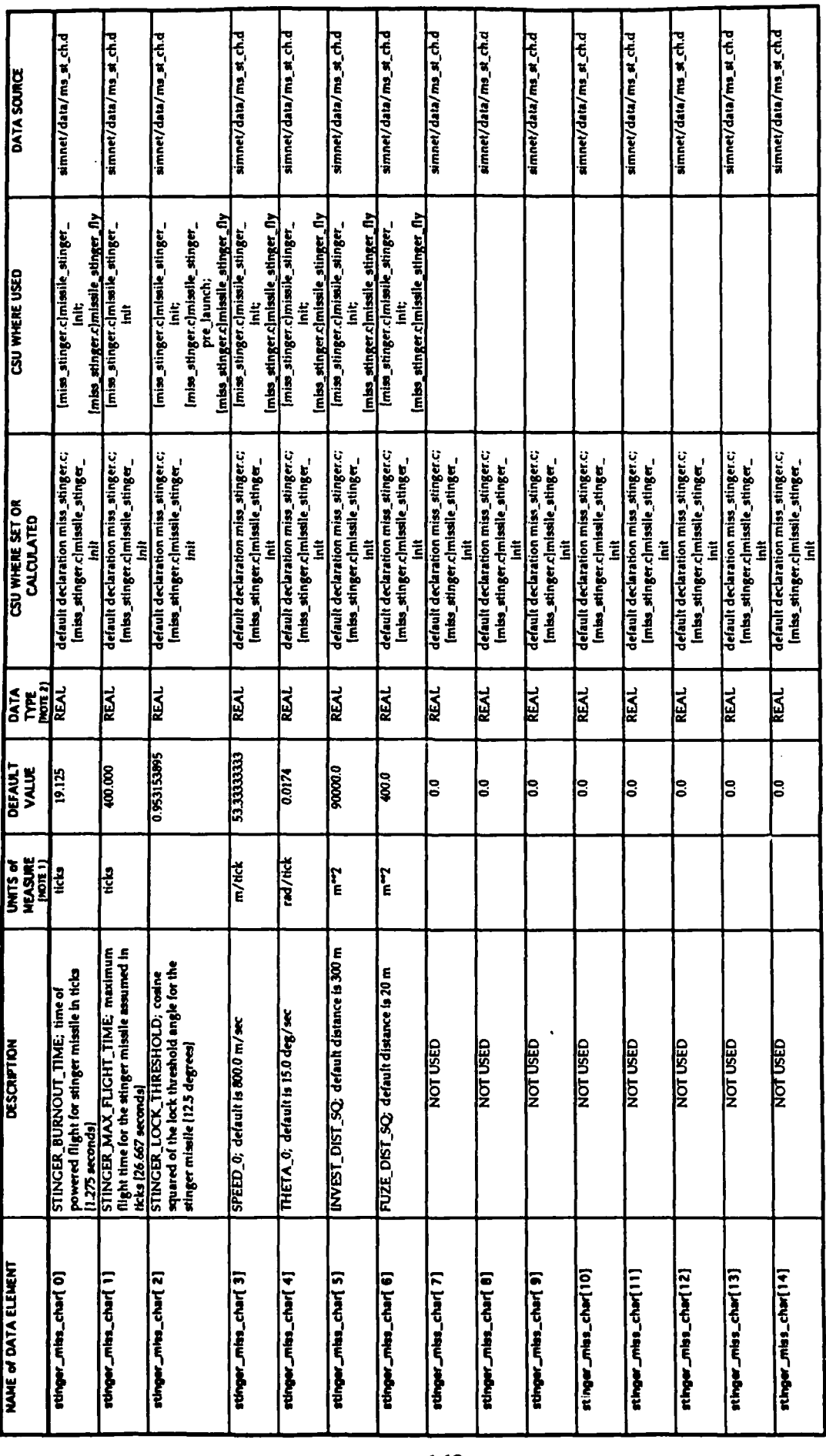

one toch to equal to one frame or 1/15th of a second<br>REAL is a "C" mean DEFRE for type float. NOTE: 1<br>NOTE: 2

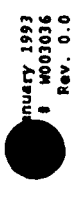

## TABLE 5.1.20. - STINGER MISSILE POLYNOMIAL DEGREE DATA ARRAY

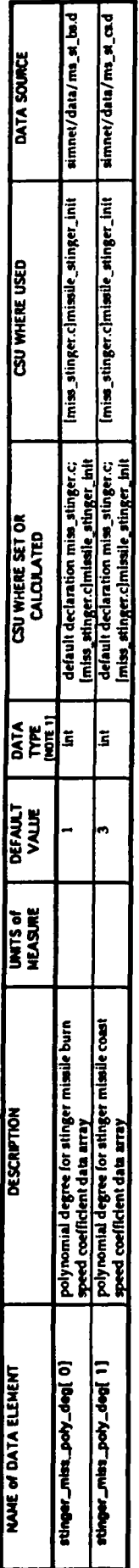

Intia e TT type for Integer.  $\frac{1}{2}$ 

# TABLE 5.1.21. - STINGER MISSILE BURN SPEED COEFFICIENT DATA ARRAY

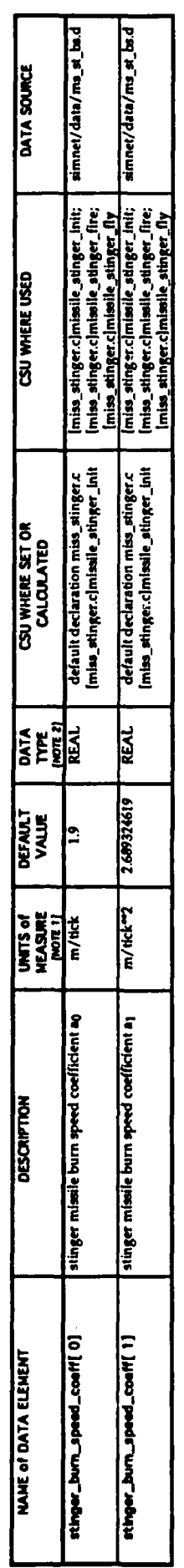

ano tich is oqual to ana frame or 1/15th of a second<br>REAL is a "C" mare DEFINE for type floot.  $\begin{bmatrix} 1 \\ 2 \\ 3 \\ 4 \end{bmatrix}$ 

TABLE 5.1.22. - STINGER MISSILE COAST SPEED COEFFICIENT DATA ARRAY

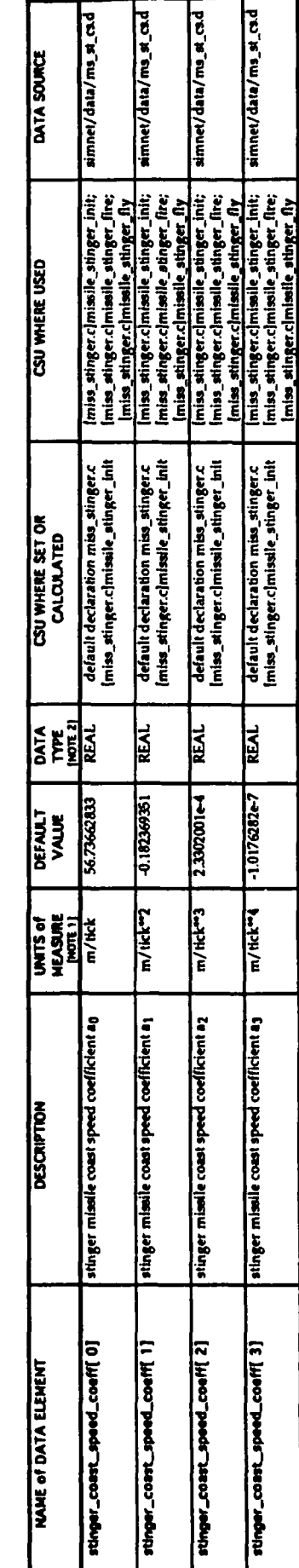

ane bizk is maail to ane frame or 1775th of a second<br>REAL is a "C" macro DEFRE for type flast. **MOTE** 

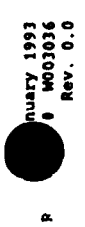

## TABLE 5.1.23 - TOW MISSILE CHARACTERISTICS DATA ARRAY

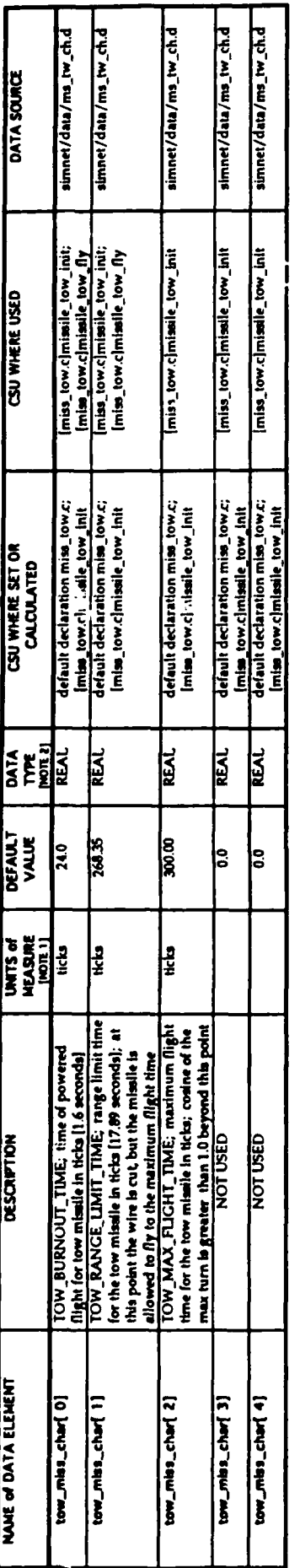

ane tick is equal to one frame or 1/1 Sth of a second<br>NEAL is a "C" mean DEPME for type Rost.  $\frac{1}{2}$ 

## TABLE 5.1.24. - TOW MISSILE POLYNOMIAL DEGREE DATA ARRAY

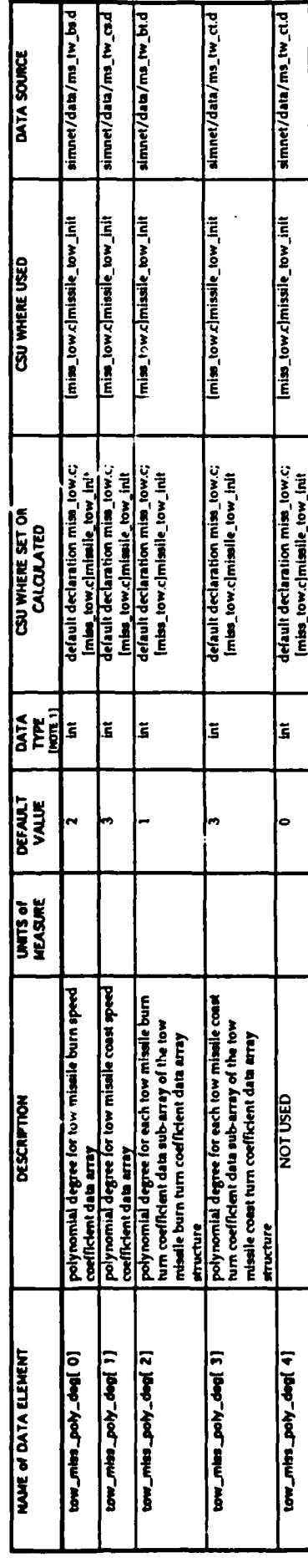

man a Crise ar angel  $\frac{1}{2}$
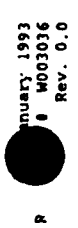

## TABLE 5.1.25. - TOW MISSILE BURN SPEED COEFFICIENT DATA ARRAY

 $\overline{\phantom{a}}$ 

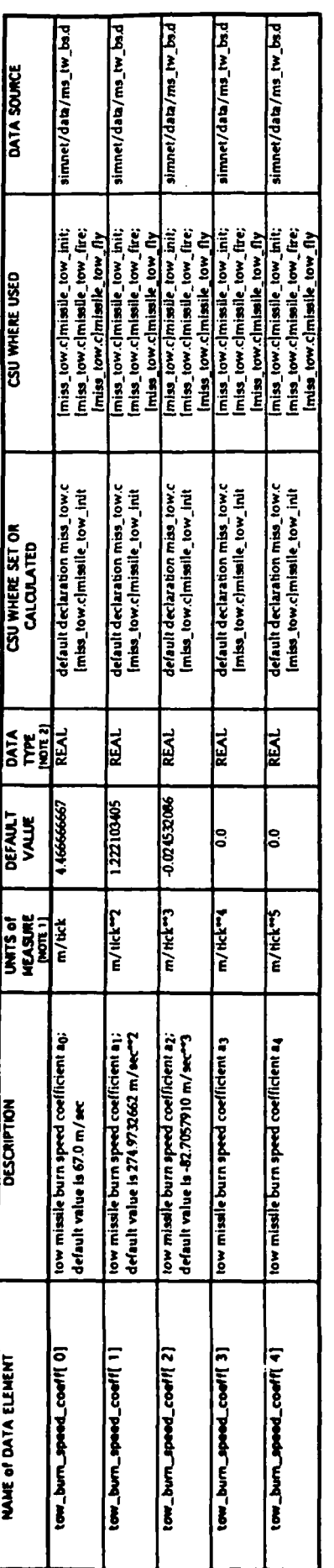

ana sich in eigeal to ano frame ar 1/1 Sth of a second<br>NEAL is a "C" marco DEFRE for type fixet. 

## TABLE 5.1.26. - TOW MISSILE COAST SPEED COEFFICIENT DATA ARRAY

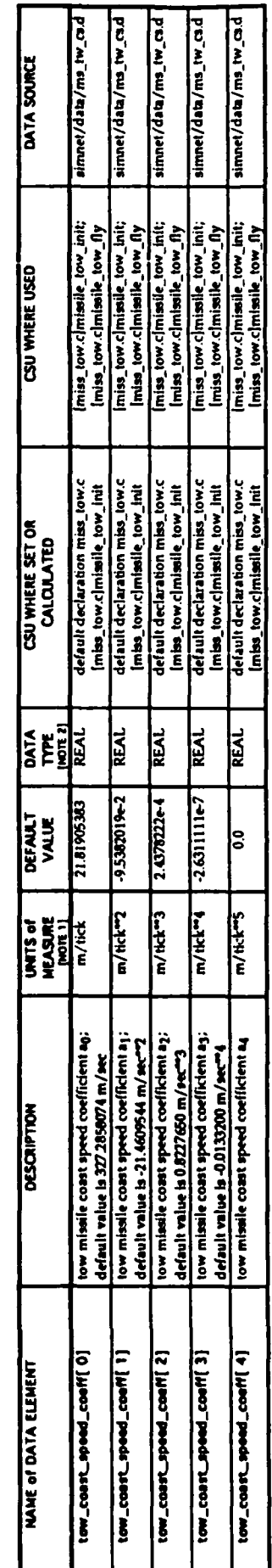

ane but is opaid to ane frame or 1/1 5th of a second<br>IEAL is a TC macro DEFRE for type floor. NOTE 7

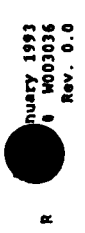

## TABLE 5.1.27. - TOW MISSILE BURN TURN COEFFICIENT DATA STRUCTURE

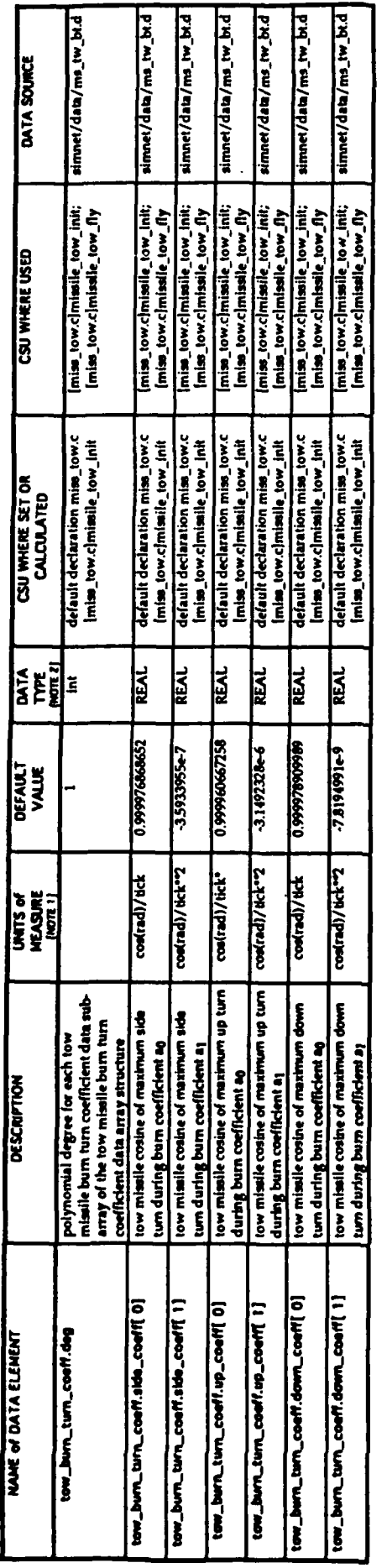

ana tata is equal to use forms ar 1/15th of a second<br>REAL is a "C" means DEPRE for types float.<br>Int is a "C" type for integer.  $\begin{bmatrix} 1 \\ 2 \\ 3 \\ 4 \end{bmatrix}$ 

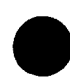

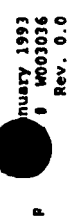

## TABLE 5.1.28. - TOW MISSILE COAST TURN COEFFICIENT DATA STRUCTURE

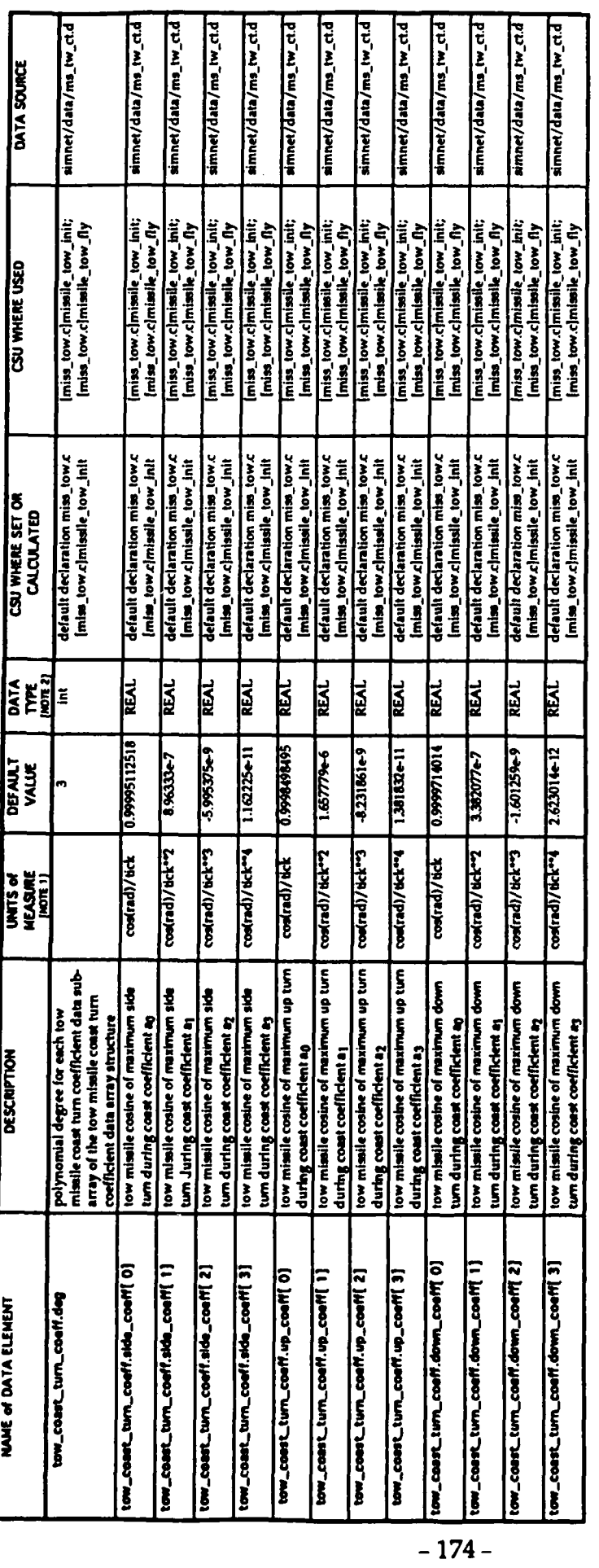

ene tick is eigal to one frame at 1/13th of a second<br>REAL is a "C" macro DEPRE for type fixet.<br>Int is a "C" type for integer.  $\frac{1}{2}$ 

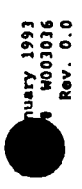

à

### TABLE 5.1.29 - ADAT MISSILE CHARACTERISTICS DATA ARRAY

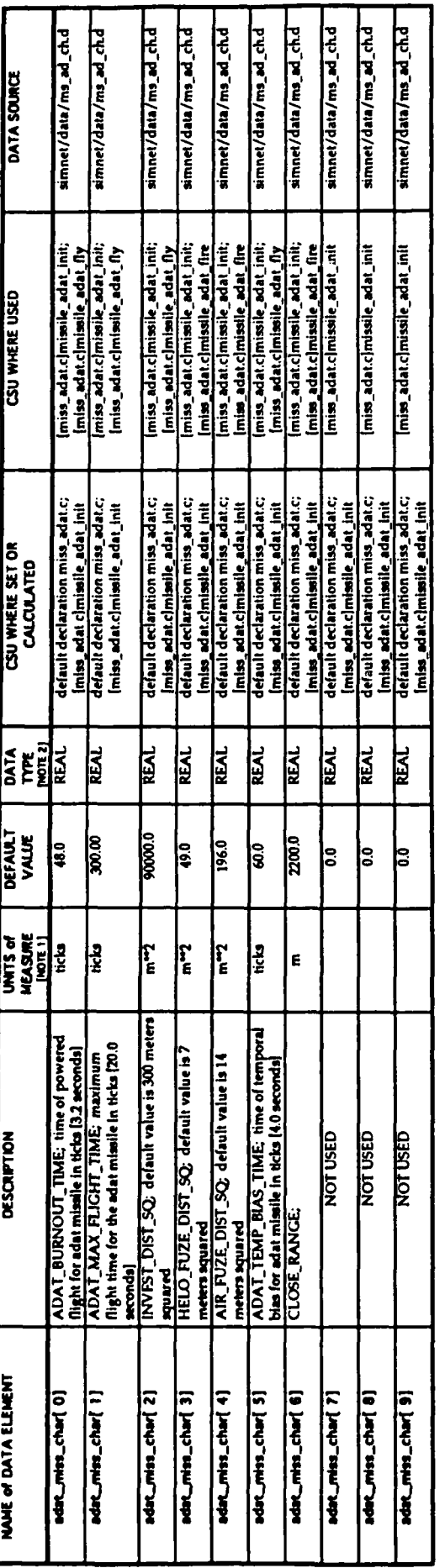

ano tich in opuli so ano framo or 1/1 Sth of a second<br>NGAL is a "C" macro DEPRE for type float. **NOTE 1**<br>NOTE 2

## TABLE 5.1.30. - ADAT MISSILE POLYNOMIAL DEGREE DATA ARRAY

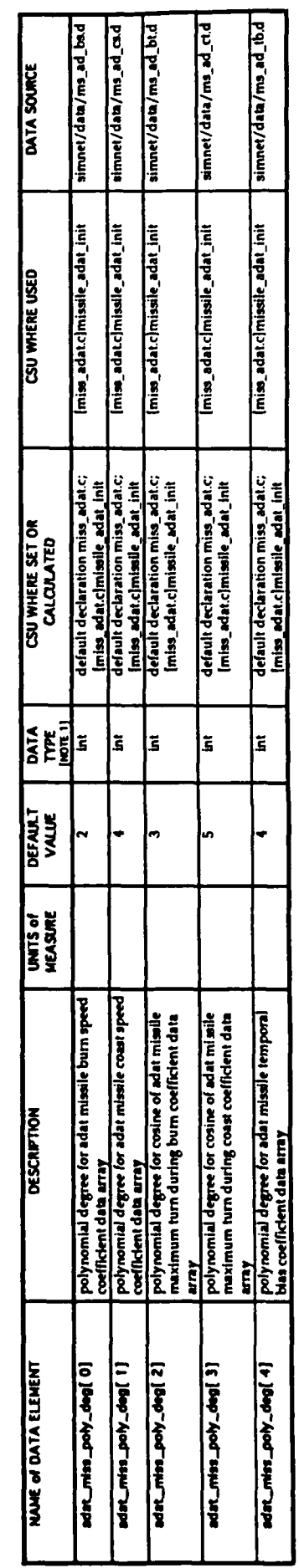

ist is the type for integer.  $\frac{1}{2}$ 

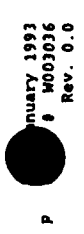

## TABLE 5.1.31. - ADAT MISSILE BURN SPEED COEFFICIENT DATA ARRAY

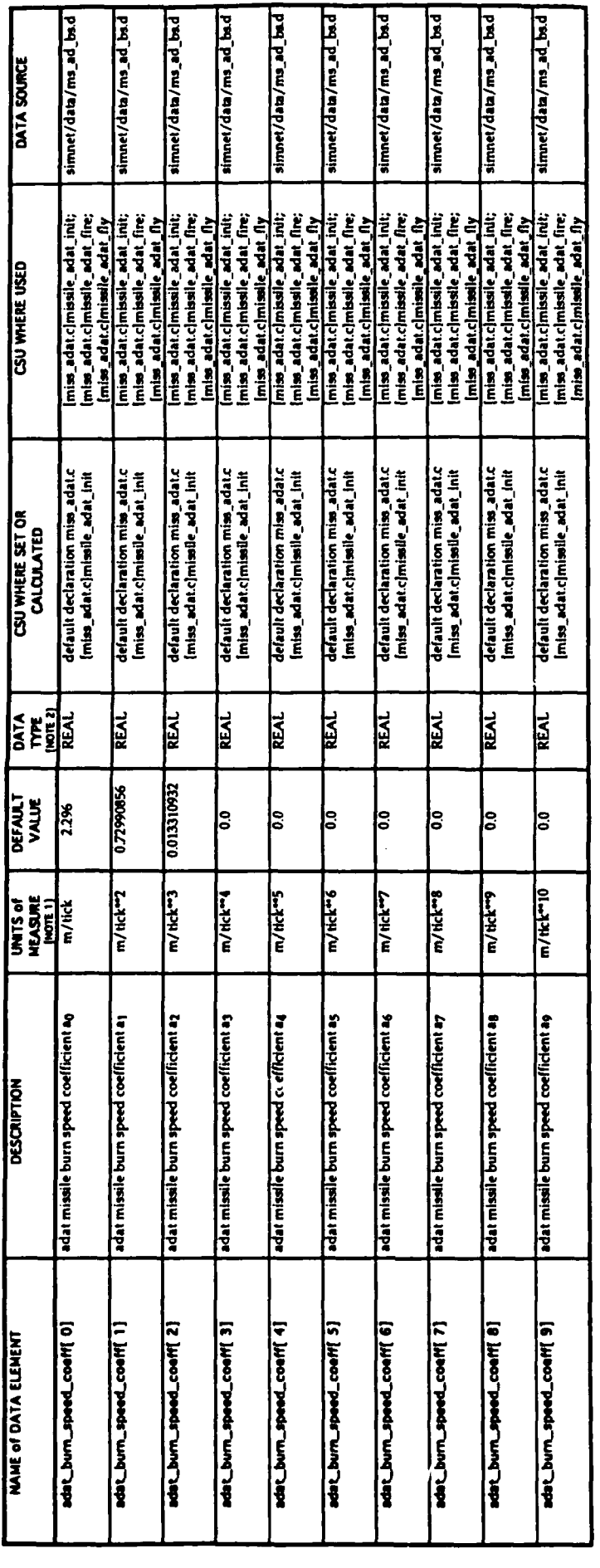

ane tick is equal to one frame or 1/15th of a second<br>REAL is a "C" more DEPRE for type float.

 $\begin{bmatrix} 1 \\ 2 \\ 3 \\ 4 \end{bmatrix}$ 

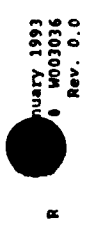

## TABLE 5.1.32. - ADAT MISSILE COAST SPEED COEFFICIENT DATA ARRAY

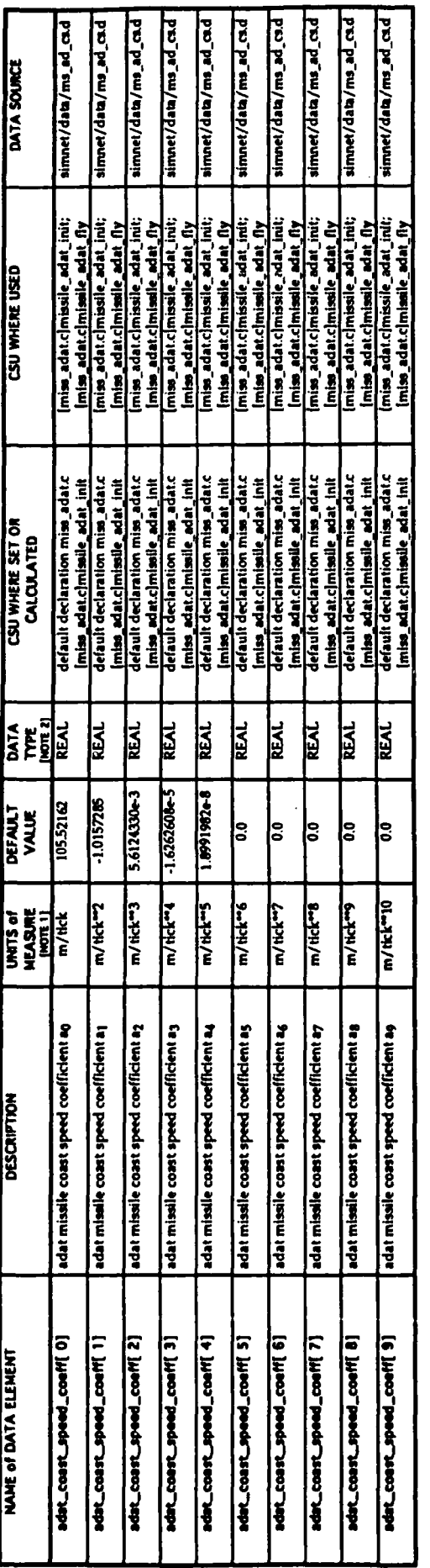

and took to equal to any frame or 1/15th of a second<br>REAL a a TCT mano DEPRE for type float.   $\ddot{\phantom{0}}$ 

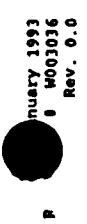

## TABLE 5.1.33. - ADAT MISSILE BURN TURN COEFFICIENT DATA ARRAY

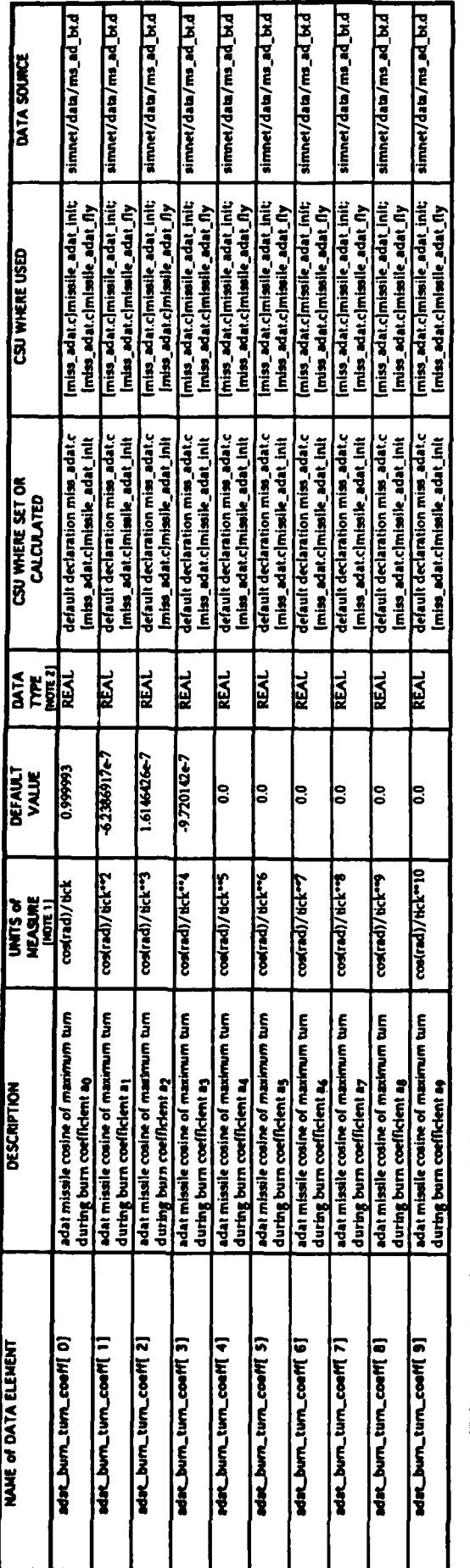

ano tick is aqual to ane fineme at 1/15th of a second<br>REAL is a TCT mass DEFINE for type float.  $\frac{1}{2}$ 

 $-178-$ 

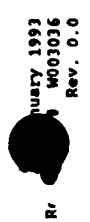

## TABLE 5.1.34. - ADAT MISSILE COAST TURN COEFFICIENT DATA ARRAY

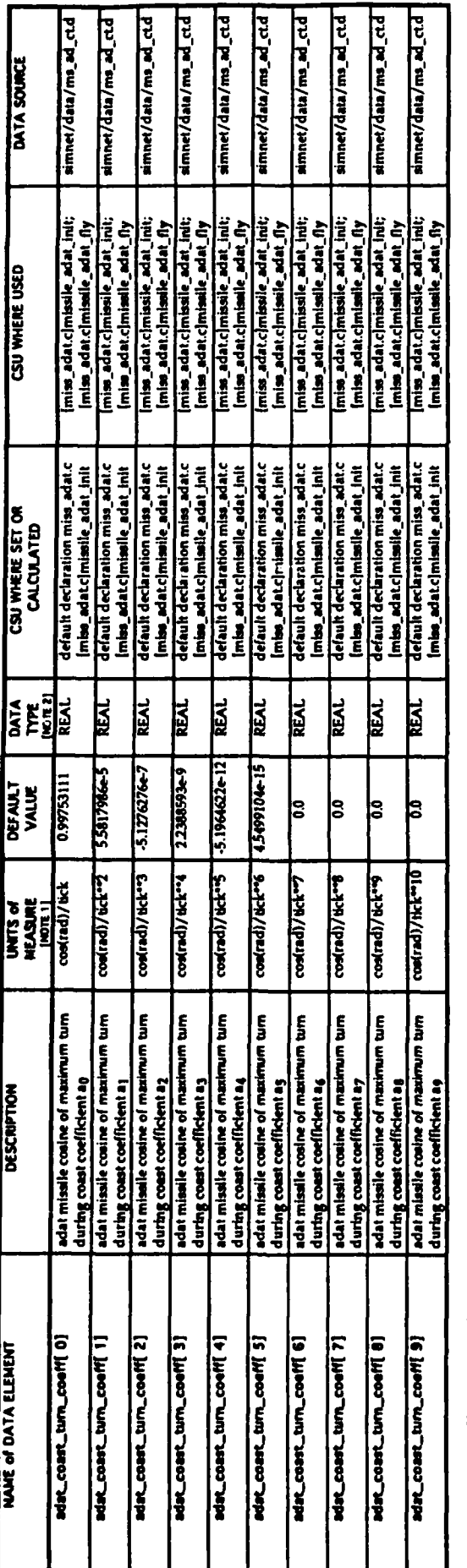

ane tick is equal to one frame or 1/1 5th of a second<br>RLAL is a "C" macro DEPRE for type fluid.

**NOTE 2** 

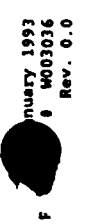

## TABLE 5.1.35. - ADAT MISSILE TEMPORAL BIAS COEFFICIENT DATA ARRAY

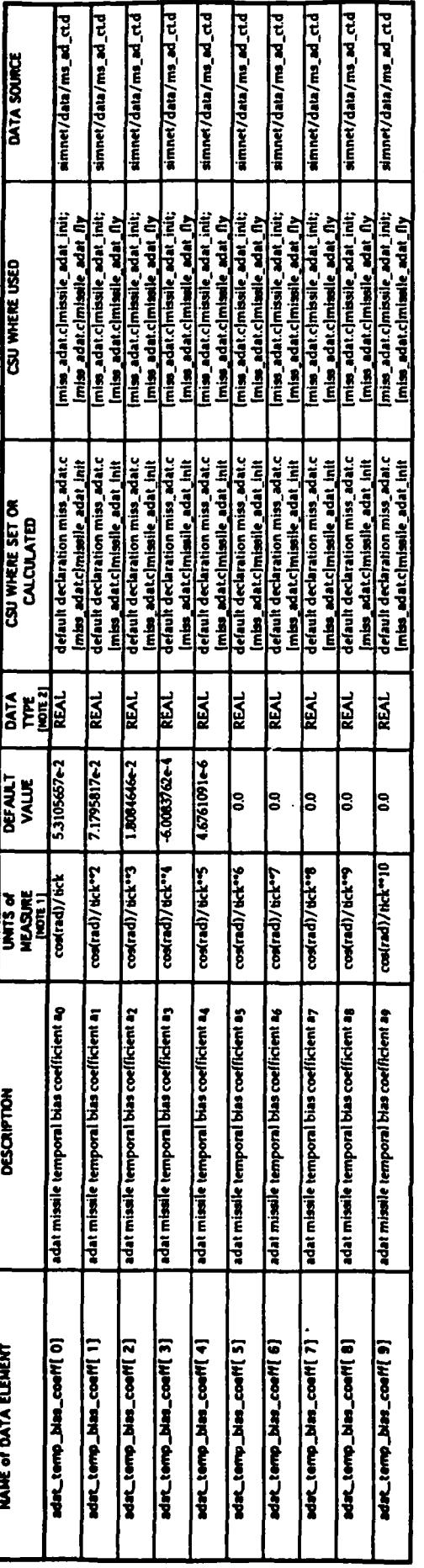

one title is equal to ano frame or 1/13th of a second<br>REAL is a "C" macro DEPRE for type float.  $\begin{bmatrix} 1 \\ 2 \\ 3 \\ 4 \end{bmatrix}$ 

 $-180-$ 

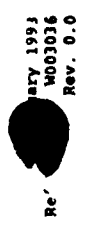

### TABLE 5.1.36 - ATGM MISSILE CHARACTERISTICS DATA ARRAY

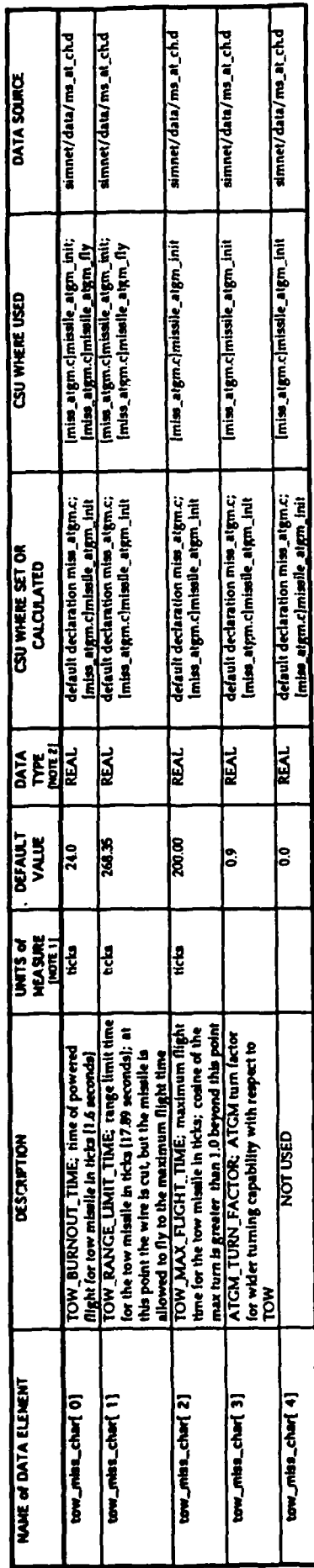

ane tich in etwal to one frame ar 171 SUs of a nazzoni.<br>IEAL to a "C" marco DEPIEE for type fight.  $\tilde{\tilde{g}}$ 

## TABLE 5.1.37. - ATGM MISSILE POLYNOMIAL DEGREE DATA ARRAY

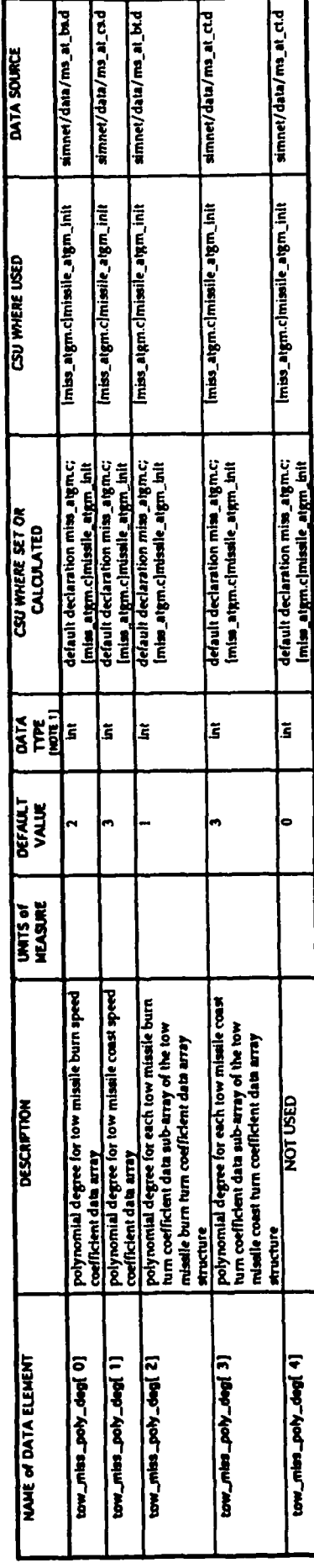

Intelliging the formulate.  $\overline{\phantom{a}}$ 

 $-181-$ 

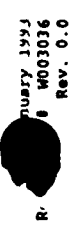

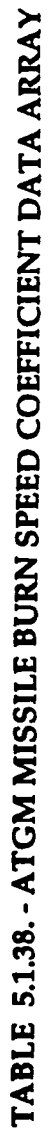

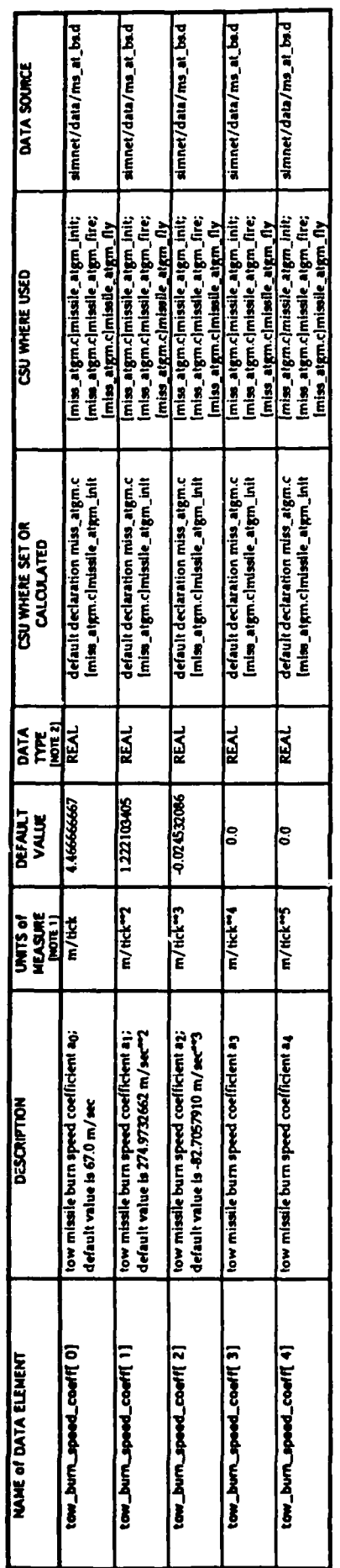

ano tick is opaid to anu frame or 1/15th of a second<br>REAL is a TC macro DEFRE for type float. NOTE: 1

## TABLE 5.1.39. - ATGM MISSILE COAST SPEED COEFFICIENT DATA ARRAY

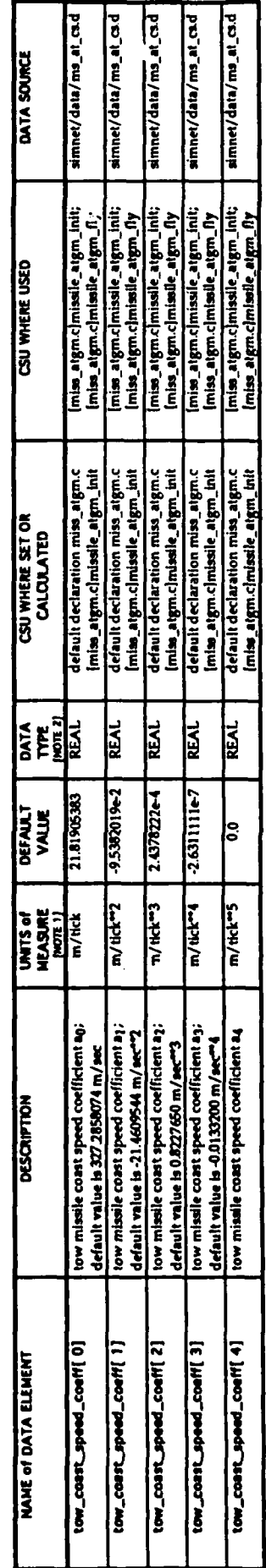

and tick is equal to one frame or 1/15th of a second<br>REAL a a TC\* macro DEFRE for type float.

**ADE2**<br>ROLL

 $-182 -$ 

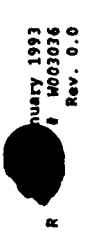

## TABLE 5.1.40. - ATGM MISSILE BURN TURN COEFFICIENT DATA STRUCTURE

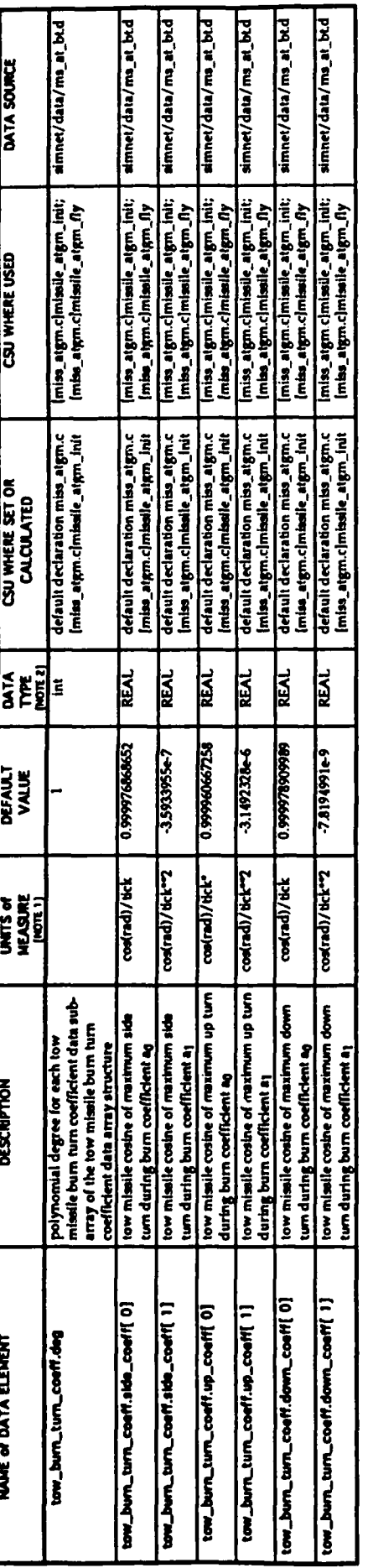

ane total to equal to ane frame or 1/1500 of a second<br>REAL is a "C" macro DEPAE for type first.<br>Int is a "C" type for Integer. 

 $-183-$ 

 $\cdot$ 

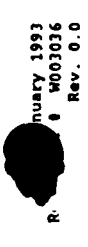

# TABLE 5.1.41. - ATGM MISSILE COAST TURN COEFFICIENT DATA STRUCTURE

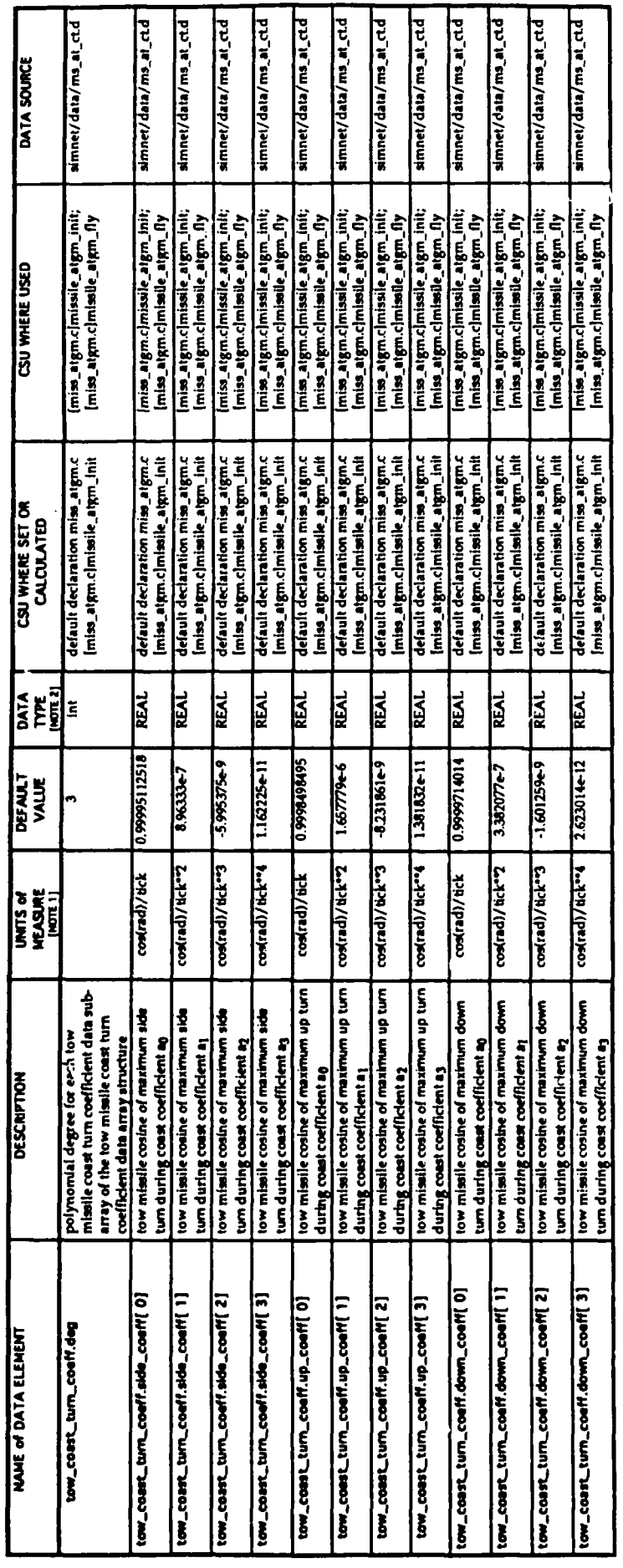

one total is equal to one frame or 1/15th of a second<br>REAL is a "C" macro DEPRE for type flast.<br>Int is a "C" type for integer.  $\frac{1}{2}$ 

 $-184-$ 

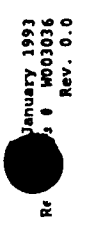

### TABLE 5.1.42 - KEM MISSILE CHARACTERISTICS DATA ARRAY

S

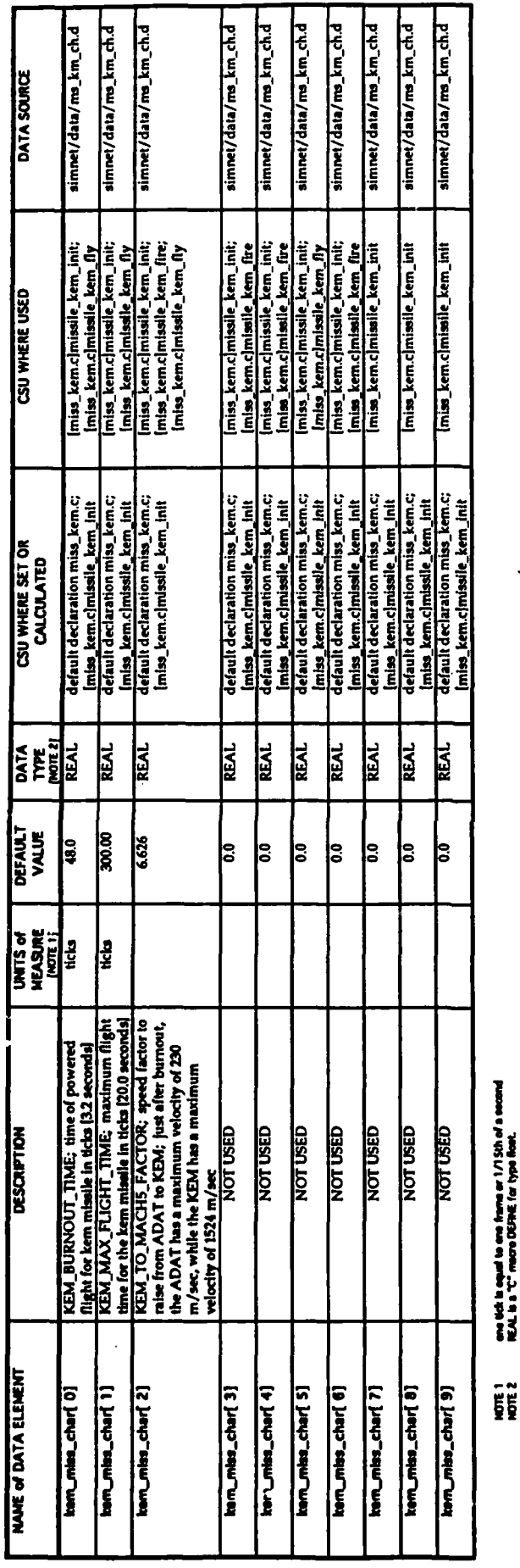

ana Uck is equal to ane frame ar 1/15th of a second<br>REAL is a "C" macro DEPHE for type float.

### TABLE 5.1.43. - KEM MISSILE POLYNOMIAL DEGREE DATA ARRAY

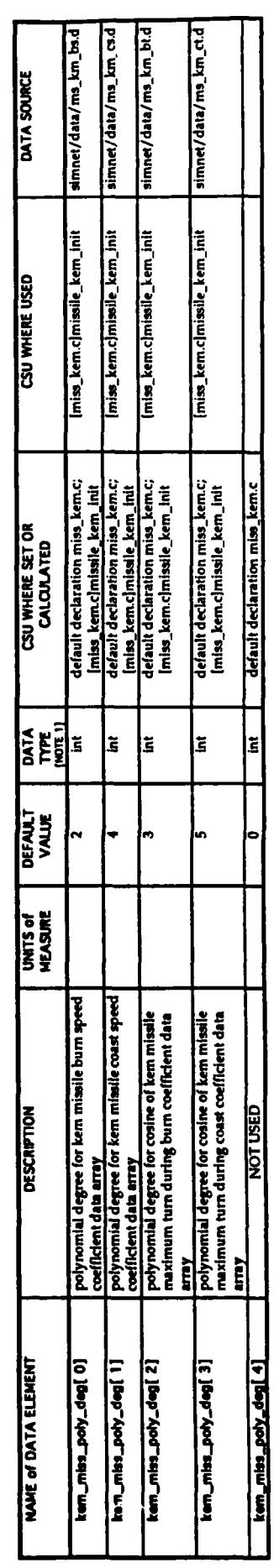

int is a <sup>4</sup>C type for Integer. **H2004** 

 $-185-$ 

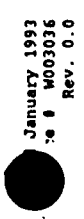

## TABLE 5.1.44. - KEM MISSILE BURN SPEED COEFFICIENT DATA ARRAY

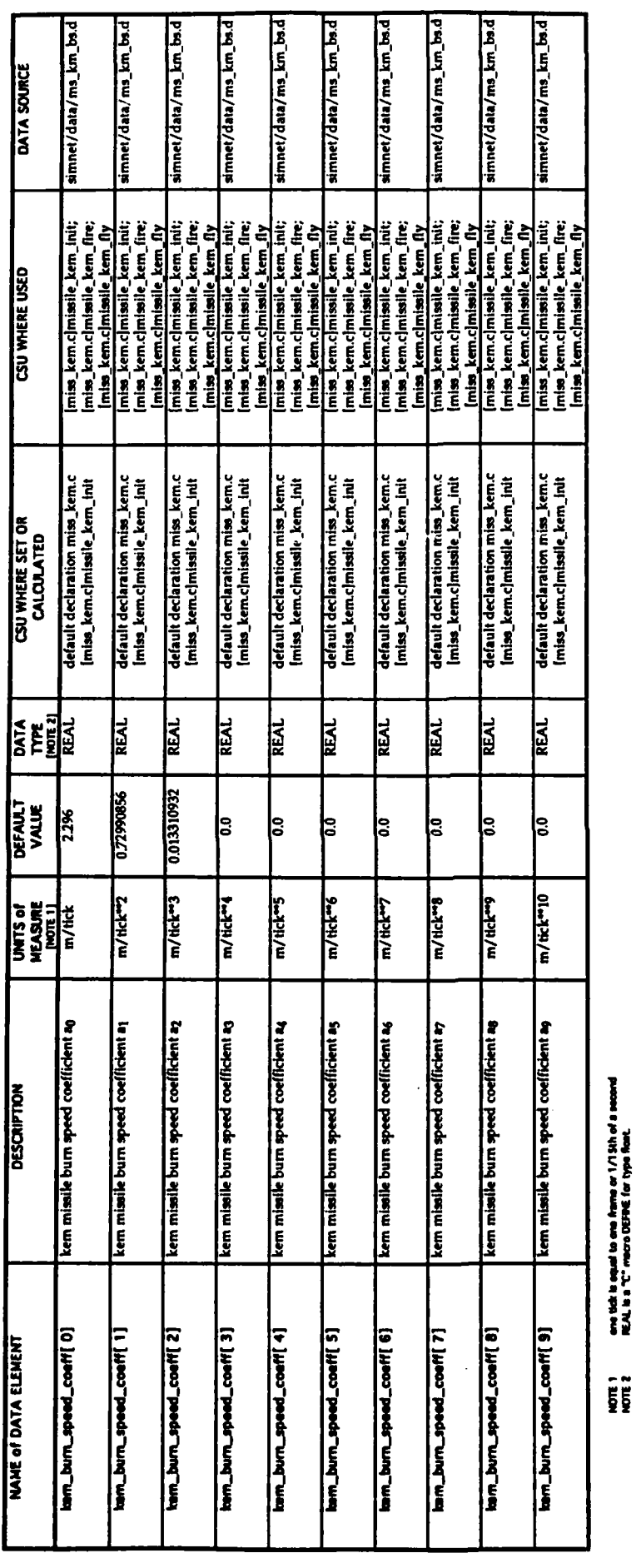

ene tisk is equal to one frame or 1/1 Sth of a second<br>REAL is a "C" mean DEFRE for type float.

 $-186-$ 

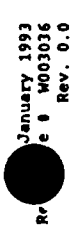

## TABLE 5.1.45. - KEM MISSILE COAST SPEED COEFFICIENT DATA ARRAY

 $\ddot{\phantom{0}}$ 

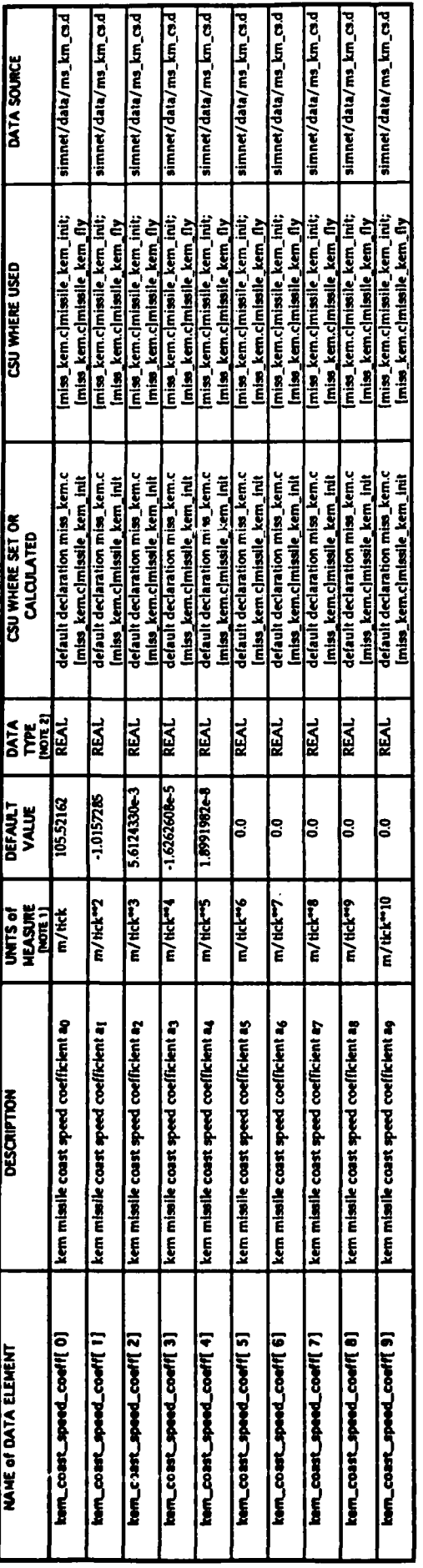

ene tick is equal to ane frame or 1/1 Sth of a second<br>REAL is a "C" mecro DEPRE for type fice!. **NOTE:** 

 $\ddot{\phantom{0}}$ 

 $-187-$ 

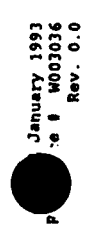

## TABLE 5.1.46. - KEM MISSILE BURN TURN COEFFICIENT DATA ARRAY

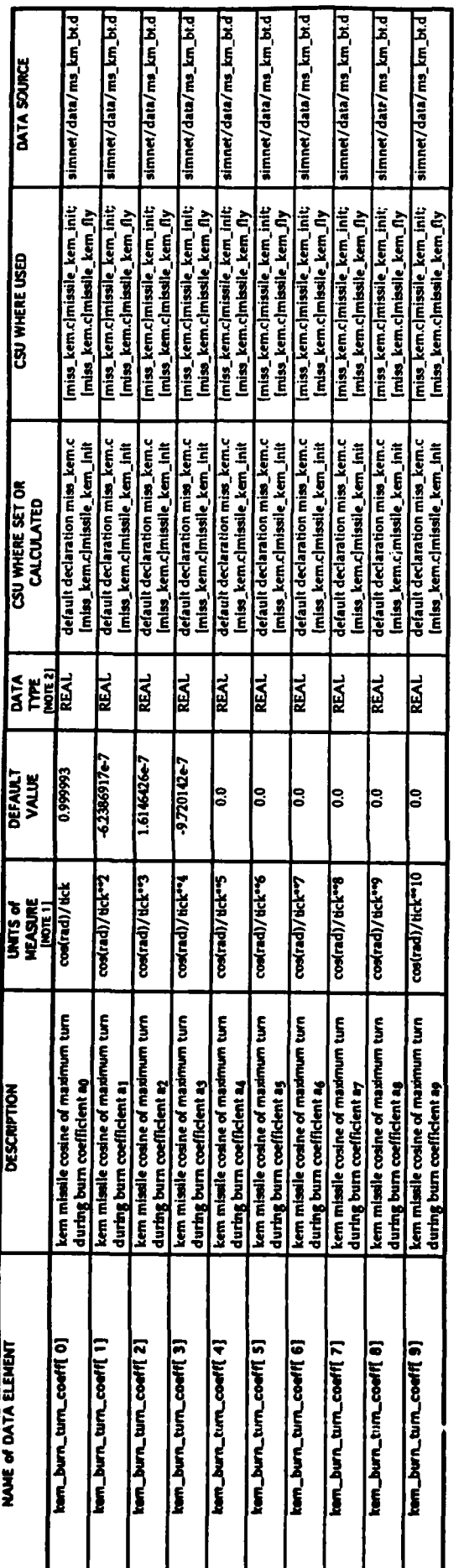

ano tich is equal to ane frame ar 1/1 Sth of a second<br>REAL is a "C" means DEPIEE for type float. NOTE:

 $-188-$ 

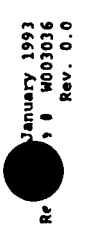

## TABLE 5.1.47. - KEM MISSILE COAST TURN COEFFICIENT DATA ARRAY

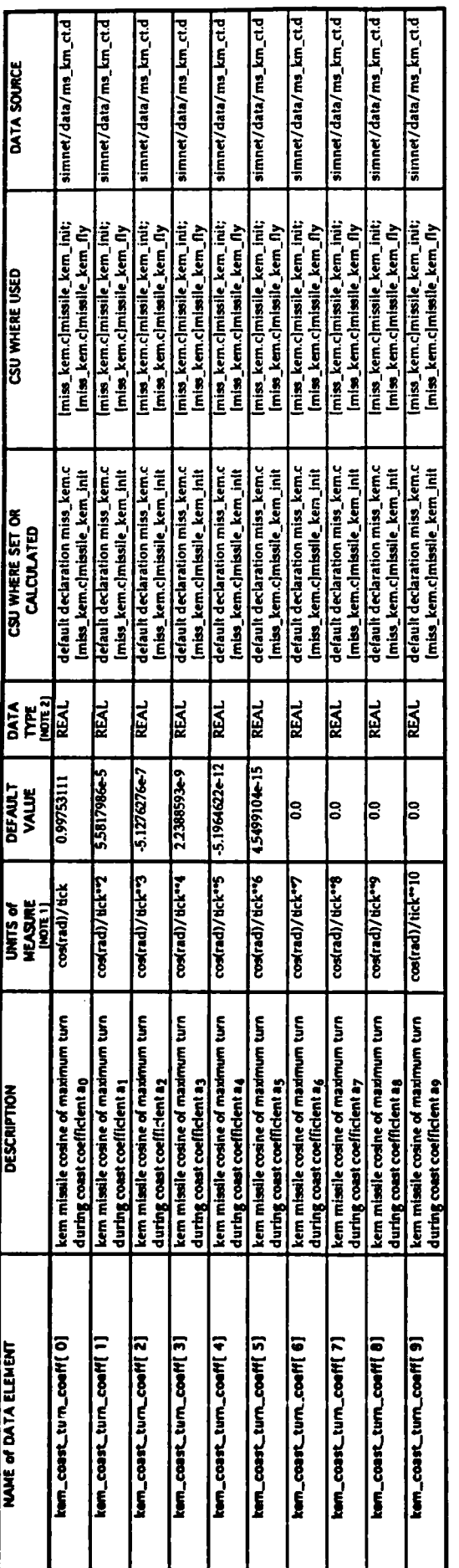

ane tick is equal to ane frame ar 1/13th of a second<br>NEAL is a "C" macro DEFINE for type fixet.

 $-189-$ 

**NOTE:**<br>NOTE:

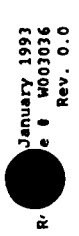

### TABLE 5.1.48. - NLOS MISSILE CHARACTERISTICS DATA ARRAY

 $\cdot$ 

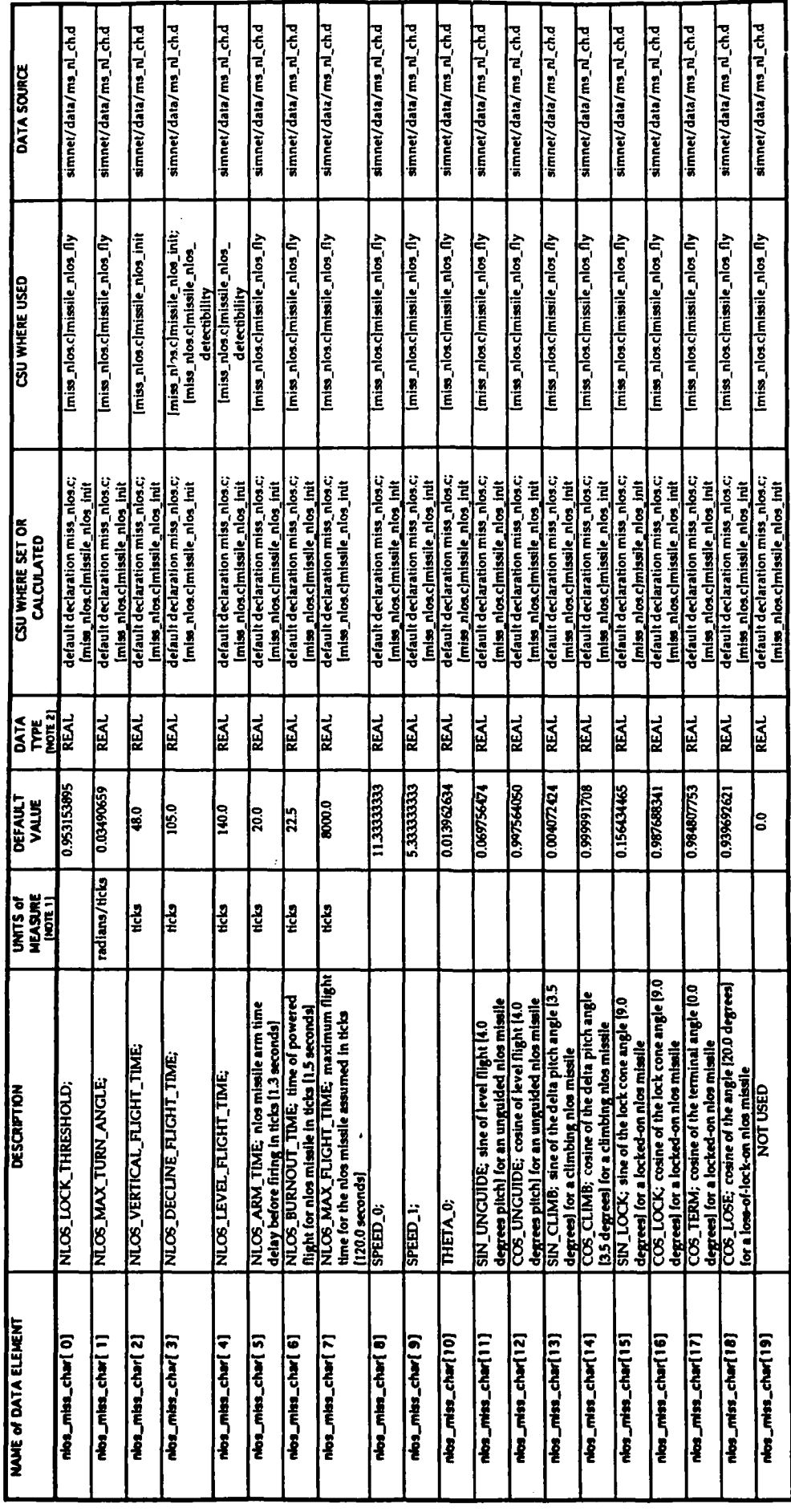

one tick is equal to one frame or 1/15th of a second<br>REAL is a "C" macro DEPRE for type feat, NOTE 1<br>MOTE 2

 $-190-$ 

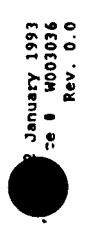

## TABLE 5.1.49. - NLOS MISSILE POLYNOMIAL DEGREE DATA ARRAY

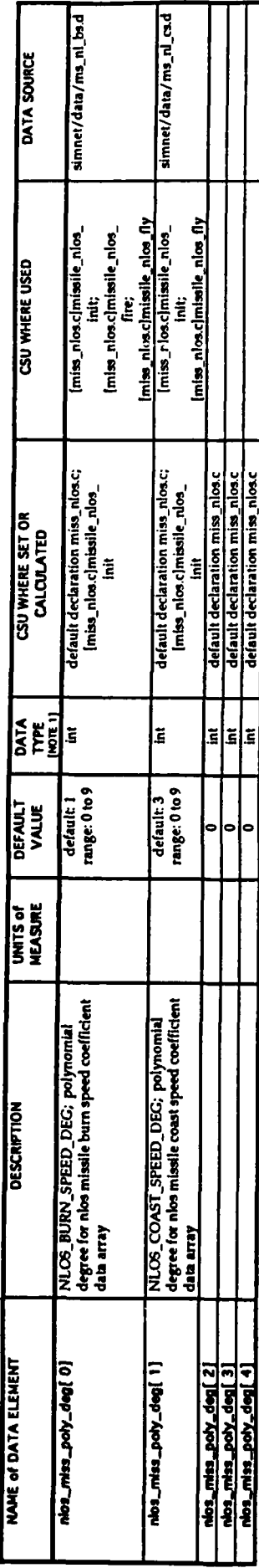

intent T type for Integer. HOTE 1

## TABLE 5.1.50. - NLOS MISSILE BURN SPEED COEFFICIENT DATA ARRAY

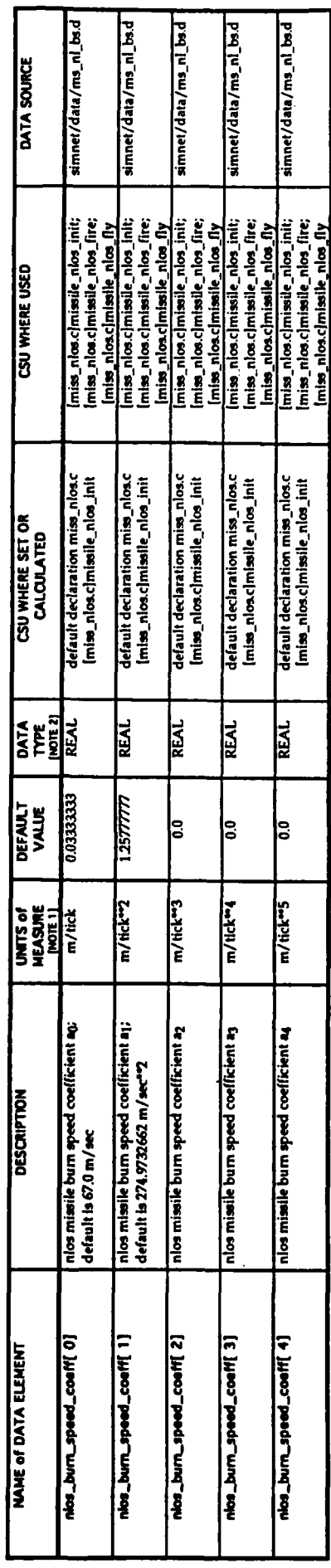

ane tick is equal to ane frame or 171 Sth of a second<br>REAL is a "C" macro DEFREE for type float. **NOTE 2**<br>NOTE 2

 $-191-$ 

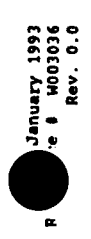

## TABLE 5.1.51. - NLOS MISSILE COAST SPEED COEFFICIENT DATA ARRAY

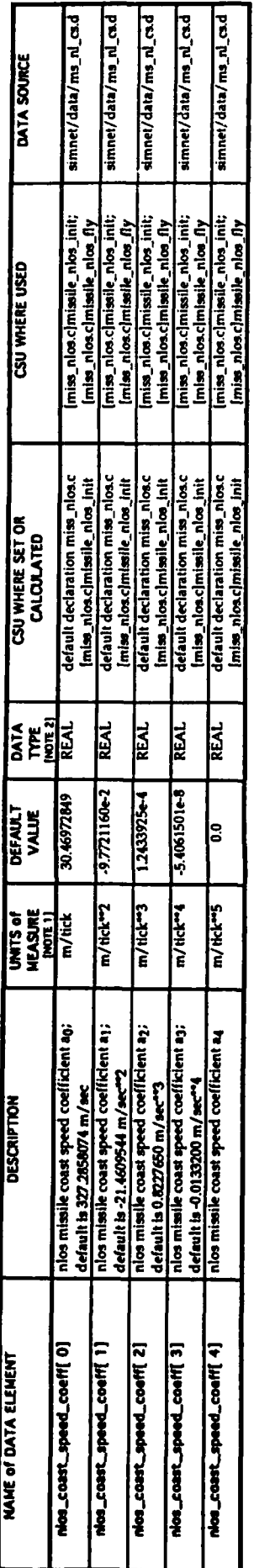

ano tick is equal to one frame or 1/15th of a second<br>REAL is a "C" mean DEPRE for type float. NOTE 2

 $\hat{\boldsymbol{\beta}}$ 

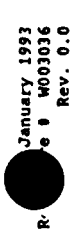

### TABLE 5.1.52 - HYDRA ROCKET CONFIGURATION DATA ARRAY

 $\ddot{\phantom{0}}$ 

 $\cdot$ 

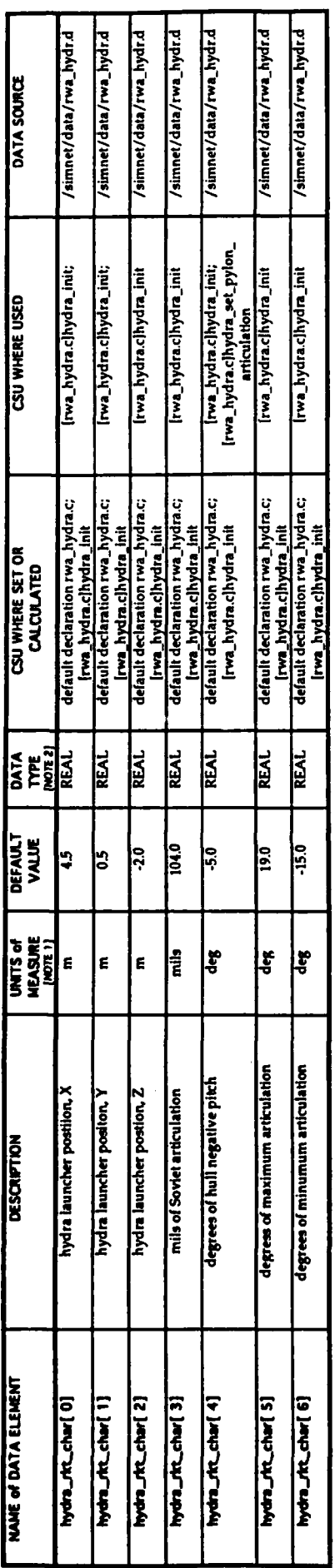

ane tick is equal to ane frame or 1/15th of a second<br>REAL is a "C" mean DEPRE for type float. **NOTE 1**<br>NOTE 2

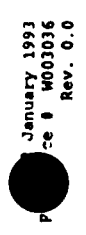

### TABLE 5.1.53 - HYDRA ROCKET CHARACTERISTICS DATA ARRAY

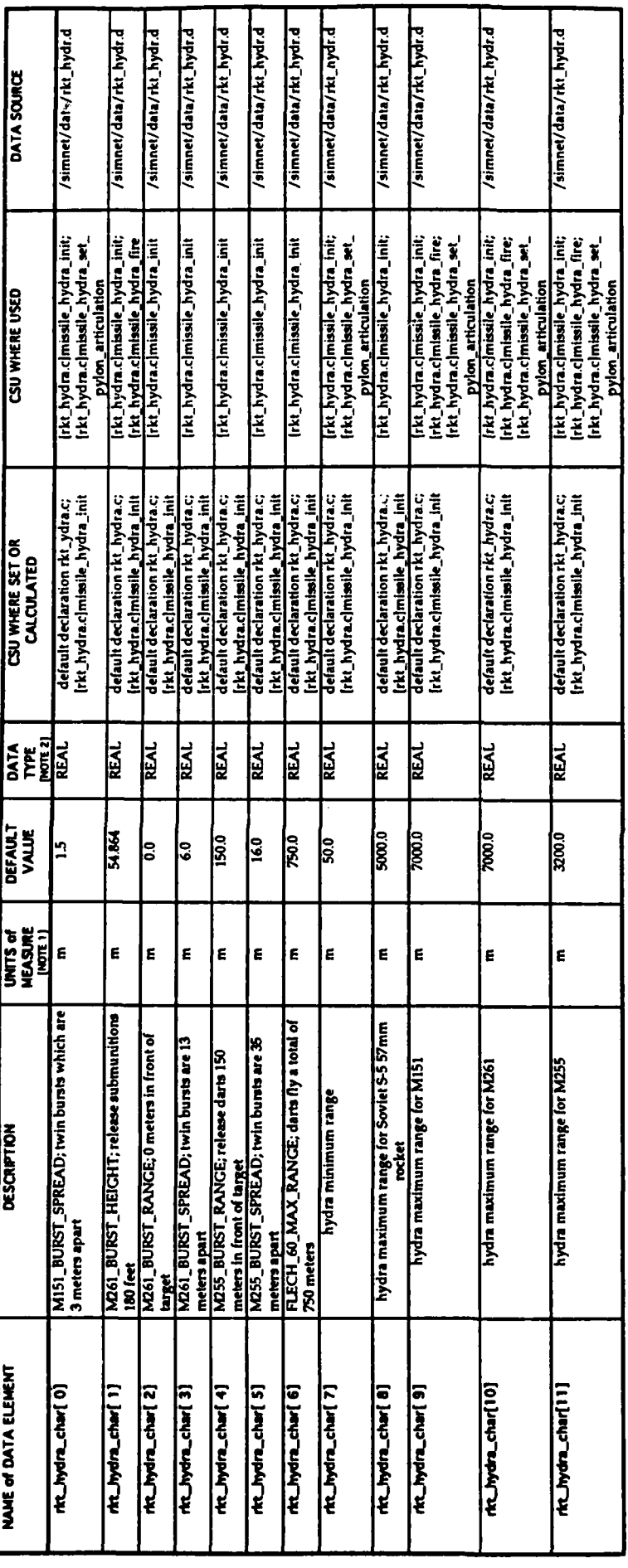

ana bick is equal to ane frame or 1/15th of a second<br>REAL is a "C" macro DEPRE for type float. NOTE 7

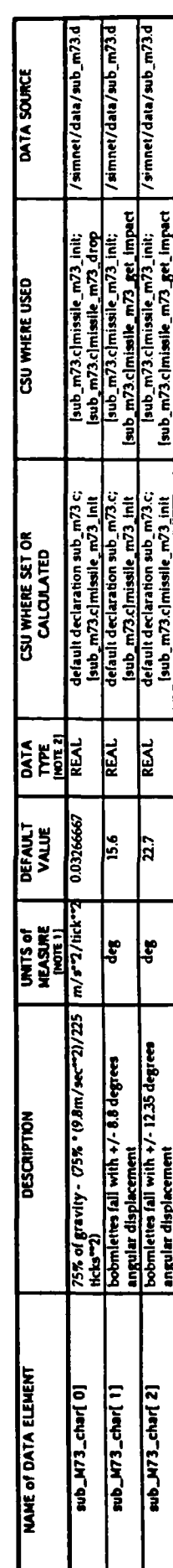

## TABLE 5.1.54. - SUBMUNITIONS M73 CHARACTERISTICS DATA ARRAY

one tick is equal to one frame or 1/1 Sth of a second<br>REAL is a "C" more DEPHE for type flost.

 $\frac{1}{2}$ 

 $\cdot$ 

 $-194-$ 

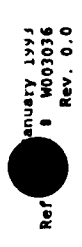

## TABLE 5.1.55. - SUBMUNITIONS FLECHETTE CHARACTERISTICS DATA

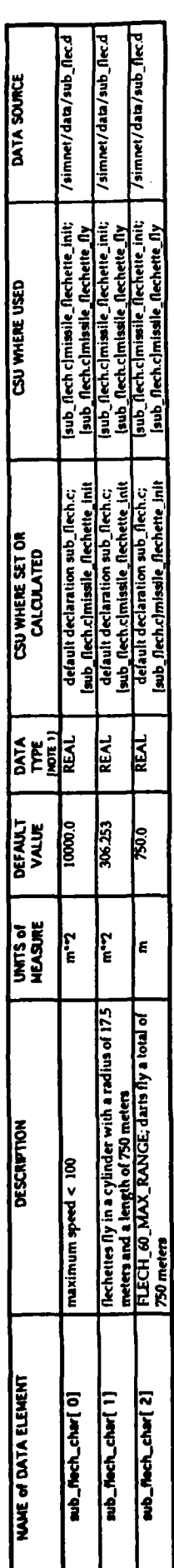

Interact type for integer.  $\frac{1}{2}$ 

### TABLE 5.1.56. - FLECHETTE SPEED DATA ARRAY

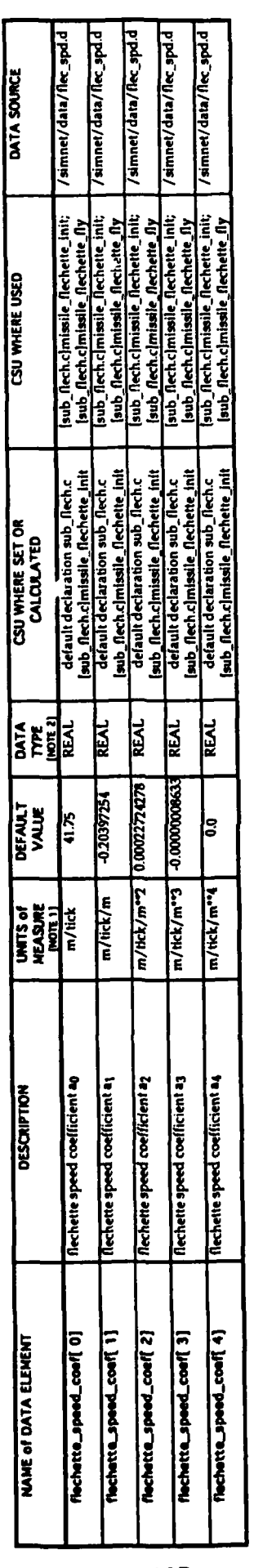

ane bick is equal to one frame or 1/15th of a second<br>IEAL = a "C" means DEFRE for type float.  $\begin{bmatrix}\n\frac{1}{2} & \frac{1}{2} \\
\frac{1}{2} & \frac{1}{2} \\
\frac{1}{2} & \frac{1}{2} \\
\frac{1}{2} & \frac{1}{2} \\
\frac{1}{2} & \frac{1}{2} \\
\frac{1}{2} & \frac{1}{2} \\
\frac{1}{2} & \frac{1}{2} \\
\frac{1}{2} & \frac{1}{2} \\
\frac{1}{2} & \frac{1}{2} \\
\frac{1}{2} & \frac{1}{2} \\
\frac{1}{2} & \frac{1}{2} \\
\frac{1}{2} & \frac{1}{2} \\
\frac{1}{2} & \frac{1}{2} \\
\frac{1}{$ 

### 5.2. Data elements of the CSCI's external interfaces.

Existing data elements of the CSCIs external interfaces were not modified nor were any new external interfaces to the CSCI added.

### **6. CSCI** data files.

Existing CSCI shared data files were not modified nor were any shared data files added.

### 7. Requirements traceability.

Traceability of the requirements allocated down to the CSU level of each CSC back to the requirements of the SYSTEM SPECIFICATION FOR THE ROTARY WING AIRCRAFT AIRNET AEROMODEL AND WEAPONS MODEL CONVERSION are shown in TABLE 7.1 - AIRNET AEROMODEL AND WEAPONS MODEL CONVERSION REQUIREMENTS TRACEABILITY.

### TABLE **7.1.** - AIRNET AEROMODEL **AND WEAPONS** MODEL **CONVERSION REQUIREMENTS** TRACEABILITY

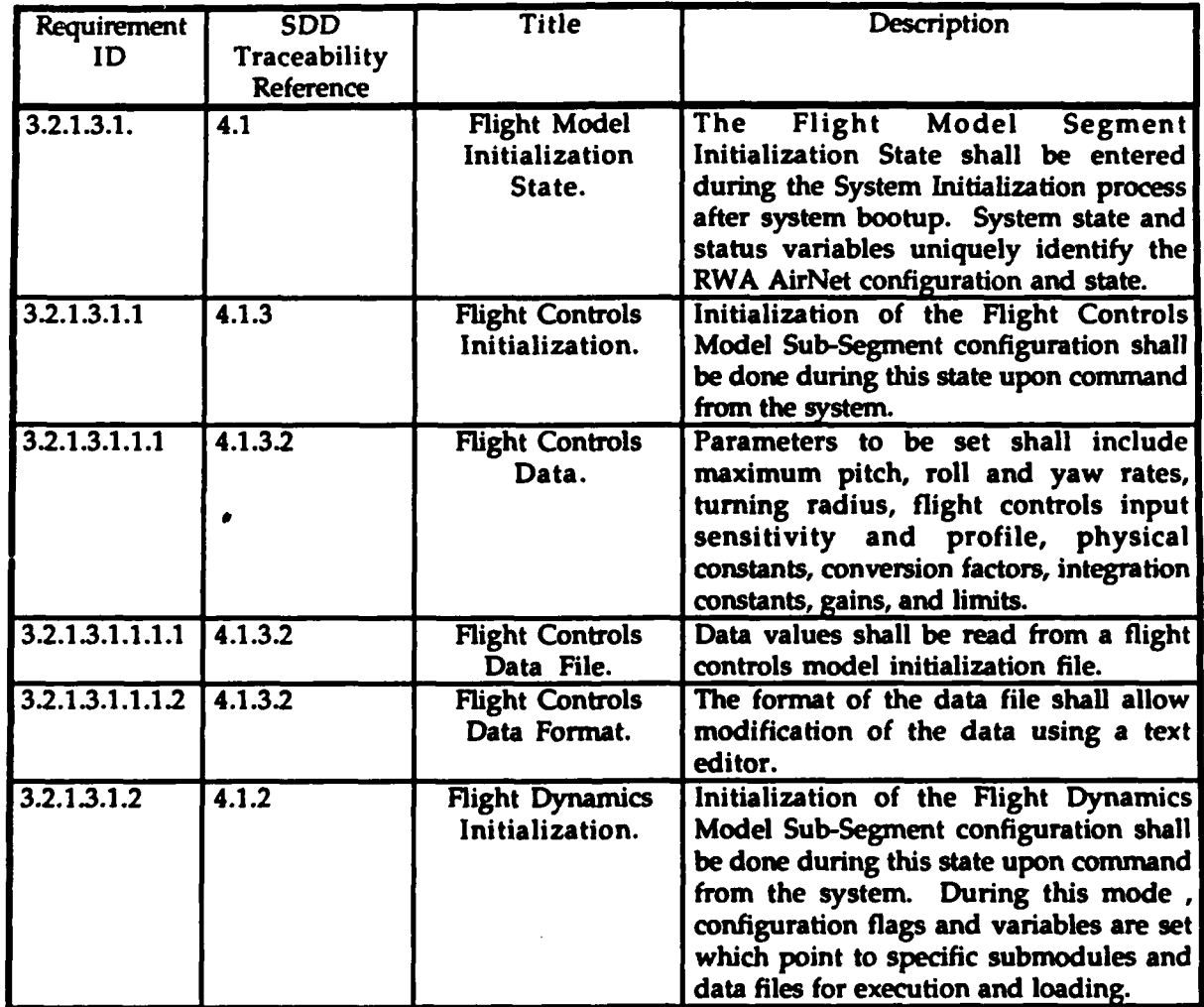

### TABLE 7.1. - AIRNET AEROMODEL AND WEAPONS MODEL CONVERSION REQUIREMENTS TRACEABILITY [CONTINUED]

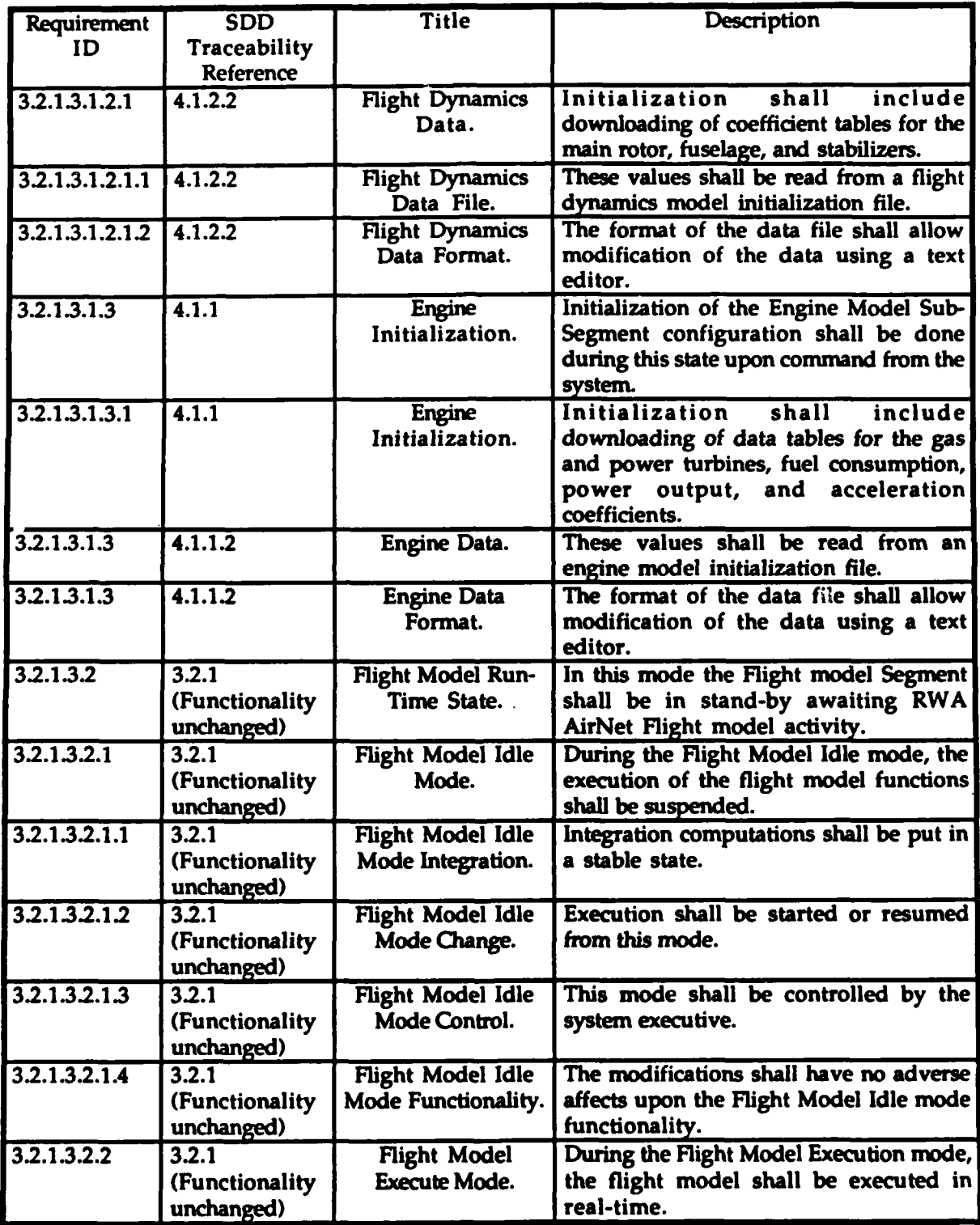

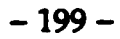

### TABLE 7.1. - AIRNET AEROMODEL AND WEAPONS MODEL CONVERSION REQUIREMENTS TRACEABILITY [CONTINUED]

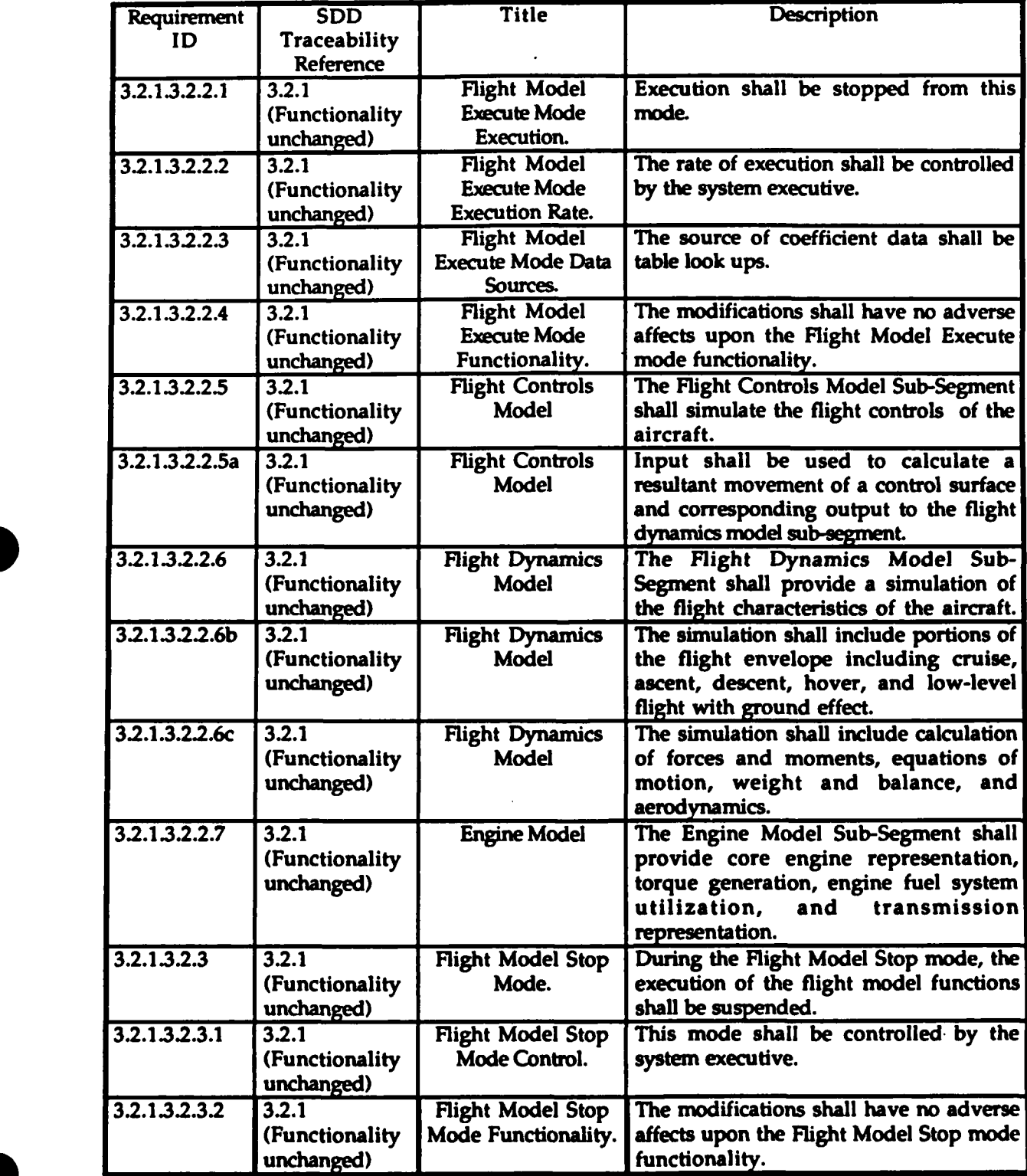

### TABLE 7.1. **-** AIRNET AEROMODEL AND WEAPONS MODEL CONVERSION REQUIREMENTS TRACEABILITY [CONTINUEDI

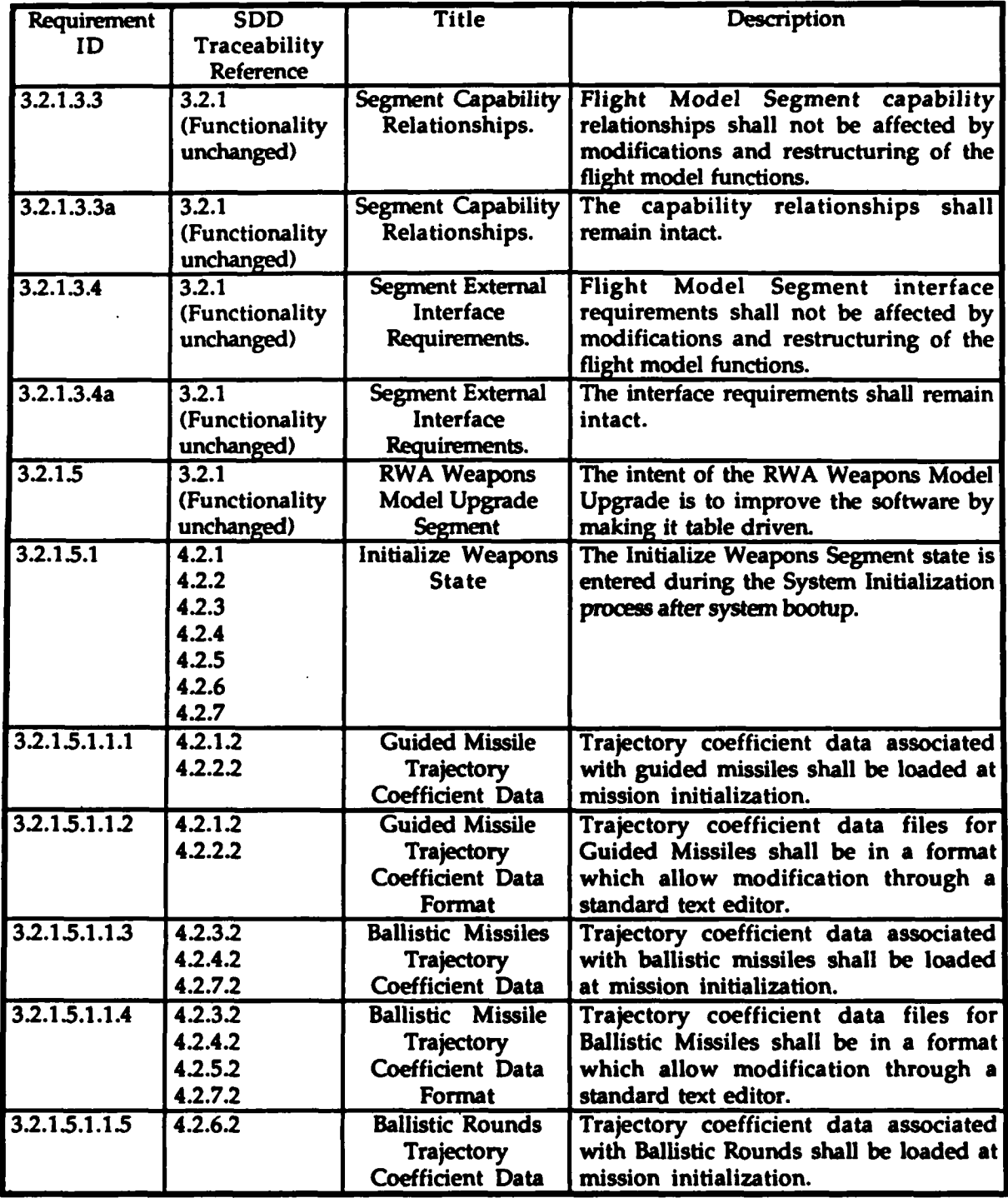

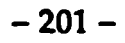

### TABLE 7.1. - AIRNET AEROMODEL AND WEAPONS MODEL CONVERSION REQUIREMENTS TRACEABILITY [CONTINUED]

 $\sim$   $-$ 

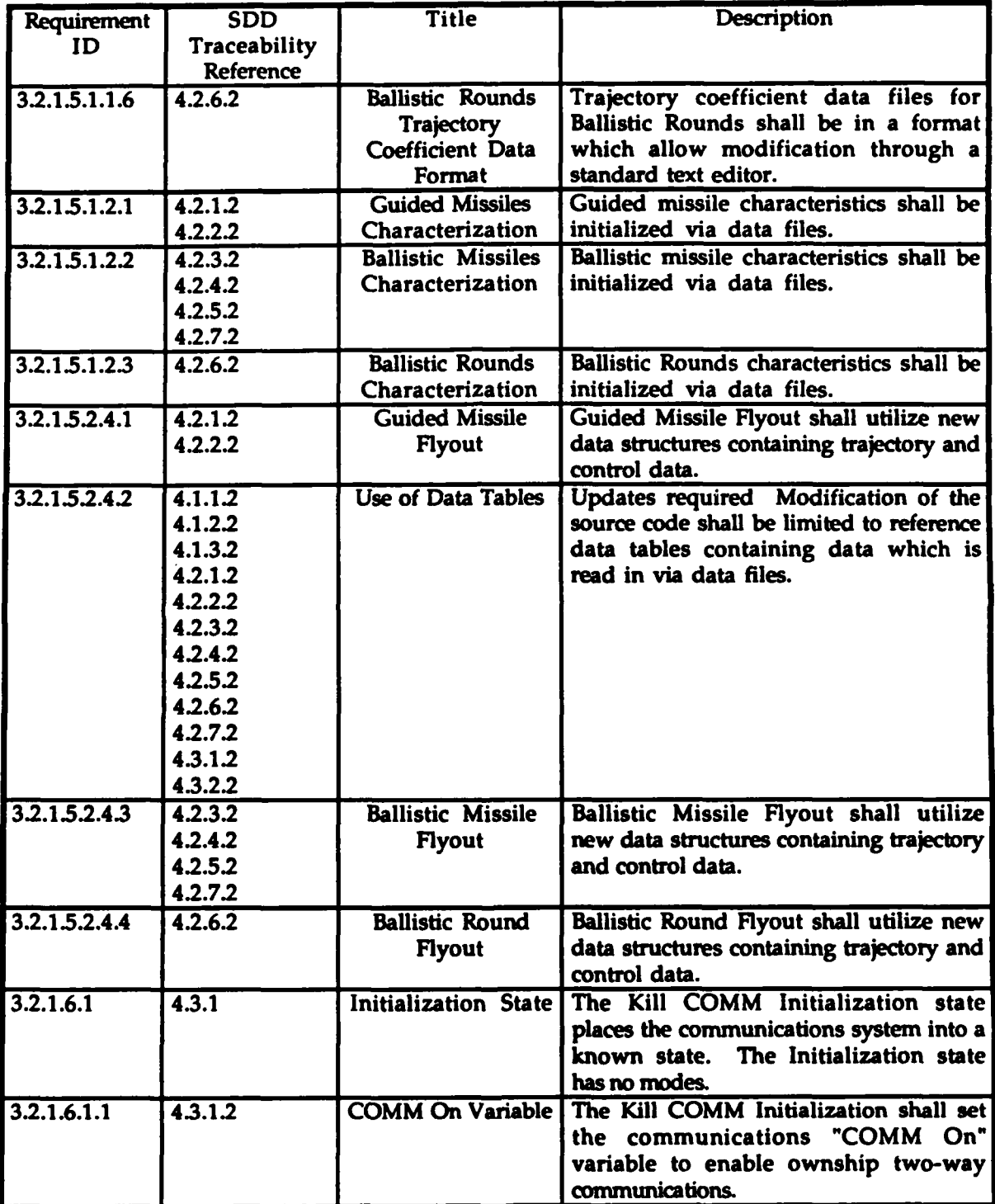

### **0** TABLE 7.1. - AIRNET AEROMODEL AND WEAPONS MODEL CONVERSION REQUIREMENTS TRACEABILITY [CONTINUED]

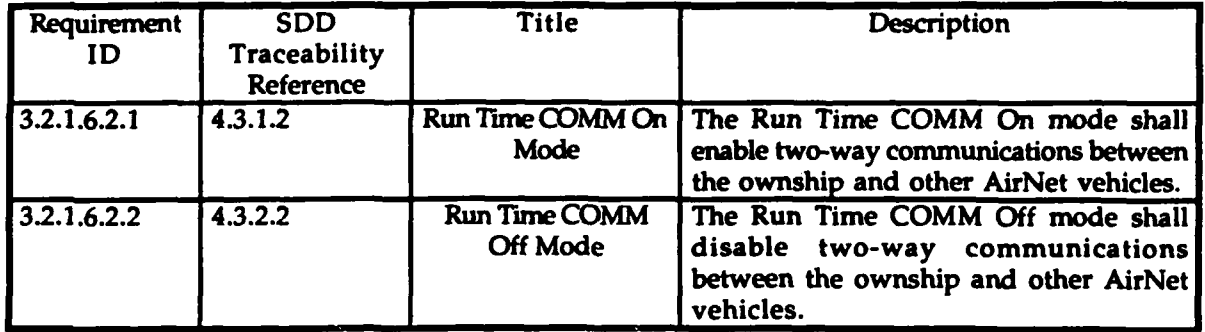

### 8. Notes.

This following section contains general information that aids in understanding this document.

### 8.1 Acronyms and abbreviations.

The following is a list of acronyms and abbreviations used in this document.

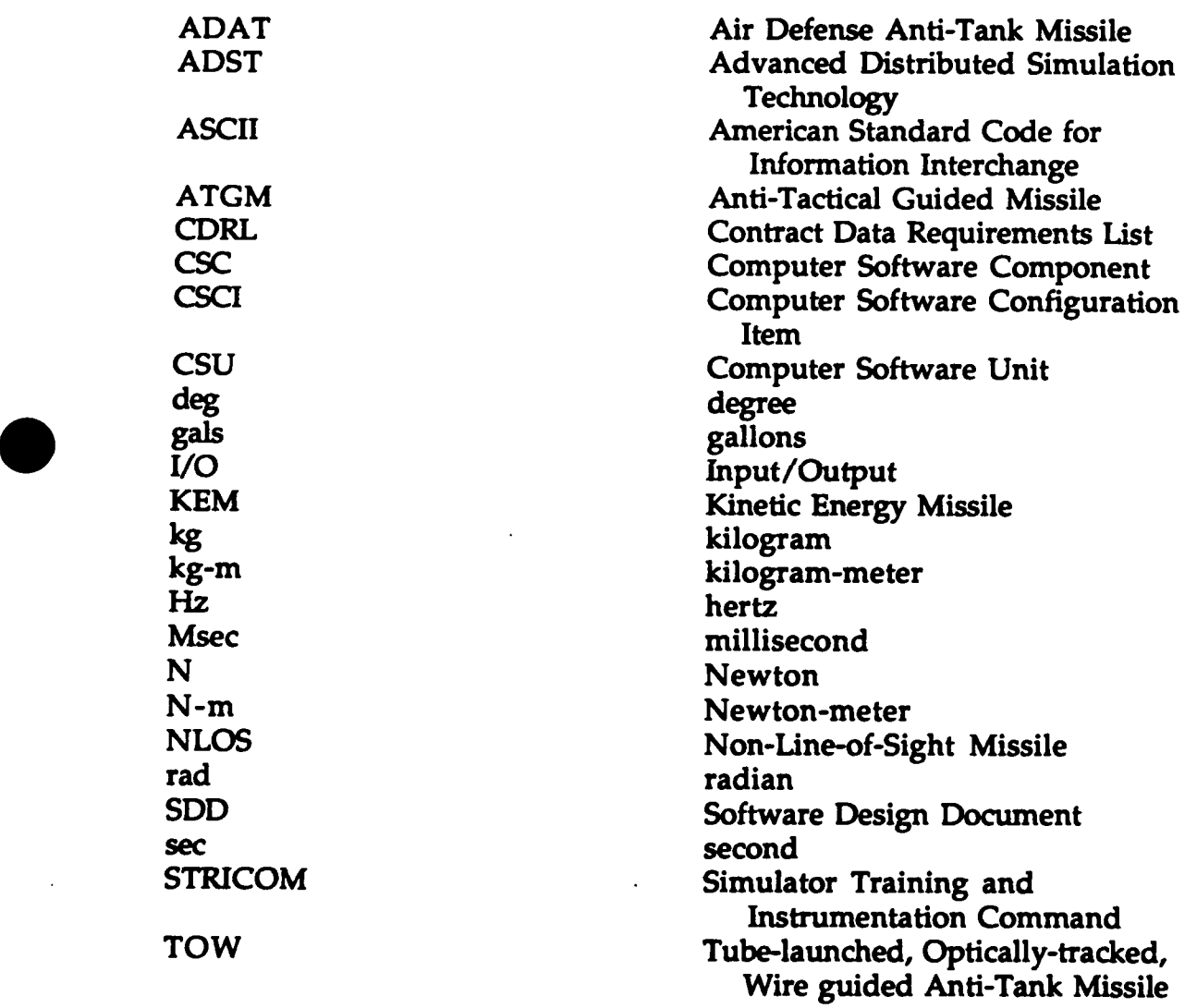

### Appendix A - RWA AirNet Call Tree Structure.

The following appendix contains information for convenience in document maintenance and understanding of the overall CSCI architecture. This call tree is not all inclusive, i.e., it only contains the calls from the top-level down to the CSU of interest in this document. Other CSU have been included in the Call Tree for clarity and reference.

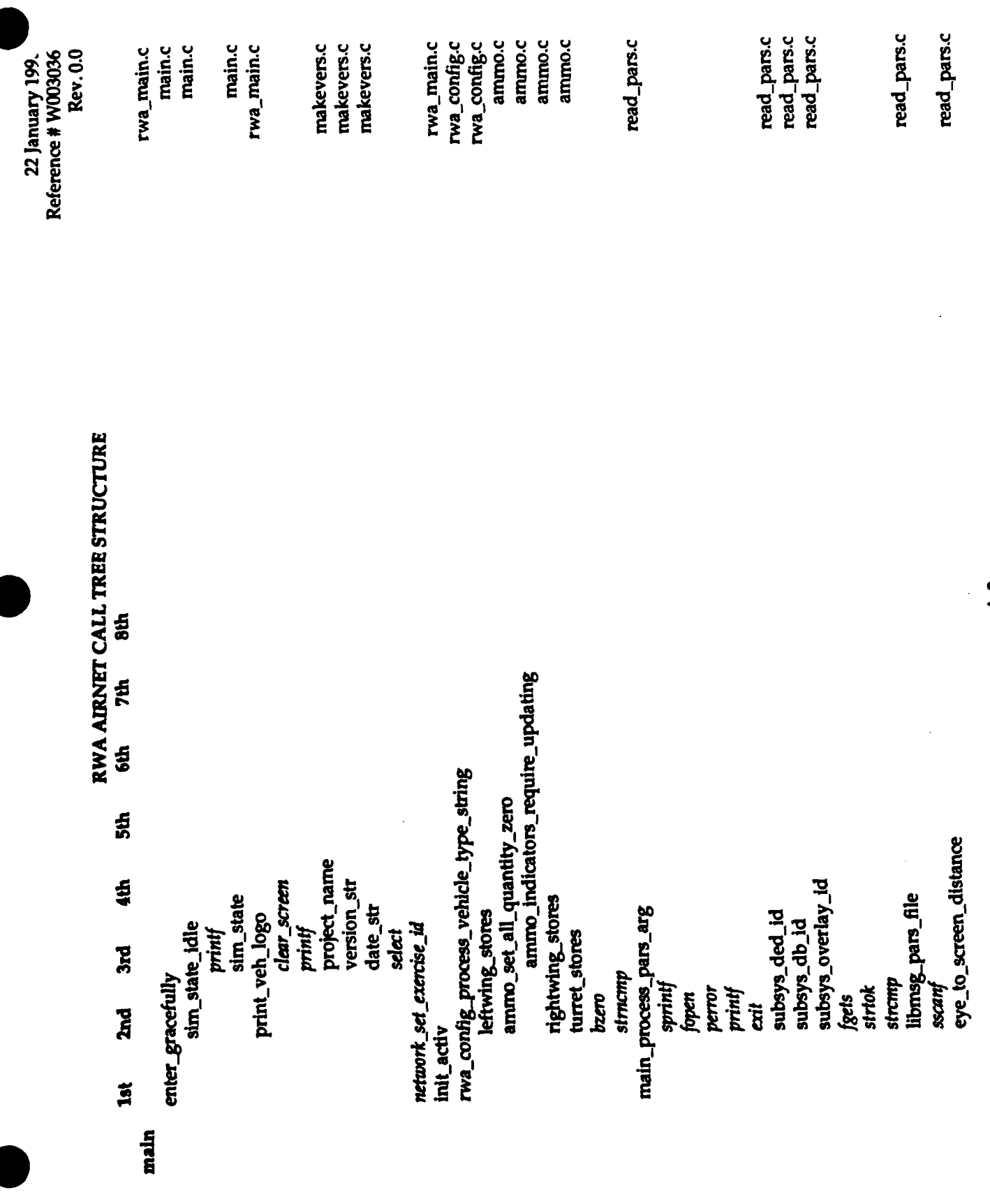

 $- A - 2 -$ 

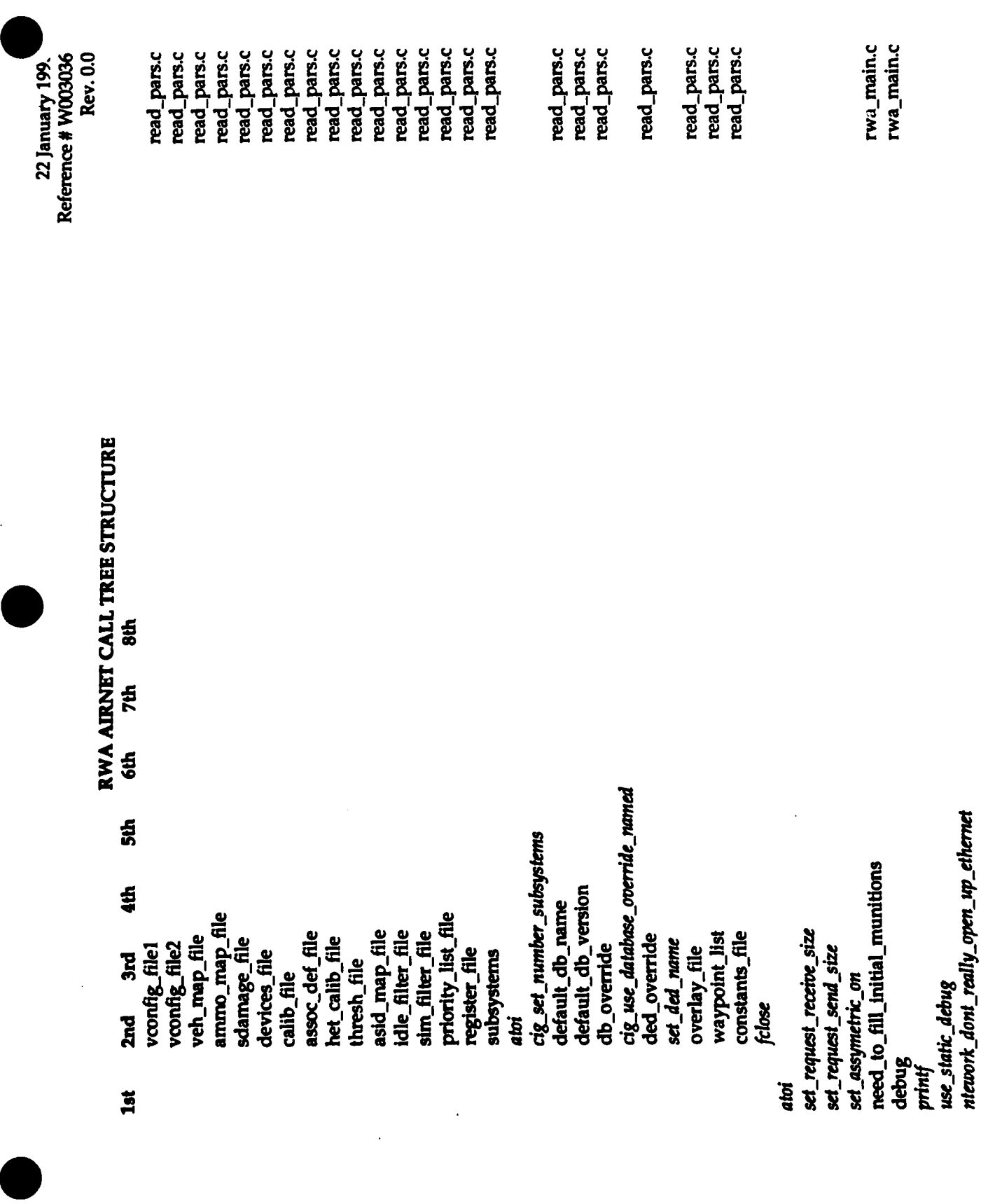

 $\ddot{\cdot}$ 

 $\hat{\mathcal{L}}$ 

and the control

 $\ddot{\phantom{0}}$ 

---

 $- A - 3 -$
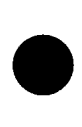

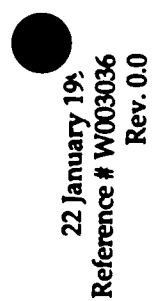

RWA AIRNET CALL TREE STRUCTURE

 $\overline{\mathbf{a}}$ 

read\_pars.c<br>read\_pars.c<br>read\_pars.c rwa\_main.c rwa\_main.c rwa\_main.c rwa\_main.c rwa\_main.c rwa\_main.c rwa\_keybrd.c rwa\_keybrd.c rwa\_main.c read\_pars.c rwa\_main.c rwa\_sound.c rwa\_sound.c rwa\_main.c rwa\_main.c 8th **7th 6th**  $\frac{4}{3}$ network\_get\_network\_device cig\_use\_database\_override\_named 4th default\_db\_version network\_set\_network\_device default\_db\_name use intervisibility server dont\_use\_sound get\_default\_db\_version had\_cye\_tracker\_enable Intervisibility Init Setup cig\_not\_using\_graphics get\_default\_db\_name het\_enable\_laser\_effects keyboard\_really\_use 3rd v\_pht\_verbose\_mode het\_set\_damage\_dir het\_set\_laser\_series roa\_turn\_debug\_on sound\_dont\_use initial\_activation use print checkb print\_overruns guise\_override use\_keyboard printf  $print$ guise\_to\_use **2nd** force other ded\_subsys print\_help db\_subsys f\_velocity set\_my\_if movedata sscanf strcpy -<br>Til

 $\ddot{\phantom{0}}$ 

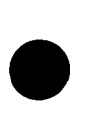

Rev. 0.0 Reference # W003036 22 January 199.

### RWA AIRNET CALL TREE STRUCTURE 8th **7th 6th**

 $50<sub>5</sub>$ 

4th

3rd

**2nd** 

 $\overline{\mathbf{a}}$ 

main.c main.c main.c main.c rwa\_sound.c rwa\_status.c rwa\_status.c rwa\_status.c rwa\_sound.c rwa\_sound.c rwa\_sound.c main.c rwa\_sound.c rwa\_mem.c rwa\_sound.c rwa\_mem.c rwa\_tads.c rwa\_tads.c  $\ddot{\phantom{a}}$ veh\_sound\_array dont\_use\_sound fprintf<br>fflush sound\_error mem\_assign\_shared\_memory idc\_palues equipment\_status how\_to\_do\_intervisibility dont\_use\_sound fifo\_init sounds status\_preset sound\_reset ser\_heartbeat\_init simulate\_state\_machine sounds fifo\_init terrain\_verbose\_mode\_on tads\_set\_intervisibility sound\_init **Initial** bbd status\_init sim\_state sim\_state\_startup sim\_state dtad\_init bbd\_init idc init stropy printf printf strien set\_ded\_name set\_cig\_dev<br>set\_cig\_mask fprintf

 $- A - 5 -$ 

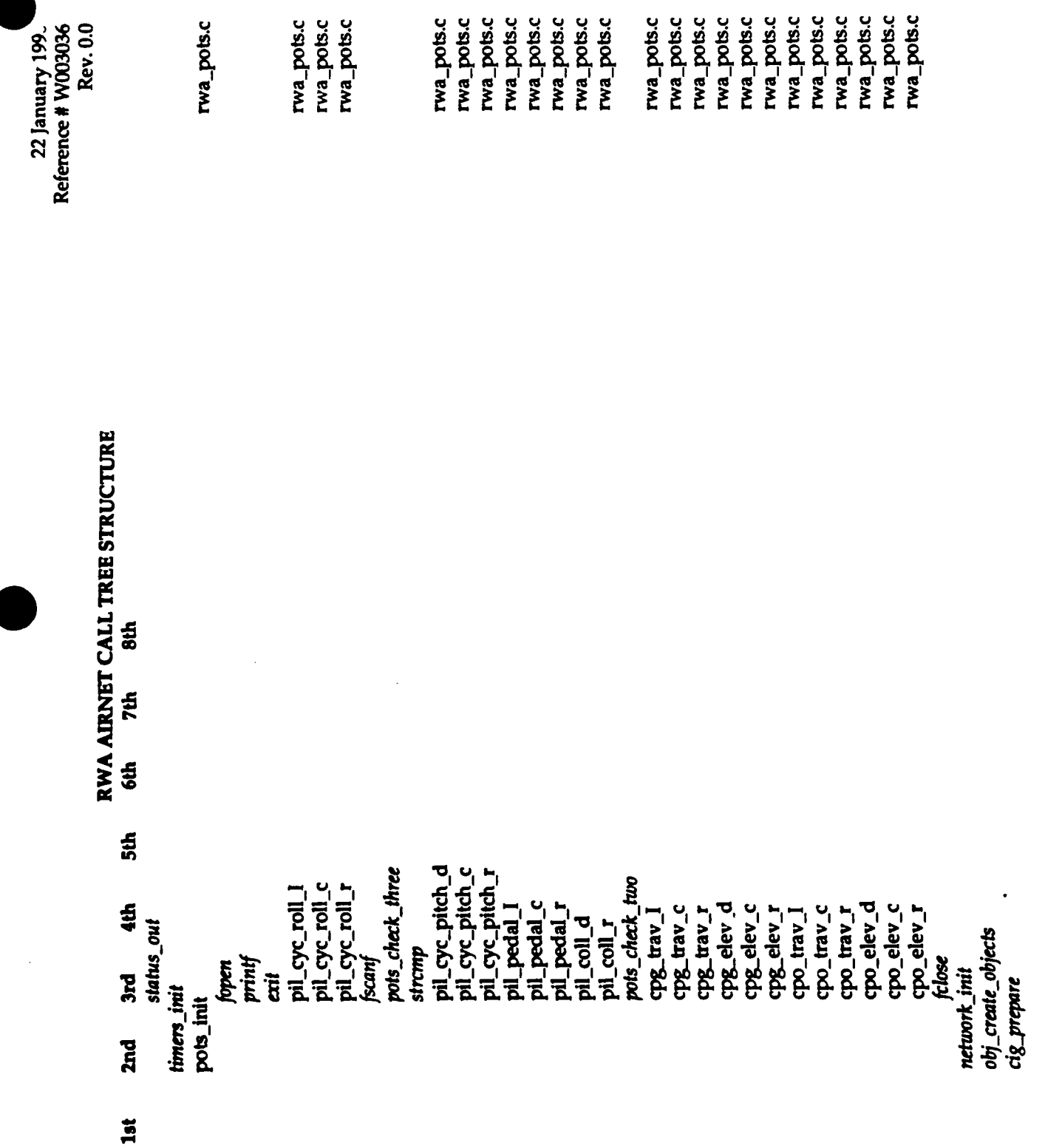

 $- A - 6 -$ 

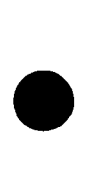

Rev. 0.0 Reference # W003036 22 January 195

# RWA AIRNET CALL TREE STRUCTURE

 $\frac{4}{3}$ **7th 6th**  $5th$ 4th  $3<sub>rd</sub>$ buffer\_setup

<u>ក្ដ</u>

 $\frac{3}{15}$ 

network\_set\_simulator\_type use\_dg\_reconfig\_startup cig\_recmfig\_start<br>get\_vconfig\_file1<br>get\_vconfig\_file1 cig\_st -- up func network\_can\_i\_really\_1& \_network ammo\_map\_file *-*<br>cig\_set\_view\_config\_file<br>get\_ammo\_map\_file<br>get\_ammo\_map\_file veh\_map\_file<br>map\_vehicle\_file\_rad<br>get\_asid\_map\_file asid\_map\_file get\_veh\_map\_file map\_read\_asid\_file priority\_list\_file network\_get\_net\_handle map\_file\_read get\_priority\_list\_file rtc\_init\_clock init\_activ veh\_spec\_startup sim\_state sim\_state\_idle cig\_synchronize printf printf repair\_uninit msg\_startup hull\_init<br>cig\_stop rva\_setup filter\_init  $\ddot{\vec{a}}$ 

read\_pars.c read\_pars.c main.c

main.c rwa\_main.c main.c main.c read\_pars.c read\_pars.c read\_pars.c read\_pars.c read\_pars.c read\_pars.c read\_pars.c read\_pars.c

 $- A - 7 -$ 

 $\ddot{\phantom{0}}$ 

rwa\_config\_init

rwa\_main.c rwa\_config.c

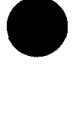

**Rev. 0.0** Reference # W000036 22 January 195

> RWA AIRNET CALL TREE STRUCTURE  $8th$ 7th 6th  $\frac{1}{2}$

> > 4th

**1st** 

read\_pars.c<br>read\_pars.c sun\_stubs.c rwa\_failure.c rwa\_weapons.c rwa\_weapons.c sun\_stubs.c rwa\_ammo.c rwa\_ammo.c rwa\_keybrd.c rwa\_keybrd.c rwa\_keybrd.c rwa\_weapons.c rwa\_config.c rwa\_config.c rwa\_config.c rwa\_config.c rwa\_keybrd.c sun\_wayed.c rwa\_failure.c rwa\_config.c rwa\_keybrd.c rwa\_ammo\_resupply\_list\_id **Sdamage\_file**<br>MAINT\_LEVEL\_ARRAY rva\_create\_output\_list stinger\_is\_air\_veh<br>is\_air\_vehicle weapons\_info\_size input\_char\_count get\_sdamage\_file init\_symbol\_table munitions\_table keybrd\_tty\_init air\_veh\_list\_id reader\_find\_file entering\_str<br>console\_desc vehicle\_name weapons\_info ammo\_resupply\_init fail\_table\_init use\_keybrd get\_symbol data\_file weapons\_startup find\_tag cfail\_init sfail init  $_{\text{malloc}}$ keyboard\_init printf printf printf orintf  $bzen$  $\ddot{a}$ Ī failure\_init  $3<sub>rd</sub>$ **2nd** 

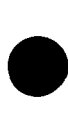

Reference # W003036 **Rev.00** 22 January 199.

RWA AIRNET CALL TREE STRUCTURE

8th

7th

**6th** 

 $\frac{4}{3}$ 

4th

**Srd** 

**Znd** 

 $15<sub>1</sub>$ 

rwa\_config\_get\_was\_munition\_index rwa\_config\_determine\_ammo\_needed rwa\_config\_get\_was\_munition\_index resupply\_get\_ammo\_offered rwa\_config\_get\_was\_position\_name mun\_set\_veh\_spec\_resupply\_completed ammo\_offered veh\_spec\_resupply\_completed resupply\_in\_progress resupply\_in\_progress ammo\_struct hungry\_for\_ammo rwa\_resupply\_in progress rightwing\_stores ammo\_type\_full leftwing stores chicle force vehicle\_force turret\_stores was rwa\_ammo\_resupply\_check rwa\_fuel\_resupply\_list\_id rwa\_resupply\_completed rwa\_fuel\_resupply\_check rightwing\_stores is\_ammo\_vehicle leftwing\_stores rva\_create\_output\_list is\_fuel\_vehicle turret\_stores was was is\_friendly is\_friendly softp label printf

sun\_stubs.c rwa\_ammo.c sun\_wayed.c sun\_wayed.c

rwa\_ammo.c Twa\_ammo.c sun\_wayed.c sun\_wayed.c

rwa\_config.c rwa\_config.c rwa\_config.c rwa\_config.c rwa\_config.c rwa\_config.c rwa\_config.c resupp.c resupp.c rwa\_ammo.c

rwa\_config.c ammo.c rwa\_config.c rwa\_config.c

rwa\_config.c rwa\_config.c

rwa\_config.c rwa\_config.c

rwa\_ammo.c

resupp.c

resupp.c

rwa\_config.c

rwa\_config.c rwa\_config.c

 $-4-9-$ 

rwa\_resupply\_started

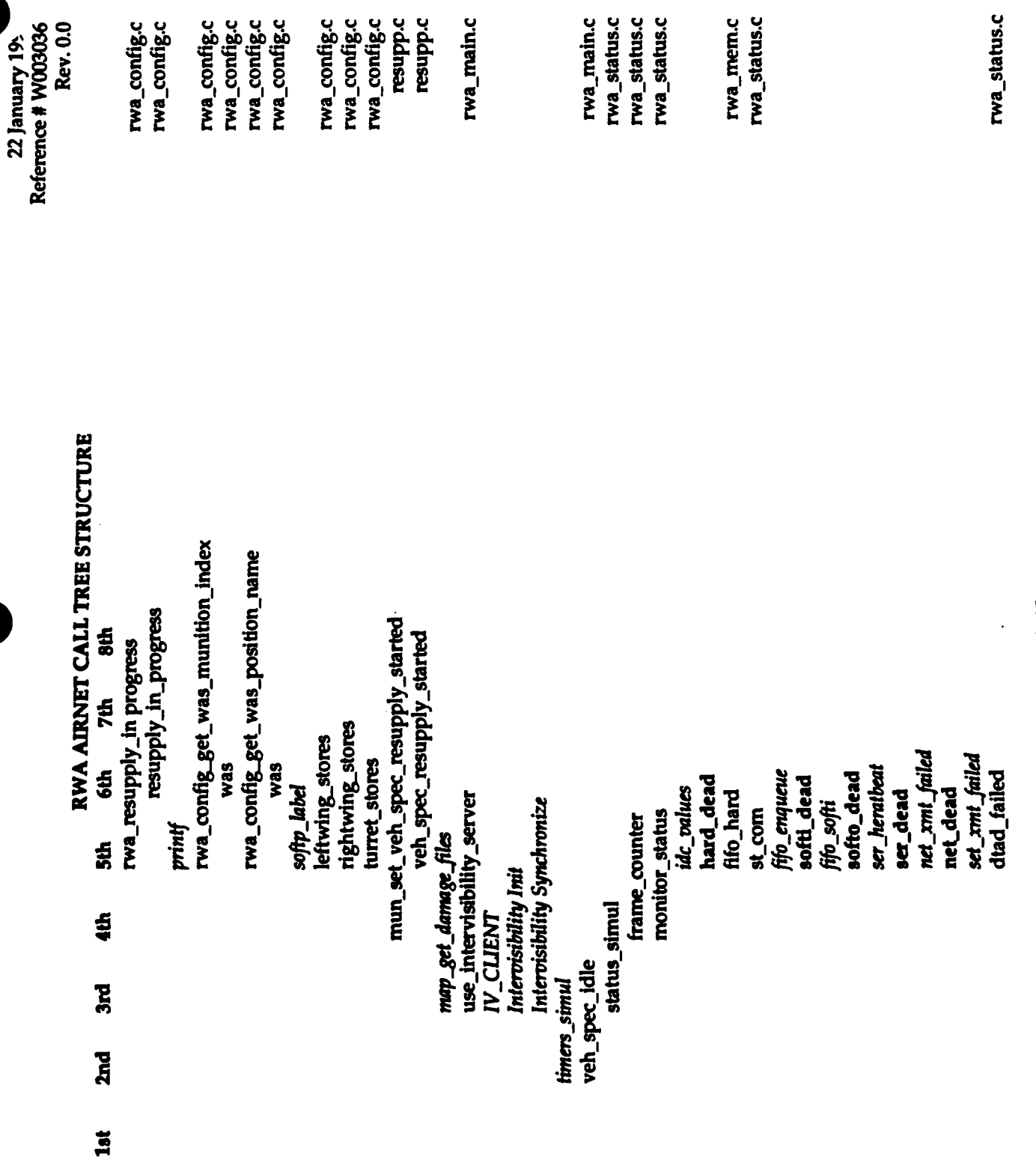

 $- A - 10 -$ 

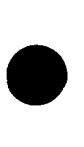

22 January 199.<br>Reference # W003036<br>Rev. 0.0

 $\ddot{\phantom{0}}$ 

### **RWA AIRNET CALL TREE STRUCTURE**<br>6th 7th 8th

**1st** 

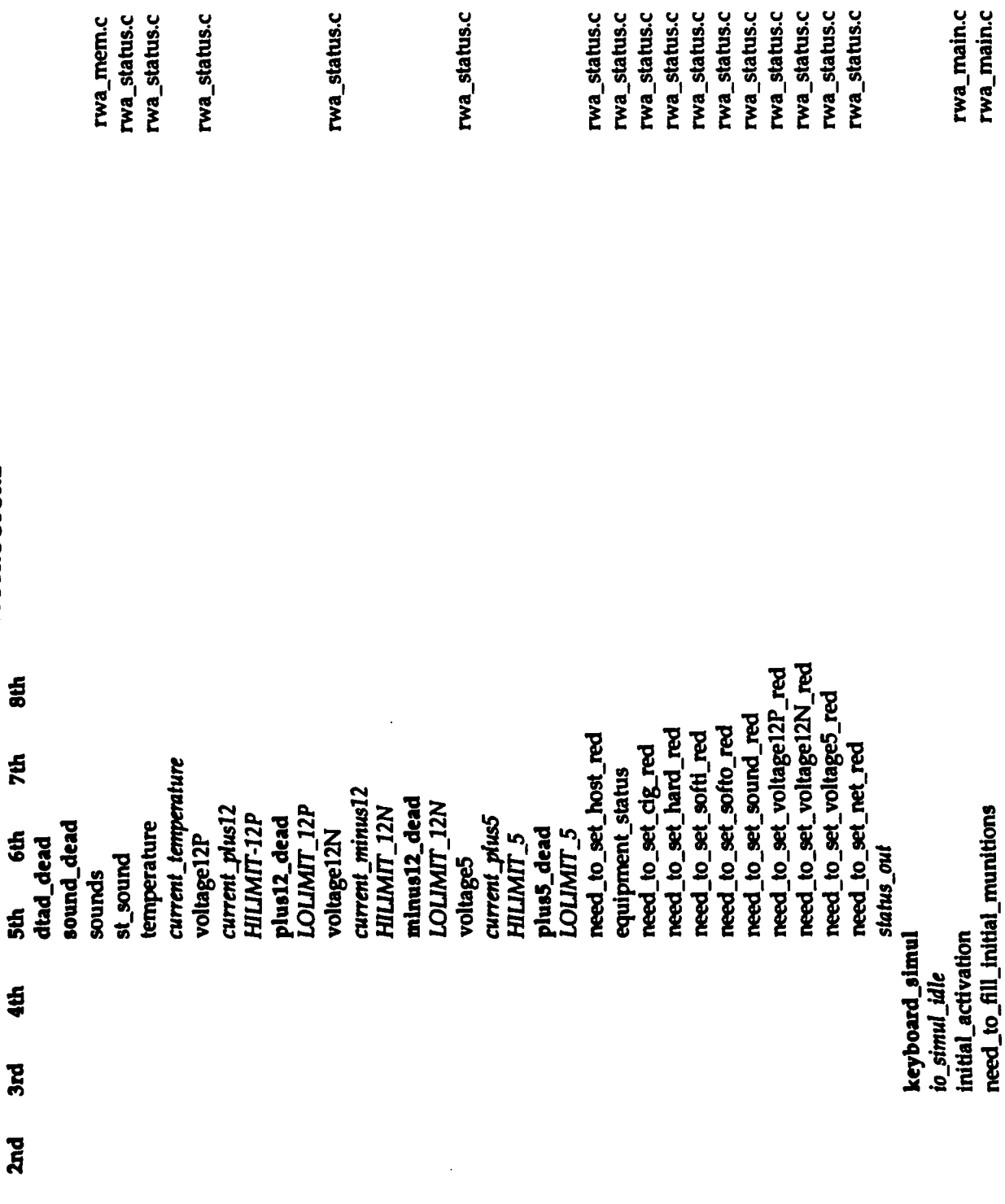

 $-$ A-11 –

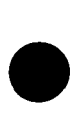

Reference # W003036 Rev. 0.0 22 January 199.

# RWA AIRNET CALL TREE STRUCTURE

**Sth 7th 6th**  $5th$ 41 printf E **Znd**  $\overline{a}$ 

rwa\_config\_get\_was\_munition\_index rwa\_config\_get\_was\_munition\_type ammo\_check\_availability ammo\_index\_ok rwa\_config\_initialize\_munitions previous\_vehicle\_type fuel\_get\_current\_level printf fuel\_struct rightwing\_stores leftwing\_stores network\_get\_exercise\_id process\_activate\_request turret\_stores was was softp\_send\_idc\_reset get\_symbol fill\_vehicle\_status data\_file find\_tag<br>printf status\_preset Lif Err String sound\_reset firectl\_init init\_ballistics\_buffer init\_activ LRF Init fprintf veh\_spec\_init ffush idc\_reset

rwa\_config.c rwa\_config.c rwa\_config.c

rwa\_config.c rwa\_config.c rwa\_config.c rwa\_network.c fuelsys.c fuelsys.c rwa\_config.c rwa\_config.c ammo.c ammo.c rwa\_main.c

rwa\_config.c rwa\_config.c rwa\_main.c

 $- A - 12 -$ 

firectl\_was\_init

controls\_fsm\_init<br>controls\_sim\_init

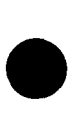

RWA AIRNET CALL TREE STRUCTURE

Reference # W003036 Rev. 0.0 22 January 199.

rwa\_engine.c rwa\_engine.c rwa\_engine.c rwa\_engine.c rwa\_engine.c rwa\_engine.c rwa\_engine.c rwa\_simul.c rwa\_simul.c rwa\_engine.c rwa\_engine.c rwa\_engine.c rwa\_engine.c rwa\_engine.c rwa\_engine.c rwa\_engine.c rwa\_engine.c rwa\_engine.c rwa\_engine.c rwa\_engine.c rwa\_engine.c rwa\_engine.c controls\_start\_failure\_lamp\_flashing controls\_failure\_lamp\_off engine\_repair\_engine\_oil<br>controls\_failure\_lamp\_off engine\_repair\_engine\_oil 8th number\_of\_engines engine\_is\_damaged engine\_is\_damaged engine\_damage\_engine\_oil last\_per\_cent\_shaft\_torque transmission\_is\_damaged engine\_percent\_torque old\_minutes\_of\_flight engine\_repair\_engine engine\_status engine\_speed engine\_break\_engine **7th** engine\_is\_damaged last\_percent\_torque number\_of\_engines minutes\_of\_flight kinematics\_viewpoint\_offset starting\_engine hours\_of\_flight integrator\_gain fail\_init\_failure engine\_status engine\_power engine\_speed **6th** gov\_p\_gain gov\_i\_gain  $\frac{5}{5}$ view\_point engine\_init neupply\_init 4th meter\_init view init rwa\_init **R** 

 $2nd$ 

 $1st$ 

 $-$  A-13 –

rwa\_engine.c

rwa\_engine.c

rwa\_engine.c

rwa\_engine.c

rwa\_engine.c

rwa\_engine.c

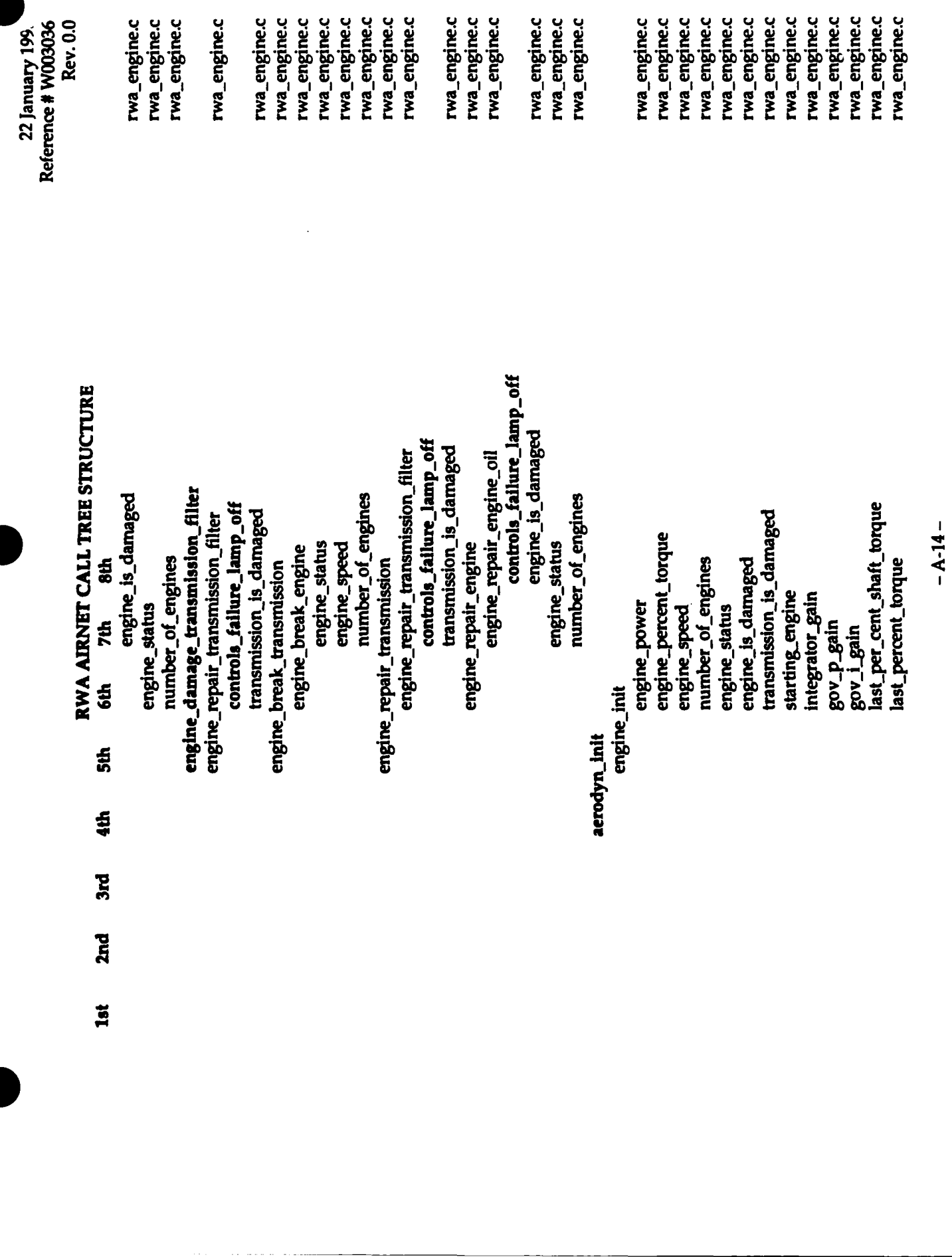

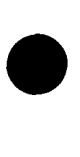

2nd

 $1st$ 

22 January 195.<br>Reference # Winning

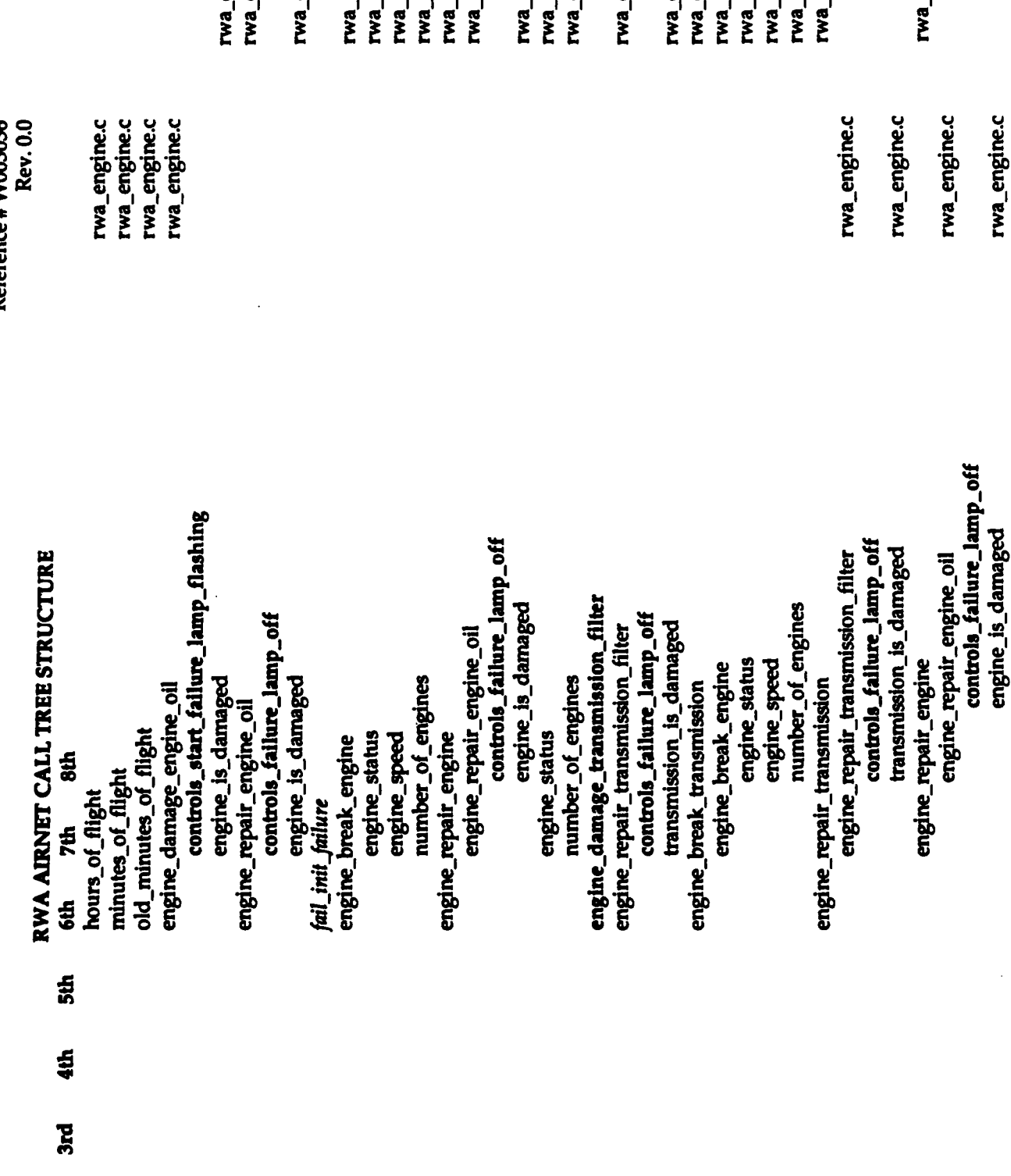

 $- A - 15 -$ 

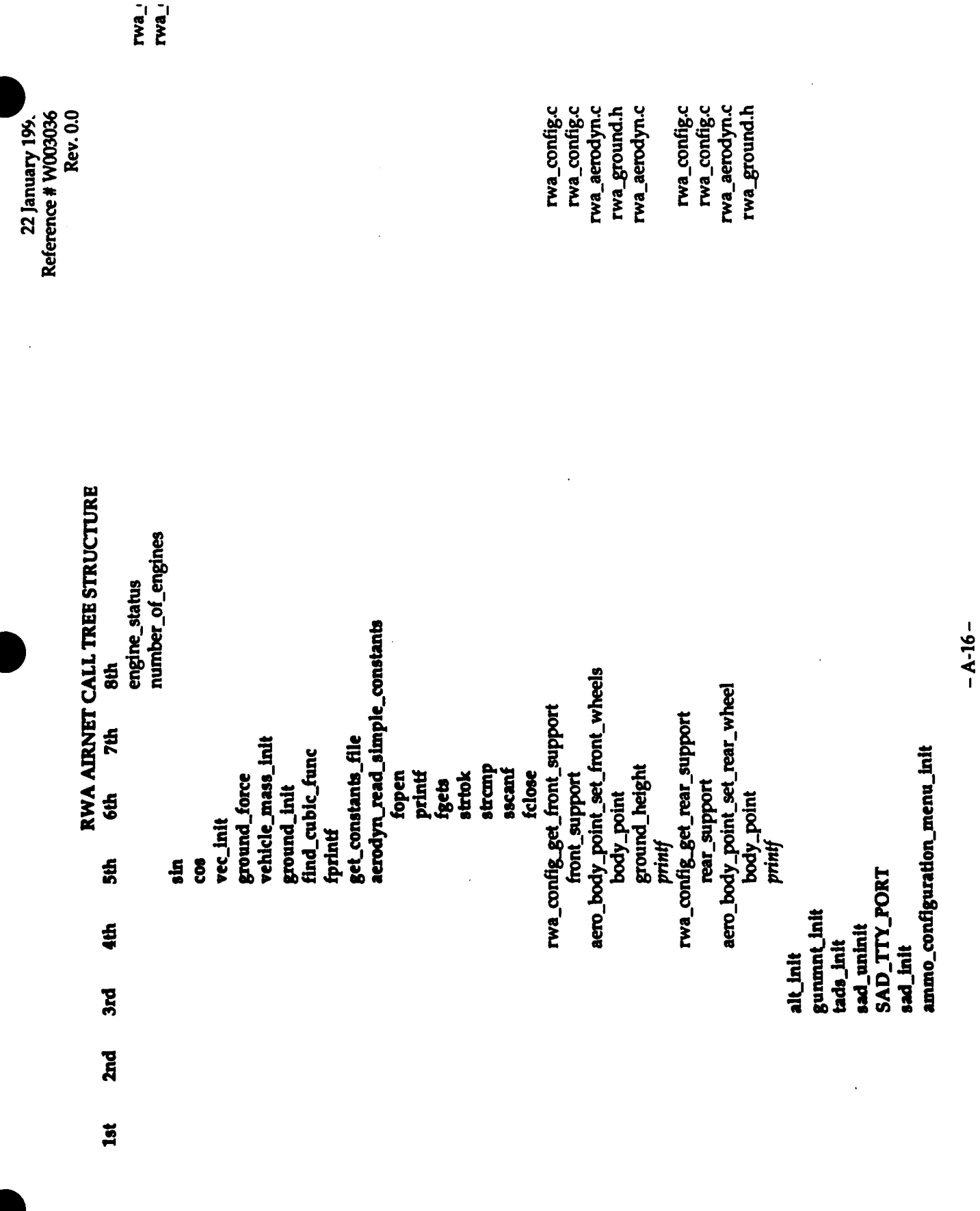

 $\hat{\boldsymbol{\theta}}$ 

 $\begin{array}{c} \mathbf{1} \\ \mathbf{1} \\ \mathbf{1} \end{array}$ 

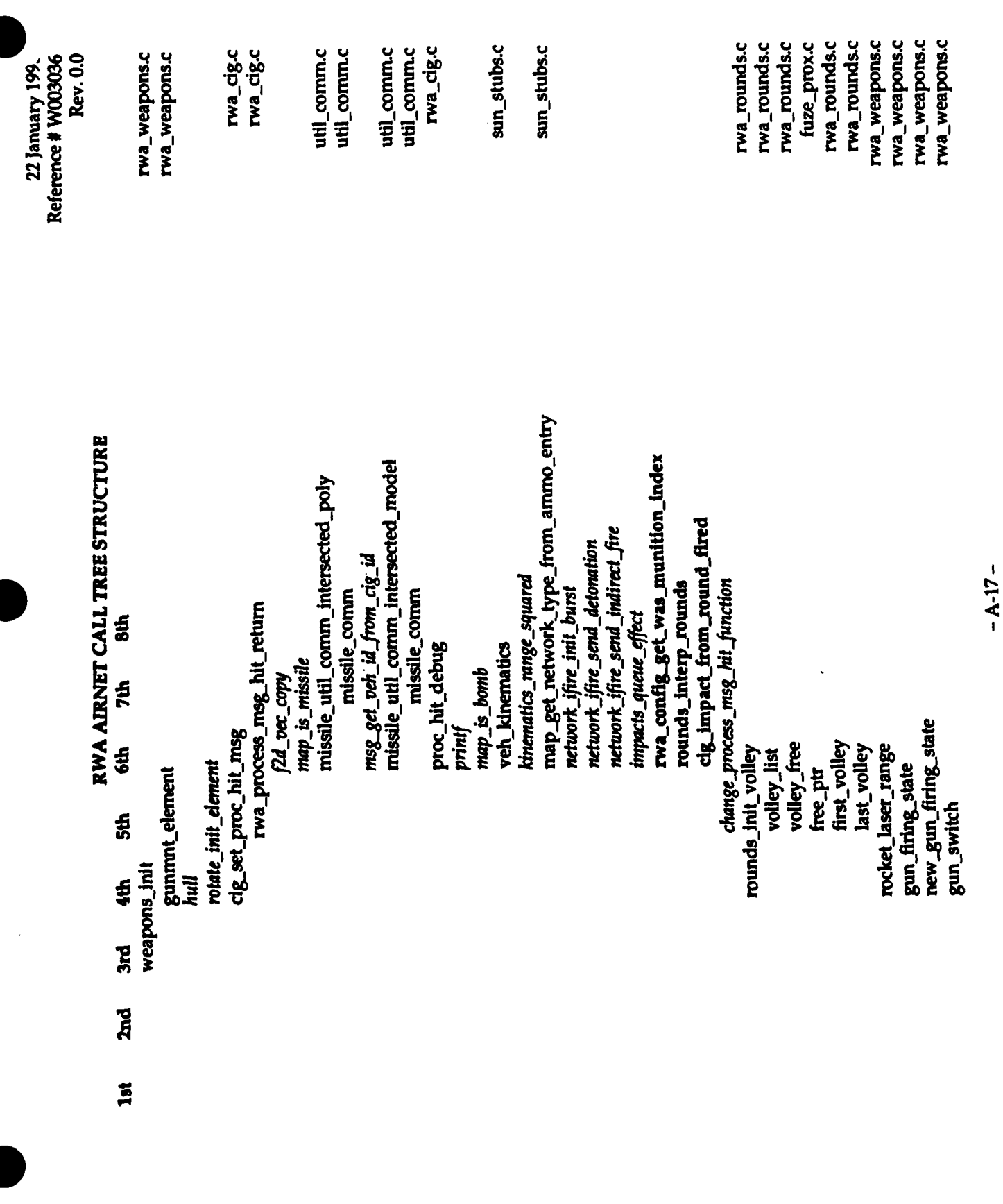

 $\frac{1}{\epsilon}$ 

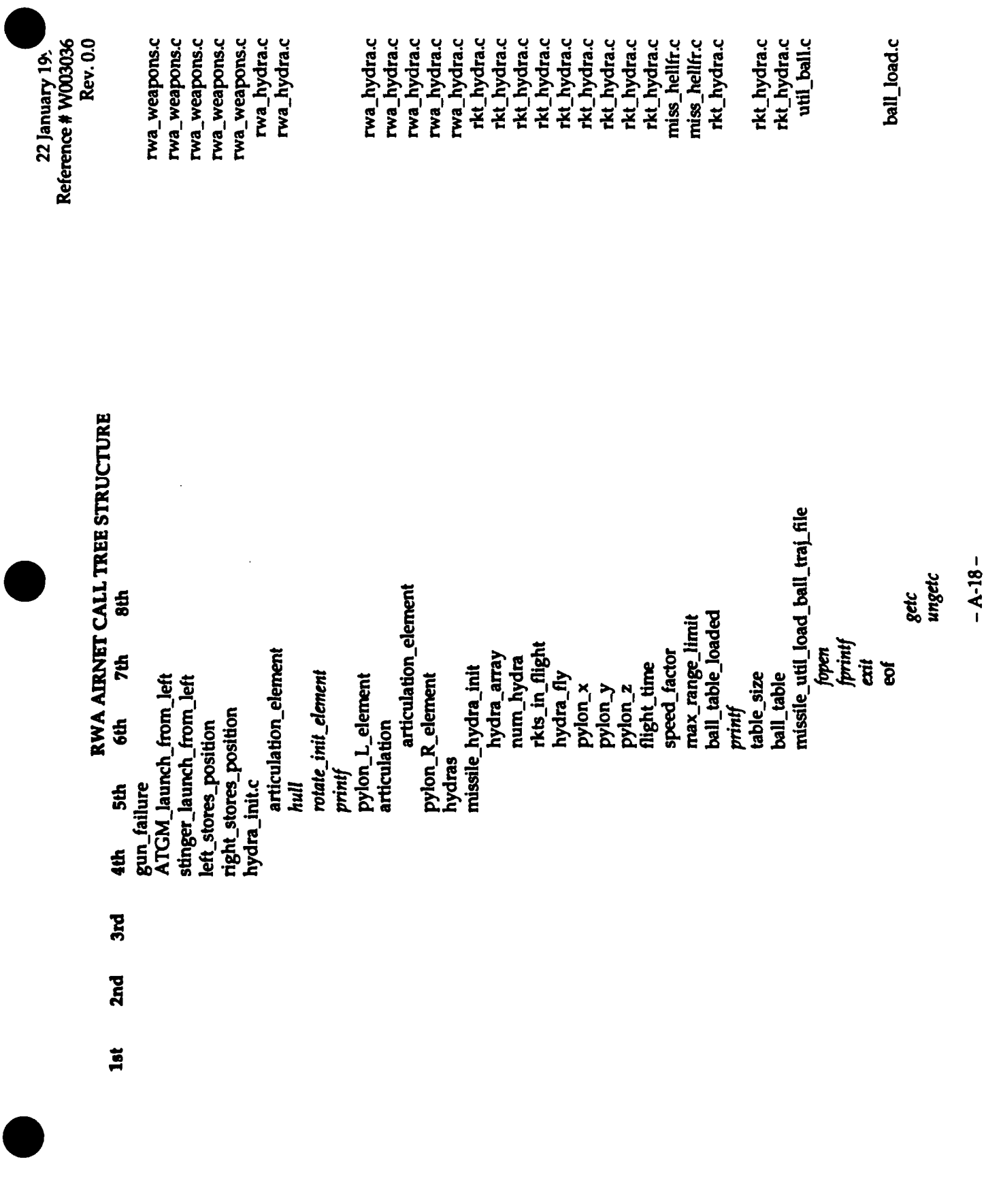

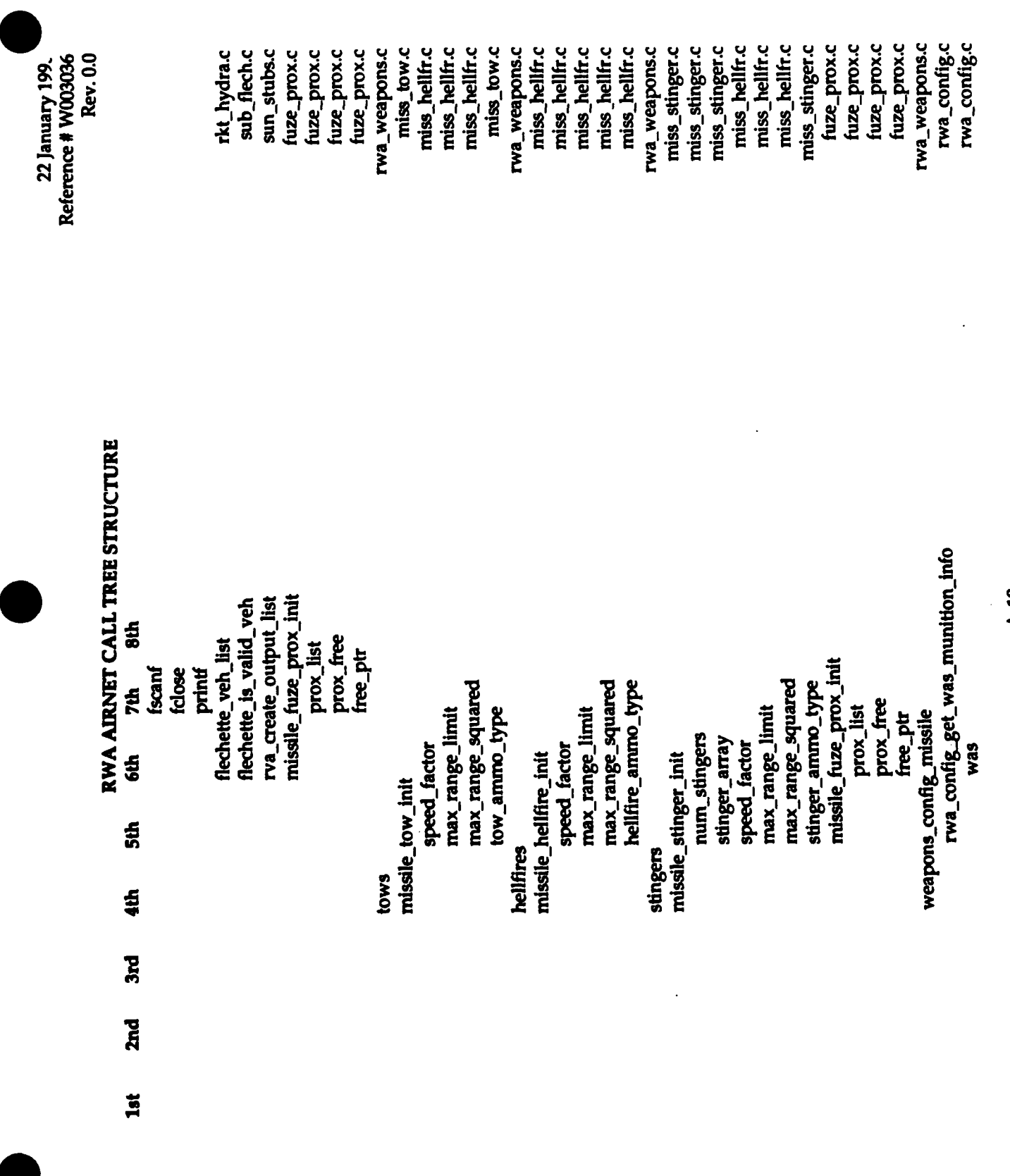

 $- A - 19 -$ 

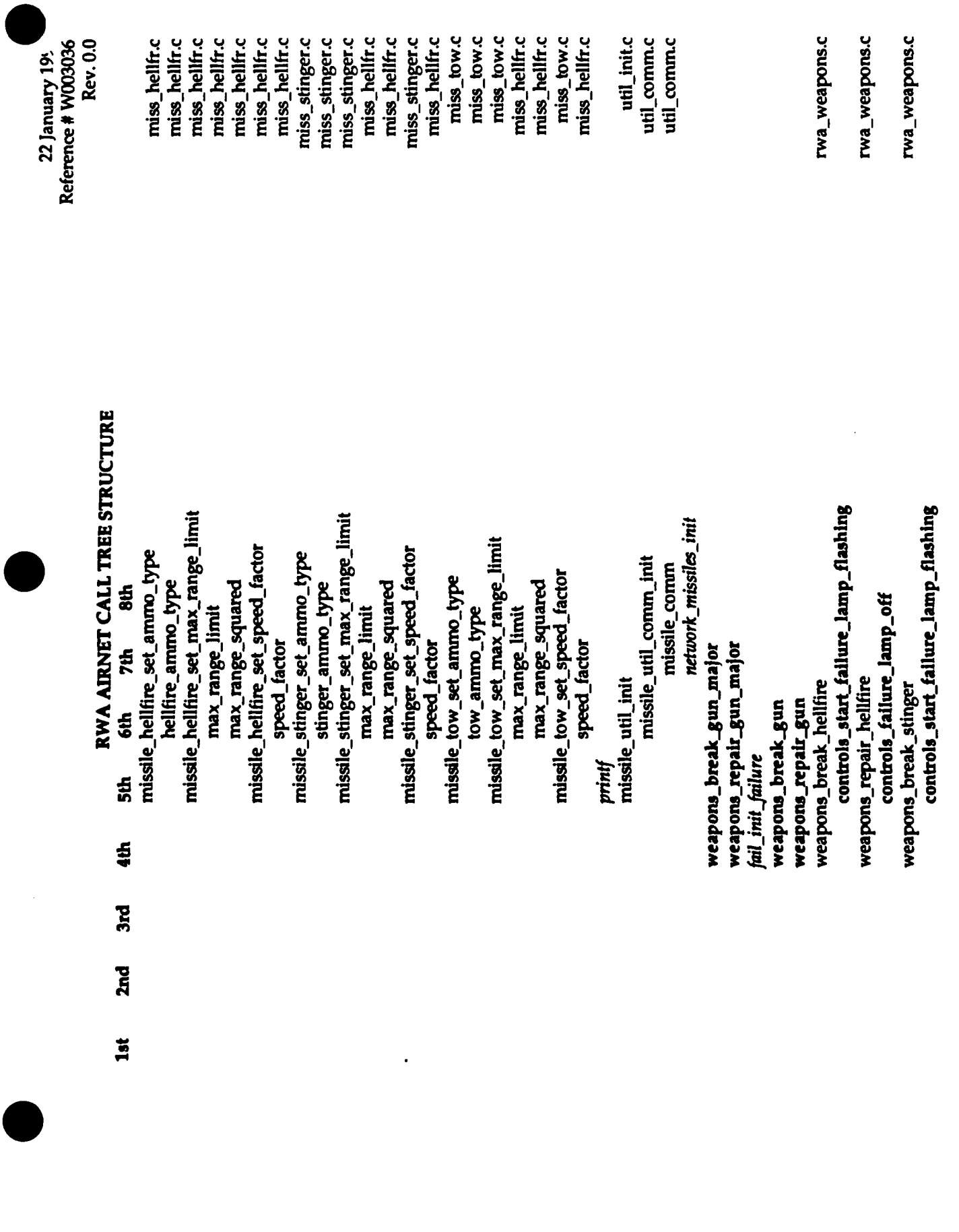

 $- A - 20 -$ 

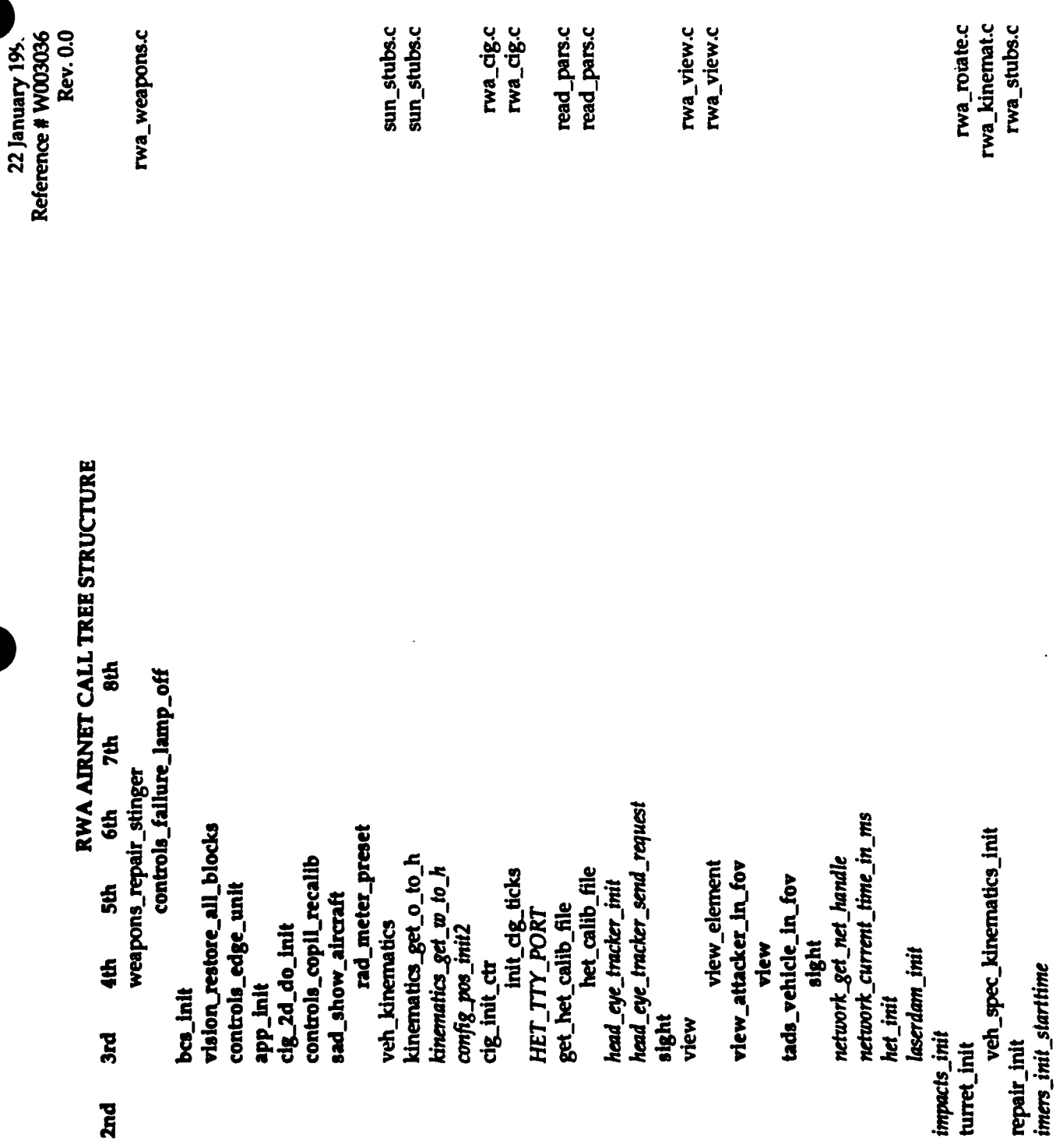

 $15<sub>1</sub>$ 

 $- A - 21 -$ 

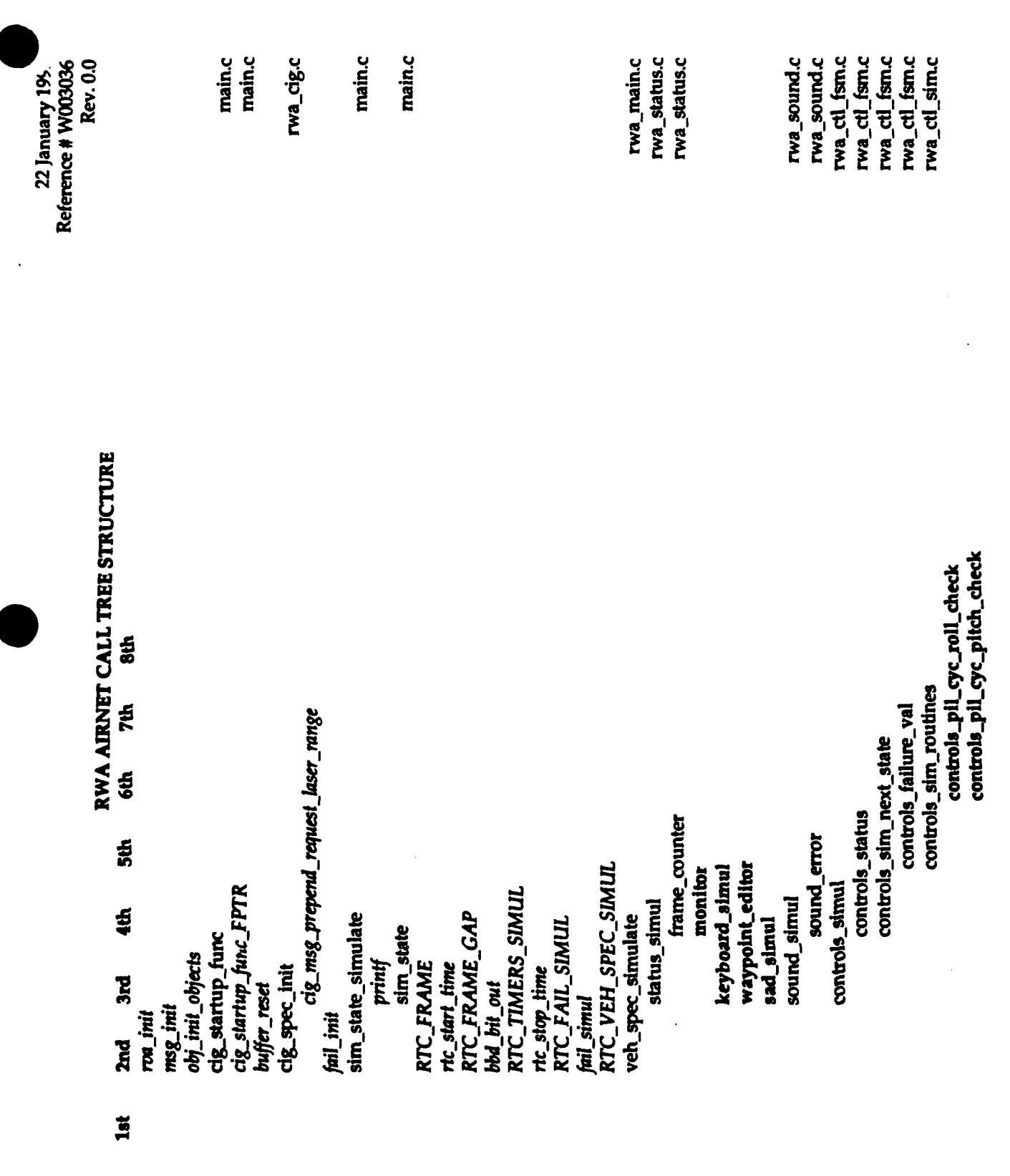

í

 $- A - 22 -$ 

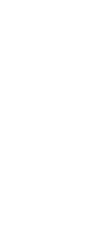

Rev. 0.0 Reference # W003036 22 January 199.

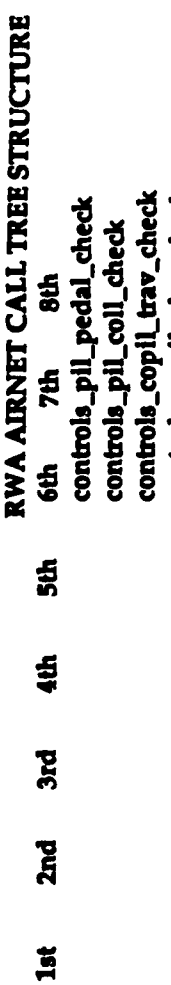

controls\_cpg\_auto\_track\_toggle\_check controls\_radar\_warning\_flash\_check<br>controls\_failure\_lamp\_flash\_check controls\_cpg\_sensor\_select\_check controls\_copil\_laser\_burst\_check controls\_weapons\_master\_check controls\_master\_caution\_check controls\_cpo\_auto\_track\_check controls\_cpg\_cont\_laser\_check controls\_manual\_range\_check controls\_cpg\_trigger\_1\_check<br>controls\_cpg\_trigger\_2\_check controls\_weapons\_cpg\_check controls\_laser\_master\_check controls\_medium\_fov\_check controls\_pil\_trigger\_1\_check controls\_pil\_trigger\_2\_check controls\_target\_store\_check controls\_hover\_hold\_check controls\_narrow\_fov\_check controls\_cpo\_sensor\_check controls\_view\_slew\_check controls\_zoom\_fov\_check controls\_copil\_elev\_check controls\_wide\_fov\_check controls\_cpg\_was\_check controls\_polarity\_check controls\_pil\_was\_check controls\_slave\_check controls\_failure\_edge controls\_sim\_off

rwa\_ctl\_fsm.c

 $- A - 23 -$ 

fprintf<br>mprintf view\_simul

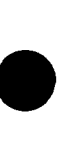

 $\overline{\mathcal{L}}$ 

Reference # W003036 **Rev. 0.0** 22 January 199.

> RWA AIRNET CALL TREE STRUCTURE 5h

**7th 6th**  $5th$ ammo\_simul  $\ddot{a}$ **3rd ZH** 

 $\overline{15}$ 

ammo\_indicators\_require\_updating rwa\_config\_get\_was\_munition\_index ammo\_quantity\_has\_changed ammo\_check\_availability meter\_missile1\_set meter\_missile2\_set meter\_rocket\_set meter\_ammo\_set rightwing\_stores leftwing\_stores turret\_stores

resupply\_receive\_gating\_conditions\_ok

rva\_lists\_off

twa\_ammo\_resupply\_list\_id

roa\_build\_list

hva\_fuel\_resupply\_list\_id rva\_get\_output\_list

rwa\_config\_determine\_ammo\_needed mun\_set\_ammo\_resupply\_list

mun\_set\_fuel\_resupply\_list

roa\_dont\_build\_list resupply\_simul fuel\_simul

resupply\_simul meter\_simul bbd bit out

RTC\_RWA\_SIMUL  $rtc\_start\_time$ 

rwa\_simul

get\_selected\_model

aerodyn\_simul

get\_aircraft\_kinematic\_state orientation\_calc

parameters\_calc true\_airspeed

kinematics\_get\_true\_airspeed

ammo.c rwa\_ammo.c ammo.c

rwa\_config.c

rwa\_config.c

rwa\_config.c

rwa\_anmo.c rwa\_ammo.c rwa\_ammo.c sun\_stubs.c rwa\_meter.c

rwa\_simul.c

rwa\_aerodyn.c

rwa\_aerodyn.c

rwa\_kinemat.c

 $- A - 24 -$ 

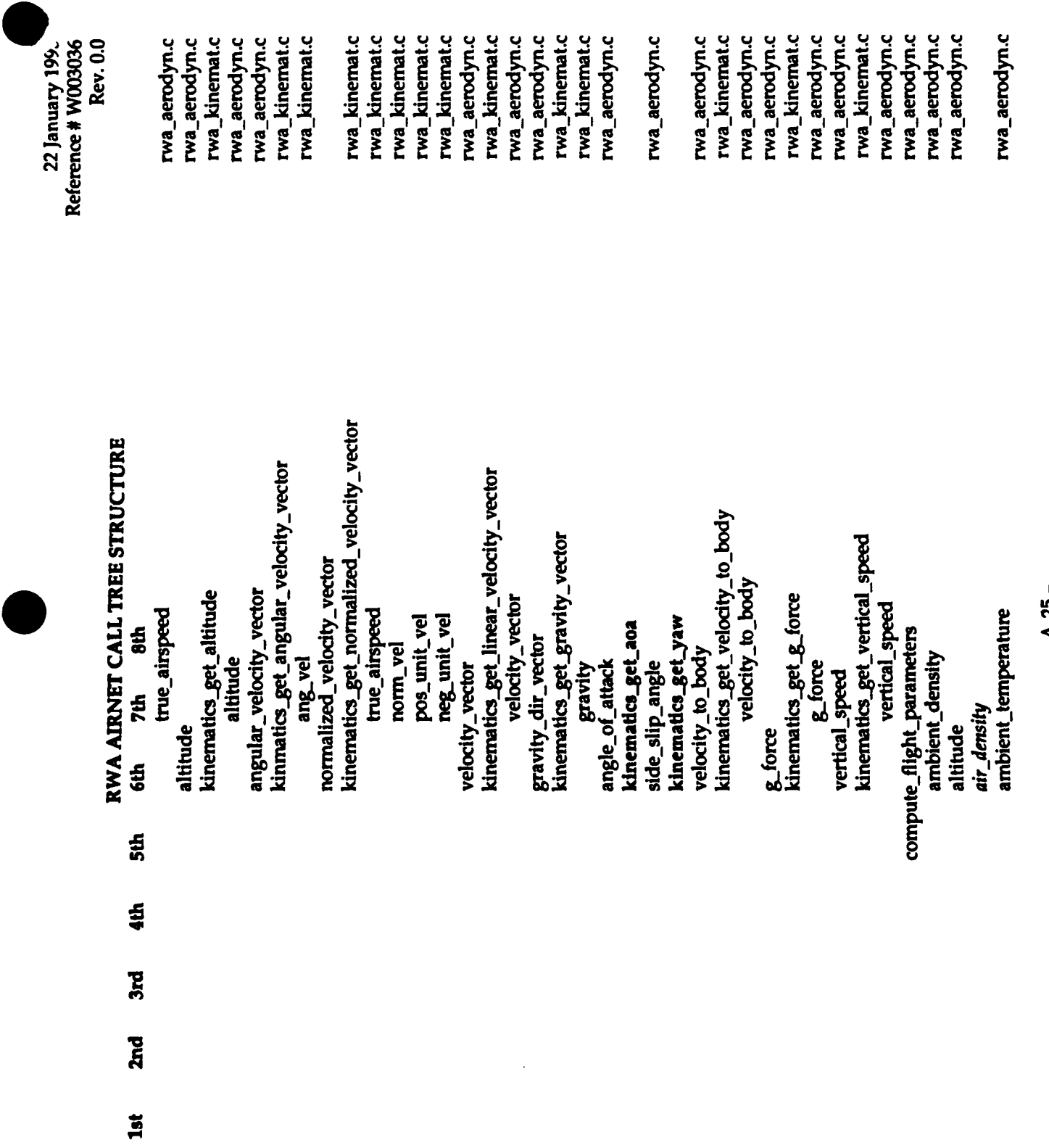

 $-25 -$ 

Ł,

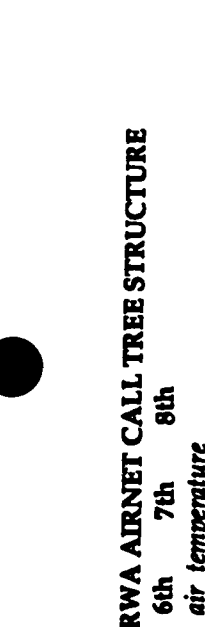

 $32$ 

**Znd** 

 $\overline{\mathbf{a}}$ 

Reference # W003036

22 January 199.

Rev. 0.0

rwa\_aerodyn.c

rwa\_aerodyn.c rwa\_aerodyn.c rwa\_aerodyn.c

rwa\_aerodyn.c

hover\_aug\_pitch\_integrator compute\_stab\_augmentation\_gains stab\_aug\_climb\_integrator hover\_aug\_roll\_integrator MAX\_ATT\_CTL\_ANGLE stab\_aug\_yaw\_integrator angular\_velocity\_vector hover\_hold\_turned\_on 8th gravity\_dir\_vector dynamic\_pressure ambient pressure hover\_hold\_state pitch\_damping air\_temperature velocity\_vector **poll\_damping** true\_airspeed true\_airspeed **7th** air\_pressure pitch rate yaw\_rate roll\_rate atan2 pitch 6th  $\overline{R}$ **i**se  $5th$  $44<sub>0</sub>$ 

rwa\_aerodyn.c rwa\_aerodyn.c rwa\_aerodyn.c rwa\_aerodyn.c rwa\_aerodyn.c rwa\_aerodyn.c rwa\_aerodyn.c rwa\_aerodyn.c rwa\_aerodyn.c rwa\_aerodyn.c rwa\_aerodyn.c

rwa\_aerodyn.c

rwa\_aerodyn.c rwa\_aerodyn.c rwa\_aerodyn.c rwa\_aerodyn.c

rwa\_aerodyn.c rwa\_aerodyn.c rwa\_aerodyn.c rwa\_aerodyn.c rwa\_aerodyn.c rwa\_aerodyn.c rwa\_aerodyn.c rwa\_aerodyn.c rwa\_aerodyn.c rwa\_aerodyn.c rwa\_aerodyn.c rwa\_aerodyn.c

attitude\_control\_roll\_integrator

hover\_aug\_roll\_angle

imiter

set\_roll\_attitude

llor\_gus\_date

attitude\_control\_roll\_command

limiter

ក្ខី

hover\_aug\_pitch\_angle

set\_pitch\_attitude

stab\_aug\_pitch

 $- A - 26 -$ 

 $\begin{array}{c} 1 \\ 1 \\ 2 \\ 3 \\ 4 \end{array}$ 

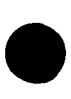

 $\overline{\mathbf{a}}$ 

 $1st$ 

Reference # W009036 **Rev. 0.0** 22 January 19.

rwa\_aerodyn.c rwa\_aerodyn.c rwa\_aerodyn.c rwa\_aerodyn.c rwa\_aerodyn.c rwa\_aerodyn.c rwa\_aerodyn.c rwa\_aerodyn.c

rwa\_aerodyn.c rwa\_aerodyn.c rwa\_aerodyn.c rwa\_aerodyn.c rwa\_aerodyn.c rwa\_aerodyn.c

rwa\_aerodyn.c rwa\_aerodyn.c rwa\_aerodyn.c rwa\_aerodyn.c rwa\_aerodyn.c rwa\_aerodyn.c rwa\_aerodyn.c rwa\_aerodyn.c rwa\_aerodyn.c rwa\_engine.c rwa\_engine.c rwa\_engine.c rwa\_engine.c rwa\_engine.c rwa\_engine.c rwa\_engine.c rwa\_engine.c fuelsys.c fuelsys.c rwa\_engine.c rwa\_engine.c rwa\_engine.c

rwa\_aerodyn.c

RWA AIRNET CALL TREE STRUCTURE attitude\_control\_pitch\_command attitude\_control\_pitch\_integrator engine\_percent\_torque engine\_drive\_torque engine\_load\_torque number\_of\_engines fuel\_struct fuel\_level\_empty main\_rotor\_load\_torque main\_rotor\_load\_torque angular\_velocity\_vector integrator\_gain tail\_rotor\_load\_torque tail\_rotor\_load\_torque controller\_cyclic\_pitch engine\_power engine\_status engine\_speed controller\_cyclic\_roll controller\_collective controller\_collective controller\_tail\_rotor gov\_p\_gain gov\_i\_gain controller\_tail\_rotor  $\frac{1}{2}$ compute\_engine\_torque stab\_aug\_climb limiter stab\_aug\_yaw pitch engine\_simul compute\_rotor\_loads 7th cyclic\_pitch cyclic\_roll collective altitude pedal **6th**  $5th$  $40<sub>1</sub>$ 3rd

 $- A - 27 -$ 

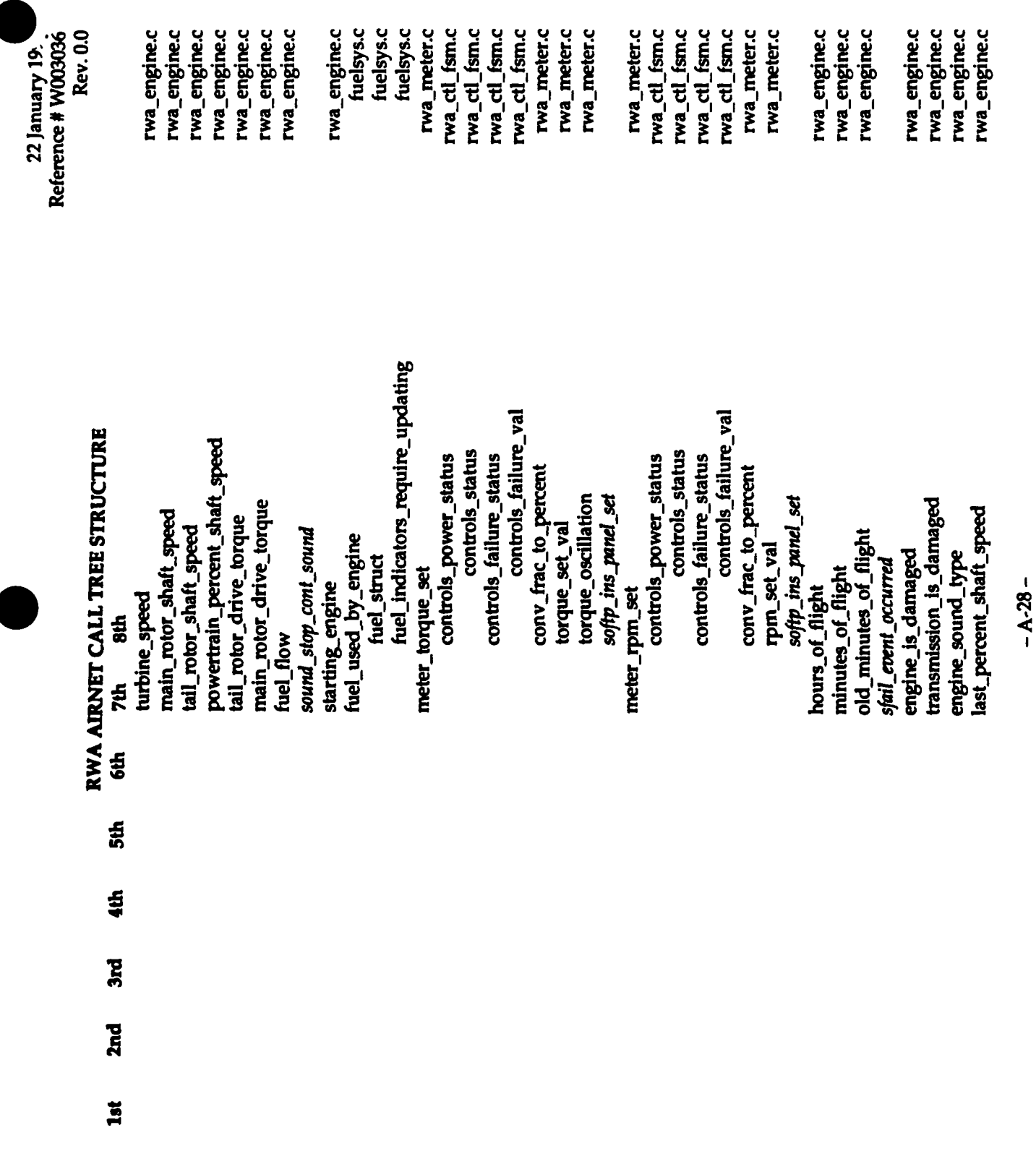

 $\overline{\phantom{a}}$ 

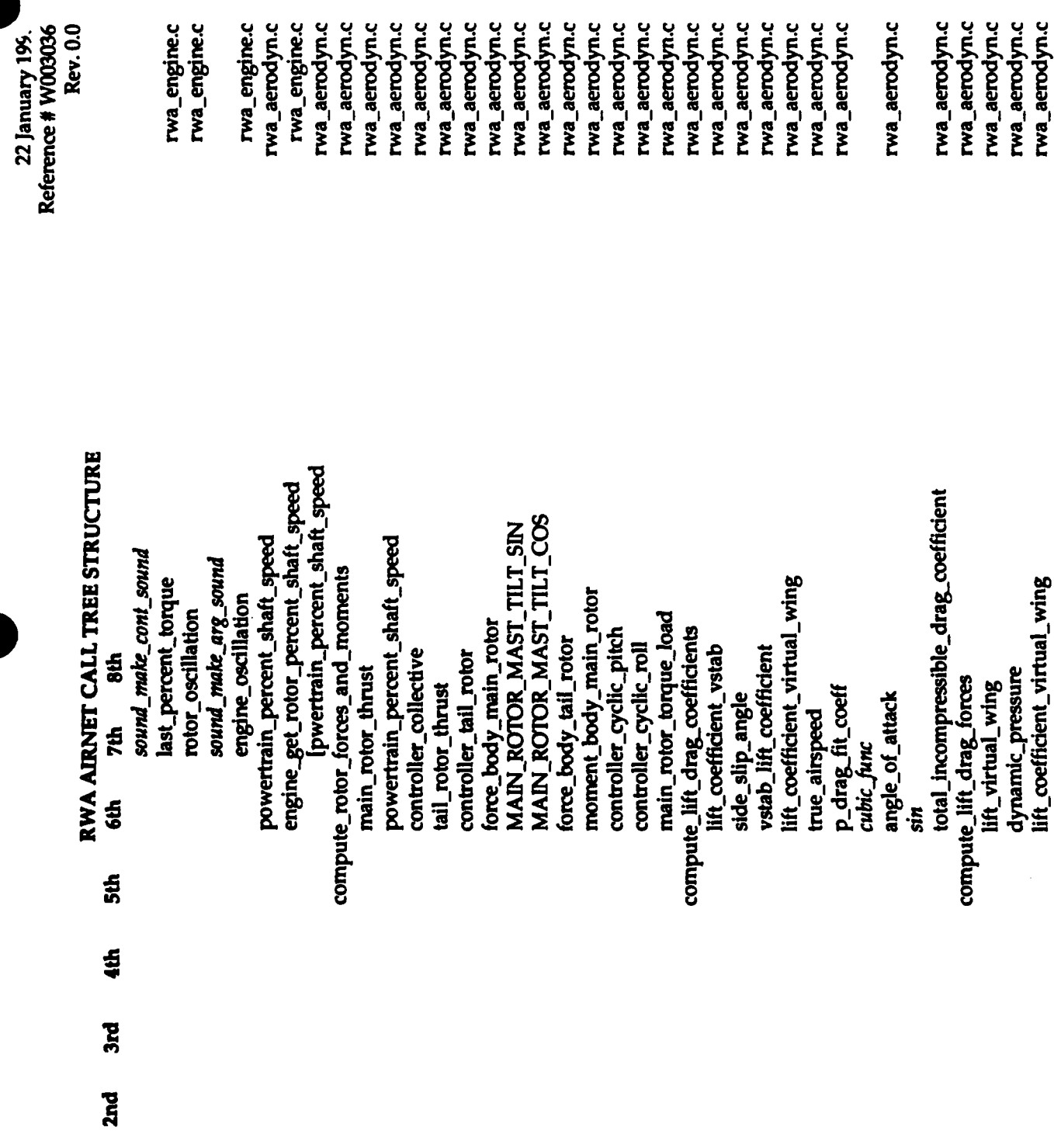

**1st** 

 $- A - 29 -$ 

Reference # W003036 **Rev. 0.0** 22 January 199.

 $2n<sub>d</sub>$ 

 $\overline{15}$ 

**RWA AIRNET CALL TREE STRUCTURE** transform\_lift\_drag\_forces\_to\_body\_coordinates compute\_body\_damping\_forces\_and\_moments<br>moment\_body\_damping total\_incompressible\_drag\_coefficient fuel\_get\_current\_level fuel struct compute\_gross\_weight lift\_body\_virtual\_wing vehicle\_mass force\_body\_damping generate\_gravity\_body\_force gross\_weight ift\_coefficient\_vstab 5th virtual\_wing\_force<br>lift\_virtual\_wing gravity\_force\_body gravity\_dir\_vector velocity\_to\_body velocity\_vector pitch\_damping lift\_body\_vstab yaw\_damping roll\_damping hue\_airspeed vec\_mat\_mul **7th** vstab force drag\_body arth\_total ptich rate drag\_force total\_drag lift\_vstab yaw\_rate lift\_vstab roll\_rate pitch 6th ្ស<br>នា  $5th$  $\ddot{a}$ **RE** 

rwa\_aerodyn.c rwa\_aerodyn.c rwa\_aerodyn.c rwa\_aerodyn.c rwa\_aerodyn.c rwa\_aerodyn.c rwa aerodyn.c rwa\_aerodyn.c rwa aerodyn.c rwa\_aerodyn.c rwa aerodyn.c rwa\_aerodyn.c rwa\_aerodyn.c rwa\_aerodyn.c rwa\_aerodyn.c rwa\_aerodyn.c rwa\_aerodyn.c rwa\_aerodyn.c rwa\_aerodyn.c rwa\_aerodyn.c rwa\_aerodyn.c rwa\_aerodyn.c rwa\_aerodyn.c rwa\_aerodyn.c rwa\_aerodyn.c rwa\_aerodyn.c rwa\_aerodyn.c rwa\_aerodyn.c rwa\_aerodyn.c

 $- A - 30 -$ 

rwa\_aerodyn.c fuelsys.c fuelsys.c rwa\_aerodyn.c rwa\_aerodyn.c rwa\_aerodyn.c

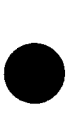

## RWA AIRNET CALL TREE STRUCTURE

 $\frac{4}{3}$ 

**7th** 

6th

 $56$ 

4th

 $3rd$ 

 $25<sub>o</sub>$ 

 $18<sub>th</sub>$ 

cig\_altiude\_above\_gnd<br>sum\_body\_forces\_and\_moments\_about\_ac moment\_body\_virtual\_wing normalized\_velocity\_vector moment\_body\_main\_rotor moment\_body\_tail\_rotor loc\_ac\_virtual\_wing\_cop force\_body\_main\_rotor lift\_body\_virtual\_wing force\_body\_tail\_rotor force\_body\_damping loc\_ac\_tail\_rotor\_cop moment\_body\_vstab force\_ground\_effect force\_ground\_effect gravity\_force\_body main\_rotor\_thrust noment\_body\_cg *ground*\_interaction loc\_ac\_vstab\_cop lift\_body\_vstab moment\_body interact\_with\_ground vec\_cross\_prod me\_airspeed ground\_torque gross\_weight ground\_force ground\_force body\_point force\_body drag\_body loc\_ac\_cg vec\_add vec init grnd

Rev. 0.0 Reference # W003036 22 January 19.

rwa\_aerodyn.c rwa\_aerodyn.c rwa\_aerodyn.c rwa\_aerodyn.c rwa\_ground.h

rwa\_ground.h

rwa\_aerodyn.c sun\_wayed.c rwa\_aerodyn.c rwa\_aerodyn.c rwa\_aerodyn.c

rwa\_aerodyn.c

rwa\_aerodyn.c rwa\_aerodyn.c rwa\_aerodyn.c rwa\_aerodyn.c rwa\_aerodyn.c

rwa\_aerodyn.c rwa\_aerodyn.c rwa\_aerodyn.c rwa\_aerodyn.c

rwa\_aerodyn.c rwa\_aerodyn.c rwa\_aerodyn.c rwa\_aerodyn.c rwa\_aerodyn.c rwa\_aerodyn.c rwa\_aerodyn.c rwa\_aerodyn.c

 $\frac{1}{\sqrt{2}}$ 

ground\_torque

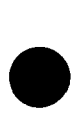

**Znd** 

**1st** 

Rev. 0.0 Reference # W003036 22 January 199.

rwa\_aerodyn.c rwa\_aerodyn.c

rwa\_aerodyn.c

RWA AIRNET CALL TREE STRUCTURE moment\_body\_damping send\_to\_dynamics\_kinematics  $8th$ vehicle\_mass\_init moment\_body inertia\_matrix vehicle\_torques vehicle\_mass vehicle\_forces **7th** force\_body kinematics\_get\_body\_pitch cmd\_heading\_val kinematics\_get\_heading get\_cmd\_heading\_state cig\_altitude\_above\_gnd sound\_make\_const\_sound aerodyn\_simple\_simul aerodyn\_stealth\_simul vehicle\_update **6th** tads\_element meter\_radar\_alt\_set kinematics\_get\_roll<br>roll body\_pitch get\_and\_heading rotate\_sight\_angle veh\_kinematics meter\_adl\_set meter\_dg\_set current\_bank laser\_range  $\frac{4}{5}$ bbd\_bit\_out sight printf tads fabs  $#$  $3<sub>rd</sub>$ 

rwa\_kinemat.c rwa\_aerodyn.c

rwa\_aerodyn.c

rwa\_aerodyn.c

rwa\_aerodyn.c

rwa\_simul.c

rwa\_kinemat.c rwa\_kinemat.c rwa\_tads.c rwa\_tads.c

 $- A - 32 -$ 

kinematics\_get\_d\_pos

uorld

rwa\_cig\_2d.c

rwa\_meter.c

sun\_wayed.c

sun\_stubs.c

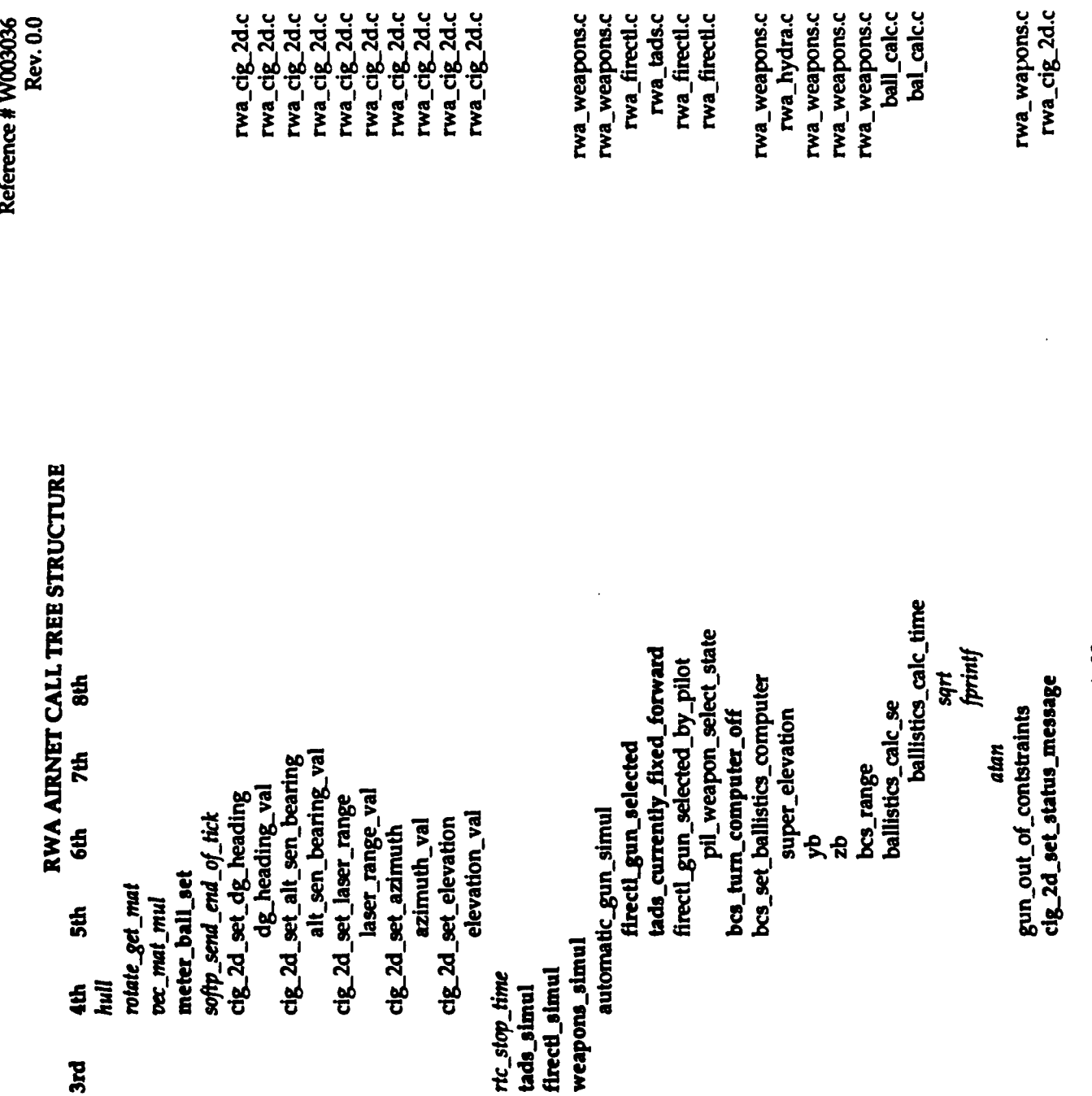

 $22$  January 19:<br>erence # W003036<br>Rev. 0.0  $\mathbf{p}_{\text{min}}$ 

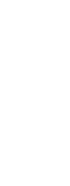

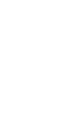

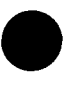

 $2nd$ 

**1st** 

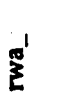

reapons.c<br>1\_hydra.c<br>reapons.c<br>reapons.c<br>reapons.c<br>al\_calc.c<br>bal\_calc.c

wapons.c<br>\_cig\_2d.c

 $- A - 33 -$ 

 $\overline{1}$ 

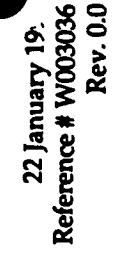

RWA AIRNET CALL TREE STRUCTURE

<u>អូ</u>

 $46$ 

 $3\overline{r}$ 

2nd

 $\overline{\mathbf{a}}$ 

rwa\_tads.c rwa\_weapons.c

rwa\_weapons.c rwa\_tads.c rwa\_weapons.c rwa\_firectl.c rwa\_firectl.c rwa\_firectl.c rwa\_weapons.c rwa\_hydra.c

rwa\_weapons.c rwa\_weapons.c rwa\_weapons.c rwa\_weapons.c rwa\_weapons.c rwa\_hydra.c rwa\_config.c rwa\_config.c rwa\_config.c rwa\_weapons.c rwa\_weapons.c rwa\_weapons.c rwa\_weapons.c rwa\_weapons.c rwa\_weapons.c sun\_stubs.c

rwa\_weapons.c rwa\_weapons.c **N** 

cpg\_weapon\_select\_state pil\_weapon\_select\_state continuous\_gun\_sounds gun\_impacts\_per\_round sound\_make\_const\_sound firectl\_rocket\_selected  $8th$ kinematics\_get\_d\_pos ammo\_check\_availability fire g to\_w\_mat bcs\_get\_super\_elevation super\_elevation gun\_impacts\_per\_round veh\_kinematics event\_get\_event projectile\_drift new\_gun\_firing\_state tracer\_round\_interval weapons\_fire\_round **7th** bias\_vector  $d2f_$  pec\_copy scaled\_rand vec\_scale rightwing\_stores leftwing\_stores rotate\_get\_angle shot\_interval turret\_stores **6th** shot\_counter ammo\_type fabs bias\_vector gun\_switch gun\_limits new\_shot ast\_shot sight da

 $-16 - A -$ 

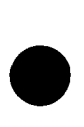

RWA AIRNET CALL TREE STRUCTURE

 $3<sub>z</sub>$ 

**Znd** 

 $18<sub>th</sub>$ 

Reference # W003036 **Rev.00** 22 January 199.

rwa\_tads.c rwa\_firectl.c rwa\_weapons.c rwa\_weapons.c rwa\_weapons.c rwa\_tads.c rwa\_tads.c

rwa\_gunmnt.c rwa\_weapons.c rwa\_weapons.c rwa\_weapons.c rwa\_tads.c

ball\_fire.c rwa\_rounds.c rwa\_rounds.c

rkt\_hydra.c

rwa\_rounds.c rwa\_weapons.c

rwa\_weapons.c

rwa\_weapons.c rwa\_weapons.c rwa\_cig\_2d.c rwa\_tads.c

rwa\_weapons.c

rwa\_weapons.c

 $- A - 35 -$ 

bcs\_get\_super\_elevation map\_get\_tracer\_from\_ammo\_entry network\_can\_i\_really\_use\_network bes booted up tads\_currently\_fixed\_forward firectl\_gun\_selected\_by\_pilot bcs\_computer\_status gunmut\_get\_sight\_to\_world rounds\_update\_last\_volley fixed\_gun\_element nctwork\_send\_shell\_fire\_pkt gunnnt\_element ballistics\_fire\_a\_round  $mat\_mat\_mul$ mat\_rot)init2 gun\_munition\_data ath last\_volley continuous\_gun\_sounds make\_sound\_const\_sound sound\_make\_const\_sound null\_vehicleID cig\_2d\_set\_inner\_box rotate\_get\_mat rotate\_get\_loc current\_reticle\_state **7th** rounds\_get\_volley fixed\_gun new\_reticle\_state gun\_firing\_state gunmat world sight ammo\_fired **6th** reticle\_on missile\_simul sight liul  $\frac{5}{2}$  $\ddot{a}$ 

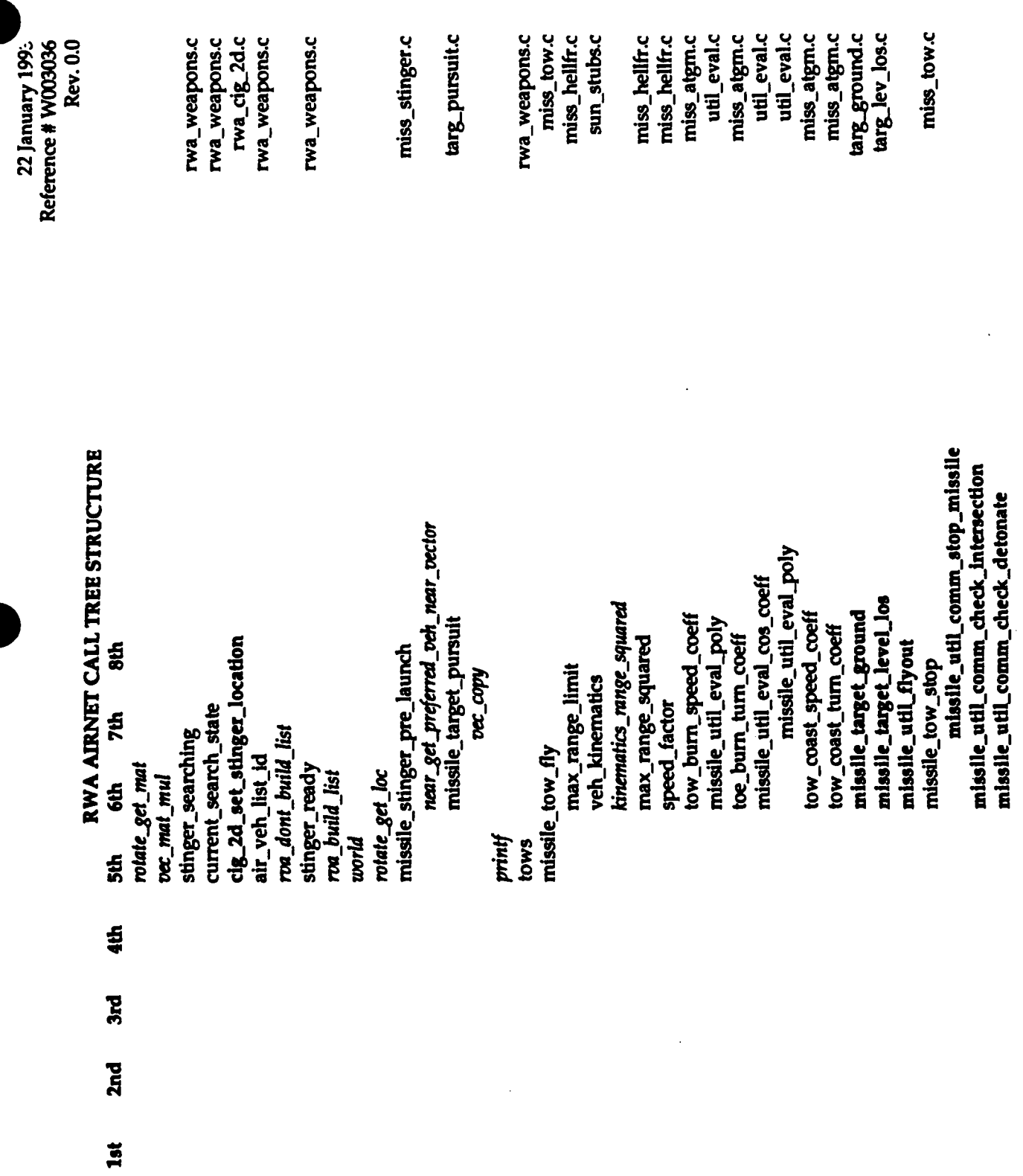

 $- A - 36 -$ 

-

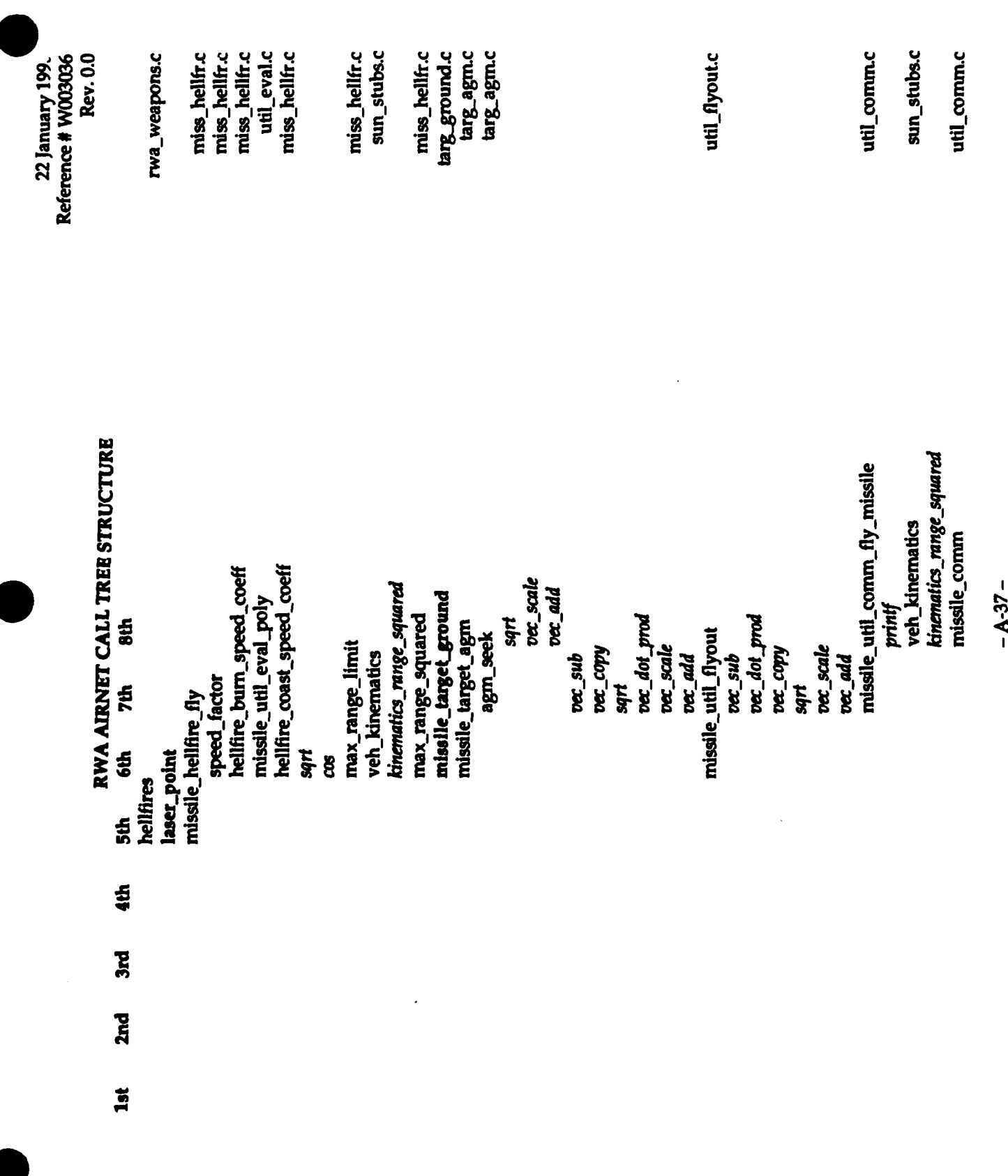

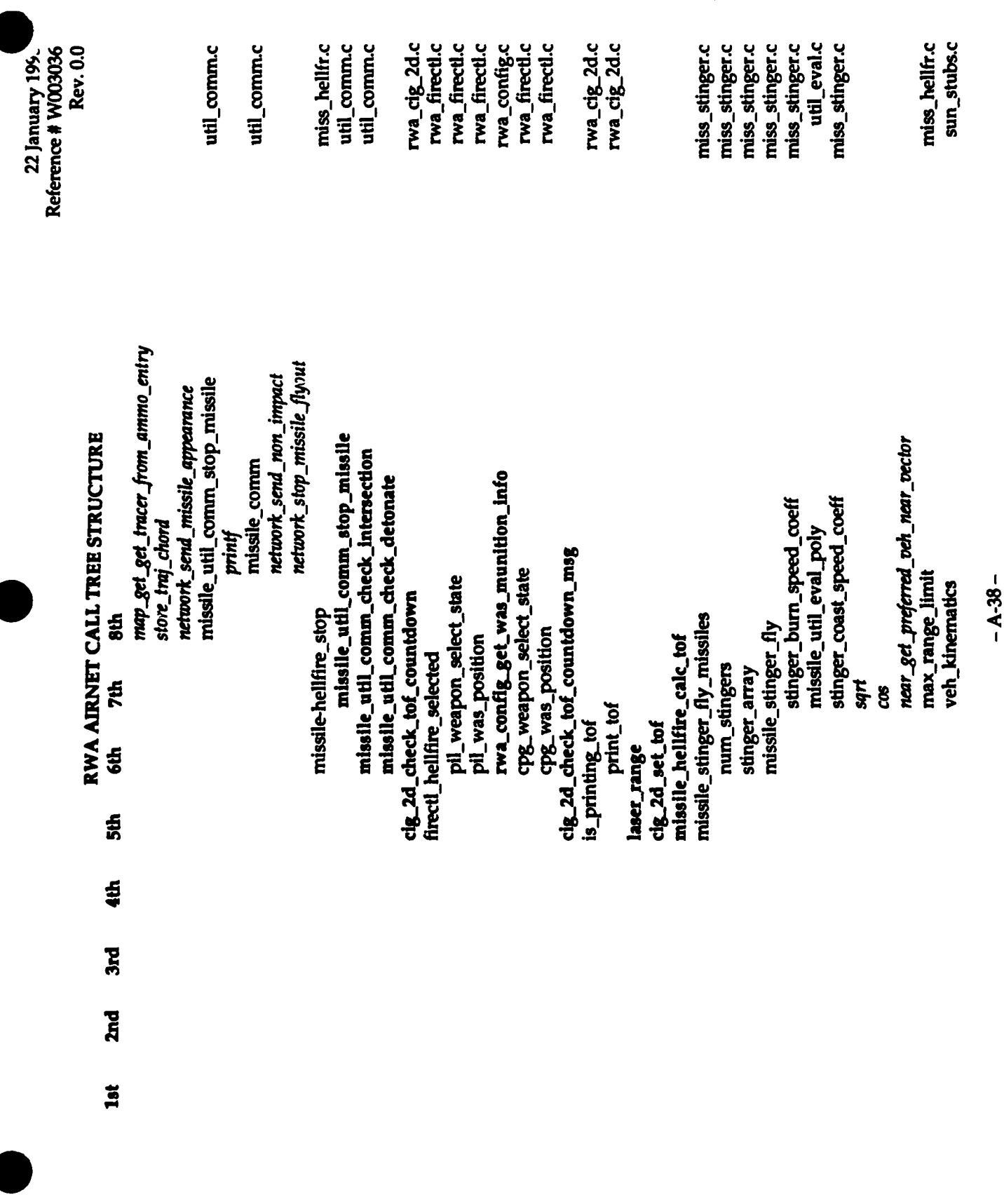

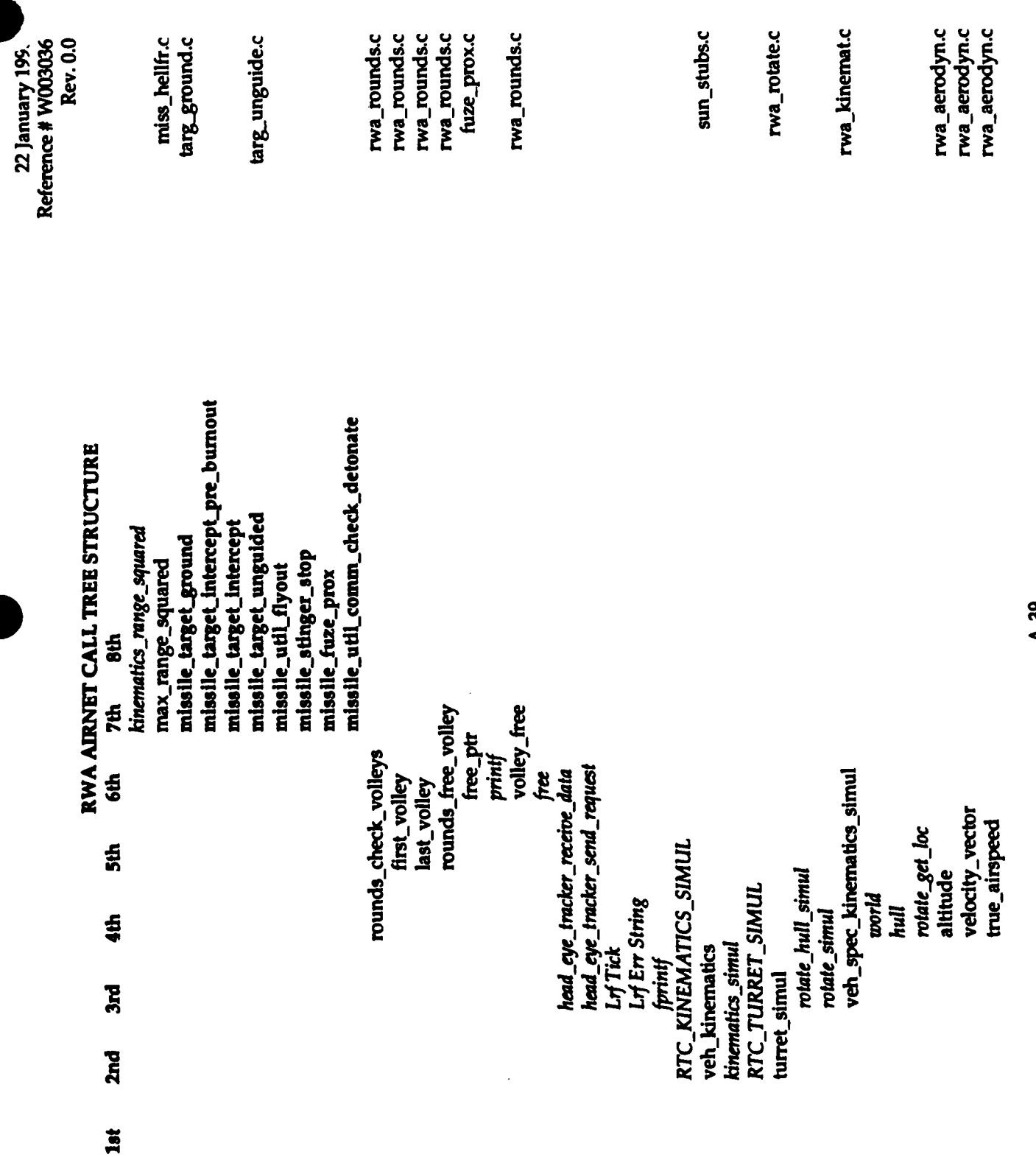

 $-4 - 39 -$
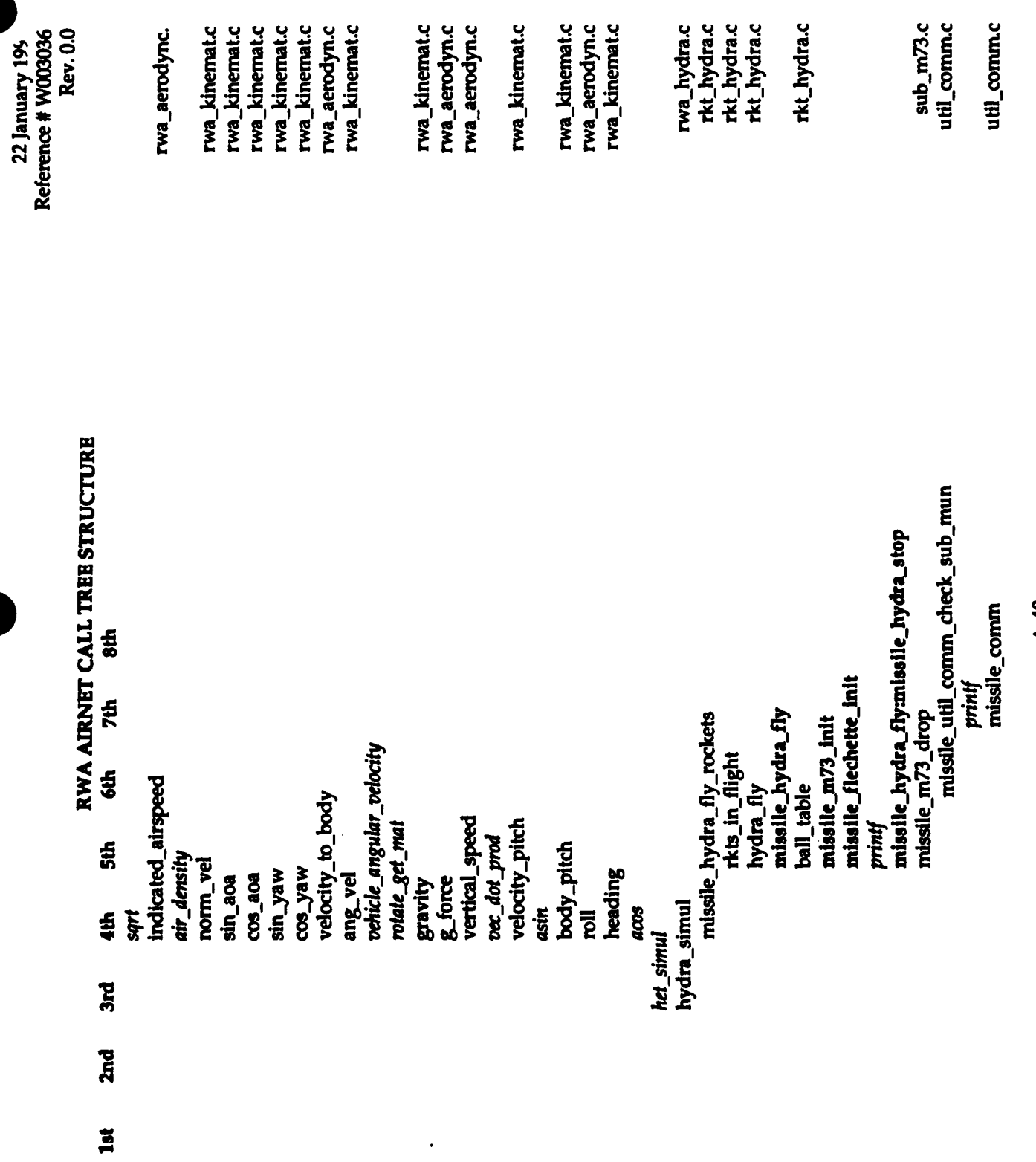

l,

 $-0+4-$ 

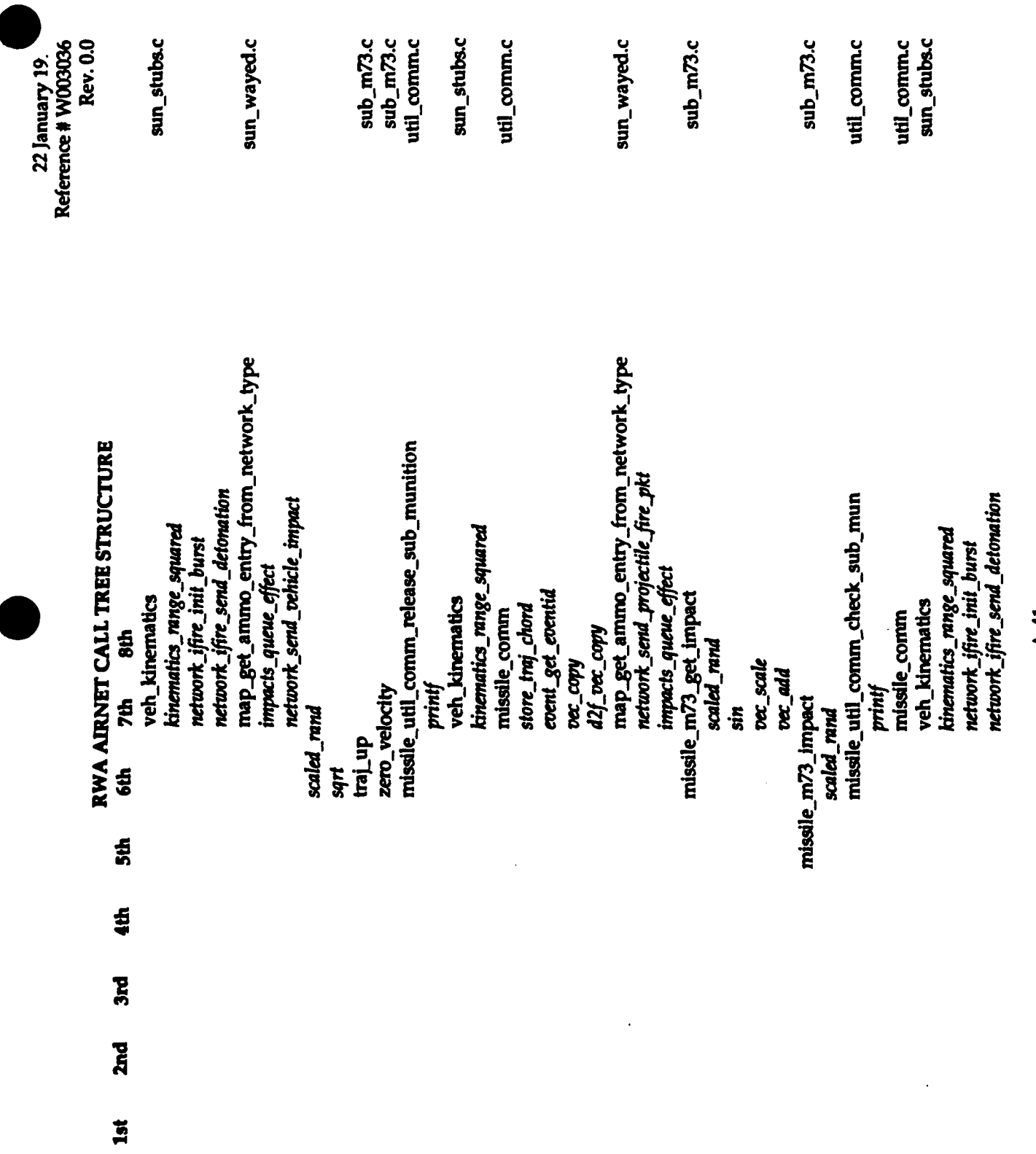

 $\overline{\mathcal{L}}$ 

 $-1+4-$ 

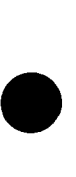

1st

Reference # W003036

22 January 195

 $sub_m73.c$ <br> $sub_m73.c$ sub\_mt3.c util\_comm.c sub\_m73.c sun\_wayed.c sun\_stubs.c sun\_wayed.c sun\_stubs.c util\_comm.c util\_comm.c sun\_wayed.c sub\_m73.c util\_comm.c Rev. 0.0 util\_comm.c map\_get\_ammo\_entry\_from\_network\_type<br>network\_send\_projectile\_fire\_pkt map\_get\_ammo\_entry\_from\_network\_type map\_get\_ammo\_entry\_from\_network\_type missile\_util\_comm\_release\_sub\_munition network\_ifire\_init\_burst<br>network\_ifire\_send\_detonation missile\_util\_comm\_check\_sub\_mun impacis\_queue\_effect<br>network\_send\_vehicle\_impaci missile\_util\_comm\_release\_sub\_munition RWA AIRNET CALL TREE STRUCTURE kinematics\_range\_squared kinematics\_range\_squared impacts\_queue\_effect network\_send\_vehicle\_impact cvent\_get\_cventid missile\_m73\_get\_impact veh\_kinematics veh\_kinematics store\_traj\_chord missile\_comm missile\_comm d2f\_vec\_copy scaled\_rand impacts\_queue\_effect var\_scale **DEC\_COPY** vec\_add printf printf zero\_velocity sin<br>Si **Sth** scaled\_rand missile\_m73\_drop traj\_up zero\_velocity sqrt 7th 6th  $\frac{6}{30}$  $\ddot{a}$ 3rd **Znd** 

 $\frac{1}{1}$ 

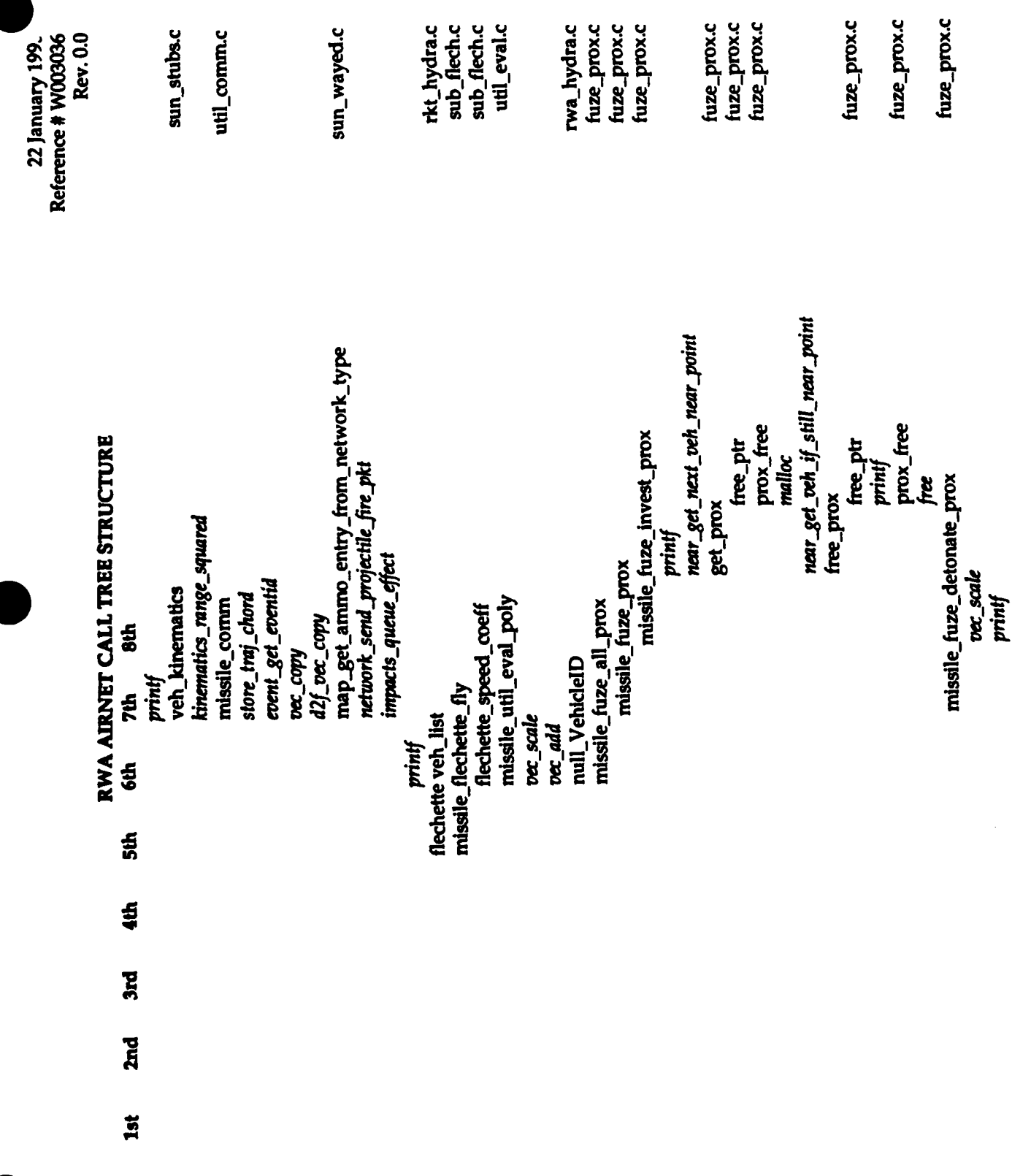

 $- A - 43 -$ 

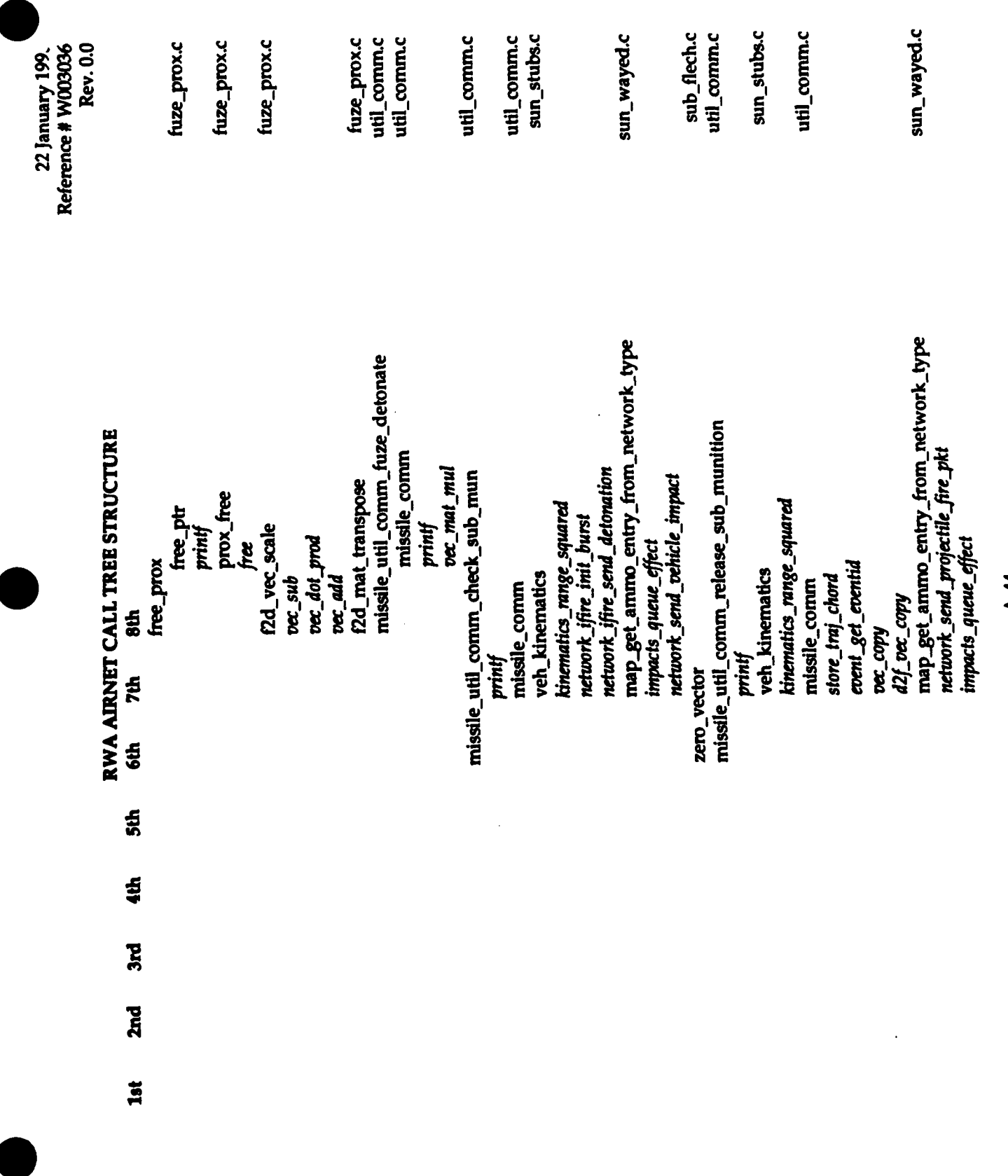

 $-14-4-$ 

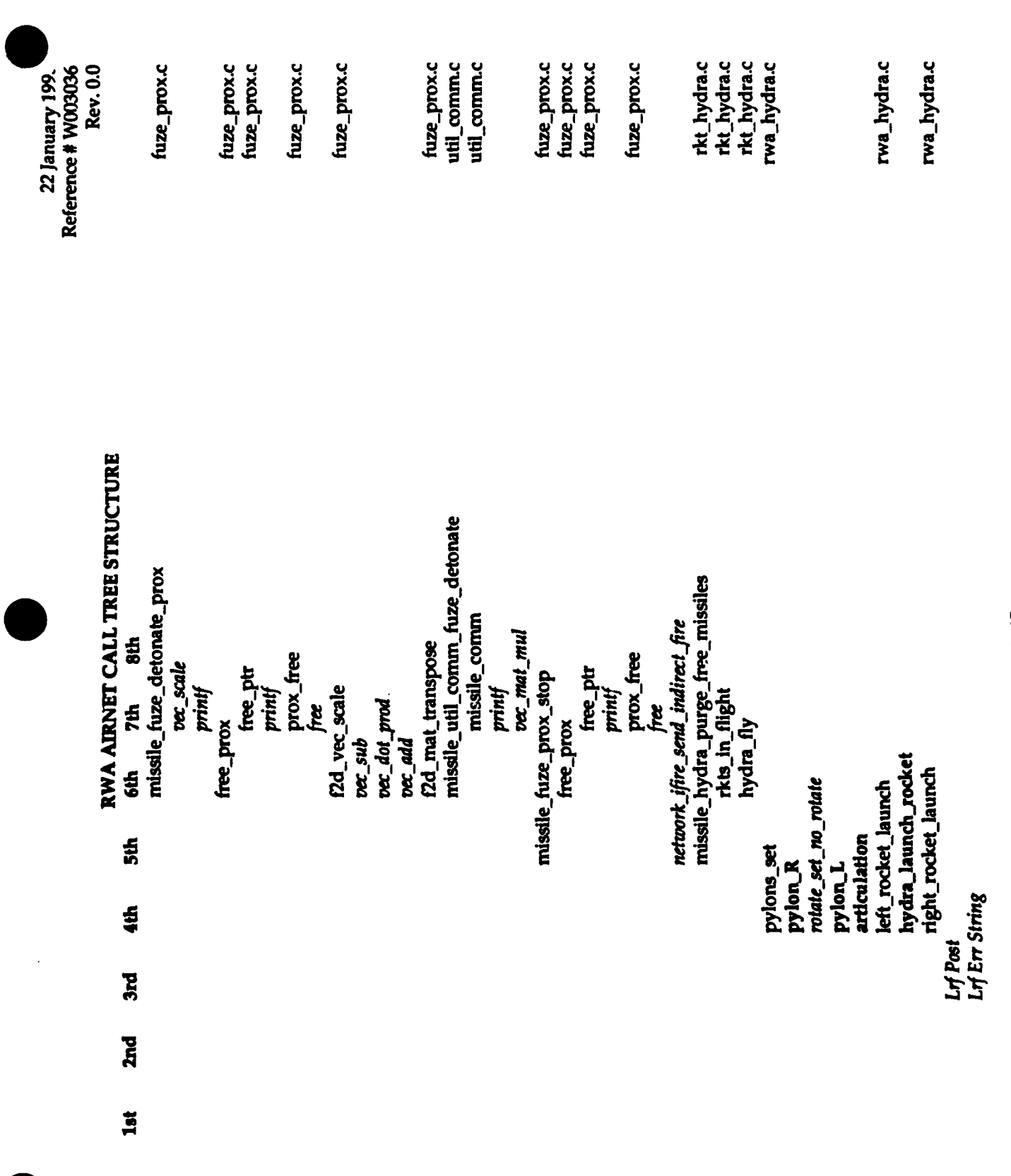

 $- A - 45 -$ 

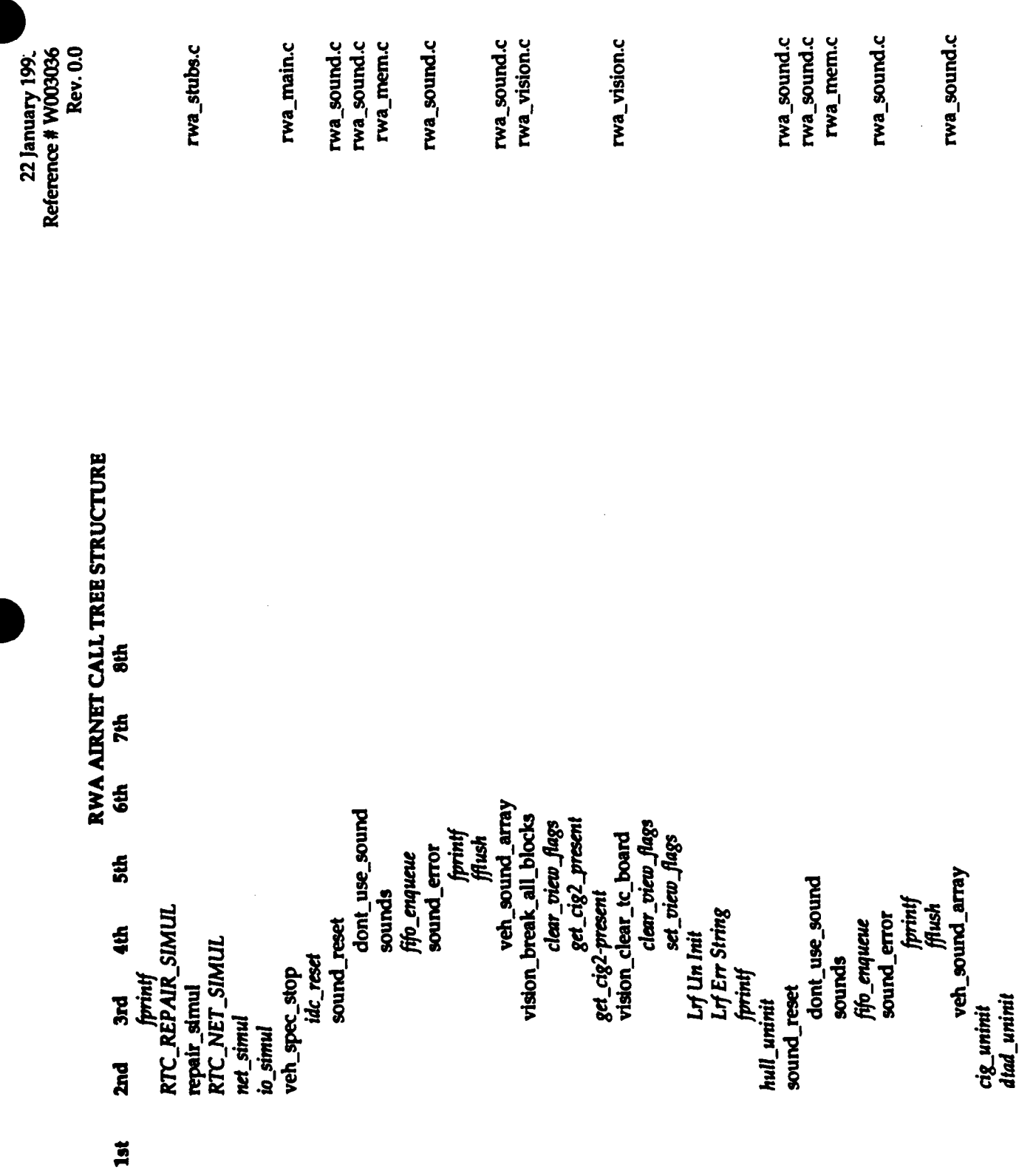

 $- A - 46 -$ 

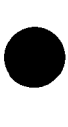

Reference # W003036 **Rev. 0.0** 22 January 199

rwa\_main.c

# RWA AIRNET CALL TREE STRUCTURE

8th **7th 6th**  $\frac{4}{5}$  $\ddot{a}$ 3rd 2nd<br>bbd\_uninit **1st** 

veh\_spec\_exit

keyboard\_exit\_gracefully<br>rwa\_config\_exit\_gracefully<br>vision\_break\_all\_blocks timers\_get\_current\_tick<br>timers\_elapsed\_milliseconds<br>network\_print\_statistics timers get\_current\_time<br>printf

mem free\_shared\_memory net\_handle<br>net\_close

reboot\_on\_shutdown

sun\_stubs.c

main.c

22 January 1993 Reference # W003036<br>Rev. 0.0 Rev. 0.0

 $\mathcal{L} = \mathcal{L} \mathcal{L}$  .

# Appendix B - Source code listing for rw;,\_aerodyn.c.

The following appendix contains the source code listing for rwa\_aerodyn.c for convenience in document maintenance and understanding of the CSU.

**0**

22 January 1993 Reference # W003036 Rev. 0.0

# Appendix B - Source Code Listing for rwa\_aerodyn.c

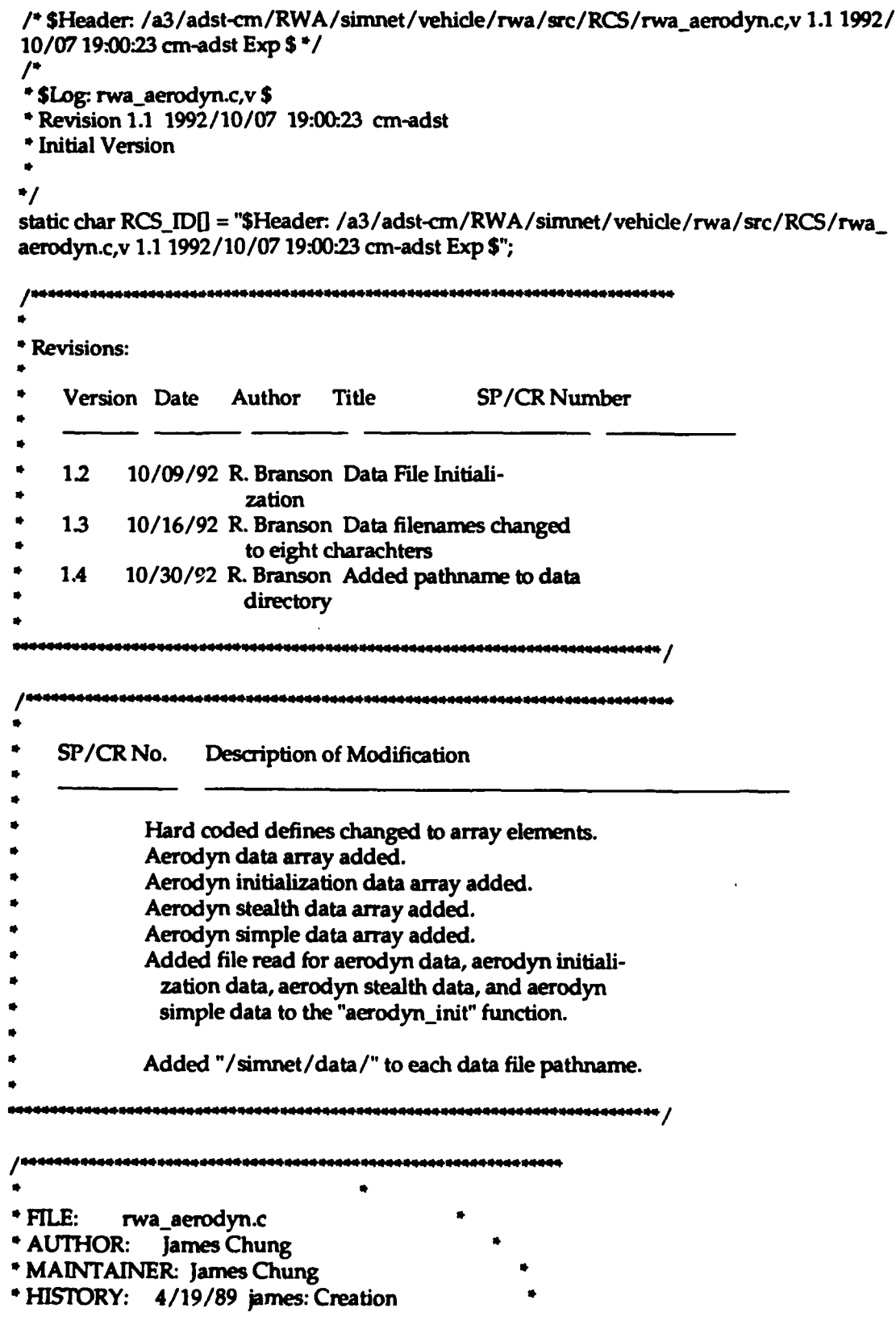

- 8/02/90 carol: added simplified aero dynamics \*
- \* Copyright (c) 1989 BBN Systems and Technologies Corporation \*
- \* All rights reserved.
- 

\* Interim aerodynamics model for a generic rotary-wing aircraft\*

- \* with flight characteristics similar to that of a McDonnell \*
- \* Douglas AH-64 Apache attack helicopter.

#include "stdio.h" #include "simstdio.h" #include "math.h" #include "sim\_dfns.h" #include "sim\_types.h" #include "sim\_macros.h" #include "libmatrix.h" #include "libmath.h"

#include "rwa\_engine.h" #include "vehicle.h" #include "aero\_param.h" #include "std\_atm.h" #include "ground.h" #include "rwa\_ground.h" #include "parameters.h" #include "rwa\_kinemat.h" #include "libmun.h" #include "libhull.h" #include "libkin.h" #include "rwa\_aerodyn.h"

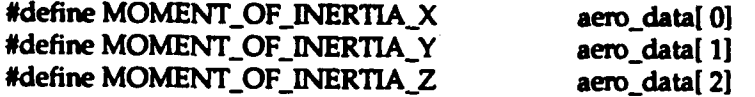

#define AIRFRAME\_MASS #define ORDINANCE\_MASS #define GRAV\_CONSTANT #define CG\_AC\_X #define CG\_AC\_Y #define CG\_AC\_Z

aero\_data[3] aero\_data[4] aero data[5] aero\_data[6] aero\_data[7] aero\_data[8]

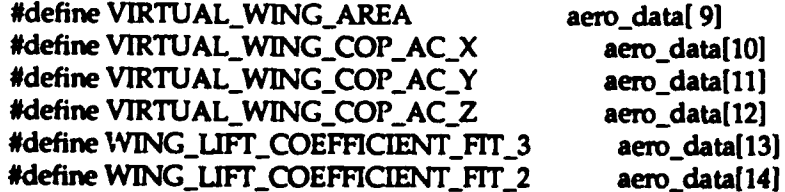

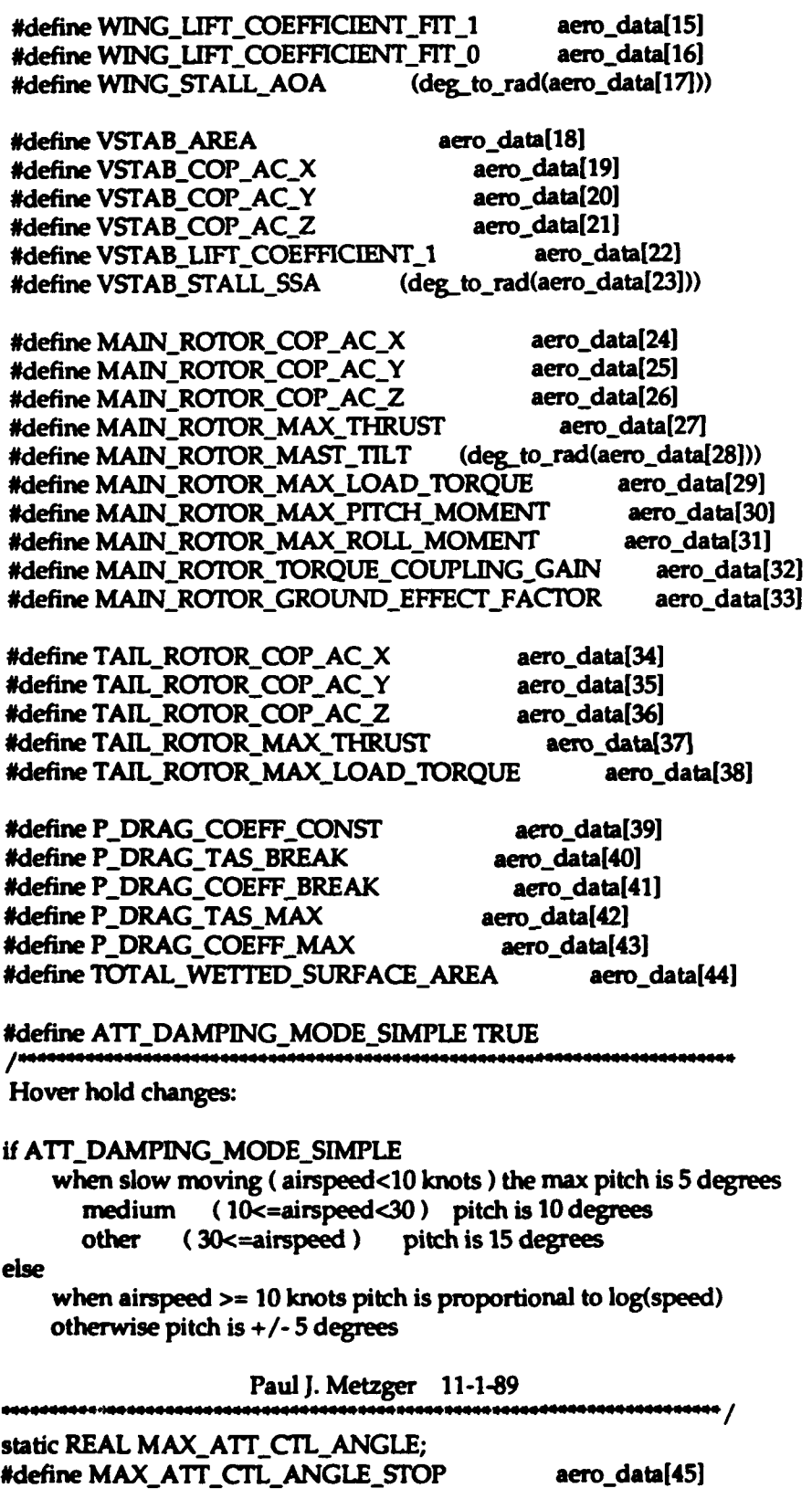

22 January 1993 Reference # W003036 **Rev. 0.0** 

### Appendix B - Source Code Listing for rwa\_aerodyn.c

aero\_data[46] #define MAX\_ATT\_DAMPING\_FACTOR aero\_data[47] #define HOVER\_SLOW\_LIMIT #define HOVER\_AUG\_PITCH\_RESET\_VALUE aero\_data[48] /\* transition mode, TRUE or FALSE \*/ static int hover\_hold\_turned\_on;

#if ATT\_DAMPING\_MODE\_SIMPLE (deg\_to\_rad (aero\_data[49])) #define MAX\_ATT\_CTL\_ANGLE\_NORM #define MAX\_ATT\_CTL\_ANGLE\_MED #define MAX ATT\_CTL\_ANGLE\_SLOW #define HOVER\_MED\_LIMIT #endif

(deg\_to\_rad (aero\_data[50])) (deg\_to\_rad (aero\_data[51])) aero data[52]

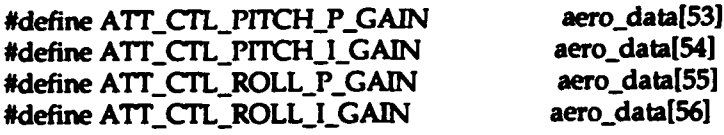

aero\_data[57] #define HOVER AUG\_ROLL\_P\_GAIN #define HOVER\_AUG\_ROLL\_I\_GAIN aero data[58] #define HOVER\_AUG\_PITCH\_P\_GAIN aero\_data[59] #define HOVER\_AUG\_PITCH\_I\_GAIN aero\_data[60] #define HOVER\_AUG\_YAW\_P\_GAIN aero\_data[61] aero data[62] #define HOVER\_AUG\_YAW\_I\_GAIN aero\_data[63] #define HOVER\_AUG\_CLIMB\_P\_GAIN #define HOVER\_AUG\_CLIMB\_I\_GAIN aero\_data[64] #define MAX\_STAB\_AUG\_PITCH\_ROLL\_CONTROL aero\_data[65] #define MAX\_STAB\_AUG\_YAW\_CLIMB\_CONTROL aero\_data[66]

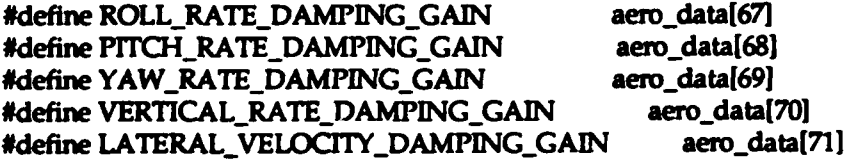

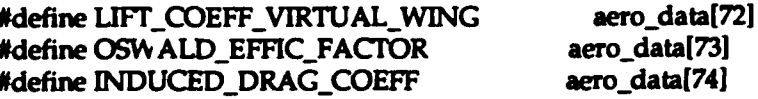

static REAL aero\_data $[100] = \{$ 50000.000, 50000.000, 50000.000, 4881.000, 1591.000, 9.8,  $0.0,$  $0.0,$  $-0.100, 25.0,$  $0.0.$ 0.0.  $0.0.$  $0.0.$  $0.0.$  $1.0.$  $0.0,$ 30.0,  $3.0,$  $0.0,$  $-9.1.$ 60.0,  $0.0.$ 0.0, 5.0, 76476.0, 2.0, 123500.0,  $2.5,$ 0.0, 100000.0, 100000.0, 0.5,  $0.4,$  $0.0.$  $0.0,$  $-9.1.$  $0.0.8909.1$ 1684.8, 50.0.  $0.02.100.0.$  $0.06,$  $50.0.$ 5.15, 6.0, 4.5,  $0.44,$ 15.0. 15.46.  $2.5.$  $0.05.$  $10.0.$  $6.0.$ 

22 January 1993 Reference # W003036 **Rev. 0.0** 

## Appendix B - Source Code Listing for rwa\_aerodyn.c

 $0.1.$ 5.0,  $0.05.$  $0.001.$  $0.1.$  $5.0,$  $0.001, 10.0,$  $1.0<sub>r</sub>$  $0.5<sub>l</sub>$  $0.2,$ 0.05, 100000.0, 100000.0, 100000.0, 2000.0. 1000.0,  $0.6.$  $0.9<sub>r</sub>$  $0.0.$ 0.0.  $0.0.$  $0.0.$  $0.0.$  $0.0.$  $0.0.$  $0.0.$  $0.0.$  $0.0.$  $0.0.$  $0.0,$  $0.0,$  $0.0,$  $0.0,$  $0.0$ 0.0.  $0.0,$  $0.0,$  $0.0.$  $0.0,$  $0.0.$  $0.0.$  $0.0.$  $0.0.$  $0.0$ ۱, static REAL aero\_init $[20] =$  $0.0.$  $0.0.$  $0.0.$  $0.0.$  $0.0.$  $0.0.$  $0.0.$  $0.0.$  $0.0.$  $0.0.$  $0.0,$  $0.0.$  $0.0.$  $0.0.$  $0.0,$  $0.0$  $0.0.$  $0.0.$  $0.0<sub>r</sub>$  $0.0.$  $\mathbf{E}$ static REAL aero\_simple[20] = { 500000.0  $0.5.$ 48.0. 10.0.  $0.15.$ 100.0, 150000.0, 1.5,  $0.7,$  $0.03,$ 400000.0, 100.0,  $0.0<sub>r</sub>$  $0.0,$  $0.0.$  $0.0<sub>r</sub>$  $0.0.$  $0.0.$  $0.0.$  $0.0$  $\mathbf{E}$ static REAL aero\_stealth[20] = { 80.0. 30.0. 10.0, 10000000000.0, 10000000000.0, 5000.0, 25000.0,  $0.0,$  $0.03.$  $0.0<sub>l</sub>$  $0.0,$  $0.0.$  $0.0,$ 0.0.  $0.0,$ 0.0,  $0.0,$  $0.0<sub>r</sub>$  $0.0<sub>z</sub>$  $0.0$ ); static int hover\_hold\_state; /\* OFF or  $ON^*/$ static REAL M. ' IN\_ROTOR\_MAST\_TILT\_SIN; static REAL MAIN\_ROTOR\_MAST\_TILT\_COS; static REAL altitude:  $/$  m  $^*/$ static REAL true\_airspeed;  $/$ \* m/sec \*/ static REAL last\_airspeed = 0;  $/$ \* m/sec \*/ static REAL vertical\_speed;  $/$ \* m/sec \*/ static REAL roll;  $/$  rad \*/ static REAL pitch;  $/$ \* rad \*/  $/$ \* rad/sec \*/ static REAL roll rate: static REAL pitch\_rate;  $/$ \* rad / sec \*/ static REAL g\_force; static REAL last g force; static REAL yaw\_rate;  $/$ \* rad/sec \*/ static REAL pitch\_damping; static REAL roll\_damping; static REAL yaw\_damping;

/\* deg  $R^*/$ static REAL ambient\_temperature; static REAL ambient\_pressure; /\*N / m^2 \*/  $/$ \* kg / m^3 \*/ static REAL ambient\_density; static REAL dynamic\_pressure;  $/{}^{\bullet}$  N / m^2  $^{\bullet}$ /  $/ N$ <sup>\*</sup>/ static REAL main\_rotor\_thrust;  $/ N$ <sup>\*</sup>/ static REAL tail\_rotor\_thrust; static REAL lift\_virtual\_wing;  $/ N$ <sup>\*</sup>/ static REAL lift\_vstab; static REAL lift\_coefficient\_virtual\_wing; static REAL lift\_coefficient\_vstab; static REAL total\_drag; static REAL total\_incompressible\_drag\_coefficient; static REAL gross\_weight;  $/ N$ <sup>\*</sup>/ static REAL vehicle\_mass;  $/$ \* kg \*/  $/$ \* rad \*/ static REAL angle\_of\_attack;  $/$  rad  $\prime$ static REAL side\_slip\_angle;  $/$  N-m  $^*/$ static REAL main rotor load torque; /\* N-m \*/ static REAL tail\_rotor\_load\_torque; static REAL powertrain\_percent\_shaft\_speed; /\* 0-1 \*/ static REAL cyclic\_pitch;  $/$ \* -1 to 1 \*/ /\* Flight controls \*/  $/$ \*-1 to 1 \*/ /\* Flight controls \*/ static REAL cyclic\_roll;  $/$  0 to 1  $^*/$ static REAL collective; static REAL pedal;  $/$ \* -1 to 1 \*/ static REAL stab\_aug\_pitch; static REAL stab\_aug\_roll; static REAL stab\_aug\_yaw; static REAL stab\_aug\_climb; static REAL stab\_aug\_pitch\_integrator; static REAL stab\_aug\_roll\_integrator; static REAL stab\_aug\_yaw\_integrator; static REAL stab\_aug\_climb\_integrator; static REAL hover\_aug\_pitch\_angle; static REAL hover\_aug\_roll\_angle; static REAL hover\_aug\_pitch\_integrator; static REAL hover\_aug\_roll\_integrator; static REAL attitude\_control\_roll\_integrator; static REAL attitude\_control\_pitch\_integrator; static REAL attitude\_control\_roll\_command; static REAL attitude\_control\_pitch\_command; static REAL controller\_cyclic\_pitch; static REAL controller\_cyclic\_roll; static REAL controller\_collective; static REAL controller\_tail\_rotor;

static REAL \*angular\_velocity\_vector; /\* kinematic state vectors \*/ static REAL \*normalized\_velocity\_vector; static REAL \*velocity\_vector; static REAL "gravity\_dir\_vector;

static REAL p\_drag\_fit\_coeff[9];

/\* parasite drag fit coefficients \*/

static REAL oswald\_efficiency\_factor; static REAL induced\_drag\_coefficient; static REAL parasite\_drag\_coefficient;

static VECTOR loc\_ac\_main\_rotor\_cop; static VECTOR loc\_ac\_tail\_rotor\_cop; static VECTOR loc\_ac\_virtual\_wing\_cop; static VECTOR loc\_ac\_vstab\_cop; static VECTOR loc\_ac\_cg;

static VECTOR lift\_body\_virtual\_wing; /\* body [X Y Z] \*/ static VECTOR lift\_body\_vstab; static VECTOR force\_body\_main\_rotor; static VECTOR force\_body\_tail\_rotor; static VECTOR force\_ body\_damping; static VECTOR drag-body; static VECTOR gravity\_force\_body; static VECTOR force\_ground\_effect; static VECTOR force\_body; /\* sum of all forces \*/

static VECTOR moment\_body\_virtual\_wing; /\* body [X Y Z] \*/ static VECTOR moment\_body\_vstab; static VECTOR moment\_body\_main\_rotor; static VECTOR moment\_body\_torque\_coupling; static VECTOR moment\_body\_tail\_rotor;

static VECTOR moment\_body\_cg; static VECTOR moment\_body\_damping;<br>static VECTOR moment\_body;

static VECTOR virtual\_wing\_force; /\* velocity [H D L] \*/ static VECTOR vstab\_force; static VECTOR drag\_force;

static T\_MAT\_PTR velocity\_to\_body;  $\qquad$  /\* vel -> body xform \*/

static  $T_MATRIX$  inertia\_matrix = ((50000.0,0,0), **(0,50000.0,0), (0, 0, 500.0));**

int funny\_little\_kludge =  $1/$ \* default is logarithmic for complex model \*/ static int aerodyn\_debug  $= 0$ ;

static int selected\_model = COMPLEX\_MODEL; /\* default: James' model \*/ static int allow-takeoff = TRUE; /\* allow stealth model to take **off\*/** static int level\_view = TRUE;  $\frac{1}{2}$  /\* unset any pitch \*/ static REAL ground\_height = 2.8;

void aero\_body\_point\_set\_front\_wheels( distance\_from\_hull) REAL distance\_from\_hull;

 $\bullet$ 

## Appendix **3 -** Source Code Listing for rwa-aerodyn-c

```
\mathbf{I}body\_point[0].position[Z] = distance\_from\_hull; body\_point[1].position[Z] = distance\_from hull;body-.pointlll.position[ZJ = distancejfronik-hull; ground height = (REALX((intX-distmncej-rozn..hull- 10)) /10.0);
   printf( "Front Wheels set %1.4lf m. under Hull. \n",
        distance_from hull):
\mathbf{I}void aero_body_point_set_rear_wheel( distance_from_hull )
REAL distance_from_hull;
\mathbf{I}body_point[2].position[Z] = distance_from_hull;
   printf("Rear Wheel set %1.4lf m. under Hull.\n",
       distance from bull);
\overline{\phantom{a}}REAL aero_get_ground_height()
ł
  return( ground_height);
-1
void aerodyn_init()
ſ
int i; 0~/* DEFAULT DATA FOR rwa.aerodyn~c READ FROM FILE
  int j
  float data_tmp;<br>char descripti6
            descript[64];
  FILE *fp;
      fp = fopen("/simnet/data/rwa_aero.d","r");
    if(fp*=NUL.L)(
          fprintf(stderr, "Cannot open /simnet/data/rwa_aero.d\n");
          exit();
          \mathbf{I}rewind(fp);
    \prime^*Read array data */
    j=O;
    while(fscanf(fp,"%f", &data_tmp) != EOF]
         aero_data[j] = data_tmp;
          fgets(descript, 64, 4p); printf("aero_data(%3d) is%11.3f %s", j, aero_data[j],
               descnipt);
          +<i>i</i>\mathbf{I}
```

```
Appendix B - Source Code Listing for rwa_aerodyn.c
     fclose(fp);
                                                                        \bullet//* END DEFAULT DATA FOR rwa..aerodyn.c READ FROM FILE
 /* DEFAULT piNITALIZATION DATA FOR rwa..aerodyn-c READ FROM FILE
                                                                               .,
     fp = fopen("/simnet/data/rw_ae_in.d","r");
     if(fp==NULL)
         fprintf(stderr, "Cannot open /simnet/data/rw_ae_in.d\n");
         exitO;
         1
     rewind(fp);
     \primeRead array data */
     j=O;
     while(fscanf(fp,"%F", &data-tmp) != EOFN
         aero_init[j] = data_tmp;
         fgets(descript, 64, fp);
         printf("aero_init(%3d) is%11.3f %s", j, aero_init[j],
             descript);
         +{\bf i}1
    fclose(fp);
/* END DEFAULT INITIALIZATION DATA FOR rwa_aerodyn.c READ FROM FILE */
/* DEFAULT SIMPLE INITIAUZATION DATA FOR rwa-aerodyn~c READ FROM FILE '
    fp = fopen("/szmnet/data/rw...ae..sp~d","r");
    if(fp=--NULL)(
        fprintf(stderr, "Cannot open /simnet/data/rw_ae_sp.d\n");
        exit();
        <sup>1</sup>
    rewind(fp);
    /* Read array data
    j=0;
    while(fscanf(fp,"%f", &data_tmp) != EOF){
        aero_simple[j] = data_tmp;
        fgets(descnipt, 64, fp);
        printf("aero_simple(%3d) is%11.3f %s", j, aero_simple[j],
            descnipt);
        ++i:
        1
    fclose(fp);
/* END DEFAULT SIMPLE INITALIZATION DATA FOR rwa aerodyn.c READ FROM FILE*/
/*DEFAULT STEALTH INITIALIZATION DATA FOR rwa..aerodyn.c READ FROM FILE 0/
```
 $fp = fopen("/simet/data/rw_ae_s.d", 'r");$ 

22 January 1993 Reference # W003036 **Rev. 0.0** 

```
Appendix B - Source Code Listing for rwa_aerodyn.c
```

```
if(fp==NULL){
         fprintf(stderr, "Cannot open /simnet/data/rw_ae_sl.d\n");
         exit()\mathbf{I}rewind(fp);
     \prime^*Read array data */
    j=0;while(fscanf(fp,"%f", &data_tmp) != EOF){
         aero_stealth[j] = data_tmp;
         fgets(descript, 64, fp);
         printf("aero_stealth(%3d) is%11.3f %s", j, aero_stealth[j],
             descript):
         + i;
    1
    fclose(fp);
/* END DEFAULT STEALTH INITIALIZATION DATA FOR rwa_aerodyn.c READ FROM
FILE*/
 engine_init();
 cyclic_pitch =
                           aero_init[0];
 cyclic roll =
                          aero_init[1];
 if (selected_model != STEALTH_MODEL)
    collective =aero_init[2];
 else
 ſ
    collective = 0.5;
    allow_takeoff = TRUE;
 \bf{pedal} =aero_init[3];
 stab_aug_pitch_integrator =
                                  aero init 41;
 stab_aug_roll_integrator =
                                 aero_init[5];
 stab_aug_yaw_integerator =aero_init[ 6];
 stab_aug_climb_integrator =
                                  aero_init[ 7];
 attitude_control_pitch_integrator = aero_init[8];
 attitude_control_roll_integrator = aero_init[9];
 hover_aug_pitch_integrator =
                                   aero_init[10];
 hover aug roll integrator =
                                  aero init[11];
 hover_aug_pitch_angle =
                                 aero_init[12];
 hover_aug_roll_angle =
                                aero init[13];
 hover_hold_state = OFF;
 hover_hold_turned_on = FALSE:
 loc_ac_main_rotor_cop[X] = MAIN_ROTOR_COP_AC_X;
 loc_a ac_main_rotor_cop{Y} = MAIN ROTOR COP_AC_Y;
 loc_ac_main_rotor_cop{Z] = MAIN_ROTOR_COP_AC_Z;
```
 $loc\_ac\_tail\_rotor\_cop[X] = TAIL\_ROTOR\_COP\_AC\_X;$ loc\_ac\_tail\_rotor\_cop[Y] = TAIL\_ROTOR\_COP\_AC\_Y; loc\_ac\_tail\_rotor\_cop[Z] = TAIL\_ROTOR\_COP\_AC\_Z;

 $loc_a$  c virtual\_wing\_cop[X] = VIRTUAL\_WING\_COP\_AC\_X; loc\_ac\_virtual\_wing\_cop[Y] = VIRTUAL\_WING\_COP\_AC\_Y; loc\_ac\_virtual\_wing\_cop[Z] = VIRTUAL\_WING\_COP\_AC\_Z;

 $loc$  ac vstab  $cop[X] = VSTAB$  COP AC X; loc\_ac\_vstab\_cop[Y] = VSTAB\_COP\_AC\_Y;  $loc_a c_ ystab_ cop[Z] = VSTAB_ COP_AC_Z;$ 

 $loc\_ac\_cg[X] = CG\_AC_X;$  $loc_a c_g[Y] = CG_A C_Y;$  $loc_{ac_{c}}cg[Z] = CG_{AC_{c}}Z;$ 

inertia matrix[1]  $[1]$  = MOMENT OF INERTIA X; inertia\_matrix[2] [2] = MOMENT\_OF\_INERTIA\_Y; inertia\_matrix[3] [3] = MOMENT\_OF\_INERTIA\_Z;

pitch\_damping = PITCH\_RATE\_DAMPING\_GAIN; roll\_damping = ROLL\_RATE\_DAMPING\_GAIN; yaw\_damping = YAW\_RATE\_DAMPING\_GAIN;

MAIN\_ROTOR\_MAST\_TILT\_SIN = sin(MAIN\_ROTOR\_MAST\_TILT); MAIN\_ROTOR\_MAST\_TILT\_COS = cos(MAIN\_ROTOR\_MAST\_TILT);

vec\_init (vstab\_force); vec\_init (drag\_force); vec\_init (ground\_force); vec\_init (force\_ground\_effect); vec\_init (force\_body); vec\_init (moment\_body); vec\_init (moment\_body\_torque\_coupling); vec\_init (force\_body\_main\_rotor); vec\_init (force\_body\_tail\_rotor); vec\_init (force\_body\_damping);

vehicle\_mass\_init (AIRFRAME\_MASS + ORDINANCE\_MASS, inertia\_matrix); ground\_init();

for  $(i=0; i<9; i++)$ /\* Set parasite drag profile \*/  $p_{\text{-}}drag_{\text{-}}fit_{\text{-}}coeff[i] = 0.0;$ if (find\_cubic\_func (0.0, P\_DRAG\_COEFF\_CONST,

P\_DRAG\_TAS\_BREAK, P\_DRAG\_COEFF\_BREAK, P\_DRAG\_TAS\_MAX, P\_DRAG\_COEFF\_MAX,  $0.5$ , p\_drag\_fit\_coeff) != TRUE)

```
\mathcal{I}_{\mathcal{I}}fprintf (stderr, "AERODYN: Error - unable to fit p_drag function\n");
   \mathbf{I}/* So one can tweak the constants without recompiling */
   if (selected_model)
     aerodyn_read_simple_constants (get_constants_file ());
\mathbf{I}static void get_aircraft_kinematic_state()
ł
  orientation_calc();
  parameters_calc();
  true_airspeed = kinematics_get_true_airspeed();
  altitude = kinematics_get_altitude();
  angular_velocity_vector = kinematics_get_angular_velocity_vector();
  normalized_velocity_vector = kinematics_get_normalized_velocity_vector();
  velocity_vector = kinematics_get_linear_velocity_vector();
  gravity_dir_vector = kinematics_get_gravity_vector();
  angle_of_attack = kinematics_get_aoa();
  side_slip_angle = - kinematics_get_yaw();
  velocity_to_body = kinematics_get_velocity_to_body();
  g_force = kinematics_get_g_force();
  vertical_speed = kinematics_get_vertical_speed();
1
static void deb_mat_print (m)
  T_MATRIX m;
f
  int i:
  for (i=0; i<=2; i++)printf("%0.3lf %0.3lf %0.3lf\n", m[i][0], m[i][1], m[i][2]);
  1
I
static void compute_flight_parameters()
\mathbf{I}ambient\_density = air\_density(alitude);ambient_temperature = air_temperature(altitude);
  ambient_pressure = air_pressure(altitude);
  dynamic_pressure = 0.5 * ambient_density * square (true_airspeed);
  pitch<sub>_</sub>rate = angular_velocity_vector[X];
  roll_rate = angular\_velocity\_vector[Y];yaw\_rate = angular\_velocity\_vector[Z];roll = atan2 (-gravity_dir_vector[X], -gravity_dir_vector[Z]);
```

```
pitch = atan2 (-gravity_dir_vector(Y), -gravity_dir_vector(Z));
```

```
\mathbf{I}static void interact_with_ground()
   REAL brake_factor;
   brake_factor = normalized_velocity_vector[Y] *
             true airspeed / (true_airspeed + 5);
   body\_point[0].x\_force = -6000 * brake\_factor;body-.pointlllx-force = body-point[OI-x-force;
   ground interaction(ground_force,ground_torque,body_point,grnd,
         NUMBER_OF_BODY_POINTS);
   force_ground_effect[Z] = main_rotor_thrust
             * MAIN_ROTOR_GROUND_EFFECT_FACTOR
             / (cig_altitude_above_endo() + 1.0);\mathbf{I}I' fuel get current level returns gallons
                                          .,
/- gals-(6.51bs/gal) -(1kg /2.2Ibs)/
                               /0444-44iq- WG ý /
#define KILOGRAMS_PER_GALLON 2.95454545454
static void compute_gross_weight()
ſ
  vehicle_mass = AIRFRAME_MASS + ORDINANCE_MASS +
    fuel_get_current_level() * NILOGRAMS_PER_GALLON;/* kg */
  gross_weight = vehicle_mass * GRAV_CONSTANT; /* N */
\mathbf{I}void aerodyn_set_lateral_stick (val)
  REAL val;
I
  cyclic_roll = -val;
}
void aerodyn set longitudinal-stick (val)
  REAL val;
\mathbf{I}cyclic_pitch = -val;
\mathbf{I}void aerodyn-set-pedal (val)
  REAL val;
\mathbf{f}pedal = val;
1
```
### 22 January 1993 Reference # W003036 **Rev. 0.0**

```
Appendix B - Source Code Listing for rwa_aerodyn.c
```

```
void aerodyn_set_collective (val)
   REAL val:
   if (funny_little_kludge)
     collective = log10 (val * 9.0 + 1.0); /* or, how to make linear log */
   else
     collective = val;\mathbf{I}static void compute_lift_drag_forces()
 ł
   lift_virtual_wing = dynamic_pressure *
         lift_coefficient_virtual_wing * VIRTUAL_WING_AREA;
  lift_vstab = dynamic_pressure * lift_coefficient_vstab * VSTAB_AREA;
  total_drag = total_incompressible_drag_coefficient * dynamic_pressure *
             TOTAL WETTED_SURFACE_AREA;
\mathbf{I}static void compute_body_damping_forces_and_moments()
ſ
  moment\_body\_damping[X] = - pitch\_damping * pitch\_rate;moment_body_damping[Y] = - roll_damping * roll_rate;
  moment\_body\_damping[Z] = - yaw\_damping * yaw\_rate;force_body_damping[X] = -veiocity_vector[X] * LATERAL_VELOCITY_DAMPING_GAIN;
  force_{boly_{\text{d}}}\text{amping}[Y] = 0.0;force_body_damping[Z] = -velocity_vector[Z] * VZRTICAL_RATE_DAMPING_GAIN;
\mathbf{I}static REAL virtual_wing_lift_coefficient (alpha)
  REAL alpha;
Ŧ
  if (alpha > WING_STALL_AOA || alpha < 0.0)
    return(0.0);
  else
  return (((WING_LIFT_COEFFICIENT_FIT_3 * alpha +
         WING_LIFT_COEFFICIENT_FIT_2) * alpha +
         WING_LIFT_COEFFICIENT_FIT_1) * alpha +
         WING_LIFT_COEFFICIENT_FIT_0);
\mathbf{I}static REAL vstab_lift_coefficient (yaw)
  REAL yaw;
  REAL yawval;
  if (abs(yaw) > VSTAB_STALL_SSA)
    yawval = sign(yawval) * VSTAB_STALL_SSA;
  else
```
yawval **=** yaw;

```
return (VSTAB_LIFT_COEFFICIENT_1 * yawval);
 \mathbf{I}static void compute_lift_drag_coefficients()
 -1
   REAL multiplier;
   lift_coefficient_vstab = vstab_lift_coefficient (side_slip_angle);
 /* Computing virtual wing coefficient as independent of AQA */
 lift_coefficient_virtual_wing = LIFT_COEFF_VIRTUAL_WING;<br>/* virtual_wing_lift_coefficient (angle of attack): */
                virtual_wing_lift_coefficient (angle_of_attack); */
   parasite_drag_coefficient = cubic_func (true_airspeed, p_drag_fit_coeff);
   if (\text{true_airspeed} > 0.0 \&\&\text{ angle_of_ attack} > 0.0) /* speed brake */
   ł
     multiplier = 5.0 * true_airspeed * sin(angle_of_attack);
     if (multiplier > 1.0)
       parasite_drag_coefficient *= multiplier;
  \mathbf{I}oswald_efficiency_factor = OSWALD_EFFIC_FACTOR;
  induced_drag_coefficient = INDUCED_DRAG_COEFF;
  total_incompressible_drag_coefficient = parasite_drag_coefficient +
                        induced_drag_coefficient;
\mathbf{I}static void send_to_dynamics_kinematics()
€
  vehicle_mass_init (vehicle_mass, inertia_matrix);
  vehicle_forces (force_body);
  vehicle_torques (moment_body);
\mathbf{I}void dump-forces()
ſ
  vec_dump ("lift_body_virtual_wing:", lift_body_virtual_wing);
  vec_dump ("lift_body_vstab:", lift_body_vstab);
  vec_dump ("drag_body:", drag_body);
  vec_dump ("gravity_force_body:", gravity_force_body);
  vec_dump ("force_body_main_rotor:", force_body_main_rotor);
  vec_dump ("force_body_tail_rotor:", force_body_tail_rotor);
  vec_dump ("ground_force:", ground_force);
  vec_dump ("force_body:", force_body);
\mathbf{I}
```
static void sum\_body\_forces\_and\_moments\_about\_ac()

```
\mathbf{f}vec_init (force_body);
   vec_add (force_body, force_body_main_rotor, force_body);
 /* vec_add (force_body, force_body_tail_rotor, force_body); */<br>vec_add (force_body, lift_body_virtual_wing, force_body);
   vec_add (force_body, lift_body_vstab, force_body);
   vec_add (force_body, drag_body, force_body);
   vec. add (force..body, force_body_damping, force...body);
   vec_add (force_body, gravity_force_body, force_body);
   vec_add (force_body, ground_force,force_body);
   vec_add (force_body, force_ground_effect, force_body);
   vec_cross_prod(loc_ac_tail_rotor_cop, force_body_tail_rotor,
                  moment_body_tail_rotor);
   vec_cross_prod(loc_ac_virtual_wing_cop,lift_body_virtual_wing,
   moment_body_virtual_wing);<br>vec_cross_prod(loc_ac_vstab_cop, lift_body_vstab, moment_body_vstab);
   vec_cross_prod(loc_ac_cg, gravity_force_body, moment_body_cg);
   vec_init (moment_body);
   vec_add (moment_body, moment_body_main_rotor, moment_body);
   vec_add (moment_body, moment_body_tail_rotor, moment_body);
  vec_add (moment_body, moment_body_virtual_wing, moment_body);
  vec_add (moment_body, moment_body_vstab, moment body);
  vec_add (moment_body, moment_body_cg, moment_body);
  vec_add (moment_body, ground_torque, moment_body);
  vec_add (moment_body, moment_body_damping, moment_body);
1
static void transform_lift_drag_forces_to_body_coordinates()
\mathbf{f}virtual_wing_force[Z] = lift_virtual_wing; /* [H, D, L]*/
  vstab_force[X] = lift_vstab;
  drag_{\text{r}} force[Y] = -total_drag;
  if (true_airspeed < P_DRAG_TAS_BREAK) /* jwc 8/90 */
    drag_force[Y] -= sin(pitch) * 50000;
  vec_mat_mul (virtual_wing_force, velocity_to_body, lift_body_virtual_wing);
  vec_mat_mul (vstab_force, velocity_to_body, lift_body_vstab);
  vec_mat_mul (drag_force, velocity_to_body, drag_body);
١
static void generate_gravity_body_force()
ſ
  compute_gross_weight();
  gravity-force..bodyfXl = gravity-dir-vector[Xi * gross-.weight;
 gravity-force-bodylYJ = gravity-dir-vector[YJ * gross..weight;
 gravityjorce...body[ZI = gravity-dir-vectoriZi * gross..weight;
```
### static int frame;

void aerodyn\_debug\_print()

 $\mathbf{I}$ 

```
REAL roll, pitch, yaw, heading, airspeed_knots, weight_lbs, thrust_lbs;
REAL *position;
roll=atan2(-gravity_dir_vector[X],-gravity_dir_vector[Z]) *180.0 / 3.1416;
pitch=atan2(-gravity_dir_vector[Y],-gravity_dir_vector[Z])*180.0 / 3.1416;
yaw = side\_slip\_angle;airspeed knots = true...airspeed * 3.26 / 1.69;
weight_lbs = gross_weight / 9.8 <sup>*</sup> 2.2;
position = vehicle_A_p();
heading = rad_to_deg (kinematics_get_heading());
printf ("KTAS = %0.21f WV = %0.31f %0.31f %0.31f YR = %0.31f\n"',
  airspeed_knots, velocity_vector[X], velocity_vector[Y],
  velocity_vector[Z], angular_velocity_vector[Z]);
printf ("xyzh = %0.31f %0.31f %0.31f %0.21f rpy =%0.31f %0.31f %0.31f\n",
  position[X], position[Y], position[Z], heading.
  roll, pitch, yaw);
if (hover _holc state == ON)
  printf ("stab-augirpyc): %0.31f %O.31f %0.31f %0.31f\n",
  stab_aug_roll, stab_aug_pitch, stab_aug_yaw, stab_aug_climb);
```
static void compute\_rotor\_loads()

```
I
 main_rotor_load_torque = controller_collective *
                MAIN_ROTOR_MAX_LOAD_TORQUE;
 tail_rotor_load_torque = abs (controller_tail_rotor) *
                TAIL_ROTOR_MAX_LOAD_TORQUE;
```
J

ſ

}

-1

static void compute\_engine\_torque()

engine\_simul(main\_rotor\_load\_torque, tail\_rotor\_load\_torque, altitude); powertrain\_percent\_shaft\_speed = engine\_get\_rotor\_percent\_shaft\_speed();

### static void compute\_rotor\_forces\_and\_moments()

```
ł
```
main\_rotor\_thrust = powertrain\_percent\_shaft\_speed \* controller\_collective **\* MAIN\_ROTOR\_MAX\_THRUST;** 

```
tail_rotor_thrust = powertrain_percent_shaft_speed * controller_tail_rotor
      "TAIL_ROTOR_MAX_THRUST;
```
force\_body\_main\_rotor[Y] = main\_rotor\_thrust \* MAIN\_ROTOR\_MAST\_TILT\_SIN;

force\_body\_main\_rotor[Z] = main\_rotor\_thrust **\*** MAIN\_ROTOR\_MAST\_TILT\_COS;

-B-18 **-**

```
force_{body\_tail\_rotor}[X] = tail_{rotor\_thrust;}moment\_body\_main\_rotor[X] =- controller_cyclic_pitch * MAIN_ROTOR_MAX_PITCH_MOMENT;
  moment body_main_rotor[Y] =
        controller_cyclic_roll * MAIN_ROTOR_MAX_ROLL_MOMENT;
  moment\_body\_main\_rotor[Z] =- main_rotor_load_torque * MAIN_ROTOR_TORQUE_COUPLING_GAIN;
1
static REAL limiter (lower, val, upper)
REAL lower, val, upper;
  if (val > upper) return (upper);
  else if (val < lower) return (lower);
  else return (val);
1
static REAL set_roll_attitude (angle)
REAL angle;
Ł
  attitude control roll integrator += ATT_CTL_ROLL_I_GAIN * (roll - angle);
  /**** These used to be attitude_control_pitch_integrator instead of
     attitude_control_roll_integrator.
                                       PJM 11-1-89
  attitude_control_pitch_integrator =
        limiter (-0.1, attitude_control_pitch_integrator, 0.1);
  444444 /attitude_control_roll_integrator =
        limiter (-0.1, attitude_control_roll_integrator, 0.1);
  attitude control roll_command = ATT_CTL_ROLL_P_GAIN * (roll - angle);
  attitude_control_roll_command += attitude_control_roll_integrator;
  attitude_control_roll_command = limiter (-MAX_STAB_AUG_PITCH_ROLL_CONTROLa
ttitude control_roll_command,
                     MAX_STAB_AUG_PITCH_ROLL_CONTROL);
  return (attitude control_roll_command);
\mathbf{I}static REAL set_pitch_attitude (angle)
REAL angle;
ŧ
  attitude_control_pitch_integrator +=
         ATT_CTL_PITCH_I_GAIN * (pitch - angle);
  attitude_control_pitch_integrator =
        limiter (-0.1, attitude_control_pitch_integrator, 0.1);
  attitude_control_pitch_command = ATT_CTL_PITCH_P_GAIN * (pitch - angle);
  attitude_control_pitch_command += attitude_control_pitch_integrator;
  attitude_control_pitch_command = limiter (-MAX_STAB_AUG_PITCH_ROLL_CONTROLa
ttitude_control_pitch_command,
                     MAX_STAB_AUG_PITCH_ROLL_CONTROL);
  return (attitude_control_pitch_command);
\mathbf{I}
```
 $\overline{\phantom{a}}$ 

# static void compute\_stab\_augmentation\_gains() f if (hover\_hold\_state ==  $ON$ ) if (!hover\_hold\_turned\_on) hover hold\_turned\_on = TRUE; pitch\_damping = 2 \* PITCH\_RATE\_DAMPING\_GAIN; /\* jwc 8/90 \*/ roll\_damping = 2 \* ROLL\_RATE\_DAMPING\_GAIN; /\* You should already be "hovering" (airspeed < 10 knots) for hover hold to show little visible swaying. \*/ hover\_aug\_roll\_integrator =  $0.0$ ; hover\_aug\_pitch\_integrator = HOVER\_AUG\_PITCH\_RESET\_VALUE; stab\_aug\_yaw\_integrator =  $0.0$ ; stab\_aug\_climb\_integrator =  $0.0$ ; #if ATT\_DAMPING\_MODE\_SIMPLE if (true\_airspeed < HOVER\_SLOW\_LIMIT) if (true\_airspeed > -HOVER\_SLOW\_LIMIT) MAX\_ATT\_CTL\_ANGLE = MAX\_ATT\_CTL\_ANGLE\_SLOW; else if (true\_airspeed > -HOVER\_MED\_LIMIT) MAX\_ATT\_CTL\_ANGLE = MAX\_ATT\_CTL\_ANGLE\_MED; else MAX\_ATT\_CTL\_ANGLE = MAX\_ATT\_CTL\_ANGLE\_NORM; else if (true airspeed < HOVER MED LIMIT) MAX\_ATT\_CTL\_ANGLE = MAX\_ATT\_CTL\_ANGLE\_MED; else MAX\_ATT\_CTL\_ANGLE = MAX\_ATT\_CTL\_ANGLE\_NORM; #endif 1 #if ATT\_DAMPING\_MODE\_SIMPLE if (true\_airspeed > HOVER\_SLOW\_LIMIT) MAX\_ATT\_CTL\_ANGLE = log(true\_airspeed) \* MAX\_ATT\_DAMPING\_FACTOR; else if (true\_airspeed < -HOVER\_SLOW\_LIMIT)

Appendix B - Source Code Listing for rwa\_aerodyn.c

MAX\_ATT\_CTL\_ANGLE = log(-true\_airspeed) \* MAX\_ATT\_DAMPING\_FACTOR;

### else

MAX\_ATT\_CTL\_ANGLE = MAX\_ATT\_CTL\_ANGLE\_STOP;

MAX\_ATT\_CTL\_ANGLE = deg\_to\_rad(MAX\_ATT\_CTL\_ANGLE); #endif

```
hover aug roll integrator +=
           HOVER_AUG_ROLL_I_GAIN * velocity_vector[X];
   hover_aug_roll_integrator =
           limiter(-0.2,hover_aug_roll_integrator,0.2);
   hover_aug_roll_angle = ����DVER_AUG_ROLL_P_GAIN * velocity_vector[X]+ hover aug-roll-integrator;
   hover_aug_roll_angle = limiter (-MAX_ATT_CTL_ANGLE,
                   hover_aug_roll_angle,
                   MAX_ATT_CTL_ANGLE);
   stab_aug_roll = set_roll_attitude (hover_aug_roll_angle);
   hover_aug_pitch_integrator +=HOVER_AUG_PITCH_L_GAIN * velocity_vector[Y];
  hover _aug~pitch integrator =
           limiter(-0.2, hover_aug_pitch_integrator,0.2);
  hover_aug_pitch_angle = �HOVER_AUG_PITCH_P_GAIN * velocity_vector[Y]+ hover aug pitch integrator;
  hover_aug_pitch_angle = limiter (-MAX_ATT_CTL_ANGLE,
                    hover_aug_pitch_angle,
                    MAX_ATT_CTL_ANGLE);
  stab_aug_pitch = set_pitch_attitude (hover_aug_pitch_angle);
  stab _aug-yaw -integrator --
           HOVER_AUG_YAW_I_GAIN * angular_velocity_vector[Z];
  if (stab..aug..yaw-integrator > 0-5) stab..aug...yawintegrator = 0.5;
  if (stab_aug_yaw_integrator < -0.5) stab_aug_yaw_integrator = -0.5;
  stab_aug_yaw = - \angle HOVER_AUG_YAW_P_GAIN * angular_velocity_vector[Z] +
              stab_aug_yaw_integrator;
  stab_aug_climb_integrator -=
          HOVER_AUG_CLIMB_I_GAIN * velocity_vector[Z];
  if (stab_aug_climb_integrator > 0.2) stab_aug_climb_integrator = 0.2;
  if (stab_aug_climb_integrator < -0.2) stab_aug_climb_integrator = -0.2;
  stab_aug_climb = - HOVER_AUG_CLIMB_P_GAIN * velocity_vector[Z] +
              stab_aug_climb_integrator;
  stab_aug_yaw = limiter (-MAX_STAB_AUG_YAW_CLIMB_CONTROL,
               stab_aug_yaw,
               MAX_STAB_AUG_YAW_CLIMB_CONTROL);
  stab_aug_climb = limiter (-MAX_STAB_AUG_YAW_CLIMB_CONTROL,
               stab_aug_climb,
               MAX _STAB AUGYAW_CUIMB.CONTROL);
else
  stal..aug-.roll = 0.0;
  stab..aug-.Pitch = 0.0;
 stab..aug..yaw = 0.0;
 mtb..aug-climb = 0.0;
```
-1

```
pitch_damping = PITCH_RATE_DAMPING_GAIN; /* jwc 8/90 */
      roll_damping = ROLL_RATE_DAMPING_GAIN;
 #ifdef notdef
      hover_aug_roll_integrator = 0.0; /* added 8/31/89 (jwc) */<br>hover_aug_pitch_integrator = 0.0;
 #endif
   1
   controller_cyclic_roll = cyclic_roll + stab_aug_roll;
   controller_cyclic_pitch = cyclic_pitch + stab_aug_pitch; controller_tail_rotor = pedal + stab_aug_yaw;
   controller_collective = collective + stab_aug_climb;
 -1
 static void send_aero_data_to_displays()
   if (velocity_vector[Y] > 0.0)
     meter_air_speed_set(true_airspeed);
   else
     meter_air_speed_set (0.0);
   meter_altitude_set(altitude);
   meter_vertical_speed_set(vertical_speed);
\mathbf{I}void aerodyn_simul()
ŧ
  get_aircraft_kinematic_state();
   compute_flight_parameters();
  compute_stab_augmentation_gains();
  compute_rotor_loads();
  compute_engine_torque();
  compute_rotor_forces_and_moments();
  compute_lift_drag_coefficients();
  compute_lift_drag_forces();
  compute_body_damping_forces_and_moments();
  transform_lift_drag_forces_to_body_coordinates();
  generate_gravity_body_force();
  interact_with_ground();
  sum_body_forces_and_moments_about_ac();
  send_to_dynamics_kinematics();
/* send_aero_data_to_displays(); Must call if not calling orientation_calc */
  vehicle_update();
ł
REAL aerodyn_get_true_airspeed()
ſ
  return (true_airspeed);
```
1

```
-B-22 -
```
22 January 1993 Reference # W003036 **Rev. 0.0** 

## Appendix B - Source Code Listing for rwa\_aerodyn.c

```
void aerodyn_set_hover_hold_on()
€
  hover_hold_state = ON;
\mathbf{I}void aerodyn_set_hover_hold_off()
ſ
  hover_hold_state = OFF;
  hover_hold_turned_on = FALSE;
  level_view = TRUE;
\mathbf{I}void aerodyn_toggle_hover_hold()
ł
  if (hover_hold_state == OFF)
    hover_hold_state = ON;
  else
    \mathbf{I}hover_hold_state = OFF;
    hover_hold_turned_on = FALSE;
    1
\mathbf{I}void forces_init ()
\mathbf{I}aerodyn_init();
I
             * The following stuff is for the simplified dynamics model. The model is *
* a modification of the aerodynamics model Warren wrote for the SAF.
* Global variables defined for the real aerodynamics are reused here to *
* allow overlap in generic routines for operations such as control inputs,*
* init, etc. - CJC
                                              1<del>44444444444444444</del>4
#define MAX_HELICOPTER_POWER aero_simple[0]
#define MAX_HH
                           aero_simple[1]
/* constants for tweaking */
#define H_K1
                        aero_simple[2]
#define H_K2
                        aero_simple[3]
/* as increase drag coefficients, helicopter slows down faster */
#define H_K7
                        aero_simple[4]
                        aero_simple[5]
#define H_K8
                        aero_simple[ 6]
#define H_KP
#define H_KPR
                         aero_simple[7]
                        aero_simple[8]
#define H_KY
```
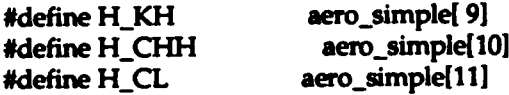

void aerodyn\_simple\_simul()

register int i; register REAL \*vec\_ptr; register REAL \*res\_ptr; register REAL \*cur\_ptr; register REAL \*des\_ptr; REAL 'drag\_ptr; **REAL** power; REAL coll\_factor; REAL lift\_factor;

VECTOR orient\_vec; VECTOR angular\_accel; VECTOR hover\_hold\_additions; REAL euler[3]; /\* euler angles \*/ VECTOR gravity\_vector; /\* in body coordinates \*/ T\_MAT\_PTR C\_mat; /\* direction cosine matrix \*/

```
get_aircraft_kinematic_state();
generate_gravity_body_force();
compute_rotor_loads();
compute_engine_torque();
```

```
if (hover_hold_state == ON)
  hover_hold_additions[0] = min(velocity_vector[1] * H_KH,MAX_HH);
  hover_hold_additions[0] = max(hover_hold_additions[0],-MAX_HH);
  hover_hold_additions[1] = min(- velocity_vector[0] * H_KH,MAX_HH);
  hover_hold_additions[1] = max(hover_hold_additions[1],-MAX_HH);
  hover_hold_additions[2] = - velocity_vector[2] * H_KH * H_CHH;
}
else
ſ
  hover_hold_additions[0] = 0;
```

```
hover_hold_additions[1] = 0;
  hover_hold_additions[2] = 0;
<sup>1</sup>
```

```
lift_factor = velocity_vector[1] * velocity_vector[1] * H_CL *
           - cyclic_pitch;
```

```
/** original comment from SAF code ** /
/* may want to put in power limit per unit time ... */
coll_factor = max(0.0,collective - 0.3);
power = H_KP * coll_factor + hover_hold_additions[2];
power += \text{gross\_weight} * collective/(H_K2+collective) * 1.25;
```

```
power = min (MAX_HELICOPTER_POWER, power);
power = max(0.0, power);
```

```
if (fuel_level_empty())
  power = 0.0;
```
/\* Calculate the torque required to achieve the desired orientation \*/ /\* orientation vector is [pitch element, roll element, yaw element] \*/

orient\_vec[0] = H\_KPR \* - cyclic\_pitch + hover\_hold\_additions[0]; orient\_vec[1] = H\_KPR \* cyclic\_roll + hover\_hold\_additions[1];

/\*\* yaw element = current\_yaw (heading) + rudder (pedals) \*  $K \star$ / orient\_vec[2] = kinematics\_get\_yaw() + sign(pedal) \* pedal \* pedal \* H\_KY;

```
res\_ptr = moment\_body;des_ptr = orient_pvec;
```

```
C_{\text{mat}} = kinematics_get_w_to_h (veh_kinematics);
euler[0] = atan2 (-gravity_dir_vector[Y], -gravity_dir_vector[Z]);
euler[1] = - atan2 (-gravity_dir_vector[X], -gravity_dir_vector[Z]);
euler[2] = kinematics\_get\_yaw();
cur\_ptr = euler;
```

```
/* First, compute the angular velocity necessary to achieve the */
/* desired orientation in exactly one tick. (delta theta/delta T) */
/* Then get the angular acceleration needed to get to that velocity */
/* In one tick.\prime/
for (i = X; i \leq Z; ++i)vec_ptri[i] = ((des_ptri[i] - cur_ptri[i]) / DELTA_T / H_K1);angular_accelli = (vec_ptr[i] - angular_velocity_vector[i])/ DELTA_T;
  res_ptr[i] = MOMENT_OF_INERTIA_X * angular_accel[i];
1
res_ptr[X] += lift_factor; /* this should add some torque for turns */
/* compute force vector \frac{1}{2}res_ptr = force_body;cur\_ptr = velocity\_vector;vec_p ptr = euler;
drag_ptr = drag_force; /* drag_body or drag_force */
drag\_ptr[X] = square(cur\_ptr[X]) * H_K8;drag\_ptr[Y] = square(cur\_ptr[Y]) * H_K7;drag\_ptr[Z] = square(cur\_ptr[Z]) * H_K8;
```

```
res\_ptr[X] = (sin(vec\_ptr[Y]) * power) - (sign(cur\_ptr[X]) * drag\_ptr[X]);res\_ptr[Y] = -(sin(vec\_ptr[X]) * power) - (sign(cur\_ptr[Y]) * drag\_ptr[Y]);
```

```
res\_ptr[Z] = C\_mat[2][2] * power;
res_ptr[Z] = sign(cur_ptr[Z]) * drag ptr[Z];
res_ptr[Z] += lift_factor; /* this should add some force for lift */
```
vec\_add (force\_body, ground\_force,force\_body); vec\_add (force\_body, gravity\_force\_body,force\_body); interact\_with\_ground(); vec add (force\_body, force\_ground\_effect, force\_body); vec\_add (moment\_body, ground\_torque, moment\_body); send\_to\_dynamics\_kinematics(); vehicle\_update ();

```
\mathbf{I}
```
ł

\* The following is for the simplified model incorporating the stealth \* \* dynamics. In this model, the cyclic changes the desired velocity aacaaasaacaaa /

#define H\_FWD\_MUL aero\_stealth[0] #define H\_SIDE\_MUL aero\_stealth[1] #define H\_COLL\_MUL aero\_stealth[2] #define MAX\_TORQUE aero\_stealth[3] #define MAX\_FORCE aero stealth[4] **#define MASS** aero\_stealth[5] #define INERTIA aero stealth[6] #define DEAD\_ZONE aero\_stealth[7]

/\* use for gravity frame matrix. eliminate all pitch and roll \* start with identity. substitute cos (yaw) for last term.  $\cdot$ 

static T\_MATRIX level = {{1.0, 0.0, 0.0},  $(0.0, 1.0, 0.0),$  ${0.0, 0.0, 1.0}$ 

void aerodyn\_stealth\_simul()

VECTOR desired\_rot\_vel; VECTOR desired\_lin\_vel; REAL adj\_collective; /\* collective value adjusted for dead zone and for -1 to 1 range  $^*/$ 

adj\_collective = (collective  $\cdot$  0.5) \* 2.0; /\* change to  $\cdot$ 1 to 1 \*/

if (aerodyn\_debug) timed printf ("adj collective =  $%3$ lf \n", adj collective);

if (allow\_takeoff)

if  $(ad$ *j\_collective*  $> 0.0$ )

```
Appendix B - Source Code Listing for rwa_aerodyn.c
```

```
ł
       allow takeoff = FALSE;
    \mathbf{I}else
    f
       adj collective = 0.0;
    J.
  \mathbf{I}get_aircraft_kinematic_state();
  compute_rotor_loads();
  compute_engine_torque();
/* update desired velocity */
  desired_lin_vel[Z] = adj_collective * adj_collective *
     sign (adj_collective) * H_COLL_MUL;
  if (hover_hold_state == ON)
  \frac{1}{2} /* no linear velocity in X,Y, only pitch */
    desired_lin_vel[X] = desired_lin_vel[Y] = 0.0;
    desired_rot_vel[X] = -cyclic_pitch * cyclic_pitch * sign(cyclic_pitch);
    desired_rot_vel[Y] = 0.0;\mathbf{I}else
  \mathbf{I}if (level_view)/* when not in pitch mode, level view */
     ł
       vehicle_set_orientation_matrix (level); /* identity matrix */
       vehicle_set_orientation (kinematics_get_heading());
       level_view = FALSE;
    \mathbf{I}desired \lim vel[X] = cyclic_roll * cyclic_roll * sign (cyclic_roll)
        *H_SIDE_MUL;
    desired_lin_vel[Y] = cyclic_pitch * cyclic_pitch * sign (cyclic_pitch)
        *H FWD MUL;
    desired\_rot\_vel[X] = desired\_rot\_vel[Y] = 0.0;#ifdef notdef
    desired_lin_vel[X] = cyclic_roll * cyclic_roll * sign (cyclic_roll)
        *H_SIDE_MUL;
    desired_lin_vel[Y] = cyclic_pitch * cyclic_pitch * sign (cyclic_pitch)
        * H_FWD_MUL;
    desired\_rot\_vel[X] = desired\_rot\_vel[Y] = 0.0;#endif
  desired_{\text{ref}} rot_vel[Z] = pedal * pedal * sign(pedal);
  /* controller_forces */
```
force  $body[X] = (desired \ lin\_vel[X] - velocity\_vector[X])$ **\* MASS/DELTA T;**  $force\_body[Y] = (desired\_lin\_vel[Y] - velocity\_vector[Y])$  $*$  **MASS/DELTA\_T;**  $force\_body[Z] = (desired\_lin\_vel[Z] - velocity\_vector[Z])$ **0 MASS/DELTA ;**  $force_{boly}[X] = min (MAX_{.} FORCE, force_{.}body[X])$ ;  $force$   $body[Y] = min$  (MAX\_FORCE, force\_body[Y]);  $force_{1}body[Z] = min_{1} (MAX_{2}FORCE, force_{1}body[Z])$ ;  $force\_body[X] = max (-MAX\_FORCE, force\_body[X])$ ; force\_body[Y] = max (-MAX\_FORCE, force\_body[Y]);  $force_{boly}[Z] = max$  (-MAX\_FORCE, force<sub>pbody</sub>[Z]); **/\*** controllerjorques **5/**  $moment\_body[X] = (desired\_rot\_vel[X] - angular\_velocity\_vector[X])$ **\*** INERTIA/DELTA\_T; moment-bodyfYl **=** (desired-rot-vel[Yl **-** angular-yelocity..ector[Y]) **\*** INERTIA/DELTA\_T;  $moment\_body[Z] = (desired\_rot\_vel[Z] - angular\_velocity\_vector[Z])$ **\*** INERTIA/DELTA\_T; moment\_body[X] = min (MAX\_TORQUE, moment\_body[X]); moment\_body[Y] = min (MAX\_TORQUE, moment\_body[Y]);  $moment\_body[Z] = min (MAX\_TORQUE, moment\_body[Z])$ ; moment\_body[X] = max (-MAX\_TORQUE, moment\_body[X]);  $moment\_body[Y] = max$  (-MAX\_TORQUE, moment\_body[Y]); moment\_body[Z] = max (-MAX\_TORQUE, moment\_body[Z]); interact\_with\_ground(); vec\_add (force\_body, ground\_force,force\_body); vec\_add (force\_body, gravity\_force\_body,force\_body); vec\_add (force\_body, force\_ground\_effect, force\_body); send\_to\_dynamics\_kinematics (); vehicle\_update ();

frtweaking purposes, use parame-ter file for constants

```
aerodyn_read_simple_constants (fn)
char *fn;
\mathbf Ichar *strtok 0;
  FILE fp;
  char s(80);
```
1
#### Appendix B - Source Code Listing for rwa\_aerodyn.c

```
if ((fp = FOPEN (fn, "r")) == NULL)<br>{
  printf ("no tweakable constants file; using defaults\n", fn);
return (-1);<br>}
else
  printf ("Reading tweakable constants file: %s\n", fn);
while (FGETS (s, 80, fp) != NULL)
   char *str,
   switch (s[0]) /* check for comments or blank lines */
   \mathbf{I}case '#'
   case '':
    case '\n':
   case'\t':
  continue;<br>}
  str = strtok (s, " \t'');
  if (strcmp (str, "H_K(1") == 0)
    sscanf (strtok (0, " \t"), "%If", &H_K1);
  continue;<br>}
  if (strcmp (str, "H_K2") == 0) {
    sscanf (strtok (0, " \t"), "%lf", &H_K2);
 continue;<br>}
 if (strcmp (str, "H_K7") == 0)
    sscanf (strtok (0, " \t"), "%lf", &H_K7);
    continue;
 \mathbf{I}if (strcmp (str, "H_K8") == 0)sscanf (strtok (0, " \t\t\tdr), "%If", &H_K8);
    continue;
 1
 if (strcmp (str, "H_KP") == 0)
   sscanf (strtok (0," \t"), "%1W', &HKP);
   continue;
 \mathbf{I}
```
-B-29-

```
Appendix B - Source Code Listing for rwa_aerodyn.c
```

```
if (strcmp (str, H_KPR'') == 0)
               f
                 secant (strtok (0, " \r'), "W't, &HLKPR);
                 continue;
               if (strcinp (str, "H_KY") == 0)
               l
                 sscanf (strtok (0, " \t"), "%lf", &H_KY);
                 continue;
               1
               if (strcmp (str, "H_KH") == 0)
               ſ
                 sscanf (strtok (0, " \t"), "%lf", &H_KH);
               \{s (so continue) a
                 secant (strtok (0, " Wt), "W'f, &HJ(H);UL)
                 (strcmp (:
                 sscanf (strtok (0, " \t"), "%lf", &H_FWD_MUL);
                 continue:
               \mathbf{I}if (strcmp (str, "H_COLL_MUL") == 0)<br>{
                 sscanf (strtok (0, " \t"), "%lf", &H_COLL_MUL);
                 continue:
               1
                 (stramp (s
               ſ
                 sscanf (strtok (0, " \t"), "%lf", &H_CHH);
               continue;<br>}
               if (strcmp (str, H_C L") == 0)
               -1
                 sscanf (strtok (0, " \t"), "%lf", &H_CL);
                 continue;is \frac{1}{\sqrt{2}}-1
                 continue:
               if (strcmp (str, "MAX_TORQUE") == 0)
                 sscanf (strtok (0, " \t"), "%lf", &MAX_TORQUE);
```

```
Appendix B - Source Code Listing for rwa_aerodyn.c
```

```
continue;
     \mathbf{I}if (strainp (str, "MASS") == 0)
      I
       sscanf (strtok (0, " Vt"), "%If', &MASS);
        continue;
     if (strcrnp (str, "INERTIA") == 0)
        sscanf (strtok (0, " Mt"), "W'f, &INERTIA);
        continue;
     ł
     if (strcmp (str, "I-ISIDEMUL") == 0)
     \mathbf{I}sscanf (strtok (0, " \t"), "%lf", &H_SIDE_MUL);
        continue;
     }
     if (strcmp (str, "DEAD_ZONE") == 0)
       sscanf (strtok (0, " \t"), "%lf", &DEAD_ZONE);
       continue;
     /* if got here - mistake *
     printf ("ERROR: Unknown constant %s in %s\n", str, fn);
  FCLOSE (fp);
  printf ("done reading constants file\n");
/* aerodyn_dump_simple_constants ();*/
  return (1);
aerodyn_dump_control_inputs ()
ſ
  printf ("collective = %2lf\tcyclic_roll = %.2lf\tcyclic_pitch = %.2lf\n",
       collective, cyclic_roll, cyclic_pitch);
  printf ("pedal = %.21f\n", pedal);
  aerodyn_debug = aerodyn_debug ? 0:1;
  printf ("aerodyn_debug is %s\n", aerodyn_debug ? "on": "off");
aerodyn_dump_simple_constants ()
ſ
  printf ("Aerodyn simple constants:\n");
  printf ("\tH_K1:\t%.2lf\n", H_K1);<br>printf ("\tH_K2:\t%.2lf\n", H_K2);
  printf ("\tH_K7:\t%.2lf\n", H_K7);
```
 $\mathbf{I}$ 

 $\mathbf{I}$ 

#### Appendix B - Source Code Listing for rwa\_aerodyn.c

printf ("\tH\_K8:\t%.2lf\n", H\_K8); printf ("\tH\_KP:\t%.2lf\n",  $H_K$ KP); printf ("\tH\_KPR:\t%.2lf\n", H\_KPR); printf ("\tH\_KY:\t%.2lf\n", H\_KY); printf ("\tH\_KH:\t%.2lf\n", H\_KH); printf ("\tH\_FWD\_MUL:\t%.2lf\n", H\_FWD\_MUL); printf ("\tH\_SIDE\_MUL:\t%.2lf\n", H\_SIDE\_MUL); printf ("\tH\_COLL\_MUL:\t%.2lf\n", H\_COLL\_MUL); printf ("\tH\_CHH:\t%.2lf\n", H\_CHH); printf ("\tH\_CL:\t%.2lf\n", H\_CL); printf ("\tMAX\_FORCE:\t%.2lf\n", MAX\_FORCE); printf ("\tMAX\_TORQUE:\t%.2lf\n", MAX\_TORQUE); printf ("\tMASS:\t%.21f\n", **MASS);** printf ("\tINERTIA:\t%.21f\n", INERTIA); printf ("\tDEAD\_ZONE:\t%.2lf\n", DEAD\_ZONE);

set\_selected\_model (model) int model;

switch (model)

 $\mathbf{I}$ 

ſ

-1

```
case COMPLEX-MODEL:
 printf ("switching to complex model, logarithmic collective\langle n \rangle;
 funny_little_kludge = 1;/* logarithmic collective */
 selected_model = model;
 break:
case SIMPLE_MODEL:
 printf ("switching to simple model, linear collective\ln");
 funny_little_kludge = 0;/* linear collective */
 selected-model = model;
 break;
case STEALTH_MODEL:
 printf ("switching to stealth model, linear collective\{n\});
funnylittle -kudge = O;/* linear collective *
 selected-model = model;
 break;
default:
printf ("invalid selected model %d\n", model);
printf ("using default complex model\ln");
selected_model = COMPLEX_MODEL;
```
1

1  $\mathbf{I}$ 

break;

get\_selected\_model() return (selected\_model);

```
-B-32 -
```
## Appendix B - Source Code Listing for rwa\_aerodyn.c

indicate-selected\_model (model) int model; { switch (model)  $\mathbf{f}$ case COMPLEX-MODEL: printf ("using complex model\n"); break; case SIMPLE\_MODEL: printf ("using simple model\n"); break; case STEALTH\_MODEL: printf ("using stealth model\n"); allow takeoff = TRUE; break; default. printf ("invalid selected model %d\n", model); printf ("using default complex model\n"); break;<br>}  $\mathbf{I}$ set\_takeoff\_status (status)

int status;  $\mathbf{I}$ allow\_takeoff = status;  $\mathbf{I}$ 

orll 15>

22 January 1993 Reference # W003036<br>Rev. 0.0 **1 1 1 Rev.** 0.0

# Appendix C - Source code listing for rwa-engine.c.

The following appendix contains the source code listing for rwa-engine.c for convenience in document maintenance and understanding of the CSU.

```
Appendix C - Source Code Liating for rwa_engine.c
```

```
/* $Header: /a3/adst-cm/RWA/simnet/vehicle/rwa/src/RCS/rwa-engine.c,v
1.1 1992/1
0/07 19:00:23 cm-adst Exp $ */ /*
 * $Log: rwa engine.c, v $
 * Revision 1.1 1992/10/07 19:00:23 cm-adst
 * Initial Version
 */
static char RCS ID[] - "$Header: /a3/adst-
cm/RWA/simnet/vehicle/rwa/src/RCS/rwa_
engine.c, v 1.1 1992/10/07 19:00:23 cm-adst Exp $";
/************************************************************************
*****
* Revisions:
* Version Date Author Title SP/CR
Number
* 1.2 10/09/92 R. Branson Data File Initi
* zation
* 1.3 10/16/92 R. Branson Data filenames changed
* to the total state of the characters.<br>* to eight characters
* 1.4 10/30/92 R. Branson Added pathname to data
* 1.4 10/30/92 K. Branson Added paths<br>directory directory
****
*****/
/************************************************************************
*****
* SP/CR No. Description of Modification
\star* * * Hard coded defines changed to array elements.
* Engine data array added.
* Engine initialization data array added.
* Engine status data array added.
                   Added file for engine data, engine
initialization
                     data, and engine status data to the
"engine-init"
* function
                   Added "/simnet/data/" to each data file
pathname.
****
*****/
```
**Appendiz C -** Source Code **Listing** for **rwa.engine.c**

/\*\*\*\*\*\*\*\*\*\*\*\*\*\*\*\*\*\*\*\*\*\*\*\*\*\*\*\*\*\*\*\*\*\*\*\*\*\*\*\*\*\*\*\*\*\*\*\*\*\*\*\*\*\*\*\*\*\*\*\*\*\*\*\*\* \* FILE: rwaengine.c \* \* AUTHOR: James Chung \* \* MAINTAINER: James Chung \*  $*$  HISTORY:  $4/19/89$  james: Creation  $*$ \* Copyright (c) 1989 BBN Systems and Technologies Corporation \* All rights reserved. \* Interim engine model for the generic rotary-wing aircraft \*<br>\* with power characteristics similar to the General \*<br>\* T700-GE-701 turboshaft engine. The T700 is rated at a \* \* "\* maximum continuous power of 1510 shp at sea-level. \* "\* Two (2) T700s power the AH-64 Apache attack helicopter. \* \*\*c\*\* \*\*\*\*\*\*\*\*\*\*\*\*\*\*\*\*\*\*\*\*\*\*\*\*\*\*\*\*\*\*\*\*\*\*\*\*\*\*\*\*\*\*\*\*\*\*\*\*\*\*\*\*\*\*\*\*\*\* #include "stdio.h" #include "math.h" #include "sim dfns.h" #include "sim\_macros.h" #include "sim\_types.h"<br>#include "libsound.h" #include "rwa\_soun\_dfn.h" #include "rwa\_meter.h"<br>#include "rwa\_cntrl.h" #include "libmun.h" #include "failure.h" #include "libfail.h" **/\*** Once the engine or transmission has been damaged, there is a chance that the engine/transmission will seize due to too many particle fragments accumulating in the respective oil system. These are "secondary" events. 12-10-90 **pim** *\*/* #define DO\_CFAIL TRUE /\* do combat damage simulation \*/<br>#define DO\_SFAIL TRUE /\* do stochastic failure simulation TRUE /\* do stochastic failure simulation \*/ static REAL engine\_data[20] = { 1030.55, 0.05, 0.05, 1031.6, 25.0, 1030.55, 0.05, 0.05, 1031.6, 25.0,<br>1.2, 1200.0, 0.16438, 2.130, 34.0,<br>7.0, 100.0, 153.8461539, 0.0, 0.0, 7.0, 100.0, 153.8461539, 0.0, 0.0,  $\begin{array}{ccccccc} 0.0, & & & 0.0, & & & 0.0, & & & 0.0, & & & 0.0 \end{array}$  $\mathbf{1}$ static REAL engine\_init data[10] = { 0.0, 0.0, 0.0, 0.0, 0.0,  $1.0, 0.0, 0.0, 0.0, 0.0, 0.0$  $\mathbf{1}$ 

**- C-3-**

 $\mathbb{R}^2$ 

#### **Appendix C** - Source Code Listing for rwa\_engine.c

static int engine\_stat\_data[10] = {<br>0.  $\overline{0}$ , 1,  $\begin{array}{cccc} 0, & - & \overline{0}, & 1, & 1, & 2, \ 0, & 0, & 0, & 0, & 0 \end{array}$ 0, 0, 0, 0, 0 ) **;** % #define GOVERNOR\_ENGINE\_SPEED\_SETTING engine\_data[ 0]<br>#define GOVERNOR P GAIN engine\_data[ 1] %#define GOVERNOR\_P\_GAIN engine\_data[ 1]<br>#define GOVERNOR\_I\_GAIN engine-data[ 2] #define GOVERNOR\_I\_GAIN engine\_data[2]<br>#define MAX ENGINE TOROUE engine data[3] % #define MAX\_ENGINE\_TORQUE engine\_data [ 3]<br>\$define MIN\_ENGINE\_LOAD\_TORQUE engine\_data [ 4] #define MIN\_ENGINE\_LOAD\_TORQUE engine\_data[ 4]<br>#define MAX\_ENGINE\_PERCENT\_POWER engine\_data[ 5] #define MAXENGINEPERCENTPOWER engine-data( **5]** % #define ENGINE TORQUE INTERCEPT engine<sup>-</sup>data[ 6]<br>#define ENGINE TORQUE SLOPE engine data[ 7] \*define ENGINE\_TORQUE\_SLOPE engine\_data[ 7]<br>\*define NOSE GEARBOX RATIO engine\_data[ 8] #define NOSEGEARBOXRATIO engine-data[ 8] #define MAIN\_ROTOR\_GEAR\_RATIO engine\_data[9] #define TAIL\_ROTOR\_GEAR\_RATIO engine\_data[10] #define POWERTRAIN\_--INERTIA engine data[ll] #define MAX FUELFLOW  $/*$  (seconds/tick) / (seconds/hour) = (hours/tick) \*/ #define HOURS PER TICK ( DELTA\_T / 3600.0 ) static REAL hours of flight; static int minutes of flight, old minutes of flight; static BOOLEAN engine is damaged, transmission is damaged; /\*\*\*\*\*\* engine noise stuff \*\*\*\*\*/ 0#define ORIGINAL **0** #define BOTH\_DISABLED 1<br>#define CHANGE ROTOR 2  $\frac{4}{1}$ define CHANGE ENGINE 3 #define CHANGE BOTH 4 static int engine\_sound\_type = CHANGE\_BOTH; static int engine\_oscillation[2], rotor\_oscillation[2]; define MIN\_ROTOR\_SOUND 105<br>
#define MAX\_ROTOR\_SOUND 120 #define MAX\_ROTOR\_SOUND<br>#define ROTOR\_SOUND\_RANGE (MAX\_ROTOR\_SOUND - MIN\_ROTOR\_SOUND)<br>95 %define MIN\_TURBINE\_SOUND 95<br>\$define MAX\_TURBINE SOUND 126 #define MAX\_TURBINE\_SOUND<br>#define TURBINE\_SOUND\_RANGE (MAX\_TURBINE\_SOUND - MIN\_TURBINE\_SOUND) static REAL turbine\_speed;<br>static REAL engine speed; /\* Nose gearbox output shaft \*/ static REAL engine\_load\_torque; static REAL engine\_percent\_torque; static REAL engine drive torque; static REAL main\_rotor\_shaft\_speed; static REAL main\_rotor\_drive\_torque; static REAL tail\_rotor\_shaft\_speed; static REAL tail\_rotor\_drive\_torque; static REAL powertrain percent\_shaft\_speed; static REAL last percent shaft speed; static REAL last\_percent\_torque; static REAL fuel\_flow; static REAL engine power;

```
Appendix C - Source Code Listing for rwa_engine.c
```

```
static REAL integrator_gain;
static REAL gov_p_gain;
static REAL gov_i_gain;
static int number_of_engines; /* Working */
static int engine status;
/* Flag used to determine if the engine is starting. Sounds for the
engine
   and rotors are more "realistic." Starting engine speed is 0 instead
of
   GOVERNOR ENGINE SPEED SETTING, and since engine power then maxes out
   (causes \bar{r} torque\bar{r} to flash) a check is done and temporarily forces the
   torque percentage to be equal to 1.
11-8-89 Paul J. Metzger<br>*/
*/<br>static int starting_engine;
void engine_simul (main_rotor_load, tail_rotor_load, altitude)<br>REAL main rotor load, tail rotor load, altitude;
        main rotor load, tail rotor load, altitude;
\sqrt{ }REAL tail_rotor_engine_load;<br>REAL main_rotor_engine_load;
    REAL temp percent;
    int temp_sound;
    main rotor engine load - main rotor load / MAIN ROTOR GEAR RATIO;
    tail rotor engine load = tail rotor load / TAIL ROTOR GEAR RATIO;
    engine load torque = main rotor engine load +
tail_rotor_engine_load;
    if (engine-load torque < MINENGINELOADTORQUE)
        engineload torque = MIN ENGINE LOAD TORQUE;
    engine power = gov p gain *
        (GOVERNOR ENGINE SPEED SETTING - engine speed):
    if (engine_status == WORKING)
        integrator_gain += gov_i gain *
            (GOVERNOR ENGINE SPEED SETTING - engine speed);
        if (integrator gain > 0.5)
            integrator gain = 0.5;
        else if (integrator_gain < -0.5)
            integrator gain = -0.5;
    engine_power += integrator_gain;<br>}
    else /* Damaged */<br>{
        integrator gain = 0.0;
        if (engine power > 0.7)
            engine_power = 0.7;
    \mathbf{I}
```
-C-5 **-**

```
Appendix C - Source Code Listing for rwa<sub>_</sub>engine.c
    if (engine_power > MAX_ENGINE PERCENT POWER)
        engine_power - MAX_ENGINE_PERCENT_POWER;
    if (engine-power < 0.0)engine power = 0.0;
    if (tuel\_level\_empty ()) /* Out of gas */
    \sqrt{2}enginejpower - 0.0;
        engine~speed - 0.0;
    \mathbf{I}engine_drive_torque = engine_power * number_of_engines *
        (EN-GINETORQUE_INTERCEPT - ENGINETORQUESLOPE * engine-Speed);
    engine_percent_torque = engine_drive_torque /
        (MAX ENGINE TORQUE * number of engines);
    if (engine_status == WORKING)
        engine speed += (engine_drive_torque - engine_load_torque)
            / POWERTRAIN INERTIA;
    if (engine-speed < 0.0)
        engine-speed - 0.0;
    turbine_speed = engine_speed * NOSE_GEARBOX_RATIO;
    main_rotor_shaft_speed = engine_speed / MAIN_ROTOR_GEAR_RATIO;
    tail_rotor_shaft_speed = engine_speed / TAIL_ROTOR_GEAR_RATIO;
    powertrain_percent_shaft_speed = engine_speed
        GOVERNOR_ENGINE_SPEED_SETTING
    tail_rotor_drive_torque = tail_rotor_load; /* Always have tail
rotor */
    main-rotor-drive-torque - (engine-drive torque -
tail-rotor engine load)
        * MAIN ROTOR GEAR RATIO;
    if (main_rotor_drive_torque < 0.0)
        main-rotor-drive torque - 0.0;
    fuel_flow = engine_percent_torque * MAX_FUELFLOW;
    if (engine_status == BROKEN) /* crippled condition */
    \mathbf{f}sound_stop_cont_sound (SOUND_OF_STOP_ENGINE,
SOUND_OF_VARY_ENGINE);
        sound stop_cont_sound (SOUND_OF_STOP_ROTOR,
SOUND_OF_VARY_ROTOR);
        \text{fuel\_flow} *= 50.0; /* fuel leak */
    \mathbf{I}if (starting_engine)
    -t
if (engine_percent_torque - .01 < .0001) /* within a delta */
            starting_engine = FALSE;
```

```
{\bf Appendix~C -} Source Code Listing for rva_engine.c
         else
             engineypercent-torque =.01;
     \mathbf{I}fuel_used by_engine (fuel_flow / 3600.0 * DELTA T);
    meter_torque_set (engine_percent_torque);
    meter<sub>rpm_set</sub> (powertrain_percent_shaft_speed);
    hours of flight += HOURS PER TICK;
    minutes of flight = (int) (hours_of_filept * 60);# if DO SFAIL
    if (minutes_of_flight > old_minutes_of_flight)
     \mathbf{I}sfail_event occurred (SFAIL_EVENT MILEAGE);
         if (engine is damaged)
             sfail event occurred (SFAIL_SECONDARY EVENT ENGINE);
         if (transmission_is_damaged)
             sfail_event_occurred (SFAIL_SECONDARY_EVENT_TRANSMISSION);
         old minutes of flight = minutes_of_flight;
    \mathbf{1}#endif
    if (!fuel_level_empty ())
    \mathbf{I}switch (engine_sound_type)
         \mathbf{I}case CHANGE ENGINE:
             if (abs (powertrain_percent_shaft_speed
                       -lastpercent_shaft speed) > 0.025)
             \left\{ \right./* rotor sounds depend on RPMs
                  * (powertrain_percent_shaft_speed) */
                 temp\_percent = max (0.01,powertrain_percent_shaft_speed);
                 sound make cont_sound (SOUND_OF_START_ROTOR,
SOUND_OF_VARY_ROTOR
,
                                          SOUND OF STOP ROTOR,
temp percent);
                 last percent shaft speed =powertrain percent shaft speed;
             if (abs (engineypercent-torque - lastjpercent torque) >
0.025)
             -1
                 /* engine sounds depend on torque
(engine_.percent-torque) */
                 temp_percent = max (0.01, engine_percent_torque);
                 sound make_cont_sound (SOUND_OF_START_ENGINE,
SOUND_OF_VARY_ENGI
NE,,
          temppercnt);SOUNDOFSTOPENGINE,
```
22 January 1993 Reference # W003036 Rev. 0.0 Appendix C - Source Code Listing for rwa\_engine.c last\_percent\_torque **-** engine\_percent\_torque; break; case ORIGINAL: if (abs (powertrain\_percent\_shaft\_speed  $-$  last percent shaft speed) > 0.025)  $\mathbf{I}$ **/\*** rotor sounds depend on RPMS \* (powertrain\_percent\_shaft\_speed) \*/ temp percent  $=$  max  $(0.\overline{0}1,$ powertrain percent\_shaft\_speed); sound make\_cont\_sound (SOUND\_OF\_START\_ROTOR, SOUND OF VARY ROTOR SOUND OF STOP ROTOR, temp percent); sound make cont sound (SOUND OF START ENGINE, SOUND OF VARY ENGI NE, SOUND OF STOP ENGINE, temp\_percent); last percent\_shaft\_speed = powertrain\_percent\_shaft\_speed; break; case CHANGE BOTH: /\* Try the following, as per Perc's directions: vary both the \* rotor and engine with torque, but have the rotor range be from \* 105 to 120, and the turbine range from 95 to 126. \* The rotor sound range is 15 points (120-105), so the  $\frac{1}{3}$ torque is "\* multiplied by 15, then added to an offset of 105. \* The turbine sound range is **31** points (126-95), so the % torque i \* multiplied by 31, then added to ar offset of 105. \* 11-17-90 PJM *\*/* if (abs (engine\_percent\_torque - last\_percent\_torque) > 0.025) **f** /\* both sounds depend on torque *\*/*  $temp$  sound = (int) (engine\_percent\_torque \* ROTOR SOUND RANGE) MIN ROTOR SOUND; if (temp\_sound > MAX\_ROTOR SOUND)  $temp$  sound = MAX ROTOR SOUND; **\*1/\*** We check to see if the sounds are oscillating. This  $\star$ /

 $-$  C-8  $-$ 

```
22 January 1993
                                                          Reference # W003036
                                                                      Rev. 0.0
            Appendix C - Source Code Listing for <b>true</b>. C1* event occurs while at the extreme torque edges of *
                  /* the hover hold mode, when we're trying to break */<br>
\frac{x}{1} hold.<br>
2-15-91 PJM */
                                                    /* hold. 2-15-91 PJM *
                  if (temp_sound != rotor oscillation[1])
                           sound_make_arg_sound (SOUND OF VARY ROTOR,
tenp sound);
                  rotor_oscillation(1) = rotor_oscillation(0);rotor-oscillation (0] - temp-sound;
                  temp sound = (int) (engine percent torque *
                      TURBINE SOUND RANGE) + MIN TURBINE SOUND;
                  if (temp sound > MAX TURBINE SOUND)
                      temp sound = MAX TURBINE SOUND;
                  if (temp-sound != engine oscillation[1])
                          sound make arg sound (SOUND OF VARY ENGINE,
temp-sound);
                  engine_oscillation[1] = engine_oscillation[0];
                  engine oscillation [0] = temp_sound;
                  last percent torque = engine percent torque;
             -1
             break;
         case CHANGE ROTOR:
0.025) if (abs (engineypercent torque - lastypercent-torque) >
             \mathbf{f}/* rotor sounds depend on torque *
                 temp\_sound = (int) (engine percent torque *
ROTOR SOUND RANGE)
   MIN ROTOR SOUND;
                 if (temp_sound > MAX ROTOR SOUND)
                      temp_sound = MAX ROTOR SOUND;
                 sound make arg sound (SOUND OF VARY ROTOR, temp sound);
                 sound_stop_cont_sound (SOUND_OF_STOP_ENGINE,
                                          SOUND OF VARY_ENGINE);
                 last_percent_torque - engine_percent_torque;
             \mathbf{I}break;
         case BOTH_DISABLED:
             sound_stop_cont_sound (SOUND OF STOP ENGINE,
SOUND_OF_VARY_ENGINE);
             sound_stop_cont_sound (SOUND_OF_STOP ROTOR,
SOUND OF VARY ROTOR);
             break;
         \mathbf{I}\mathbf{I}\mathbf{I}REAL engine get rotor~percent_shaft speed (
```

```
-c-9-
```

```
Appendix C - Source Code Listing for rwa engine.c
```

```
\mathbf{I}return (powertrain_percent_shaft_speed) ;
 \overline{\mathbf{1}}void engine damage_engine_oil ()
#if DO CFAIL
     controls start failure_lamp_flashing (MASTER_CAUTION);
     controls_start_failure_lamp_flashing (ENGINE FAILURE);
#endif
     engine-is-damaged - TRUE;
\mathbf{I}void engine repair_engine_oil ()
#if LO CFAIL
     controls_failure_lamp_off (ENGINE_FAILURE);
     engine-is-damaged - FALSE;
#endif
void engine break engine 0)
\mathbf{I}engine status = BROKEN;
    engine speed = 0.0;
    number of engines - 1;
\mathbf{I}void engine_repair_engine ()
\mathbf{f}engine repair-engine_oil 0;
    engine-status - WORKING;
    number of engines = 2;
\mathbf{I}void engine_damage_transmission_filter ()
I
#if DO SFAIL
    controls start failure lamp flashing (MASTER CAUTION);
    controls_start_failure_lamp_flashing (TRANSMISSION_FAILURE);
    transmission-is damaged - TRUE;
#endif
\mathbf{I}void
         engine_repair_transmission_filter ()
\overline{1}#if DO SFAIL
    controls failure lamp off (TRANSMISSION FAILURE);
    transmission-is damaged - FALSE;
*endif
\mathbf{I}void engine break transmission ()
#if DO_SFAIL
```

```
22 January 1993
Reference # W003036
           Rev. 0.0
```

```
appendix C - Source Code Listing for \mathbf{r}va_engine.c
```

```
engine_break_engine (); /* engine has seized */
#endif
\mathbf{I}void engine repair transmission (
#if DOSFAIL
     engine_repair_transmission_filter ();
     engine repair engine () ;
I endif
\mathbf{I}void engine_init ()
\mathbf{I}int
                  i;
         int data init;
         float data_tmp;
         char descript. [64];<br>FILE *fp;
                  FILE *fp;
/* DEFAULT DATA FOR rwa_engine.c READ FROM FILE<br>*/
         fp = fopen("/simet/data/rwa eqg. d", "r", ;if(fp--NULL)(
                  fprintf(stderr, "Cannot open
/simnet/data/rva-engn.d\n");
                 ext();
         \mathbf{I}rewind(fp);
         1 \starRead array data *
         i=0;while(fscanf(fp,"\f", &data_tmp) != EOF){
                 engine data~i] - data tmp;
                 fgets(descript, 64, fp);
/*
                 printf("engine_data(%3d) is%11.3f %3", i,
engine_data[i],
                          descript);
\star/
                 + i:\mathbf{I}fclose (fp);
/* END DEFAULT DATA FOR rwa engine.c READ FROM FILE
\star/
/* DEFAULT INITIALIZATION DATA FOR rwa-engine.c READ FROM FILE
\star/
        fp - fopen("/simnet/data/rw-en-in.d","r");
         if (fp--NULL) I
                 fprintf(stderr, "Cannot open
/simnet/data/rw-en-in.d\n");
```

```
appendiz C - Source Code Listing for rwa _engine .c
                 exit();
         \mathbf{I}revind(fp);
         / *
                 Read array data *
        i-0;
while(fscanf(fp,"%f", &data-tupl EOF){
                 engine init datatiJ - data tmp;
                 fgets(descript, 64, fp);
                 printf ("engine_init_data(%3d) is%11.3f %s", i,
\prime*
                         engine init_data[i], descript);
\star/
                 ++i;\mathbf{I}fclose (fp);
1* END DEFAULT INITIALIZATION DATA FOR rwa-engine.c READ FROM FILE
1* DEFAULT STATUS DATA FOR rwa-engine.c READ FROM FILE
\star/
        fp - fopen("/simnet/data/rwýen-st.d","r");
        if (fp==NULL) {
                 fprintf(stderr, "Cannot open
/simnet/data/rw_en_st.d\n^n);ext() ;
        \mathbf{I}rewind(fp);
        /*
                 Read array data *
        i=0;while(fscanf(fp, "kd", fdata_init) != EOF)engine stat, data[i] - data imit;
                 fgets(descript, 64, fp);
/*
                 printf ("engine stat data(%3d) is%lld %s", i,
                         engine stat data[i], descript);
\star/
                 + i;\mathbf{I}fclose (fp);
/* END DEFAULT STATUS DATA FOR rwa-engine.c READ FROM FILE
\star /
    gov_p_gain = GOVERNOR_P_GAIN;<br>gov_i_gain = GOVERNOR_I_GAIN;
    engine power = engine init data [ 0];
    engine percent torque = engine_init_data [ 1];
    engine speed = engine init data[2];
    integrator gain - engine init-data( 3);
```

```
Appendix C - Source Code Listing for rwa_engine.c
```

```
last_percent_shaft_speed = engine_init_data[ 4];<br>last percent_torque = engine_init_data[ 5];
     last_percent_torque = engine_init_data[ 5];<br>hours_of_flight = engine_init_data[ 6];
     hours_of_flight = engine_init_data[ 6];<br>minutes of_flight = engine_stat_data[ 0];
                                      engine_stat_data[ 0];<br>engine_stat_data[ 1];
     old_minutes_of_flight =<br>engine status =
     engine_status = engine_stat_data( 2);<br>starting_engine = engine_stat_data( 3);
     starting engine = engine_stat_data [ 3];<br>number_of_engines = engine_stat_data [ 4];
     number_of_engines = engine_stat_data[ 4];<br>engine is_damaged = engine_stat_data[ 5];
                                      engine_stat_data[ 5];
     transmission_is_damaged = engine_stat_data[ 6];
#if DO CFAIL
     fail init failure (motiveOilLeak, engine_damage_engine_oil,
                          engine repair engine oil, NO SELF REPAIR,
noncritKill);
     fail init failure (motiveEngineMajor, engine break engine,
                            engine repair engine, NO SELF REPAIR,
mobilityKill);
#endif
#if DO SFAIL
     fail init failure (motiveTransFluidFilter,
         engine damage transmission filter,
engine repair transmission filter,
                            NO SELF REPAIR, noncritKill);
     fail init failure (motiveTransmissionMajor,
engine-break transmission,
                      engine_repair_transmission, NO_SELF_REPAIR,
mobilityKill);
#endif )
void engine_debug_print ()<br>{
     printf ("rpm = f\n = f\n = f\n = f\n = f\n = f\n = f\n = f\n",
              powertrain percent shaft speed, engine speed,
              engine power, engine drive_torque, main_rotor_drive_torque);
\mathbf{I}REAL engine get speed ()
Ł
    return (engine speed);
\mathbf{r}void engine toggle sound ()
I
     if ((engine sound type - 1) < ORIGINAL)
         engine\_sound\_type = CHANGE_BOTH;else
         engine sound type--;
    switch (engine_sound_type)
    case ORIGINAL:
         printf ("Rotor: RPM Engine: RPM\n");
```
Appendix C - Source Code Listing for rwa\_engine.c

```
break;
    case CHANGE ROTOR:
        printf ("Rotor: TORQUE Engine: DISABLED\n");
        break;
    case CHANGE ENGINE:
        printf ("Rotor: RPM Engine: TORQUE\n");
        break;
    case CHANGE BOTH:
        printf ("Rotor: TORQUE Engine: TORQUE\n");
        break;
    case BOTH_DISABLED:
       printf ("Rotor: DISABLED Engine: DISABLED\n");
        break;
    \mathbf{I}\mathbf{I}REAL engine_get_hours_of_flight ()
I
    return (hours_of_flight);
\mathbf{I}int engine_get_minutes_of_flight ()
   return (minutes_of_flight);
\mathbf{I}
```
 $\sim 10^{-1}$  and

 $-$  C-14  $-$ 

# Appendix D- Source code listing for rwa\_kinemat.c.

The following appendix contains the source code listing for rwa\_kinemat.c for convenience in document maintenance and understanding of the CSU.

```
22 January 1993
Reference # W003036
           Rev. 0.0
```

```
Appendix D - Source Code Listing for rwa_kinemat.c
```

```
/* $Header: /a3/adst-cm/RWA/simnet/vehicle/rwa/src/RCS/rwa kinemat.c,v
1.1 1992/
10/07 19:00:23 cm-adst Exp $ */ /*
 * $Log: rwa_kinemat.c, v $
 * Revision 1.1 1992/10/07 19:00:23 cm-adst
 * Initial Version
*/<br>static char RCS ID[] = "$Header: /a3/adst-
cm/RWA/simnet/vehicle/rwa/src/RCS/rwa_
kinemat.c,v 1.1 1992/10/07 19:00:23 cm-adst Exp $";
/************************************************************************
******
* Revisions:
* Version Date Author Title SP/CR
Number
* 1.2 10/09/92 R. Branson Data File Initi
* zation
* 1.3 10/16/92 R. Branson Data filenames changed
\star to eight characters
* 1.4 10/30/92 R. Branson Added pathname to data
* directory
\bullet*****/
******
* SP/CR No. Description of Modification
\star* Hard coded defines changed to array element.
* Kinemat data array added.
* Kinemat initialization array added.
                 Added file read for kinemat data and kinemat
initiali-
                   zation data to the "veh_spec_kinematics_init"
                   function.
                 Added "/simnet/data/" to each data file
pathname.
*D-2
S/*****************************************************************
\bullet
```
Appendix **D** - Source Code Listing for rwa kinemat.c

```
* FILE: rwa kinemat.c
  "* AUTHOR: Bryant Collard *
  "* MAINTAINER: Bryant Collard *
  * PURPOSE: This file contains routines which process
                  information generated in the dynamics and
                  kinematics software to generate data needed
                  specifically for the rotary wing aircraft.
  * HISTORY: 03/03/89 bryant: Creation *
                  05/15/89 james: Modified for RWA
  \mathbf{r} , the set of the set of the set of the set of the set of the set of the set of the set of the set of the set of the set of the set of the set of the set of the set of the set of the set of the set of the set of t
  * Copyright (c) 1989 BBN Systems and Technologies, Inc. *
  * Copyright (c) 1989 BBN Systems and Technologies, Inc.<br>* All rights reserved.
  #inc* *****
 #include "stdio.h"
#include "math.h"
#include "sim types.h" *include "sim dfns .h"
#include "sim macros.h"
#include "libmatrix.h"
#include "librotate.h"
#include "vehicle.h"
#include "std_atm.h"
#define GRAV CONSTANT kinemat data [ 0]
#define SINAOALIMIT kinematdata( 1)
#define COS_AOA_LIMIT kinemat_data [ 2]
#define SIN_YAW_LIMIT kinemat_data[ 3]
#define COS_YAW_LIMIT kinemat_data[ 4]
#define DISPLAY_SPEED_LIMIT kinemat_data[ 5]
static VECTOR pos unit vel;
static VECTOR neg_unit_vel;
static REAL sin_aoa;
static REAL cos_aoa;
static REAL sin_yaw;
static REAL cos yaw;
static REAL altitude;
static REAL body pitch;
static REAL body_pitch_offset;
static REAL velocity_pitch;
static REAL roll;
static REAL heading;
static REAL true_airspeed;
static REAL indicated airspeed;
static REAL g_force;
static REAL vertical_speed;
static REAL *ang_vel;
static REAL *velocity_vector;
static VECTOR gravity;
```
 $-D-3-$ 

```
static VECTOR norm vel;
static T MATRIX velocity to body;
static REAL kinemat data[20] =9.81, 0.64\overline{2}787610, 0.766044443, 0.642787610, 0.766044443, 0.0, 0.0,
        0.0, 0.0, 0.0, 0.0, 0.0,
        0.0, 0.0, 0.0, 0.0, 0.0,
        0.0, 0.0, 0.0, 3.0, 0.<br>};
static REAL kinemat_init_data[30] = {<br>0.0, 1.0, 0.0,
        \begin{array}{cccc} 0.0, & \overline{1}.0, & 0.0, & 0.0, & -1.0, \ 0.0, & 0.0, & 1.0, & 0.0, & 1.0, \end{array}0.0, 0.0, 1.0, 0.0, 1.0,
        0.0, 0.0, 0.0, 0.0, 0.0,
        \begin{array}{ccccccccc}\n0.0, & & & 0.0, & & & 1.0, & & 0.0, \\
0.0, & & & 0.0, & & -1.0, & & 0.0, & & 1.0, \n\end{array}\begin{array}{cccc} 0.0, & -1.0, & 0.0, & 1.0, \ 0.0, & 0.0, & 0.0, & 0.0 \end{array}0.0, 0.0, 0.0, 0.0, 0.<br>};
/*****************************************************************
 "* ROUTINE: veh_spec_kinematics init *
 "* PARAMETERS: none *
 * RETURNS: none
 * PURPOSE: This routine initializes vehicle specific
               kinematics parameters.
 void veh spec_kinematics_init ()
/* DEFAULT DATA FOR rwa kinemat.c READ FROM FILE *1
int i;
        int i;<br>float datatmp;
        char descript [64];
       FILE *fp;
        fp = fopen("/simnet/data/rwa kine.d","r");
        if (fp=NULL) {
               fprintf(stderr, "Cannot open
/simnet/data/rwa kine.d\n");
               ext();
        \mathbf{I}rewind(fp);
        / \starRead array data */
       i=0;while(fscanf(fp,"\f", \epsilondata_tmp) != EOF)(
               kinemat_data[i] = datatmp;fgets(descript, 64, fp);
/* printf("kinemat_data(%3d) is%11.3f %s", i,
kinemat_data[i],
```
**1Appendix D -** Source **Code** Listing for rwakinemat .0

```
22 January 1993
Reference # W003036
                 Rev. 0.0
```

```
Appendix D - Source Code Listing for rwa-kinernat-.
                         descript);
\star/
                 ++i;\mathbf{I}fclose(fp);
/* END DEFAULT DATA FOR rwa-kinexnat.c READ FROM FILE *
/* DEFAULT INITIALIZATION DATA FOR rwa-kinemat.c READ FROM FILE *
        fp - fopen("/simnet/data/rw-ki-in.d","r");
        if (fp--NULL)
                 fprintf(stderr, "Cannot open
/simnet/data/rw_ki_in.d\n");
                 ext();
        \mathbf{I}rewind(fp);
        /*
                 Read array data *
        i-0;
        while(fscanf(fp,"\f", &data_tmp) != EOF){
                 kinemat\_init\_data[i] = data\_tmp;fgets descript, 64, fp);
                 printf("kinemat init data(%3d) is%11.3f %s", i,
\prime *
                         kinemat init data[i], descript);
\star/
                 + i;\mathbf{I}fclose (fp);
/* END DEFAULT INITIALIZATION DATA FOR rva-kinemat.c READ FROM FILE
    pos_unit_vel[Y] = kinemat_init_data[ 1];<br>pos_unit_vel[Z] = kinemat_init_data[ 2];
                          kinemat_init_data[ 2];
    neg_unit_vel[X] = kinemat_init_data[ 3];
    neg_unit_vel[Y] = kinemat_init_data[4];
    neg-unit vel[Z] - kinemat-imit data[ 5];
    sin aoa = kinemat init data[ 6];
    cos aoa = kinemat_init_data[ 7];
    sin<sub>y</sub>aw = kinemat init data( 8);
    cos_yaw = \qquad kinemat_init_data[ 9];
    \text{altitude} = kinemat init data [10];
    body_pitch - kinemat_init_data[11];<br>body_pitch_offset = kinemat_init_data[12];
    body_pitch_offset = kinemat_init_data[12];
    velocity_pitch = kinemat_init_data(13);
    roll - kinemat_init_data[14];
    heading = kinemat_init_data (15);
    true_airspeed = kinemat_init_data[16];
   indicated_airspeed = kinemat_init_data[17];<br>g_force = kinemat_init_data[18];
                          kinemat init_data[18];
    vertical_speed - kinemat_init_data[19];
```

```
Appendiz D - Source Code Listing for zva kinemat .
```

```
ang vel = vehicle angular_velocity ();
    velocity_vector = vehicle_velocity();<br>qravity(X) = kinemat init_dat
    \frac{1}{\sqrt{X}} - kinemat_init_data [20]
    gravity[Y] = kinemat_init_data[21]
    gravity[2] = kinematic\_int\_factor[22]<br>gravity[2] = kinemat\_init\_data[22]norm_vel(X) - kinemat_init_data(23)
    norm_vel(Y) = kinemat_init_data(24);
    norm_vel[Z] = kinemat_init_data[25];
    mat_ident (velocity_to_body);
\mathbf{I}/*****************************************************************
 * ROUTINE: veh_spec_kinematics_simul
 * PARAMETERS: none *
 * RETURNS: none<br>* PURPOSE: This routine finds vehicle specific kinematics *
 * parameters. * parameters.
 void veh_spec kinematics_simul () {
    REAL *velocity;
    REAL temp, temp2;
    REAL *position;
    T_MAT_PTR body_to_world;
    position = rotate_get_loc (world (), hull ());
    altitude = position[2];
    if (altitude < 0.0)
        altitude = 0.0;/* velocity = vehicle_velocity (); */
    velocity = velocity\_vector;true_airspeed = sqrt (velocity[X] * velocity[X] + velocity[Y] *
velocity [y)
            + velocity[Z] * velocity[ZJ);
    indicated_airspeed = true_airspeed * sqrt (air_density (altitude) /
            air\_density(0.0));
    if (true airspeed < E MILLI)
    \left\{ \right.norm vel[X] = 0.0;norm vel[Y] = 1.0;
        norm vel[2] = 0.0;else
    \overline{1}norm_vel[X] = velocity[X] / true_airspeed;
        norm\_vel[Y] = velocity[Y] / true_airspeed;<br>
norm\_vel[Z] = velocity[Z] / true_airspeed;
    \mathbf{I}if (norm vel[Z] -1.0 > -E NANO)
        sin aoa = -1.0;
        cos a aoa = 0.0;
        sin yaw = 0.0;
```

```
22 January 1993
Reference # W003036
           Rev. 0.0
```

```
\mathbf{I}else if (norm vel[Z] + 1.0 < E NANO)
     \left\{ \right.sin-aoa - 1.0;
          cos-aoa - 0.0;
          sin~yaw - 0.0;
          COS-Yaw - 1.0;
     \mathbf{I}else
     \mathbf{f}sin aoa = -norm vel(Z);cos aoa - sqrt (norm vel[XJ norm vel[XJ + norm vel(Y]*
norm vel[Y]\overline{)j};
          sin yaw = norm vel(X) / cos_aoa;
          cos yaw = norm vel[Y] / cos_aoa;
     \mathbf{I}\prime *
     if (sin_aoa > SIN_AOA_LIMIT)
     \mathbf{f}temp = COS_AOA_LIMIT;
          velocity\_to\_body[1][2] = -SIN_AOA_LIMIT;\mathbf{I}else if (sin_aoa < -SIN_AOA_LIMIT)
          temp = COS AOA LIMIT;
          velocity to body[1] [2] = SIN AOA LIMIT;
     \mathbf{I}else<br>{
\star/
          temp = cos aca;velocity_to-body[1][2] = -sin_aoa;/*
     if (cos_yaw < COS_YAW_LIMIT)
     Ł
          velocity_to_body[0] [0] = COS_YAW_LIMIT;
          if (\sin yaw > 0)velocity_to-body[0][1] = -SIN_YAM_LIMIT;else
               velocity_to_body [0] [1] = SIN_YAW_LIMIT;
     \mathbf{I}else
     \mathbf{f}\star/
          velocity to body [0] [0] = cosyaw;
          velocity_to-body [0] [1] = -sin_yaw;\prime\mathbf{I}\star/
     velocity_ to body[0] (2] - 0.0;
     velocity_to_body[1][0] = -velocity_to_body[0][1] * temp;<br>velocity_to_body[1][1] = velocity_to_body[0][0] * temp;
     velocity\_to\_body[2] (0] = velocity\_to\_body[1] (2] *
```
Appendix **D** - Source Code Listing for rwa-kinemat.c

cos~yaw **- 1.0;**

velocity to body $[0]$   $[1]$ ;

```
Appendiz D - Source Code Listing for rva-klnemat.c
```

```
velocity_to-body[2][1] = -velocity_to-body[1][2] *velocity_to_body[0] [0];
     velocity_ to body[2] [2] - velocity_to body[l] (1] *
 velocity__to_body(0] (0J -
              velocity_to_body[1][0] * velocity_to_body[0][1];
     ang-vel - vehicle-angular-velocity ();
     body to_world - rotate get mat (hull 0, world 0);
     gravity[X] = body to world[0][2];gravity[Y] = body to world[1] [2];
     gravity[Z] = body_to_word[2][2];g_{\text{force}} = \text{gravity}[Z] + (\text{true} - \text{airspeed} \cdot \text{arg\_vel}[X]) / \text{GRAV_CONSTANT};vertical_speed = vec_dot_prod (norm_vel, gravity);
     if (true airspeed >= DISPLAY_SPEED_LIMIT)
         velocity pitch = asin (vertical_speed);
     else
         velocity pitch = 0.0;
     vertical speed *= true airspeed;
     body pitch = asin (body to world(1) (2));
     gravity[X] = -gravity[X];gravity[Y] = -gravity[Y];gravity[2] = -gravity[2];temp - sqrt (body_ to world(l] (0] * body_ýto_world(1] (0] +
             body_ýtoý_world(C1] (1] body__to_world~l [1]);
     if (\text{temp} < E\ NANO)
     \mathbf{I}roll - 0.0;
         heading - 0.0;
     \mathbf{I}else
     \mathbf{f}ternp2 - (body_ to world[0J [0J * body_ýto_vorld(1] (1] -
                 body_ýto-world[0] (1] * body_toq_world(1] (0]) / temup;
         if temp2 > 1.0 temp2 = 1.0;
         roll - acos (temp2);
         if (body_to_world[1J [1] *body_ýto_vorld(2] (0] -
                 body_ýtoý_world[1] (0] * body_to_world(2] [1] < 0.0)
             roll = -roll;if (body to_world(1] (0] >- 0.0)
             heading = acos (body to world[1] [1] / temp);
        else
             heading - acos (-body__to_world~lJ 1) / temp) + PI;
/* NO METERS FOR NOW
    meter_g_force_set (g_force);
    meter_vertical_speed_set (vertical_speed);
    if (true airspeed >= DISPLAY SPEED LIMIT)
        meter_send_aero_data (rad_to_deg (body_pitch), rad to deg
(roll),
                 rad_to_deg (heading), asin (sin_aoa), asin (sin_yaw),
                 indicated_airspeed, altitude, g_force);
    else
        meter-send-aero-data (0.0, 0.0,
                 rad-to-deg (heading), 0.0, 0.0,
                 indicated_airspeed, altitude, g_force);
\star/
                                         \cdot
```

```
appendix D - Source Code Listinig for rwa-kinemt. c
REAL kinematics_get-aoa 0)
 \mathbf{I}return (asin (-velocity_to_body(1][2]));
 -1
REAL kinematics_get_yaw ()
 I
     return (asin (-velocity_to_body[0][1]));
 \mathbf{I}REAL kinematics_get-altitude 0)
 \mathbf{f}return (altitude);
\mathbf{I}REAL kinematics_get_body_pitch ()
\overline{\mathbf{f}}return (body_pitch + body_pitch_offset);
\lambdaREAL kinematics_get_velocity_pitch ()
\mathbf{f}return (velocity_pitch);
I
REAL kinematics_get_roll ()
1
     return (roll);
\mathbf{I}REAL kinematics_get_heading ()
\mathbf{f}return (heading);
\mathbf{I}REAL kinematics get true airspeed ()
-1
     return (true_airspeed) ;
-1
REPL kinematics_get_indicated_airspeed ()
-1
     return (indicated_airspeed);
\mathbf{I}REAL kinematics get_g_force 0)
\overline{1}return (g_force);
\mathbf{I}REAL kinematics_get_vertical_speed ()
\mathbf{I}return (vertical_speed);
\mathbf{I}
```

```
\Deltappendix D - Source Code Listing for rwa_kinemat.c
REAL. *kinematics get gravity vector 0)
\mathbf{f}return (gravity);
\mathbf{I}REAL *kinematics get linear velocity vector()
\mathbf{f}return (velocity vector);
\mathbf{I}REAL *kinematics get normalized velocity vector ()
\mathbf{I}if (true airspeed > DISPLAY SPEED LIMIT)
         return (norm _vel);
    else if (norm\_ve1[Y] >= 0.0)
         return (pos unit vel);
    else
         return (neg_unit_vel);
\mathbf{I}REAL *kinematics get_angular_velocity_vector ()
\left\{ \right.return (ang vel);
\mathbf{I}T_MAT_PTR kinematics_get_velocity_to_body ()
\overline{1}
```

```
return (velocity_to_body);
```
 $\mathbf{A}$ 

# Appendix E - Source code listing for miss\_adat.c.

The following appendix contains the source code listing for miss\_adat.c for convenience in document maintenance and understanding of the CSU.

# Appendix E - Source Code Listing for miss\_adat.c

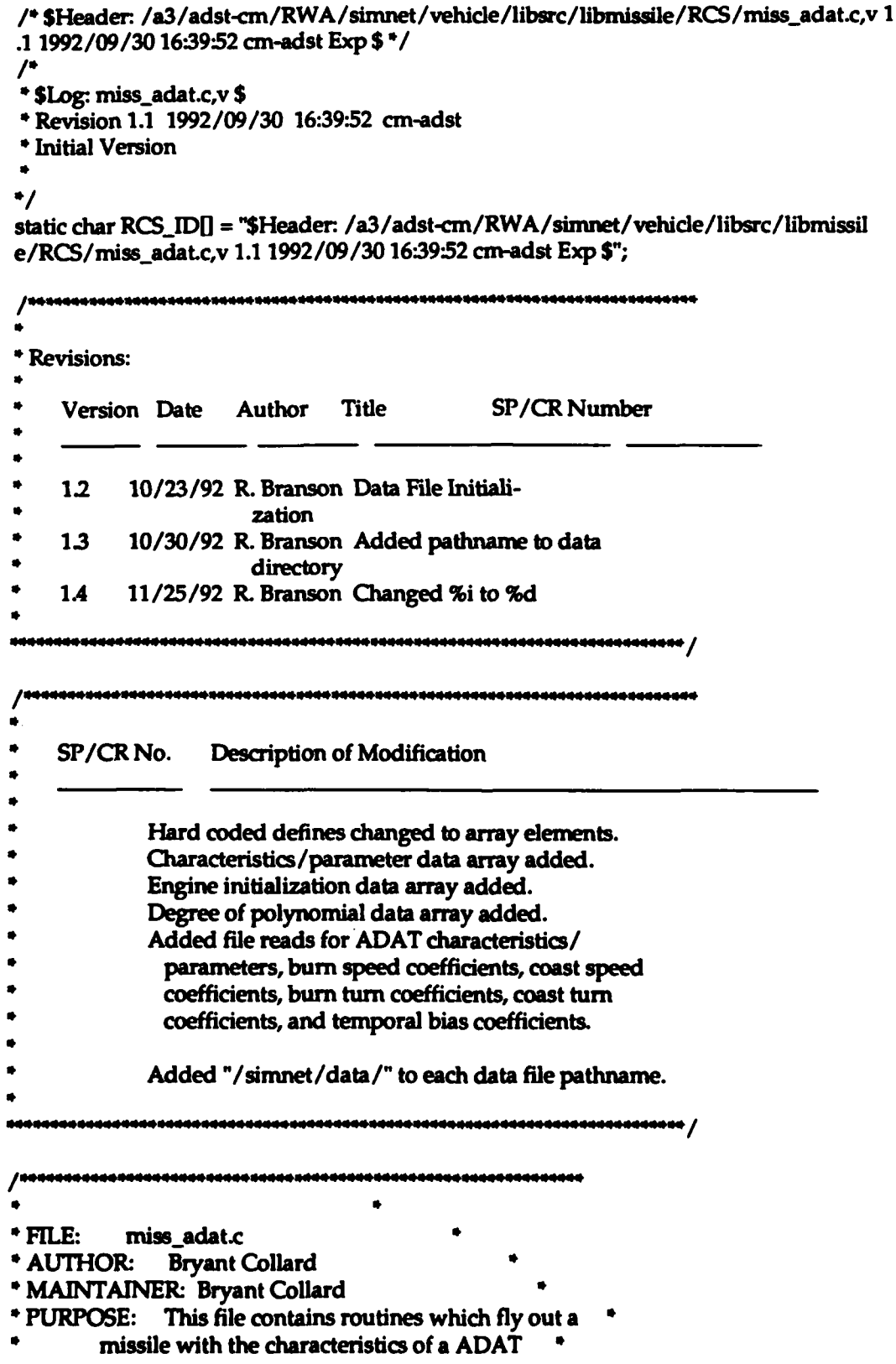

#### Appendix E - Source Code Listing for miss\_adat.c

**\*** missile. **\* \*** HISTORY: 06/28/89 bryant: Creation **\*** 08/06/90 bryant: NIU librva modifications. Copyright (c) 1989 BBN Systems and Technologies, Inc. **"\*** All rights reserved. **\*** \*\*\*\*\*\*\*\*\*\*\*\* ffinclude "stdio.h" #include "math.h" #include "sim\_types.h" #include "sim dfns.h" include "basic.h" #include "mun type.h" #include "Iibmap.h" #include "libmatrix.h" #include "miss adat.h" #include "libmiss\_dfn.h" #include "libmiss loc.h" 1// \* Define missile characteristics. I\*/ #define ADAT\_BURNOUT\_TIME adat\_miss\_char[0] #define ADAT\_MAX\_FLIGHT\_TIME adat\_miss\_char[ 1] #define INVEST\_DIST\_SQ adat\_miss\_char{ 2] #define HELO\_FUZE\_DIST\_SQ adat\_miss\_char[3] #define AIR\_FUZE\_DIST\_SQ adat\_miss\_char[ 4] #define ADAT\_TEMP\_BIAS\_TIME adat\_miss\_char[ 5] #define CLOSE\_RANGE adat miss char[ 6] /\*/ \* Define the states the \_ADAT\_MISSILE\_ can be in.  $\prime$ #define ADAT\_FREE 0 /\* No missile assigned. \*/ #define ADALGUIDE **1 /-** Missile flying and guided. **V** #define ADATUNGUIDE 2 **/\*** Missile flying but unguided. **\*/** #define ADAT\_CLOSE 3 /\* Missile flying against a close target. \*/ #define ADAT\_HOT 4 /\* Missile fired without cooling. \*/ /\*/ **\*** The following terms set the order of the polynomials used to determine the speed or cosine of the maximum allowed turn rate of the missile

at any point in time.

## Appendix **E** - Source Code Listing for miss-adat.c

## /\*/

#define ADAT\_BURN\_SPEED\_DEG adat\_miss\_poly\_deg[ 0] #define ADAT\_COAST\_SPEED\_DEG adat\_miss\_poly\_deg[ 1] #define ADAT\_BURN\_TURN\_DEG adat\_miss\_poly\_deg[ 2] #define ADAT\_COAST\_TURN\_DEG adat\_miss\_poly\_deg[ 3] #define ADAT\_TEMP\_BIAS\_DEG adat\_miss\_poly\_deg[4]

### */\*/*

\* ADAT missile characteristic parameters initialized to default values. */\*/*

```
static REAL adat_miss_char[10] =
```

```
\mathbf{I}48.0. /* ticks (3.2 sec) */
  300.00, /* ticks (20.0 sec) */
90000.0, /*(300 \text{ m}) *2*/49.0, /*(7 \text{ m}) \rightarrow 2*/<br>196.0, /*(14 \text{ m}) \rightarrow 2*/60.0, /* ticks (4.0 sec) */
 2200.0, / close range<sup>*</sup>/
   0.);
   0.0,
```
# $\mathbf{E}$

0.0

 $/$ The following are the default values of the degree of polynomials. *I\*1*

```
static int adat_miss_poly_deg[5] =
```

```
ſ
```

```
2,2, /* Speed before motor burnout. */
```

```
4, /* Speed after motor burnout. */
```

```
3, /* Cosine of max turn before burnout. */<br>5, /* Cosine of max turn after burnout. */
```

```
4 /* Temporial bias. */
```

```
};
```
 $\prime$ ' $\prime$ 

\* Coefficients for the speed polynomial before motor burnout.<br> $/*/$ 

static REAL adat\_burn\_speed\_coeff[10] =

ſ 2.296, /\* a\_0 - m/tick \*/ 0.72990856, /\* a\_1 - m/tick\*\*2 \*/ 0.013310932, **/0** a\_2 - m/tick"3 \*/ 0.0, 0.0, **0.0,**

#### Appendix E - Source Code Listing for miss-adatc

```
0.0,
                0.0,
                0.0,
             0.0<br>};
              * Coefficients for the speed polynomial after motor burnout.
              \prime<sup>*</sup>\primestatic REAL adat_coast_speed_coeff[10] ={
               105.52162, /* a_0 - m/tick */<br>-1.0157285, /* a_1 - m/tick**2
                                   /* a_1 - m/tick**2 */
                5.6124330e-3, /* a_2 - m/tick**3 */
                -1.6262608e-5, /* a_3 - m/tick**4 */
                1.8991982e-8, /* a_4 - m/tick**5 */
                0.0,
                0.0,
                0.0, 0.0,
                0.0, 0.0\overline{\mathbf{y}}\prime<sup>*</sup>\prime* Coefficients for the cosine of max turn polynomial before motor burnout.
              /",
             static REAL adat_burn_turn_coeff[10] =
               0.999993,<br>
-6.2386917e-7, /* a_1 - cos(rad)/tick*
                                   /* a_1 - cos(rad)/tick<sup>**</sup>2 */
                1.6146426e-7, \frac{1}{4} a<sub>-</sub>2 - cos(rad)/tick<sup>**</sup>3 \frac{1}{4}/
               -9.720142e-7, P" a_3 - cos(rad)/tick**4 1
                0.0,
                0.0,
                0.0,
                0.0,
                0.0,
                0.0
             \mathbf{E}\prime<sup>*</sup>\prime" Coefficients for the cosine of max turn polynomial after motor burnout.
             /static REAL adat_coast_turn_coeff[10] =\mathbf{f}0.99753111, /* a_0 - cos(rad)/tick */<br>5.5817986e-5, /* a_1 - cos(rad)/tick**2
                                     5.5817986e-5, P" a-1 - cos(rad)/tick"2 01
                -5.1276276e-7, P* a..2 - cos(rad)/tick"3 */
```
 $-E-5-$ 

#### Appendix E - Source Code Listing for miss-adat.c

```
2.2388593e-9, /* a_,3 - cos(rad)/tick'*4 */
   -5.1964622e-12, /* a_4 - cos(rad)/tick**5 */
   4.5499104e-15, /* a.5 - cos(rad)/tick'"6 *
   0.0,
  0.0,
  0.0,
  0.0
\mathbf{h}\prime<sup>*</sup>\prime* Coefficients for the temporial bias polynomial.
/4/
static REAL adat_temp_bias_coeff[10] =<br>{
  5.3105657e-2, /* a 0-m*/
  7.1795817e-2, /* a_1 - m/tick */
  1.8084646e-2, /* a_2 - m/tick**2 */
  -6.0083762e-4, /* a.3 - m/tick'*3
  4.6761091e-6, /* a_4 - m/tick**4 */
  0.0,
  0.0,
  0.0,
  0.0,
  0.0
 1;
\mu"* The following arrays are used to give the missie the proper superelevation
"* at launch time. Two are required to deal with launches off either side
"* of the turret.
\prime<sup>*</sup>\primestatic T_MATRIX tube_C_sight_left;
static T_MATRIX tube_C_sight_right;
\mathcal{L}"- Memory for the missiles is declared in vehicle specific code. During
" initialization, a pointer is assigned to this memory then some memory
"* issues are dealt with in this module. /*/
static ADAT_MISSILE *adat_array; /* A pointer to missile memory. */
static int num_adats; \frac{1}{2} /* The number of defined missiles. */
/1Declare static functions.
/*/
/* static void missile_adat_fly (); ** made external */
```
static void missile\_adat\_stop();

-E-6 **-**

#### Appendix E - Source Code Listing for miss\_adat.c

```
* ROUTINE: missile_adat_init
  * PARAMETERS: missile.array -A pointer to an array of
                   ADAT missiles defined in
                   vehicle specific code.
          num missiles - The number missiles defined in *
                  missile array.
 * RETURNS: none
  * PURPOSE: This routine copies the parameters into
          variables static to this module and initializes *
          the state of all the missiles. It also
          initializes the proximity fuze.
                                    <del>*********************</del>*
 void missile_adat_init (missile_array, num_missiles)
 ADAT_MISSILE missile_array[];
 int num missiles;
 ſ
     int i; /* A counter.*/
     REAL mag; /* Used to generate tube to sight matricies. */
     int data_tmp_int;
     float data_tmp;
     char descript[64];
     FILE fp;
/* DEFAULT CHARACTERISTICS DATA FOR miss_adat.c READ FROM FILE
                                                                                   */
     fp = fopen("/simnet/data/ms_ad_ch.d","r");
    if(fp--NULL)(
         fprintf(stderr, "Cannot open /simnet/data/ms_ad_ch.d\n");
         exit();
    1
    rewind(fp);
    /* Read array data*/
    i=0;while(fscanf(fp,"%f", &data_tmp) != EOF){
        adat_miss\_char[i] = data\_tmp;fgets(descript, 64, fp); /* printf(-adat miss char(%3d) is%1I.3f %s", i,
             adat_miss_char[i], descript); 000/
         +<i>i</i>;
    \mathbf{I}fclose(fp);
/* END DEFAULT CHARACTERISTICS DATA FOR miss_adat.c READ FROM FILE */
```
```
/* DEFAULT BURN SPEED DATA FOR miss_adat.c READ FROM FILE
                                                                              */
     fp = fopen("/simnet/data/ms_ad_bsd",'r");if(fp==NULL)(fprintf(stderr, "Cannot open /simnet/data/ms_ad_bs.d\n");
         exit():
    \mathbf{I}rewind(fp);
     \prime^*Read degree of polynomial */
     fscanf(fp,"%d", &clata_tmp_int);
     ADAT_BURN_SPEED_DEG = data_tmp_int;
     fgets(descript, 64, fp);
     printf("adat_miss_poly_deg(0) is%3d %s",
\prime^*ADAT_BURN_SPEED_DEG, descript);
                                                       \cdot\prime^*Read array data */
    i=0;
    while(fscanf(fp,"%f", &data_tmp) != EOF)(
         adat_burn_speed_coeff[i] = data_tmp;
         fgets(descript, 64, fp);
\prime^*printf("adat_burn_speed_coeff(%3d) is%11.3f %s", i,
             adat_burn_speed_coeff[i], descript); */
         +i;
    \mathbf{I}fclose(fp);
/* END DEFAULT BURN SPEED DATA FOR miss_adat.c READ FROM FILE */
/* DEFAULT COAST SPEED DATA FOR miss_adat.c READ FROM FILE
                                                                              .,
    fp = fopen("/simnet/data/ms_ad_cs.d","r");
    if(fp==NULL){
        fprintf(stderr, "Cannot open /simnet/data/ms_ad_cs.d\n");
        exit()\mathbf{I}rewind(fp);
         Read degree of polynomial */
    \prime^*fscanf(fp,"%d", &clata_tmp_int);
    ADAT_COAST_SPEED_DEG = data_tmp_int;
    fgets(descript, 64, fp);
\primeprintf("adat_miss_poly_deg(1) is%3d %s",
        ADAT_COAST_SPEED_DEG, descript);
                                                             \cdot\primeRead array data */
    i=0
```
 $- E - 8 -$ 

```
while(fscanf(fp,"%f", &data_tmp) != EOF){
         adat coast_speed_coeff[i] = data_tmp;
         fgets(descript, 64, fp);
\prime^*printf("adat_coast_speed_coeff(%3d) is%11.3f %s", i,
             adat_coast_speed_coeff[i], descript); */
         +i:
    \mathbf{I}fclose(fp);
/* END DEFAULT COAST SPEED DATA FOR miss_adat.c READ FROM FILE */
/* DEFAULT BURN TURN DATA FOR miss_adat.c READ FROM FILE
                                                                             ^{\ast}/
    fp = fopen("/simnet/data/ms_ad_bt.d", "r");if(fp==NULL){
         fprintf(stderr, "Cannot open /simnet/data/ms_ad_bt.d\n");
         exit()\mathbf{I}rewind(fp);
    \prime^*Read degree of polynomial */
    fscanf(fp,"%d", &cdata_tmp_int);
    ADAT_BURN_TURN_DEG = data_tmp_int;
    fgets(descript, 64, fp);
    printf("adat_miss_poly_deg(2) is%3d %s",
/*
        ADAT_BURN_TURN_DEG, descript);
                                                       .,
    \prime^*Read array data */
    i=0:
    while(fscanf(fp,"%f", &data_tmp) != EOF){
        adat_burn_turn_coeff[i] = data_tmp;
        fgets(descript, 64, fp);
\primeprintf("adat_burn_turn_coeff(%3d) is%11.3f %s", i,
            adat_burn_turn_coeff[i], descript); */
        +i:
    \mathbf{I}fclose(fp);
/* END DEFAULT BURN TURN DATA FOR miss_adat.c READ FROM FILE */
/* DEFAULT COAST TURN DATA FOR miss adat.c READ FROM FILE
                                                                              .,
    fp = fopen("/simnet/data/ms_ad_ctd", Tr');if(fp==NULL){
        fprintf(stderr, "Cannot open /simnet/data/ms ad ct.d\n");
        exit():
    1
    rewind(fp);
```
 $\bullet$ 

### Appendix **E** - Source Code Listing for miss\_adat.c

```
/* Read degree of polynomial *
```
-

```
fscanf(fp,"%d", &data_tmp_int);
     ADAT_COAST_TURN_DEG = data_tmp_int;
     fgets(desaript, 64, fp);
 /* printf("adat_miss_poly_deg(3) is%3d %s",
         ADAT_COAST_TURN_DEG, descript);
                                                        \bullet/* Read array data
     i=O;
     while(fscanf(fp,"%f", &data_tmp) != EOF){
         adat_coast_turn_coeff[i] = data_tmp;
         fgets(descript, 64, fp);
\prime^*printf("adat_coast_turn_coeff(%3d) is%11.3f %s", i,
             adat_coast_turn_coeff[i], descript); */
         +-i;
    \mathbf{I}fclose(fp);
/* END DEFAULT COAST TURN DATA FOR miss adatc READ FROM FILE '
/* DEFAULT TEMP BIAS DATA FOR miss_adat.c READ FROM FILE
    fp = fopen("/simnet/data/ms_ad_tb.d","r");
    ff(fp==NULL)(
        fprintf(stderr, "Cannot open /simnet/data/ms_ad_tb.d\n");
        exit();
    \mathbf{I}rewind(fp);
    /* Read degree of polynomial */
    fscanf(fp,"%d", &data_tmp_int);
    ADAT TEMP BIAS-DEG = datatimpint;
    fgets(descript, 64, fp);
\prime^*printf("adat_miss_poly_deg(4) is%3d %s",
        ADAT_TEMP_BIAS_DEG, descript);
                                                      */
    \prime^{\bullet}/ Read array data *
    i=0:
    while(fscanf(fp,"%f", &data_tmp) != EOF)(
        adat_temp_bias_coeff[i] = data_tmp;
        fgets(descript, 64, fp);
7*
         1* printf("ada~temp..biasscoeff(%3d) is%l 13f %e", i,
            adat_temp_bias_coeff[i], descript); */
        +i;
```
# fclose(fp);

```
/* END DEFAULT TEMP BIAS DATA FOR miss_adat.c READ FROM FILE */
```

```
num adats = num missiles;
   adat_array = missile_array;
   for (i = 0; i < num missiles; i++)\mathbf{f}adat_array[i].mptr.state = ADAT_FREE;
     adat_array[i].mptr.max_flight_time = ADAT_MAX_FLIGHT_TIME;
     adat_array[i].mptr.max_turn_directions = 1;
  \mathbf{I}\prime<sup>+</sup>\prime<sup>*</sup> Initialize the proximity fuze.
/missile_fuze_prox_init();
/1* Initialize the tube to sight transformation matricies.
/1mag = sqrt (adat_burn_speed_coeff[0] * adat_burn_speed_coeff[0] +
       2.0 * adat_temp_bias_coeff[0] * adat_temp_bias_coeff[0]);
  tube_C_sight_right[1][0] = adat_temp_bias_coeff[0] / mag;
  tube_C_sight_right[1][1] = adat_burn_speed_coeff[0] / mag:
  tube_C_sight_right[1][2] = adat_temp_bias_coeff[0] / mag;
  mag = sqrt (tube_C_sight_right[1][0] * tube_C_sight_right[1][0] +
       tube_C_sight_right[1][1] * tube_C_sight_right[1][1]);
  tube_C_sight_right[0][0] = tube_C_sight_right[1][1] / mag;
  tube_C_sight_right[0][1] = -tube_C_sight_right[1][0] / mag;
  tube_C_sight_right[0][2] = 0.0;
  tube_C_sight_right[2][0] = tube_C_sight_right[1][2] *
       tube_C_sight_right[0][1];
  tube_C_sight_right[2][1] = -tube_C_sight_right[1][2] *
       tube_C_sight_right[0][0];
  tube_C_sight_right[2][2] = mag;
  mat_copy (tube_C_sight_right, tube_C_sight_left);
  tube_C_sight_left[0][1] = -tube_C_sight_left[0][1];
  tube_C_sight_left[1][0] = -tube_C_sight_left[1][0];
  tube_C_sight_left[2][0] = -tube_C_sight_left[2][0];
\mathbf{I}int missile_adat_is_free( missile)
int missile;
  return( (adat_array[missile].mptr.state == ADAT_FREE ));
                                      \bullet
```
\* ROUTINE: missile\_adat\_fire

ł

1

```
* PARAMETERS: aptr - A pointer to the ADAT missile to be
            fired.
```
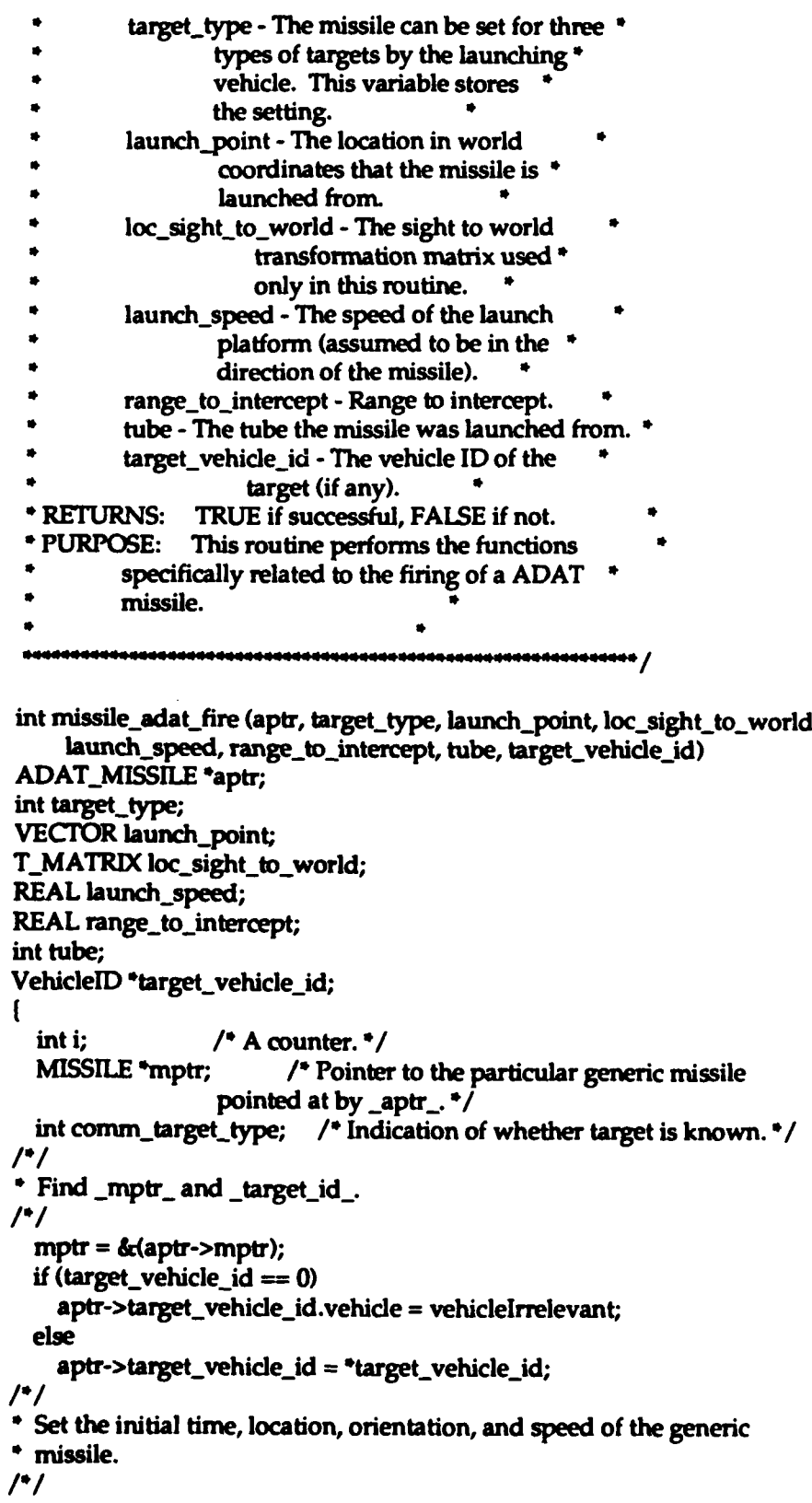

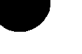

```
mptr->time = 0.0;
  vec_copy (launch_point, mptr->location);
  if (range_to_intercept < CLOSE_RANGE)
    mat_copy (loc_sight_to_world, mptr->orientation);
  else
    if (((tube / 2) * 2) == tube)
      mat_mat_mul (tube_C_sight_left, loc_sight_to_world,
          mptr->orientation);
    else
      mat mat mul(tube_C_sight_right, loc_sight_to_world,
          mptr->orientation);
  \mathbf{I}mptr->speed = missile_util_eval_poly (ADAT_BURN_SPEED_DEG,
      adat_burn_speed_coeff, 0.0) + launch_speed;
 mptr->init_speed = launch_speed;
\muIndicate that the proximity fuze has no vehicles it is tracking.
\primeaptr\text{-}ppr = NULL;\primeSet fuze distance and fuze target according to missile target
* setting. Set network variables.
/*/
 switch (target_type)
 ł
 case ADAT TGT GND:
   aptr->fuze_dist_sq = 0.0;
   aptr->target_flag = PROX_FUZE_ON_NO_VEH;
   break;
 case ADAT_TGT_HELO:
   aptr->fuze_dist_sq = HELO_FUZE_DIST_SO;
   if (\text{aptr}\rightarrow\text{target\_vehicle\_id}.\text{vehicle} == \text{vehicle}.\text{trelevant})aptr->target_flag = PROX_FUZE_ON_ALL_VEH;
   else
     aptr->target_flag = PROX_FUZE_ON_ONE_VEH;
   break;
 case ADAT TGT AIR:
   aptr->fuze_dist_sq = AIR_FUZE_DIST_SQ;
   if (aptr->target_vehicle_id.vehicle == vehicleIrrelevant)
     aptr->target_flag = PROX_FUZE_ON_ALL_VEH;
   else
     aptr->target_flag = PROX_FUZE_ON_ONE_VEH;
   break:
 default:
   aptr->fuze_dist_sq = 0.0;
   aptr->target_flag = PROX_FUZE_ON_NO_VEH;
   printf ("MISS_ADAT: Unknown target type %d\n", target_type);
   break:
 ł
 if (aptr->target_vehicle_id.vehicle == vehicleIrrelevant)
```

```
comm_target_type = targetUnknown;
   else
     comm_target_type = targetIsVehicle;
 \prime<sup>*</sup>/
 * Tell the rest of the world about the firing of the missile. If this
 * cannot be done, return FALSE.
 \prime<sup>*</sup>\primeif (!missile_util_comm_fire_missile (mptr, MSL_TYPE_MISSILE,
       map_get_ammo_entry_from_network_type (munition_US_ADATS),
       munition_US_ADATS, munition_US_ADATS, &(aptr->target_vehicle_id),
       comm_target_type, objectIrrelevant, tube))
     return (FALSE);
/1* If all was successful, put any flying missiles in an unguided state
 * and put this missile in a guided state.
 \prime'/
  for (i = 0; i < num_a</math>adats; <math>i++</math>)\mathbf{f}if ((adat_array[i].mptr.state == ADAT_GUIDE) | |
         (adat_array[i].mptr.state == ADAT_CLOSE))
       adat_array[i].mptr.state = ADAT_UNGUIDE;
  I
  if (range_to_intercept < CLOSE_RANGE)
    mptr->state = ADAT_CLOSE;
  else
    mptr->state = ADAT_GUIDE;
  return (TRUE);
\mathbf{I}* ROUTINE: missile_adat_fly_missiles
 * PARAMETERS: sight_location - The location in world
                   coordinates of the gunner's *
                   sight.
         loc_sight_to_world - The sight to world
                     transformation matrix used *
                     only in this routine.
         veh list - Vehicle list ID.
* RETURNS: none
* PURPOSE: This routine flies out all missiles in a
         flying state.
                                    10000000000000000000000 /
void missile_adat_fly_missiles (sight_location, loc_sight_to_world, veh_list)
VECTOR sight_location;
T_MATRIX loc_sight_to_world;
int veh_list;
\mathbf{I}int i;
          / A counter. \gamma
```

```
Appendix E - Source Code Listing for miss_adat.c
 I*/
  * Fly out all flying missiles.
 I*/
   for (i = 0; i < num\_adats; i++)<br>{
     if (adat_array[i].mptr.state != ADAT_FREE)
        missile_adat_fly (&(adat_array[i]), sight_location,
             loc_sight_to_world, i, veh_list);
   }
 \mathbf{I}*****************
 * ROUTINE: missile_adat_fly
                                                      \bullet* PARAMETERS: aptr - A pointer to the ADAT missile that is to *
               be flown out.
          sight_location - The location in world
                     coordinates of the gunner's
          sight.<br>loc_sight_to_world - The sight to world
                       * transformation matrix used *
                       only in this routine.
          tube - The tube the missile was launched from. *
          veh list - Vehicle list ID.
 * RETURNS: none
  * PURPOSE: This routine performs the functions
          specifically related to the flying a ADAT
          missile.
                                          4444444444444444444 /
void missile_adat_fly (aptr, sight_location, loc_sight_to_world, tube,
  veh_list)
ADAT_MISSILE *aptr;
VECTOR sight_location;
T_MATRIX loc_sight_to_world;
int tube;
int veh_list;<br>{
  MISSILE *mptr; /* A pointer to the generic aspects of _aptr_. */<br>REAL time; /* The current time after launch (ticks). */
  REAL bias; /* The value of the temporal bias. */
/*/
  Set _mptr_ and _time_. These values are created mostly for increased
"* readablity.
\primempt = \&(aptr\text{-}smptr);time= mptr->time;
/*/
'Find the current missile speed and the cosines of the maxdmum allowed turn
```
### **Appendix E - Source Code Listing for mlss..ad&Lc**

```
" angles in each direction. The equations used are different before and
 " after motor burnout.
 \mathcal{L}if (time < ADAT_BURNOUT_TIME)
     mptr->speed = missile_util_eval_poly (ADAT_BURN_SPEED_DEG,
          adat_burn_speed_coeff, time) + mptr->init_speed;
     mptr->cos_max_turn[0] = missile_util_eval_poly (ADAT_BURN_TURN_DEG,
          adat_burn_turn_coeff, time);
   1
   else
   ſ
     mptr->speed = missile_util_eval_poly (ADAT_COAST_SPEED_DEG,
     adat_coast_speed_coeff, time) + mptr->init_speed;<br>mptr->cos_max_turn[0] = missile_util_eval_poly (ADAT_COAST_TURN_DEG,
          adat_coast_turn_coeff, time);
  \mathbf{I}\prime'/
 * Find the target point, etc.
/1if ((mptr->state == ADAT\_GUIDE) \mid \mid (mptr->state == A.DAT_CLOSE))ł
     if ((time < ADAT_TEMP_BIAS_TIME) && (mptr->state == ADAT_GUIDE))
       bias = missile_util_eval_poly (ADAT_TEMP_BIAS_DEG, adat_temp_bias_coeff, time);
       if (((tube / 2) \neq 2) == tube)
          missile_target_los_bias (mptr, sight_location,
              loc_sight_to_world, -bias, bias);
       else
         missile_target_los_bias (mptr, sight_location,
              loc_sight_to_world, bias, bias);
    \mathbf{I}else
       missile_target_los (mptr, sight_location, loc_sight_to_world);
  1
  else if (mptr->state == ADAT_UNGUIDE)
    missile_target_unguided (mptr);
  else
    printf ("MISSILE_ADAT: disallowed missile state %d\n", mptr->state);
\prime.
  *Try to actually fly the missile. If this fails stop the missile altogether
*and return.
\prime'\primeif (!missile_util_flyout (mptr))
  ł
    missile_adat_stop (aptr);
    return;
  1
  * else
  ſ
```

```
*1/
     If the missile successfully flew, process the proximity fuze.
 /•,
     missile_fuze_prox (mptr, MSL_TYPE_MISSILE, aptr->target_flag.
         &(aptr->target_vehicle_id), &(aptr->pptr), veh_list,
          INVEST_DIST_SQ, aptr->fuze_dist_sq);
 /*/<br>* If the missile successfully flew, check for an intersection with the
 * ground or a vehicle. If one is found, blow up the missile, stop its
 * flyout and return.<br>/*/if (missile_util_comm_check_detonate (mptr, MSL_TYPE_MISSILE))
       missile_adat_stop (aptr);
       return:
  }
 /•/
 • If the missile is to continue to fly, return.
/*/
  return:
 * ROUTINE: missile_adat_reset_missiles
 "• PAFAMETERS: none "• RETURNS: none
 "* PURPOSE: This routine puts any flying missile into an
         unguided state.
                                    .<br>............................
void missile_adat_reset_missiles ()<br>{
int i; /* A counter. 0/ 1/*
• Reset all flying missiles. /*/
  for (i = 0; i < num\_adats; i++)if ((adat.array[i].mptrstate == ADATGUIDE) I I
         (adat_array[i].mptr.state == ADAT_CLOSE))
  adat-arraylil.mptr.state = ADAT_UNGUIDE; )
}
* ROUTINE: missile-adaLstop
* PARAMETERS: aptr - A pointer to the ADAT missile that is to *
```
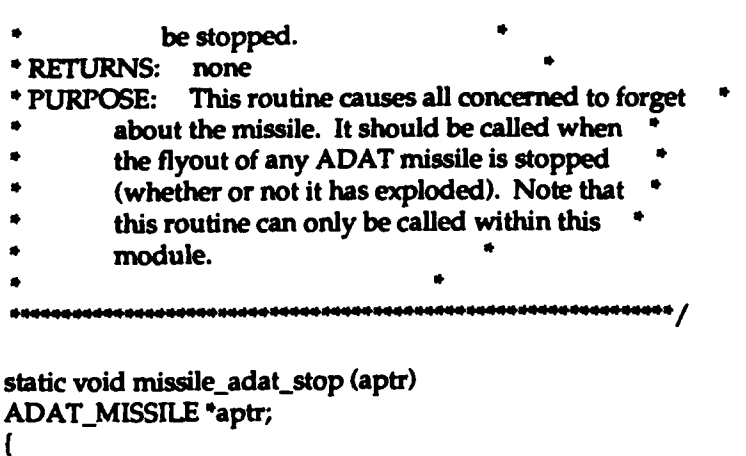

*/\*/*

"\* Tell the world to stop worrying about this missile then release the

*"\** memory for use by other missiles. *I\*I*

missile\_fuze\_prox\_stop (&(aptr->pptr)); missile\_util\_comm\_stop\_missile (&(aptr->mptr), MSL\_TYPE\_MISSILE);  $aptr\text{-}s$ tate =  $ADAT\_FREE$ ;

```
orll 33> logout
Connection closed.
wdll-4>
```
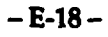

# Appendix F - Source code listing for miss\_atgm.c.

The following appendix contains the source code listing for missatgm.c for convenience in document maintenance and understanding of the CSU.

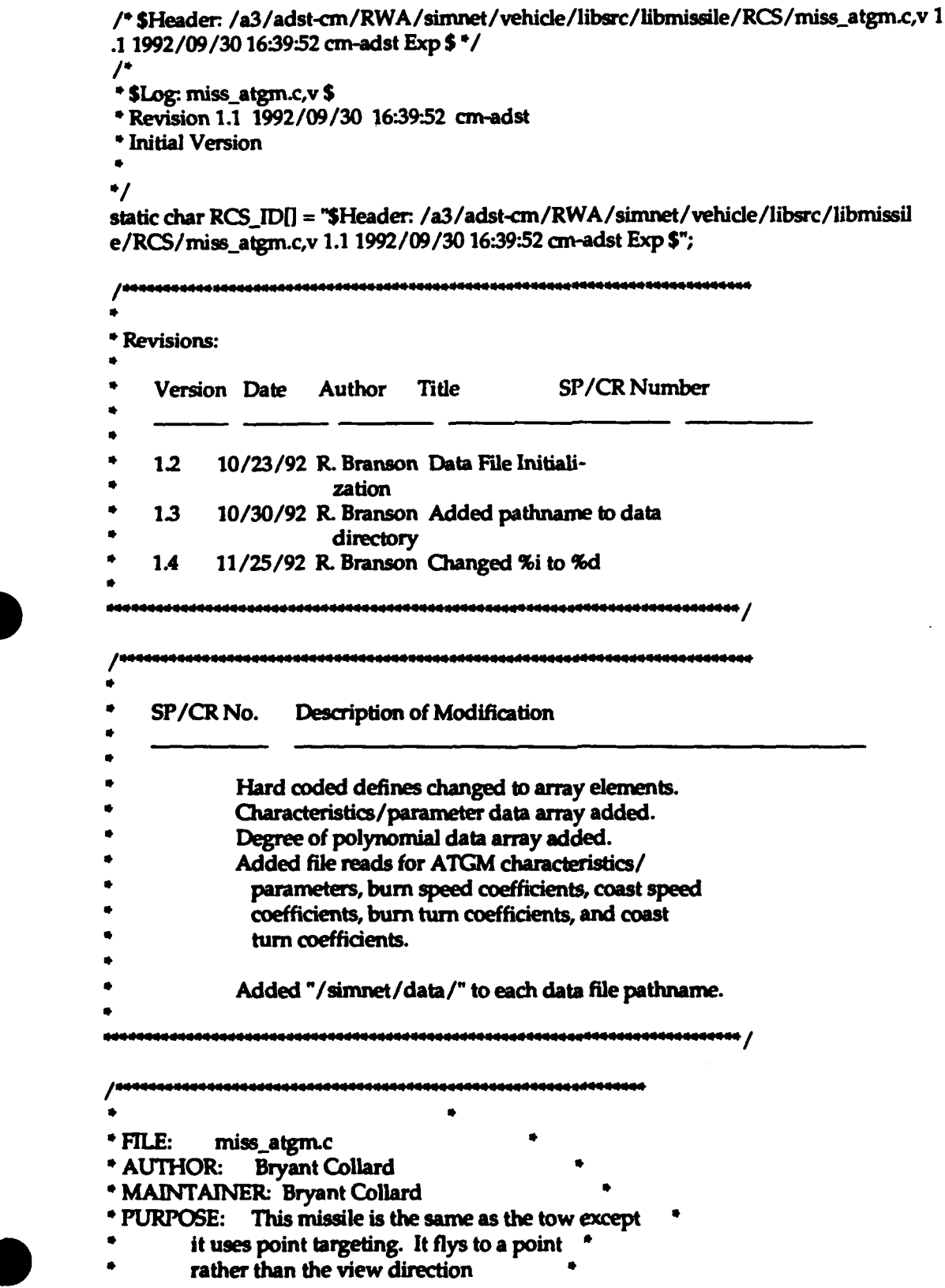

```
* HISTORY: 10/31/88 bryant: Creation
         4/26/89 bryant: Added statically allocated mem*
* Copyright (c) 1988 BBN Systems and Technologies, Inc.
* All rights reserved.
                                              aaaaanaaaaaaa <mark>/</mark>
```
#include "stdio.h"

#include "sim\_types.h" #include "sim\_dfns.h" #include "basic.h" #include "mun\_type.h" #include "libmatrix.h" #include "libmap.h" #include "librva.h"

```
#include "miss_atgm.h"
```
#include "libmiss dfn.h" #include "libmiss\_loc.h"

```
\mathcal{L}
```
\* Define missile characteristics.  $\prime$ '/

#define TOW\_BURNOUT\_TIME tow\_miss\_char[0] #define TOW\_RANGE\_LIMIT\_TIME tow\_miss\_char[1] #define TOW\_MAX\_FLIGHT\_TIME tow\_miss\_char[2] #define ATGM\_TURN\_FACTOR tow\_miss\_char[3]

 $\prime$ <sup>\*</sup> $\prime$ 

\* The following terms set the order of the polynomials used to determine

\* the speed or cosine of the maximum allowed turn rate of the missile

\* at any point in time.

 $\prime$ 

#define TOW\_BURN\_SPEED\_DEG tow\_miss\_poly\_deg[0] #define TOW\_COAST\_SPEED\_DEG tow\_miss\_poly\_deg[1] #define TOW\_BURN\_TURN\_DEG tow\_miss\_poly\_deg[2] #define TOW\_COAST\_TURN\_DEG\_tow\_miss\_poly\_deg[3]

 $\prime$ '

ı

\* Tow missile characteristic parameters initialized to default values.  $\prime$ ' $\prime$ 

```
static REAL tow_miss_char[5] =
```

```
24.0. /* ticks (1.6 \text{ sec})*/
```

```
268.35, /* ticks (17.89 sec) /
   200.00, /* ticks - cos of max turn > 1.0 beyond this point /
    0.9, /* ATGM turn factor for wider turning capability */
 0.0<br>};
  \mathcal{L}"* The following terms set the order of the polynomials used to determine
 * the speed and turn of the missile at any point in time. /*/static int tow_miss_poly_deg[5] =
   2, I* Speed before motor burnout. /
   3, /* Speed after motor burnout. */
   1, /* Cosine of max turn before burnout. */<br>3. /* Cosine of max turn after burnout. */
   3, /* Cosine of max turn after burnout. /
         0 /* not used. /
 E
 \prime<sup>*</sup>\prime* Coefficients for the speed polynomial before motor burnout initialized to
 * default values.
/*/<br>static REAL tow_burn_speed_coeff[5] =
 1
   4.466666667, /* a_0 - m/tick (67.0 m/sec) */<br>1.222103405. /* a 1 - m/tick**2 (274.9732662 m
                       /* a_1 - m/tick<sup>44</sup>2 (274.9732662 m/sec<sup>44</sup>2) */
  -0.024532086, /* a_2 - m/tick**3 (-82.7057910 m/sec**3) */
   0.0,
0.0 };
I*I
 "* Coefficients for the speed polynomial after motor burnout initialized to
"* default values. I*1
static REAL tow_coast_speed_coeff[5] =21.81905383, * a-0 - m/tick (327.2858074 m/sec) *
  -9.5382019e-2, /* a_1 - m/tick<sup>**</sup>2 (-21.4609544 m/sec<sup>**</sup>2) */
   2.4378222e-4, /* a_2 - m/tick**3 ( 0.8227650 m/sec**3) */
  -2.6311111e-7, /* a_3 - m/tick**4 (-0.0133200 m/sec**4) */
   0.0
\mathbf{E}I./
* Coefficients for the cosine of max turn polynomials before motor burnout.
* The structure _MAX_COS_COEFF_ is used to store the values for the turn
```
**\*** sideways, up, and down polynomials along with their order.

```
\mathcal{P}'static MAX_COS_COEFF tow_burn_turn_coeff =
     1, /* Order of the polynomials. */
     \mathbf{f}/* Sidewards turn. */
       0.999976868652, /* a_0 - cos(rad)/tick */
       -3-5933955e-7 /* a-1 - cos(rad)/tick**2/
     ۱,
     \mathbf{f}/* Upwards turn. */
       0.999960667258, /* a_0 - cos(rad)/tick */
      -3.1492328e-6 /* a_1 - cos(rad)/tick**2 */
    Ι.
    \mathbf{f}P* Downwards turn. ' 0.999978909989, P a_..0- cos(rad)/tick*/
      -7.8194991e-9 /* a_1 - cos(rad)/tick**2 */
    -1
 b:
  \mu* Coefficients for the cosine of max turn polynomials after motor burnout.<br>/*/
 static MAX_COS_COEFF tow_coast_turn_coeff =
 \mathbf{f}3, \sqrt{\ } Order of the polynomials.<sup>*</sup>/
                 /* Sidewards turn.<sup>*</sup>/
      0.99995112518, /* a_0 - cos(rad)/tick */
      8.96333e-7, /* a_1 - cos(rad)/tick<sup>**</sup>2 */
     -5.995375e-9, /* a_2 - cos(rad)/tick**3 */
      1.162225e-11 /* a_3 - cos(rad)/tick**4 */
   ١.
   ſ
                 /* Upwards turn. */
     0.9998498495, /* a_0 - cos(rad)/tick */<br>1.657779e-6, /* a_1 - cos(rad)/tick<sup>4*</sup>2 */
     -8.23186le-9, /* a-2 - cos(rad)/ticlc"'3/
     1.381832e-11 /* a_3 - cos(rad)/tick**4 */
   Ι.
   \mathbf{I}P* Downwards turn. ' 0.9999714014, /*a.0.0-cos(rad)/tick*/
     3.382077e-7, /* a_1 - cos(rad)/tick<sup>**</sup>2 */
    -1.601259e-9, P* a.2 - cos(rad)/tick"3
     2.623014e-12 /* a_3 - cos(rad)/tick**4 */
  -1
\mathbf{E}
```

```
\mathcal{L}* Declare static functions.
 \primestatic void missile_atgm_stop();
 /sennandaranandaradarana senda senda asamanang ang tagan dan sensa senak dan sen
 * ROUTINE: missile_atgm_init
 * PARAMETERS: tptr - a pointer to the TOW to be<br>* initialized.
 * RETURNS: none<br>* PURPOSE: This routine initializes the state of the
                                                          \bulletmissile to indicate that it is available and *
 \bulletsets values that never change.
 void missile_atgm_init (tptr)
ATGM_MISSILE *tptr;
\mathbf{f}int i;
    int data_tmp_int;
    float data_tmp;
    char descript[64];
    FILE *fp;
/* DEFAULT CHARACTERISTICS DATA FOR miss_atgm.c READ FROM FILE
                                                                                       \cdotfp = fopen("/simnet/data/ms_at_ch.d","r");
    if(fp==NULL){
         fprintf(stderr, "Cannot open /simnet/data/ms_at_ch.d\n");
         exit()\mathbf{I}rewind(fp);
    \prime^*Read array data */
    i=0;
    while(fscanf(fp,"%f", &data_tmp) != EOF){
         tow_miss_{char}[i] = data_{imp};fgets(descript, 64, fp);
\primeprintf("tow_miss_char(%3d) is%11.3f %s", i, tow_miss_char[i],
             descript);
                                            \cdot+ i;
    J
    fclose(fp);
```
/\* END DEFAULT CHARACTERISTICS DATA FOR miss\_atgm.c READ FROM FILE \*/

**EX** 

```
/* DEFAULT BURN SPEED DATA FOR miss..atgrmc READ FROM FILE 4
     fp = fopen("/simnet/data/ins~at..bs4d","r');
     lf(fp==NULL)(
         fprintf(stderr, "Cannot open /simnet/data/ms_at_bs.d\n");
         exit();
     \mathbf{I}rewind(fp);
     /* Read degree of polynomial */
     fscanf(fp,"%d", &data_tryp_int);
     TOW_BURN_SPEED_DEG = data_tmp_int;
     fgets(descript, 64, fp);
     printf("tow_miss_poly_deg(0) is%3d %s", TOW_BURN_SPEED_DEG,
         descript); 4 \rightarrow /
     \prime^*/* Read array data 4
     i=0;
     while(fscanf(fp,"%f", &data_tmp) != EOF){
         tow_burn_speed_coeff[i] = data_tmp;
         fgets(desaript, 64, fp);
 /* printf("tow_burn_speed_coeff(%3d) is%11.3f %s", i,
             tow_burn_speed_coeff[i], descript);
                                                     \cdot+i;
    \mathbf{I}fclose(fp);
/* END DEFAULT BURN SPEED DATA FOR miss_atgm.c READ FROM FILE */
/4DEFAULT COAST SPEED DATA FOR mISsL-atgm~c READ FROM FIL
                                                                             .,
    fp = fopen("/simnet/data/ms_at_cs.d","r");
    if(fp==NULL)(
        fprintf(stderr, "Cannot open /simnet/data/ms_at_cs.d\n");
        exit();
    }
    rewind(fp);
    /* Read degree of polynomial */
    fscanf(fp,"%d", &clata_tmp_int);
    TOW_COAST_SPEED_DEG = data_tmp_int;
   fgets(descript, 64, fp);
\prime^*/* printfow miss..poly-..eg(I) - is%3d Ws, OW-COAST..SPEED..DEG,
        descript);
        /4 Read array data '
   i=0;
```

```
while(fscanf(fp,"%f", &data_tmp) != EOF<sup>[</sup>
           tow_coast_speed_coeff[i] = data_tmp;
          fgets(descript, 64, fp);<br>printf("tow_coast_speed_coeff(%3d) is%11.3f %s", i,
 \primetow_coast_speed_coeff[i], descript);
                                                           \cdot+ i:
      \mathbf{I}fclose(fp);
 /* END DEFAULT COAST SPEED DATA FOR miss-.atgm~c READ FROM FILE 4
 /* DEFAULT BURN TURN DATA FOR miss_atgm.c READ FROM FILE
                                                                                      \bulletfp = fopen("/sinmet/data/ms...aLbt~d","r);
      if(fp=--NULL)(
          fprintf(stderr, "Cannot open /simnet/data/ms_at_bt.d\n");
          exit();
     \mathbf{I}rewind(fp);
     /* Read degree of polynomial
     fscanf(fp,"%d", &data_tmp_int);
     TOW_BURN_TURN_DEG = data_tmp_int;
     tow_burn_turn_coeff.deg = data_tmp_int;
     fgets(desaript, 64, fp); \primeprintf("tow_miss_poly_deg(2) is%3d %s", TOW_BURN_TURN_DEG,
          descript);
     \prime^*Read array data */
     for (i=0; i \leq data_{amp} int; i++) {
          fscanf(fp,"%f", &data_tmp);
          tow\_burn\_turn\_coeff.side\_coeff[i] = data\_tmp;fgets(descript, 6t, fp);
\prime^*printf("tow_burn_turn_coeff.side_coeff(%3d) is%11.3f %s", i,
              tow_burn_turn_coeff.side_coeff[i], descript); */
    \mathbf{I}for (i=0; i \leq 1 data_tmp_int; i++) (
         fscanf(fp,"%f", &data_tmp);
         tow_burn_turn_coeff.up_coeff[i] = data_tmp;
         fgets(descript, 64, fp);<br>printf("tow_burn_turn_coeff.up_coeff(%3d) is%11.3f %s", i,
\primetow_burn_turn_coeff.up_coeff[i], descript); */
    1
    for (i=0; i \leq 1 data_tmp_int; i++) (
         fscanf(fp,"%f", &data_tmp);
         tow_burn_turn_coeff.down_coeff[i] = data_tmp;
```

```
fgets(desaript, 64, fp);
 \prime^*printf("tow_burn_turn_coeff.down_coeff(%3d) is%11.3f %s", i,
              tow_burn_turn_coeff.down_coeff[i], descript); */\mathbf{I}fclose(fp);
 /0 END DEFAULT BURN TURN DATA FOR miss-atgnic READ FROM FILE/
 /* DEFAULT COAST TURN DATA FOR miss_atgm.c READ FROM FILE \hspace{0.1cm} */
     fp = fopen("/simnet/data/ms_at_ct.d", "r");if(fp==-NULL)(
         fprintf(stderr, "Cannot open /simnet/data/ms_at_ct.d\n");
         exit();
     \mathbf{I}rewind(fp);
     /* Read degree of polynomia *
     fscanf(fp,"%d", &clata_tmp_int);
     TOW_COAST_TURN_DEG = data_tmp_int;
     tow_coast_turn_coeff.deg = data_tmp_int;
    fgets(descript, 64, fp);
/* printf("tow_miss_poly_deg(3) is%3d %s", TOW_COAST_TURN_DEG,
         descript); \bullet/\prime^*Read array data */
    for (i=0; i \leq \text{data\_tmp\_int}; i++) [
         fscanf(fp,"%f", &data_tmp);
         tow_coast_turn_coeff.side_coeff[i] = data_tmp;
         fgets(descript, 64, fp);
\prime^*printf ("tow_coast_turn_coeff.side_coeff(%3d) is%11.3f %s", i,
              tow_coast_turn_coeff.side_coeff[i], descript); */
    \mathbf{I}for (i=0; i \leq \text{data\_tmp\_int}; i++)fscanf(fp,"%f", &data-timp);
         tow_coast_turn_coeff.up_coeff[i] = data_tmp;
         fgets(descript, 64, fp);
\prime^*printf("tow_coast_turn_coeff.up_coeff(%3d) is%11.3f %s", i,
             tow_coast_turn_coeff.up_coeff[i], descript); */
    \mathbf{I}for (i=0; i \leq data_tmp_int; i++) {
         fscanf(fp,"%f", &data_tmp);
         tow_coast_turn_coeff.down_coeff[i] = data_tmp;
         fgets(descript, 64, fp);
\prime^*printf("tow_coast_turn_coeff.down_coeff(%3d) is%11.3f %s", i,
             tow_coast_turn_coeff.down_coeff[i], descript); */
    \mathbf{I}
```
fclose(fp);

```
/* END DEFAULT COAST TURN DATA FOR miss_atgm.c READ FROM FILE */
```
tptr->mptr.state = FALSE; tptr->mptr.max\_flight\_time = TOW\_MAX\_FLIGHT\_TIME;  $tptr$ ->mptr.max $_turn$  directions = 3;

**/\*** change turn polynomial coefficients so missile has larger */* **/\*** max turn angle. Since Ph determines when a vehicle should be '/ **/\*** impacted, turn rates should not effect missile effectiveness / for  $(i=0; i<$ tow\_burn\_turn\_coeff.deg;  $i++$ ) tow burn turn coeff.side\_.coeffli] **\*=** ATGM-TURN-FACTOR; tow-burn-turn coeff.up-coeffliJ **\*=** ATGM-TURNFACTOR; tow\_burn\_turn\_coeff.down\_coeff[i] \*= ATGM\_TURN\_FACTOR;<br>} for  $(i=0; i<$ tow\_coast\_turn\_coeff.deg;  $i++$ ) tow\_coast\_turn\_coeff.side\_coeff[i] \*= ATGM\_TURN\_FACTOR; tow\_coast\_turn\_coeff.up\_coeff[i] \*= ATGM\_TURN\_FACTOR; tow\_coast\_turn\_coeff.down\_coeff[i] \*= ATGM\_TURN\_FACTOR;<br>}  $\mathbf{I}$  $\bullet$ \* ROUTINE: missile\_atgm\_fire PARAMETERS: tptr **- A** pointer to the TOW missile to be fired. PARAMETERS: launch\_point - The location in world \* coordinates that the missile is launched from. loc\_sight\_to\_world - The sight to world \* transformation matrix used \* \* only in this routine. **\*** launch\_speed - The speed of the launch \* platform (assumed to be in the direction of the missile). tube'- The tube the missile was launched from. \* " RETURNS: none \* PURPOSE: This routine performs the functions specifically related to the firing of a TOW missile. 111111111111111111

ATGM\_MISSILE \*missile\_atgm\_fire (tptr, launch\_point, loc\_sight\_to\_world,

```
launch_speed, tube, try_to_hit_target, target_id, target_loc)
 ATGM_MISSILE *tptr;
 VECTOR launch_point;
 T_MATRIX loc_sight_to_world;
 REAL launch_speed;
 int tube:
 int try_to_hit_target;
 VehicleID target_id;
 VECTOR target_loc;
 \mathbf{I}MISSILE *mptr;
                        /* Pointer to the particular generic missile
                  pointed at by _tptr_. */
 \mu* Find _mptr_.
 /*/
   mptr = \& (tptr > mptr);\prime<sup>*</sup>\prime* Set the initial time, location, orientation, and speed of the generic
 * missile.
 \prime'/
  mptr->time = 0.0;
   vec_copy (launch_point, mptr->location);
  mat_copy (loc_sight_to_world, mptr->orientation);
  mptr->speed = missile_util_eval_poly (TOW_BURN_SPEED_DEG,
       tow_burn_speed_coeff, 0.0) + launch_speed;
  mptr->init_speed = launch_speed;
\prime* Set the wire as uncut.
\primetptr->wire_is_cut = FALSE;
/* i
* if we are trying to hit a target then save the target_id. Otherwise,
* save the target location (some point in space)
\prime'/
  tptr->try_to_hit_target = try_to_hit_target;
  if (try_to_hit_target)
    tptr > target id = target id;
  else
    ł
    vec_copy(target_loc, tptr->target_location);
\prime<sup>*</sup>\prime* Tell the rest of the world about the firing of the missile. If this
* cannot be done, return.
\primeif (!missile_util_comm_fire_missile (mptr, MSL_TYPE_MISSILE,
      map_get_ammo_entry_from_network_type (munition_US_TOW),
      munition_US_TOW, munition_US_TOW, NULL, targetUnknown,
      objectIrrelevant, tube))
```

```
0 Appendix F - Source Code Listing for miss-atgm.c
```

```
return; /•/
 * If all was successful, set the missile state to TRUE and return.<br>/*mptr->state = TRUE;
 return; )
                                      \bullet* ROUTINE: missile_atgm_fly
 * PARAMETERS: tptr - A pointer to the TOW missile that is to *<br>* be flown out.
          * sight_location - The location in world<br>coordinates of the gunner's
                    sight.
          loc_sight_to_world - The sight to world
                      transformation matrix used *
                      • only in this routine.
 * RETURNS: none
 * PURPOSE: This routine performs the functions
          • specifically related to the flying a TOW
          missile.
                                             1000009900000000 /
void missile_atgm_fly (tptr, sight_location, loc_sight_to_world)
ATGM_MISSILE *tptr;
VECTOR sight_location;
T_MATRIX loc_sight_to_world;
  MISSILE *mptr; /* A pointer to the generic aspects of _tptr_. */
  REAL time; /• The current time after launch (ticks). /
  VehicleAppearanceVariant *target_vehicle;
               /* pointer to target vehicles appearance packet */
  VECTOR target_plus_offset; /* this vector gives a targets location
                    with an appropriate offset for ground
                    vehs /
  static VECTOR ground_veh_offset = {0.0, 0.0, 1.0};
                   /* offset to aim missile at for ground vehs /
/*/
  Set_mptr_and_time_. These values are created mostly for increased
* readablity.<br>/*/mptr = \& (tptr>mptr);time = mptr->time;<br>/*/* If the missile has reached its maximum range (not the maximum distance
* its allowed to fly), cut the wire.
/*/
```

```
if ((time > TOW_RANGE_LIMIT_TIME) && !tptr->wire_is_cut)
tptr->wirejscut = TRUE; I*,
"* Find the current missile speed and the cosines of the maximum allowed turn
 "* angles in each direction. The equations used are different before and
 "* after motor burnout.
/*/
  if (time < TOW_BURNOUT_TIME)
    mptr->speed = missile_util_eval_poly (TOW_BURN_SPEED_DEG,
         tow_burn_speed_coeff, time) + mptr->init_speed;
  missile_util_eval_cos_coeff (mptr, &tow_burn_turn_coeff, time); }
  else<br>{
    mptr->speed = missile_util_eval_poly (TOW_COAST_SPEED_DEG,
         tow_coast_speed_coeff, time) + mptr->init_speed;
  missile_util_eval_cos_coeff (mptr, &tow_coast_turn_coeff, time);<br>}
I*,
" If the wire has been cut, set the ground as the target; otherwise,
" find a target point which will fly the missile along the gunner's line of
  sight. This targeting scheme takes into account the errors introduced by
"* attempting to guide the missile in a canted position.
/*/<br>if (tptr->wire_is_cut)
    printf("G");
    missile_target_ground (mptr);<br>}
 else<br>|
        /1 if operator has successfully designated a target then
    * try_to_hit_target will be true. Therefore, we search the
    "* list of targets for the vehidelD and fly missile to that
    "* location.
        if try_to_hit_target is false then target point is passed
    * and we should fly the missile to the target.point.
        if try_to_hit_target is true and we can't find the
    * vehicle id in the rva list then the vehicle has dropped off the
    * net and we fly the missile into the ground.
    \bulletif (tptr->try_to_hit_target)
      if ((target_vehicle = rva_get_veh_app_pkt (&(tptr->target_id))) !=
        NULL) {
        /* if the target is a ground vehicle we need to guide */
        /* the missile to a point other than the center of mass */
```

```
Appendix F - Source Code Listing for miss_atgm.c
          /* for SIMNET ground vehicles the center of mass is on \frac{4}{7}/* the ground. This causes missiles to fly into the /
          /g round /
          / 11 -Z----- - - - -- - - -- - - -
          if ((target_vehicle->guises.distinguished &
            (objectDomainMask I vehicleEnvironmentMask))-=
            (objectDomainVehicle | vehicleEnvironmentGround))
             I
            vec_add (target_vehicle->location, ground_veh_offset
            target_plus_offset);
          else
            vec_copy (target_vehicle->location, target_plus_offset);<br>I
          missile_target_point(mptr, target_plus_offset);
         -1
       else
          I
          /* printf("g"); */
         missile_target_unguided (mptr);
       I
    else
       /* printf("p"); *
                                      /* guide the missile toward a point for 5 ticks, then just */<br>/* fly it straight ahead. With the wide turning radius */
       /0 missile will fly around in circles otherwise °
                                                               444 /
       if (time <€ 5.0)
         missile_target_point(mptr, tptr->target_location);
       else
       missile_target_unguided (mptr);<br>1
    -1
I'
  "Try to actually fly the missile. If this fails stop the missile altogether
* and return.<br>/*/if (!missile_util_flyout (mptr))<br>|
    missile_atgm_stop (tptr);
  return;<br>}
  else
  i
/*/
    If the missile successfully flew, check for an intersection with the
```

```
Appendix F - Source Code Listing for miss_atgm.c
 * ground or a vehicle. If one is found, blow up the missile, stop its
     flyout and return.
 /*/
     if (missile_util_comm_check_intersection (mptr, MSL_TYPE_MISSILE))
     ł
       missile_util_comm_check_detonate (mptr, MSL_TYPE_MISSILE);
       missile._atgm-stop (tptr);
     return;<br>}
  \mathbf{I}/*/
 * If the missile is to continue to fly, return.
 /*/
return; }
                * ROUTINE: missile_atgrn_stop
 * PARAMETERS: tptr - A pointer to the TOW missile that is to *
            be stopped.
 RETURNS: none *
 * PURPOSE: This routine causes all concerned to forget
         about the missile. It should be called when
         the flyout of any TOW missile is stopped
         (whether or not it has exploded). Note that
         * this routine can only be called within this *
         module.
                                    19444444444444444444
static void missile.atgm-stop (tptr)
ATGM_MISSILE *tptr;<br>{
/*/
" Tell the world to stop worrying about this missile then release the
* memory for use by other missiles.
/*/
  missile_util_comm_stop_missile (&(tptr->mptr), MSL_TYPE_MISSILE);
tptr->mptr.state = FALSE; }
                                    ,,,,,,,,,,,,,,,,,,,,,,
      * ROUTINE: missile_atgm_cut_wire
* PARAMETERS: tptr - A pointer to the TOW missile whose wire *
        is to be cut.
RETURNS: none 4
*PURPOSE: This routine sets a flag indicating that the
        guidance wire of this missile is cut.
```

```
void missile_atgm_cut_wire (tptr)
ATGM_MISSILE *tptr;
I*
<sup>*</sup> If the the wire is not already cut, cut the wire.<br>/*/
  if (!tptr->wire_is_cut)
    tptr->wire_is_cut = TRUE;
\mathbf{I}
```
# Appendix G - Source code listing for miss\_hellfr.c.

The following appendix contains the source code listing for miss\_atgm.c for convenience in document maintenance and understanding of the CSU.

### Appendix G - Source Code Listing for miss\_hellfr.c

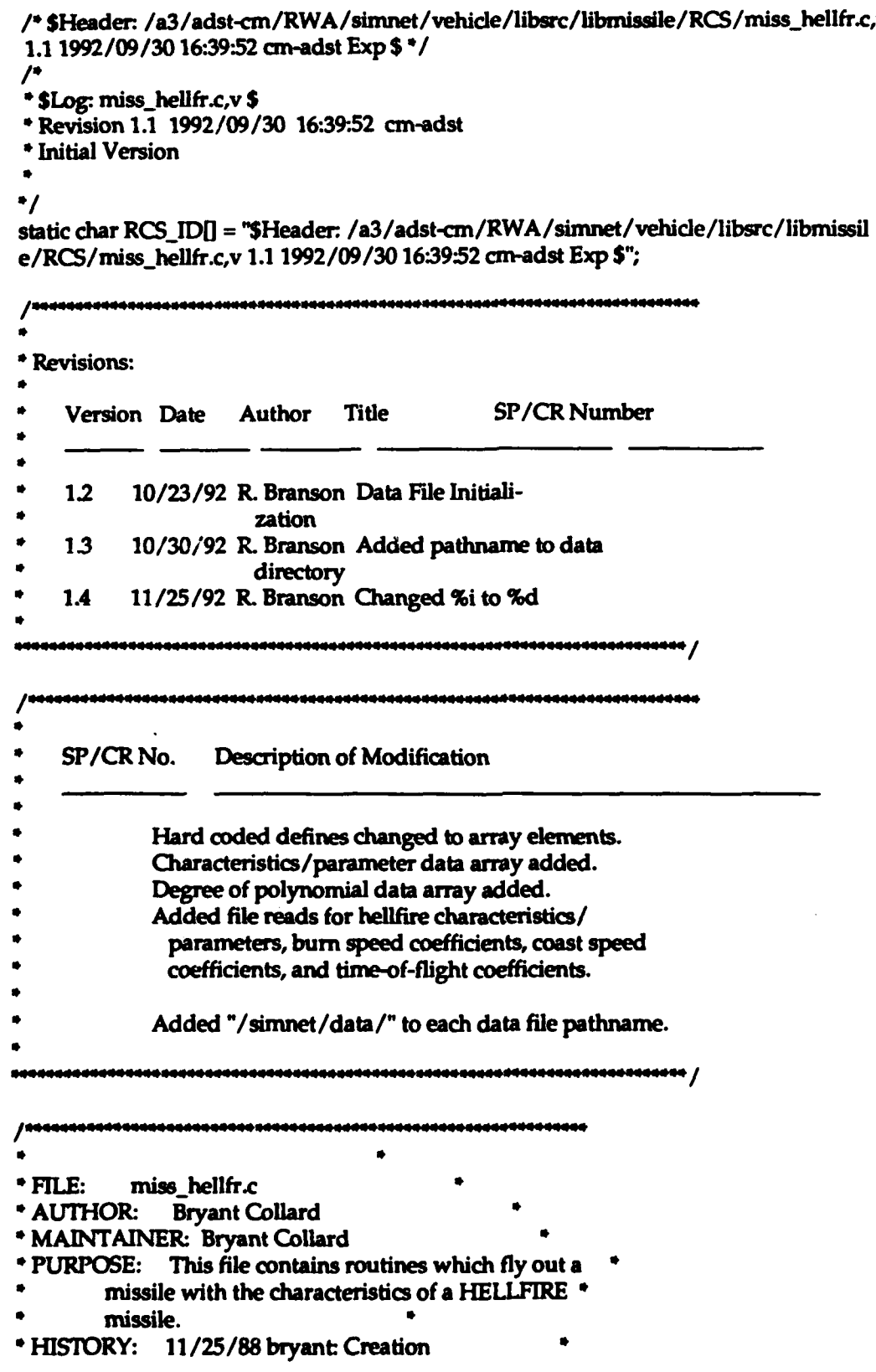

### Appendix G - Source Code Listing for miss\_hellfr.c

\* 4/24/89 bryant:. Added static memory allocation \*

- \* 08/07/90 bryant: **NIU** librva modifications.
- \* 08/09/90 kris: corrected flight coefficients

\* Copyright (c) 1988 BBN Systems and Technologies, Inc.

\* All rights reserved. \*

\*\*\*\*\*\*\*\*\*\*\*\*\*\*\*\*\*\*\*\*\*\*\*\*\*\*\*\*\*\*/

#include "stdio.h' #include "math.h"

#include "sim\_types.h" #include "simdfns.h" #include "basic.h" #include "mun-typeh" #include "libmatrix.h" #include "libmap.h" **/\*-** need Range-Squared info -\* #include "libhull.h" #include "libkin~h"  $/ -$ .• /

#include "miss hellfr.h" #include "libmissile.h" #include "libmiss\_dfn.h" #include "libmiss\_loc.h"

/\*/ \* Define missile characteristics. 1/\*

```
#define HELLFIRE_ARM_TIME hellfr_miss_char[0]
#define HELLFIRE_BURNOUT_TIME hellfr_miss_char[ 1]
#define HELLFIRE_MAX_FLIGHT_TIME hellfr_miss_char[ 2]
#define SPEED_0 hellfr miss char! 31
#define THETA_0 hellfr-miss charl 4
/*/
* Set parameters which will control flight trajectory behavior.<br>/*/
```
 $\prime$ 

#define SIN\_UNGUIDE hellfr\_miss\_char[ 5] #define COS\_UNGUIDE hellfr\_miss\_char[6] #define **SINLCUMB** hellfr-miss char[ **7]** #define COS\_CLIMB hellfr\_miss\_char[8] #define **SINLOCK** hellfr-miss chard **91** #define COS\_LOCK hellfr\_miss\_char[10] #define COS\_TERM hellfr\_miss\_char[11] #define COS\_LOSE hellfr\_miss\_char[12]

### Appendix G - Source Code Listing for miss\_hellfr.c

**"** The following terms set the order of the polynomials used to determine

```
" the speed or cosine of the maximum allowed turn rate of the missile
```
\* at any point in time.<br>/\*/

```
#define HELLFIRE_TOF_DEG hellfr_miss_poly_deg[ 0]
#define HELLFIRE_BURN_SPEED_DEG hellfr_miss_poly_deg[ 1]
#define HELLFIRE_COAST_SPEED_DEG hellfr_miss_poly_deg[ 2]
```

```
I*,
```
\* Hellfire missile characteristic parameters initialized to default values.  $\prime$ '

static REAL hellfr\_miss\_char[15] =

```
\begin{array}{c} \{ \\ 20.0. \end{array}20.0, I* ticks (1.3 sec) V
 36.0, /* ticks (2A sec) /
  540.0, /* ticks (36 sec) */
                      30.95953043, /P max.speed V/
  0.046542113,
  0.069756474, /* sin 4.0 deg */<br>0.997564050, /* cos 4.0 deg */
                     0.997564050, /P cos 4.0 deg /
  0.004072424, /* sin 3.5 deg */<br>0.999991708. /* cos 3.5 deg */
  0.999991708, /* cos 3.5 deg /
  0.156434465, /* sin 9.0 deg '1
  0.987688341, /* cos 9.0 deg /
  0.241921896, /* cos 76.0 deg */
  0.939692621, /0 cos 20.0 deg /
  0.0,
0.0<br>};
```
*I.,*

\* Hellfire missile polynomial degree initialized to default values. */\*/*

```
static int hellfr_miss_poly_deg[ 3] =
```

```
4, \prime tof poly degree \prime
```

```
3, /* burn speed poly degree */
```

```
5 /* coast speed poly degree */
```

```
};
```
 $\prime$ 

\* Coefficients for the TOF polynomial initialized to default values. **/e/** static REAL hellfire\_tof\_coeff<sup>[10]</sup> = ſ

```
18.0, /* a_0 tick */ /* 1.2 seconds */
3.1461816e-2, /0 a-1 tick/meter */
3.1921274e-6, /* a_2 tick/meter^2 */
3.5260413e-10, /* a-3 tick/meterA3 */
-2.8469594e-14, /* a_4 tick/meter^4 */
0.0, /* a-5 tick/meterA5 1
```

```
Appendix G - Source Code Listing for miss hellfr.c
```
0.0, /\* a\_6 tick/meter^6 \*/<br>0.0, /\* a 7 tick/meter^7 \*/ 0.0, /\* a\_7 tick/meter^7 \*/<br>0.0, /\* a\_8 tick/meter^8 \*/ 0.0  $\frac{1}{2}$   $\frac{1}{2}$  tick/meter^9 \*/

```
\prime<sup>*</sup>\prime
```
- " Coefficients for the speed polynomial before motor burnout initialized to
- **"\*** default values. /\*/
- 

static REAL hellfire\_burn\_speed\_coeff[10] =

```
2.0044395e-2, /* a_0 - meters */<br>6.7384206e-1, /* a 1 - m/tick */
                   /* a_1 - m/tick */
9.8007701e-3, /* a_2 - m/tick^2 */<br>-1.6782227e-4, /* a 3 - m/tick^3 */
                  -1.6782227e-4, /* a-3 - m/tickA3 */
0.0, / * a 4 - m/tick<sup>\sim</sup>4 */
0.0, /* a_5 - m/tick^5 */
0.0, /* a_6 - m/tick^6 */
0.0, /* a-7 - m/tickA7*/
0.0, /" a_8 - m/tickA8"
0.0 /* a.9 - m/tick^9 */
```

```
};
\prime
```
" Coefficients for the speed polynomial after motor burnout initialized to **"\*** default values.  $/$ 

```
static REAL hellfire_coast_speed_coeff[10] =
```

```
4.2738447e+1, /* a_0 - meters */
-4.1048613e-1, /* a_1 - m/tick *
2.6023604e-3, /* a.2 - m/tick^2 */
-8.4870417e.6, /* a_3 - m/tickA3 "/
1.3322932e-8, P" a-4 - m/tickA4 "/
-7.9542005e-12, /* a.5 - m/tick^5 */
0.0, / * a_6 - m/tick^{6*}0.0, /" a.7 - m/tickA7 "/
0.0, /* a_8 - m/tick^8 */
0.0 P a9 - m/tickA9 */
```

```
\mathbf{E}
```
static ObjectType hellfire\_ammo\_type = munition\_US\_Hellfire; static REAL

```
max_range_limit, /* [ MISSILE US MAX RANGE LIMIT ]
max_range_squared, /* [MISSILE_US_MAX_RANGE_LIMIT ^ 2 ]
                                                              \bulletspeed_factor; /* [ MISSILE US SPEED FACTOR ]
                                                      .,
```
**/\*/** Declare static functions. **/G/**

### Appendix G - Source Code Listing for miss\_hellfr.c

static void missile\_hellfire\_stop();

```
,,,,,,,,,,,,,,,,,,,,,,,,,,,,,
  * ROUTINE: missile_hellfire_init
  * PARAMETERS: mptr - a pointer to the HELLFIRE to be
             initialized.
 * RETURNS: none
  * PURPOSE: This routine initializes '. e state of the
          missile to indicate that it is available and *
          sets values that never change.
                                          ****************/
 void missile_hellfire_init (mptr)
 MISSILE "mptr;
 ł
     int i;
     int data_tmp_int;
     float data_tmp;
     char descript[64];
    FILE *fp;
 /* DEFAULT CHARACTERISTIC DATA FOR miss_hellfr.c READ FROM FILE */
     fp = fopen("/simnet/data/ms_hf_ch.d","r");
    if(fp==NULL){
         fprintf(stderr, "Cannot open /simnet/data/ms_hf_ch.d\n");
         exit):1
    rewind(fp);
    \prime^*Read array data */
    i=0;while(fscanf(fp,"%f", &data_tmp) != EOF)
    \mathbf{I}hellfr_miss_char[i] = data_tmp;
        fgets(descript, 64, fp);
/*
         printf("hellfr_miss_char(%3d) is%11.3f %s", i,
             hellfr_miss_char[i], descript);
                                              .,
        +i:
    \mathbf{I}fclose(fp);
/* END DEFAULT CHARACTERISTIC DATA FOR miss_hellfr.c READ FROM FILE *'
/* DEFAULT TIME-OF-FLIGHT DATA FOR miss_hellfr.c READ FROM FILE */
    fp = fopen("/simnet/data/ms_hf_tf.d","r");
    if(fp==NULL){
        fprintf(stderr, "Cannot open /simnet/data/ms_hf_tf.d\n");
```
### Appendix **G** - Source Code Listing for miss\_hellfr.c

```
exit();
```
 $\mathbf{ }% \hspace{1.5cm}\textbf{ }% \hspace{1.5cm}\textbf{ }% \hspace{$ 

rewind(fp);

```
\cdot/* Read degree of polynomial/
```
fscanf(fp,"%d", &data\_tmp\_int); hellfr\_miss\_poly\_deg[0] = data\_tmp\_int; fgets(descript, 64, **fp);**

```
/* printf("hellfr_miss_poly_deg(0) is%3d %s",
                                                      .,
             hellfr_miss_poly_deg[0], descript);
```

```
/* Read array data */
```
i=0;

 $\prime$ 

 $\mathbf{I}$ 

```
while(fscanf(fp,"%f", &data_tmp) != EOF)
ſ
```

```
hellfire_tof_coeff[i] = data_tmp;
fgets(descript, 64, fp);
```

```
printf("hellfire_tof_coeff(%3d) is%11.3f %s", i,
    hellfire_tof_coeff[i], descript);
                                             .,
+ i;
```

```
fclose(fp);
```

```
/* END DEFAULT TIME-OF-FLIGHT DATA FOR misw-hft.c READ FROM FILE
```

```
/* DEFAULT BURN SPEED DATA FOR miss hellfr.c READ FROM FILE */
   fp = fopen("/simnet/data/ms_hf_bs.d","r");
   lf(fp=--NULL)(
        fprintf(stderr, "Cannot open /simnet/data/ms_hf_bs.d\n");
        exitO;
```
 $\mathbf{I}$ 

rewind(fp);

**P\*** Read degree of polynomial **\***

```
fscanf(fp,"%d", &data_tmp_int);
hellfr_miss_poly_deg[1] = data_tmp_int;
fgets(descript, 64, fp);
```

```
/* printf("hellfr_miss_poly_deg(1) is%3d %s",
            hellfr_miss_poly_deg[1], descript);
                                                     .,
```

```
\prime^*Read array data */
```
 $i=0$ :

```
while(fscanf(fp,"%f", &data_tmp) != EOF)
```
**-G-7 -**

```
Appendix G - Source Code Listing for miss_hellfr.c
     f
          hellfire_burn_speed_coeff[i] = data_tmp;
          fgets(desaript, 64, fp);
 \prime^*printf("hellfire_burn_speed_coeff(%3d) is%11.3f %s", i,
              hellfire_burn_speed_coeff[i], descript); */
         +i:
     \mathbf{I}fclose(fp);
 /* END DEFAULT BURN SPEED DATA FOR miss..helfr~c READ FROM FILE
                                                                                 .,
 /* DEFAULT COAST SPEED DATA FOR miss_hellfr.c READ FROM FILE */
     fp = fopen("/sirmet/data/ffs...hf.cs~d",'"r");
     if(fp==-NULL)(
         fprintf(stderr, "Cannot open /simnet/data/ms_hf_cs.d\n");
         exit();
     <sup>1</sup>
     rewind(fp);
     /* Read degree of polynomial /
     fscanf(fp,"%d", &data_tmp_int);
    hellfr_miss_poly_deg[2] = data_tmp_int;
    fgets(descript, 64, fp);
     printf("hellfr_miss_poly_deg(2) is%3d %s",
             hellfr_miss_poly_deg[2], descript);
                                                      •/
     /* Read array data */
    i=0:
    while(fscanf(fp,"%f", &data_tmp) != EOF)
    ł
        hellfire_coast_speed_coeff(i) = data_tmp;
        fgets(desaript, 64, fp);
\primeprintf("hellfire_coast_speed_coeff(%3d) is%11.3f %s", i,
             hellfire_coast_speed_coeff[i], descript);
                                                      \cdot+i:
    \mathbf{I}fclose(fp);
/* END DEFAULT COAST SPEED DATA FOR miss _heilfr.c READ FROM FILE
                                                                                  .,
  mptr->state = FALSE;
  mptr->max_flight_time = HELLFIRE_MAX_FLIGHT_TIME;
  mptr->max_turn_directions = 1;
 speed_factor = MISSILE_US_SPEED_FACTOR;
 max_range_limit = MISSILE_US_MAX_RANGE_LIMIT;
```

```
max_range_squared = max_range_limit * max_range_limit;
hellfire_ammo_type = munition_US_Hellfire;
```
```
\mathbf{I}void missile_hellfire_set_speed_factor( scale_speed)
REAL scale_speed;<br>{
speed_factor = scale_speed;<br>}
void missile_hellfire_set_max_range_limit( limit_range )
REAL limit_range;
ſ
  max_range_limit = limit_range;
max_range_squared = max_range_limit * max_range_limit; I
void missile_hellfire_set_ammo_type( ammo)
ObjectType ammo;<br>{
hellfire_ammo_type = ammo;<br>}
                              ----<del>------------------------------</del>
 * ROUTINE: missile_hellfire_calc_tof
 " PARAMETERS range - Range to target.
 * RETURNS: Time Of Flight for _range_ meters to target.
 * PURPOSE: This routine evaluates the TOP poly and returns
         the time of flight for a Hellfire Missile
         to fly _range_ meters.
                                              \bullet44444444444 /
REAL missile_hellfire_calc_tof(range)
REAL range; {
  REAL time;
  time =
    missile_util_eval_poly( HELLFIRE_TOF_DEG, hellfire_tof_coeff, range);
  return( (time / speed_factor));
}
          *************************
                                     \bullet* ROUTINE: missile_hellfire_fire
                                                    \bulletPARAMETERS: mptr - A pointer to the HELLFIRE missile that *
             is to be launched.
         launch-point - The location in world
                  coordinates that the missile is
                  launched from. 4
         4launch_to_world - The transformation matrix of
                    the launch platform to the *world.<br>launch_speed - The speed of the launch
```

```
* platform (assumed to be in the *
 • direction of the missile).
          * tube - The tube the missile was launched from.
 ", RETURNS: none 0
 * PURPOSE: This routine performs the functions
          specifically related to the firing of a
          * Hellfire missile.
                                             aaanaaanaaan /
 void missile_hellfire_fire (mptr, launch_point, launch_to_world, launch_speed,
     tube)
MISSILE *mptr;
 VECTOR launch-point
 T_MATRIX launch_to_world;
REAL launch_speed;
int tube; (
 /*/
 " Set the initial time, location, orientation, and speed of the generic
 * missile.<br>/*/#ifdef notdeff
  if( max\_range\_limit > 0.0)mptr->max_flight_time =
       1.0 + missile_hellfire_calc_tof( max_range_limit);
#endif
  mptr->time = 0.0;
  vec_copy (launch_point, mptr->location);
  mat_copy (launch_to_world, mptr->orientation);
  mptr->speed = launch.speed +
     (speed_factor * (missile_util_eval_poly (HELLFIRE_BURN_SPEED_DEG,
                           hellfire_burn_speed_coeff,
                           0.0) ));
mptr->init_speed = launch_speed;<br>/*/
"• Tell the rest of the world about the firing of the missile. If this
"0 cannot be done, return.
/0/
  if (!missile_util_comm_fire_missile (mptr, MSL_TYPE_MISSILE,
       map_get_ammo_entry_from_network_type (hellfire_ammo_type),
       hellfire_ammo_type, hellfire_ammo_type, NULL,
       targetUnknown, objectIrrelevant, tube))
return; /0/
0If all was successful, set the missile state to TRUE and return.
/0/
  mptr->state = TRUE;
  return;
\mathbf{I}
```

```
* ROUTINE: missile_hellfire_fly *
 * PARAMETERS: mptr - A pointer to the HELLFIRE missile that
             is to be flown out.
         target_location - The location in world
                   * coordinates of the target.
 "* RETURNS: none
 "* PURPOSE: This routine performs the functions
         specifically related to the flying a HELLFIRE *
         <sup>missile</sup>.</sup>
                                               100000000 |
void missile_hellfire_fly (mptr, target_location)
MISSILE *mptr;
VECTOR target_location;
register REAL time; /* The current time after launch (ticks). / /*/
* Set and _time_. This is created mostly for increased readablity. /*/time = mptr->time;
* Find the current missile speed and the cosines of the maximum allowed turn
 angles in each direction. The equations used are different before and
* after motor burnout.
I^*Iif (time < HELLFIRE_BURNOUT_TIME)
    mptr->speed = mptr->init_speed +
      (speed_factor *
       (missile_util_eval_poly (HELLFIRE_BURN_SPEED_DEG,
  hellfire_burn_speed_coeff, time) ));
  else
{
    mptr->speed = mptr->init_speed +
      (speed-factor *
      (missile_util_eval_poly (HELLFIRE_COAST_SPEED_DEG,
 hellfire_coast_speed_coeff, time) ));<br>}
/*/
* Note that this is a temporary method of finding the max turn angle. /*/mptr->cos-max-turnl0] = cos (sqrt (mptr->speed / SPEED_0) * THETA_0); /*/
* If the missile is not armed, fly in a search trajectory; otherwise, fly
* in a targeted trajectory.
\prime'/
 if(max\_range\_limit > 0 &&
```

```
kinematics_range_squared (veh_kinematics, mptr->location) >
    max_range_squared )
    missile_target_ground( mptr);
  else if (time < HELLFIRE_ARM_TIME)
    missile_target_agm (mptr, NULL, SIN_UNGUIDE, COS_UNGUIDE, SIN_CLIMB,
       COS CLIMB, SIN_LOCK, COS_LOCK, COS_TERM, COS_LOSE);
  else
    missile_target_agm (mptr, target_location, SIN_UNGUIDE, COS_UNGUIDE,
SIN_CLIMB, COS_CLIMB, SIN_LOCK, COS_LOCK, COS_TERM, COS_LOSE);<br>/*/
  Try to actually fly the missile. If this fails stop the missile altogether
* and return.<br>/*/if (!missile util_flyout (mptr))
    missile hellfire_stop (mptr);
  return; }
  else<br>{
/*'
    If the missile successfully flew, check for an intersection with the
    ground or a vehicle. If one is found, blow up the missile, stop its
* flyout and return.<br>/*/
    if (missile_util_comm_check_intersection (mptr, MSL_TYPE_MISSILE))
      missile_util_comm_check_detonate (mptr, MSL_TYPE_MISSILE);
      missile_hellfire_stop (mptr);
    return;<br>}
  \mathbf{I}\prime* If the missile is to continue to fly, return. /<sup>*</sup>/
  return;
1
* ROUTINE: missile_hellfire_stop
* PARAMETERS: mptr - A pointer to the HELLFIRE missile that *
             is to be stopped.
"* RETURNS: none
"* PURPOSE: This routine causes all concerned to forget
         about the missile. It should be called when
         the flyout of any HELLFIRE missile is stopped *
         (whether or not it has exploded). Note that *
         this routine can only be called within this
         module.
```

```
566666
static void missile-helifire.stop (mptr)
MISSILE *mptr;<br>(
I*1
Tell the world to stop worrying about this missile then release the
" memory for use by other missiles.
!*1
  missile_util_comm_stop_missile (mptr, MSL_TYPE_MISSILE);
 mptr->state = FALSE;
}
```
The following appendix contains the source code listing for miss\_kem.c for convenience in document maintenance and understanding of the CSU.

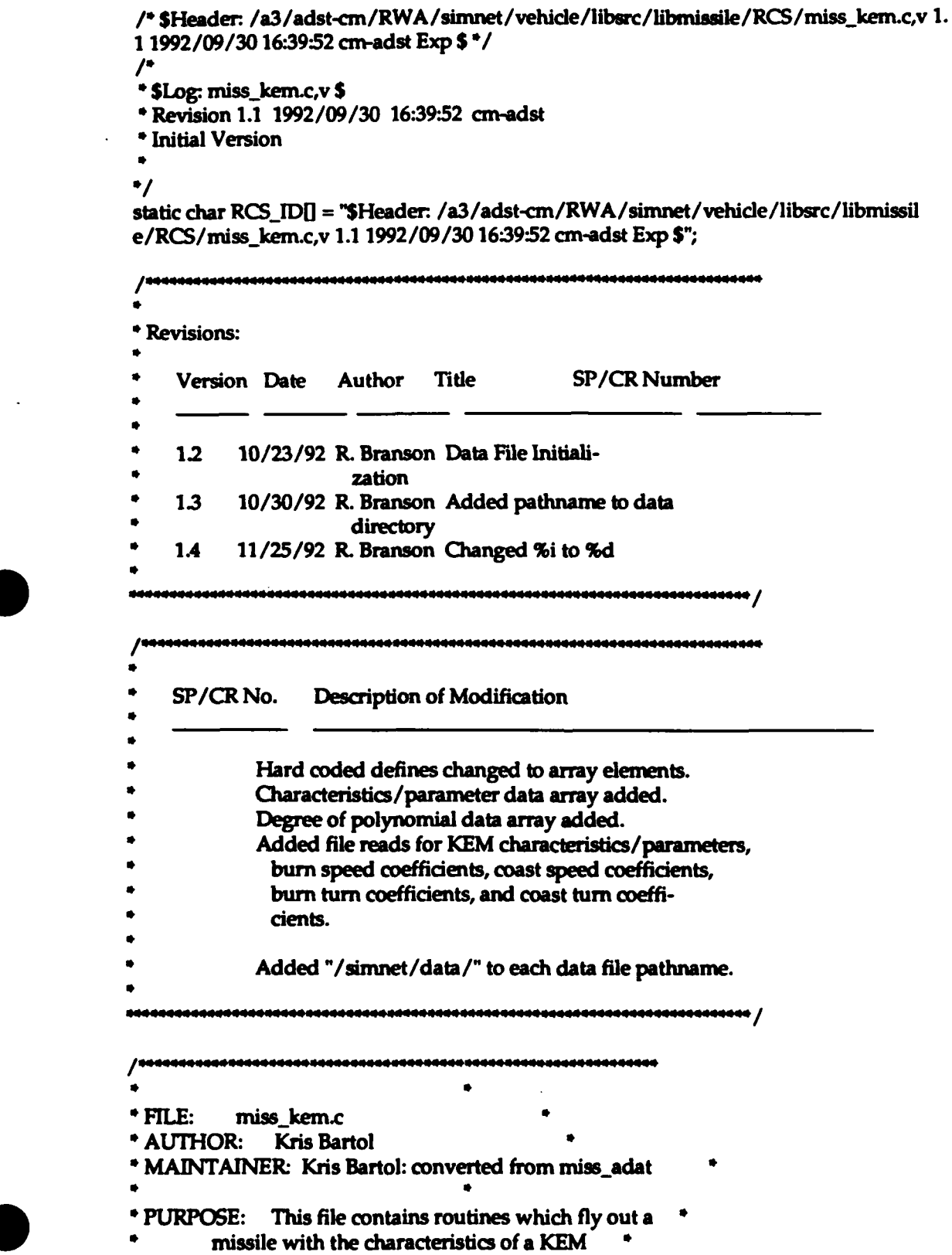

 $\ddot{\phantom{a}}$ 

```
* missile.
 * HISTORY: 10/23/90 kris: converted from missadat
 "* Copyright (c) 1989 BBN Systems and Technologies, Inc.
 "* All rights reserved.
                                              iaaaaaaaan /
include "stdio.h"
#include "math.h"
#include "sim_types.h"
#include "sim_dfns.h"
#include "basic.h"
#include "mun_type.h"
include "libmap.h"
#include "libmatrix.h"
include "miss kern.h"
#include "libmiss dfn.h"
#include "libmiss_loc.h"
\muDefine missile characteristics.
/*/
#define KEM_BURNOUT_TIME kem_miss_char[0]
#define IEMMAXFLIGHT-_TIME kern miss chadri] /*
* just after burnout, max V = -3418 m/tick = -230 m/sec
" so in order to get the KEM missile to fly @ Vmax = 1524 m/2
"* must multiply the speed calculated by 6.626 -= 1524 / 230
0/
#define KEM_TO_MACH5_FACTOR kem_miss_char[2]
\prime'\prime* Define the states the _KEM_MISSILE_ can be in.
/#define KEM_FREE 0 /* No missile assigned. */
#define KEMGUIDE I / Missile flying and guided. */
#define KEM_UNGUIDE 2 /* Missile flying but unguided. */
/*/
"* The following terms set the order of the polynomials used to determine
" the speed or cosine of the maximum allowed turn rate of the missile
* at any point in time.
/e/
#define KEM_BURN_SPEED_DEG kern_miss_poly_deg[0]
```
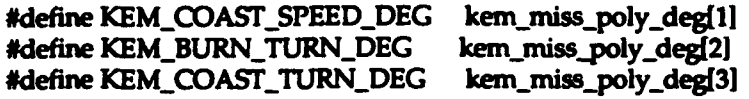

*I\*,*

• ADAT missile characteristic parameters initialized to default values.<br>/\*/

```
static REAL kem_miss_char[10] =
   48.0, /* ticks (3.2 sec) */
  300.00, /* ticks (20.0 sec) */
   6.626, /* speed factor to raise from ADAT to KEM */
   0.0,
   0.0,
   0.0,
   0.0,
   0.0,
   0.0,
   0.0
\mathbf{E}I*,
* The following are the default values of the degree of polynomials.
\mustatic int kem.miss.poly deg[51 = {
 2, I* Speed before motor burnout 0/
 4, /0 Speed after motor burnout. *I
 3, /* Cosine of max turn before burnout. "
 5, /P Cosine of max turn after burnout. '/
 0
1;
/./
"* Coefficients for the speed polynomial before motor burnout initialized
"• to default values.
/*/
static REAL kem_burn_speed_coeff[10] =
\mathbf{I}2.296, /* a_0 - m/tick */
  0.72990856, /* a_1 - m/tick°2/
```
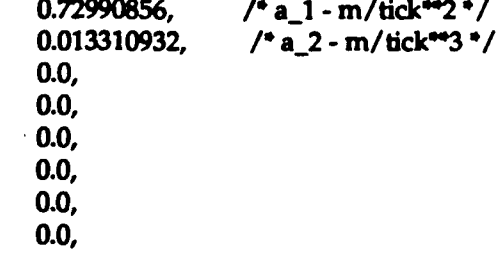

```
0.0
\mathbf{E}
```

```
\mathcal{P}'
```
Coefficients for the speed polynomial after motor burnout. /\*/

```
static REAL kem_coast_speed_coeff[10] =
```

```
105.52162, /* a_0 - m/tick */<br>-1.0157285, /* a_1 - m/tick**2
   -1.0157285, /* a_1 - m/tick**2 */<br>5.6124330e-3, /* a_2 - m/tick**3 */
    5.6124330e-3, /1 a_2 - m/tick"3 "1
   -1.6262608e-5, ]* a_,3 -m/tick'*4
   1.8991982e-8, /* a_4 -m/tick*5 /
   0.0,
   0.0,
   0.0,
   0.0,
\begin{matrix}0.0\\1;\\3 \end{matrix}
```

```
\mathcal{L}
```
Coefficients for the cosine of max turn polynomial before motor burnout.  $\prime$ 

```
static REAL kem_burn_turn_coeff[10] =
```

```
0.999993, /* a_0 - cos(rad)/tick */<br>-6.2386917e-7. /* a 1 - cos(rad)/tick**
                    /* a_1 - cos(rad)/tick**2 */
1.6146426e-7, /* a_2 - cos(rad)/tick**3 */
-9.720142e-7, /* a<sub>-</sub>3 - cos(rad)/tick**4 */
0.0,
0.0,
0.0,
0.0, 0.o,
0.0, 0.0
```

```
1;
```
*I0.*

" Coefficients for the cosine of max turn polynomial after motor burnout. */./*

# static REAL kem coast turn\_coeff[10] =

```
\mathbf{I}
```

```
0.99753111, /* a_0 - cos(rad)/tick */
5.5817986e-5, / a_1 - cos(rad)/tick**2 */
-5.1276276e-7, /* a_2 - cos(rad)/tick**3*/
2.2388593e-9, /0 a-3 - cos(rad)/tick"4 */
-5.1964622e-12, /* a.4 - cos(rad)/tick-5 */
4.5499104e-15, /* a_5 - cos(rad)/tick**6 */
```

```
Appendix H - Source Co., e Listing for miss_kem.c
   0.0,
   0.0,
   0.0,
\begin{matrix}0.0 \end{matrix}"* Memory for the missiles is declared in vehicle specific code. During
 "* initialization, a pointer is assigned to this memory then some memory
 * issues are dealt with in this module.
 /1static KEM_MISSILE *kem_array; /* A pointer to missile memory. */<br>static int num kems; /* The number of defined missiles. */
                               /* The number of defined missiles. */
/*/<br>* Declare static functions.
/1static void missile_kem_stop ();
                                       \bullet* ROUTINE: missile_kem_init
* PARAMETERS: missile_array - A pointer to an array of
                   KEM missiles defined in<sup>*</sup>
                   vehicle specific code.
          * num_missiles -The number missiles defined in *
                   _missile_array_.
* RETURNS: none
PURPOSE: This routine copies the parameters into *
          variables static to this module and initializes *
         the state of all the missiles.
                                                 \bullet,,,,,,,,,,,,,,,,,,
void missile_kem_init (missile_array, num_missiles)
KEM_MISSILE missile_array[];
int num_missiles;<br>{
  int i; /* A counter. ./
    int data_tmp_int;
    float data_tmp;
    char descript[64];
    FILE *fp;
/* DEFAULT CHARACTERISTICS DATA FOR miss_kem.c READ FROM FILE \rightarrow /
    fp = fopen("/simnet/data/ms_km_ch.d", 'r");if(fp==NULL)(
```
fprintf(stderr, "Cannot open /simnet/data/ms\_km\_ch.d\n"); exit0;

```
\mathbf{I}rewind(fp);
                /P Read array data '
                i=0;
                while(fscanf(fp,"%f", &data_tmp) != EOF)(
                    kem_miss_char[i] = data_tmp;
                    fgets(descript, 64, fp);
           \prime^*I. printfeckeni miss char(%3d) is%11.3f %W, i,
                         kem_miss_char[i], descript);
                    +i:
                \mathbf{I}fclose(fp);
           /* END DEFAULT CHARACTERISTICS DATA FOR miss_kem.c READ FROM FILE */
           /* DEFAULT BURN SPEED DATA FOR misskem-c READ FROM FILE
                                                                                             .,
                fp = fopen("/simnet/data/ms_km_bs.d","r");
                if(fp==-NULL)(
                    fprintf(stderr, "Cannot open /simnet/data/ms_km_bs.d\n");
                    exit();
               \mathbf{I}rewind(fp);
                /* Read degree of polynomial */
               fscanf(fp,"%d", &clata_tmp_int):
               KEM_BURN_SPEED_DEG = data_trup_int;
               fgets(descript, 64, fp);
                printf("kem_miss_poly_deg(0) is%3d %s",
                    KEM_BURN_SPEED_DEG, descript);
                                                                    .,
               / Read array data ^*/i=0:
               while(fscanf(fp,"%f", &data_tmp) != EOF)(
                    kern-burn-speed..coeffliI = data-tmp;
                    fgets(descript, 64, fp);
           \primeprintf("kem_burn_speed_coeff(%3d) is%11.3f %s", i,
                        kern_burn_speed_coeff[i], descript); */
                    +i:
               \mathbf{I}fclose(fp);
<sup>1</sup> END DEFAULT BURN SPEED DATA FOR miss_kem.c READ FROM FILE<br>
<sup>1</sup> DEFAULT COAST SPEED DATA FOR miss_kem.c READ FROM FILE
           /* END DEFAULT BURN SPEED DATA FOR miss-kemnc READ FROM FILE/
                                                                                             .,
               fp = fopen("/simnet/data/ms_km_csd", 'r");
```

```
Appendix H - Source Code Listing for miss-kem.c
    ff(fp==NULL)(
         fprintf(stderr, "Cannot open /simnet/data/ms_km_cs.d\n");
         ext():
    1
    rewind(fp);
    /* Read degree of polynomial */
    fscanf(fp,"%d", &data_tmp_int);
    KEM COAST SPEED DEG = data_tmp_int;
    fgets(descript, 64, fp);
/* printf("kem_miss_poly_deg(1) is%3d %s",
                                                      \bulletKEM COAST SPEED DEG, descript);
    /* Read array data *
    i=0;
    while(fscanf(fp,"%f", &data_tmp) != EOF)(
        kem_coast_speed_coeff[i] = data_tmp;
        fgets(descript, 64, fp);
         printf("kem_coast_speed_coeff(%3d) is%11.3f %s", i,
\prime^*kem_coast_speed_coeff[i], descript); */
        + i;
    \mathbf{I}fclose(fp);
PEND DEFAULT COAST SPEED DATA FOR miss kemx READ FROM FILE *
/* DEFAULT BURN TURN DATA FOR midss-kem~c READ FROM FILE
                                                                            \cdotfp = fopen("/simnet/data/ms_km_bt.d","r");
    if(fp==NULL)(
        fprintf(stderr, "Cannot open /simnet/data/ms_km_bt.d\n");
        exit();
   \mathbf{I}rewind(fp);
    /* Read degree of polynomial */
   fscanf(fp,"%d", &data_tmp_int);
   KEM_BURN_TURN_DEG = data_tmp_int;
   fgets(descript, 64, fp);
/* printf ("kem_miss_poly_deg(2) is%3d %s",
        KEM_BURN_TURN_DEG, descript); \frac{1}{2}\prime^*Read array data \frac{1}{2}i=O;
   wbile(fscsnf(fp,"%f", &data-tmp) != EOF)(
        kem_burn_turn_coeff[i] = data_tmp;
```

```
Appendix H - Source Code Listing for miss_kem.c
          fgets(descnipt, 64, fp); I. printf ("kern burn 4tr..cef(%3d) is%1 1.3f %s", i,
 \prime^*kem_burn_turn_coeff[i], descript); */
          \pmi:
     \mathbf{I}fclose(fp);
 /* END DEFAULT BURN TURN DATA FOR miss_kem.c READ FROM FILE */
 /* DEFAULT COAST TURN DATA FOR miss_kem.c READ FROM FILE
                                                                                 \cdotfp = fopen("/simnet/data/ms_km_ct.d","r");
     if(fp==NULL)(
          fprintf(stderr, "Cannot open /simnet/data/ms_km_ct.d\n");
          exit();
     ł
     rewind(fp);
     /* Read degree of polynomial *
     fscanf(fp,"%d", &data_tmp_int);
     ICEM_COAST_TURN_DEG = data_tmp_int;
     fgets(descript, 64, fp);
 /* printf("kem_miss_poly_deg(3) is%3d %s",
         KEM_COAST_TURN_DEG, descript);
                                                         .,
     \prime^*Read array data */
     i=0:
     while(fscanf(fp,"%f", &data_tmp) != EOF){
         kem_coast_turn_coeff[i] = data_tmp;
         fgets(descript, 64, fp);
\prime^*printf("kem_coast_turn_coeff(%3d) is%11.3f %s", i,
             kem_coast_turn_coeff[i], descript); */
         + i\mathbf{I}fclose(fp);
/* END DEFAULT COAST TURN DATA FOR miss_kem.c READ FROM FILE */
  num\_kems = num\_missiles;kem_array = missile_array;
  for (i = 0; i < num_{missing} issiles; i++)ł
    kern_array[i].mptr.state = KEM_FREE;
    kem_array[i].mptr.max_flight_time = KEM_MAX_FLIGHT_TIME;
    kem_array[i].mptr.max_turn_directions = 1;
  -1
\mathbf{I}
```
int missile\_kem\_is\_free( missile)

22 January 1993 Reference # W003036 Rev. 0.0

Appendix H - Source Code Listing for miss.kem.c

int missile; {  $return( (kem\_array/missile].mptr.state == KEM\_FREE ));$ **\*** ROUTINE: missile\_kem\_fire **\***<br>**\*** PARAMETERS: kptr - A pointer to the KEM missile to be **\*** fired. **\*** launch\_point - The location in world **\*** coordinates that the missile is launched from. loc\_sight\_to\_world - The sight to world transformation matrix used \* **\*** only in this routine. **\*** launch\_speed - The speed of the launch \* platform (assumed to be in the direction of the missile). target\_id - Target's tracking ID target\_loc - location of target in World Coord \* target\_vehicle\_id - The vehicle ID of the target (if any). RETURNS: TRUE if successful, FALSE if not. PURPOSE: This routine performs the functions specifically related to the firing of a KEM  $m$ *issile.* Haaaaannaanaao / int missile\_kem\_fire (kptr, launch\_point, loc\_sight\_to\_world, launch\_speed, target\_id, target\_loc, target\_vehicle\_id) KEM\_MISSILE \*kptr; VECTOR launch\_point; T\_MATRIX loc\_sight\_to\_world; REAL launch\_speed; int target\_id; VECTOR target\_loc; VehicleID \*target\_vehicle\_id; int i;  $/$  **A** counter.  $*/$ MISSILE \*mptr; /\* Pointer to the particular generic missile pointed at by \_kptr\_. **\*/** int comm-target type; **/\*** Indication of whether target is known. **4/ /.** \* Find \_mptr\_ and \_target\_id\_.<br>\*/  $mptr = \&(kptr\text{-}mptr);$ if (target vehicle  $id == 0$ ) kpb->target vehicle id.vehicle = vehidelrrelevant; else

```
kptr->target_vehicle_id = *target_vehicle_id;
kptr->target_id = target_id;
vec copy( target loc, kptr->target_pos);
```

```
"* Set the initial time, location, orientation, and speed of the generic
 * missile.<br>*mptr->time = 0.0;
  vec copy (launch point, mptr->location);
  mat_copy (loc_sight_to_world, mptr->orientation);
  mptr->speed = (missile_util_eval_poly (KEM_BURN_SPEED_DEG,
       kem_burn_speed_coeff, 0.0) * KEM_TO_MACH5_FACTOR) + launch_speed;
  mptr->init..speed = launch..speed;
  if (kptr->target_vehicle_id.vehicle == vehicleIrrelevant)
     comm-target type = targetUnknown,
  else
    comm_target_type = targetlsVehicle;
\prime* Tell the rest of the world about the firing of the missile. If this
"* cannot be done, return FALSE.
  if (!missile_util_comm_fire_missile (mptr, MSL_TYPE_MISSILE,<br>map_get_ammo_entry_from_network_type (munition_US_ADATS),<br>munition_US_ADATS, munition_US_ADATS, &(kptr->target_vehicle_id),
       comm_target_type, objectlrrelevant, 0 /*tube*/))
    return (FALSE);
\prime*If all was successful, fly missile in guided state.
.,
  mptr->state = KEM_GUIDE;
  return (TRUE);
١
                                       \bullet* ROUTINE: missile_kem_update_guidance
PARAMETERS: missile - An index to the KEM missile that
              is to be updated.
                                               \bullettarget_location - The location in world
                    coordinates of the target
*RETURNS: none
 *PURPOSE: This routine updates the KEM's targe's
          position in world coordinates.
          *0
                                              444<del>44444444444</del>4
```
void missile\_kern\_update\_guidance( missile, target\_location) int missile:

```
VECTOR target_location;
\mathbf{f}if( kem_array[missile].mptr.state == KEM_GUIDE)
vec_copy( target_location, kem_array[missile].target_pos );<br>}
       . In the case of the case of the case of the case of the case of the case of the case of the case of the case of the case of the case of the case of the case of the case of the case of the case of the case of the case of 
* ROUTINE: missile_kem_fly
 * PARAMET'ERS: missile - An index to the KEM missile that
           is to be flown out.
* RETURNS: none *
PURPOSE: This routine performs the functions *
         specifically related to the flying a KEM
         missile.
void missile_kem_fly( missile)
int missile; (
  KEM_MISSILE *kptr; /* A pointer to a KEM missile */
  MISSILE *mptr; /* A pointer to the generic aspects of _kptr_. /
  REAL time; /* The current time after launch (ticks). /
/*<br>* Set _kptr_, _mptr_ and _time_. These values are created mostly
* for increased readablity. 0/
 kptr =  & kem_array[missile];
 mpt = \& (kptr->mptr);
 time = mptr->time; /.
* Find the current missile speed and the cosines of the maximum allowed turn
* angles in each direction. The equations used are different before and
* after motor burnout.<br>*/if (time < KEM_BURNOUT_TIME)
    mptr->speed = (missile_util_eval_poly (KEM_BURN_SPEED_DEG,
        kem_burn_speed_coeff, time) * KEM_TO_MACH5_FACTOR) +
          mptr->init speed;
   mptr->cos_max_turn[0] = missile_util_eval_poly (KEM_BURN_TURN_DEG,
        kem_burn_turn_coeff, time);
 \mathbf{I}else
{
   mptr->speed = (missile_util_eval_poly (KEM_COAST_SPEED_DEG,
        kem_coast_speed_coeff, time) * KEM_TO_MACH5_FACTOR) +
          mptr->init_speed;
   mptr->cos_max_turn[0] = missile_util_eval_poly (KEM_COAST_TURN_DEG,
        kem_coast_turn_coeff, time);
```

```
)
                /4
                \bullet Find the target point = Missile's Target's position regardless of state
                0/
                  if( mptr->state == KEM_GUIDE | | mptr->state == KEM_UNGUIDE )
                    missile_target_point( mptr, kptr->target_pos);
                  else
                    printf ("MISSILE_KEM: disallowed missile state %d\n", mptr->state);
                  * Try to actually fly the missile. If this fails stop the missile altogether
                ^* and return.<br>^*/if (!missile_util_flyout (mptr)) /* checks for time > max_flight_time */<br>{
                    missile_kem_stop (kptr);
                  return; }
                  else<br>{
                /.
                    If the missile successfully flew, check for an intersection with the
                    * ground or a vehicle. If one is found, blow up the missile, stop its
                * flyout and return. 4/
                    if (missile_util_comm_check_detonate (mptr, MSL_TYPE_MISSILE))
                      missile-kern-stop (kptr); return;
                    1
                 \mathbf{I}\mathcal{L}"If the missile is to continue to fly, return.
               \prime'/
                 return;
               -1
                                                      \bullet* ROUTINE: missile_kem_reset_missiles
               * PARAMETERS: none
               "RETURNS: none
               " PURPOSE: This routine puts any flying missile into an
                         unguided state.
                                                           1000000000000000000 /
               void missile_kem_reset_missiles ()
void<br>
{<br>
int<br>
/*
                 int 1,
               * Reset all flying missiles.
```

```
*/
  for (i = 0; i < num_kems; i++)if( kem_array[i].mptr.state == KEM_GUIDE)
       kem_array[i].mptr.state = KEM_UNGUIDE;
\mathbf{I}1******************************
 * ROUTINE: missile_kem_stop
                                                       \bullet* PARAMETERS: kptr - A pointer to the KEM missile that is to'
             be stopped.
                                            \bullet* RETURNS: none *
 * PURPOSE: This routine causes all concerned to forget
                                                               \bullet* about the missile. It should be called when \ddot{\bullet}<br>* \ddot{\bullet} the fluout of any KEM missile is stopped
 * the flyout of any KEM missile is stopped
          * (whether or not it has exploded). Note that
          this routine can only be called within this *
          module.
                                         10000000000000000000 <mark>/</mark>
static void missile_kem_stop (kptr)
KEM_MISSILE *kptr;
I.'
* Tell the world to stop worrying about this missile then release the
* memory for use by other missiles.<br>/*/missile_util_comm_stop_missile (&(kptr->mptr), MSL_TYPE_MISSILE);
  kptr->mptr.state = KEM_FREE;
```
 $\mathbf{I}$ 

.

22 January 1993 Reference # W003036 Rev. 0.0

# Appendix I - Source code listing for miss\_maverck.c.

The following appendix contains the source code listing for miss\_maverck.c for convenience in document maintenance and understanding of the CSU.

 $\hspace{0.1mm}-\hspace{0.1mm}$ 

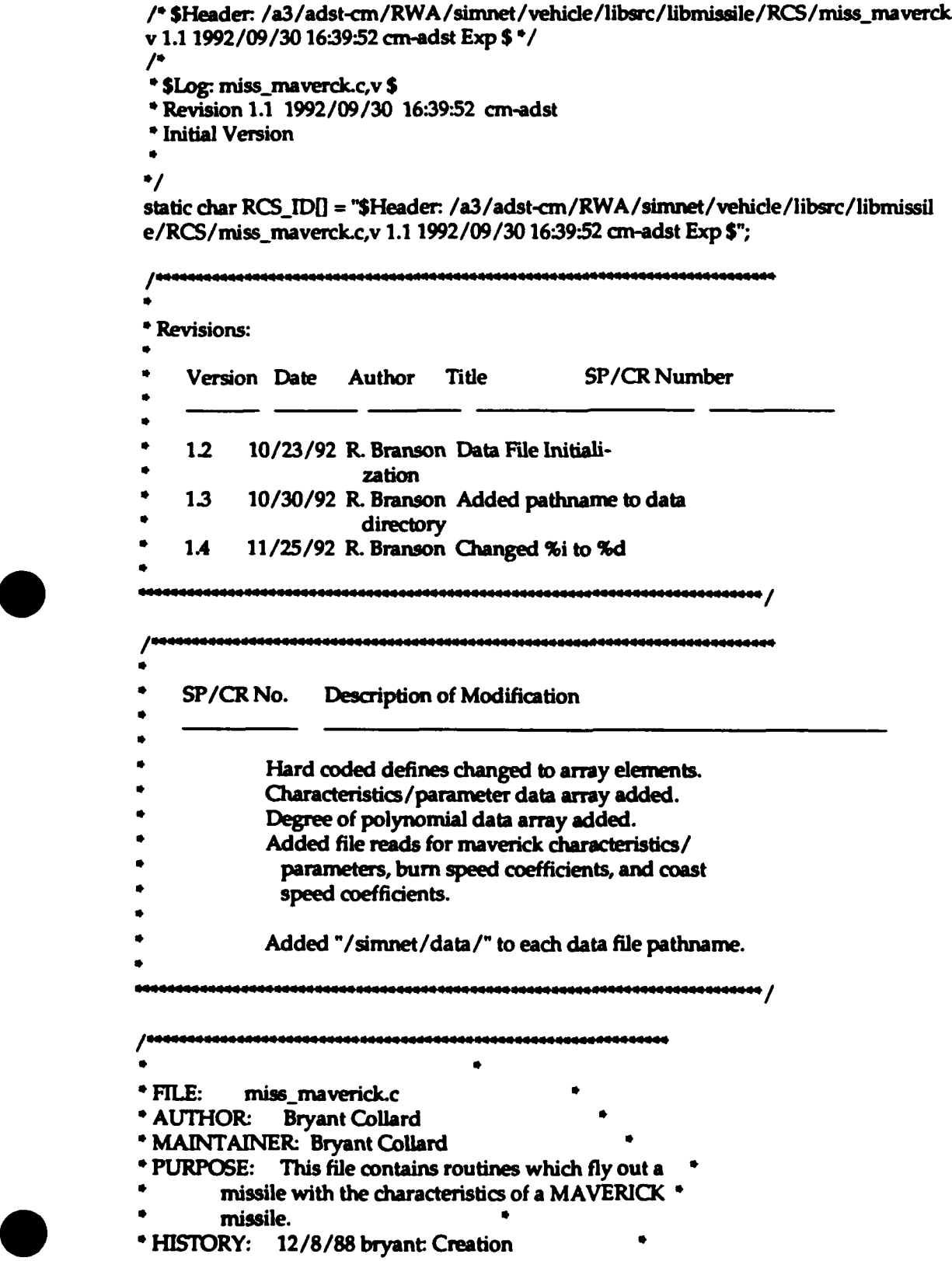

### 22 January **1993** Reference **#** W003036 Rev. **0.0**

# Appendix I - Source Code Listing for miss\_maverck.c

\* 4/24/89 bryant: Added static memory allocation.

**\*7/26/91** carol: libtrack/intervis integration

**"\*** Copyright (c) **1988** BBN Systems and Technologies, Inc.

**\* All rights reserved.** 

................. /

ffinclude "stdio.h' #include "math.h"

Winclude "sim-types.h" #include "sim-dfns.h" #include "basic.h" #include "niun-type.h" #include "libmap.h" #include "libmatrix.h" #include "libnear.h" #include "libtrack.h"

#include "miss\_maverck.h"

hinclude "libmiss-dfn.h- #include "libmiss\_loc.h"

 $\mathcal{L}$ 

\*Define missile characteristics.  $\prime$ 

#define MAVERICK\_ARM\_TIME maverick\_miss\_char(0) #define MAVERICK\_BURNOUT\_TIME maverick\_miss char[1] #define MAVERICK\_MAX\_FLIGHT\_TIME maverick\_miss\_char[2] #define MAVERICK\_LOCK\_THRESHOLD maverick\_miss\_char[3] #define MAVERICK\_HOLD\_THRESHOLD maverick\_miss\_char[4]<br>#define SPEED\_0 maverick\_miss\_char[5] #define **SPEED-0** maverick miss charf **51** maverick miss char<sup>[6]</sup>

 $\prime$ 

\* Set parmeters which will control flight trajectory behavior.<br>/\*/

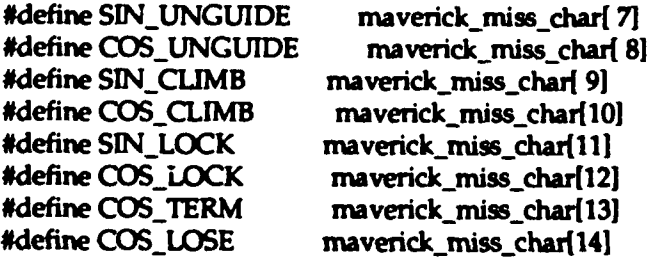

 $\prime$ '/

Define the states the MAVERICK-MISSILE can be in. */\*/*

#define MAVERICK\_FREE 0 /\* No missile assigned. \*/ #define MAVERICK READY 1 /\* Missile assigned to ready state. \*/ #define MAVERICK\_FLYING 2 /\* Missile assigned to flying state.\*/

# */\*/*

- "\* The following terms set the order of the polynomials used to determine
- "\* the speed or cosine of the maximum allowed turn rate of the missile
- \* at any point in time.<br> $/$ \*/

#define MAVERICK BURN\_SPEED\_DEG maverick\_miss\_poly\_deg[0] #define MAVERICK\_COAST\_SPEED\_DEG maverick\_miss\_poly\_deg[1]

# /\*/

```
* Maverick missile characteristic parameters initialized to default values.<br>/*/
static REAL maverick_miss_char[15] =
```

```
20.0, /* maverick arm time ticks (1.3 sec) */<br>22.5. /* maverick burnout time ticks (1.5 sec
            22.5, /* maverick burnout time ticks (1.5 sec) /
 900.0, /* maverick max flight time ticks (60 sec) 0/
  0.989073800, /* maverick lock threshold cos (6 deg) 2 I
  0.969846310, /* maverick hold threshold cos (10 deg) ** 2 */
  28.333333333, /* speed_0 */
  0.046542113, /* theta_0 /
  0.0, /* sin level unguided flight. */
  1.0, /* cos level unguided flight. /
  0.004072424, /* sin dimb 3.5 deg/sec /
  0.999991708, /* cos climb 3.5 deg/sec*/
  0.087155743, /* sin lock 5 deg 0/
  0.996194698, /* cos lock 5 deg 0/
  0.173648178, /* cos terminal 80 deg*/
  0.939692621 /* cos loose lock 20 deg 0/
P;
```
 $\prime$ '/ \* The following terms set the order of the polynomials used to determine \* the speed.<br> $/*/$ static int maverick\_miss\_poly\_deg[2] =  $\mathbf{I}$ **1, /\*** Maverick burn speed degree. \* 3 **/\*** Maverick coast speed degree. **0/ };** /\*/<br>\* Coefficients for the speed polynomial before motor burnout.

```
\prime'/
```

```
static REAL maverick_burn_speed_coeff[5] =
ſ
  0.033333333. /* a-0 - m/tick (67.0 m/sec)<sup>*</sup>/
  1.25777777 /* a 1 - m/tick**2 (274.9732662 m/sec**2) */
}:
\mathcal{L}* Coefficients for the speed polynomial after motor burnout.
/1static REAL maverick_coast_speed_coeff[5] =
ł
  30.46972849, /* a_0 - m/tick (327.2858074 m/sec) */
  -9.7721160e-2, /* a_1 - m/tick**2 (-21.4609544 m/sec**2) */
   1.2433925e-4, /0 a..2 - m/tick*3 (0.8227650 m/sec**3) */
  -5.4061501e-8 /* a_3 - m/tick**4 (-0.0133200 \text{ m/sec}^{**}4)^*/E:
\prime" Memory for the missiles is declared in vehicle specific code. During
" initialization, a pointer is assigned to this memory then all memory
" issues are dealt with in this module.
\prime'/
static MAVERICK_MISSILE *maverick_array; /* A pointer to missile memory. */
static int num_mavericks; \frac{1}{2} The number of defined missiles. */
#define STRING-LEN 2U
static char prelaunch_intervis_method [STRING_LEN + 1] = "lrf";
static char in_flight_intervis_method [STRING_LEN + 1] = "omniscient";
static PFI pel_callback_func;
static REAL maverick_cone_threshold;
/Declare static functions.
\prime.
static void missile_maverick_fly ();
static MAVERICK_MISSILE "missile_maverick_get_missile_from_sensor_id ();
static void missile_maverick_lock_handler ();
static void missile_maverick_break_lock_handler ();
static REAL missile_maverick_detectibility ();
static void missile_maverick_object_update ();
     ROUTINE: missile - maverick - nit
PARAMETERS: m'issile..array - A pointer to an array of
                 MAVERICK missiles defined in *
                 vehicle specific code.
```
# 22 January **1993** Reference **#** W003036 Rev. **0.0**

```
Appendix I - Source Code Listing for miss_maverck.c
          num_missiles - The number missiles defined in *
                  _missile_array_.
 * RETURNS: none
 *PURPOSE: This routine copies the parameters into variables static to this module and initializes *
          the state of all the missiles.
                                                  144444 <mark>/</mark>
 void missile_maverick_init (missile_array, num_missiles, func)
MAVERICK_MISSILE missile_array[];
int num_missiles;
PRI func;
  int i; / A counter. ^*/int data_tmp_int;
     float data_tmp;
     char descript[64];
     FILE *fp;
/0 DEFAULT CHARACTERISTICS DATA FOR missjnmaverckxc READ FROM FILE
    fp = fopen("/szmnet/data/ms4-mk-ch-d","r");
    if(fp==NULL){
         fprintf(stderr, "Cannot open /simnet/data/ms_mk_ch.d\n");
         exit();
    -1
    rewind(fp);
          Read array data */
    i=0;
    while(fscanf(fp,"%f", &data_tmp) != EOF){
        maverick_miss_char[i] = data_tmp;
        fgets(descript, 64, fp);
\prime^*printf("maverick_miss_char(%3d) is%11.3f %s", i,
             maverick_miss_char[i], descript);
        +i;
    \mathbf{I}fclose(fp);
/* END DEFAULT CHARACTERISTICS DATA FOR miss_maverck.c READ FROM FILE */
/* DEFAULT BURN SPEED DATA FOR rnissjnaverck~c READ FROM FILE
                                                                                .,
    fp = fopen("/srmnet/data/msjn-kbs.d","r");
    iftfp==NULL)(
        fprintf(stderr, "Cannot open /simnet/data/ms_mk_bs.d\n");
        exit();
   \left\{ \right.
```

```
num missiles - The number missiles defined in *missile_array_.
 * RETURNS: none
 "* PURPOSE: This routine copies the parameters into
         variables static to this module and initializes *
         the state of all the missiles.
                 void missile_maverick_init (missile_array, num_missiles, func)
MAVERICK MISSILE missile_array[];
int num missiles;
PFI func;
ſ
  int i: / A counter. */int data_tmp_int;
    float data_tmp;
    char descript[64];
    FILE -fp;
/* DEFAULT CHARACTERISTICS DATA FOR miss maverck~c READ FROM FILE
    fp = fopen("/simet/data/ms_mk_ch.d", 'r");if(fp==NULL)fprintf(stderr, "Cannot open /simnet/data/ms-mk~ch.d\n");
        exit();
    \mathbf{I}rewind(fp);
    /* Read array data */
    i=0:
    while(fscanf(fp,"%f", &data_tmp) != EOF)(
        maverick_miss_char[i] = data_tmp;
        fgets(descript, 64, fp);
         printf("maverick_miss_char(%3d) is%11.3f %s", i,
\prime^*maverick_miss_char[i], descript); */
        +i;
    }
    fclose(fp);
/* END DEFAULT CHARACTERISTICS DATA FOR midss maverck.c READ FROM FILE/
/* DEFAULT BURN SPEED DATA FOR miss_maverck.c READ FROM FILE \rightarrow /
    fp = fopen("/simnet/data/ms_mk_bsd", rr");if(fp==NULL)(
        fprintf(stderr, "Cannot open /simnet/data/ms_mk_bs.d\n");
        exit();
   \mathbf{I}
```
rewind(fp);

 $+$ i:

 $\mathbf{I}$ 

```
/* Read degree of polynomidal *
    fscanf(fp,"%d", &data_tmp_int);
    MAVERICK_BURN_SPEED_DEG = data_tmp_int;
    fgets(descript, 64, fp);
/* printf("maverick_miss_poly_deg(0) is%3d %s",
        MAVERICK_BURN_SPEED_DEG, descript); */
    \prime^*Read array data */
    i=O;
    while(fscanf(fp,"%f", &data_tmp) != EOF)(
        maverick_burn_speed_coeff[i] = data_tmp;
        fgets(descript, 64, fp);
         printf("maverick_burn_speed_coeff(%3d) is%11.3f %s", i,
\prime^*maverick_burn_speed_coeff[i], descript);
                                                        .,
         +i;
    \mathbf{I}fclose(fp);
/* END DEFAULT BURN SPEED DATA FOR inissjnaverck~c READ FROM FIE *
/* DEFAULT COAST SPEED DATA FOR miss_maverck.c READ FROM FILE \rightarrow /
    fp = fopen("/sinmet/data/mis..mk...csd","r"); if(fp==NULL)(
        fprintf(stderr, "Cannot open /simnet/data/ms_mk_cs.d\n");
        exit();
    \mathbf{I}rewind(fp);
    /* Read degree of polynomial */
    fscanf(fp,"%d", &data_tmp_int);
    MAVERICK_COAST_SPEED_DEG = data_tmp_int;
    fgets(descnipt, 64, fp);
/* printf("maverick_miss_poly_deg(1) is%3d %s",
                                                               .,
        MAVERICK_COAST_SPEED_DEG, descript);
    \prime^*Read array data \gammai=O;
    while(fscanf(fp,"%f", &data_tmp) != EOF)(
        maverick_coast_speed_coeff[i] = data_tmp;
        fgets(descript, 64, fp);
\prime^*printf("maverick_coast_speed_coeff(%3d) is%11.3f %s", i,
             maverick_coast_speed_coeff[i], descript);
                                                        \cdot
```

```
fclose(fp);/* END DEFAULT COAST SPEED DATA FOR miss-maverck~c READ FROM FILE
                                                                                \cdotmaverick-cone-threshold = MAVERICK-LOCK-THRESHOLD;
  num mavericks =num-missiles;
  maverick_array = missile_array;
  for (i = 0; i < num missiles; i++)Ł
    maverick_array[i].mptr.state = MAVERICK_FREE;
    maverick_array[i].mptr.max_flight_time = MAVERICK_MAX_FLIGHT_TIME;
    maverick_array[i].mptr.max_turn_directions = 1;
    maverick_array[i].object_being_tracked = NO_OBJECT;
    maverick_array[i].sensor_id = NULL;
  -1
  pel_callback_func = func;
\mathbf{I}*******************
                                 \bullet* ROUTINE: missile_maverick_sensor_init
"* PARAMETERS: none
*RE'TURNS: none
*PURPOSE: Calls to initialize a libtrack sensor
                                 \bulletvoid missile_maverick_sensor_init (mvptr, iv_method)
MAVERICK_MISSILE *mvptr;
char *iv_method;
ſ
  if (TrackSensorInit (missile_maverick_lock_handler,
            missile_maverick_break_lock_handler,
            missile_maverick_detectibility,
            pel_callback_func,
            missile_maverick_object_update,
            E..NANO,
            \& mvptr \rightarrow sensor_id) < 0)
    printf ("missile_maverick_sensor_init: TrackSensorInit: %s\n",
        TrackErrString ());
 if (TrackSetIntervisibility (mvptr -> sensor_id, prelaunch_intervis_method)
< 0)
    printf ("missile_maverick_sensor_init: TrackSetIntervisibility: %s\n",
        TrackErrString 0);
 if (TrackSetPersistence (mvptr -> sensor_id, 5 /* ticks of persistence */)
    < 0)
    printf ("missile_maverick_sensor_init: TrackSetPersistence: %s\n",
        TrackErrString 0);
```
22 January **1993** Reference **#** W003036 Rev. **0.0**

# Appendix I - Source Code Listing for miss\_maverck.c

- if (TrackSetMaxResponses (mvptr -> sensor\_id, 1) < 0) printf ("missile\_maverick\_sensor\_init: TrackSetMaxResponses: %s\n", TrackErrString **0);**
- if **(TrackSetVehicleID** (mvptr -> sensor\_id, network\_get\_vehicle\_id ()) < 0) printf ("missile\_maverick\_sensor\_init: TrackSetVehicleID: %s\n", TrackErrString **0);**

```
\bullet* ROUTINE: missile_maverick_ready
```
\*PARAMETERS: none

 $\mathbf{I}$ 

\*RETURNS: **A** pointer to a missile that is currently **\* \*** available.

\* PURPOSE: This routine finds, if possible, a missile that \*

- is not being used, puts it in a ready state and \*
- **\*** returns a pointer to it.
- 

```
MAVERICK_MISSILE *missile_maverick_ready ()
f
```

```
int i; / A counter. */\prime*Try to find a free missile.
/')for (i = 0; i < num_matrix mavericks; i++)\mathbf{I}\prime*If a free missile is found, put it in aready state, clear the target
     ID and return a pointer to it.
/')if (maverick_array[i].mptr.state == MAVERICK_FREE)
       maverick_array[i].mptr.state = MAVERICK_READY;
       maverick_array[i].target_vehicle_id.vehicle = vehicleIrrelevant;
       missile_maverick_sensor_init (&maverick_array[i],
                        prelaunch_intervis_method);
       return (&maverick_array[i]);
    -1
  <sup>1</sup>
/1*If no free missile is found, return a NULL pointer.
/return (NULL);1
```
 $\bullet$ 

```
* ROUTINE: missile_maverick_pre_launch
 * PARAMETERS: mvptr - A pointer to the missile that is to be *
             serviced.
         * launch.point -The location of the missile in *
                 world coordinates.
         launch to world - The transformation matrix of *
                   the missile to the world.
         veh list - Vehicle list ID.
• RETURNS: none *
 * PURPOSE: This routine is called after a missile has been *
         * readied and before it has been launched. It
         * determines if the seeker head can see a target
         * and, if it can see a target, stores its *
         position.
               void missile_maverick_pre_launch (mvptr, launch_point, launch_to_world,
  veh_list)
MAVERICK_MISSILE *mvptr;
VECTOR launch-point;
T_MATRIX launch_to_world;
int veh_list;<br>{
  register TObjectP object;
VECTOR object_loc;
* tick ibtrack to update location and see if any callbacks need to be
* invoked. /*/
 if (TrackUpdate (mvptr -> sensor_id, veh_list, launch_point,
           launch_to_world[1]) < 0)
    printf ("missile_maverick_pre_launch: TrackUpdate: %s\n",
TrackErrString ());<br>/*/
* If a target is found, store its location. /*/
 if ((object = mypt -> object\_being\_tracked) != NO_OBJECT)mvptr->target_vehicle_id = object -> var.vehicleID;
   GetLocationOfTObject (object, object_loc);
/* change pursuit to take a VECTOR rather than VAP for location /
 missile_target_pursuit (&(mvptr->mptr), object_loc); }
 else
   mypt->target_vehicle_id.vehicle = vehicleirrelevant;
   if (TrackAcquire (mvptr -> sensor_id, veh_list, launch_point,
             launch_to_world(1) < 0)
      printf ("missile_maverick_pre_launch: TrackAcquire: %s\n",
          TrackErrString ());
 l
```
 $\mathbf{I}$ 

 $\bullet$ • ROUTINE: missile\_maverick fire • PARAMETERS: mvptr - A pointer to the MAVERICK missile that \* • is to be launched. • • launch\_point - The location in world • coordinates that the missile is  $\bullet$ launched from. launch\_to\_world - The transformation matrix of \* the launch platform to the • world. launch\_speed - The speed of the launch platform (assumed to be in the  $*$ direction of the missile). tube - The tube the missile was launched from. \* RETURNS: TRUE for a successful launch and FALSE for an \* unsuccessful launch. PURPOSE: This routine performs the functions specifically related to the firing of a MAVERICK missile. int missile\_maverick\_fire (mvptr, launch\_point, launch\_to\_world, launch\_speed, tube) MAVERICK\_MISSILE \*mvptr; VECTOR launch.point; T\_MATRIX launch\_to\_world; REAL launch-speed; int tube; { MISSILE \*mptr; **/\*** Pointer to the particular generic missile pointed at by \_mvptr\_. **4/ /\*/** " Get a pointer to the generic elements of the MAVERICK missile. This "• improves code readability. **/\*/**  $mptr = \& (mvptr>mptr);$ **\*//** "• Set the initial time, location, orientation, and speed of the generic " missile. **/\*/**  $mp$ tr->time = 0.0; vec\_copy (launch\_point, mptr->location); mat\_copy (launch\_to\_world, mptr->orientation); mptr->speed = missile\_util\_eval\_poly (MAVERICK\_BURN\_SPEED\_DEG, maverick\_burn\_speed\_coeff, 0.0) + launch\_speed;  $mptr$ ->init\_speed = launch\_speed;

- 1-11 -

```
\frac{1}{2}<br>* Tell the rest of the world about the firing of the missile. If this
 "* cannot be done, release the missile memory and return FALSE.
 /*/
   if (!missile_util_comm_fire_missile (mptr, MSL_TYPE_MISSILE,
       map_get_ammo_entry_from_network_type (munition_US_Maverick),
       munition_US_Maverick, munition_US_Maverick,
        &(mvptr->target_vehicle_id), targetIsVehicle, objectIrrelevant,
       tube))
   \mathbf{I}mptr->state = MAVERICK_FREE;
     return (FALSE);
  \mathbf{I}/*/<br>* If all was successful, set the missile state to MAVERICK_FLYING and
 "* return TRUE.
 /*/
  mptr->state = MAVERICK_FLYING;
return (TRUE);<br>}
                                     \bullet* ROUTINE: missile_maverick_fly_missiles
 * PARAMETERS: veh_list - Vehicle list ID.
 "* RETURNS: none
 PURPOSE: This routine flies out all missiles in a
         flying state.
                                                IGGGGGGGGGGG |
void missile_maverick_fly_missiles (veh_list)
int veh list; I
int i; /* A counter. */<br>/*/
* Fly out all flying missiles.<br>/*/for (i = 0; i < num_matrix mavericks; i++)if (maverick_array[i].mptr.state == MAVERICK_FLYING)
  missile_maverick_fly (&(maverick_array[i]), veh_list); }
\mathbf{)}* ROUTINE: missile_maverick_fly
PARAMETERS: mvptr - A pointer to the MAVERICK missile that *
              is to be flown out. \ddot{\hspace{1.5cm}}
```

```
veh_list - Vehicle list ID.
* RETURNS: none
 • PURPOSE: This routine performs the functions *
         • specifically related to the flying a MAVERICK
         • missile.
                                        1000100001000010004
static void missile_maverick_fly (mvptr, veh_list)
MAVERICK_MISSILE *mvptr;
int veh_list;<br>{
  register MISSILE *mptr; /* A pointer to the generic aspects of
                     _mvptr_.. /
  REAL time; /* The current time after launch (ticks). */
VECTOR target_location; /* The location of the target. */ /*/
 * Set_mptr_ and _time_. These values are created mostly for increased
* readablity.<br>/*/mptr= &(mvptr->mptr);
time = mptr->time;<br>/*/
* Find the current missile speed and the cosine of the maximum allowed turn
• angle. The equations used are different before and after motor burnout.
/1f
  if (time < MAVERICK_BURNOUT_TIME) {
    mptr->speed = missile_util_eval_poly (MAVERICK_BURN_SPEED_DEG,
  maverick_burn_speed_coeff, time) + mptr->init_speed;<br>}
  else
  \mathbf{I}mptr->speed = missile_util_eval_poly (MAVERICK_COAST_SPEED_DEG,
        maverick_coast_speed_coeff, time) + mp.r->init_speed;
|<br>|•/
* Note that this is a temporary method of finding turn angle.
/*/
  mptr->cos_max_turn[0] = cos (sqrt (mptr->speed / (SPEED_0 +
      mptr->iniLspeed)) * THETA_0);
  if (TrackUpdate (mvptr -> sensor_id, veh_list, mptr -> location,
           mptr \rightarrow orientation(1)) < 0)
printf ("missile_maverick_fly: TrackUpdate: %s\n", TrackErrString ());<br>/*/
Find the target point to which the missile is to fly. The missile ignores
* any targets until it is armed.<br>/*/if (time < MAVERICK_ARMTIME)
    missile_target_agm (mptr, NULL, SIN_UNGUIDE, COS_UNGUIDE, SIN_CLIMB,
```

```
COS-CLIMB, SINLOCK, COS-.LOCK, COS-TERM, COSLOSE);
   else
   \mathbf{I}TObjectP object = mvptr -> object_being_tracked;
 \prime<sup>+</sup>/
      Try to find a target. If one is found, fly towards it in the
      proper trajectory, otherwise, fly in a search trajectory.
 /1if (object != NCLOBJECI')
        VECTOR target_location;
        GetLocationOfTObject (object, target_location);
        mvptr->target_vehicle_id = object -> var.vehicleID;
        missile_target_agm (mptr, target_location, SIN_UNGUIDE,
            COS_-UNGUIDE, SIN..CLIMB, COS%.CLIMB, SINLOCK, COS -LOCK,
            COSTERM, COS LOSE);
     Ì
     else
     ſ
        mvptr->target_vehicle_id.vehicle = vehicleIrrelevant;
       if (TrackAcquire (mvptr -> sensor_id, veh_list, mptr -> location,
                  mptr \rightarrow orientation[1]) < 0)
          printf ("missile_maverick_fly: TrackAcquire: %s\n",
               TrackErrString 0);
       missile_target_agm (mptr, NULL, SIN_UNGUIDE, COS_UNGUIDE,<br>SIN_CLIMB, COS_CLIMB, SIN_LOCK, COS_LOCK, COS_TERM,
            COS LOSE);
     ı
  \mathbf{I}/Try to actually fly the missile. If this fails stop the missile altogether
 and return.
/*/
  if (!missile_util_flvout (mptr))
    missile_maverick_stop (mvptr);
    return,
  ł
  else
  \mathbf{f}\primeIf the missile successfully flew, check for an intersection with the * ground or a vehicle. If one is found, blow up the missile, stop its
* flyout and return.<br>/*/if (missile_util_comm_check_intersection (mptr, MSL_TYPE_MISSILE))
      missile_util_comm_check_detonate (mptr, MSL_TYPE_MISSILE);
      missile_maverick_stop (mvptr);
      return;1
```
22 January 1993 Reference # W003036 Rev. 0.0

```
Appendix I - Source Code Listing for miss_maverck.c
 /*/
 * If the missile is to continue to fly, return.
 /*/
 return; }
                                    \bulletROUTINE: missilemaverick..stop *
 * PARAMETERS: mvptr - A pointer to the MAVERICK missile that *
            * is to be stopped. *
 " RETURNS: none
 * PURPOSE: This routine causes all concerned to forget *
         * about the missile. It should be called when *
         * the flyout of any MAVERICK missile is stopped
         (whether or not it has exploded).
                                   void missile_maverick_stop (mvptr)
MAVERICK_MISSILE *mvptr;<br>{<br>/*/
* If the world has been told to worry about this missile, tell it to stop
* then release missile memory for use by other missiles.
/if (mvptr->mptr.state == MAVERICK_FLYING)
    missile_util_comm_stop_missile (&(mvptr->mptr), MSL_TYPE_MISSILE);
  mvptr->mptr.state = MAVERICK_FREE;
  TrackSensorUnInit (mvptr -> sensor id);
  mvptr -> sensor_id = NULL;
  mvptr -> object_being_tracked = NO_OBJECT; /* perhaps call break lock? */
static MAVERICK_MISSILE *missile_maverick_get_missile_from_sensor_id (sensor_id)
int sensor_id;<br>{
  register MAVERICK_MISSILE "mvptr = maverick_array;
  register int i;
  for (i = 0; i < num_matrix mavericks; i++, m\nuptr++)if (mvptr -> sensor<sub>id</sub> == sensor<sub>id</sub>)
      return (mvptr);
  r
```
return (NULL);

 $\mathbf{I}$ 

 $\mathbf{I}$ 

```
static void missile_maverick_lock_handler (sensor_id, object)
int sensor id;
TObjectP object
\mathbf{I}MAVERICK_MISSILE *mvptr;
  if (object == NO_OBJECT)
     if (TrackDontLock (sensor_id, object) < 0)
       printf ("MaverickLockHandler: TrackDontLock: %s\n",
            TrackErrString 0);
     return;
  }
  if ((mvptr = missile_maverick_get_missile_from_sensor_id (sensor_id))
     1=NULL)
  \mathbf{I}/* already tracking an object, but because of the delay from the TrackAqcuire
  call, the lock handler has been invoked again. It does not matter if it is
  the same object or not as before. Just do not lock again */
    if (mvptr -> object-being-tracked != NQOBJECI)
     f
       if (TrackDontLock (sensor~id, object) < 0)
         printf ("MaverickLockHandler: TrackDontLock: %s\n",
              TrackErrString ());
       return;
    1
    mvptr -> object_being_tracked = object;
    if (TrackLock (sensor-id, object) < 0)
       printf ("MaverickLockHandler: TrackLock: %s\n", TrackErrString ());
  1
  else
  I
    printf ("LockHandler: No missile for SensorId %d\n", sensor_id);
    if (TrackDontLock (sensor<sub>id, object) < 0)</sub>
    printf ("MaverickLockHandler: TrackDontLock: %s\n",
         TrackErrString 0);
  I
\mathbf{I}static void missile_maverick_break_lock_handler (sensor_id, object)
int sensor<sub>id;</sub>
TObjectP object;
ſ
  register MAVERICK_MISSILE *mvptr;
  if (object -= NCLOBJECr)
    return;
  if ((mvptr = missile_maverick_get_missile_from_sensor_id (sensor_id))
    1= NULL)
```
```
Appendix I - Source Code Listing for miss_maverck.c
```

```
ł
    if (mvptr -> object_being_tracked == NO_OBJECT)
      printf ("MaverickBreakLockHandler: BREAK LOCK BUT NOT LOCKED !!!\n")
\ddot{ }return;
    ļ
    if (mvptr -> object-being-tracked != object)
      printf ("MaverickBreakLockHandler: BREAK LOCK ON UNKNOWN OBJECT!!!\n
");
    return;<br>}
    if (TrackBreakLock (sensor-id, object) < 0)
      printf ("MaverickBreakLockHandler: TrackBreakLock: %s\n",
           TrackErrString ());
  mvptr -> object_being_trac<sup>L</sup>cd = NO_OBJECT; }
  else
    printf ("BreakLockHandler: No missile for SensorId %d\n", sensor_id);
1
static REAL missile_maverick_detectibility (sensor_id, object, mav_loc,
                        mav_boresight,
                        flags)
int sensor_id;
TObjectP object
VECTOR may_loc;
VECTOR mav_boresight;
int flags;
ſ
  REAL detectibility;
  VECTOR target_location;
  VECTOR to_target;
  REAL dotProduct;
  MAVERICK_MISSILE *mvptr;
  /* Get location of object */
  GetLocationOfTObject (object, target_location);
  /1 Determine detectibility. This is the cosine squared of the angle
  "* between a vector from the sensor to the object and the boresight of
  * the sensor (for now).<br>*/
```
/\* Some of these computations may be duplicated in the tracking package.

- \* May provide object calls to get them if that is more efficient.
- $^{\bullet}$

#### Appendix I - Source Code Listing for miss\_maverck.c

```
vec_sub (target_location, mav_loc, to_target);
   dot{=vec\_dot\_prod} (mav_boresight, to_target);
   detectibility = sign (dotProduct) * dotProduct * dotProduct /
            vec_dot_prod (to_target, to_target);
   /* if the object is outside the detection cone of the sensor,
   return a detectibility of 0.
   if ((mvptr = missile_maverick_get_missile_from_sensor_id (sensor_id))
     !=NULL)
   ł
     switch (mvptr -> mptr.state)
      case MAVERICK_READY:
       maverick_cone_threshold = MAVERICK_LOCK_THRESHOLD;
       break,
      case MAVERICK_FLYING:
       maverick_cone_threshold = MAVERICK_HOLD_THRESHOLD;
       break,
      case MAVERICK_FREE:
     default:
       printf ("MaverickDetectibility: Maverick not READY or FLYING\n");
      maverick_cone_threshold = MAVERICK_LOCK_THRESHOLD;
      break:
    \mathbf{I}if (detectibility < maverick_cone_threshold)
      detectibility = 0.0;
  \mathbf{I}else
  ſ
    printf ("MaverickDetectibility: no missile for sensorID %d\n",
         sensor_id);
  \mathbf{I}return (detectibility);
static void missile_maverick_object_update ()
*Missi eMavefickSetPrelaunchlntervisibility
*Called from command line switch processing code to set the intervisibility
* interface to use and the way to init it.
\cdot
```
 $\mathbf{I}$ 

 $\mathbf{I}$ 1

### Appendix I - Source Code Listing for miss\_maverck.c

```
void missile maverick_set_prelaunch_intervisibility_mode (mode)
 char *mode;
 \mathbf{f}if (strien (mnode) > STRNG-LEN)
     printf ("missile_maverick_set_prelaunch_intervisibility: type string to
 o long\n");
     return,
   1
   strcpy (prelaunch_intervis_method, mode);
\mathbf{I}\prime*MissileMaverickSetLaunchedlntervisibility
 *Called from commnand line switch processing code to set the intervisibility
 * interface to use and the way to init it.
void missile_maverick_set_launched_intervisibility_mode (mode)
char *mode;
ſ
  if (strlen (mode) > STRING_LEN)
  I
     printf ("missile_maverick_set_launched__intervisibility: type string too
 long\n-);
     return;
  ì
  strcpy (in_flight_intervis_method, mode);
\mathbf{I}is_maverick_flying (sensor_id)
register int sensor_id;
ſ
  register int i;
  for (i = 0; i < num_matrix mavericks; i++)ł
    if (maverick_array[i].sensor_id == sensor_id)
     ſ
       if (maverick_array[i].mptr.state == MAVERICK_FLYING)
         return (TRUE);
       else
         return (FALSE);
    ľ
  1
  return (FALSE);
ł
static void (*sensor _uninit-func) 0;
void sensor_uninit_callback (sensor_id)
```
# Appendix **I -** Source Code Listing for miss-maverck-c

int sensor\_id;

 $\mathbf{I}$ (\*sensor\_uninit\_func)();

missile\_maverick\_prepare\_to\_uninit\_seeker (mvptr, uninit\_func) MAVERICK\_MISSILE \*mvptr; void (\*uninit\_func) ();

 $\mathbf{I}$ 

**I**

sensor\_uninit\_func = uninit\_func; TrackSensorUnInitPrep (mvptr -> sensor\_id, sensor\_uninit\_callback);  $\mathbf{I}$ 

22 January 1993 Reference # W003036 Rev. 0.0

# Appendix **J** - Source code listing for miss\_nlos.c.

The following appendix contains the source code listing for miss\_nlos.c for convenience in document maintenance and understanding of the CSU.

# Appendix J - Source Code Listing for miss\_nlos.c

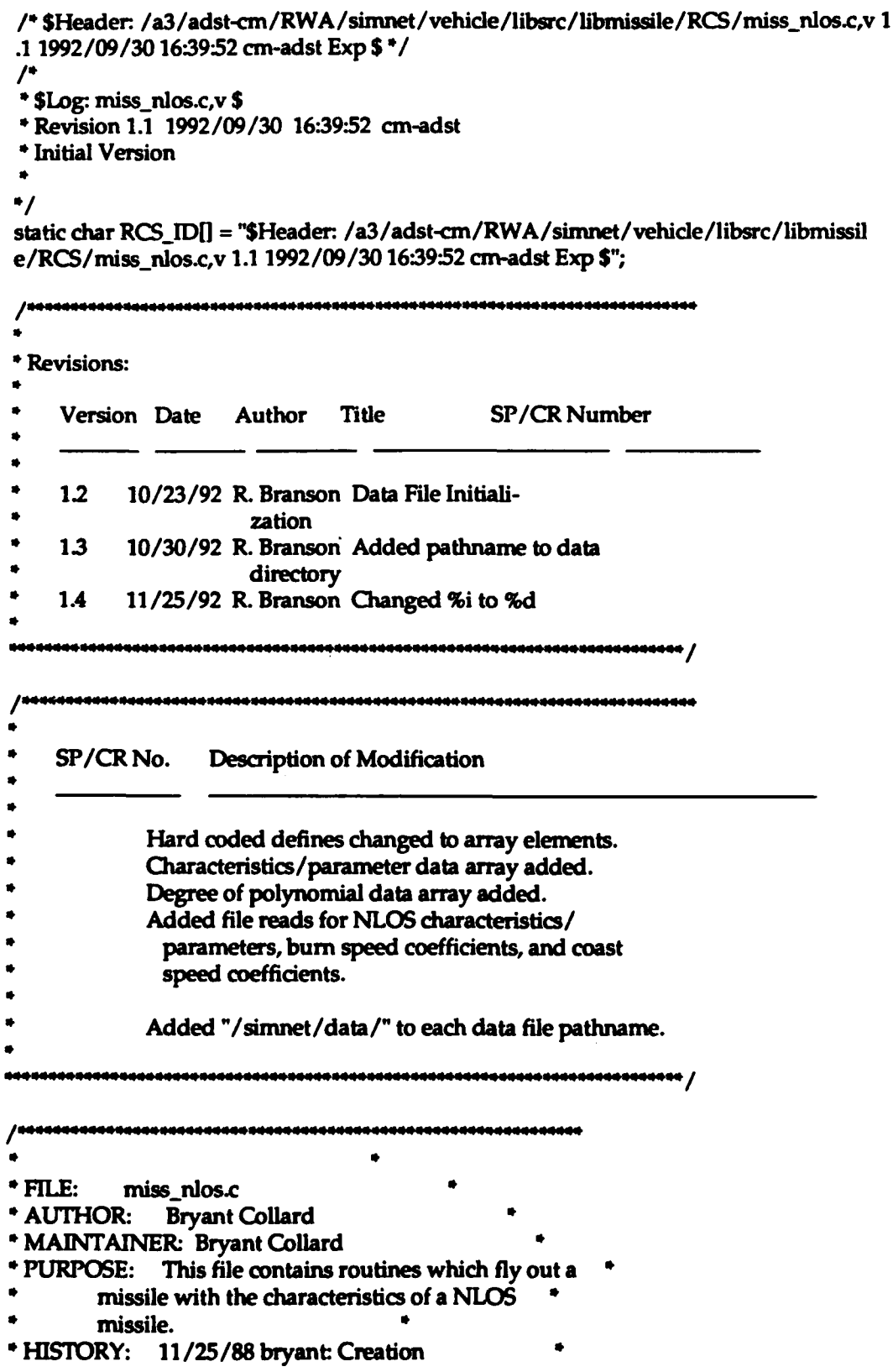

#### Appendix J - Source Code Listing for miss\_nlos.c

4 /24 **/89** bryant: Added static memory allocation 05/17/89 dan: changed hellfire to nlos \*Copyright (c) **1988** BBN Systems and Technologies, Inc. **\*All** rights reserved.  $\bullet$ \*\*\*\*\*\*\*\*\*\*\*\*\*\*\*\*\*\* #include "stdio.h" #include "math.h" #include "sim\_types.h" #include "sim\_dfns.h" #include "mass\_stdc.h" #include "dgi **stdg.h"** #include "sim\_cig\_if.h"<br>#include "protocol/pro\_hdr.h" #include "protocol/ammo.h"<br>#include "protocol/ammo.h"<br>#include "libmatrix h" #include "Iibmathi.h" #include "librva~util.h" #include "libnear.h" #include "miss\_nlos.h" #include "libmiss\_dfn.h" #include "libmiss-loc.h"  $/1$ Define missile characteristics.  $\prime$ ' $\prime$ #define **NLOSLOCKTHRESHOLD** nlos..missschar[ **01 #define NLOSL.MAXJLJURN..ANGLE** nlosjnissschar[ **11** #define **NLOS\_VERTICAL\_FLIGHT\_TIME** nlos\_miss\_char[ 2]<br>#define NLOS\_DECLINE\_FLIGHT\_TIME nlos\_miss\_char[ 3] #define NLOS\_DECLINE\_FLIGHT\_TIME nlos\_miss\_char[ 31<br>#define NLOS\_LEVEL\_FLIGHT\_TIME nlos\_miss\_char[ 4] #define **NLOS\_LEVEL\_FLIGHT\_TIME** #define NLOS...ARMJTIME nios~miss...char( **51** #define **NLOS..BURNOUTJIME** nlo9niiss-,har[ **61** #define NLOS\_MAX\_FLIGHT\_TIME #define **SPEED...0** nlosjniss..charl **81** #define **SPEED-1** nlos miss....charf **91** /-#define THE'rAO **0.04652113** *7/* /-0.013962634-/ #define **THETA)0** nlos miss char[101  $/$ \*Set parameters which will control flight trajectory behavior.

%<br>
/\*/<br>
#define SIN\_UNGUIDE plos\_miss\_char[11]<br>
#define COS\_INCLIIDE plos\_miss\_char[12] #define COS\_UNGUIDE **nlos\_miss\_char[12]** 

### Appendix **J** - Source Code **lsting** for miss-nlos.c

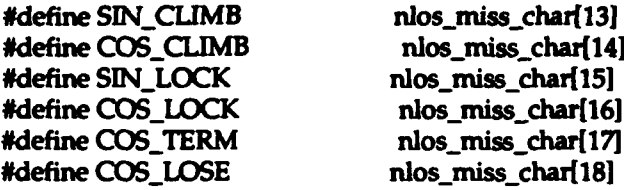

*I\*1*

" The following terms set the order of the polynomials used to determine

" the speed or cosine of the maximum allowed turn rate of the missile

\* at any point in time.<br> $/*/$ 

#define NLOS\_BURN\_SPEED\_DEG nlos\_miss\_poly\_deg[0] #define NLOS\_COAST\_SPEED\_DEG nlos\_miss\_poly\_deg[1]

*I.,*

\* NLOS missile characteristic parameters initialized to default values. *I\*,*

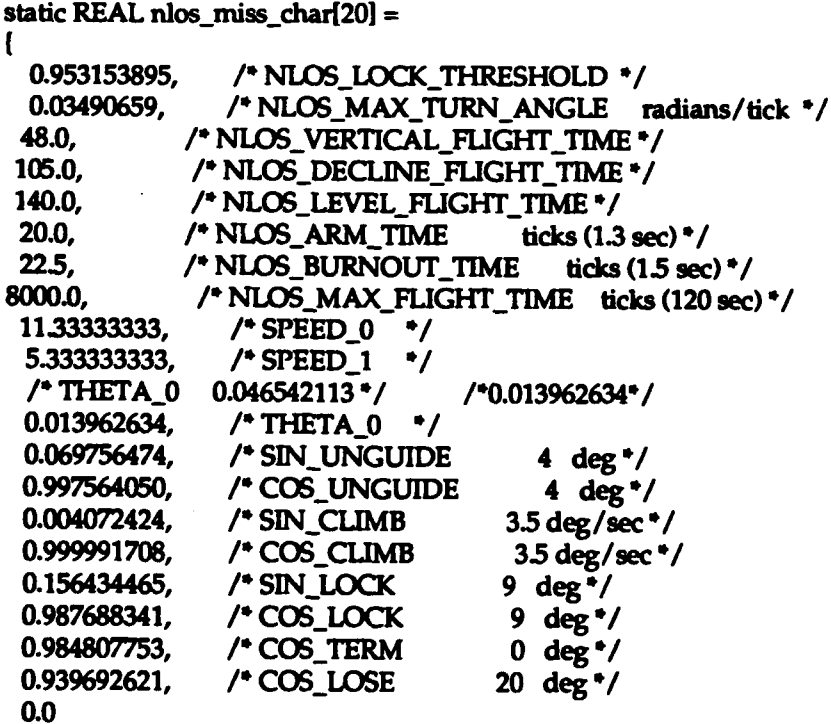

 $\mathbf{I}$ ;

 $\mathcal{L}$ 

" The following terms set the order of the polynomials used to determine \* the speed and turn of the missile at any point in time.  $/*/$ 

 $\mathbf{f}$ 

static int  $nlos\_miss\_poly\_deg[5] =$ 

**1,** I' Speed before motor burnout. **/**

# Appendix J - Source Code Listing for miss-nlos.c

```
3, /* Speed after motor burnout. */
  0,
 0,
 0
\mathbf{E}/* Coefficients for the speed polynomial before motor burnout. I*/
static REAL nlos_burn_speed_coeff[5] =
  0.03333333, /* a.O - rm/tick (67.0 m/sec) /
  1.25777777, /* a-1 - m/tick**2 (274.9732662 m/sec'*2) /
  0.0,
  0.0,
  0.0
\mathbf{E}/*/
* Coefficients for the speed polynomial after motor burnout.
I*/
static REAL nlos_coast_speed_coeff<sup>[5]</sup> =
\mathbf{f}30.46972849, /* a-0 - m/tick (327.2858074 m/see)
  -9.7721160e-2, /* a-1 - m/tick'*2 (-21.4609544 m/sec*2) /
  1.2433925e-4, /* a_2 - m/tick"3 ( 0.8227650 m/sec"3) /
  -5.4061501e-8, /* a..3 - m/tick**4 (-0.0133200 m/sec'*4) /
  0.0
\mathbf{E}static VECTOR nlos_initial_pos;
static VECTOR nlos_final_pos;
static VECTOR peak_target;
static VECTOR decline_target;
static VECTOR level_target;
static int nlos_target_id;
static int nlos_req_id;
/1Declare static functions.
\primestatic void missile_nlos_stop ();
    -- -- - - - -- - - - - ------
                                   \bullet* ROUTINE: missile_nlos_init
                                                 ۰
PARAMETERS: mp - a pointer to the NLOS to be
```

```
Appendix J · Source Code Listing for miss_nlos.c
             initialized.
 *RETURNS: none
 PURPOSE: This routine initializes the state of the missile to indicate that it is available and
         sets values that never change.
void missile_nlos_init (mptr)
MISSILE *mptr;
    int i;
     int data_tmp_int;
     float data_tmp;
     char descript[64];
    FILE -fp;
/. DEFAULT CHARACTERISTICS DATA FOR mnissjdlos~c READ FROM FILE
                                                                                  ^{\ast}/
    fp = fopen("/simnet/data/ms..nLch.d","r");
    if(fp==NULL)(
         fprintf(stderr, "Cannot open /simnet/data/ms_nl_ch.d\n");
         exit();
    \mathbf{I}rewind(fp);
    /* Read array data */
    i=0:
    while(fscanf(fp,"%f", &data_tmp) != EOF){
         nlos_miss_char[i] = data_tmp;
         fgets(descript, 64, fp);
\prime^*P printf("nlosjnzss..char(%3d) is%I1l3f %s" , i,
        nlos_miss_char[i], descript);
         +<i>i</i>:
    \mathbf{I}fclose(fp);
/* END DEFAULT CHARACTERISTICS DATA FOR miss_nlos.c READ FROM FILE */
/* DEFAULT BURN SPEED DATA FOR miss_nlos.c READ FROM FILE
                                                                              .,
    fp = fopen("/simnet/data/ms_nl_bs.d","r");
    if(fp=--NULL)I
        fprintf(stderr, "Cannot open /simnet/data /ms_nl_bs~d\n"),
        exit();
    \mathbf{I}rewind(fp);
    P* Read degree of polynomial
```

```
Appendix J - Source Code Listing for miss_nlos.c
     fscanf(fp,"%d", &data_tmp_int);
     NLOS..BURN_.SPEED..DEG = data-tmpint;
     fgets(descript, 64, fp);
 /* printf("nlos_miss_poly_deg(0) is%3d %s", NLOS_BURN_SPEED_DEG,
          descript);
                                               .,
     \prime^*Read array data \frac{4}{7}i=0;
     while(fscanf(fp,"%f", &data_tmp) != EOF){
          nios..bumn.speed..coeffliJ = data-tmp;
          fgets(descript, 64, fp);<br>
printf("nlos_burn_speed_coeff(%3d) is%11.3f %s", i,<br>
nlos burn speed coeff(i), descript);<br>
<sup>*</sup>/
 \prime^*nlos-burn..speed~coeff[iJ, descript);
          +i;
     \mathbf{I}fcloseffp);
/* END DEFAULT BURN SPEED DATA FOR miss_nlos.c READ FROM FILE */
P* DEFAULT COAST SPEED DATA FOR nissjdnos c READ FROM FILE
                                                                                      .,
     4, = fopen("/simnet/data/ms-nl-cs~d","r");
     if(fp==NULL){
         fprintf(stderr, "Cannot open /simnet/data/ms_nl_cs.d\n");
         exit();
    \mathbf{I}rewind(fp);
     /* Read degree of polynomial */
    fscanf(fp,"%d", &data_tmp_int);
    NLOS_COAST_SPEED_DEG = data_tmp_int;
    fgets(desaript, 64, fp);
     printf("nlos_miss_poly_deg(1) is%3d %s", NLOS_COAST_SPEED_DEG,
         descript);
                                               .,
    \prime^*Read array data */
    i=O;
    while(fscanf(fp,"%f", &data_tmp) != EOF)(
         nlos_coast_speed_coeff[i] = data_tmp;
         fgets(descript, 64, fp);
\prime^*P printfC'nlosscoast~speec~coeff(%3d) is%1 1 3f %s", i,
              nlos_coast_speed_coeff[i], descript);
                                                           */
         ++i
    1
    fclose(fp);
```
. **P/ END DEFAULT COAST SPEED DATA** FOR miss nIos~c READ FROM **FILE**

# Appendix J - Source Code Listing for miss\_nlos.c

 $mptr$ ->state =  $FALSE;$ mptr->max\_flight\_time = NLOS\_MAX\_FLIGHT\_TIME; mptr->max\_turn\_directions = **1;**  $mptr$ ->speed =  $SPEED_0$ ;  $mptr$ ->cos\_max\_turn $[0]$  = cos (NLOS\_MAX\_TURN\_ANGLE); nlos\_req\_id = NEAR\_NO\_REQUEST\_PENDING; nlos\_target\_id = vehicleIDIrrelevant;

```
* ROUTINE: missile_nlos..fire
* PARAMETERS: mptr - A pointer to the NLOS missile that
            * is to be launched.
        * launch-point - The location in world
                 * coordinates that the missile is
                 launched from.
        launch_to_world - The transformation matrix of *
                  the launch platform to the
                  world.
        launch-speed - The speed of the launch *
                 platform (assumed to be in the
                 direction of the missile).
        tube - The tube the missile was launched from. *
RETURNS: none 4
 PURPOSE: This routine performs the functions
        specifically related to the firing of a
        Hellfire missile. 4
```
void missile\_nlos\_fire (mptr, launch\_point, launch\_to\_world, launch\_speed, tube) MISSILE \*mptr; VECTOR launch\_point; T\_MATRIX launch\_to\_world; REAL launch\_speed; int tube; (

<del>44444444444</del> /

### **/\*/**

ł

Set the initial time, location, orientation, and speed of the generic

missile.

**/\*/**

```
mptr->time = 0.0;
mptr->speed = SPEED_0;
vec_copy (launch_point, mptr->location);
vec_copy (launch_point, nlos_initial_pos);
mat_copy (launch.to.world, mptr->orientation);
mptr->init_speed = launch _speed;
```
/\*/

**-J-8-**

```
Appendix J - Source Code Listing for miss_nlos.c
 "* Tell the rest of the world about the firing of the missile. If this
 "* cannot be done, return.
   if (!missile_util_comm_fire_missile (mptr, MSL_TYPE_MISSILE,
                         ammoHellfire, EFF_HELLFIRE,
                         vehiclelDlrrelevant, targetUnknown,
                         fuzePointDetonating, tube))
     return;
 /*If all was successful, set the missile state to TRUE and return.
 /niptr->state = TRUE;
   peak\_target[X] = 0.0;peak_"rget[Yl = 1000.0;
   peak..targetlZl = 1000.0;
   vec_mat_mul (peak_target, mptr->orientation, peak_target);
   vec_add (mptr->location, peak_target, peak_target);
   printf("peak_target: x = %f, y = %f, z = %f\n",
     peak_target[X],
     peak_target[Y],
     peak_target[Z]);
  \text{decline\_target}[X] = 0.0;declinejargetlYl = 1800.0; 0 declinejtargetfZl = 0.0;
  vec_mat_mul (decline_target, mptr->orientation, decline_target);
  vec_add (mptr->location, decline_target, decline_target);
  printf("decline_target: x = %f, y = %f, z = %f \n\infty",
     decline_target[X],
     decline_target(Y),
     decline_target[Z]);
  level\_target[X] = 0.0;level -target[Yl = 2000.0;
  level-targetiZi = 300.0;
  vec_mat_mul (level_target, mptr->orientation, level_target);
  vec_add (mptr->location, level_target, level_target);
  printf("level_target: x = %f, y = %f, z = %f \n\n",
    level\_target[X],level_target[Y],
    level_target[Z]);
  return,
\mathbf{I}\bullet* ROUTINE: missile_nlos_fly
 *PARAMETERS: mptr - A pointer to the NLOS missile that
              is to be flown out.
```
# Appendix J - Source Code Listing for miss\_nlos.c

```
target_location - The location in world
                    coordinates of the target.
 * RETURNS: none<br>* PURPOSE: This r
                This routine performs the functions
          specifically related to the flying a NLOS
          missile.
                                          void missile_nlos_fly (mptr, nlos_target_loc, target_scheme)
MISSILE "mptr;
VECTOR nlos_target_loc;
int target_scheme;<br>{
  register REAL time; \qquad /* The current time after launch (ticks). */
  register REAL temp;
  VehicleAppearancePDU *target; /* A pointer to the target vehicles
                         appearance packet. */
/.
  timed_printf("target_scheme = %d\nloc %f %f %f\n",
     target_scheme,
    nlos_target_loc[0],
    nlos_target_loc[1],
    nlos_target_loc<sup>[2]</sup>
    );
\frac{1}{2}* Set and _time. This is created mostly for increased readablity.<br>/*/time = mptr->time;
  if (time > 800.0)
    mptr->speed = SPEED 1;
\prime<sup>*</sup>\prime* choose the correct targettting option depending on flight time
\prime'/
if (time == NLOS_LEVEL_FLIGHT_TIME)
  printf("extra_waypoint: %f %f %f\n",
    mptr->location[0],
    mptr->location[1],
    mptr->location[2]);
  if (time < NLOS_VERTICAL_FLIGHT_TIME)
    missile_nlos_fly_to_point(mptr, peak_target);
  else if (time < NLOS_DECLINE_FLIGHT_TIME)
    missile_nlos_fly_to_point(mptr, decline_target);
  else if (time < NLOS_LEVEL_FLIGHT_TIME)
    I
    level\_target[Z] = mptr-localion[Z];
```
22 January **1993** Reference **#** W003036 Rev. **0.0**

# Appendix J - Source Code Listing for miss\_nlos.c

```
missile_nlos_fly_to_point(mptr, level_target);
     1
   else
     I
     switch (target_scheme)
        ł
        case NLOS_FLY_TO_POINT_IN_SPACE:
          missile_nlos_fly_to_point(mptr, nlos_target_loc);
          break;
        case NLOS_FLY_TO_POINT_RELATIVE:
          missile_target_nlos(mptr, nlos_target_loc);
          break;
        case NLOS_FLY_TO_TARGET:
          target = near_get_preferred_veh_near_vector(
                        &nlos_target_id,
                        RVA ALL_VEH,
                        mptr->location,
                        mptr->orientation[1],
                        NLOS_LOCK_THRESHOLD,
                        &nlos_req_id);
          if (target != NULL)
            timed_printf("miss_nlos: target locked on\n");
            missile_target_pursuit (mptr, target);
         else
            ł
            missile_target_unguided(mptr);
            <sup>1</sup>
         break;
       default:
         printf("missile_nlos_fly: bad target_scheme\n");
         break,
       \mathbf{I}\mathbf{I}\prime<sup>*</sup>\primecheck to see if the missile is "out of gas"
\prime'
  if (mptr->tin > 1500.0)
    mPtr->target(ZJ = 0.0;
/1*Try to actually fly the missile. If this fails stop the missile altogether
*and return.
\prime<sup>*</sup>\primeif (!missile_util_flyout (mptr))
  \mathbf{I}
```

```
Appendix J - Source Code Listing for miss_nlos.c
     missile nlos stop (mptr);
    if (target_scheme == NLOS<sub>FLY_TO_TARGET</sub>)
      nlos_target_id = vehicleIDIrrelevant;
      nlos_req_id = NEAR_NO_REQUEST_PENDING;
  return; }
  else<br>{
 /*/
     If the missile successfully flew, check for an intersection with the
     ground or a vehicle. If one is found, blow up the missile, stop its
     flyout and return.
/1if (missile_util_comm_check_intersection (mptr, MSL_TYPE_MISSILE))
      missile_util_comm_check_detonate (mptr, MSL_TYPE_MISSILE);
      missile_nlos_stop (mptr);
    return; }
  }
 /0/
 • If the missile is to continue to fly, return.
/*/
  return;
"• ROUTINE: missile..nlos.stop •
" PARAMETERS: mptr - A pointer to the NLOS missile that
            Sis to be stopped.
"* RETURNS: none •
"• PURPOSE: This routine causes all concerned to forget
         about the missile. It should be called when
         • the flyout of any NLOS missile is stopped
         • (whether or not it has exploded). Note that
         • this routine can only be called within this
         module.
                                    static void missile_nlos_stop (mptr)
MISSILE *mptr;
/0/
  Tell the world to stop worrying about this missile then release the
"• memory for use by other missiles.
/*/
  printf("initial_pos = %f %f %f\n",
```
# Appendix **J** - Source Code Listing for miss\_nlos.c

nlos\_initial\_pos[0], nlos\_initial\_pos[1], nlos\_initial\_pos[2]);

```
printf("final_position = %f %f %f\n",
      mptr->location[0],
      mptr->location[1],
      nptr->location[2]);
```
 $\mathbf{I}$ 

missile\_util\_comm\_stop\_missile (mptr, MSL\_TYPE\_MISSILE); znptr->state **= FALSE;**

**-J-13 -**

22 January 1993 Reference # W003036 Rev. 0.0

# Appendix K - Source code listing for miss\_stinger.c.

The following appendix contains the source code listing for miss\_stinger.c for convenience in document maintenance and understanding of the CSU.

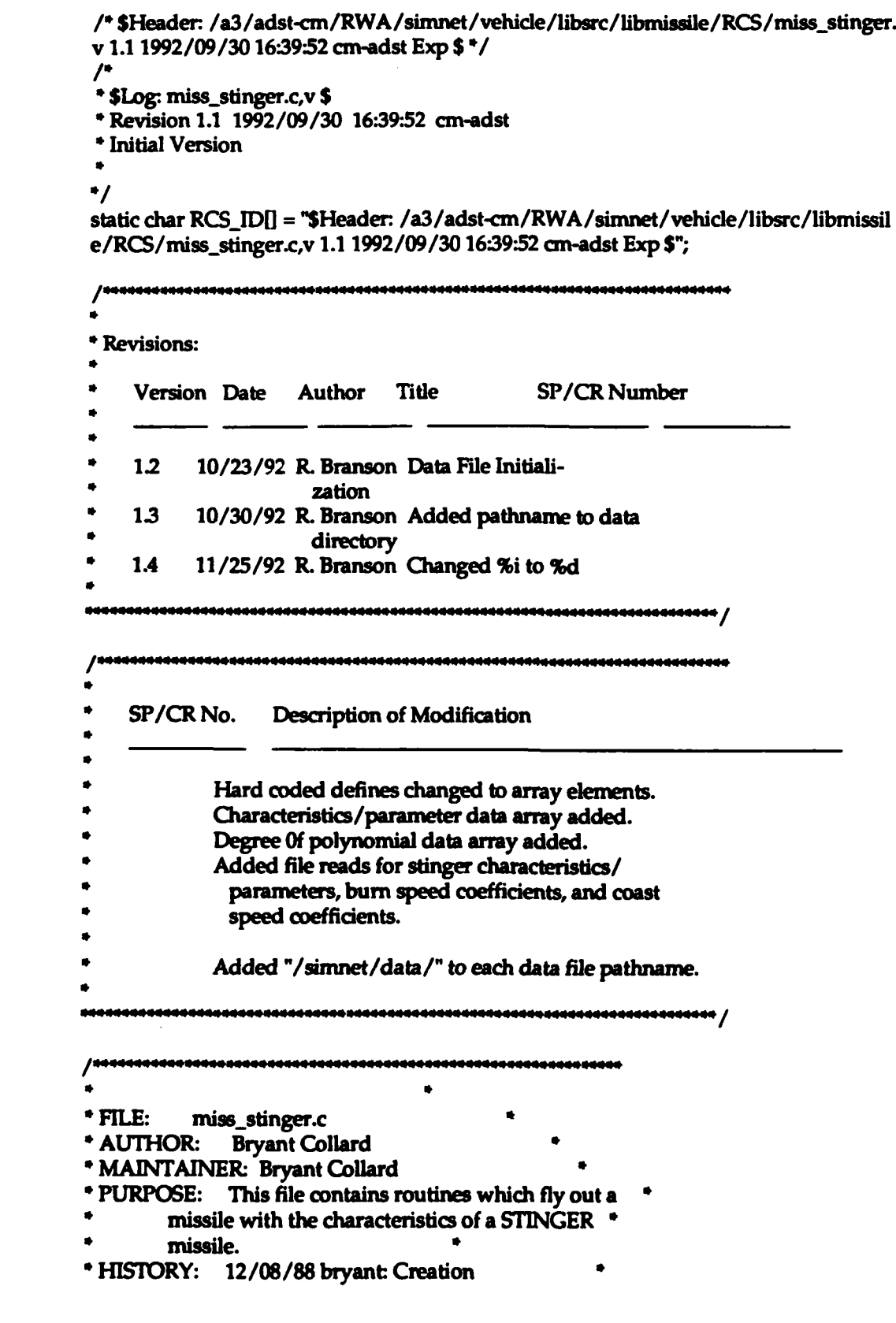

04/24/89 bryant: Added static memory allocation \* \* 08/07/90 bryant: **NIU** librva modifications. \* Copyright (c) 1988 BBN Systems and Technologies, Inc. \* All rights reserved.  $\blacksquare$ \*\*\*\*\*\*\*\*\*\*\*\* ,,,,,,,,,,,,,,,,,,, #include "stdio.h" #include "math.h" #include "sim\_types.h" #include "sim\_dfns.h" #include "basic.h" #include "mun~type.h" #include "libmap.h" #include "libmatrix.h" #include "libnear.h" **/\*m-** need Range-Squared info *-\** #include "libhull.h" #include "libkin.h"  $/$ .• / #include "miss-stinger.h" #include "libmissile.h" #include "hibmiss~dfn.h" #include "libmiss\_loc.h"  $\prime$ \* Define missile characteristics. I\*/ #define STINGER\_BURNOUT\_TIME stinger\_miss\_char[0] #define STINGER\_MAX\_FLIGHT\_TIME stinger\_miss\_char[ 1] #define STINGER\_LOCK\_THRESHOLD stinger\_miss\_char[ 2] #define SPEED\_0 stinger\_miss\_char[3] #define **7T[IETA\_0** stinger miss-char[ 41 #define **INVEST\_DIST\_SQ** stinger\_miss\_char[ 5] #define FUZE\_DIST\_SQ stinger\_miss\_char[ 6] */\*/* \* Define the states the \_STINGER\_MISSILE\_ can be in.<br>/\*/ #define STINGER-FREE 0 *I/* No missile assigned. **\*** #define STINGER-READY I *I\** Missile assigned to ready state. **\*** #define STINGER\_FLYING 2 /\* Missile assigned to flying state. \*/

# $\prime$ '/

The following terms set the order of the polynomials used to determine

```
* the speed of the missile at any point in time. /*/static int stinger_miss.poly-deg[21 = (
   1, /* burn speed poly degree */
   3 /* coast speed poly degree */
 \mathbf{E}*//
 Stinger missile characteristic parameters initialized to default values.
 /2static REAL stinger_miss_char<sup>[15]</sup> =
   19.125. /* ticks (1.275 sec) */
  400.000, /* ticks (26.667 sec) */
   0.953153895, /* cos (12.5 deg) ** 2 */<br>53.333333333, /* m/tick (800 m/sec) *
                    53.33333333, P* m/tick (800 m/sec) "1
 0.0174, /* rad/tick (15.0 deg/sec) */<br>90000.0, /* (300 m) ** 2 */
  90000.0, 1" (300 m) * 2"
                 400.0, I* (20 m) 2*I
   0.0,
   0.0,
   0.0,
   0.0,
   0.0,
   0.0, ob),
0.0 1;
I.'
"* Coeffidents for the speed polynomial before motor burnout initialized to
"* default values.
*//
static REAL stinger_burn_speed_coeff[STINGER_BURN_SPEED_DEG + 1] =
  1.9, / * a_0 - m/tick/2.689324619 /* a-1 - m/tick"2 *
};
"* Coeffidents for the speed polynomial after motor burnout initialized to
* default values.<br>/*/static REAL stinger_coast_speed_coeff[STINGER_COAST_SPEED_DEG + 1] =
  56.73662833, /* aO - m/tick */
  -0.182369351, /* a_1 -m/tick"2 */
```
2.3302001e-4, **/\*** a\_2 - m/tick"3\*/

 $\mathbf f$ 

```
-1.0176282e-7 /* a_3 - m/tick**4 */
};
```
 $I^*I$ 

- $^{\prime\prime}/$  Memory for the missiles is declared in vehicle specific code. During the specific code. During the specific code. During the specific code. During the specific code. During the specific code. During the specific \* Memory for the missiles is declared in vehicle specific code. Durin
- \* initialization, a pointer is assigned to this memory then all memory
- \* issues are dealt with in this module.<br> $/*/$

static STINGERMISSILE \*stinger array; I\* A pointer to missile memory. \*I static STINGER\_MISSILE \*stinger\_array; /\* A pointer to missile men

static Ob•ctType stinger..ammotype = munitionUSStinger; static Ubjec  $\frac{1}{2}$  atic REAL is a maximum of  $\frac{1}{2}$  maximum  $\frac{1}{2}$  . The set of  $\frac{1}{2}$  is a maximum of  $\frac{1}{2}$ max\_range\_limit, /\* [ MISSILE\_US\_MAX\_RANGE\_LIMIT ] \*/ max\_range\_squared, /\* [MISSILE\_US\_MAX\_RANGE\_LIMIT ^ 2 ]<br>speed\_factor; /\* [MISSILE\_US\_SPEED\_FACTOR ] \*/

 $I^*I$  $\mathcal{L}$  declare static functions. I\*I

char descript[64];<br>FILE \*fp;

static void missile\_stinger\_fly ();  $\frac{1}{2}$  $\frac{1}{2}$  $\frac{1}{2}$  $\frac{1}{2}$  $\frac{1}{2}$ 

```
* RoLrrlNE: missile stinger init *
 * PARAMETERS: missilearray - A pointer to an array of *
 * PARAMETERS: missile_array - A pointer to an array of
                    STINGER missiles defined in
                    vehicle specific code.
          num_missiles - The number missiles defined in *<br>_missile_array_.
* RETURNS: none
* PURPOSE: This routine copies the parameters into
          variables static to this module and initializes *<br>the state of all the missiles. It also *the state of all the missiles. It also initializes the proximity fuze.
                                        **********
                                                    199444444444 /
void missilestingerinit (missilearray, hum missiles)
void missile_stinger_init (missile_ar
STINGER_MISSILE missile_array[];
int num_missiles;<br>{
  int i; /* A counter.*]
     ti; \frac{1}{2}int j;<br>int data_tmp_int;
    float data_tmp;
```
22 January **1993** Reference **#** W003036 Rev. **0.0**

```
/* DEFAULT CHARACTERISTIC DATA FOR miss_stinger.c READ FROM FILE \rightarrowfp = fopen("/simnet/data/ms_st_ch.d","r");
    if(fp==NULL){
         fprintf(stderr, "Cannot open /simnet/data/ms_st_ch.d\n");
         exitO;
    \mathbf{I}rewind(fp);
    /* Read array data '
    i=0while(fscanf(fp,"%f", &data_tmp) != EOF){
         stinger_miss_char[j] = data_tmp;
         fgets(descript, 64, fp);
          printf("stinger_miss_char(%3d) is%11.3f %s", j.
/*
             stinger_miss_char[j],
                                           ^{\bullet}/
             descript);
         + i\mathbf{I}fclose(fp);
/* END DEFAULT CHARACTERSTIC DATA FOR Miss -stinger-c READ FROM FILE '
1º DEFAULT BURN SPEED DATA FOR miss_stinger.c READ FROM FILE \frac{*}{2}fp, = fopen("/sinmet/data/ms..st~bs-d","r"),
    if(fp==NUL.L)(
         fprintf(stderr, "Cannot open /simnet/data/ms_st_bs.d\n");
        exit();
    \mathbf{I}rewind(fp);
    /* Read degree of polynomial */
    fscanf(fp,"%d", &data_tmp_int);
    stringer_miss_poly_deg[0] = data_tmp_int;fgets(descnipt, 64, fp);
/* printf("stinger_miss_poly_deg(0) is%3d %s", j.
    stinger_miss_poly_deg[0], descript);
    /* Read array data */
    j=O;
    while(fscanf(fp,"%f", &data_tmp) != EOF){
        stinger_burn_speed_coeff[j] = data_tmp;
        fgets(descript, 64, fp);
         printf("stinger_burn_speed_coeff(%3d) is%11.3f %s", j,
\primestinger_burn_speed_coeff[j],
                                            •/
             descript);
```

```
Appendix X - Source Code Listing for mlss..stlnger-c
```

```
+<b>i</b>\mathbf{I}fclose(fp);
                                                                                   \bulletPEND DEFAULT BURN SPEED DATA FOR niiss..stinger-c READ FROM FILE
/* DEFAULT COAST SPEED DATA FOR miss_stinger.c READ FROM FILE */
    fp = fopen("/simnet/data/ms_st_ccs.d", 'r");if(fp==NULL)(
         fprintf(stderr, "Cannot open /simnet/data/ms_st_cs.d\n");
         exit();
    \mathbf{I}rewind(fp);
    /* Read degree of polynomial
                                        */
    fscanf(fp,"%d", &data_tmp_int);
    stringer_miss\_poly\_deg[1] = data\_tmp\_int;fgets(desaript, 64, fp);
     printf("stinger miss_poly_deg(1) is%3d %s", i.
         \frac{1}{2} stinger_miss_poly_deg[1], descript); */
          /* Read array data '
    * j=0;
    while(fscanf(fp,"%f", &data_tmp) != EOF)(
        stinger_coast_speed_coeff[i] = data_tmp;
        fgets(descript, 64, fp);
\overline{1}printf("stinger_coast_speed_coeff(%3d) is%11.3f %s", j,
             stinger_coast_speed_coeff[j],
             descript);
        +<i>i</i>\mathbf{I}fclose(fp);
/* END DEFAULT COAST SPEED DATA FOR mass...$inger~c READ FROM FILE/
                                                                                    .,
  num_stingers = num_missiles;
  stinger_array = missile_array;
  for (i = 0; i < num missiles; i++)ł
    \frac{1}{2}stinger_array[i].mptr.state = STINGER_FREE;
    stinger_array[i].mptr.max_flight_time = STINGER_MAX_FLIGHT_TIME;
    stinger_array[i].mptr.max_turn_directions = 1;
  speed_factor = MISSILE_US_SPEED_FACTOR;
 max_range_limit = MISSILE_US_MAX_RANGE_LIMIT;
 max_range_squared = max_range_limit * max_range_limit;
 stinger_ammo_type = munition_US_Stinger;
/*/
```

```
Appendix K - Source Code Listing for miss-stinger.c
```

```
* Initialize the proximity fuze.
 /*/
missile_fuze_prox_init ();<br>}
void missile_stinger_set_speed_factor( scale_speed)
REAL scale_speed;<br>{
speed_factor = scale_speed;
void missile_stinger_set_max_range_limit( limit_range )
REAL limit_range;
I
  max_range_limit = limit_range;
  max_range_squared = max_range_limit * max_range_limit;
I
void missile_stinger_set_ammo_type( ammo)
ObjectType ammo;
f
stinger_ammo_type = ammo;<br>}
                                   з.
* ROUTINE: missile_stinger_ready
"* PARAMETERS: none
" RETURNS: A pointer to a missile that is currently *
* available. *
* PURPOSE: This routine finds, if possible, a missile that *
         is not being used, puts it in a ready state and *
        returns a pointer to it.
STINGER_MISSILE *missile_stinger_ready()<br>{
int i; \frac{1}{2} A counter. \frac{1}{2} /*/
* Try to find a free missile. /*/
  for (i = 0; i < num\_stingers; i++)<br>{
1/*
    If a free missile is found, put it in a ready state, clear the target
    ID and return a pointer to it.
/1if (stinger_array[i].mptr.state == STINGER_FREE)
```
 $\blacksquare$ 

```
\mathbf{I}stinger_array[i].mptr.state = STINGER_READY;
       stinger_array[i].target_vehicle_id.vehicle = vehicleIrrelevant;
    return (&stinger_array[i]);
  }
/./
* If no free missile is found, return a NULL pointer. /*/
return (NULL);<br>}
        ************************************
 * ROUTINE: missile_stinger_pre_launch
 * PARAMETERS: sptr - A pointer to the missile that is to be *
 * serviced.
         * launch.point - The location of the missile in *
 * world coordinates.
         launch_to_world - The transformation matrix of *
                   * the missile to the world.
         veh_list - Vehicle list ID.
* RETURNS: none 4
 * PURPOSE: This routine is called after a missile has been *
         readied and before it has been launched. It *
         determines if the seeker head can see a target *
         and, if it can see a target, stores its
         position.
                                   \bulletvoid missile_stinger_pre_launch (sptr, launch_point, launch_to_world, veh_list)
STINGER_MISSILE *sptr;
VECTOR launch-point;
T_MATRIX launch_to_world;
int veh_list;<br>{
  VehicleAppearanceVariant *target; /* A pointer to the target vehicles
                      appearance packet. */
/*/
Try to find a target. /*/
  target = near_get_preferred_veh_near_vector (&(sptr->target_vehicle_id),
      veh_list, launch_point, launch_to_world[1],
STINGERLOCK_THRESHOLD); /*/
<sup>*</sup> If a target is found, store its location.
/*/
 if (target != NULL)
  ſ
```

```
sptr->target-vehicle-id = target->vehiclelD;
  missile_target_pursuit (&(sptr->mptr), target->location); }
  else
    sptr->target_vehicle_id.vehicle = vehicleIrrelevant;
\mathbf{I}* ROUTINE: missile_stinger_fire
 "* PARAMETERS: sptr - A pointer to the STINGER missile that
             * is to be launched. *
         launch_point - The location in world
                  * coordinates that the missile is *
                  * launched from.
         launch_to_world - The transformation matrix of *
                    * the launch platform to the *
                   world.
         * launch-speed - The speed of the launch *
                  * platform (assumed to be in the
                  direction of the missile).
         tube - The tube the missile was launched from. *
* RETURNS: TRUE for a successful launch and FALSE for an *
         unsuccessful launch.
  PURPOSE: This routine performs the functions
         specifically related to the firing of a
         STINGER missile.
                                    4444444444444444444<mark>444</mark>
int missile_stinger_fire (sptr, launch_point, launch_to_world, launch_speed,
    tube)
STINGER_MISSILE *sptr;
VECTOR launch_point;
T_MATRIX launch_to_world;
REAL launch-speed;
int tube; (
  int i; /* Counter. */
  MISSILE *mptr; /* Pointer to the particular generic missile
                pointed at by _sptr_. *//*/
"* Get a pointer to the generic elements of the STINGER missile. This
"* improves code readability. /*/
mptr = &(sptr->mptr); /*/
* Set the initial time, location, orientation and speed of the generic * missile.
\prime'\prime
```

```
znptr->time = 0.0;
   vec_copy (launch_point, mptr->location);
   mat_copy (launch_to_world, mptr->orientation);
   mptr->speed = launch..speed +
     (speed_factor*
     missile_util_eval_poly (STINGER_BURN_SPEED_DEG,
                   stinger_burn_speed_coeff, 0.0));
 mptr->init_speed = launch_speed;<br>/*/
 \cdot Indicate that the proximity fuze has no vehicles it is tracking.<br>/*/
 sptr->pptr = NULL;
 * Determine range equations for intercept targeting.<br>/*/
   sptr->stinger_burn_range_coeff[0] = 0.0;
   for (i = 1; i \leq 5TINGER_BURN_SPEED_DEG + 1; i++);
   \mathbf{f}sptr->stinger_burn_range_coeff[i] = (1.0 / ((REAL) i)*stinger_burn_speed_coeff[i - 1];
  1
   sptr->stinger_burn_range_coeff[1] += launch_speed;
  missile_target_intercept_find_poly (STINGER_COAST_SPEED_DEG, launch_speed,
       stinger_coast_speed_coeff, sptr->stinger_coast_range_coeff,
       sptr->stinger_coast_range_2_coeff);
/2*Tell the rest of the world about the firing of the missile. If this
*cannot be done, release the missile memory and return FALSE.
  if (!missile_util_comm_fire_missile (mptr, MSL_TYPE_MISSILE.
       map_get_ammo_entry_from_network_type (stinger_ammo_type), stinger_ammo_type),
       &(sptr->target_vehicle_id), targetIsVehicle, objectIrrelevant,
       tube))
  \mathfrak{g}mptr->state = STINGER_FREE;
    return (FALSE);
  -1
\prime<sup>*</sup>\prime* If all was successful, set the missile state to STINGER_FLYING and
 *return TRUE.
/mptr->state = STINGER_FLYING;
  return (TRUE);
1
* ROUTINE: missile_stinger_fly_missiles
PARAMETERS: veh list -Vehicle list ID.
```

```
"* RETURNS: none
  "* PURPOSE: This routine flies out all missiles in a
          flying state.
                                           444444444444444 <mark>/</mark>
 ***************************
 void missile_stinger_fly_missiles (veh_list)
 int veh_list;<br>{
 int i; /* A counter. */ /*/
 * Fly out all flying missiles.
 /for (i = 0; i < num\_stingers; i++)if (stinger_array[i].mptr.state == STINGER_FLYING)
  missile_stinger_fly (&(stinger_array[i]), veh_list);<br>}
}
                                       ,,,,,,,,,,,,,,,,,,,,,,,
                                                   \bullet* ROUTINE: missile_stinger_fly
 * PARAMETERS: sptr - A pointer to the STINGER missile that *
             is to be flown out.
         veh_list - Vehicle list ID.
 * RETURNS: none
 * PURPOSE: This routine performs the functions *
         specifically related to the flying a STINGER *
         missile.
             static void missile_stinger_fly (sptr, veh_list)
STINGER_MISSILE *sptr;
int veh_list;
  register MISSILE *mptr; /* A pointer to the generic aspects of
                     _REAL time; \frac{1}{2} /* The current time after launch (ticks). */
  VehicleAppearanceVariant<br>
*target; /* A pointer to the targets appearance
\rho/*/ \theta i.e. \frac{1}{2}Set _mptr_ and _time_. These values are created mostly for increased
* readablity.<br>/*/
  mptr = \&(sptr\text{-}mptr);time = mptr->time;
/
```

```
"* Find the current missile speed and the cosine of the maximum allowed turn
  "* angle. The equations used are different before and after motor burnout.
 \prime'\primeif (time < STINGER_BURNOUT_TIME)
     mptr->speed = missile_util_eval_poly (STINGER_BURN_SPEED_DEG,
          stinger...burn...speed-coeff, time) + mptr->init-speed;
   1
   else
   \mathbf{I}mptr->speed = missile_util_eval_poly (STINGER_COAST_SPEED_DEG,
          stinger_coast_speed_coeff, time) + mptr->init_speed;
   \mathbf{I}\prime*Note that this is a temporary method of finding turn angle.
 \prime'/
   mptr->cos_max_turn[0] = cos (sqrt (mptr->speed / (SPEED_0 +
       mptr->init_speed)) * THETA_0);
 /Try to find a target. If one is found, fly towards it inthe
 ۰
 * proper trajectory, otherwise, fly in a straight line.<br>/*/
   target = near_get_preferred_veh_near_vector (&(sptr->target_vehicle_id),<br>veh_list, mptr->location, mptr->orientation[1],
       STINGER_LOCK_THRESHOLD);
  if(max_range_limit > 0 &&
    kinematics_range_squared (veh_kinematics, mptr->location) >
    max_range_squared )
     missile_target_ground( mptr);
  else if (target != NULL)
    sptr->target_vehicle_id = target->vehicleID;
    if (time < STINGER_BURNOUT_TIME)
       missile target intercept pre_ burnout (mptr, target,
           sptr->stinger_burn_range_coeff, STINGER_BURNOUT_TIME,
           STNGER..BURN_.SPEED _DEC + 1,
           sptr->stinger_coast_range_coeff,
           sptr->stinger_coast_range_2_coeff,
           STINGER COAST SPEED DEG + 1):
    else
       missile_target_intercept (mptr, target,
           sptr->stinger_coast_range_coeff,
           sptr->stinger_coast_range_2_coeff,
           STINGER_COAST_SPEED_DEG + 1);
  \mathbf{I}else
    spt->target-vehicle id.vehicle = vehiclelnrelevant;
    missile_target_unguided (mptr);
  -1
/
```

```
Appendix K - Source Code Listing for miss_stinger.c
```

```
"* Try to actually fly the missile. If this fails, stop the missile
 "* altogether and return. /*1
   if (!missile_util_flyout (mptr))
     missile_stinger_stop (sptr);
  return; }
  else {
 /*/
<sup>*</sup> If the missile successfully flew, process the proximity fuze.<br>/*/if (sptr->target_vehicle_id.vehicle == vehicleIrrelevant)
       missile_fuze_prox (mptr, MSL_TYPE_MISSILE, PROX_FUZE_ON_ALL_VEH,
           &(sptr->target_vehide_id), &(sptr->pptr),
           veh_list, INVEST_DIST_SQ, FUZE_DIST_SQ);
    else
       missile_fuze_prox (mptr, MSL_TYPE_MISSILE, PROX_FUZE_ON_ONE_VEH,
           &(sptr->target_vehicle_id), &(sptr->pptr),
           veh_list, INVEST_DIST_SQ, FUZE_DIST_SQ);
\prime'
    If the missile has intersected of self detonated, blow it up, stop its
     flyout and return.
\primeif (missile_util_comm_check_detonate (mptr, MSL_TYPE_MISSILE))
    Ł
      missile_stinger_stop (sptr);
    return;<br>}
  }
/*/
* If the missile is to continue to fly, return. /*/
  return;
ı
* ROUTINE: missile_suinger_stop
* PARAMETERS: sptr - A pointer to the STINGER missile that
            is to be stopped.
* RETURNS: none *
"* PURPOSE: This routine causes all concerned to forget
         about the missile. It should be called when
         the flyout of any STINGER missile is stopped *
         (whether or not it has exploded).
```
void missile\_stinger\_stop (sptr)

-K-15 **-**

```
STINGER_MISSILE *sptr;
/./
" If the missile has been fired, tell the world to stop it and dear the
* proximity fuze targets. Release missile memory for use by other missiles.<br>/*/
 if (sptr->mptr.state == STINGER_FLYING) {
   missile_util_comm_stop_missile (&(sptr->mptr), MSL_TYPE_MISSILE);
 missile_fuze_prox_stop (&(sptr->pptr));
 sptr->mptr.state = STINGER_FREE;
```
 $\mathbf{I}$ 

# Appendix L - Source code listing for miss\_tow.c.

The following appendix contains the source code listing for miss\_tow.c for convenience in document maintenance and understanding of the CSU.

22 January 1993 Reference # W003036 Rev. 0.0

# Appendix L - Source Code Listing for miss\_towc

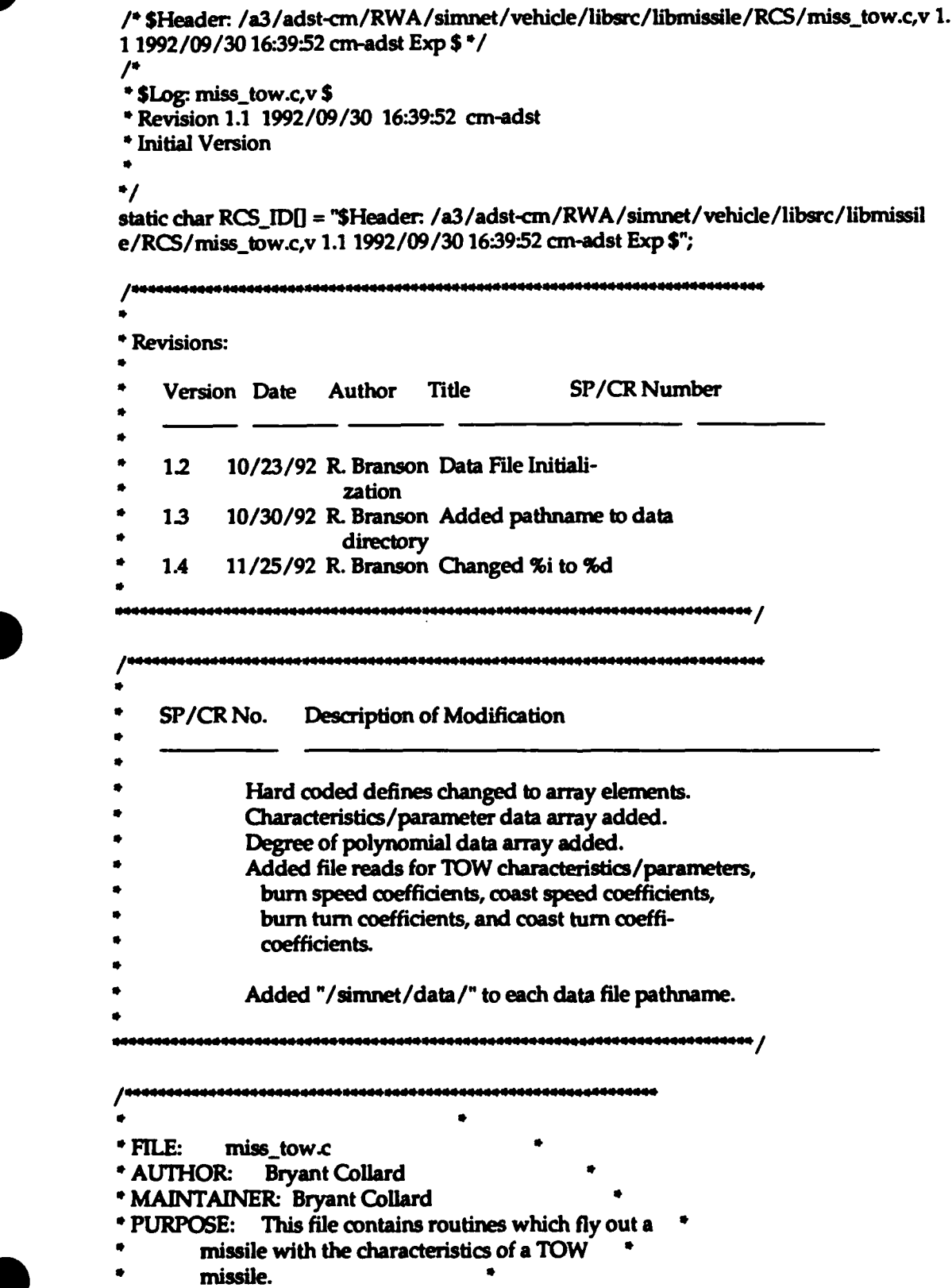

 $-L-2 -$ 

### Appendix L - Source Code Listing for miss\_towc

HISTORY: 10/31/88 bryant: Creation 4/26/89 bryant: Added statically allocated mem \* Copyright (c) 1988 BBN Systems and Technologies, Inc. \* All rights reserved.  $\bullet$ aaannaannaaanaana /

#include "stdio.h"

#include "sim-types.h" #include "sim\_dfns.h" #include "basic.h" #include "mun\_type.h" include "librnatrix.h" #include "libmap.h" *I\*-* need Range-Squared info -\* #include "libhull.h" #include "libkin.h" */i \*/* #include "miss tow.h"

#include "libmissile.h"<br>#include "libmiss\_dfn.h" #include "libmiss\_loc.h"

I\*/ \* Define missile characteristics. I\*/

#define TOW\_BURNOUT\_TIME tow\_miss\_char[0] #define TOW\_RANGE\_LIMIT\_TIME tow\_miss\_char[1] #define TOW\_MAX\_FLIGHT\_TIME tow\_miss\_char[2]

/\*/

"• The following terms set the order of the polynomials used to determine

"• the **speed** or cosine of the maximum allowed turn rate of the missile

\* at any point in time.<br> $/*/$ 

#define TOW\_BURN\_SPEED\_DEG tow\_miss\_poly\_deg[0] #define TOW\_COAST\_SPEED\_DEG tow\_miss\_poly\_deg[1] #define TOW\_BURN\_TURN\_DEG tow\_miss\_poly\_deg[2] #define TOW\_COAST\_TURN\_DEG tow\_miss\_poly\_deg[3]

# */\*/*

\* Tow missile characteristic parameters initialized to default values.<br>
/\*/<br>
static REAL tow\_miss\_char[5] =

#### Appendix L - Source Code Listing for miss-towc

```
24.0. /* ticks (1.6 \text{ sec})*/
   268.35, P* ticks (17.89 sec) /
   300.00, ]* ticks - cos of max turn > 1.0 beyond this point V
    00,
 \bigg); 0.0
  \mathcal{L}" The following terms set the order of the polynomials used to determine
  * the speed and turn of the missile at any point in time. /*/static int tow_miss_poly_deg[5] =
   2, /* Speed before motor burnout. */<br>3, /* Speed after motor burnout. */
   3, /* Speed after motor burnout. */<br>1, /* Cosine of max turn before bur
   1, /* Cosine of max turn before burnout. */<br>3. /* Cosine of max turn after burnout. */
          3, /* Cosine of max turn after burnout. */
   0 /* not used. */
 };
 \mu* Coefficients for the speed polynomial before motor burnout initialized
 * to default values.
 \prime'\primestatic REAL tow_burn_speed_coeff[5] =
   4.466666667, 1" a_0 - m/tick (67.0 m/sec) 0/
  1.222103405, /* a_1 - m/tick<sup>**</sup>2 (274.9732662 m/sec<sup>**</sup>2) */<br>-0.024532086, /* a_2 - m/tick<sup>**</sup>3 (-82.7057910 m/sec<sup>**</sup>3) */
                       /* a_2 - m/tick<sup>**</sup>3 (-82.7057910 m/sec**3) */
   0.0,
   0.0
<sub>1</sub>
 I.'
 * Coefficients for the speed polynomial after motor burnout.
\primestatic REAL tow_coast_speed_coeff<sup>[5]</sup> =
  21.81905383, P* a_0 - m/tick (327.2858074 m/sec) V
   -9.5382019e-2, P* a_1 - m/tick*2 (-21.4609544 m/sec*2) /
   2.4378222e-4, /* a_2 - m/tick**3 (0.8227650 m/sec**3) */
   -2.6311111e-7, /* a_3 - m/tick**4 (-0.0133200 m/sec**4) */
0.0 };
I*,
* Coefficients for the cosine of max turn polynomials before motor burnout.
* The structure _MAX_COS_COEFF_ is used to store the values for the turn
```
\* sideways, up, and down polynomials along with their order.

-L-4 **-**
```
I^*Istatic MAX_COS_COEFF tow_burn_turn_coeff =
   1, /* Order of the polynomials. / {
               /* Sidewards turn. /
     0.999976868652, /* a_0 - cos(rad)/tick /
     -3.5933955e-7 /* a-1 - cos(rad)/tick"2*/
   },
               /* Upwards turn. */
     0.999960667258, /* a_0 - cos(rad)/tick */
  -3.1492328e-6 /* a_1 - cos(rad)/tick**2 */<br>},
   \mathbf{I}I* Downwards turn. /
     0.999978909989, /* a_0 - cos(rad)/tick */
  -7.8194991e-9 /* a-1 - cos(rad)/tick*2 *] }
};
 \mathcal{L}* Coefficients for the cosine of max turn polynomials after motor burnout.
\prime'/
static MAX_COS_COEFF tow_coast_turn_coeff =
  3, /* Order of the polynomials. */
              /* Sidewards turn. */
    0.99995112518, /- a_O - cos(rad)/tick VI
    8.96333e-7, P* a-1 - cos(rad)/tick'*2 */
    -5.995375e-9, P" aR2 - cos(rad)/tic*3 "/
    1.162225e-11 \frac{4}{3} - cos(rad)/tick**4 */
  },
  {
              /* Upwards turn. */
    0.9998498495, /* a_0 - cos(rad)/tick */
    1.657779e-6, I* a_1 - cos(rad)/tick"2 *
    -8.231861e-9, /* a_2 - cos(rad)/tick<sup>**</sup>3 */
    1.381832e-11 /* a_3 - cos(rad)/tick**4 */
  ),
  {
              P* Downwards turn. *
    0.9999714014, /* a<sub>-0</sub> - cos(rad)/tick */
    3.382077e-7, /* a_1 - cos(rad)/tick**2 */
    -1.601259e-9, P* a_2 - cos(rad)/tick**3*
    2.623014e-12 /- a-3 - cos(rad)/tick'4 4 V
  }
\mathbf{E}
```

```
static ObjectType tow_ammo_type = munition_US_TOW;
 static REAL
   max_range_limit, /* [MISSILE_US_MAX_RANGE_LIMIT]
                                                                  \cdot/
                                                                     \bulletmax_range_squared, /* [MISSILE_US_MAX_RANGE_LIMIT ^ 2 ]
   speed_factor; /* [ MISSILE_US_SPEED_FACTOR ]
                                                             \bullet\prime<sup>*</sup>\prime* Declare static functions.
 /1static void missile_tow_stop ();
  \bullet* ROUTINE: missile_tow_init
 * PARAMETERS: tptr - a pointer to the TOW to be
            initialized.
                                     \bullet* RETURNS: none
 * PURPOSE: This routine initializes the state of the
         missile to indicate that it is available and
         sets values that never change.
                                void missile_tow_init (tptr)
TOW_MISSILE *tptr;
\mathbf{I}int i;
    int data_tmp_int;
    float data_tmp;
    char descript[64];
    FILE *fp;
/* DEFAULT CHARACTERISTICS DATA FOR miss_tow.c READ FROM FILE
                                                                              */
    fp = fopen("/simnet/data/ms_tw_ch.d","r");
    if (fp = NULL)fprintf(stderr, "Cannot open /simnet/data/ms_tw_ch.d\n");
        exit()\mathbf{I}rewind(fp);
    \prime^*Read array data */
    i=0:
    while(fscanf(fp,"%f", &data_tmp) != EOF){
        tow_miss_char[i] = data_tmp;
        fgets(descript, 64, fp);
\primeprintf("tow_miss_char(%3d) is%11.3f %s", i, tow_miss_char[i],
            descript);
                                         .,
```
 $\cdot$ 

```
Appendix L - Source Code Listing for miss_towc
         +i:
     \mathbf{I}fclose(fp); P* END DEFAULT CHARACTERISTICS DATA FOR miss-tow.c READ FROM FILE
P* DEFAULT BURN SPEED DATA FOR missjow.c READ FROM FILE
                                                                            .,
     fp = fopen("/simnet/data/ms_tw_bsd", 'r");if(fp==NULL){
         fprintf(stderr, "Cannot open /simnet/data/ms_tw_bs.d\n");
         exit();
    \mathbf{I}rewind(fp);
     /* Read degree of polynomial */
    fscanf(fp,"%d", &data_tmp_int);
    TOW_BURN_SPEED_DEG = data_tmp_int;
    fgets(desaript, 64, fp);
     printf("tow_miss_poly_deg(0) is%3d %s", TOW_BURN_SPEED_DEG,
        descript);
                                          •/
    \prime^*Read array data */
    i=0;
    while(fscanf(fp,"%f", &data_tmp) != EOF){
        tow_burn_speed_coeff[i] = data_tmp;
        fgets(descript, 64, fp);
         P printf ("tow _burn speed-coeff(%3d) is%11.3f Ws, i,
            tow_burn_speed_coeff[i], descript);
                                                     \cdot+i;
   \mathbf{I}fclose(fp);
P* END DEFAULT BURN SPEED DATA FOR missjow~c READ FROM FILE *
P* DEFAULT COAST SPEED DATA FOR missjtowc READ FROM FILE
                                                                            \cdotfp = fopen("/simnet/data/ms_tv_csd", 'r");if(fp==NLYLL)(
        fprintf(stderr, "Cannot open /simnet/data/ms_tw_cs.d\n");
        exit();
   }
   rewind(fp);
   /* Read degree of polynomial */
```
**- L-7 -**

```
Appendix L - Source Code Listing for maaj-owc
 \prime^*printf("tow_miss_poly_deg(1) is%3d %s", TOW_COAST_SPEED_DEG,
         descript);
     /* Read array data */
     i=0while(fscanf(fp,"%f", &data_tmp) != EOF)(
         tow_coast_speed_coeff[i] = data_tmp;
         fgets(descript, 64, fp);
          printf("tow_coast_speed_coeff(%3d) is%11.3f %s", i,
 \prime^*tow_coast_speed_coeff[i], descript);
                                                       */
         +i;
    \mathbf{I}fclose(fp);<br>/* END DEFAULT COAST SPEED DATA FOR miss_tow.c READ FROM FILE */
/* DEFAULT BURN TURN DATA FOR misastow-c READ FROM FILE
                                                                                •/
     fp = fopen("/simnet/data/ms_tw_bt.d","r");
     if(fp==-NULJ.fl
         fprintf(stderr, "Cannot open /simnet/data/ms_tw_bt.d\n");
         ext();
    \mathbf{I}rewind(fp);
     /* Read degree of polynomial */
    fscanf(fp,"%d", &data_tmp_int);
    TOW_BURN_TURN_DEG = data_tmp_int;
    tow_burn_turn_coeff.deg = data_tmp_int;
    fgets(descript, 64, fp);
\prime^*printf("tow_miss_poly_deg(2) is%3d %s", TOW_BURN_TURN_DEG,
         descript);
                                            ٠,
    \prime^*Read array data */
    for (i=0; i \leq 1 data_tmp_int; i++) (fscanf(fp,"%f", &data_tmp);
         tow\_burn\_turn\_coeff.side\_coeff[i] = data\_tmp;fgetsdescript, 64, fp);
\primeprintf("tow_burn_turn_coeff.side_coeff(%3d) is%11.3f %s", i,
             tow_burn_turn_coeff.side_coeff[i], descript); */ı
    for (i=0; i<=data_tmp_int; i++)fscanf(fp,"%f", &data_tmp);
         tow_burn_turn_coeff.up_coeff[i] = data_tmp;
        fgets(descript, 64, fp);
/* printf("tow_burn_turn_coeff.up_coeff(%3d) is%11.3f %s", i,
             tow_burn_turn_coeff.up_coeff[i], descript); */
```

```
Appendix L - Source Code Listing for miss-towc
    \mathbf{I}for (i=0; i \leq \text{data\_tmp\_int}; i++) (fscanf(fp,"%f", &data_tmp);
         tow_burn_turn_coeff.down_coeff[i] = data_tmp;
         fgets(descript, 64, fp);
\prime^*printf("tow_burn_turn_coeff.down_coeff(%3d) is%11.3f %s", i,
              tow burn turn coeff.down_coeff[i], descript); */\mathbf{I}fclose(fp);
/* END DEFAULT BURN TURN DATA FOR miss_tow.c READ FROM FILE '
/* DEFAULT COAST TURN DATA FOR miss_tow.c READ FROM FILE
                                                                                   .,
    fp = fopen("/simnet/data/ms_tw_ct.d","r");
    if(fp==NULL)(
         fprintf(stderr, "Cannot open /simnet/data/ms_tw_ct.d\n");
         exit();
    \mathbf{I}rewind(fp);
    /* Read degree of polynomial */
    fscanf(fp,"%d", &data_tmp_int);
    TOW_COAST_TURN_DEG = data_tmp_int;
    tow_coast_turn_coeff.deg = data_tmp_int;
    fgets(descript, 64, fp);
\prime^*\frac{1}{2} printf("tow_miss_poly_deg(3) is%3d %s", TOW_COAST_TURN_DEG,<br>descript):
         descript);
    /* Read array data */
    for (i=0; i<= data\_tmp\_int; i++) (fscanf(fp,"%f", &data_tmp);
         tow coast_turn_coeff.side_coeff[i] = data_tmp;
         fgets(descnipt, 64, fp);
\prime^*printf("tow_coast_turn_coeff.side_coeff(%3d) is%11.3f %s", i,
             tow_coast_turn_coeff.side_coeff[i], descript); */
    1
    for (i=0; i \leq data_tmp_int; i++) (fscanf(fp,"%f", &data_tmp);
        tow_coast_turn_coeff.up_coeff[i] = data_tmp;
        fgets(descript, 64, fp); \prime^*printf("tow_coast_turn_coeff.up_coeff(%3d) is%11.3f %s", i,
             tow_coast_turn_coeff.up_coeff[i], descript); */\mathbf{I}for (i=0; i \leq 1 data_tmp_int; i++) (
```

```
fscanf(fp,"%f", &data_tmp);
```

```
Appendix L - Source Code Listing for miss_towc
```

```
tow_coast_turn_coeff.down_coeff[i] = data_tmp;
         fgets(descript, 64, fp);
          printf("tow_coast_turn_coeff.down_coeff(%3d) is%11.3f %s", i,
 \prime^*tow_coast_turn_coeff.down_coeff[i], descript); */
    -1
     fclose(fp);
/* END DEFAULT COAST TURN DATA FOR miss_tow.c READ FROM FILE */
   tptr->mptr.state = FALSE;
   tptr->mptr.max_flight_time = TOW_MAX_FLIGHT_TIME;
   tptr>mptr.max_turn_directions = 3;speed_factor = MISSILE_US_SPEED_FACTOR;
  max_range_limit = MISSILE_US_MAX_RANGE_LIMIT;
  max_range_squared = max_range_limit * max_range_limit;
  tow_ammo_type = munition_US_TOW;
\mathbf{I}void missile_tow_set_speed_factor( scale_speed)
REAL scale_speed;
ſ
  speed\_factor = scale\_speed;J.
void missile_tow_set_max_range_limit( limit_range )
REAL limit_range;
ſ
  max_range_limit = limit_range;
  max_range_squared = max_range_limit * max_range_limit;
1
void missile_tow_set_ammo_type( ammo)
ObjectType ammo;
l
  tow_ammo_type = ammo;
ł
                                  \bullet* ROUTINE: missile_tow_fire
* PARAMETERS: tptr - A pointer to the TOW missile to be
            fired.
* PARAMETERS: launch_point - The location in world
                coordinates that the missile is *
                launched from.
        loc_sight_to_world - The sight to world
                    transformation matrix used *
                    only in this routine.
        launch_speed - The speed of the launch
                platform (assumed to be in the *
```

```
direction of the missile).
           * tube - The tube the missile was launched from. *
  "* RE'URNS: none
  "* PURPOSE: This routine performs the functions *
          * specifically related to the firing of a TOW *
          missile.
                                           ******************/
 TOW_MISSILE *missile_tow_fire (tptr, launch_point, loc_sight_to_world,
 launch_speed, tube)<br>TOW_MISSILE *tptr;
 VECTOR launch-point;
 T_MATRIX loc_sight_to_world;
 REAL launch_speed;
 int tube; {
   MISSILE *mptr; /* Pointer to the particular generic missile
 pointed at by _tptr_. */<sup>*</sup>/
 * Find_mpt.<br>\frac{1}{2}mptr = \& (tptr>mptr);\prime* Set the initial time, location, orientation, and speed of the generic * missile.
 /*/
  mptr->time = 0.0;
  vec_copy (launch_point, mptr->location);
  mat_copy (loc_sight_to_world, mptr->orientation);
  mptr->speed = launch_speed +
     (speed_factor * missile_util_eval_poly (TOW_BURN_SPEED_DEG,
                            tow_burn_speed_coeff, 0.0));
  mptr->init_speed = launch_speed;
/1* Set the wire as uncut.<br>/*/tptr->wire_is_cut = FALSE;<br>/*/
* Tell the rest of the world about the firing of the missile. If this
* cannot be done, return.<br>/*/if (!missile_util_comm_fire_missile (mptr, MSL_TYPE_MISSILE,
       map_get_ammo_entry_from_network_type (tow_ammo_type),
       tow_ammo_type, tow_ammo_type, NULL, targetUnknown,
       objectlrrelevant, tube))
    return;
\prime* If all was successful, set the missile state to TRUE and return.
\primemptr->state = TRUE;
```

```
return; }
```

```
P- -- -- -- ---- - - - - - - - - - - -
 * ROUTINE: missile_tow_fly
                                                  \bullet* PARAETERS: tptr - A pointer to the TOW missile that is to'
              * be flown out.
          sight_location - The location in world
                   * coordinates of the gunner's
                   * sight.
          loc\_sight\_to\_world - The sight to world
                     * transformation matrix used'
                     * only in this routine. *
 * RETURNS: none
 *PURPOSE: This routine performs the functions
          specifically related to the flying a TOW
          missile.
                                       **********************/
void missile_tow_fly (tptr, sight_location, loc_sight_to_world)
TOW_MISSILE *tptr;
VECTOR sight_location;
T_MATRIX loc_sight_to_world;
  MISSILE *mptr; \frac{1}{2} * A pointer to the generic aspects of _tptr_. */
  REAL time; /* The current time after launch (ticks). */
/*/
 * Set_mptr_ and _time_. These values are created mostly for increased
" readablity.
/*/
  mptr = \& (tptr>mptr);time = mptr->time; /4/
* If the missile has reached its maximum range (not the maximum distance
* its allowed to fly), cut the wire.
/4/
#ifdef notdeff
  if ((time > TOW_RANGE_LIMIT_TIME) && !tptr->wire_is_cut)
    "tptr->wire is cut = TRUE;
#endif
  if (!tptr->wire_is_cut &&
    ((time > TOW_RANGE_LIMIT_TIME) I I
    (max-rangejimit > 0 &&
     kinematics-range-squared (veh-kinematics, mptr->location) >
     max-range-squared) ))
tptr->wire_is_cut = TRUE;<br>/*/
  ' Find the current missile speed and the cosines of the maximum allowed turn
```
" angles in each direction. The equations used are different before and

```
Appendix L - Source Code Listing for miss_towc
*after motor burnout.
\mathcal{L}if (time < TOW_BURNOUT_TIME)
  1
    mptr->speed = mptr->init~speed +
      (speed_factor *
       missile_util_eval_poly (TOW_BURN_SPEED_DEG,
                     tow_burn_speed_coeff, time));
    missile_util_eval_cos_coeff (mptr, &tow_burn_turn_coeff, time);
  \mathbf{I}else
    mptr->speed = mptr->iniLspeed +
       (speed-factor *
       missile_util_eval_poly (TOW_COAST_SPEED_DEG,
                     tow_coast_speed_coeff, time));
    missile_util_eval_cos_coeff (mptr, &tow_coast_turn_coeff, time);
  \mathbf{I}" H the wire has been cut, set the ground as the taget; otherwise,
* find a target point which will fly the missile along the gunner's line of
"* sighL This targeting scheme takes into account the errors introduced by
* attempting to guide the missile in a canted position.<br>/*/
  if (tptr->wire_is_cut)
    missile_target_ground (mptr);
  else
    missile_target_level_los (mptr, sight_location, loc_sight_to_world);
Try to actually fly the missile. If this fails stop the missile altogether
*and return.
\prime<sup>*</sup>\primeif (!missile_util_flyout (mptr))
  \mathbf{f}missile_tow_stop (tptr);
    return;
  -1
  else
  \mathbf{I}\overline{I^*I}0if the missile successfully flew, check for an intersection with the
    *ground or a vehicle. If one is found, blow up the missile, stop its
\bullet\bulletflyout and return.
\mathcal{L}if (missile_util_comm_check_intersection (mptr, MSL_TYPE_MISSILE))
       missile_util_comm_check_detonate (mptr, MSL_TYPE_MISSILE);
       missile_tow_stop(tptr);
       return;
    I
  \mathbf{I}
```

```
/*/
 * If the missile is to continue to fly, return
\prime<sup>*</sup>\primereturn;<br>}
      *********************************
 * ROUTINE: missile_tow_stop **<br>* PARAMETERS: tptr - A pointer to the TOW missile that is to **
    \frac{1}{2} be stopped.
 * RETURNS: none
 * PURPOSE: This routine causes all concerned to forget '
         about the missile. It should be called when \ddot{\phantom{a}}the flyout of any TOW missile is stopped
         * (whether or not it has exploded). Note that
         this routine can only be called within this *module.
                 static void missile_tow_stop (tptr)
TOW_MISSILE *tptr;
\prime<sup>*</sup>\prime* Tell the world to stop worrying about this missile then release the
* memory for use by other missiles.
\mathcal{L}missile_util_comm_stop_missile (&(tptr->mptr), MSL_TYPE_MISSILE);
tptr->mptr.state = FALSE; }
     * ROUTINE: missile_tow_cut_wire
* PARAMETERS: tptr - A pointer to the TOW missile whose wire *
        is to be cut.
'RETURNS: none
'PURPOSE: This routine sets a flag indicating that the '
         guidance wire of this missile is cut.
                                  \bullet4444444444444444444444444444444444
void missile_tow_cut_wire (tptr)<br>TOW_MISSILE *tptr;<br>{
\prime'If the the wire is not already cut, cut the wire.
\primeif (ltptr->wire_is_cut)
    tptr->wirejs._cut = TRUE;
```
# Appendix M - Source code listing for rkt\_hydra.c.

The following appendix contains the source code listing for rkt\_hydra.c for convenience in document maintenance and understanding of the CSU.

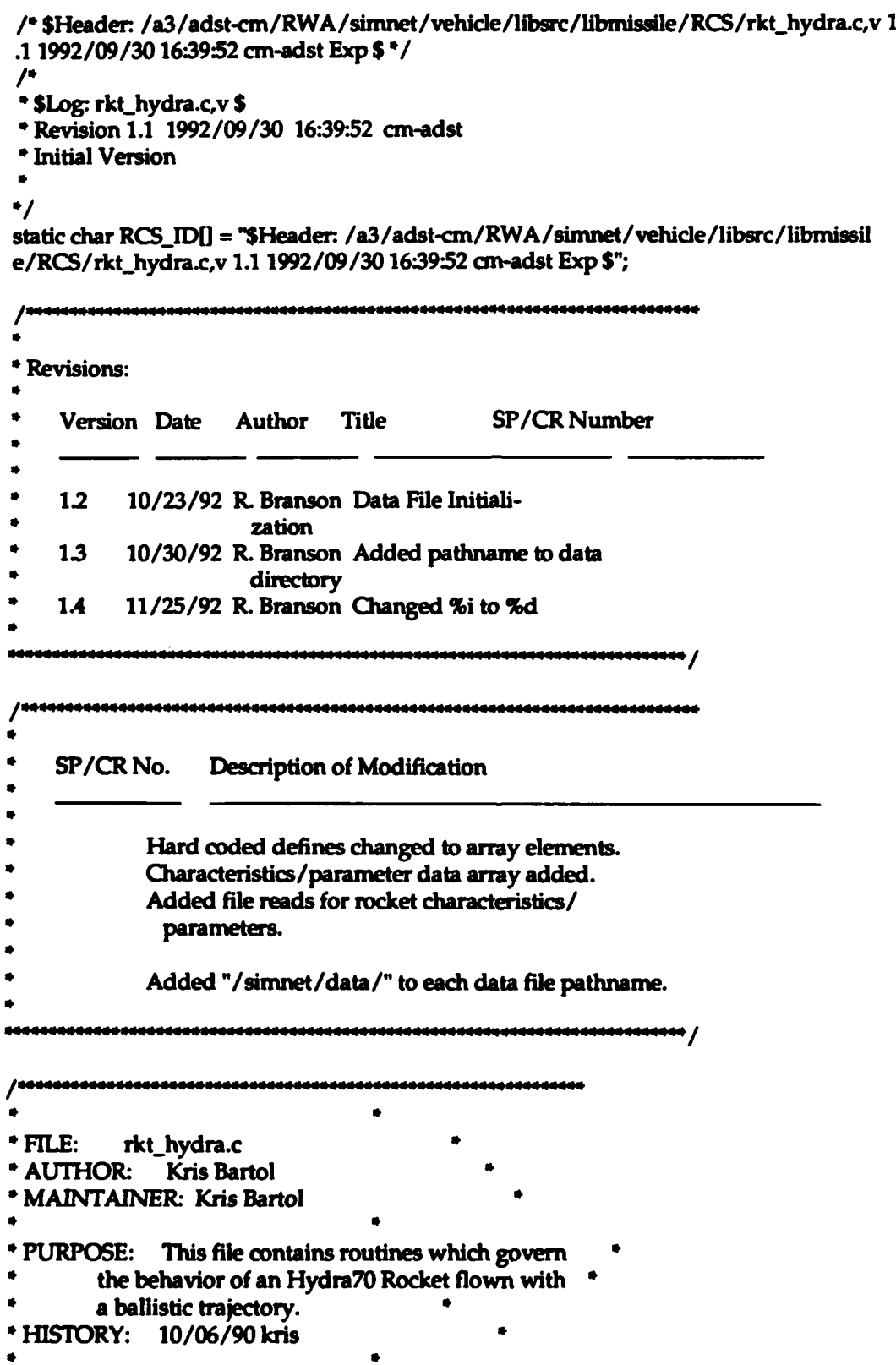

"\* Copyright (c) 1989 BBN Systems and Technologies, Inc.

\* All rights reserved.

#include "stdio.h" #include "math.h"

#include "sim\_types.h" #include "simdfns.h" #include "basic.h" #include "mun type.h"

#include "librva.h" #include "libmap.h" #include "libmatrix.h" #include "libmissdfn.h" #include "libmiss\_loc.h" #include "libmissile.h"

#include "rkt\_hydra.h"

#define DEBUG 0 **/\*** debugging is ON */*

%define DEBUG 0 /\* debugging is ON \*/<br>
#define HYDRA\_TRAJ\_FILE "/simnet/data/hydra70.sd"<br>
#define LDORA\_RARAM\_FILE = "/ciment/data/hydra70.sd" #define HYDRA\_PARAM\_FILE "/simmet/data/hydra70.sp"

> *IP-* Define rocket performance characteristics **-\*/** #define HYDRAhMNRANGE rkt.\_hydra.clhar[ **71** #define HYDRA\_MAX\_RANGE\_S5 rkt\_hydra\_char[8] #define HYDRA\_MAX.\_RANGEAM151 rkLhydra.char[ **91** #define HYDRA\_MAX\_RANGE\_M261 rkt\_hydra\_char[10] #define HYDRA\_MAX\_RANGE\_M255 rkt\_hydra\_char[11]

```
/*- Define the states of an HYDRA70-ROCKET -*/
#define HYDRA REE 0 /* Rocket available to launch V/
#define HYDRA-FLY I /* Rocket flying*/
#define HYDRA-DETONATE 2 /* Rocket detonates - release or impact' /
#define HYDRAFALL 3 I* Sub-munitions falling._ 0/
#define HYDRA_RELEASED 4 /* Sub-munitions released towards impact */
#define HYDRA_REMOVE 10 /* Rocket gets killed at end of this tick */
```
static REAL rkt\_hydra\_char[12] =

M151\_BURST\_SPREAD, /\* twin bursts are 3 m apart \*/ M261\_BURST\_HEIGHT, **/\*** release submunitions 180 ft **0/** M261\_BURST\_RANGE, /\* 0 m in front of target (49 ?) \*/ M261\_BURST\_SPREAD, /\* twin bursts are 13 m apart \*/ M255\_BURST\_RANGE, /\* release darts 150 m front of tgt \*/ M255\_BURST\_SPREAD, /\* twin bursts are 35 m apart <sup>1</sup>/ FLECH\_60\_MAX\_RANGE, /\* darts fly total of 750 m .,

#### Appendix M - Source Code Listing for rkt\_hydra.c

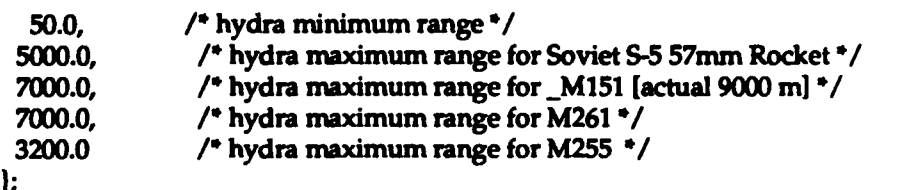

I\*- burst releases 9 bombletts *-\*/* static int m73\_per\_m261\_burst =  $M73$ \_PER\_M261\_BURST;

/\*-- pointer\_to & number\_of HYDRA70\_ROCKET array --\*/<br>static HYDRA\_ROCKET \*hydra\_array; /\* A pointer to H /\* A pointer to Hydra70\_Rkt memory \*/ static int num-hydra; **/\*** The number of defined missiles '/

/\*- array of pointers to Hydra70\_Rockets in flight -\*/ static HYDRA\_ROCKET \*hydra\_fly[MAX\_HYDRA70\_ROCKET]; static int rkts\_in\_flight;

/\*-- Ballistics Table ... array of structures \_MISSILE\_BALLISTIC\_OFFSETS\_-\*/ static MISSILE\_BALLISTIC\_OFFSETS ball\_table[BALLISTIC\_TABLE\_SIZE]; static int table\_size; static BOOLEAN ball\_table\_loaded = FALSE;

static VehicleID null\_vehicleID;<br>static int flight\_time; /\* Time Of Flight for ballistic traj \*/ static REAL max\_range\_limit, /\* [MISSILE\_US\_MAX\_RANGE\_LIMIT ]  $*$ / speed\_factor, /\* ['MISSILE\_US\_SPEED\_FACTOR ]  $\rightarrow$  / pylon<sub>x</sub>,  $\frac{1}{2}$   $\frac{1}{2}$  [0.0]  $\alpha$   $\alpha$  position offset of pylon  $\frac{1}{2}$ pylon-y, **/\* [0.0J** *\*I*

pylon\_z; /\*  $[0.0]$ \*/ static int flechette\_veh\_list; /\* list ID of flechette target vehicles \*/

static void missile\_hydra\_stop (); static void missile\_hydra\_purge\_free\_missiles ();

\* ROUTINE: missile\_hydra\_init \* PARAMETERS: rocket\_array - Array of rockets of structure \* type \_HYDRA\_ROCKET\_ num-rockets - The number rockets defined in \* \_rockets\_array\_. 'RETURNS: none 'PURPOSE: This routine copies the parameters into ' variables static to this module and initializes<sup>\*</sup> the state of all the rockets.

```
Appendix M - Source Code Listing for rkt_hydra.c
```

```
void missile_hydra_init( rocket_array, num_rocket)
HYDRA_ROCKET *rocket_array;
int num rocket;
ſ
    int i;
    int data_tmp_int;
    float data_tmp;
    char descript[64];
    FILE *fp;
/* DEFAULT CHARAC7ERMISCS DATA FOR rkt..hydra.c READ FROM FILE
                                                                                    \cdotfp = fopen("/simnet/data/rkt_hydr.d","r");
    if(fp==NULL){
         fprintf(stderr, "Cannot open /simnet/data/rkt_hydr.d\n");
         exitO;
    \mathbf{I}rewind(fp);
          Read array data \frac{4}{7}7*
    fscanf(fp,"%d", &data_tmp_int);
    m73_per_m261_burst = data_tmp_int;
    fgets(descript, 64, fp);
     printf("m73_per_m261_burst is%3d %s", m73_per_m261_burst,<br>descript) */descript)
    i=0:
    while(fscanf(fp,"%f", &data_tmp) != EOF)(
        rkt_hydra_char[i] = data_tmp;
        fgets(descript, 64, fp);
         printf("rkt_hydra_char(%3d) is%11.3f %s", i,<br>rkt hydra charfil. descript)
\prime^*rkLhydmacharfiJ, descript)
         +i;
    \mathbf{I}fclose(fp);
/* END DEFAULT CHARACTERISTICS DATA FOR rkt hydrac READ FROM FILE
  hydro_{\text{array}} = rocket_array;
  numbhydra =numjvocket < MAX-HYDRA70 ROCKET?
    num_rocket: MAX_HYDRA70_ROCKET;
  for 0i = 0, i < MAX -HYDRA70LROCKET; i.-+)
    hydra_array[i].bmptr.state = HYDRA_FREE;
    hydra_array[i].bmptr.missile_id = 0;
  <sup>1</sup>
  rkts_in_flight = 0; /* no missiles in flight */
  for(i 1=0; i < MAX - YDRA70L.ROCKET; i++)
    hydra..flyfiJ = 0;
```

```
pylon_x = 0.0;pylon_y = 0.0;pylon_z = 0.0;flight_time = 0;
  speed_factor = MISSILE_US_SPEED_FACTOR;
  max_range_limit = MISSILE_US_MAX_RANGE_LIMIT;
  if (!ball_table_loaded)
    T
 * load Hydra70 Rocket's ballistic table
 "/
  printf("loading Hydra70 Rocket's ballistic table %s\n",
      HYDRA_TRAJ_FILE );
  table_size =
    missile_util_load_ball_traj_file( HYDRA_TRAJ_FILE, ball_table );
    ball_table_loaded = TRUE;
    1
* create _flechette_veh_list_for proximity fuze
\bulletflechette_veh_list = rva_create_output_list(flechette_is_valid_veh);
#ifdef notdef
  flechette_veh_list = RVA_ALL_VEHICLES_LIST;
#endif
\prime^** initialize the proximity fuze for rockets armed with Flechette's
.,
  missile_fuze_prox_init();
-1
int missile_hydra_is_free( rocket)
int rocket:
\mathbf{I}return( (hydra_array[rocket].bmptr.state == HYDRA_FREE ));
}
                     * ROUTINE: missile_hydra_set_pylon_position_offsets
* PARAMETERS: x = X offset (in meters ) from center of HULL. *
        y = Y offset.
                                        \bulletz = Z offset.
* RETURNS: none.
* PURPOSE: Sets the X, Y and Z offsets from center of
         HULL for trajectory calculations.
                                                   aaaaa /
void missile_hydra_set_pylon_position_offsets(x, y, z)
REAL x, y, z;
```

```
{
  pylon_x = x;pylon-y = y;
  pylon-z = z; }
void missile_hydra_set_speed_factor( speed_scale)
REAL speed_scale;<br>{
  speed_factor = speed_scale;void missile_hydra_set_max_range_limit( limit_range)
REAL limit_range;
ſ
  max_range_limit = limit_range;
B
 * ROUTINE: missile_hydra_set_pylon_articulation
 * PARAMETERS: tgt_range - Range to target.
         rkt_type - Type of Rocket to be launched.
         time - Pointer to Time Of Flight
              variable in vehicle-spec code. [int]
         se_angle - Pointer to Super Elevation
              variable in vehicle-spec code. [REAL]
         lead_angle - Pointer to Lead Elevation
              variable in vehicle-spec code. [REAL] *
* RETURNS: none. *
* PURPOSE: Sets _laser_range_ of next Hydra70 rocket to *
         0be launched and calculates Time Of Flight, *
         Super Elevation angle and Lead angle for next \rightarrowrocket launch.
                                   100000000000000000000000000
void missile_hydra_set_pylon_articulation( tgt_range, rkt_type, time,
                       se_angle, lead_angle)
REAL tgt_range;
int rkt_type, *time;
REAL *se_angle, *lead_angle;
ſ
  REAL range; /* Range to target */
  REAL ball_range; /* Range to look-up in Ballistic Table */
  if( tgt_range < HYDRA_MIN_RANGE)
    range = HYDRA_MIN_RANGE;
  else if(\max_{\text{range\_limit}} > 0.0) &&
      ( tgt.range > max-range-limit))
    range = max\_range\_limit;else
```

```
Appendix M - Source Code Listing for rkt_hydra.c
```

```
range = tgt-range;
 /* SuperElevation & TOF for each Rocket Type/
  switch(rkt_type)
  case ROCKET_HE: /* type 10lb WARHEAD */
    if( range > HYDRA_MAX_RANGE_M151)
       range = HYDRA_MAX_RANGE_M151;
    ball_range = range / speed_factor;
    missile_util_ballistics_calc_traj( ball_table, table_size,
                      ball-range, 0.0, 0A0
                      time, se_angle);
    *lead..angle = atan( (rkt.hydra..char[ 01 - pylon..x) / range)
    *time = -5: /* Does not have a timed fuze */
    break,
  case ROCKET_MPSM: /* type MPSM */
    if(range > HYDRA_MAX_RANGE_M261)
       range = HYDRA_MAX_RANGE_M261;
    ball jange = range / speed jactor;
    missile_util_ballistics_calc_traj( ball_table, table_size,
                      ball_range, 0.0, rkt_hydra_char[ 1],
                      time, se_angle);
    *lead-angle = atan( (rkLhydmashar[ 31 - pylon..x) / range)
    break;
  case ROCKET_FLECHETTE: /* type FLECHETTE */
    if( range > HYDRA_MAX_RANGE_M255)
      range = HYDRA_MAX_RANGE_M255;
    ball-range = range / speed jactor;
    missile_util_ballistics_calc_traj( ball_table, table_size,
                      ball_range, rkt_hydra_char[ 4], 0.0,
                      time, se_angle);
    *lead_angle = atan((rkt_hydra_char[ 5] - pylon_x) /
              (range - rkt_hydra_char[ 4]));
    break;
  default:
    printf("hydra_set_pylon_articul: unknown warhead_type %d\n", rkt_type)
\ddot{\cdot}*time = 0;
    *se...angle = 0.&,
    *lead-.angle = 0.0;
    break;
  flight_time = *time;1
* ROUTINE: missile_hydra_fire
"* PARAMETERS: rkt-type - Type of Rocket warhead.
        ammo - Ammo Type of rocket's warhead.
        launch_pt - The location in world
```
coordinates that the rocket is

![](_page_451_Picture_198.jpeg)

 $\bullet$ 

```
return(FALSE);
  -1
/* set MaxRange for Rocket Type */
  switch(rkt_type)
  {<br>case ROCKET_HE:
                              /* High Explosive */
    bmptr->max_range = HYDRA_MAX_RANGE_M151;
    rkt->sub-mnun type =SUB..MUN_NONE;
    rkt->sub_ammo_type = 0;
    fuze = munition_US_M433;
    break:
  case ROCKET_MPSM: /* Multi-Purpose Sub-Munition */
    bmptr->max_range = HYDRA_MAX_RANGE_M261;
    rkt->sub_mun_type = SUB_MUN_IMPACT;
    rkt->sub_ammo_type = munition_US_M73;
    rkt->sub_munition.impact.ammo = munition_US_M73;
    rkt->sub_munition.impact.fuze = munition_US_M433;
    rkt->sub_munition.impact.quantity = m/3 per_m261_burst;
    rkt->sub_munition.impact.height = rkt_hydra_char[ 1];
    fuze = munition_US_M439;
    break,
 case ROCKET_FLECHETTE: /* Flechette discharging warhead */
    bmptr->max_range = HYDRA_MAX_RANGE_M255;
    rkt->sub-mun-type = SUB...MUN..CANST`ER,
    rkt->sub_ammo_type = munition_US_Flechette_60;
    rkt->sub_munition.dart.ammo = munition_US_Flechette_60;
    rkt->sub-munition.dartlfuze = 0;
    fuze = munition_US_M439;
   break:
 default:
   printf("hydra_fire_rkt: unknown rocket_type %d\n", rkt_type);
   rkts_in_flight-;
   bmptr -> state = HYDRA-FLY;
   return(FALSE);<br>break:
 ł
 mat_copy( launch_orient, bmptr->launcher_C_world);
 mat_copy( launch_orient, bmptr->orientation);
 vec_copy(launch_pt, bmptr->location);
 bmnptr->speed = launcb..speed;
/0- Tell the rest of the world about the firing of this B-m-issile. -
-If this cannot be done, return FALSE. -
 if( !missile_util_comm_fire_missile
   (bmptr, MSL_TYPE_BALLISTIC,
   map_get_ammo_entry_from_network_type( ammo),
   ammo, ammo, /*guises*/
   \&(null\_vehicleID), 0/*targ_type*/, fuze, 0/*tube*/))
```
 $\mathbf{f}$ 

```
rkts_in_flight-;
    bmptr -> state = HYDRA_FLY;
    return( FALSE);
  I
  bmptr -> max_flight_time = flight_time;<br>bmptr -> ammo_type = ammo;
  bmptr \text{-} > time = 0;<br>bmptr \text{-} ball_index = 0; /* first point into Ball-table
                              /* first point into Ball-table */
  bmptr -> state = HYDRA<sub>_FLY</sub>; /* rocket is now flying */
  return( TRUE);
1
" ROUTINE: missile-hydra_fly_rockets
" PARAMETERS: none
" RETURNS: none
 * PURPOSE: This routine flys out all rockets that are in *
         a flying state.
                                       <del>iaaaaaaaaaaa44444444</del>4
void missile_hydra_fly_rockets()
\mathbf{I}register int i;
  int at_least_one_empty_MPSM;
     /1 Fly out all launched & flying rockets.
* - may have to also 'fly out' all released submunitions - 4/
  at_least_one_empty_MPSM = FALSE;
  for(i = 0; i < rkts_in_flight; i++)
  l
    switch( hydra_fly[i]->bmptr.state) {
    case HYDRA_FREE:
      hydra_fly[i]->bmptr.state = HYDRA_REMOVE;
      break;
    case HYDRA-FLY:
      missile_hydra_fly( hydra_fly[i]);
      break;
    case HYDRA-DETONATE:
      switch( hydra_fly[i]->sub_ammo_type)
       I
      case munition_US_M73: /* MPSM bomblets */
        missile m73_init
           (&(hydra -flyfil->bmptr),
           &(hydra_fly[i]->sub_munition),
             ball_table[ hydra_fly[i]->bmptr.ball_index ].speed );
        hydra_fly[i]->bmptr.state = HYDRA_FALL;
        break,
      case munition_US_Flechette_60: /* FLECHETTE darts */
```

```
missile_flechette_init
      (&(hydra_fly[i]->bmptr),
       &(hydra_fly[i]->sub_munition),
       ball_table[ hydra_fly[i]->bmptr.ball_index ].speed ):
    hydrajflylil->bmptr.state = HYDRA-RELEASED;
    break,
  default:
    printf("Hydra Detonate: R_%d unknown ammo-type\ln",i);
    missile hydra stop( hydra_fly[i]);
    break;
  <sup>1</sup>
  break;
case HYDRA_FALL:
  switch( hydra_fly[i]->sub_ammo_type)
  ſ
  case munition_US_M73: /* type MPSM */
    if( missile_m73_drop( &(hydra_fly[i]->bmptr),
               &(hydra_fly[i]->sub_munition)))
      hydrajfly[iJ->bmptr.state = HYDRA-RELEASED;
    break;
  default:
    printf("Hydra_Fall(): R_%d bad sub_munition\n",i);
    missile_hydra_stop( hydra_fly[i]);
    break:
  break:
case HYDRA -RELEASED:
  switch( hydra_fly[i]->sub_ammo_type)
  ſ
 case munition_US_M73: /* type MPSM*/
    if( ! missile_m73_impact( &(hydra_fly[i]->bmptr),
                 &(hydra_fly[i]->sub_munition)))
    ł
      at_least_one_empty_MPSM = TRUE;
      missile_hydra_stop( hydra_fly[i]);
    ı
    break;
 case munition_US_Flechette_60: /* type FLECHETTE */
    if(! missile_flechette_fly( &(hydra_fly[i]->bmptr),
                 &(hydra_fly[i]->sub_munition),
                flechette veh list))
    ſ
      missile_hydra_stop( hydra_fly(i]);
      missile_fuze_prox_stop
        ( \&(hydra_fly[i]->sub_munition.dart.pptr) );
    ١
   break.
 default:
   printf("Hydra_Release: R_%d bad sub_munition\n",i);
   missile_hydra\_stop(hydra_fly[i]);
   break,
```

```
}
      break;
    case HYDRA-REMOVE:
      break;
    default
      printf("Msl_hydra_fly_rkts(): rkt_%d not flying\n", i);
      missile_hydra_stop( hydra_fly[i] );
    break;<br>}
  }
/* Send out remaining (if any) Indirect Fire pkts */
  if( at least one empty MPSM)
    network ifire_send_indirect_fire();
/* Get rid of DEAD rockets *
missile_hydra_purge_free_missiles();<br>}
                                \ddot{\phantom{a}}* ROUTINE: missile_hydra_fly
                                              \bullet* PARAMETERS: rkt - Pointer to a _HYDRA_ROCKET_structure *
* RETJRNS: none *
* PURPOSE: This routine performs the functions
        specifically related to the flying an HYDRA70 *
        rocket. _
void missile_hydra_fly( rkt)
HYDRA_ROCKET *rkt;<br>{
  BALLISTIC_MISSILE *bmptr;
  int index;
  bmv = \&(rkt->bmptr);
index = bmptr - ball\_index;* Check for rocket detonation via timed-fuze. */
  if( missile_util_comm_check_timer( bmptr, MSL_TYPE_BALLISTIC))
bmptr->state = HYDRA-DETONATE; /,
* Try to actually fly the missile. If this fails stop the missile altogether
* and return.
.,
 else
    if( !missile_util_ball_flyout( bmptr, &(ball_table[index]),
                   table_size, speed_factor))
    \mathbf{f}#if DEBUG
      printf("Hydra_Rkt out of range -- stopping B-missile\n");
```

```
#endif
       missile_hydra_stop( rkt);
     return; }
   if( missile util comm check_detonate( bmptr, MSL_TYPE_BALLISTIC))
   \mathbf{I}\prime^** IF rocket hit ground or vehicle \rightarrow stop its flyout \rightarrowif( missile_util_comm_check_intersection( bmptr, MSL_TYPE_BALLISTIC))
       missile._hydra.stop( rkt); I.
 * Else do nothing \rightarrow missile is not dead yet...
 * OR rocket timed-fuze detonated
  -1
 1" otherwise, let B-missile continue on its merry way. *1
  return;
}
 * ROUTINE: missile_hydra_stop
                                                      \blacksquare* PARAMETERS: rkt - Pointer to a _HYDRA_ROCKET_ structure *<br>* that is to be stopped.
 * RETURNS: none
 * PURPOSE: Stops the flight a Hydra70_Rocket.
          Stops telling the world about said Rocket
          and frees up the Rocket for another launch.
static void missile_hydra_stop(rkt)
HYDRA_ROCKET *rkt;<br>{
  BALLISTIC_MISSILE *bmptr;
  int i;
  bmptr = &c(rkt->bmptr);
 * Tell the world to stop worrying about this missile then release the
* memory for use by other missiles. "1
  missile_util_comm_stop_missile( bmptr, MSL_TYPE_BALLISTIC);
#if DEBUG
  printf("stop:: T: %d Rkt: %d Pos: %1.2lf %1.2lf %1.2lf\n",
      bmptr->time, bmptr->missile_id, bmptr->location[0],
      bmptr->location[1], bmptr->location[2]);
. #endif
```

```
* Mark rocket to be Removed<br>*/
   bmptr->state = HYDRA_REMOVE;
 \mathbf{I}static void missile_hydra_purge_free_missiles()
 \mathbf{f}int i;
   i = 0:
   while( i < rkts_in_flight )
      if( hydra_fly[i]->bmptr.state == HYDRA_REMOVE )
      \mathbf{I}\prime^** Swap -BAD- rocket[i] with -LAST- rocket[rkts_in_flight]
         "* Cut-off (now BAD) -LAST- rocket
         * Check (now Good) rocket[i]
        hydra_fly[i]->bmptr.state = HYDRA_FREE;
        rkts_in_flight-;
        hydra_fly[i] = hydra_fly[rkts_in_flight];
        hydra_fly(rkts_in_flight) = 0;
     \mathbf{I}else
        /*
        * Check next rocket[i+1]<br>*/
        i++;
  \mathbf{I}}
void mbmat( mat)
T_MAT_PTR mat;
\mathbf{f}int i,
  for(i=0; i<3; i++)
  \mathbf{f}for(\neq 0; \neq 3; \neq +1)
       printf(" %1.4lf", mat[i][j]);
     printf("n");
  \mathbf{I}\mathbf{I}void mbmat_nan( mat)
T_MAT_PTR mat;
\mathbf{I}int i,
  union foo
  \mathbf{I}
```

```
REAL df;
   long l[2];<br>\chi;
   for(i=0; i<3; i++)
   \overline{1}for(\neq0; \neq3; \neq++)
        printf("% 1.4lf", mat[i][j]);
      printf("->");
      for( j=0; j<3; j++)
        x df = mat[i][j];printf(" 0x\%08x0x\%08x", x.l[0], x.l[1]);
     \mathbf{I}printf("n");
  \mathbf{I}\mathbf{I}void mbm( n, msg)
int n;
char msg[];
I
  printf( "BM: %d -> %s\n", n, rnsg)
1
void mbfl( n, msg)
REAL n;
char msg[];
\mathbf{I}printf("BM: %6.4lf -> %s\n", n, msg);
\mathbf{I}
```
The following appendix contains the source code listing for rwa **-**hydra.c for convenience in document maintenance and understanding of the CSU.

#### Appendix N - Source Code Listing for rwa\_hydra.c

**/\*** \$Header ./a3/adst.cm/RWA/sisnet/vehide/rwa/src/RCS/rwa-hydra.cv 1.1 1992/09 /30 17:02:58 cm-adst Exp \$ \*/ I\* \* **\$Log-** rwa.hydra.cv \$ \* Revision **1.1** 1992/09/30 17:02.58 cm-adst **\*** Initial Version **\*I**  $\bullet$ static char RCS\_ID[] = "\$Header: /a3/adst-cm/RWA/simnet/vehicle/rwa/src/RCS/rwa\_ hydra.c,v 1.1 1992/09/30 17:02:58 cm-adst Exp \$"; **\*** Revisions: **\*** Version Date Author Title SP/CR Number **\*** 1.2 10/23/92 R. Branson Data File Initiali zation **\*** 1.3 10/30/92 R. Branson Added pathname to data directory SP/CR No. Description of Modification **0 \*** Hard coded defines changed to array elements. **\*** Characteristics/parameter data array added. **\*** Added file reads for hydra rocket characteristics/ parameters. Added "/simnet/data/" to each data file pathname. /141414441444444444444444444444 "\* SYSTEM NAME: rwa "\* FILE: rwa.hydra.c **\* "\*** AUTHOR. Kris Bartol \* **SIMNET** simulation of Hydra7O Rocket \* Copyright (c) 1990 BBN Advanced Simulation Division. **\*** All rights reserved.  $\bullet$ iaaaaaauuunaaaa /

#.include "simstdio.h"

#include "sim\_types.h" #include "sim\_dfns.h" #include "sim\_macros.h" #include "basic.h" #include "mun\_type.h" #include "veh\_type.h"

#include "libmatrix.h" #include "libmath.h" #include "librotate.h" #include "libturret.h" #include "libhull.h" #include "libkin.h" #include "libcig.h" #include "libimps.h" #include "libmap.h" #include "libmissile.h" #include "libmiss\_dfn.h" #include "rkt\_hydra.h"

#include "rwa\_kinemat.h" #include "rwa\_weapons.h" #include "rwa\_meter.h" #include "rwa\_config.h"

#define DEBUG 0 /\* debugging is ON \*/

#define LEFT 0 #define RIGHT 1

#define NUM\_ROCKETS\_LAUNCHED\_PER\_TICK 2

 $/$ \* Define rocket characteristics.  $\prime$ 

#define HYDRA\_LAUNCHER\_POS\_X hydra\_rkt\_char[0] #define HYDRA LAUNCHER POS Y hydra rkt\_char[1] #define HYDRA\_LAUNCHER\_POS\_Z hydra\_rkt\_char(2)

 $/$ \* \*\*\*\*\*

\* Articulation Limits are +4 to -15 degrees but are adjusted to \* +19 to -15 degrees for simulation's fixed OTW reticle  $+ 14444$ #define SOVIET\_ARTICULATION (mil\_to\_rad(hydra\_rkt\_char[3])) #define HULL\_NEG\_5\_PITCH (deg\_to\_rad(hydra\_rkt\_char[4])) (deg\_to\_rad(hydra\_rkt\_char[5])) #define ARTICULATION\_MAX (deg\_to\_rad(hydra\_rkt\_char[6])) #define ARTICULATION\_MIN

 $\prime$ 

\* Hydra rocket characteristic parameters initialized to default values.<br>/\*/

static REAL hydra\_rkt\_char[7] = ſ

4.5, /\* hydra launcher position  $X^*/$ 

0.5, **/\*** hydra launcher position Y */*

- -2.0, **/\*** hydra launcher position Z \*/
- 104.0, **/\*** mils of Soviet articulation */*
- -5.0,  $\prime$  degrees of hull negative pitch  $\prime$
- 19.0, /\* degrees of maximum articulation \*
- -15.0 **/\*** degrees of minimum articulation '/ *};*

ROTATE\_ELEMENT\_DEF (articulation\_element); ROTATE\_ELEMENT\_DEF (pylon\_L\_element); ROTATE\_ELEMENT\_DEF (pylon\_R\_element);

# static HYDRA\_ROCKET hydras[MAX\_HYDRA70\_ROCKET + 1] =  $(0);$

static VehicleID null VehicleID; static int flight\_time; /\* Time Of Flight for ballistic traj \*/ static REAL super\_elevation, /\* Adj angle for ballistic traj \*/ target\_range; **It is a limit of the View Y\*** Range by which to calculate ballistics \*/

static ObjectType ammo\_type; **/\*** Amro\_Type of rockets to be launched \* static int warhead\_class; /\* one of [HE | MPSM | FLECHETTE ] \*/

static int pylons\_set; /\* TRUE when pylon articulation is complete \*/ static int left\_rocket\_launch; /\* TRUE -> launch left rocket \*/ static int right\_rocket\_launch; /\* TRUE -> launch right rocket \*/

static VECTOR left\_launcher\_pos = {4.5, 0.0, 0.0}; static VECTOR right\_launcher\_pos = {4.5, 0.0, 0.0}; static VECTOR articulation  $pos = \{0.0, 0.5, -2.0\}$ ;

extern REAL weapons\_get\_rocket\_range(); extern REAL kinematics\_get\_true\_airspeed(); extern void mbmat(); extern void mbmat\_nan(); extern void mbvec();

ROTATE\_ELEMENT \*articulation()

return( & articulation\_element);

ROTATE\_ELEMENT \*pylon L()

1

return( &pylon\_L\_element );

```
\mathbf{I}ROTATE_ELEMENT *pylon_R()
   return( &pylon_R_element );
\mathbf{I}void hydra_launch_rocket_left()
 ſ
  left_rocket_launch = TRUE;
\mathbf{I}void hydra_launch_rocket_right()
  righLrocketl-aunch = TRUE;
-1
int hydra_launch_rocket( launch_from_right)
int launch_from_right; \prime* 0 = left-side (neg):: 1 = right-side (pos) */
  T_MAT_PTR launch_orient;
  VECTOR launch_velocity;
  REAL
     *launch~point,
     se_angle,
     lead_angle;
/* get launch_point & launch_orient */
  if( launch_from_right) /* launch from right */
  ſ
    launch_point = rotate\_get\_loc( world(l), pylon_R(l));
    launch<sub>-</sub>orient = rotate\_get\_mat( pylon_RR(), world());
  1
  else
    launch point = rotate_get_loc( world(), pylon_L());
    launch_orient = rotate_get_mat( pylon_\dot{L}(), world());
  -1
#if DEBUG
  lf( mat...check~launch-onient) =FALSE)
    mbmat_nan( launch_orient );
#endif
  if( !missile_hydra_fire( warhead_class, ammo_type,
                launch_point, launch_orient,
                (kinematics_get_true_airspeed()/15) /*init speed*/))
  \mathbf{I}#if DEBUG
    printf( "No memory in missile_comm for HYDRA\");
#endif
    printf( "Rocket launch failed\n");
```
### Appendix N - Source Code Listing for rwa\_hydra.c

```
return(FALSE);
```

```
\mathbf{I}return(TRUE);
1
```

```
int hydra_pylons_are_set()
Ł
  return(pylons_set);
```

```
1
```

```
void hydra_set_pylon_articulation(WAS_position)
int WAS_position;
I
```

```
MUNITION DATA *mun_data;
int flight_time; /* time of flight to fly_range_meters */
REAL
              /* range to target \frac{1}{2}range,
```

```
super_elev, /* super elevation angle for trajectory */
dispersion; /* dispersion angle for trajectory */
```

```
* Given _range_ & _ammo_type_::
```

```
* calculate and return super_elev & dispersion angles
```
\* calculate and set Time-Of-Flight timer

```
* set_ammo_type_of next rocket(s) to be fired
\bullet
```

```
mun_data = rwa_config_get_was_munition_info (WAS_position);
ammo_type = mun_data->munition_type;
```

```
if (mun_data->code != MUNITION_ROCKET)
  /* bombs, for example */
 return:
```

```
switch(mun data->data.rocket.warhead)
ł
case WARHEAD_HE:
 warhead class = ROCKET_HE;
 break:
case WARHEAD_MPSM:
 warhead_class = ROCKET_MPSM;
```

```
break:
```
case WARHEAD\_FLECHETTE:

warhead\_class = ROCKET\_FLECHETTE;

break:

default:

```
printf("hydra_set_artic: unknown warhead %d for WAS %d\n",
   mun_data->data.rocket.warhead, WAS_position );
```

```
break:
```
 $\mathbf{I}$ 

### Appendix N - Source Code Listing for rwa<sub>hydra.c</sub>

```
Get rocket range & calculate SuperElevation and Dispersion angles
   pylons_set = FALSE;
   if( mun_data->data.rocket.articulation)
     range = weapons_get_rocket_range();
   else
     range = (REAL)(mun_data->data.rocket.flyout_range);
 71
 *Set pylon Super Elevation angle & pylon Dispersion angle
   missile_hydra_set_pylon_articulation( range, warhead_class, &flight_time,
                       &super-elev, &dispersion);
   siper_elev += HULL_NEG_5_PITCH;
   rotate_set_angle( articulation(), super_elev );
  rotate_set_angle( pylon_R(), (- dispersion));
  rotate_set_angle( pylon_L(), dispersion );
\mathbf{I}void hydra_config_rockets()
  MUNITION DATA *mun~data;
  int i;
  for( i = 0; i < MAX_WAS_POSITIONS; i++)
  t
    if((mun_data = rwa_{config.get_was_{muniation\_info(i)}) == NULL)
       continue;
    if( mun_data->code == MUNITION_ROCKET)
    ſ
      missile_hydra_set_speed_factor
         ((REAL)(mun_data->data.rocket.speed_factor));
      missile_hydra_set_max_range_limit
         ((REAL)(mun_data->data.rocket.flyout_range));
    \mathbf{I}\mathbf{I}\mathbf{I}void hydra_init ()
    int i;
    int data_tmp_int;
    float data_tmp;
    char descript[641;
    FILE *fp;
/* DEFAULT CHARACTERISTICS DATA FOR rwa..hydra.c READ FROM FILE
                                                                                   \bulletfp = fopen("/simnet/data/rwa...hydrd","r");
    if(fp==NULL,)(
        fprintf(stderr, "Cannot open /simnet/data/rwa_hydr.d\n");
        ext();
```

```
\mathbf{I}rewind(fp);
     \prime^*Read array data */
     i=0;
     while(fscanf(fp,"%f", &data_tmp) != EOF){
         hydra_rkt_char[i] = data_tmp;
         fgets(descript, 64, fp);
 \prime^*printf("hydra_rkt_char(%3d) is%11.3f %s", i,
             hydra_rkt_char[i], descript);
         +i:
     \mathbf{I}fclose(fp);
 /* END DEFAULT CHARACTERISTICS DATA FOR rwa_hydra.c READ FROM FILE */
     left_launcher_pos[0] = HYDRA_LAUNCHER_POS_X;
     right_launcher_pos[0] = HYDRA_LAUNCHER_POS_X;
     articulation_pos[1] = HYDRA_LAUNCHER_POS_Y;
     articulation_pos[2] = HYDRA_LAUNCHER_POS_Z;
  if(!rotate_init_element( &articulation_element, hull(),
               1.0, 0.0, 0.0, 0.0,
             ARTICULATION_MIN, ARTICULATION_MAX,/*TWO_*/PI,/*rate*/
             0.0, HYDRA_LAUNCHER_POS_Y, HYDRA_LAUNCHER_POS_Z))
  l
    printf("Rotate_Init_Element: articulation_element FAILED\n");
  1
  rotate_init_element( &pylon_L_element, articulation(), 0.0, 0.0, 1.0, 0.0,
             -TWO_PI, TWO_PI, TWO_PI, /*rate*/
             -HYDRA_LAUNCHER_POS_X, 0.0, 0.0);
  rotate_init_element( &pylon_R_element, articulation(), 0.0, 0.0, 1.0, 0.0,
             -TWO_PI, TWO_PI, TWO_PI, /*rate*/
             HYDRA_LAUNCHER_POS_X, 0.0, 0.0);
  missile_hydra_init( hydras, MAX_HYDRA70_ROCKET );
  missile_hydra_set_pylon_position_offsets(HYDRA_LAUNCHER_POS_X,
                        HYDRA_LAUNCHER_POS_Y,
                        HYDRA_LAUNCHER_POS_Z);
  hydra_config_rockets();
  left_rocket_launch = FALSE;
  right_rocket_launch = FALSE;
  pylons_set = FALSE;
\mathbf{I}void hydra_simul()
  missile_hydra_fly_rockets();
```
# Appendix N - Source Code Listing for rwa\_hydra.c

```
if(!pylons_set)
  ſ
    pylons_set = TRUE;
    rotate_set_no_rotate( pylon_R() );
    rotate_set_no_rotate( pylon_L() );
    rotate_set_no_rotate( articulation() );
  \mathbf{I}else
  \mathfrak{g}if( left_rocket_launch )
       if( hydra_launch_rocket( LEFT))
         left_rocket_launch = FALSE;
    if( right_rocket_launch)
       if( hydra-launch-rocket( RIGHT))
         right\_rocket\_launch = FALSE;\mathbf{I}void mbvec( str, vec)
```

```
char *str;
VECTOR vec;
\mathcal{L}printf( "%s I %1.41f %1.41f %1.41f 1\n",
       str, vec[X], vec[Y], vec[Z]);
```

```
Ì
```
 $\mathbf{I}$
22 January 1993 Reference **#** W003036 Rev. 0.0

### Appendix O - Source code listing for sub\_flech.c.

The following appendix contains the source code listing for sub\_flech.c for convenience in document maintenance and understanding of the CSU.

## Appendix **0 -** Source Code **Listing for** sub-flech.x

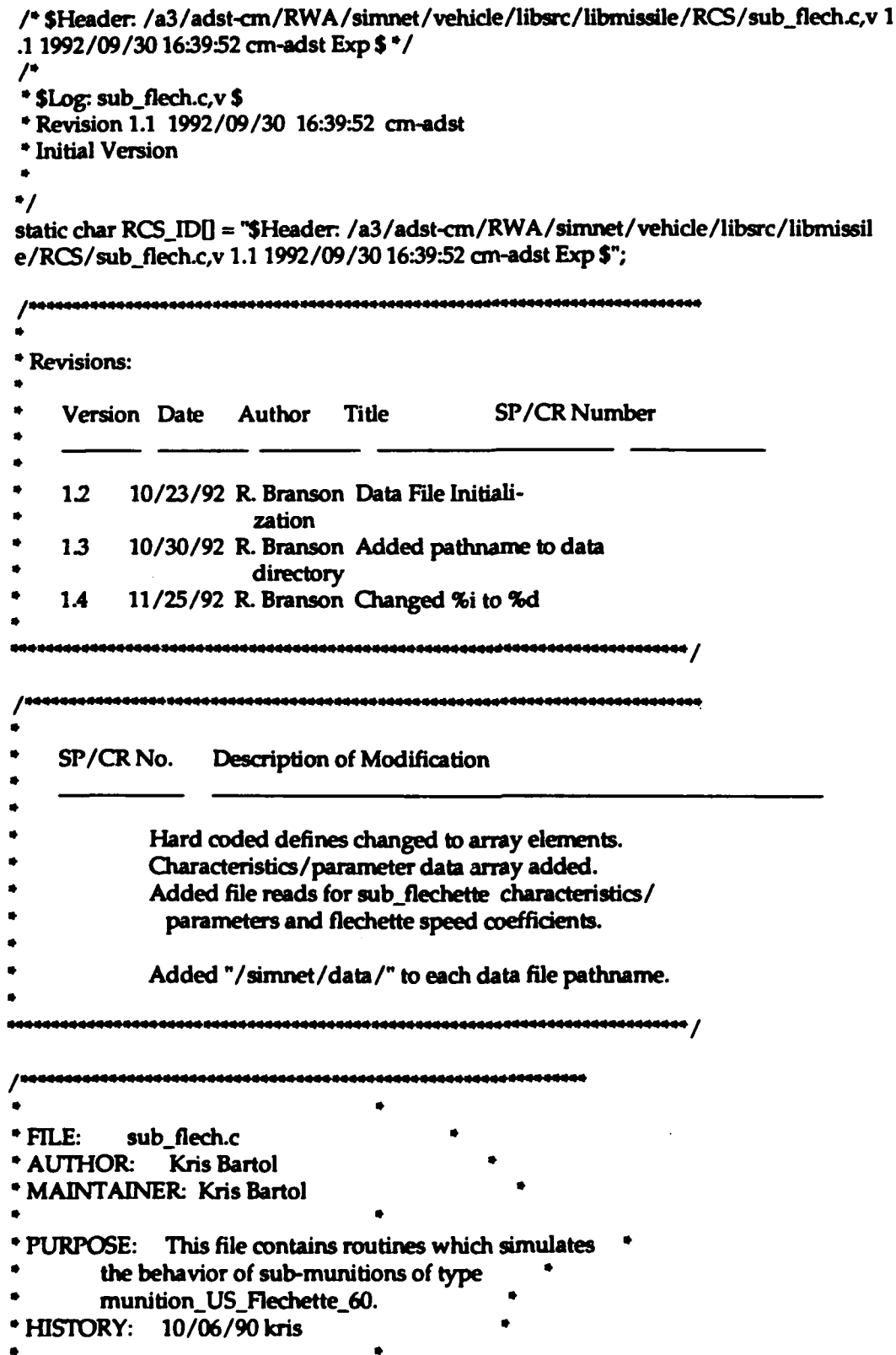

#### Appendix **0 -** Source Code Listing for sub-flech.c

**"\*** Copyright (c) 1989 BBN Systems and Technologies, Inc.

"\* All rights reserved. **\*** <sup>o</sup>**\***

#include "stdio.h" #include "math.h"

#include "sim\_types.h" #include "sim\_dfns.h" #include "basic.h" #include "mun\_type.h"

#include "libhull.h" #include "libimps.h" #include "libkin.h" #include "libmath.h" #nclude "libmap.h" #include "libmatrix.h" #include "libmiss\_dfn.h" #include "libmiss\_loc.h"

#include "rkt\_hydra.h"

#define DEBUG 0 **/\*** debugging is ON **\*/**

#define **INVEST\_DIST\_SQ** sub\_flech\_char<sup>[0]</sup> #define FUZE\_DIST\_SQ sub\_flech\_char[1] #define FLECHETTE\_SPEED\_DEG sub\_flech\_poly\_deg

I\*/

\* Sub\_flechette characteristic parameters initialized to default values.  $/*/$ static REAL sub\_flech\_char[3] = 10000.0, **/\*** (100 m)^2 **::** max speed < **100 0/** 306.25, /\* (17.5 m)^2 :: flechettes fly

in a cylinder with a radius of 17.5 m and length of 750 m $\degree/$ FLECH\_60\_MAX\_RANGE /\* darts fly total of 750m \*/<br>};

#### $/$

\* The following term sets the order of the polynomial used to determine \* the speed of the flechettes. /\*/

static int sub\_flech\_poly\_deg =  $3$ ;

### O *I\*1*

\* Coefficients for the speed polynomial for flechettes initialized

#### Appendix **0** - Source Code Listing for sub flech.c

```
* to default values.<br>/*/static REAL flechette_speed_coef[5] =
  41.75, /* a-0 - m/tick */
               /* a_1 - m/tick/m */
   0.00022724278, /* a_2 - m/tick/m<sup>^2</sup> */
  -0.00000008633, /* a_3 - m/tick/mA3 */
0.0static VECTOR zero vector = ( 0.0, 0.0, 0.0};
static VehicleID null_VehicleID;
/* this routine is invoked by the rva for each vehicle to see if it
 * should be included on the flechette valid vehicle list
*/
flechette_is_valid_veh (veh)
VehicleAppearanceVariant *veh; {
  return( /* is_alive_vehicle (veh->appearance) */ TRUE);
ł
              * ROUTINE: missile_flechette_init
 * PARAMETERS: bmptr - Pointer to a _BALLISTIC_MISSILE_
             structure that's ammo-type is Flechette *
            i.e. it releases sub-munitions of type *
             _munition_US_Flechette_60_.
        sub_mun - Pointer to sub-munition structure
            associated with _bmptr_.
        init_speed - Terminal speed of rocket ==initial speed of flechettes.
* RETURNS: none
* PURPOSE: Initialize rocket's _bmptr_ to behave according *
        sub-munitions type of
         munition US Flechette_60.
void missile_flechette_init( bmptr, sub_mun, init_speed)
BALLISTIC_MISSILE *bmptr;
BALLISTIC_SUB_MUN *sub_mun;
REAL init-speed;
ſ
  BALLISTIC_CANISTER *dart;
  VECTOR velocity;
```
int i;

```
Appendix O - Source Code Listing for sub_flech.c
```

```
int data_tmp_int;<br>float data_tmp;
     char descript[64];
     FILE *fp;
 /* DEFAULT CHARACTERISTICS DATA FOR sub jlech~c READ FROM FILE
                                                                                      */
     fp = fopen("/simfnet/data/subj-lec-d","r");
     if(fp==NULL)(
          fprintf(stderr, "Cannot open /simnet/data/sub_flec.d\n");
          exitO;
     \mathbf{I}rewind(fp);
     \prime^*Read array data */
     i=0;
     while(fscanf(fp,"%f', &data..tmp) != EOF)(
         sub_flech_char[i] = data_tmp;<br>fgets(descript, 64, fp);
 \prime^*printf("sub_flech_char(%3d) is%11.3f %s", i, sub_flech_char[i],
              descript);
                                             \cdot+i;
    \mathbf{I}fclose(fp);
/* END DEFAULT CHARACTERISTICS DATA FOR sub_flech.c READ FROM FILE */
/* DEFAULT FLECHIETTE SPEED DATA FOR sub Ifech.c READ FROM FILE
                                                                                     .,
    fp = fopen("/simnet/data/flec_spd.d","r");
    if(fp==-NULL)f
         fprintf(stderr, "Cannot open /simnet/data/flec_spd.d\n");
         exit();
    \mathbf{I}rewind(fp);
    /* Read degree of polynomial */
    fscanf(fp,"%d", &data_tmp_int);
    FLECHETTE_SPEED_DEG = data_tmp_int;
    fgets(descnipt, 64, fp);
/* printf("sub_flech_poly_deg is%3d %s", FLECHETTE_SPEED_DEG,
         descript);
                                             \cdot\primeRead array data \gammai=0:
    while(fscanf(fp,"%f", &data_tmp) != EOF)(
         flechette_speed_coef[i] = data_tmp;
         fgets(dqsaript, 64, fp);
```
#### Appendix **0** - Source Code Listing for sub-flech.c

```
/* printf("flechette_speed_coef(%3d) is%11.3f %s", i,
               flechette._speed coef[ij, descript);
                                                            */
         +<i>i</i>;
    \mathbf{I}
```
fclose(fp);

```
/* END DEFAULT BURN SPEED DATA FOR sub_flech.c READ FROM FILE */
```
 $bmv$ ->time = 0;

```
\text{dart} = \&(\text{sub\_mun-}\text{-}\text{dart});dart->distance = 0.0;
dart->init_speed = init_speed;
dart->pptr = NULL;vec_scale( bmptr->orientation, init_speed, velocity );
missile_util_comm_release_sub_munition( bmptr, MSL_TYPE_BALLISTIC,
                      sub_mun, SUB_MUN_CANISTER,
                      zero_vector, velocity);
```
#if DEBUG

printf("InitSpeed %1.2lf Dist %1.2lf\n", init\_speed, dart->distance); #endif

```
-1
```
\* ROUTINE: missile\_flechette\_fly \* PARAMETERS: bmptr - Pointer to a \_BALLISTIC\_MISSILE\_ structure that's ammo-type is Flechette \* i.e. it releases sub-munitions of type  $\cdot$ \_munition\_US\_Flechette\_60\_. sub\_mun - Pointer to sub-munition structure associated with \_bmptr\_. veh\_list - Vehicle list ID. "\* RETURNS: none. PURPOSE: Simulates the flying of munition-type \_munition\_US\_Flechette\_ $60$ \_.  $-1200$  2" lead darts are released and fly a \* cylindrical pattern **35** m in diameter ... Hence, we simulate the flechettes with ONE dart flown down the center of the cylinder and give it a  $17.5$  m proximity fuze. If the proximity fuze detonates, we impact the recipient vehicle and continue the lone dart's " \* flyout to a distance of 750 m. At this point, **\*** the flechette rounds have lost the momentum and fall to the ground  $-$  the rocket is terminated. ,,,,,,,,,,,,,,,,,,,

int missile\_flechette\_fly( bmptr, sub\_mun, veh\_list) BALLISTIC\_MISSILE \*bmptr;

#### Appendix O - Source Code Listing for sub\_flech.c

```
BALLISTIC_SUB_MUN *sub_mun;
 int veh_list;
 ſ
   BALLISTIC_CANISTER *dart;
   VECTOR
                  velocity;
  datt = \&(sub\_mun-sdart);\overline{I}* SPEED */
  bmptr->speed =
     missile_util_eval_poly(FLECHETTE_SPEED_DEG, flechette_speed_coef,
                dart->distance ) + dart->init_speed;
 \prime* DISTANCE */
  dart->distance += bmptr->speed;
  if(dart->distance >= sub_flech_char(2))
    return(FALSE);
 * VELOCITY */
  vec_scale( bmptr->orientation[Y], bmptr->speed, velocity );
 \overline{1}* POSITION */
  vec_add( bmptr->location, velocity, bmptr->location);
* PROX_FUZE */
  if(missile_fuze_all_prox(bmptr,
                MSL_TYPE_BALLISTIC, PROX_FUZE_ON_ALL_VEH,
                &(null_VehicleID), &(dart->pptr),
                veh_list, INVEST_DIST_SQ, FUZE_DIST_SQ))
    do
/* DETONATION ?*/
      if(missile_util_comm_check_sub_mun(bmptr, MSL_TYPE_BALLISTIC,
                         sub_mun, SUB_MUN_CANISTER ))
        missile_util_comm_release_sub_munition( bmptr,
                            MSL TYPE BALLISTIC.
                            sub_mun,
                            SUB_MUN_CANISTER,
                            zero_vector,
                            velocity);
    while(dart->pptr!= NULL &&
        missile_fuze_detonate_prox( bmptr, MSL_TYPE_BALLISTIC,
                      &(dart->pptr), FUZE_DIST_SQ, 0 ));
  return(TRUE);
1
```
22 January 1993 Reference # W003036 Rev. 0.0

# Appendix P - Source code listing for sub\_m73.c.

**0**

The following appendix contains the source code listing for sub\_m73.c for convenience in document maintenance and understanding of the CSU.

# Appendix P - Source code listing for sub\_m73.c.

The following appendix contains the source code listing for sub\_m73.c for convenience in document maintenance and understanding of the CSU.

### Appendix P - Source Code Listing for sub\_m73.c

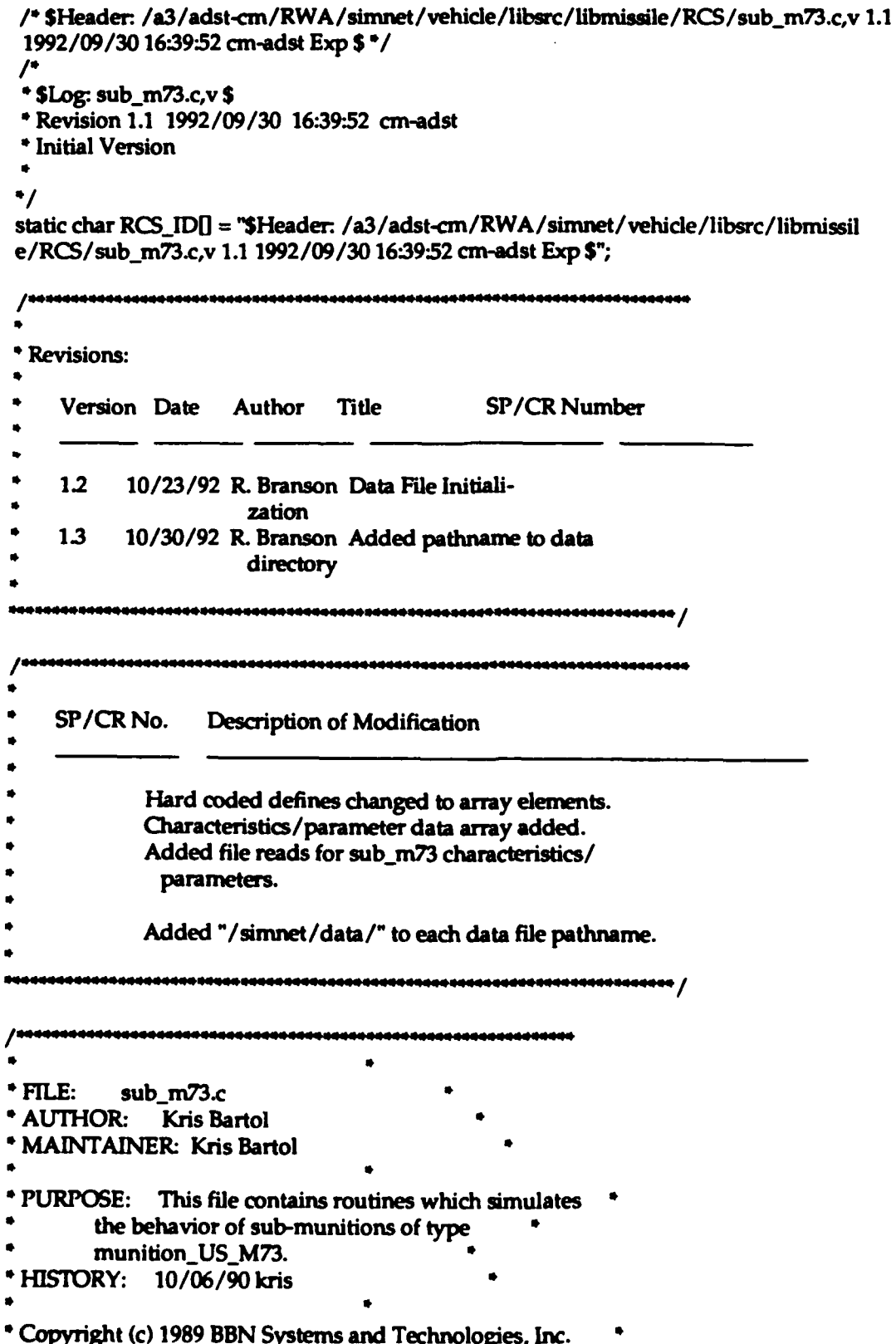

```
Appendix P - Source Code Listing for sub.m73.c
 All rights reserved.
      #include "stdio.h"
#include "math.h"
#include "sim_types.h"
#include "sim_dfns.h"
#include "basic.h"
#include "mun_type.h"
#include "libmath.h"
#include "libmap.h"
#include "libmatrix.h"
#include "libmiss_dfn.h"
#include "libmiss_loc.h"
#include "rkt_hydra.h"
#define DEBUG 0 /0 debugging is ON /
/./
* Sub M73 characteristic parameters initialized to default values.<br>/*/static REAL sub_m73_char[3] =ſ
 0.03266667, /* 75% of gravity - 75% * 9.8m/secAA2/225 ticksAA2*/
 M73_FOOT_ANGLE_X, /* bomblettes fall w/ +/- 8.8 deg angular displ */
M73_FOOT_ANGLE_Y /* bomblettes fall w/ +/-12.35 deg angular displ */<br>};
static REAL zero._velocity[3J = 10.0, 0.0, 0.0);
static void missile_m73_get_impact ();
1 1aa- -aa - - --- --
* ROUTINE: missile.m73_init
                                            \bullet* PARAMETERS: bmptr - Pointer to a _BALLISTIC_MISSILE_
            structure that's ammo-type is MPSM
            i.e. it releases sub-munitions of type *
            munition_US_M73_.
        sub_mun - Pointer to sub-munition structure
            associated with _bmptr_.
* speed -Terminal speed of Rocket at detonation.
                                         *
* RETURNS: none
```
\* PURPOSE: Initialize rocket's \_bmptr\_ to behave according\* \* sub-munitions type of -munitionUSM73\_..

void missile\_m73\_init( bmptr, sub\_mun, speed)

```
Appendix P - Source Code Listing for sub_m73.c
 BALLISTIC_MISSILE *bmptr;
 BALLISTIC_SUB_MUN *sub_mun;
 REAL
              speed;
   VECTOR impact_pt;
   VECTOR displacement;
     int i;
     float data_tmp;
     char descript[64];
     FILE *fp;
 /* DEFAULT CHARACTERISTICS DATA FOR sub_m73.c READ FROM FILE
                                                                                   \ddot{\phantom{0}}fp = fopen("/simnet/data/sub_m73.d", rr");if(fp==NULL){
         fprintf(stderr, "Cannot open /simnet/data/sub_m73.d\n");
         exit();
     \mathbf{I}rewind(fp);
     \prime^*Read array data */
     i=0;while(fscanf(fp,"%f", &data_tmp) != EOF){
         sub_m73_char[i] = data_tmp;
         fgets(descript, 64, fp);
\primeprintf("sub_m73_char(%3d) is%11.3f %s", i, sub_m73_char[i],
             descript);
                                           .,
         +<b>i</b>:
    \mathbf{I}fclose(fp);
/* END DEFAULT CHARACTERISTICS DATA FOR sub_m73.c READ FROM FILE
                                                                                      \cdotbmpt->time = 0;
  sub\_mun->impact.timer = 0;
  sub_mun->impact.distance = speed; /* distance rocket travelled last
                        frame, i.e. before detonation */
  get point under sub-munition release point
  impact_p t[X] = bmptr -o(cation[X];impact_p t[Y] = bmptr -o location[Y] - 10;
  impact_p t[Z] = 10.0;missile_util_comm_release_sub_munition( bmptr, MSL_TYPE_BALLISTIC,
                        sub_mun, SUB_MUN_IMPACT,
                        impact_pt, zero_velocity );
\mathbf{I}
```
#### Appendix P - Source Code Listing for sub\_m73.c

```
* ROUTINE: missile_m73_drop
 * PARAMETERS: bmptr - Pointer to a BALLISTIC MISSILE
              structure that's ammo-type is MPSM
              i.e. it releases sub-munitions of type *
              _munition_US_M73_.
         sub_mun - Pointer to sub-munition structure
              associated with _bmptr_.
 * RETURNS: TRUE if time of drop has been long enough to *
         cause sub-munitions to hit the ground.
         FALSE otherwise.
 * PURPOSE: Simulation of the dropping of munition-type
          munition_US_M73_rounds.
                                                      ** /
static int traj_up = TRUE; /* TRUE: vector UP - FALSE: vector down */
int missile_m73_drop( bmptr, sub_mun)
BALLISTIC_MISSILE *bmptr;
BALLISTIC SUB_MUN *sub_mun;
ſ
  BALLISTIC_IMPACT *impact;
  VECTOR impact_pt;
  impact = &(sub_mun->impact);
  if(impact->timer == 0)
  \mathbf{I}if(missile_util_comm_ eck_sub_mun(bmptr, MSL_TYPE_BALLISTIC,
                        sub_mun, SUB_MUN_IMPACT))
    \mathcal{I}_{\mathcal{I}}if(impact->distance > 0.0)
         impact->timer = (int)((8 * scaled\_rand()) + 1.0 + ...(sqrt((1.9 * impact > distance) / sub_m73 \text{ char}[0]));
      else
        impact->timer = -1;
#if DEBUG
      printf("Height %1.4lf Time %d\n",
          impact->distance, impact->timer);
#endif
    -1
    else
    ſ
      impact_p dX = bmptr->location[X];
      impact_p t[Y] = bmptr -slocation[Y] - 10;if(traj_up)
        impact_p t[Z] = bmptr -o location [Z] + impact -o distance;
      else
        impact_p t[Z] = 10;traj_up = (! traj_up);
```

```
Appendix P - Source Code Listing for sub_m73.c
       missile_util_comm_release_sub_munition( bmptr, MSL_TYPE_BALLISTIC,
                            sub mun, SUB_MUN_IMPACT,
                            impact_pt, zero_velocity);
    ł
    return( FALSE)
  I
  else
  \mathbf{I}if( bmptr->time < impact->timer ) /* wait until sub_mun's */<br>{<br>\left(bmptr->time += 1; \sqrt{a} incr time counter \sqrt{b}return( FALSE);
    1
    else /* ie. time == timer */ſ
      if impact->timer > 0)
       ſ
         missile_m73_get_impact( bmptr->location, impact_pt,
                     bmptr->launcher_C_world,
                     impact->distance);
         missile_util_comm_release_sub_munition
           (bmptr, MSL_TYPE_BALLISTIC, sub_mun,
           SUB_MUN_IMPACT, impact_pt, zero_velocity);
      1
 <sup>*</sup> reset time counter */
      bmp ->time = 0;
      return(TRUE);
    -1
  \mathbf{I}\mathbf{I}* ROUTINE: missile_m73_impact
<sup>2</sup> PARAMETERS: bmptr - Pointer to a _BALLISTIC_MISSILE_
             structure that's ammo-type is MPSM
             i.e. it releases sub-munitions of type<sup>+</sup>
             _munition_US_M73_.
         sub mun - Pointer to sub-munition structure
             associated with _bmptr_.
*RETURNS: FALSE if all m73 have impacted the ground.
* PURPOSE: Simulation of _munition_US_M73_ impacts.
int missile_m73_impact( bmptr, sub_mun)
```
**BALLISTIC\_MISSILE \*bmptr;** BALLISTIC\_SUB\_MUN \*sub\_mun; 1

BALLISTIC IMPACT \*impact; VECTOR impact\_pt;

Appendix P - Source Code Listing for sub\_m73.c

```
impact = &(sub_mun->impact);
  if( impact->timer <0)
  I
if DEBUG
    printf("ignore under ground detonation\n", bmptr->missile_id);
#endif
    return( FALSE)
  ı
  if( bmptr->time <1)
    impact->delay = 0;
  else /* 0 - 0.250 sec delay */
    impact{-}delay = (int)(250 * scaled\_rand());
  bmptr->time += 1;
  if( missile_util_comm_check_sub_mun( bmptr, MSL_TYPE_BALLISTIC,
                     sub_mun, SUB_MUN_IMPACT))
 \mathbf{I}16
"* send _impact.. to util~ball & to world
    missile_util_comm_impact_ball_sub_munition( bmptr, impact);
•/
   impact->quantity -=1;
 get NEXT M73 _impact_location_ OR stop
\bulletif( impact->quantity > 0)
   \mathbf{I}missile_m73_get_impact( bmptr->location, impact_pt,
                  bmptr->launcher_C_world,
                  impact->distance);
     missile_util_comm_release_sub_munition( bmptr, MSL_TYPE_BALLISTIC,
                          sub_mun, SUB_MUN_IMPACT,
                          impact_pt, zero_velocity);
     return(TRUE);
   \mathbf{I}else
     return(FALSE);
 }
 else /* Didn't get an impact */
 ł
   missile_m73_get_impact( bmptr->location, impact_pt,
               bmptr->launcher_C_world,
               impact->distance);
   missile_util_comm_release_sub_munition( bmptr, MSL_TYPE_BALLISTIC,
                        sub_mun, SUB_MUN_IMPACT,
                        impact_pt, zero_velocity );
   if( bmptr->time > impact->timer ) /* time's up \gamma\mathbf{I}printf("M73_SIMUL timed-out: %d non-impacts\n",
         impact->quantity);
     retun( FALSE);
```
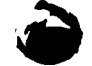

22 January 1993 Reference # W003036 Rev. 0.0

```
Appendix P - Source Code Listing for sub.m73.c
     \mathbf{I}return(TRUE); /* keep trying */<br>}
\mathbf{I}static void missile_m73_get_impact( release_pt, impact_pt, mCw, height)
VECTOR release_pt;
VECTOR impact_pt;
T_MAT_PTR mCw;
REAL height; (
   VECTOR detonation; /* Offset Vector in World Coords
                    of detonation point */
  REAL x, y;
  x = height * sin(deg_to_rad( sub_m73_char[1] * (0.50 - scaled_rand())));
  y = height * sin(deg_to_rad( sub_m73_char[2] * (0.50 - scaled_rand())));
  detonation[X] = x * mCw[0][0] - y * mCw[0][1];
  detonation[Y] = y * mCw[0][0] + x * mCw[0][1];
detonation[Z] = - height;<br>/*
 Stretch _detonation_ vector to ensure intersection with ground/vehicle
 •/
vec_scale( detonation, 1.5, detonation);
* add to _release_pt_ to get location of _impact_ in World Coords */
  vec_add( release_pt, detonation, impact_pt);
\mathbf{I}
```